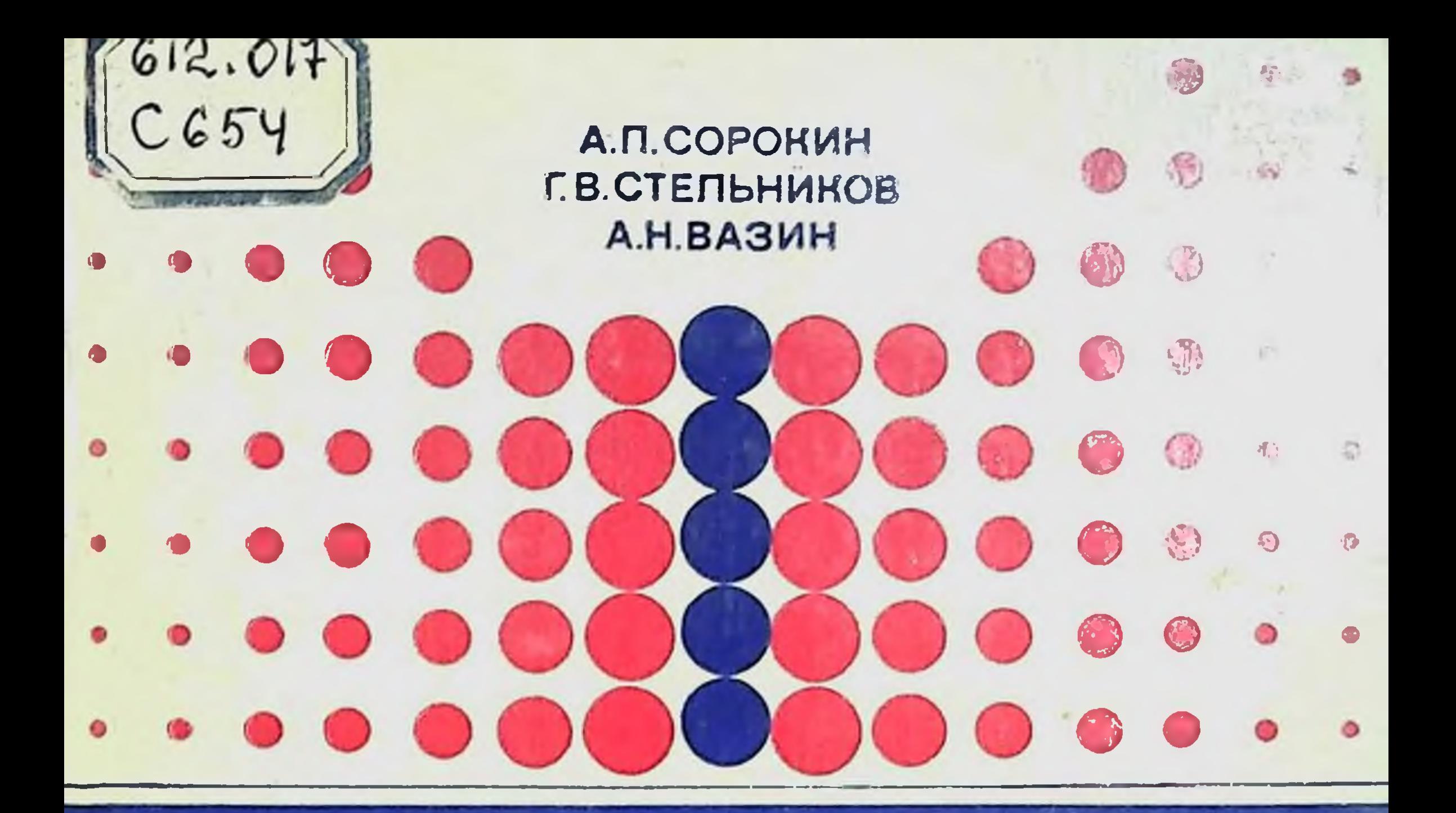

# АДАПТАЦИЯ И УПРАВЛЕНИЕ СВОЙСТВАМИ **OPTAHIM3MA**

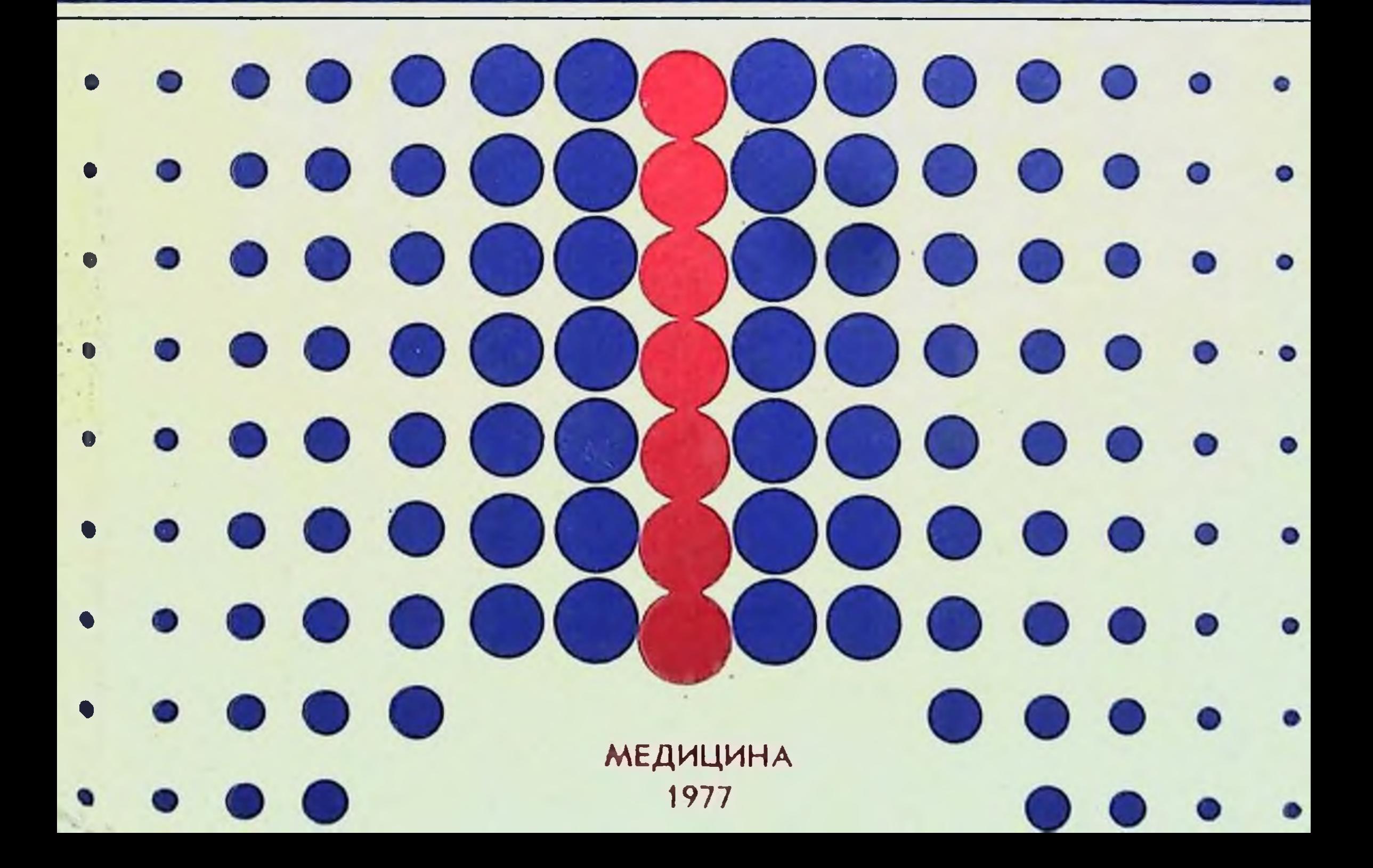

## А.П.СОРОКИН **Г.В.СТЕПЬНИКОВ** А.Н.ВАЗИН

 $612.013$ 

 $C654$ 

## АДАПТАЦИЯ И УПРАВЛЕНИЕ СВОИСТВАМИ ОРГАНИЗМА

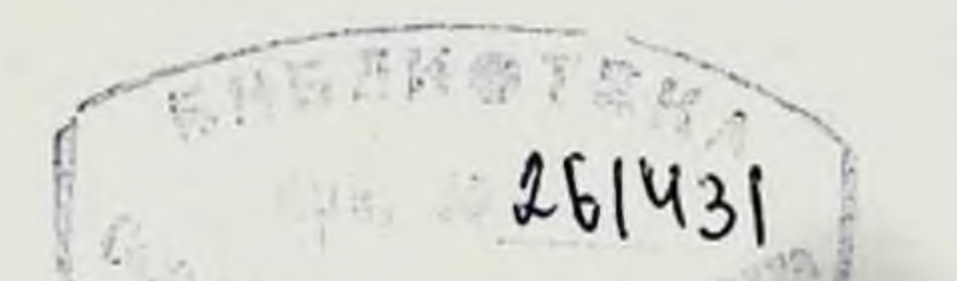

## МОСКВА «МЕДИЦИНА» · 1977

 $\tilde{\mathcal{X}}$ 

Сорокин А. П., ГСтельников Г. В. |, Вазин А. Н. Адаптация и управление свойствами организма. М. «Медицина», 1977. 263 с.

Настоящая монография посвящена актуальному вопросу современной биологии и медицины-проблеме управления морфо-функциональными свойствами организма. Книга является обобщением опыта коллектива авторов, на протяжении многих лет работающих над изучением общих и индивидуальных закономерностей адаптации организма к факторам внешней среды.

В условиях мышечной нагрузки, как модели фактора среды, исследователями показано, что направленное влияние на свойства организма осуществимо не в системе: группа организмов - внешняя среда, а в подсистеме: индивид - индивидуальная доза фактора среды. При этом диагностика индивидуально оптимальной дозы среды осуществима лишь в условиях постоянной обратной связи организма, подвергающегося воздействию, с экспериментатором. На основе данных, полученных во время экспериментов, авторами сформулирован ряд принципов (индивидуальность реакции, стадийность приспособления организма, периодичность адаптации к оптимальному фактору и т. д.), позволяющих путем целенаправленных воздействий управлять свойствами организма.

Дальнейшие исследования показали, что принципы управления, сформулированные на основе экспериментальных данных, могут быть применены и в работе с людьми при коррекции работоспособности, в процессе реабилитации, в физическом воспитании и т. д.

Книга рассчитана на биологов и физиологов.

В книге 83 рис., 31 таблица, библиография 594 названия.

$$
-\frac{50300-230}{039(01)-77}
$$
3AKa3hoe h<sub>3</sub>дание

© Издательство «Медицина» Москва, 1977.

### ПРЕДИСЛОВИЕ

Профилактике заболеваний трудящихся, поддержанию на высоком уровне способности к творческому труду в течение длительного времени, повышению долголетия населения партия и правительство придают большое значение, нбо все это является составной частью комплексных мероприятий, направленных на формирование гармонически развитой личности.

В плане исследования этой проблемы важнейшей задачей, стоящей перед специалистами многих областей биологической науки, является изучение адаптации организма к факторам внешней среды.

Многообразие адаптогенных факторов в среде обитания и деятельности человека (температура, влажность, уровень радиации, барометрическое давление, степень мышечной активности и т. д.), каждый из которых способен по-разному влиять на морфо-функциональные свойства организма в зависимости от конкретного состояния последнего и качественно-количественной характеристики самого фактора, ставит перед исследователями задачи углубленного изучения закономерностей взаимодействия организма с изменяющимися параметрами среды, пределов адаптационных возможностей организма, перспектив использования этих факторов в целях оптимизации морфо-функциональных свойств индивида и др.

Особое место среди адаптогенных факторов среды занимает физическая деятельность.

Двигательная активность сыграла в филогенезе важную, а на

некоторых этапах решающую роль в эволюции животного мира. Мышечная деятельность является важнейшим фактором, обеспечивающим уравновешивание процессов, протекающих во внутренней среде, сдвиги в которой постоянно возникают под влиянием меняющихся внешних и внутренних причин. Доказано также, что уровень двигательной активности способен определить особенности функционирования сердечно-сосудистого и дыхательного аппаратов. По мнению В. В. Парина, Б. М. Фёдорова, В. С. Невструевой (1969), «двигательная деятельность принадлежит к числу основных факторов, определяющих уровень обменных процессов организма и состояние его костной, мышечнои и сердечно-сосудистой системы»\*.

 $\overline{3}$ 

\* «Доклады АН СССР», 1969, т. 184, № 1, с. 250.

Значение двигательной активности для организма наглядно проявляется при её недостаточности (гипокинезия) или чрезмерности.

В многочисленных исследованиях было показано, что применение дозы фактора, выходящей за пределы нормы, вызывает целый спектр серьезных сдвигов в организме. Так, в самые ранние сроки ограничения подвижности (2-10-й день гиподинамии) наблюдается резкое (до 30%) снижение уровня работоспособности. Одновременно прослеживаются выраженные изменения в сосудах, сердце, нервной системе (уменьшение массы сердца, снижение систолического и минутного объемов крови, учащение сердцебиения, повышение уровня потребления кислорода в состоянии покоя, нарушение обмена веществ и др.

Указанные сдвиги в состоянии организма следует расценивать как «растренированность».

Гиподинамия в современных условиях встречается чаще, чем чрезмерные нагрузки, которые также приводят к ряду неблагоприятных изменений. Характерно и то, что ничем другим нельзя компенсировать нарушение двигательной активности, кроме как самим процессом целенаправленного и строго дозированного физического труда. В этом случае физическая активность способна стать и лечебным, и профилактическим средством, и средством управления морфо-физиологическими свойствами организма.

Наш коллектив в течение последних пятнадцати лет занимается изучением проблем адаптации организма к факторам среды, разрабатывая формы и методы определения состояния организма, особенно в процессе самого труда, оптимальности дозы физической активности, пределов переносимости субмаксимальных и максимальных нагрузок, оптимальных режимов труда и других вопросов, связанных с двигательной активностью.

В данной монографии приводится часть результатов комплексных экспериментальных исследований, показавших принципиальную возможность управления свойствами организма методом индивидуально дозированной мышечной деятельности. Следует подчеркнуть, что основные принципы и методология исследования могут быть использованы при изучении ситуаций, рассматривающих влияние других факторов внешней среды.

Перед исследователями давно стоят вопросы управления своиствами организма, однако отсутствие единого методического подхода затрудняет трактовку экспериментальных рекомендаций для направленного формирования оптимальных его свойств.

На наш взгляд, это происходит из-за отсутствия чётких критериев оценки как количества фактора, так и качества экспериментальнон модели, а потому результаты отражают весь спектр изменений. Для успешного решения вопросов направленного воздействия на организм необходимо индивидуально дозировать управляющиее воздеиствие с учетом дискретности процессов, суще-

переходных процессов и эффекта запаздывания ствования ответной реакции.

Без достаточного учёта этих состояний не удастся в полной мере решить вопрос управления свойствами организма. Необходимость в разработке управляющих воздействий назрела не только в профилактике, но и в клинике.

Авторы надеются, что данная книга будет полезной не только для биологов и медиков-экспериментаторов, но и для клиницистов.

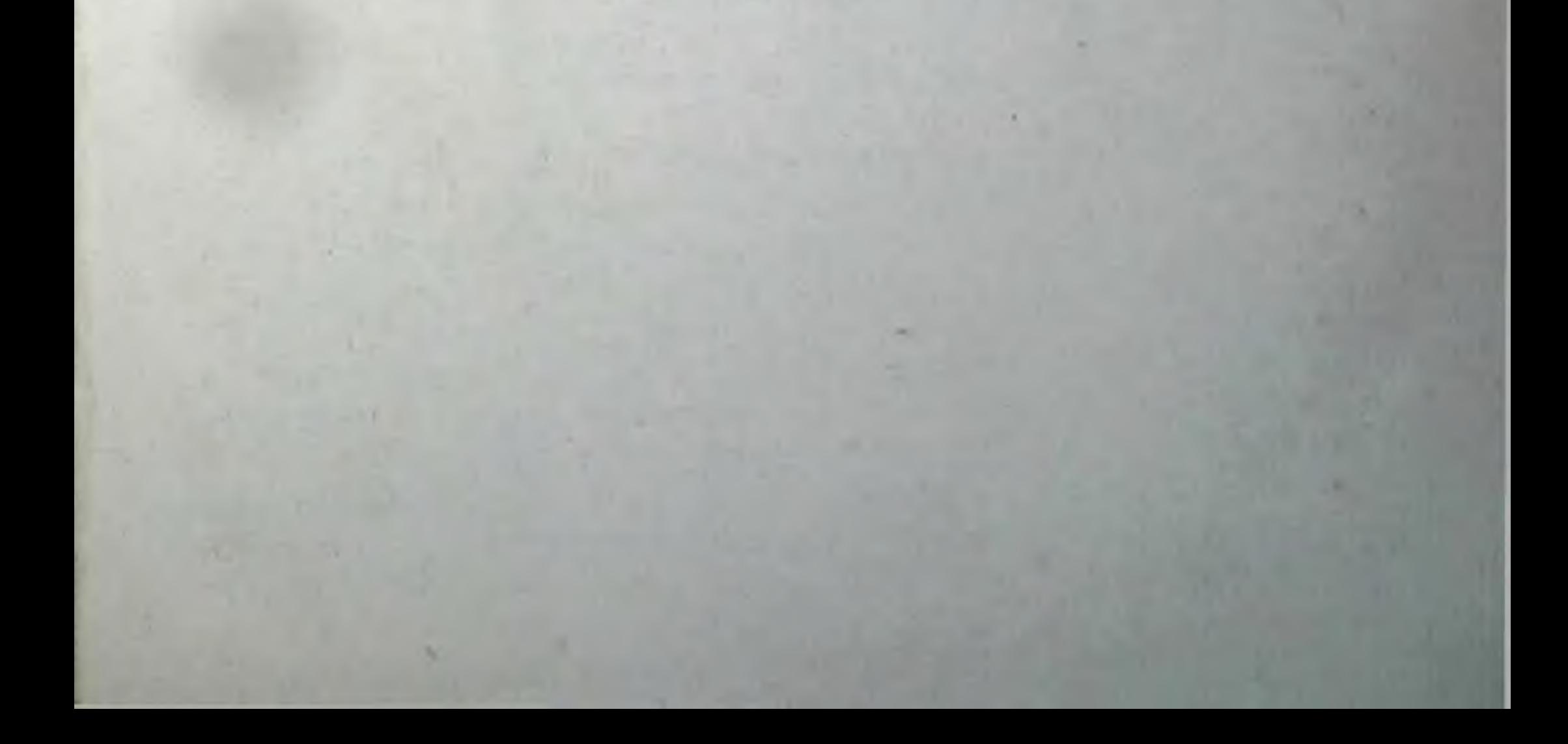

#### $\Gamma$   $\Lambda$   $\alpha$   $\beta$   $\alpha$   $\Gamma$

## **ИНДИВИДУАЛЬНАЯ ДОЗИРОВКА ФАКТОРА ВОЗДЕЙСТВИЯ-**МЕТОД УПРАВЛЕНИЯ СВОЙСТВАМИ ОРГАНИЗМА

## 1. ДОЗА ФАКТОРА и адаптационный эффект

В настоящее время многими исследователями не только показана необходимость физической деятельности для нормального функционирования организма, но и выяснена принципиальная возможность улучшения состояния как организма в целом, так и его аппаратов (кардио-респираторного, опорно-двигательного и др.) путем создания целесообразных программ двигательной активности. По мнению клиницистов, подобные программы можно было бы использовать и в процессе реабилитации больных (А. П. Матусова с соавт., 1973, и др.).

В сердце эти сдвиги проявляются в виде относительной брадикардии (С. П. Летунов, Р. Е. Мотылянская, 1971; А. В. Муравьев, Л. Г. Зайцев, 1973; V. Clausen, 1970; S. Jsrael, 1970, 1973; H. Ozgonul, 1970; и др), нарастающего отклонения электрической оси сердца вправо (И. А. Аршавский, 1968, 1971; Г. М. Куколевский, Н. Д. Граевская, 1971 и др.), сдвигов структуры сердечного цикла, носящих гиподинамический характер (Y. Emmrich e. a., 1956; Р. Д.Дибнер, М. К. Христич, 1969; В. И. Ильницкий, 1973, и др.) и увеличения ударного объема крови в состоянии относительного нокоя (С. В. Хрущев, О. А. Споров, 1973; А. Haupt, H. Labitzke, 1971; S. Israel, E. Kohler, 1972; и др.). По мнению большого количества исследователеи, подобные изменения объясняются снижением симпатических и усилением вагусных влияний на сердце (С. П. Летунов, 1967; И. А. Аршавский, 1968, 1971; А. С. Чинкин, 1973, и др.) и свидетельствуют об адаптированности сердца к физической работе, выражающейся в высокой экономичности деятельности и большом функциональном резерве миокарда (В. Л. Карпман с соавт., 1973, S. Israel, 1972; и др.). Рациональное применение физических нагрузок, вызывая умеренную гипоксию, способствует возникновению морфо-функцио-

пальных перестроек гемопоэза (Б.А. Серебряная с соавт., 1970; Г. П. Москалева с соавт., 1971). При этом, по данным большинства авторов, наблюдается увеличение кислород-транспортной функции циркулирующей крови, что находит свое выражение в увеличении числа эритроцитов, повышении содержания гемоглобина (М. М. Миррахимов, 1972; О. Р. Немирович-Данченко, 1973; W. Thörmer, 1956, и др.). Описанные изменения периферической крови расцениваются авторами также как адаптационные.

Некоторые исследователи (А. Чоговадзе, И. Штольц, 1968; M. Reinert u. a. 1973; H. Löllgen u. a., 1973) считают, что процессы адаптации аппарата дыхания в условиях физической нагрузки выражены нерезко. Это обстоятельство,  $\overline{10}$ **HX** мнению, объясняется тем, что внешнее дыхание в условиях физической нагрузки не является фактором, лимитирующим работоспособность, а его функциональный резерв значительно шире возможностей других звеньев кислородообеспечивающего аппарата. Тем не менее, многими авторами показаны закономерные изменения функций (вентнляции и газообмена). Сдвиги легочной вентиляции заключаются при этом в снижении минутного объема дыхания в основном за счет уменьшения его частоты при увеличенной, как правило, глубине дыханий (В. Д. Розанова, Б. С. Мусин, 1968; Н. В. Гритченко, 1972; А. В. Муравьев, 1974, и др.).

Высокая степень адаптации, вызываемая длительным воздействием физических нагрузок, характеризуется также снижением уровня потребления кислорода в состоянии относительного покоя (Л. А. Ли, 1967; В. В. Чистяков, 1971; G. Neumann, G. Geipel, 1970, и др.), что объясняется, видимо, снижением уровня аэробного метаболизма в покое (Н. П. Еременко, С. Б. Тихвинский, 1960; K. Klausen, H. Knuttgen, 1971).

Описанный выше комплекс изменений (низкая частота дыхания, уменьшенный минутный объем дыхания и сниженное потребление кислорода) расценивается исследователями как признак высокой экономизации и свидетельство наличия большого функционального резерва аппарата дыхания (А. Г. Дембо с соавт., 1965; С. А. Бакулин, О. И. Коршунов, 1969; В. В. Михайлов, 1972, и др.). Адаптогенное влияние режима физической работы, естественно, не ограничивается только повышением уровня физических качеств организма и оптимизацией функций кислородообеспечивающего аппарата. Его воздействие, как показывают данные литературы, распространяется и на функциональное состояние регуляторных аппаратов - как эндокринного, так и нервного. Установлено, что в период высокой адаптированности организма к описываемому фактору наблюдается снижение уровня экскреции катехоламинов (А. Л. Горохов, 1969; А. С. Чинкин, 1973; А. Chin, Е. Evonuk, 1971, и др.), а также уменьшается содержание в плазме крови и выведение с мочой оксикортикостероидов (А.Г. Дембо, Ю. М. Шапкайц, 1970; И. А. Пийрите, 1971; А. А. Виру, 1972, и др.). По данным С. П. Летунова с сотрудниками (1968), систематические нагрузки средней интенсивности и продолжительности способны оказывать нормализующее влияние на функции щитовидной железы и коры надпочечников. Выраженное воздействие оказывают физические нагрузки и на различные звенья нервной системы, включая ее центральные отделы, а также на уровень умственной работоспособности человека (С. И. Гальперин, 1969; В. П. Рубан, 1973; С. А. Косилов с соавт., 1973; Ү. Са1der, 1972, и др.).

Многими исследователями установлено, что нарастание адаптированности организма проявляется не только в увеличении функциональных возможностей его органов и аппаратов, но и, главным образом, в совершенствовании интеграции двигательной и вегетативной функции.

Так, усиливается корреляционная связь между величнной работоспособности, с одной стороны, и показателями кислородообеспечения организма, функциями сердца, с другой стороны, (А. А. Виру, А. Писуке, 1971; К. Соорег, 1968; Ү. Кгаl и. а., 1970; А. Szogy e. a., 1971; S. Israel, 1973, и др.). Одновременно становятся более тесными степени связи между показателями внешнего дыхания и потребления кислорода (Л. И. Карпенко, 1966; Ж. С. Дубинина, Е. Г. Коченкова, 1972, и др.), потреблением кислорода и функциями аппарата кровообращения (В.Л.Шкулов, Л. И. Белоцерковская, 1972; V. Fahlen, R. Taflin, 1970; W. Johnes e. a., 1970; V. Vrijens, 1970, и др.), а также между показателями кровообращения и вентиляции легких (Л. Б. Губман, А. И. Захаров, 1971; А. Г. Фалалеев, 1972; А. В. Муравьев, 1974, и др.).

Все вышеизложенное позволило ряду исследователей выдвинуть тезис о возможности использования физической активности для целенаправленного воздействия на организм с целью усовершенствования его качеств в условиях нормы и патологии (М. Г. Шевчук, 1969; А. П. Сорокин, Г. В. Стельников, А. Н. Вазин и др., 1970, 1971, 1972, 1973, 1974; S. Strauzenberg, 1972; D. Crauspe, 1974; G. Welsch u. a., 1974, и др.). Однако практическая реализация этой возможности затруднительна из-за того, что применяемые в настоящее время способы дозировки физической нагрузки не позволяют прогнозировать результат воздействия на организм как при однократных влияниях, так и в пределах двигательных режимов и программ того или иного объема.

Установлено, что разные по объему физические нагрузки способны вызывать различные изменения в организме (А. В. Коробков с соавт., 1961; А. П. Исаев, Л. В. Киселев, 1970; Н. Н. Яковлев, 1970, 1972, и др.).

Малые физические нагрузки не обладают адаптогенным воздействием (Н. В. Зимкин, 1960, 1961; А. Б. Гандельсман с соавт.,

1972). Как показано А. П. Сорокиным (1973), в этих условиях фактор внешней среды в виде сигнала (количественная характеристика нагрузки) близок функциональному уровню структур организма, подвергшегося воздействию, а поэтому оказывается неэффективным.

В то же время чрезмерные нагрузки способны оказывать отрицательное, повреждающее воздействие на организм и его аппараты. Так, в циркулирующей крови уменьшается количество эритроцитов (Ж. А. Тесленко, 1970; В. В. Насолодин, 1973, К. Bichler u. а., 1972, и др.), снижается содержание гемоглобина (А. Н. Лапутин, 1965; А. Б. Гандельсман, 1966; Л. Я. Евгеньева, 1973, и др). Передозировка нагрузки сопровождается также резким учащением дыхания, снижением уровня потребления кислорода, кислородного пульса, вентиляционного эквивалента (Г. М. Куколевский, 1965; А. В. Муравьев, 1974; В. Ekblom, 1970, и др.). Влияние чрезмерных нагрузок на сердце выражается в резком учащении сердцебиений, резком повороте электрической оси серд-<br>ца влево (Е. Д. Ефимова, 1968; М. Frick e. a., 1970; Н. Д. Синани, 1971; F. Klimt e. a., 1971, и др.) или вправо (С. П. Летунов, 1957, Millard, 1967, и др.), а также снижении сократительной<br>функции мнокарда (Э. И. Пышняк, 1967, 1968; Л. И. Левина, 1969; А. В. Муравьев, 1974, и др.). Одновременно наблюдаются нарушения координации функций различных отделов кислоро-<br>дообеспечивающего аппарата (Е. К. Жуков, Ю. З. Захарьянц, 1960; А. Г. Фалаеев, 1972; Н. Soye, L. Martin, 1970, и др.).

подобные сдвиги можно наблюдать как при выполнении од-<br>нократной чрезмерной физической работы, так и в результате ее<br>хронической передозировки. Если передозировка фактора зна-<br>чительна, то наблюдаются предпатологические и изменения. Чаще всего они выражаются в виде синдрома перена-пряжения миокарда (А. Г. Дембо с соавт., 1962, 1970, 1971; Я. С. Вайнбаум, Г. В. Вараксина, 1970; О. В. Качоровская, 1971, и др.).

Морфологическими методами исследования может выявляться весьма широкий диапазон изменений от так называемой патологической формы гипертрофии и дистрофии мнокарда различной степени распространенности (П. З. Гудзь, 1966, 1973; А. Г. Дембо, Ю. М. Шапкайц, 1970, и др.) до возникновения инфарктов (А. М. Гуревич, 1962; А. Г. Дембо, 1970; Р. Вегtеаи, Delattre, 1972, и др.).

Таким образом, чрезмерная величина нагрузки, как и полное отсутствие физической активности, отражается на состоянии организма и его аппаратов неблагоприятно.

В то же время существует рациональный уровень физической деятельности, вызывающий оптимизирующее влияние на морфофункциональные свойства организма. Несмотря на многообразие способов и приемов, применяющихся разными исследователями при дозировании физической нагрузки, все они по своей сущности

могут быть разделены на три вида: 1). Стандартные физические нагрузки, 2). Предельные физические нагрузки и 3). Критические физические нагрузки (В. В. Парин, Р. М. Баевский, Ю. Н. Волков, О. Г. Газенко, 1967). Предельные физические нагрузки в виде «работы до отказа» применяются в практике лечебной физкультуры, спорта сравнительно редко и в основном с целью определения индивидуального уровня работоспособности. Критнческие нагрузки, способные вызывать в организме отклонения, угрожающие состоянию здоровья испытуемого, в практике спортивной медицины и физиологии не используются и в обычных условиях могут наблюдаться лишь в виде «самопередозировки» в процессе соревнований (А. Г. Дембо, 1970).

Наиболее широко распространенными в медицине, физической культуре и спорте в настоящее время являются нагрузки, дозируемые стандартно. В качестве критерия стандартизации величины физической работы выбираются различные признаки. Так, многие исследователи в процессе нагрузки устанавливают ее величину по достижении испытуемым определенной, стандартной для всей исследуемой группы частоты сердечных сокращений (Л. В. Маевская, 1968; В. М. Зациорский, Ю. Д. Ярмицкий, 1972; A. A. Kopoбoвa, 1972; S. Datta, 1969; E. Faria, 1970; L. Samek е. а., 1970, и др.).

Не менее распространенным способом стандартизации нагрузок является их дозировка по мощности (Н. И. Волков, В. Н. Черемисинов, 1970; О. И. Имелик, Ю. А. Галак, 1970; Ф. Б. Левин, Е. А. Кушниренко, 1971; Н. Вегпаl е. а., 1970, и др.). или по количеству движений: приседаний, подскоков, подтягиваний, наклонов и т. д. (Ю. И. Данько, 1968; А. Т. Оганезова, 1971; М. Сеorgescu, 1973, и др.).

Нередко исследователями применяется дозировка работы, составляющая определенный процент от индивидуального максимума (Е. А. Климанов, 1966; В. М. Король, 1967; П. И. Кабачкова, Л. Г. Жилкина, 1969; Ю. С. Литовченко с соавт., 1970; Я. П. Пярнат с соавт., 1970, 1971; и мн. др.).

Приведенной выше классификацией В. В. Парина с сотрудниками (1967) пользоваться затруднительно в связи с тем, что в ее основу не заложен единый принцип. Так, стандартные нагрузки отражают только постоянство фактора, но по воздействию на индивид могут явиться как подпороговыми, так и запредельными. Несмотря на серьезные недостатки способа стандартизации физической работы, этот метод одинаково широко применяется как в практике физической культуры и спорта, так и в экспериментальных исследованиях, проводимых на животных (В. Л. Карпман с сотр., 1966; Т. Н. Горшкова, Х. Д. Ломазова, 1970; П. К. Кырге с соавт., 1971; Н. Н. Яковлев с сотр., 1971; R Vohnson e. a., 1969; R. Barnard e. a., 1970; V. Fanlkner, 1971; L. Shahab и. а., 1972; и мн. др.).

Нами в свое время была высказана мысль о необходимости срочной диагностики состояния организма в процессе выполнения мышечной нагрузки, а также о дискретности реакции организма на физическую активность (1970).

Первым этапом исследований, проведенных в этом направлении, было комплексное изучение влияния стандартных мышечных нагрузок на организм.

Эксперимент поставлен на 50 собаках (195 опытов) в условиях стандартной 15-минутной нагрузки бегом в тредмилле при скорости ленты 15 км/ч.

Нужно отметить, что уже визуально оцениваемая реакция животных на эту нагрузку была совершенно различной. Часть собак после окончания бега выглядела утомленной, дыхание было тяжелым, на изменение внешней обстановки собаки не реагировали или реагировали вяло. Другие подопытные собаки были «свежими», оживленными, игривыми; на окружающую обстановку, манипуляции реагировали живо, проявляли готовность к контактам. Весьма важным являлось то обстоятельство, что реакция одного и того же животного в разные дни опытов нередко оказывалось совершенно различной.

Не менее выраженную разницу реакций выявил и комплекс примененных исследований. Изучение реакции периферической крови на эту нагрузку показало, что она характеризуется чрезвычайно большим разбросом, а также заметной разнонаправленностью (табл. 1).

Так, рост числа эритроцитов в периферической крови отмечен лишь в 50% опытов, увеличение содержания гемоглобина в 57,3%, повышение показателя гематокрита - в 58,7%, а увеличение вязкости крови - в 53% всех исследований. В остальных опытах наблюдалось снижение уровня перечисленных показателей.

Разброс показателей вентиляции и потребления кислорода выражен еще в большей степени, чем у показателей красной крови. Направленность изменений их также была различной

(табл. 2). Частота дыханий оказалась увеличенной в 96% наблюминутный объем дыхания - в 92,2%, кислородный дений, пульс — в 87,5%, а потребление кислорода — в 86% исследований. При остальных опытах было отмечено уменьшение уровня этих показателей. В то же время при среднем снижении глубины дыхания и вентиляционного эквивалента прирост первого из этих показателей наблюдался в 4%, а второго - 32,6% исследований.

Изучение некоторых электрокардиографических показателей выявило укорочение интервала RR, а также достоверное увеличение систолического показателя и отклонение электрической оси сердца (табл. 3). При этом отмечена разнонаправленность изменений у разных животных.

Таблица 1

Средние величины показателей периферической крови у собак после стандартных физических нагрузок (в % к исходной)

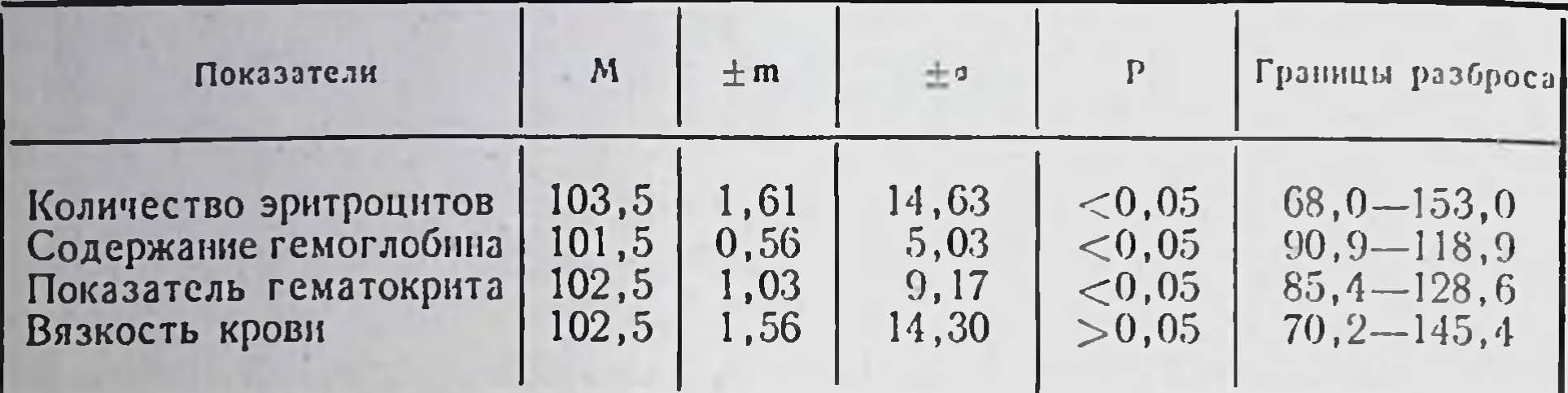

Таблица 2

#### Средние величины показателей вентиляции и потребления кислорода у собак после стандартной нагрузки (в % к исходной)

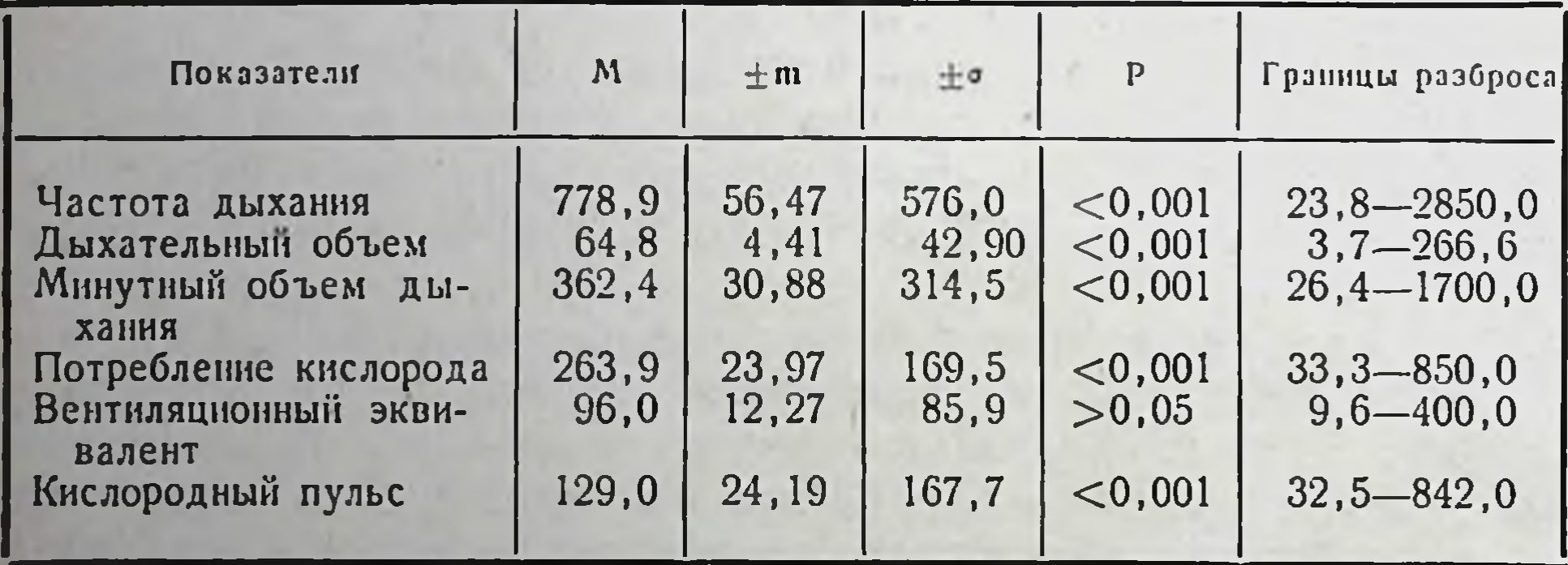

#### Таблица 3

Средние величины некоторых показателей ЭКГ у собак после стандартных физических нагрузок (в % к исходной)

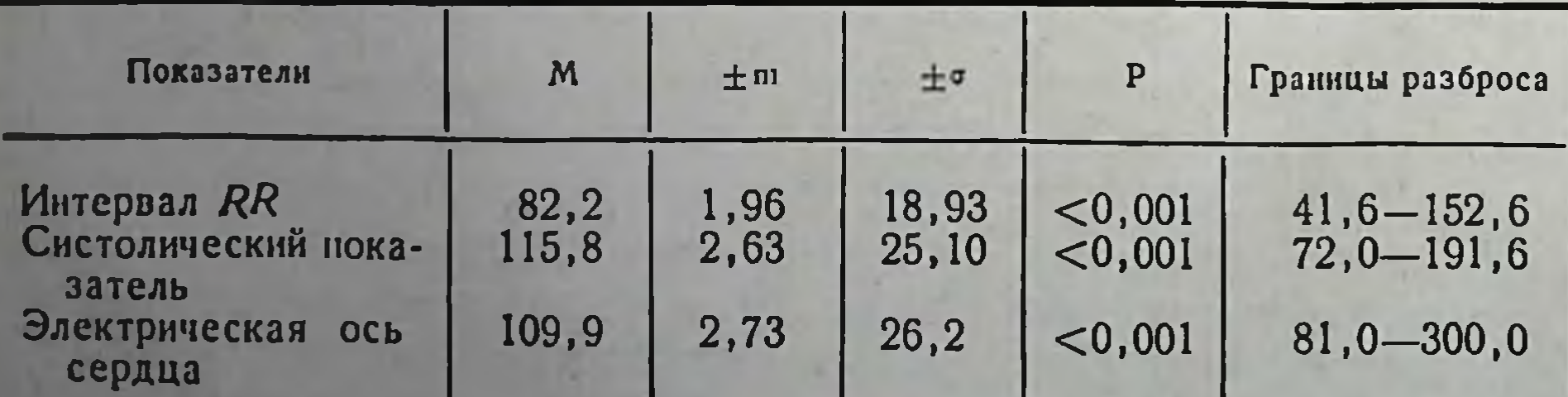

Так, укорочение интервала RR наблюдалось в 82.8%; увеличение систолического показателя - в 65,2%; отклонение оси сердца вправо — в 63% случаев.

Тот факт, что стандартные нагрузки оказывают на организм разных животных далеко не одинаковое влияние, был подтвержден морфологически.

В мнокарде части животных этой группы обнаруживаются резкие морфологические сдвиги: снижение содержания и даже исчезновение лиогликогена, появление эозинофилии в цитоплазме клеток мнокарда с участками ее гомогенизации, снижение содержания ферментов-цитохромоксидазы, сукцинатдегидрогеназы, АТФ-азы, НАД-диафоразы на фоне умеренной активности ЛДГазы. Электронномикроскопически в мнокардиальных клетках обнаружено резкое набухание значительного числа митохондрий, сопровождающееся просветлением их матрикса, размывом крист, расширением элементов саркоплазматического ретикулума, аппарата Гольджи, набуханием цитоплазмы. Изредка наблюдаются и уплотненные митохондрии, где кристы почти сливаются по плотности с матриксом. Описанные сдвиги более выражены в предсердиях, но выявляются и в миокарде обоих желудочков и имеют значительные зоны распространенности.

У другой части собак этой группы изменения в мнокарде едва улавливаются на светооптическом уровне исследования: небольшое снижение содержания гликогена, незначительное уменьшение интенсивности отложений индофенолового синего, диформазана. На электронограммах большинство митохондрий имеет структуру, сходную с обычными митохондриями контрольных собак, некоторые митохондрии выглядят набухшими, с расширенными межкристными пространствами. Однако такие митохондрии немногочисленны. В мнокардиальных клетках отмечается легкое расширение пузырьков саркоплазматического ретикулума, элементов аппарата Гольджи.

Таким образом, приведенные выше данные показывают, что стандартные нагрузки способны вызывать в организме разных животных различные как по степени, так и по направленности морфологические и функциональные сдвиги. Эти сдвиги в одних случаях имеют едва заметный характер, в других - воздействие той же нагрузки вызывало развитие реакций умеренного уровня. Наконец, у третьей части животных изменения хотя и носили обратимый характер, но могли рассматриваться как неблагоприятные (снижение уровня потребления кислорода и величины кислородного пульса, резкое учащение сердечных сокращений, выраженное набухание митохондрий, просветление их матрикса, ослабление поперечной исчерченности и т. д.).

Вывод об индивидуальности реакции на стандартную физическую нагрузку, наблюдаемой на всех уровнях функционирования организма, подтверждается результатами исследований

В. В. Парина с соавторами (1967), показавших, что применение стандартных нагрузок может вызвать у части испытуемых явления недостаточности кровообращения, а также данными В. М. Пинчук и Л. Б. Сухининой (1970), описавших разнонаправленную реакцию структур миокарда, печени крыс при стандартной нагрузке плаванием. Практически этот же вывод сделан Р. Е. Мотылянской (1965), сообщавшей, что «в условиях групповых (т. е. стандартных) занятий физические нагрузки в отдельных случаях вызывают такие степени напряжения, которые, по-видимому, переходят границы физиологического приспособления организма», а также А. А. Виру (1966), Ф. З. Меерсоном с соавторами (1973), Ю. Т. Черниковым, Е. Я. Думиным (1974), отмечавшими различную реакцию на стандартную нагрузку со стороны разных орга-НИЗМОВ.

По данным А. П. Сорокина с соавторами (1973), Ф. З. Меерсона с соавторами (1973), В. П. Казначеева (1974), эти различия в индивидуальной реакции организмов на одинаковую по времени физическую нагрузку имеют в своей основе различный ритм компенсаторно-приспособительных процессов, генетические особенности, различную степень эмоционального стресса и т. д.

Широко известный факт различного воздействия стандартной нагрузки на одного и того же испытуемого в разные дни исследования объясняется, по данным С. С. Полтырева с сотрудниками (1971, 1973), А. Г. Дембо (1972), А. Ю. Паю (1972), А. П. Сорокина (1973), особенностями психо-соматического состояния организма в момент опыта. На основании вышеизложенного становятся особенно понятными высказывания многочисленных исследователей о том, что дозировка нагрузки при постановке цели воспитания тех или иных физических качеств является нерешенной проблемой (Л. А. Сирык, 1968; И. Н. Венедиктов, Н. Б. Ки-<br>чайкина, 1969; В. С. Фарфель, 1969; W. Wannewitz, 1972, и др.), а стандартизация нагрузки не может являться основой для оцен-<br>ка ее величины (H. Siwert u. a., 1971).

В связи с изложенным было выдвинуто и обосновано положение, в соответствии с которым понятия «соответствия» или «чрезмерности» физической нагрузки определяются не только количественной характеристикой воздействующего фактора, но и состоянием и реакцией объекта воздействия, соответствием величины, интенсивности работы возможностям организма (А. Г. Дембо, 1970, 1973; А. П. Сорокин, Г. В. Стельников, А. Н. Вазин, 1970, 1973; В. М. Пинчук с соавт., 1973 и др.).

Приведенные выше данные показывают, что «доза» физической нагрузки в каждом случае должна определяться индивидуально, а критерием ее величины могут служить лишь сдвиги показателей функционирования организма и его аппаратов. Поэтому индивидуализация дозировки физической нагрузки должна осуществляться срочно, т. е. в процессе самой работы, и осно-

зываться на оценке ответных реакций организма на нагрузку (И. А. Крячко, 1969; А. Г. Дембо, 1970, 1972; А. П. Сорокин, Г. В. Стельников, А. Н. Вазин, 1970—1973; Ү. Leclerq, Y. Chignon, Н. Stephan, 1971, и др.). Успешные поиски такого метода индиви-дуальной дозировки создадут возможность перед каждым воздействием прогнозировать, а в процессе воздействия вызывать в организме испытуемого дозируемые по направленности и величине сдвиги морфо-функциональных свойств и исключат возможности передозировки фактора. Только в этих условиях появляется возможность направленно влиять на организм с целью создания предпосылок и рекомендаций для построения физических режимов, способных длительное время поддерживать оптимальный уровень морфо-функциональных свойств организма.

## 2. ОБЪЕМ, МЕТОДЫ ИССЛЕДОВАНИЯ и модель индивидуальной дозировки ФАКТОРА ВНЕШНЕЙ СРЕДЫ

С целью установления оптимальной разовой величины физической нагрузки для каждого животного были поставлены эксперименты на 150 взрослых (2,5-3,5 года) беспородных собаках - самцах. Для полноты характеристики морфо-физиологических показателей исследование проводилось методическим комплексом, включавшим функциональные, биохимические, гистологические, электронно-микроскопические способы.

Трудами многочисленных отечественных зарубежных  $\mathbf{H}$ авторов установлено, что работоспособность организма определяется главным образом уровнем аэробного метаболизма, т. е., в конечном счете, возможностями доставки кислорода к работающим структурам и его утилизации (С. В. Хрущев с соавт., 1968, 1973; В. Л. Карпман, 1970; Н. В. Зимкин, 1972; Г. Н. Окунева, с соавт., 1972; N. Zamfirescu, A. Szogy, 1971; E. Schubert, 1972). Ввиду этого, кроме величины работоспособности, определявшейся в каждом опыте по длительности работы животных, изучались изменения деятельности некоторых отделов кислородообеспечивающего аппарата. Исследовались вентиляция (частота дыхания - ЧД, глубина дыхания - ГД, минутный объем дыхания - МОД), потребление кислорода (ПО2), а также вентиляционный эквивалент (ВЭ) по методу Р. Pelnar (1948), кислородный пульс (КП) и величина кислородного долга по G. Nylin (1938). Определялись некоторые показатели периферической красной крови (количество эритроцитов, содержание гемоглобина, цветной показатель, вязкость, крови, показатель гематокрита), температура тела в левой подмышечной области. Выбор методов изучения вентиляции и потребления кислорода определяется тем, что изменения МОД, ПО2, КП при нагрузке указывают на сте-

пень адаптации организма к ней (А. Г. Дембо, 1957; В. С. Мищенко, 1971; С. В. Хрущев с соавт., 1968; Н. А. Хрущева с соавт., 1973; Е. Ekblom, 1970, и др.). Исследование вентиляции и газообмена проводилось после предварительной адаптации животных (в течение 10-12 дней) к спирографической маске, сконструированной по типу, предложенному F. Routledge, E. Topliff. S. Livingstone (1968).

Масса животных колебалась от 13,9 до 15,1 кг (М-14,5 $\pm$ +0,19 кг), величина поверхности тела (по Н. И. Кочетыгову. 1964) составляла от 7000 до 7850 см<sup>2</sup> (М-7450 $\pm$ 38 см<sup>2</sup>). Полученные данные приведены к температуре О°С и давленню 760 мм рт. ст. при отсутствии водяных наров (STPD). Исследования внешнего дыхания и потребления кислорода у животных проводились до и тотчас после работы.

Метод электрокардиографии, широко применяемый в настоящее время в экспериментальных исследованиях, является, по существу, эталоном, с которым сравниваются данные всех остальных электрофизиологических способов изучения деятельности сердца (М. Н. Тумановский с соавт., 1969). Однако у исследователей до сих пор нет единого мнения по вопросу о наиболее приемлемом виде электрокарднографических электродов для собак. Т. А. Блинова (1966) считает оптимальным применение пластинчатых электродов, Ю. В. Крейдич (1967) высказывается в пользу сетчатых, вшиваемых под кожу. Однако, большинство исследователей считает целесообразным регистрировать ЭКГ с игольчатых электродов (Р. Л. Баевский, М. М. Осипова, 1962; В. П. Правосудов, 1966, и др.). В наших условиях, когда запись электрокардиограммы у животных проводилась не только в покое, но и во время бега, использование игольчатых электродов оказалось наиболее целесообразным. Регистрация электрокардиограммы производилась на электрокардиографе ЭЛКАР-6 в 12 отведениях (I, II, III, AVR, AVL, AVF и грудных отведениях по Вильсону VI-6). Длительность RR, PQ, величину систолического показателя и электрическую ось сердца определяли по второму стандартному отведению. Вольтаж зубца Р вычислялся по третьему и пятому грудным отведениям.

В целях изучения сократительной способности миокарда в настоящее время применяется целый ряд методов. Однако исследования О. Сахатовой (1970) показали, что определение продолжительности фаз сердечного цикла у одних и тех же людей, проведенное разными методами (катетеризация полостей сердца, электрокимография, поликардиография), дает совпадающие результаты. Простота, надежность, информативность метода поликардиографии, сочетающиеся с нетравматичностью, и исключение необходимости рентгеновского облучения делают его предпочтительным, особенно при проведении серийных исследований. В условиях эксперимента на животных регистрация сфигмограммы у собак обычно осложняется необходимостью оперативного

16

 $rac{1}{2}$ 

вмешательства (выведение наружной сонной артерии в кожный лоскут для регистрации центрального пульса). Кроме того, наступающая нередко в близкие послеоперационные сроки облитерация выведенной в лоскут артерии значительно понижает надежность этого метода в условиях хронического эксперимента. Ввиду этого нами был применен способ регистрации сфигмограммы (СГ) с интактной сонной артерии. Для этого у собак в области левой надключичной ямки выбривалась шерсть и запись СГ (после приучения собак к неподвижному положению) во время опыта осуществлялась при помощи обычного заводского датчика. Фонокардиограмма записывалась с грудной клетки в области сердечного толчка, электрокардиограмма - во втором стандартном отведении. Анализ поликардиограмм проводился в соответствии с рекомендациями В. Л. Карпмана (1965). Вычислению и последующему изучению подверглись длительность периода напряжения, изгнания, фаз асинхронного и изометрического сокращения, величины внутрисистолического показателя, индекса напряжения мнокарда, времени изгнания минутного объема. Данные о средней длительности фаз систолы, полученные нами (А. Н. Вазин, О. В. Бирюкова, 1974), полностью согласуются с результатами катетеризации левого желудочка у собак (В. Л., Карпман, 1965) и вычисленными после регистрации ПКГ с записью СГ с сонной артерии, выведенной в кожный лоскут (Г. М. Прусс, Н. С. Новицкий, 1967). Взятие крови у животных произлатеральной подкожной вены правой голени водилось из (пункция).

Все вышеперечисленные показатели исследовались как до, так и после нагрузки.

Взятие материала для морфологических, гистологических, гистохимических и электронно-микроскопических исследований производилось у животных под тиопенталовым наркозом (0,5 мл 10% раствора тиопентала на 1 кг массы животного, внутривенно) в условиях управляемого дыхания. От момента введения тнопентала животному до окончания криоэкстракции ткани для биохимического и гистохимического исследования (оксидазы, дегидрогеназы) проходило 2-3 мин. В сердце вырезали 10-12 кусочков из передней стенки левого и правого желудочков, задней и боковой стенки левого и правого предсердий. Один комплект не фиксированных кусочков ткани разлагали на срезы в криостате для определения активности ферментов, другой комплект фиксировали в 10% формалине или в жидкостях Шабадаша, Карнуа, Россмана, Мюллера. Кусочки заливали парафином и срезы окрашивали гематоксилин-эозином, по методу ван Гизон, железным гематоксилином по Гейденгайну, также применяли методы импрегнации по Карупу на аргирофильные волокна; эластические волокна выявляли орсенном - световым зеленым. Изучению подвергались как мышечные клетки, так и некоторые компоненты стромы, в том числе и элементы терминального

сосудистого русла. Компоненты стромы, как указывают В. П. Казначеев, М. Я. Субботин (1971), при сигнале «работа», адресованном клеткам паренхнмы, обеспечивают выполнение большего количества различных функций (доставка крови, энергетическое обеспечение, поддержание иммуноструктурного гомеостаза. канализация продуктов метаболизма и т. д.), чем паренхима, вследствие чего играют роль внутренней среды системы. В нашем эксперименте предполагалось, что задающим звеном системы «паренхима - строма» является паренхима, односложно реализующая информацию действия. Это создает возможности для направленного воздействия на сердце как целостную систему путем изменения физической активности, т. е. через экстра - и интракардиальные факторы. Поэтому выбор объекта исследования в миокарде был ограничен характеристикой, в первую очередь, изменений паренхимы и некоторых элементов стромы (клетки фибробластического ряда, адвентициальные клетки, основное вещество межмышечной рыхлой соединительной ткани, аргирофильный каркас, степень усиления коллагенизации стромы или увеличения числа эластических волокон).

Задачи изучения кислородообеспечения на клеточном и субклеточном уровнях обусловили выбор гистологических и гистохимических методов исследования. Гистохимические реакции применялись в зависимости от того, насколько они могут характеризовать перестройку рабочей функции паренхимы и соответствующие сдвиги в элементах стромы.

Лактатдегидрогеназа (ЛДГ) определялась по Нахласу в модификации Жеребцова, биохимически - по методу Нейтельсона.

Об изменениях на заключительных звеньях дыхательной цепи судили по активности цитохромоксидазы (ЦХО) - фермента, передающего электроны непосредственно на кислород. Продукты ферментативной активности (НАДИ-реакция по Муг) откладывались в оксидазоактивных клетках сократительного миокарда в виде синих зерен. Миоглобин - хромопротеид, по молекулярной массе, составу и свойствам близкий к субъединицам (мономерам) гемоглобина, но в несколько раз быстрее связывающийся с О2, изучался по прописи П. А. Верболовича (1965). Миоглобин играет роль кратковременного резерва кислорода в клетках сократительного миокарда и является промежуточным звеном в цепи транспорта О2 от легких к тканям. Материал, фиксированный в формалинкальциевом растворе при температуре 0-4°С в течение 16 ч, использовался для гистохимического изучения активности аденозинтрифосфатазы (АТФ-азы). Активность АТФ-азы и АДФ-азы определялась методами Padykula, Herman (1955) и M. Wachstein, E. Meisel (1957). Коричневый осадок сульфида свинца маркирует места ферментативной активности. Это явление подробно рассмотрено в работах А. Гехта (1968), Н. Т. Райхлина, И. В. Бухвалова (1973) и в условиях данного исследования давало возможность

судить об активности фермента в различных слоях мнокарда. а также в различных клетках его.

Гликоген, как один из важнейших полисахаридов сердца и единственный представитель их, выявляемый гистохимическими и контрольно-гистоэнзиматическими реакциями, определялся по прописям А. Л. Шабадаша и по Россману, а также ШИК-реакцией (с контролем - предварительной обработкой срезов а-амилазон).

Нейтральные мукополисахариды (НМПС) определялись при помощи ШИК-реакции с контролем в виде предварительного ацетилирования срезов. Для определения кислых мукополисахаридов применялись реакции с толуидиновым синим, альциановым синим, реакция на гналуроновую кислоту по Мюллеру. В качестве контроля производились: предварительная обработка препаратами тестикулярной гиалуронидазы, сульфатирование, метилирование, деметилирование с последующим проведением реакции метахромазии (с толундиновым синим).

Оценка результатов гистологических и гистохимических исследований осуществлялась наравне с качественной характеристикой при помощи количественных методик гистометрии и цитофотометрии.

При гистометрии изучались размеры ядер (продольный и поперечный диаметры), вычислялся объем ядра, определялись размеры клеток, ядерно-цитоплазменное отношение, в соответствии с рекомендациями Я. Е. Хесина (1967); S. Bloom, D. Eqli (1969). Сравнение размеров клеток, ядер производилось по классам, что давало возможность улавливать «ранние» и невыраженные признаки гипертрофии в слоях и отделах миокарда. Параллельно с этим велся подсчет числа гипертрофированных клеток на 100 случайно взятых в поперечнике срезах. На основании подсчета определялся показатель гипертрофии клеток в процентах.

Цитофотометрические исследования применялись для объективной оценки гистоферментохимических реакций. Цитофотометрию проводили на микрофотометре МФ-2 с применением дополнительной линзы и вторичным увеличением ( $\times$ 30) с определением оптической плотности не негатнвов микрофотографии, как это делалось А. В. Стрелиной (1971) и др., а их диапозитивов. Для целей фотометрии соблюдался ряд стандартных условий: постоянное увеличение рабочего микроскопа МБИ-11 ( $\times$ 40 $\times$ 7 $\times$ 1,6). режим освещенности, в том числе и применение ступенчатой стабилнзации напряжения на рабочем микроскопе, предварительный подбор срезов с одинаковой толщиной, фотографирование на одну и ту же пленку, использование одних и тех же осветительной и измерительной щелей. Использование диапозитивной пленки не только создавало удобства в работе, но и давало выбор области нормальных экспозиций, как визуально, так и фотометрически. При всех условиях предполагалось, что оптическая плотность находится в прямой зависимости от колнчества выпавшего красителя, т. е. от активности ферментов или содержания гликогена. В одной клетке производилось до 50 измерений, в одном препарате учитывалось 10-15 клеток, а от одного опыта в расчет принимались результаты измерений в 15-30 клетках.

Электронно-микроскопическое исследование проводилось с заливкой материала в метнлбутилметакрилаты (1:4) и аралдит. Для этого материал фиксировался в забуференном веронал-аце-<br>татным буфером 2% растворе четырехокиси осмия в течение 1,5-2 ч или подвергался префиксации в глютар-альдегиде на фосфатном буфере в течение 5 мин - 1 ч; промывке сахарозой (10 мин) и постфиксации 2% раствором четырехокиси осмия (по Миллонигу). Ультратонкие срезы серебристого или золотистого цвета, полученные на ультрамикротоме LKB-III-8800, после контрастирования азотнокислым свинцом по Рейнольдсу просматривали в электронных микроскопах УЭМВ-100В, УЭМВ-100К и ЈЕМ-7А. Фотографирование осуществляли в диапазоне увеличений от 6000 до 35000, а для нужд количественного апализа некоторых компонентов увеличение всегда было стандартным (18000). Количественному анализу подвергались параметры митохондрий: периметр, площадь, а также число крист, их общая длина. При проведении указанного анализа придерживались рекомендации В. С. Паукова с соавторами (1971). Площадь митохондрий, в отличие от указанных авторов, определяли не по форме эллипса, треугольника и т. д., а методом планиметрии на стандартных фотоотпечатках 13×18 см, что позволяло добиваться большей точности. Для оценки был введен также показатель длины нефрагментированных крист, который вместе с другими параметрами (число крист в одной митохондрии, среднее число крист в группе митохондрий) дополнительно характеризовал степень энергетической эффективности митохондрий. Показатель длины нефрагментированных крист одновременно уточнял другой параметр — число крист, так как последний связан с «помехами»: фрагментация крист на половину их длины, одну третью, четвертую и т. д. части. Уточняющую роль играло также определение периметра митохондрий, примененное при количественном анализе. С целью вычисления периметра митохондрий, а также длины нефрагментированных крист был использован курвиметр. Количественное определение давало возможность в дальнейшем выводить такие показатели, как отношение длины крист (ДК)

к площади митохондрий ( $\frac{\pi}{\pi}$ ), площадь митохондрий (ПМ),

число крист, общая длина крист, периметр митохондрий, а также число митохондрий.

Описанный комплекс взаимосвязанных физиологических и морфологических методов, примененных в исследовании, позво-

лял оценить особенности течения энергетических и пластических процессов и их обеспечение на всех уровнях функционирования организма.

Второй особенностью методического характера явилась возможность сопоставлений и анализа полученного материала на фоне данных исследований скелетной (А. И. Денисов, 1973; А. П. Кокорин, 1973), дыхательной мускулатуры (В. Т. Монахова, В. И. Шалыгин, 1973), биохимии крови (Л. А. Пухова, 1973; А. Р. Сермеева, 1973; Е. М. Хватова с соавт., 1973), различных отделов нервного (А. Г. Гретен, А. И. Калачева, 1973; А. Г. Гретен с соавт., 1973; М. В. Суслина, 1973; Е. Н. Филимонова, 1973) и эндокринного (Д. Л. Гришанов, 1973; А. Г. Кочетков, 1973; Е. Н. Филимонова, Е. Н. Смирнова, 1973) аппаратов, проведенных на тех же животных.

Наконец, третьей особенностью методического подхода явилась разработанная ранее (А. П. Сорокин, Г. В. Стельников, А. Н. Вазин, 1970; А. П. Сорокин, Г. В. Стельников, А. Н. Вазин, А. М. Гизатуллина, О. В. Бирюкова, 1973) модель индивидуальной дозировки мышечной нагрузки.

Для воспроизведения физической работы в лабораторных условнях был избран бег животных в тредмилле конструкции А. П. Сорокина и В. И. Губина (1971), изготовленном на Горьковском автозаводе и дающем возможность плавной регулировки скорости движения ленты от двух до сорока пяти кнлометров в час. По мнению многочисленных исследователей (П. З. Гудзь, 1964, 1973; В. П. Правосудов, 1966; А. С. Чинкин, О. Д. Курмаев, 1970, и др.), бег в тредмилле является наиболее адекватным методом воспроизведения физической нагрузки у собак.

Ввиду того, что интенсивность работы способна оказывать решающее влияние на формирование тех или иных физических качеств организма (К. С. Смирнов, 1969; И. В. Муравов с соавт., 1971; Y. Hosokawa, T. Imura, 1970, и др.)., в процессе бега животных нами применялась скорость 15 км/ч, что соответствует 50% от максимально возможной у большинства примерно собак и, в соответствии с данными целого ряда исследователей (А. В. Коробков, 1968; А. В. Муравьев, 1974; А. Ограп, 1970; Y. Hill, G. Wearring, 1971; и др.), является нанболее эффективной величиной интенсивности при развитии работоспособности. Изучение динамики функционирования кислородообеспечивающего аппарата в процессе циклической работы животного в тредмилле показало, что реакция организма на нагрузку развивается стадийно. При этом окончание каждой из стадий и начало следующей можно легко диагностировать в процессе работы животного по соотношениям частоты пульса и дыхания (рис. 1).

В момент начала нагрузки возникает 1-я стадия, для которой характерно динамическое учащение пульса и дыхания животных. Возникающий за этим краткий пернод заметных колебаний обоих показателей означает наступление 2-й стадии. Третья стадия

диагностируется по стабилизации частоты пульса и дыхания на постоянном уровне. В развитии этой стадии различимы За и Зб стадии. Первая из них характеризуется равномерным по частоте и глубине дыханием, отношение частоты пульса к частоте дыхания в этот период составляет в среднем 0,89±0,015. Частота дыханий при этом достигает 250-280 циклов в минуту, частота пульса - 210-250 ударов у разных животных (в среднем соответственно 260 и 230). При наступлении 3<sup>6</sup> стадии отмечается неравномерное по частоте и глубине дыхание, отношение ча-

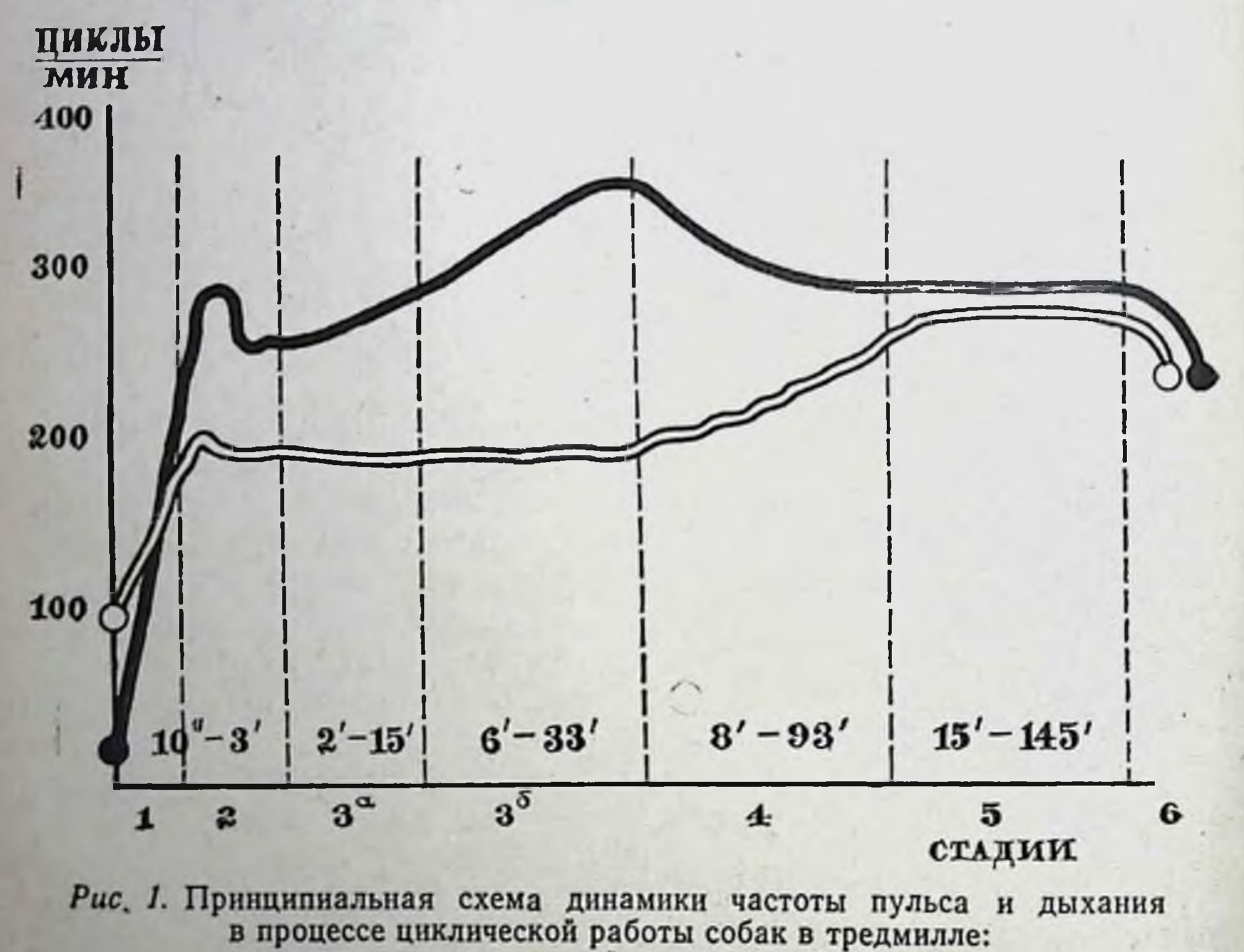

частота дыхании, частота пульса.

стоты пульса к частоте дыхания снижается до 0,54 ± 0,018 за счет учащения дыхательных движений. Частота пульса при этом в среднем равна 200 (при индивидуальных колебаниях от 185 до 220), частота дыхания - 370 циклам (колебания от 346 до 400). Ритм сердечных сокращений на протяжении всей 3-й стадии сохраняется относительно постоянным и лишь к началу 4-й стадии наблюдается повышение частоты сердцебиений при одновременном снижении частоты дыханий. Отношение частоты пульса к частоте дыхания при этом становится равным 0.77+ 0,017, частота пульса достигает в среднем 245 ударов в минуту (индивидуальный разброс от 220 до 260), частота дыханий -320 (границы колебании - от 300 до 346 циклов). Повышение ритма сердечных сокращений и урежение дыхания продолжаются на

протяжении всен 4-й стадии. Новая стабилизация обоих показателей примерно на одном и том же уровне означает наступление 5-й стадии. Отношение частоты пульса к частоте дыхания в этот период практически равно единице (0,99±0,024). При этом частота пульса и частота дыхания стабилизируются в среднем на уровне около 300 в минуту (пульс от 265 до 300, дыхание от 280 до 310 циклов). Развитие 6-й стадии сопровождается прогрессирующим падением частоты пульса и дыхания. Таким образом, контроль за пульсом и дыханием в процессе работы дает возможность выявить у собак ряд последовательно сменяющих друг друга состояний, через которые в процессе приспособления к нагрузке проходит каждое из животных. Индивидуальность проявляется, во-первых, в уровне частот обоих параметров, а вовторых, в продолжительности работы до наступления каждой стадии (времени достижения стадии). В основе этих различий, по данным В. М. Пинчук, Л. Б. Сухининой (1970), А. П. Сорокина, Г. В. Стельникова, А. Н. Вазина (1970), Ф. З. Меерсона с соавторами (1973), лежат индивидуальные морфо-функциональные особенности организмов. Онн могут быть обусловлены ритмом компенсаторно-приспособительных процессов, генетическими особенностями животных, а также травматизацией и эмоциональным стрессом, возникающим у животных в связи с условиями опыта.

Нужно отметить, что в разные дни исследований одна и та же собака была способна работать до избранной стадии разное время. Это обстоятельство объясняется различным предстартовым состоянием животных (Т. Н. Макарова, Е. Н. Федоров, 1968; А. П. Сорокин, Г. В. Стельников, А. Н. Вазин, А. М. Гизатуллина, О. В. Бирюкова, 1973); особенное значение при этом придается исходному фону симпатоадреналовой системы (А. Ю. Паю, 1972; R. Rushmer, 1961, и др.).

Выявленные электрофизиологическими методами дискретность и стадийность реакции организма были проанализированы и подтверждены с помощью различных морфо-функциональных методик.

## 3. МОРФО-ФУНКЦИОНАЛЬПАЯ ХАРАКТЕРИСТИКА СТАДИЙНОСТИ РЕАКЦИИ ОРГАНИЗМА НА ЦИКЛИЧЕСКУЮ РАБОТУ

Согласно данным Н. В. Зимкина (1960), А. Б. Гандельсмана с соавторами (1972) и других исследователей, достижение адаптогенного эффекта возможно лишь при нагрузках, в течение которых в организме возникает и преодолевается утомление. Исходя из этого, 1-я и 2-я стадин, как неспособные дать заметного

адаптогенного эффекта, нами не изучались. В процессе исследо. вания были изучены изменения, наступающие при работе до За, 3<sup>6</sup>, 4 и 5-й стадий приспособления.

За стадия приспособления развивается в среднем через  $5.5\pm$ 0,53 мин от начала нагрузки (при индивидуальном разбросе от 2 до 15 мин). Бег животного неустойчив: галоп, рысь, попытки затормозить лапами ленту тредмилла. Дыхание частое, равномерное. Пасть чаще открыта, но наблюдаются случан работы с закрытой пастью. Повышенного слюноотделения не отмечается. Собака активна, живо реагирует на изменения обстановки и манипуляции. После остановки ленты тредмилла игрива, дышит часто, но не тяжело, участие вспомогательных мышц в акте дыхания не заметно. Кислородный долг в этой стадии невелик и составляет в среднем 3,5 л. Отмечается достоверное понижение содержания эритроцитов (Эр) в крови, уменьшение содержания гемоглобина (Нв). Однако последнее оказалось статистически недостоверным, ввиду чего цветной показатель (Цп) даже возрос. Одновременно наблюдалось снижение показателя гематокрита (Ht), причем вязкость крови (Вк) оставалась постоянной (рис. 2, А). Увеличение количества эритроцитов наблюдалось лишь в 1, 5% исследований, повышение содержания гемоглобина - в 1,9% опытов, прирост гематокрита - 12,2% наблюдений. После нагрузок до За стадии наблюдалось повышение температуры тела (Т°) собак в среднем на 0,9°, причем лишь в одном опыте температура тела оставалась неизменной. Нагрузки до За стадии вызывали резкое учащение дыхания (ЧД) и снижение его глубины (ГД). Минутный объем дыхания (МОД) при этом возрастал более, чем вдвое. Подъем потребления кислорода (ПО2) в 1,5 раза сопровождался недостоверным увеличением кислородного пульса (КП) и заметным снижением вентиляционного эквивалента (ВЭ, рис. 2, Б). При этом частота дыханий увеличивалась во всех проведенных нами опытах, рост глубины дыхания зарегистрирован в 10% исследований, минутный объем дыхания возрос в 100% случаев. Снижение потребления кислорода после работы отмечено в 9,1% наблюдений. Уровень кислородного пульса после работы оказался сниженным в 45,5% опытов, а величина вентиляционного эквивалента уменьшалась после 81,0% нагрузок. Изучение электрокардиограмм животных показало, что нагрузки до За стадии вызывали значительное учащение пульса (интервал RR укорачивался до 71,3% исходного), рост систоли-<br>ческого показателя (СП, 119%), ускорение предсердно-желудочкового проведения импульса на 10%. Электрическая ось сердца (ЭОС) в среднем не отклоняется, величина зубца Р в пятом грудном отведении несущественно снижается (рис. 2, В). После нагрузки электрокардиографически выявлялось укорочение интервала RR в 96% опытов, укорочение интервала PQ в 88% исследований. Увеличение систолического показателя

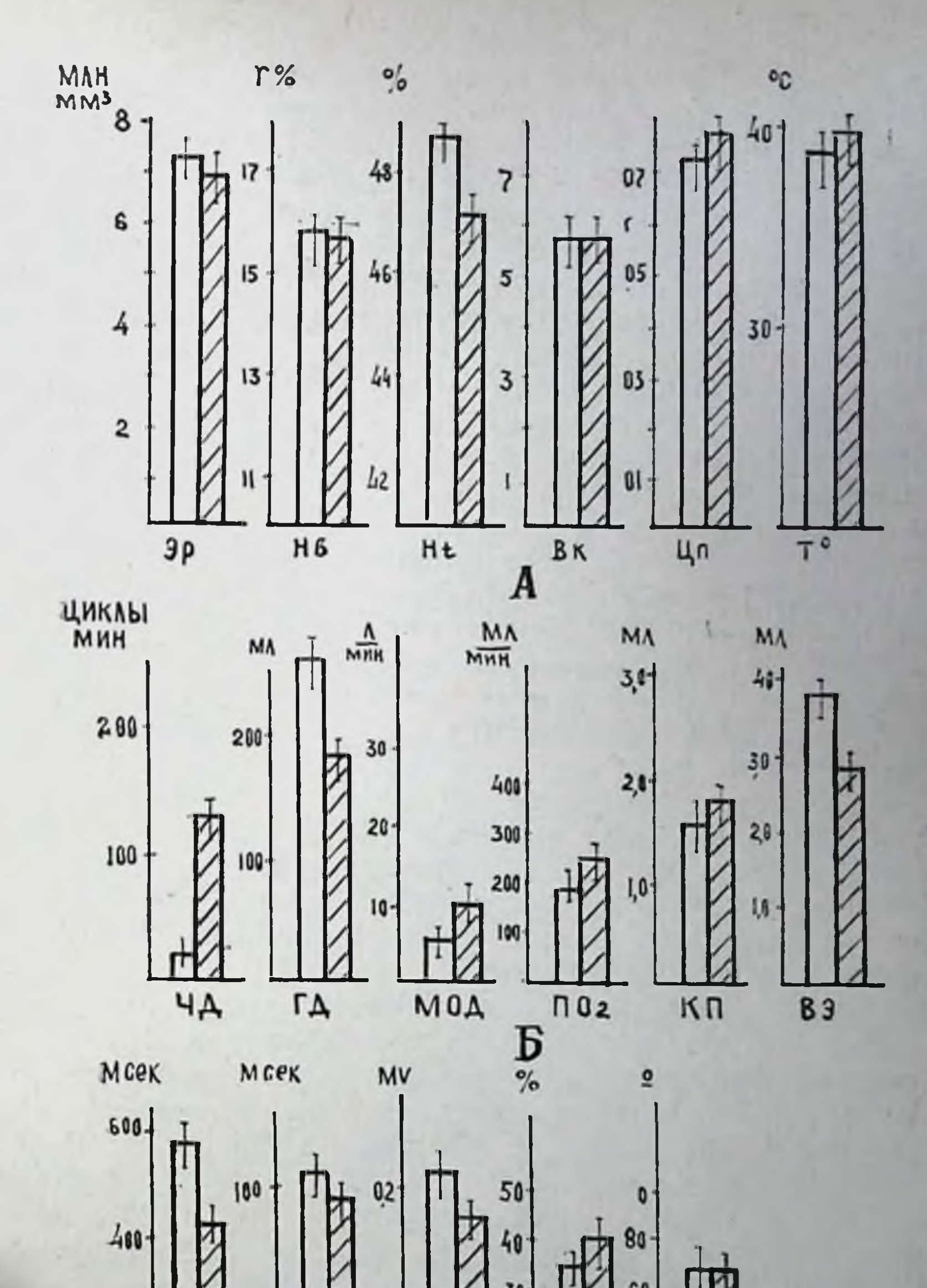

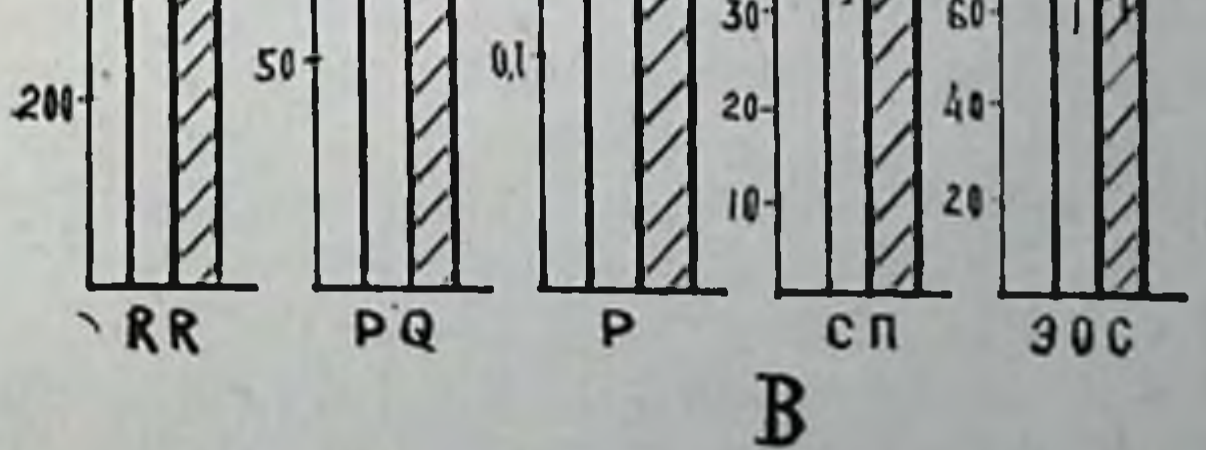

Рис. 2. Изменения показателей периферической крови (А).<br>вентиляции и газообмена (Б), электрокардиограммы (В)<br>у собак после нагрузок до 3<sup>а</sup> стадии приспособления.

имело место в 88% случаев. Изменения электрической оси сердца и вольтажа зубца Р в пятом грудном отведении были статистически недостоверны. Это оказалось связанным с разнонаправ-<br>ленностью сдвигов показателей после нагрузок до 3<sup>а</sup> стадии у разных животных. Так, поворот электрической оси вправо после<br>работы зарегистрирован в 52,9, а влево — в 47,1% опытов. Сни-жение вольтажа зубца Р выявлено в 37,5% исследований, в остальных 62,5% нагрузки не вызывали изменений показателя.

Минутный объем дыхания у животных, находящихся в состоянии относительного покоя, тесно связан с его глубиной (табл. 4). Уровень потребления кислорода зависит от наклона электрической оси сердца, содержания гемоглобина в крови, вентиляционного эквивалента и кислородного пульса. Кислородный пульс, в свою очередь, связан с содержанием гемоглобина и углом альфа. Величина вентиляционного эквивалента находится в тесной корреляционной связи с длительностью интервала RR, величиной систолического показателя, минутного объема дыхания и содержанием гемоглобина в крови. Систолический показатель связан обратной зависимостью с длительностью интервала RR. Все это указывает на высокую степень интеграции этих функций у собак.

Таким образом, нагрузки до За стадин вызывают в периферической крови снижение количества эритроцитов, уменьшение содержания гемоглобина и показателя гематокрита. Подобные изменения со стороны циркулирующей крови после небольших<br>физических нагрузок отмечены А. Н. Лапутиным (1966). Меха-<br>низм этого явления, по данным Y. Lundvall e. a. (1970, 1972), К. Schuler (1970), состоит в разжижении крови, в связи с переходом жидкости из неработающих тканей в кровь. Это происходит, видимо, частично за счет повышения активности симпатоадреналовой системы, что выражается в повышении концентрации адреналнна в крови (A. Vendsalu, 1960; W. Cunningham e. a., 1965), в увеличении экскреции адреналина норадреналина (U. Euler, 1969), дофа, дофамина (J. Häggendal, B. Werdinius, 1966; J. Klepping u. a., 1966; A. Schaepdryver, J. Hebbelinek, 1969), а частично за счет повышения осмотического давления крови. Резкое увеличение минутного объема дыхания в этот период нагрузки связано со значительным его учащением и обусловлено не столько гипоксией, которая относительно невелика, сколько «массивной» моторно-висцеральной<br>афферентацией (М. Е. Маршак, Т. А. Маева, 1966; М. Р. Могендович, 1970, 1972; Г. Н. Окунева с соавт., 1972) и ростом температуры тела животных (М. Навратил, К. Кадлец, С. Даум, 1967; Н. Н. Яковлев, 1969), обусловленным интенсивной мышечной деятельностью (Е. Я. Ткаченко, 1968). Электрокардиографически За стадия характеризуется значительным учащением сердцебиений, резким укорочением PQ, ростом систолического показателя и разнонаправленностью изменений электрической

#### Таблица 4

#### Показатели корреляционных взаимоотношений между Функциями кислородообеспечивающего аппарата у собак в состоянии относительного покоя

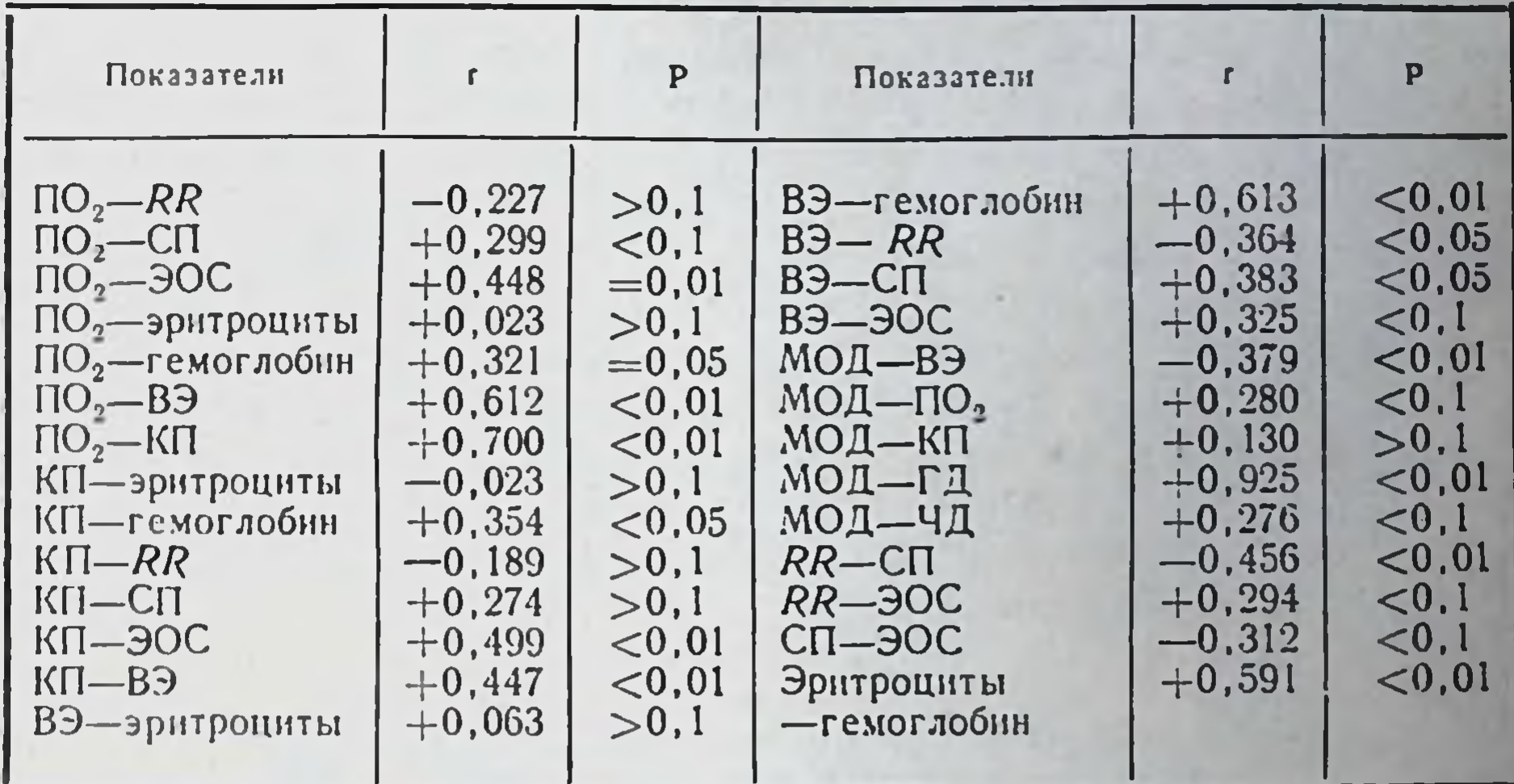

оси сердца. Описанные изменения в значительной мере могут зависеть от массивного выброса катехоламинов в кровь, сопровождающего начало работы (Е. Aschkar e. a., 1968) и снижения тонуса блуждающего нерва (О. Н. Белина, 1966, 1967; U. Freyschuss, 1970; В. Goldstone e. a., 1971). Эти нервно-эндокринные влияния, а также относительный дефицит возврата венозной кроприводят к развитию тахикардии с уменьшением диа-**BH** столического наполнения (К. Suckov, 1967; S. Israel u. a., 1975). Необходимо отметить при этом, что на развитие тахикардин оказывает усугубляющее влияние и эмоциональный фактор (R. Rushmer, 1961; Y. Denimal e. a; 1970). В peзультате кинетика сердечного выброса, по данным С. Davis (1972), теряет связь с потреблением кислорода, а e.  $a.$ ударный объем в начальный период работы не только не растет, но даже уменьшается (Н. Bernal e. a., 1970). Именно этим, надо полагать, объясняется относительно небольшой (на фоне резкого учащения сердцебиений и повышения МОД) прирост средних величин потребления кислорода и кислородного пульса, а также тот факт, что в 45,5% исследований нами было зарегистрировано даже снижение уровня кислородного пульса по сравнению с исходным. Таким образом, указанные изменения в большой степени отражают процессы нейрогуморальных перестроек, протекающих в организме во время «поиска» нового уровня интеграции функций, соответствующего требованням среды. О несовершенстве интеграции функций свидетельствует и то обстоятельство, что прирост минутного объема осуществляется в основном за счет учащения сердцебнении при низком систолическом объеме, на что указывает невысокий уровень кислородного пульса (Г. А. Кашпуровский, 1970; К. М. Смирнов, 1970; Р. Astrand e. a., 1964, и др.). Об этом же говорит и наруше. ние корреляционной связи между потреблением кислорода, кислородным пульсом и вентиляционным эквивалентом, а также нарушение связи между уровнем потребления кислорода, кислородного пульса и электрической осью сердца. Исчезновение положительной связи минутного объема дыхания с дыхательным объемом и возникновение такой связи его с частотой дыхания выявляют экстенсификацию вентиляции в этой стадии. Нарушение повышает роль транспортной функции крови в обеспечении организма кислородом. Ввиду этого усиливается положительная корреляционная связь между потреблением кислорода и содержанием гемоглобина в крови, а также становится достоверной зависимость между величиной кислородного пульса и количеством эритроцитов в 1 мм<sup>3</sup> крови (табл. 5).

Таблица 5

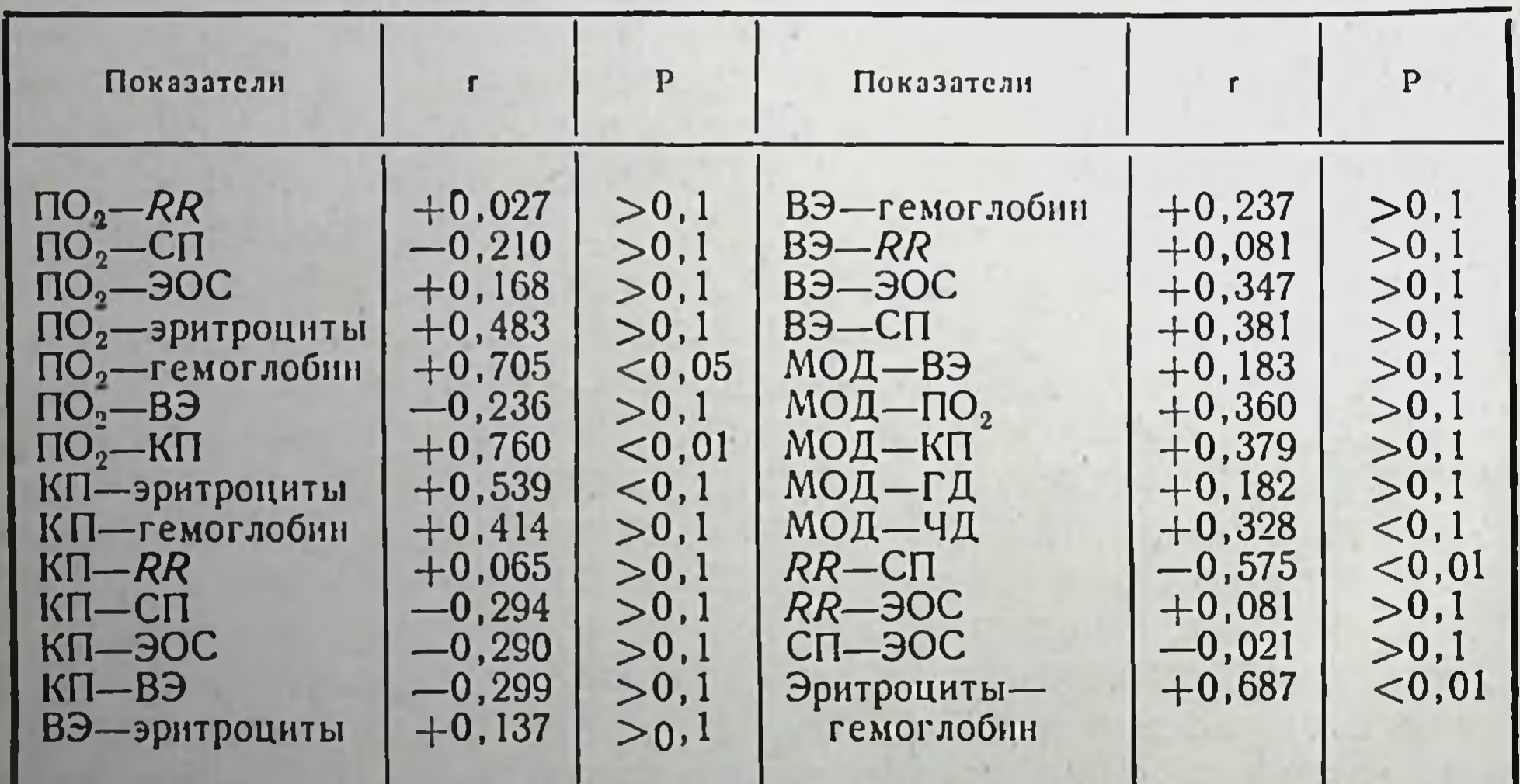

#### Показатели коррелятивных взаимоотношений между функциями кислородообеспечивающего аппарата после нагрузок до 3<sup>а</sup> стадин

3<sup>6</sup> стадия приспособления наступает в среднем через 12,8+ 0,78 мин (при индивидуальном разбросе от 6 до 33 мин). В этот период работы бег собаки устойчив, дыхание очень частое, неравномерное. Пасть открыта, язык высунут, по нему стекает обильная жидкая слюна. Реакция на окружающую обстановку заторможенная. После остановки тредмилла - напряжена, дышит часто, на манипуляции реагирует слабо, дрожит. Этот период характеризуется заметным увеличением суммарного кислород-

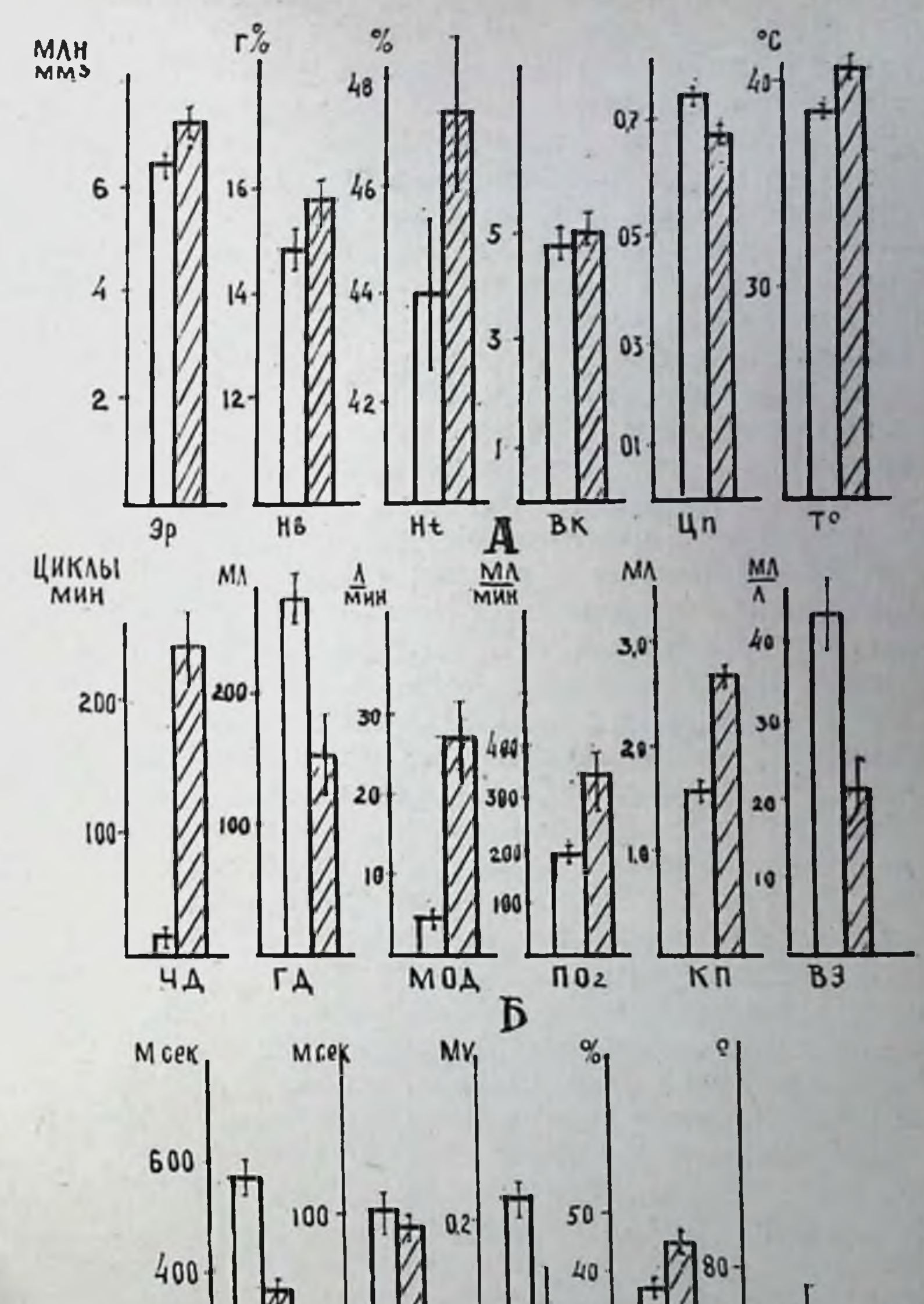

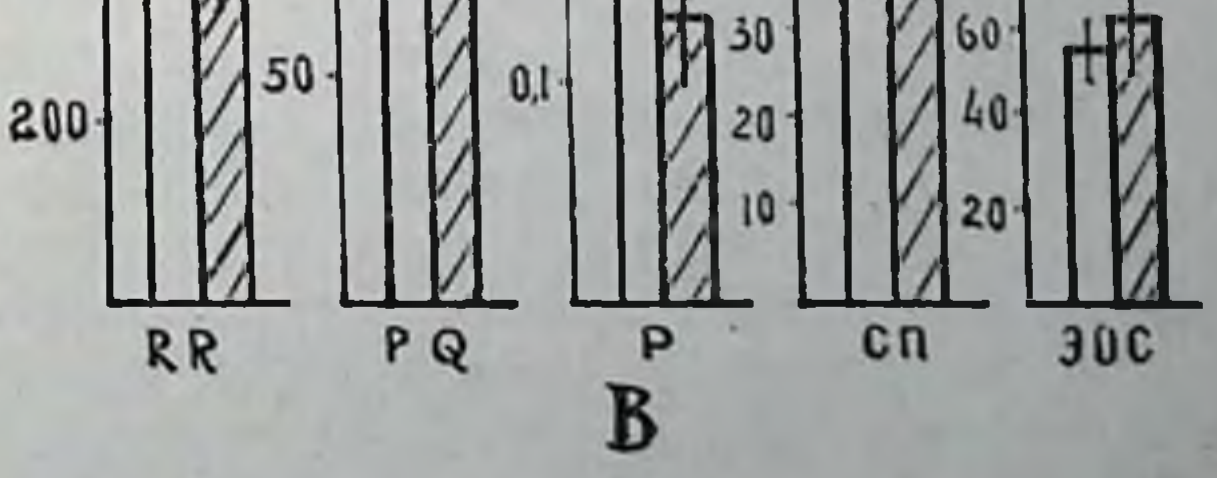

Рис. 3. Изменения показателей периферической крови (А).<br>вентиляции и газообмена (Б), электрокардиограммы (В) у собак после нагрузок до 3<sup>6</sup> стадии приспособления.

ного долга (в среднем до 4,5 л). Исследование периферической крови показало, что нагрузки этой величины вызывают рост большинства изучавшихся показателей (рис. 3, А) Количество эритроцитов повышалось в среднем на 12,4%, при-<br>чем рост показателя наблюдался во всех без исключения опытах. Столь же однонаправленной была реакция содержания гемоглобина, уровень которого после нагрузок составил в среднем 105,5% от исходного. Заметно возрастало значение показателя гематокрита (на 7%), причем сниженне показателя отмечено лишь после 7,2% опытов. Все эти изменения носили достоверный характер (Р<0,001). Несколько меньше возрастала вязкость крови (103,6%), а в 34,1% наблюдений отмечено ее снижение. В связи с этим изменение вязкости крови при сравнении с исходной величиной оказалось статистически недостоверным. Несколько меньшее, по сравнению с приростом числа эритроцитов, увеличение содержания гемоглобина в периферической крови привело к тому, что после нагрузок до 3<sup>6</sup> стадии было зарегистрировано статистически достоверное поннжение цветного показателя (92,7% от исходной величины). Одновременно отмечено заметно большее повышение температуры тела собак, чем при нагрузках до 3<sup>ª</sup> стадин (104,7%).

Изучение функций внешнего дыхания и потребления кислорода показало, что нагрузки до 3<sup>6</sup> стадии вызывали еще больший средний прирост частоты дыханий после нагрузки (1292%, рис. 3, Б). Рост минутного объема дыхания реализовался в основном за счет его частоты, т. к. дыхательный объем в этот период нагрузки был еще более низким, чем после нагрузок до За стадин (55,4% исходного уровня). Рост частоты и минутного объема дыхания, а также падение дыхательного объема наблюдались после этой нагрузки у всех без исключения собак, а средние величины показателей отличались от исходных вполне достоверно (P<0,001). Нагрузки до 3<sup>6</sup> стадии вызывали у животных более заметное, чем работа до 3<sup>а</sup> стадии, увеличение потребления кислорода (176%) и кислородного пульса (195,9% по отношению к данным фона). Уровень обоих показателей достоверно превышал исходный. При этом снижение потребления кислорода после нагрузки зарегистрировано в 11,7%, а кислородного пульса — в 17,6% наблюдений. Величина вентиляционного эквивалента после нагрузок в среднем уменьшалась еще более значительно (21,1% исходных данных). При этом его рост был отмечен лишь в 11,7% опытов, а уменьшение средней, по сравнению с контролем, оказалось статистически достоверным. Предсердно-желудочковая проводимость после нагрузки несколько уменьшается (94,7%, рис. 3, В). Заметно укорачивается интервал RR (65,6% исходной деятельности). При этом уменьзнение длительности интервала наблюдается во всех опытах и снижение средней величины относительно уровня контроля было вполне достоверным (Р<0,001). Увеличение систолического

показателя после нагрузок до 3<sup>6</sup> стадин составило 23,3%, что более чем на 4% превышает данные, зарегистрированные после работы до За стадии. Электрическая ось сердца в преобладающем большинстве опытов (79%) отклонялась вправо, в связи с чем наблюдается средний рост этого показателя (105,4%, рис. 3. В). Однако, такое отклонение ЭОС от исходного статистически недостоверно. Морфологические изменения в зависимости от уровня структурной организации миокарда выражены в разной степени. На органном уровне примененными методами исследования каких-либо сдвигов в морфологической картине обнаружить не удалось. При светооптическом исследовании препаратов не удается уловить каких-либо изменений тинкториальных свойств мышечных клеток мнокарда, отличающих данную группу животных от контрольной. Хорошо выражена продольная и поперечная исчерченность миофибрилл: при окраске препаратов эозином, железным гематоксилином анизотропные диски, как и в контроле, окрашены интенсивно, а изотропные - несколько слабее. Как и в контроле, наблюдается слабо выраженная и неравномерная окраска цитоплазмы клеток кислыми красителями. Некоторые клетки (3-5 в поле зрения) оксифильны, но с четко контурирующейся поперечной и продольной исчерченностью. Как и в контроле, очень редко (1-2 в поле зрения) встречаются клетки, имеющие гомогенизированную и оксифильную цитоплазму, в которой едва различима исчерченность цитоплазмы. Выявляются расширенные сосуды терминального русла, особенно его венозного звена, а также капилляры, содержащие иногда значительное число форменных элементов. Такие изменения более выражены в правом желудочке и предсердии, в других отделах они сопровождаются легким расширением паравазальных пространств и едва уловимы. Очаговость обнаруживается также и в левом желудочке, но в нем она менее выражена. Гистохимические реакции выявляют некоторое (до 3,5-4 баллов) очаговое усиление активности ЦХО и СДГ (табл. 6). Гранулы диформазана располагаются вдоль мнофибрилл, создавая вид поперечной исчерченности

 $3<sub>l</sub>$ 

#### Гистохимическая активность ферментов, гликогена, многлобина (в баллах) в мнокардиальных клетках

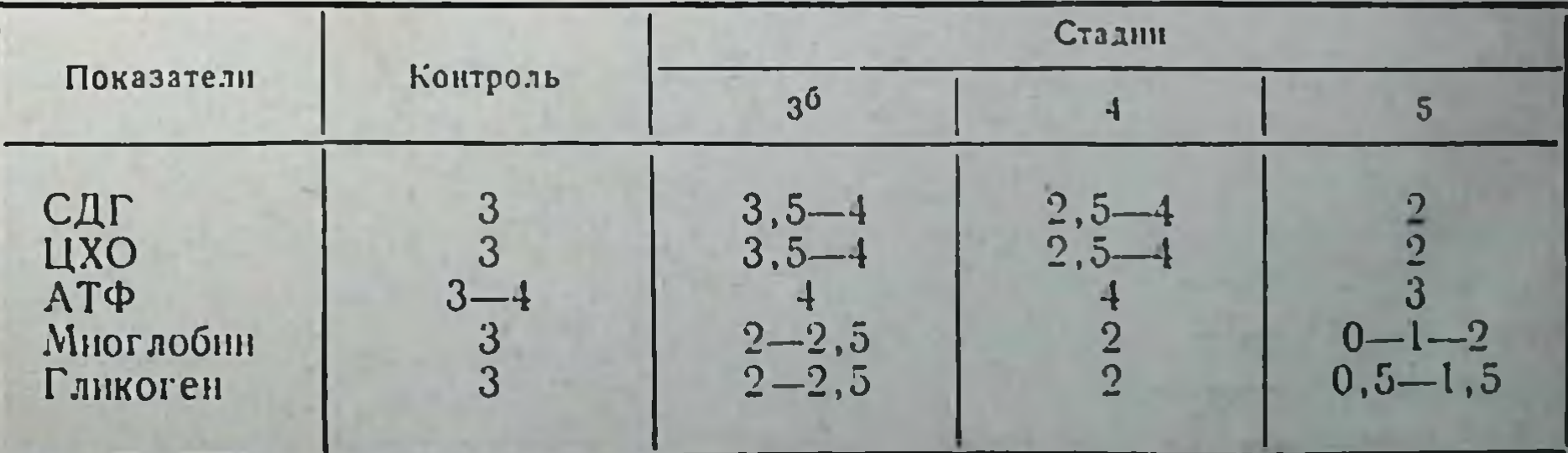

мышечного волокна, т. е. образуют упорядоченную форму локализации соответственно дискам миофибрилл. Наблюдается и иная картина: расположение гранул вдоль миофибрилл, но без упорядоченности по дискам (цепочки). Обе формы локализации известны под термином «линейный» формазан, они свойственны миокарду человека и различных животных (К. М. Данилова, 1969 и др.).

Локализация гранул диформазана после нагрузок до 3<sup>6</sup> стадии существенных изменений, по сравнению с контролем, не активности претерпевает. Очаговое повышение выражается в том, что в некоторых клетках, образующих различные по численности группы, гранулы диформазана выявляются в большем количестве и имеют более нитенсивный синий, иногда - почти черный цвет. Однако, рядом с такими группами располагаются клетки, характеризующиеся уменьшением числа гранул и ослаблением окрашивания. Очаги усиления активности немногочисленны, в целом вырисовывалась картнна функциональной гетерогенности распределения активности, где ведущим является очаговое повышение дегидрогеназной активности.

Активность ЦХО также характеризуется неравномерным распределением не только в различных слоях мнокарда, но и в пределах одного слоя. Мелкие тёмно-синие гранулы индиго имели ту же локализацию, что и в миокарде контрольных животных. Гранулы выявлялись как в виде поперечной исчерченности (при ориентированной локализации на уровне дисков миофибрилл), так и по краю цитоплазмы клеток, под сарколеммой или в виде продольных цепочек, не ориентированных по дискам мнофибрилл. В некоторых клетках, лежащих чаще всего группами по 3-5, гранулы индиго имели более интенсивный цвет, представляя собой картнну очагового усиления активности. Это усиление было характерным для всех указанных форм отложений продуктов реакции на ЦХО, наблюдалось оно и в перинуклеарных зонах миокарда желудочков, где гранулы обычно сливались в более крупные конгломераты. Наряду с этим, в миокарде выявлялись единичные клетки, а иногда и группы их по 2-3, где активность фермента снижалась по сравнению со всей описанной картиной. Следовательно, активность ЦХО, подобно СДГ, характеризовалась функциональной гетерогенностью, но в целом реакцию можно оценить как очаговое усиление. Содержание миоглобина в миокарде при этой нагрузке снижается с 3 (контроль) до 2,5-2 баллов (табл. 6), хотя локализация гранул и их окраска не отличается от таковых контрольной группы животных. Зерна пигмента располагаются на уровне А - дисков миофибрилл, образуя поперечную исчерченность, они также заполняют саркоплазму в виде гранул, лежащих свободно, беспорядочно. Но в некоторых клетках, расположенных группами, а иногда и отдельно, происходит ослабление

нитенсивности окраски гранул (почти до желтого цвета) и уменьшение их размеров и числа. Такое уменьшение характерно или для всен клетки, или обнаруживается в пределах нескольких десятков саркомеров, как бы частично ослабевая на протяжении отдельных, нногда значительных групп мнофнбрилл. В элементах сосудистой сети, в эритроцитах, заполняющих многочисленные сосуды, интенсивность окраски пигмента достаточно высокая, но в некоторых капиллярах эритроциты по интенсивности окраски можно разделить на 3 группы: с очень высоким содержанием пигмента, с умеренным и высоким. Вокруг сосудов иногда обнаруживается некоторое усиление интенсивности окраски гранул многлобина, лежащих в зонах Адисков, а в некоторых мышечных клетках имеется очень небольшое содержание зерен пигмента на этом уровне.

В целом гистохимическая картина активности многлобнна на данной стадии расценивается как умеренное снижение содержания данного пигмента в основном на 0,5 балла, а иногда и на 1,0.

Активность аденозинтрифосфатазы остается высокой по сравнению с контролем и равна 4 баллам. Осадок сернистого свинца локализован, как и в контроле, в эндотелии сосудов терминального русла, в медии сосудов, в паравазальных клетках, в зоне мнофибрилл клеток, образуя характерный рисунок поперечной исчерченности. Наиболее высокая активность обнаружена, подобно контролю, в эндотелни сосудов, особенно капилляров, где локализация интенсивности отличается значительной функциональной гетерогенностью. Локализация осадка в зоне мнофибрилл колеблется по интенсивности в различных мышечных клетках, а также в пределах одной клетки, но все же остается высокой. Особенно характерны колебания интенсивности АТФ-азы вблизи сосудов: часть мнофибрилл, располагающихся в непосредственной близости от сосудов терминального русла, нмеет высокое содержание продукта реакции. В отличие от этого, другая часть мнофибрилл клетки, лежащая на определенном расстоянии от сосудов, характеризуется уменьшением интенсивности отложений сернокислого свинца. Цитофотометрически показано, что по мере увеличения расстояния от капилляра к периферическим отделам клеток интенсивность почернения гранул, лежащих на уровне А-дисков, падает на 30-50%, т. е. по мере увеличения дистанции диффузии (для О: и др. веществ) нзменяется активность и АТФ-азы. Характерно, что аналогичная закономерность имеется и в мнокарде контрольных животных. В свете приведенных данных можно отметить, что активность мнофибриллярной АТФ-азы, равно как и локализация продуктов реакции в эндотелии сосудов, отличается функциональной гетерогенностью, близкой к мнокарду контрольных животных, и не претерпевает на 3-й стадии существенных изменений.

2 Заказ 6328

Содержание гликогена по сравнению с контролем (табл. 6) несколько снизилось (до 2,5 баллов против 3 в контроле) Это снижение выражалось, прежде всего, в уменьшении числа свободных крупных гранул и их размеров, а также в небольшом уменьшении размеров гранул, лежащих на уровне анизотроп. ных дисков. По данным цитофотометрии, уменьшение содержа. ния гликогена составляло 22,3% по сравнению с контролем

Таблица 7

Динамика среднего содержания гликогена в миокардиальных клетках но данным цитофотометрии при воздействии нагрузок до различных стадин

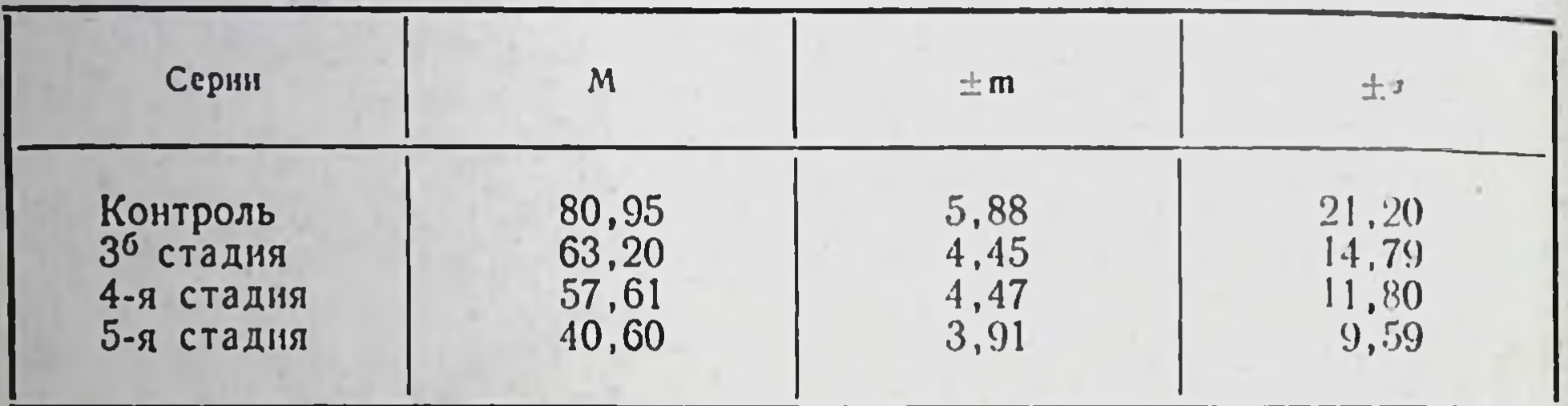

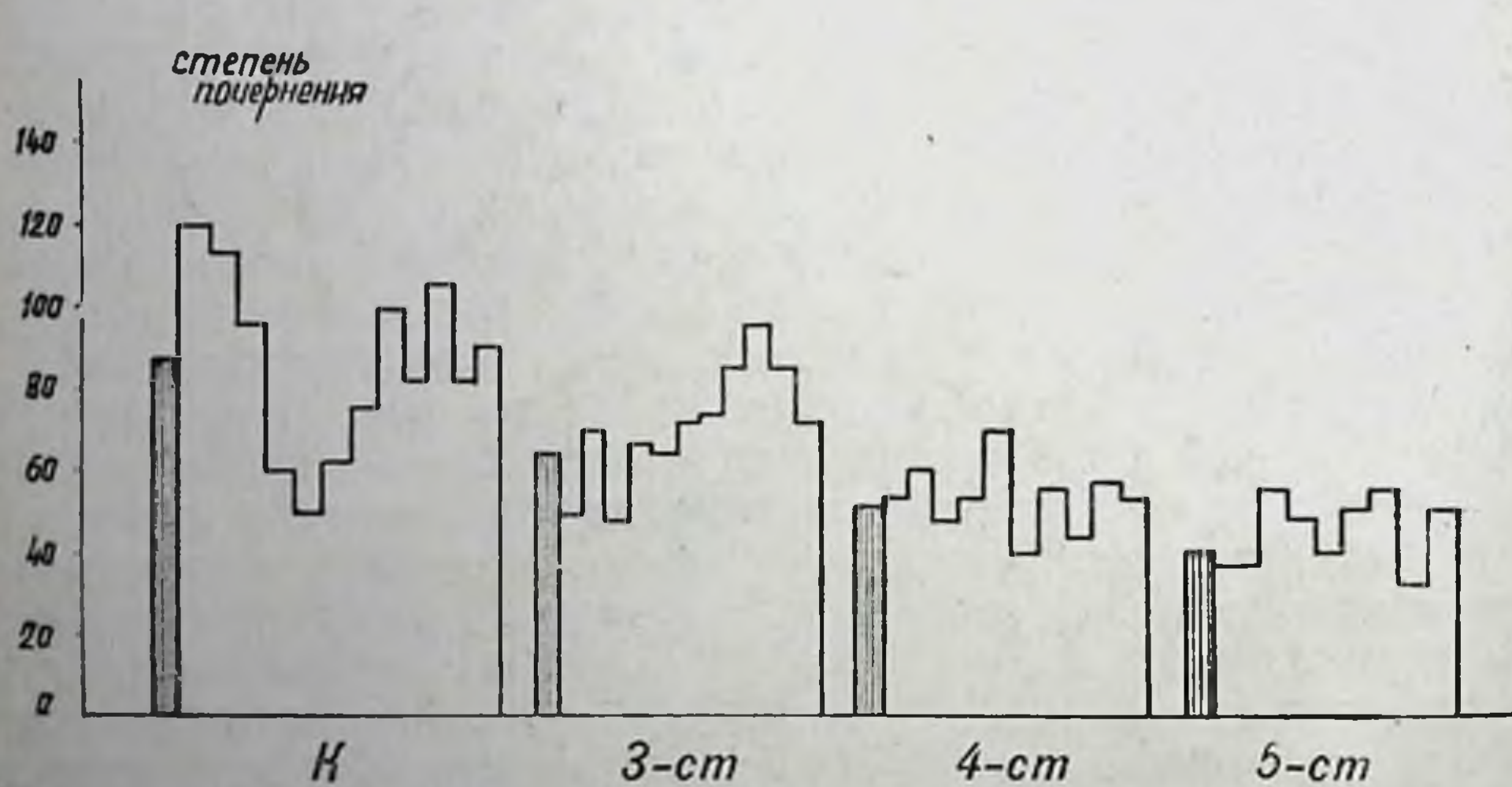

Рис. 4. Изменение содержания гликогена в мышечных клетках миокарда<br>при однократном воздействии нагрузок до 3<sup>6</sup>, 4, 5-й стадии и в контроле (K) по данным цитофотометрии: заштрихованные столбики - среднее содержание в группе, незаштрихованные - содержание в отдельных клетках (функциональная гетерогенность).

При этом заметно изменилось не только среднее содержание гликогена в клетках, но и уменьшился диапазон верхней и нижней границ выявления содержания этого полисахарида в одной клетке (табл. 7, рис. 4). Обнаруженному гистохимическими методами снижению содержания гликогена соответствует биохи-

мически выявленное уменьшение его количества в мнокарде. Если в контрольной группе животных среднее содержание гликогена было равно 837 мг%, то на 3<sup>6</sup> стадии оно снизилось до 626 мг%, т. е. снижение в среднем произошло на 211 мг% или на 24,7%. Следовательно, как гистохимический метод определения гликогена в мнокарде, так и биохимический выявляют достоверное снижение его содержания.

Зерна гликогена по распределению в мышечных клетках образуют сходные с контрольной группой гистохимические картины: лежат под сарколеммой неориентированно (свободные гранулы), имеют крупные, средние и мелкие размеры; выявляются на уровне А-дисков, образуя поперечную исчерченность мышечной клетки. Если в мышечных клетках отмечается сравнительно равномерное распределение гранул, то в каждом мышечном волокне выявляется неравномерность концентрации их. В одних клетках преимущественная концентрация обнаруживается по периферии мышечных волокон; в других - в виде продольных цепочек по ходу мнофибрилл; в третьих - в центре саркоплазмы, между мышечными волокнами; в четвертых - еще и в виде поперечной исчерченности, а иногда гранулы гликогена выявляются и в околоядерной зоне.

На электронно-микроскопическом уровне клетки мнокарда нмеют обычную структуру, сходную с контролем и совпадаюшую по описанию с данными литературы (В. В. Глаголева, Ю. С. Чечулин, 1968, и др.). В них отмечалось свойственное контрольной группе количество цитогранул. Кроме того, в некоторых мышечных клетках мнокарда обнаруживались такие феномены, как расширение элементов саркоплазматического ретикулума, набухание отдельных митохондрий или их уплотнение. Уплотненные митохондрии меньше по размерам, вокруг них увеличиваются участки, свободные от цитоплазмы, заметно уплотнение матрикса (рис. 5). При этом кристы иногда теряют четкость контуров за счет близкого к ним по плотности фона матрикса (рис. 6). Но рядом с такими митохондриями располагаются иногда и набухшие. В них матрикс или не изменяет, или почти не изменяет своей плотности, хотя в некоторых межпросветление. кристных промежутках обнаруживается ero Кристы при этом также выглядят слегка набухшими. Такие митохондрии чаще выявляются в мнокарде предсердий и реже - в миокарде желудочков. Анализируя материал в целом, можно сделать вывод о том, что характерным для 3<sup>6</sup> стадин является уплотнение митохондрий и сохранение в них черт. свойственных мнокарду контрольной группы животных. С точки зрения типизации набухающих митохондрий можно отметить, что основной особенностью их является изменение крист и расширение межкристных пространств - неравномерное в пределах одной митохондрии и выраженное не в одинаковой степени в разных митохондриях.

 $2*$
Структура эндотелия капилляров типична для мнокарда контрольных животных и в принципе мало отличается от описанной в литературе (В. В. Куприянов, 1969; В. А. Шахламов, 1971). Однако в эндотелии капилляров можно обнаружить умеренно выраженные признаки усиления функциональной активностиявление пиноцитоза, утолщение и разрыхление базального слоя нзменения контура поверхности эндотелнальных клеток, обра-

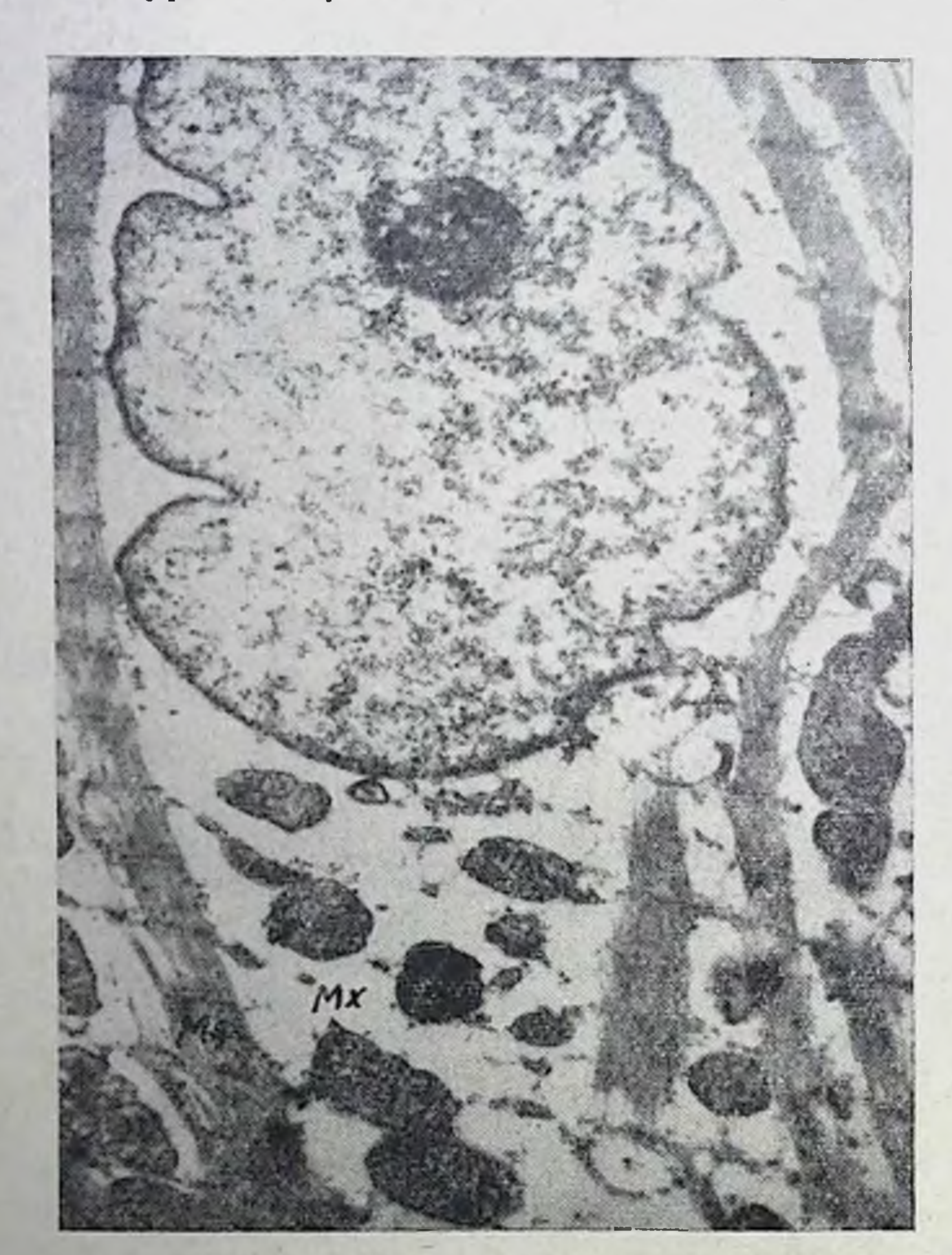

Рис. 5. Электронограмма околоядерной зоны при однократном воздействии нагрузки до 3<sup>6</sup> стадии. МФ - мнофибриллы, МХ - митохондрии. ×6000.

щенной в просвет капилляра, и др. (рис. 7 и 8). Поверхности эндотелиальных клеток, прилежащих к базальному слою, гладкие и не образуют цитоплазматических отростков, что обычно и свойственно капиллярам (В. А. Шахламов, 1971). В отличие от них противоположные поверхности, обращенные к просвету капилляра, имеют неровный контур, однако, цитоплазматических

отростков не образуется, что могло бы служить признаком значительного усиления проницаемости.

Вблизи капилляров с умеренным усилением явлений пиноцитоза иногда располагаются мышечные клетки мнокарда с набухшими митохондриями, с расширенным саркоплазматическим ретнкулумом. Такие мышечные клетки обнаруживаются и в срезах, где капилляры на электронограммах отсутствуют.

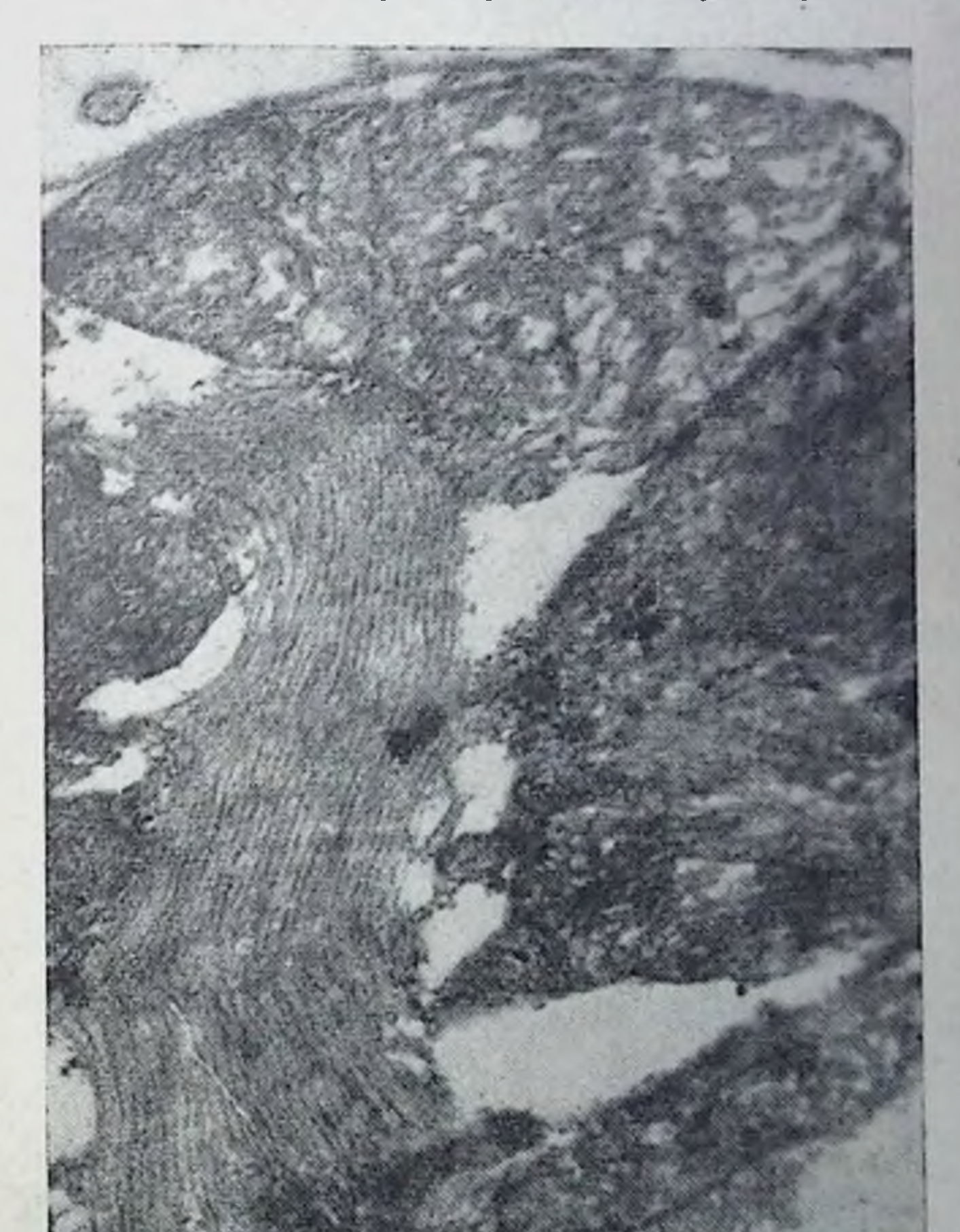

Рис. 6. Электронограмма митохондрии при однократном воздействии нагрузки до 3<sup>6</sup> стадии. ×22 000.

Таким образом, развитие 3<sup>6</sup> стадии ответной реакции организма характеризуется повышением удельной кислородной емкости периферической крови. Механизмы увеличения количества эритроцитов, содержания гемоглобина в периферической крови и заметного роста показателя гематокрита после физической работы, наблюдавшегося многими авторами (Ж. А. Тесленко, 1970;

B. Saltin, I. Stenberg, 1964; F. Scharschmidt, G. Neumann, 1971. и др.), трактуются по-разному. Так, существует мнение, что это явление связано с поступлением в кровоток депонированной крови (Н. А. Кудрявцев, В. В. Насолодин, 1973, и др.).

Однако А. Н. Тарасов (1967), изучая изменение общей массы циркулирующих эритроцитов с помощью радиоактивного хрома. показал, что их количество после физической нагрузки практически не возрастает, а тенденция к снижению количества циркулирующей плазмы выражена ясно. Ввиду этого увеличение числа эритроцитов, содержания гемоглобина, показателя гематокрита после умеренных нагрузок трактуется как результат перераспределения крови и уменьшения объема плазмы, что связано с переходом значительного количества жидкости через стенки капилляров в экстраваскулярное пространство в результате увеличения гидростатического и осмотического давления в тканях организма (В. В. Насолодин, 1973; L. Ekelund, 1967, н др.).

Видимо, наблюдавшийся А. И. Деписовым (1973) в наших опытах отек скелетных мышц при нагрузке до 3<sup>6</sup> стадин приспособления свидетельствует о переходе части плазмы через стенку сосудов.

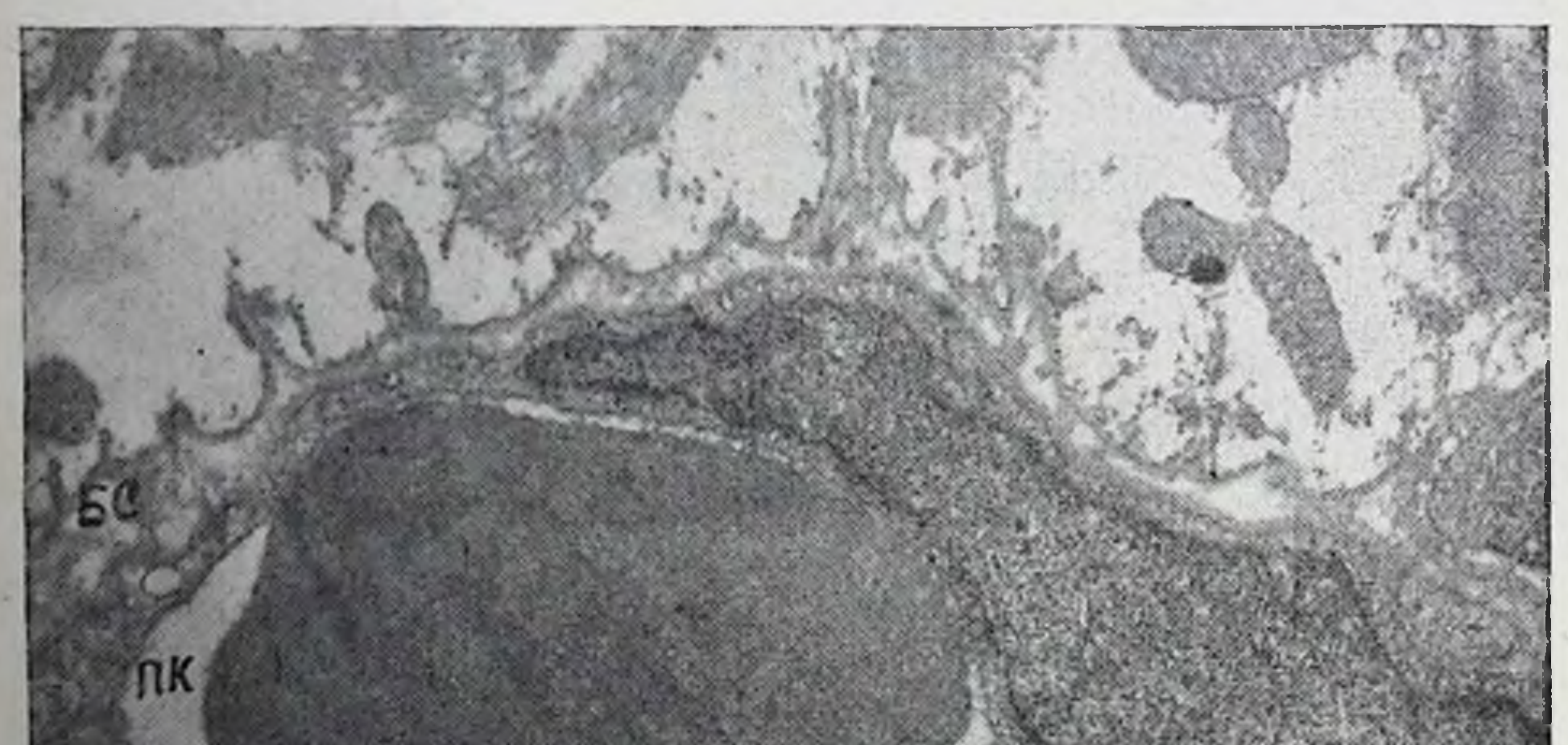

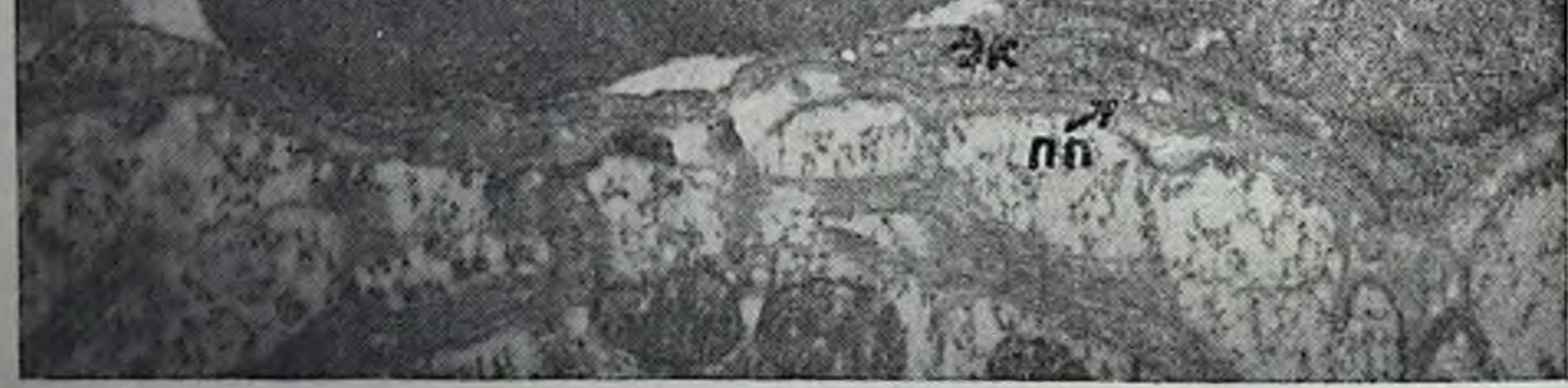

Рис. 7. Электронограмма капилляра с эритроцитом в просвете. Умеренно выраженные признаки повышения функциональной активности при воздействии нагрузки до 3<sup>6</sup> стадии. ×6000.

ПК - просвет капилляра, БС - базальный слой, ПП - микропиноцитозные пузырьки, ЭК - эндотелиальная клетка.

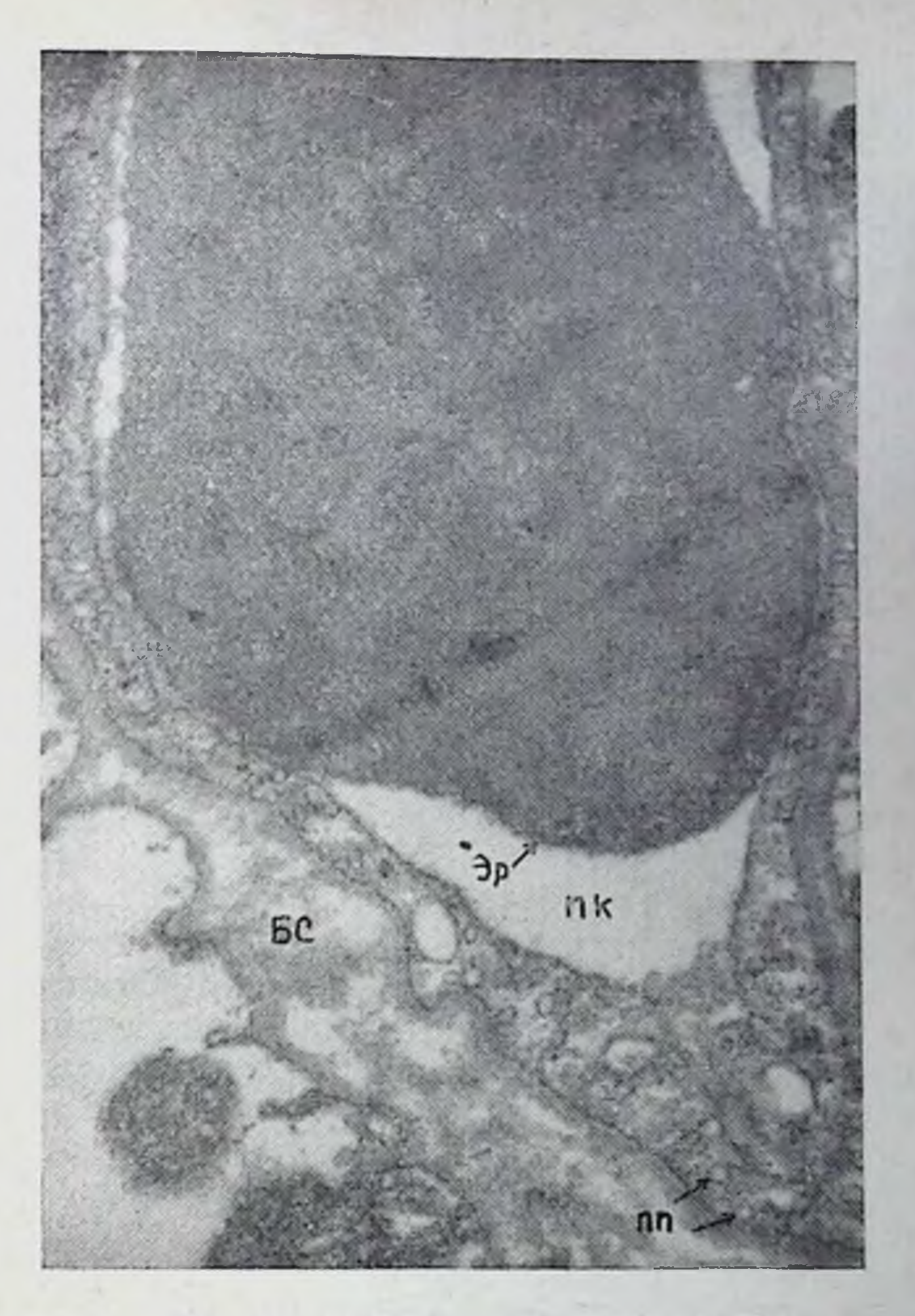

Рис. 8. Деталь рис. 7. БС - базальный слой, ПК - просвет капилляра, ПП - микропиноцитозные пузырьки, Эр — эритроцит.  $\times$ 17 200.

После нагрузок до 3<sup>5</sup> стадии ответной реакции организма у собак выявляется некоторая тенденция к оптимизации деятельности сердца. Так, отмечается некоторый поворот электрической оси вправо, у части животных увеличивается по сравнению с уровнем За стадии кислородный пульс, а частота сердцебиений при этом изменяется нерезко. В качестве благоприятного сдвига может трактоваться и снижение амплитуды зубца Р, что, по данным Н. Mellerowicz (1965), свидетельствует о некотором повышении влияния блуждающего нерва на деятельность сердца.

Комплекс сдвигов показывает, что при нагрузках до 3<sup>6</sup> стадин в мнокарде, как целостном органе, в его клетках возникают изменения, связанные с усплением функций сердца. Эти измене-

ния наиболее выражены на субмикроскопическом уровне и касаются, прежде всего, интенсификации тканевого обмена.

Указанная интенсификация может быть связана с возраста. нием активности и, видимо, содержания энзимов. Очаговое снижение содержания миоглобина, особенно его локализация в зоне миофибрилл, может свидетельствовать об использовании на данной стадии кратковременного депо кислорода прежде всего в зоне сократительного аппарата мнокарда.

В пользу заключения об умеренной интенсификации процес. сов метаболизма при нагрузках до 3<sup>6</sup> стадии говорит и полиморфизм изменений, улавливаемых на электронно-микроскопическом уровне. Так, набухание митохондрий совпадает с расширением межкристных промежутков, с тенденцией к просветлению их матрикса. В целом эти признаки выражены далеко не во всех митохондриях клетки и не во всех изученных клетках.

С явлением набухания митохондрий совпадают: очаговое усиление активности СДГ, ЦХО и очаговое (умеренное) снижение содержания миоглобина, гликогена, выявляющееся на светооптическом уровне, а также АТФ. Подобного рода изменения описаны С. А. Нейфах с соавторами., 1961, Н. Р. Чаговцом, 1971.

Уплотнение митохондрий, характерное для З<sup>б</sup> стадии, связано с влиянием норадреналина. По мнению Т. Ochnishi (1962), такой феномен может происходить вследствие взаимодействия норадреналина с актомиозиноподобным белком наружных митохондриальных мембран. Повышение в тканях наших животных содержания норадреналина можно объяснить возрастанием активности симпатоадреналовой системы под влиянием мышечной деятельности и выходом норадреналина не только из надпочечников, но и из симпатических структур (А. А. Виру, П. К. Кырге, 1972; А. Г. Кочетков, Д. Л. Гришанов, 1973, и др.).

Одновременно со сдвигами, указывающими на интенсификацию функций изучавшихся систем, в 3<sup>6</sup> стадии удается отметить ряд признаков, свидетельствующих о еще недостаточной  $H$ координации работы кислородообеспечивающего аппарата. На это указывает дальнейшее увеличение систолического показателя, а также резкое отклонение оси сердца вправо у части собак (с 30 до 90°), что может трактоваться как признак развития диляции правого сердца (Г. Я. Дехтярь, 1966). Недостаточная интеграция функции прослеживается и во взаимоотношениях между различными отделами кислородообеспечивающего аппарата. Увеличение кислородного пульса способствует росту потребления кислорода, но уровень последнего продолжает резко отставать от степени прироста минутного объема дыхания. В то же время увеличение вентиляции обеспечивается практически лишь за счет резкого учащения дыхания, возрастающего почти в 13 раз. Вывод о недостаточной интег-

рации функций различных звеньев кислородообеспечивающего аппарата подтверждается также и данными, полученными методом корреляционного анализа (табл. 8). Так, отсутствует связь между минутным объемом дыхания и потреблением кислорода, кислородным пульсом. Однако, отмечается прямая зависимость минутного объема от глубины дыхания, что говорит о некоторой экономизации деятельности дыхательного аппарата. Возникает прямая корреляционная зависимость между вентиляционным эквивалентом и содержанием гемоглобнна в крови. Длительность интервала RR связана положительной зави-

Таблица 8

41

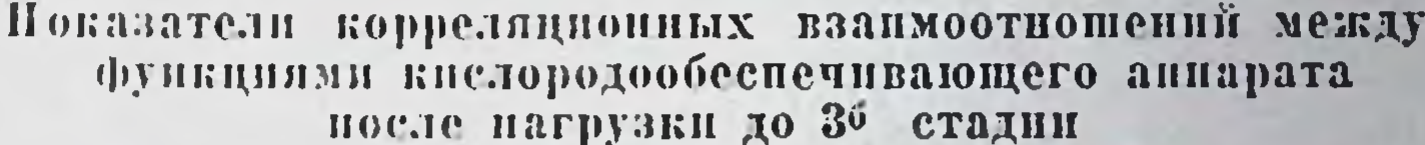

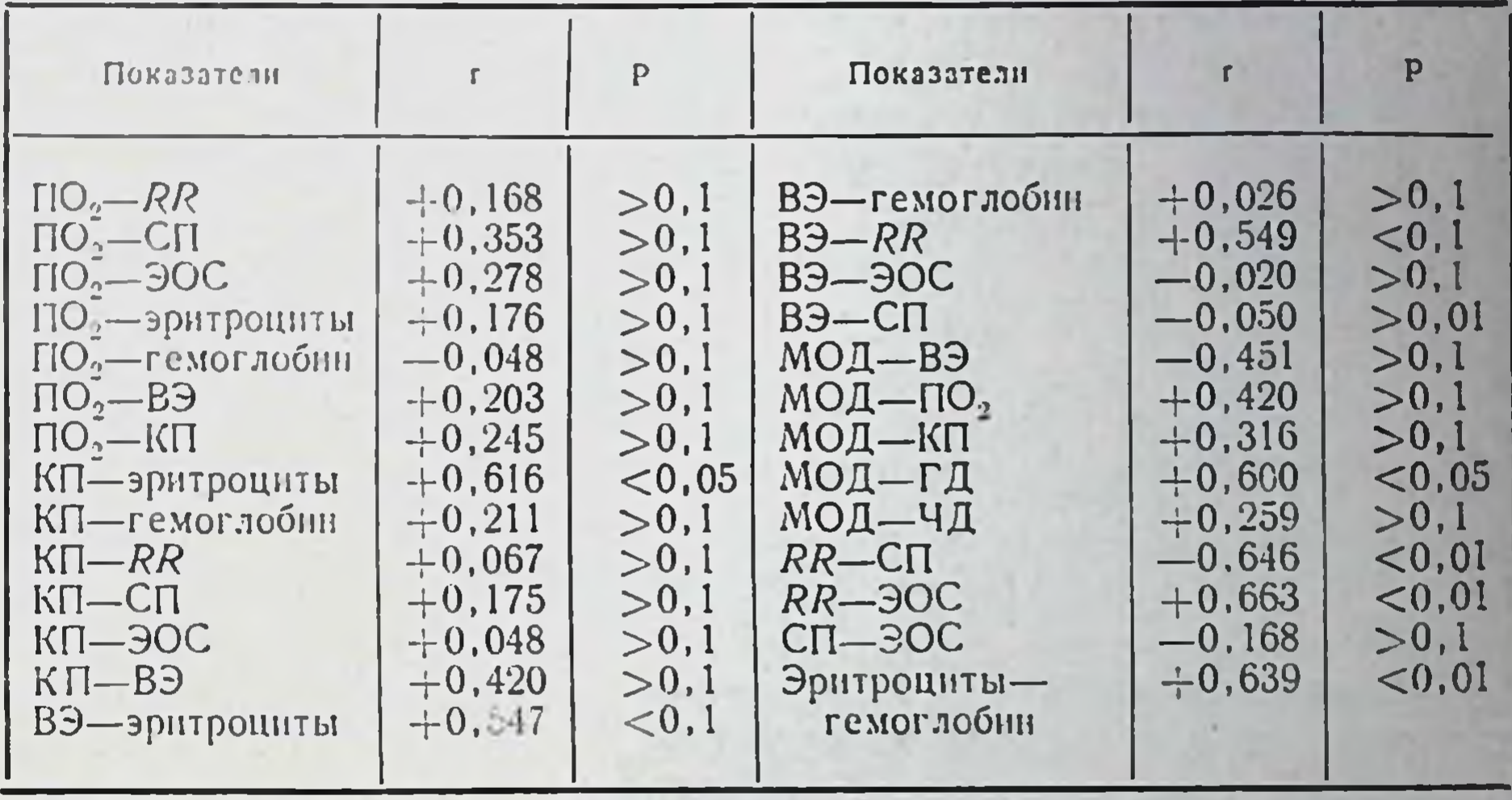

симостью с углом электрической оси сердца, что говорит о сопутствующих процессах снижения частоты сердечных сокращений и повороте электрической оси сердца вправо. Одновременно продолжительность интервала RR не связана ни с уровнем потребления кислорода, ни с величиной кислородного пульса. Не установлено зависимости между наклоном электрической оси сердца и показателями потребления кислорода (г = +0,287,  $P > 0,1$ . Таким образом, несмотря на некоторую оптимизацию функции сердца, аппарата дыхания, повышение кислород-транспортной функции крови, деятельность кислородообеспечивающего аппарата животных после нагрузок до 3° стадни еще в большой степени характеризуется признаками экстенсивности функционирования различных его отделов, а также недостаточной интеграцией деятельности этих отделов.

Четвертая стадия наступает у животных в среднем спустя 25,4+2,62 мин работы. Индивидуальный разброс при этом составляет от 8 до 93 мин. Величина кислородного долга у животных, получавших нагрузку до этой стадии, составила в среднем 4,80 л и отличалась от среднего уровня, зарегистрированного после работы до 3<sup>6</sup> стадии, недостоверно. Бег животных, их дыхание равномерны. Слюна менее обильна, чем при 3<sup>6</sup> стадии, вяз. кая, пасть открыта, язык высунут. Собака активно реагирует на обстановку. После остановки тредмилла собака несколько воз. буждена, дышит реже, чем после работы до 3<sup>6</sup> стадии, очень подвижна.

При исследовании показателей периферической крови, проведенном у животных после работы до 4-й стадин, обнаружено достоверное понижение количества эритроцитов в периферической крови (96,1%) (рис. 9, А). При этом рост количества эритроцитов зарегистрирован в 19,1% исследований, а снижение - в  $80.9\%$ опытов. Содержание гемоглобнна, величниы гематокрита и цветного показателя в средней по группе после нагрузок до 4-й стадии практически не отличались от уровня контроля (соответственно 101,1; 100,2; 101,9%). Рост содержания гемоглобнна после работы отмечен лишь в 61,3%, увеличение гематокрита в 57,4%, повышение цветного показателя - в 62,5% исследований. Несколько более заметно изменилась вязкость крови (95,4% от исходной). Однако и это снижение показателя оказалось недостоверным, что связано со значительным разбросом индивидуальных вариантов (рост показателя в 69,2; снижение - в 30,8% опытов).

Повышение температуры тела после работы до 4-й стадии было таким же, как и после нагрузок до 3<sup>6</sup> стадии (104,6%).

Исследование вентиляции животных показало, что частота дыханий возврастает после нагрузок до 4-й стадии в меньшей степени (899,2%), а глубина дыханий становится больше, чем после работы до 3<sup>6</sup> стадии (78,2%). Но если частота дыханий оказалась увеличенной во всех исследованиях, то динамика дыхательного объема имела разнонаправленный характер: в 63,4% опытов он понижался, а в 36,6% опытов — повышался. По сравнению с исходным уровнем как рост частоты, так и снижение глубины дыхания были статистически достоверными. Минутный объем дыхания после нагрузки этой величины составил 480,3% и был увеличенным после бега у всех животных (рис. 9, Б). После работы до 4-й стадии у всех животных наблюдалось резкое повышение потребления кислорода (292,8% по сравнению с исходным уровнем, Р<0,001). Значительно увеличился кислородный пульс (221,3%), причем этот рост был заметен не только по отношению к исходной величине, но и по сравнению с уровнями, полученными после нагрузок до 3<sup>6</sup> и 3<sup>а</sup> стадий. Увеличение

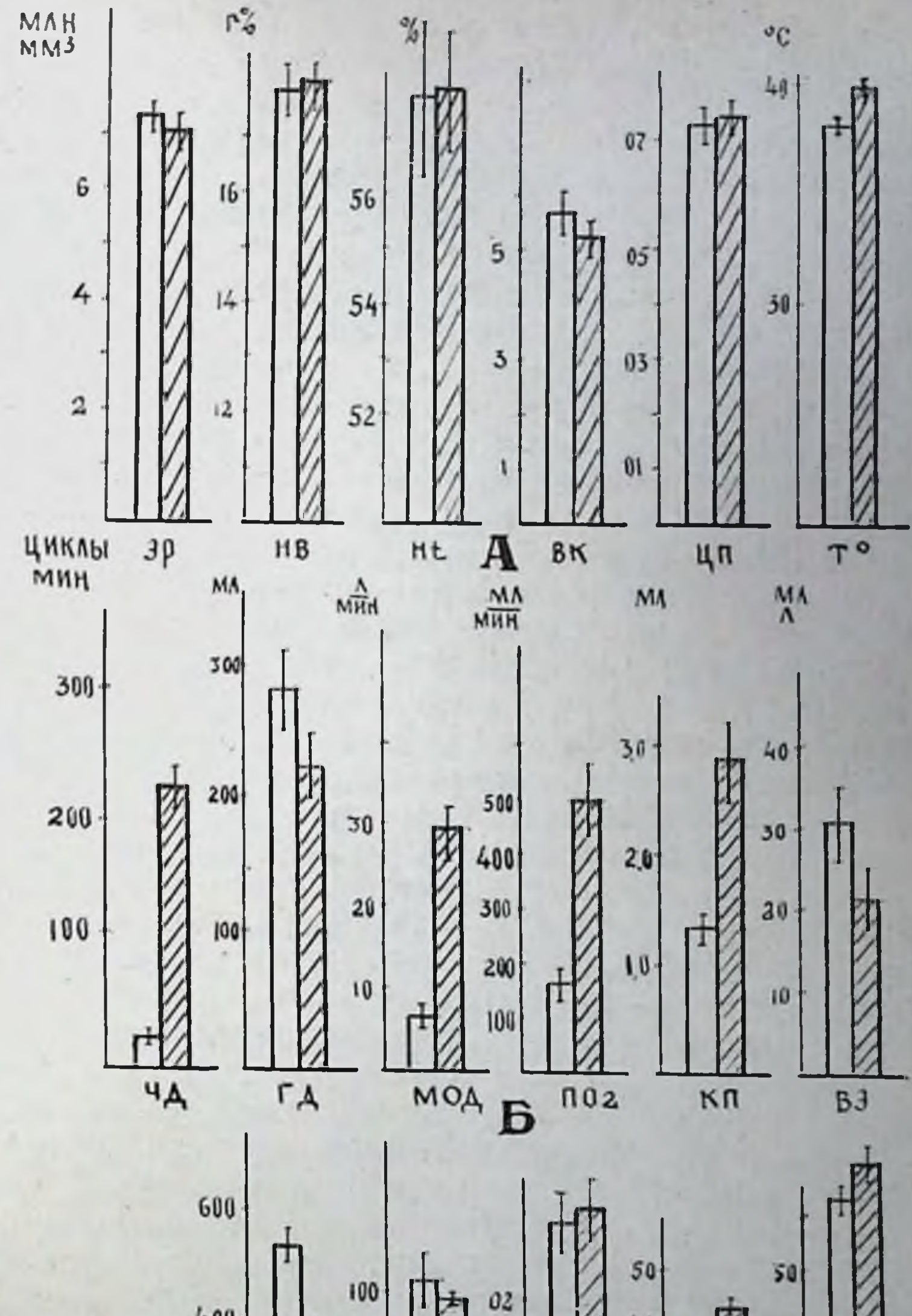

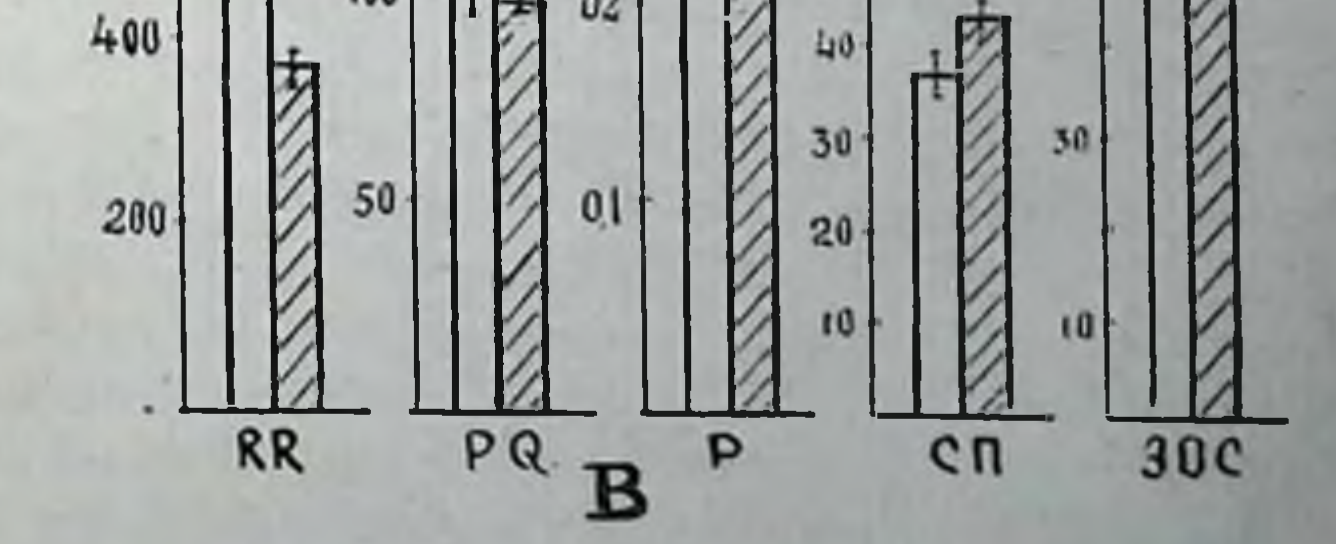

Рис. 9. Изменения показателен периферической крови (А).<br>вентиляции и газообмена (Б), электрокардиограммы (В) у собак после нагрузок до 4-й стадии приспособления.

кислородного пульса также отмечено во всех без исключения опытах. Снижение уровня вентиляционного эквивалента по сравнению с данными, полученными до бега, оказалось статистически достоверным (67,3%). Тем не менее его величнна более чем на 20% превышала среднее значение, полученное после нагрузок до 3<sup>6</sup> стадии, а в 30% исследований после работы зарегистрировано повышение этого показателя по сравнению с исходным.

Исследование данных электрокардиограмм показало, что частота пульса после работы до 4-й стадии оказывается увеличенной даже в несколько меньшей мере, чем после работы до 3<sup>5</sup> стадии (длительность RR составляет 69% исходного значения). Тем не менее укорочение интервала RR наблюдалось во всех опытах и среднее уменьшение этого показателя по сравненню с исходным уровнем было статистически достоверным. Укорочение интервала PQ (91,8% исходной длительности) было статистически достоверным и наблюдалось после нагрузки у 60% собак. В остальных опытах длительность интервала сохранялась на исходном уровне. Величина зубца Р в среднем несколько повышалась (105,1% уровня фона), однако этот прирост оказался статистически недостоверным, а в 35,2% исследований после нагрузки отмечено снижением вольтажа этого зубца. Работа до 4-й стадии вызывала несколько более умеренное увеличение систолического показателя в сравнении с нагрузками до 3<sup>6</sup> стадни (119% уровня, зарегистрированного у животных перед бегом, Р < 0,01). В 86,4% опытов наблюдалось отклонение электрической оси вправо и лишь в 13,6% наблюдений зарегистрирован нерезкий (7-9°) сдвиг ЭОС влево. Ввиду этого отклонение электрической оси сердца после нагрузок до 4-й стадии по сравнению с исходной величиной было статистически вполне достоверным (рис. 9, В).

Заметные морфологические сдвиги выявляются на светооптическом и электронно-микроскопическом уровнях исследования. Гистологически обнаруживается увеличение колнчества мышечных клеток миокарда с измененными тинкториальными свойствами. Единичные мышечные клетки, а иногда и группы их (по 3-5 клеток) выделяются при этом на общем фоне ткани своей повышенной оксифильностью. Изучение препаратов, окрашенных эозином, выявляет неравномерную восприимчивость красителя цитоплазмой мышечных клеток, которая отличается от З<sup>б</sup> стадии двумя признаками: а) степенью окраски и б) увеличением числа клеток, цитоплазма которых стала более восприимчива к эозину. Характеризуя первый из этих признаков, следует сказать, что мышечные волокна неравномерно воспринимают эозин на всем своем протяжении: в одних участках они окрашены более интенсивно, а в других цитоплазма несколько слабее воспринимает эозин. В интенсивно окрашенных участках контуры мышечных волокон иногда на протяжении нескольких саркомеров становятся нечеткими, а поперечная исчерченность ослабляется, хотя в целом продольная и поперечная исчерченность мнофибрилл

в миокарде хорошо выражена. Несколько возрастает количество<br>эозинофильных клеток. При этом базофилия клеток выражена<br>в меньшей степени, чем при 3<sup>6</sup> стадии.

Для сосудов терминального русла и особенно венозного звена характерно резкое расширение, переполнение их форменными элементами. В капиллярах можно обнаружить и характерные «монетные столбнки» склеенных эрнтроцитов, местами наблюдаются небольшие плазморрагии. Периваскулярные пространства расширены. При этом диапедезные свежие геморрагии встречаются редко и мелкоточечны, хотя плазморрагии выражены несколько больше. В сосудах обнаруживаются и изменения эндотелия - набухание отдельных клеток, сморщивание их, иногда слущивание.

Весьма выражены гистохимические сдвиги. Так, гранулы индиго синего имели те же формы локализации, что и в контроле нли при воздействии нагрузок до 3<sup>6</sup> стадии. Но при этом заметно изменилась очаговость активности. Если в опытах на 3<sup>6</sup> стадни очаговое изменение активности было однонаправленным и колебалось в одном диапазоне: от уровня, свойственного контролю (3 балла), до более высокой интенсивности (3,5-4 балла), то при воздействии нагрузок до 4-й стадии диапазон колебаний изменился. Очаговость характеризовалась снижением активности ниже контроля и выраженным повышением ее выше контроля (или сохранением на уровне контроля, от 2,5 до 4 баллов). Следует отметить, что уменьшение количества гранул и нарушение их формы нанболее выражено на уровне поперечной исчерченности мнофибрилл, а также вдоль продольной исчерченности. Более всего такие изменения свойственны мнокарду предсердий. В желудочках можно отметить, прежде всего, не столько уменьшение числа и размеров гранул, сколько ослабление интенсивности окраски. Крупные гранулы индиго синего, образуя, как и в 3<sup>6</sup> стадни, продольные цепочки, отличаются тем, что дальше обычного располагаются друг от друга. Поэтому в целом можно констатировать снижение гистохимической активности ЦХО.

Продукты реакции на СДГ (гранулы диформазана) образуют линейную форму отложений, однако имеют преимущественно темно-синий цвет, а не сине-черный. Общее число их, особенно в цепочках, уменьшается. Зерна имеют неодинаковые размеры и расположение - в некоторых мышечных клетках мнокарда нмеются участки диффузного окрашивания цитоплазмы лилового цвета. Линейное отложение диформазана, как свидетельствуют об этом данные литературы (Nachlas e. a., 1957-1958), соответствует локализации межмиофибриллярных митохондрий. По сведениям Hitseman (1963), лиловая закраска цитоплазмы мышечных волокон обусловлена миграцией фермента вследствие повреждения митохондрий. Такое неравномерное расположение энзиматической активности связывают с неодинаковой окислительной способностью митохондрий, что подтверждено и ультра-

гистохимическим анализом СДГ (В. Х. Анестнади, С. П. Руссу, 1973, и др.). Локализация диформазана в перннуклеарных зонах по сравнению с 3-й стадией, заметных изменений не претерпевает. Для активности СДГ свойственно усиление явлений очаговости, которая состоит в том, что в некоторых мнокардиальных клетках ослабевает интенсивность окраски и уменьшается число гранул, образующих поперечную исчерченность (ориентированных по дискам мнофибрилл), а также формирующих продольные цепочки. В этих же клетках ослабевает, а иногда и совсем отсутствует лиловая закраска цитоплазмы. Следовательно, речь идет о том, что к концу 4-й стадии в миокарде появляются такне зоны (и клетки в них), где явно выражено снижение активности СДГ (до 2,5 баллов или 0-1 балла). Наряду с этим, в подавляющей массе мышечных клеток мнокарда сохраняется линейная форма отложений диформазана, для которой характерно уменьшение интенсивности окраски и числа гранул, особенно в предсерднях. В некоторых клетках, имеющих обычную для данной серии опыта локализацию и интенсивность окраски гранул, особенно в продольных цепочках, обнаруживается заметное, резко выраженное укрупнение гранул днформазана, глыбчатость. Последнее может свидетельствовать о явлениях тканевой гипоксии, появляющейся лишь к концу развития 4-й стадии.

Локализация и содержанне многлобина, имеющего СВЯЗЬ с митохондриями, характеризуется тем, что иногда в клетках обнаруживается резкое очаговое ослабление активности. Продукты реакций в подобных участках или не обнаруживаются совсем, или слабо контурируются в виде очень мелких и редких гранул. Этот факт вкупе с очаговым снижением активности ЦХО и СДГ может свидетельствовать о том, что в 4-й стадии не только усилифункциональная гетерогенность гистоэнзиматической вается активности мнокарда, но и создаются, особенно в конце стадии, условия для появления признаков тканевой гипоксии. Между тем, анализ препаратов убеждает, что активность миофибриллярной АТФ-азы остается высокой (4 балла). Однако в 4-й стадии более выражены, чем на 3<sup>6</sup> стадни и в контроле, явления функциональной гетерогенности: в пределах нескольких десятков саркомеров можно обнаружить в одной и той же клетке как усиление, так и ослабление интенсивности миофибриллярной АТФ-азы. В эндотелии капилляров также обнаруживается неравномерное распределение активности на протяжении капилляра: участки усиления сменяются зонами ослабления. В артериолах активность фермента несколько более выражена, чем в венулах. Таким образом, распределения активности АТФ-азы в миокарде не дают оснований для мысли о каких-либо ухудшающихся условиях функционирования сердца. В 4-й стадии из клеток миокарда исчезают почти полностью даже мелкие, лежащие свободно гранулы гликогена (свободная фракция). Гранулы, располагающиеся на уровне А-дисков, уменьшаются в размерах: они слабо контуриру-

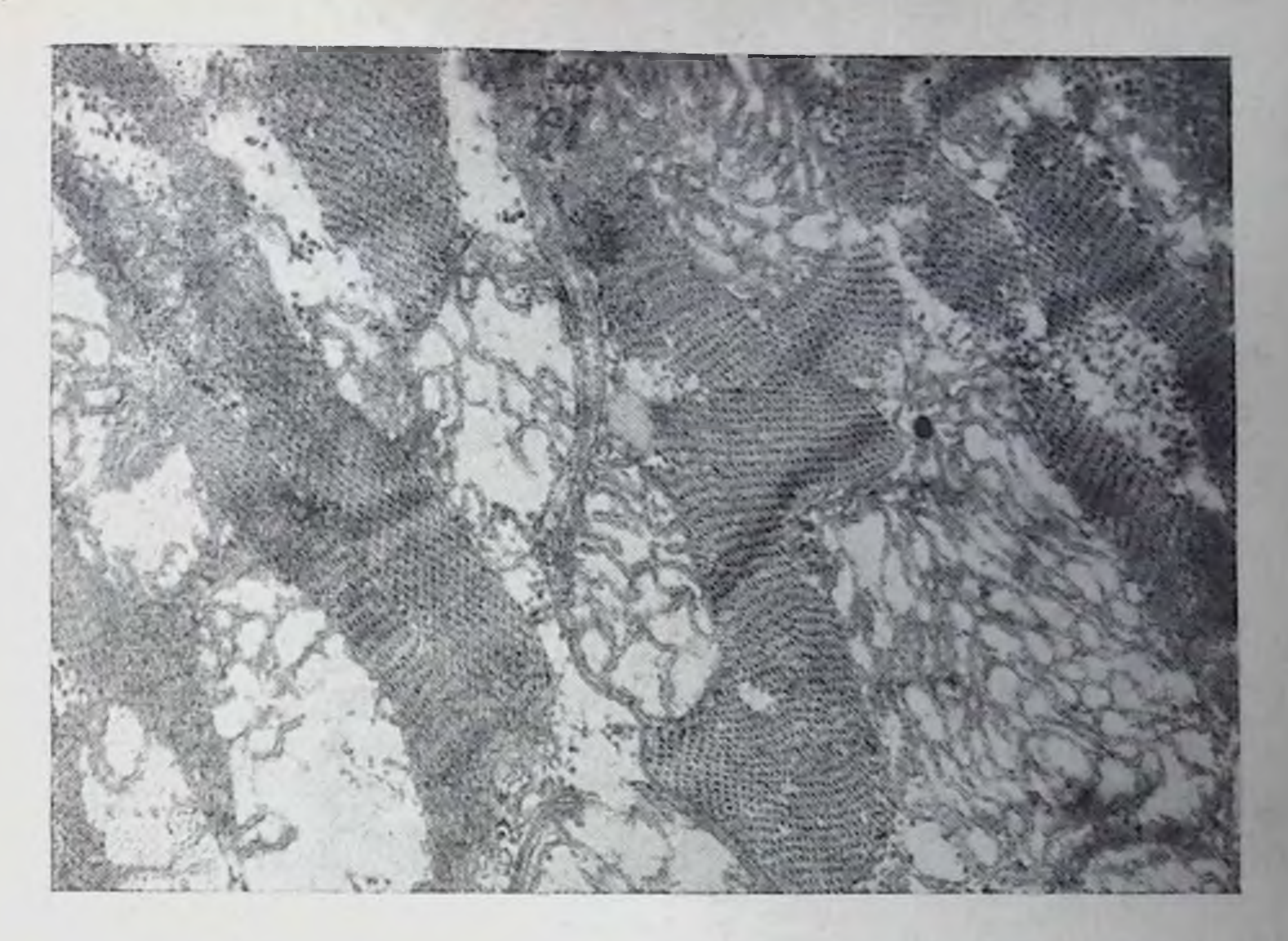

Рис. 10. Набухание митохондрий межмнофибриллярной зоны цитоплазмы, просветление и размыв матрикса, фрагментация и разрушение крист при воздействии нагрузки до 4-й стадии. ×20 000.

ют поперечную исчерченность мнофибрилл, имеют очень мелкие диаметры, из-за чего становятся пылевидными, трудно различимыми. Несмотря на снижение содержания этого углевода на 4-й стадии (рис. 4), особенно к концу ее развития, все же необходнмо отметить относительную неравномерность окрашивания различных гранул гликогена. В одних участках наиболее интенсивно окрашен гликоген перинуклеарных зон мнокардиальных клеток, в других - более интенсивны гранулы, лежащие в зоне мнофибрилл (структурноорганизованный гликоген по Э. Г. Бы-

кову, 1972).

По данным цитофотометрии, содержание гликогена снизилось (рис. 4, табл. 7), а по биохимическим — на  $30\%$ . на 28,8% Электронно-микроскопические исследования (рис. 10, 11) обнаруживают набухание значительного числа митохондрий мышечных клеток мнокарда. Это набухание заметно выражено в каждой клетке. Оно свойственно не части клеток мнокарда, как отмечалось в 3-й стадии, а всем мышечным клеткам. Митохондрин увеличены в размерах, имеют просветленный матрикс, расширение межкристных пространств. Одни митохондрии при этом имеют «пустые» вакуоли на месте просветленного матрикса, другие - размытые гомогенные кристы (рис. 10, 11). Такие измене-

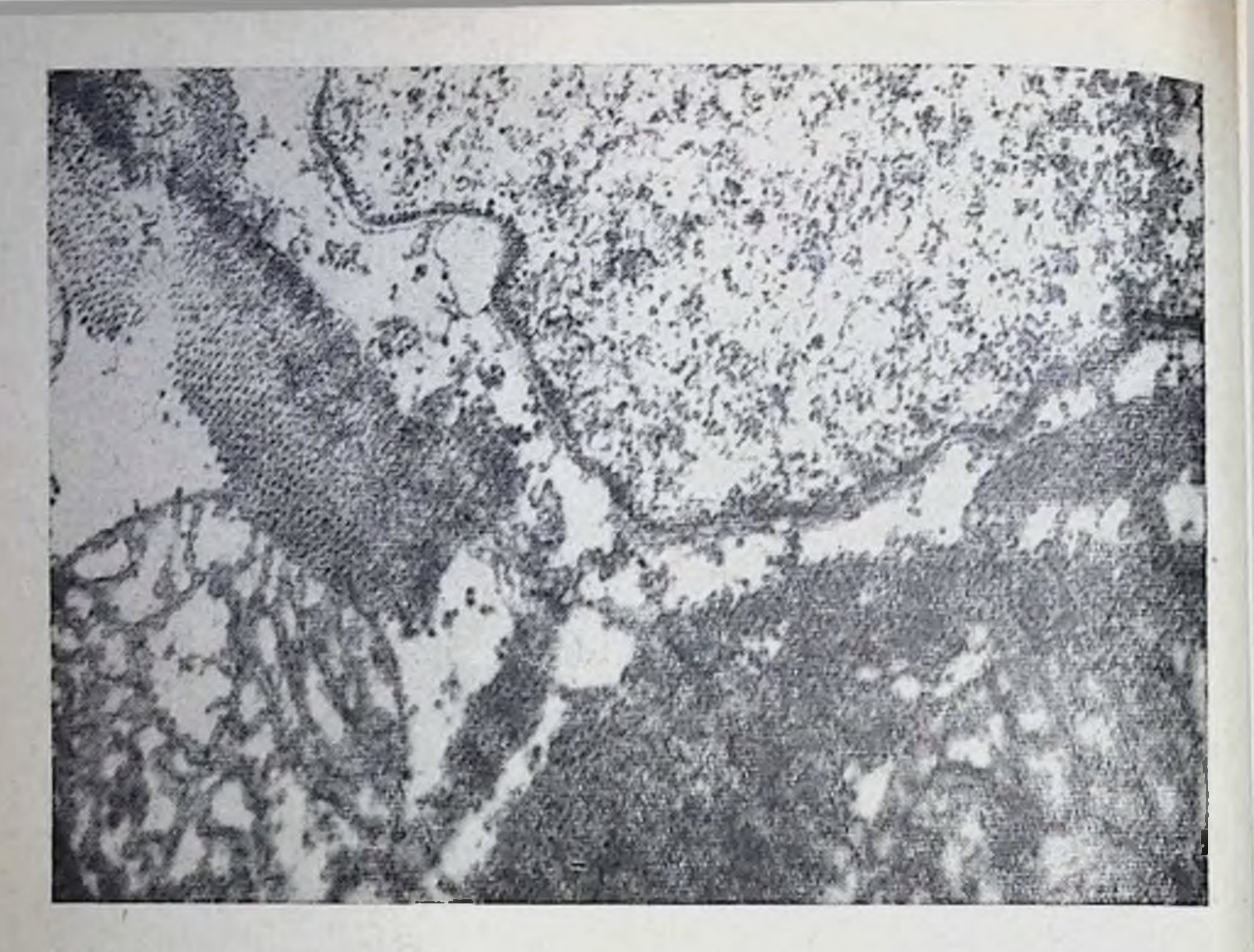

Рис. 11. Набухание митохондрий в околоядерной зоне с размывом крист, расширением межкристных пространств и размывом матрикса при воздействии нагрузки до 4-й стадии. Просветление цитоплазмы. ×20 000.

ния митохондрий чаще всего выявляются в перинуклеарных зонах, промежутках между мнофибриллами и, реже, под сарколеммой. При этом наиболее выражены изменения в межмиофибриллярной части саркоплазмы, где, к тому же, отмечена «массированность» вовлечения числа митохондрий в процесс набухания.

Таким образом, именно на 4-й стадии, в условиях нарастания нагрузки по сравнению с предыдущей стадией, становится заметнее гетерогенность реакции клетки как целостной системы. Последняя имела место, естественно, и на всех предыдущих стадиях, но четвертая в этом аспекте наиболее убедительна и демонстративна. В свете представлений о вариантах и стадиях изменения митохондрий в норме и патологии обнаруженный процесс набухания митохондрий на 4-й стадии является морфсфункциональным критерием приспособления миокарда к нагрузке. Четвертая стадия характеризуется также и тем, что в миокарде нарастает просветление саркоплазмы, свидетельствующее о внутриклеточном отеке, уменьшается количество цитогранул. В конце стадии обнаруживаются признаки разобщения ультраструктур, особенно в предсердиях, когда митохондрии, миофибриллы «разделены» просветленной саркоплазмой. В целом миофибриллы не претерпевают заметных изменений по сравнению с предыдущей стадией. Однако иногда к концу 4-й стадии можно обнаружить ослабление і-дисков, разрыхление миофибрилл. Это явление регистрируется в единичных клетках и лишь в определенной части их саркомеров.

Канальцы саркоплазматического ретикулума повсеместно расширены. В ядрах мышечных клеток на данной стадии не удалось выявить каких-либо изменений. В капиллярах явления пиноцитоза несколько усилены по сравнению с 3-й стадией. внутренняя мембрана эндотелиальных клеток имеет пологие края, короткие и широкие выросты, дающие более или менее плавный рельеф, который несколько усилен на данной стадии. Становятся заметными признаки межклеточного отека, отличающиеся различной степенью выраженности в отдельных зонах миокарда. Они особенно заметны в предсерднях, хотя имеют аналогичную тенденцию и в обоих желудочках.

Таким образом, в целом 4-я стадия приспособления характеризуется возвращением показателей периферической крови к величинам, близким к исходным (количество эритроцитов - 96,1%: содержание гемоглобина - 101,1%; показатель гематокрита - $100,2\%$ ; вязкость крови - 95,4%; цветной показатель -101,9%). Необходимо отметить, что отсутствие изменений со стороны показателей циркулирующей красной крови после значительных нагрузок описано в работах Л. Я. Евгеньевой (1968) и других авторов.

Причиной этого явления, видимо, служит новое перераспределение жидкости в организме, которая вновь поступает в кровеносное русло. Так, L. Ekelund (1967) в опытах с меченым альбумином показал, что в условиях циклической работы на велоэргометре уменьшение объема плазмы (на 14%) наблюдается лишь в течение первых 10 мин. При дальнейшей равномерной работе объем плазмы нормализуется и не изменяется вплоть до пятидесятой минуты нагрузок. Это явление, описанное еще W. Burger (1926), наблюдалось также A. Holmgren (1956), K. Wasserman, H. Mayerson (1955), J. Tuckmann e. a. (1959), H. Dittrich,<br>(1963), Y. Adamson, R. Hillman (1968) и другими исследователями. Представляют интерес в этом отношении данные А. И. Денисова (1973), который выявил после нагрузок до 4-й стадин максимальное уменьшение относительной массы работающих мышц, а также уменьшение площади мышечного волокна и площади ядра волокон двуглавой мышцы. После работы до 4-й стадии отмечено наибольшее повышение уровня потребления кислорода при пониженном, по сравнению с 3<sup>6</sup> стадией, минутным объемом дыхания. Последний реализуется при этом за счет роста дыхательного объема при некотором снижении частоты дыхания. Подобные изменения расцениваются как проявление экономизации функций, адаптации кислородообеспечивающей системы к работе данной интенсивности (В. С. Мищенко, 1971; В. Ekblom, 1970, н др.). В качестве проявлений рациональных, экономных реакции аппарата кислородо. обеспечения рассматривается также наблюдающийся в 4-й стадии рост вентиляционного эквивалента (А. Г. Дембо с соавт., 1965). а также увеличение кислородного пульса (Е. Д. Ефимова, 1969. Ү. Сегтак, 1970, и др.).

В связи с резким подъемом потребления кислорода у живот. ных не возникает заметного роста кислородного долга по сравнению с его уровнем в З<sup>б</sup> стадии, несмотря на то, что время рав. номерной работы собак увеличивается вдвое.

Наши данные подтверждаются результатами биохимических исследований, показавшими, что в 4-й стадни приспособления отмечается снижение интенсивности анаэробного ресинтеза АТф по сравнению с таковым в 3-й стадии. Последнее находит отражение в менее выраженном повышении уровня молочной кислоты. активности лактатдегидрогеназы и отношения лактат-пируват. Развитие 4-й стадии характеризуется оптимизацией и экономизацией деятельности сердца. Увеличение кислородного пульса животных при снижении удельной кислородной емкости крови свидетельствует о значительном повышении ударного объема крови и указывает на достижение организмом уровня высшей рабоспособности кардио-респираторной системы (Н. Bernal e. a., 1970; Y. Fahlen, R. Taflin, 1970; K. Büttner u. a., 1971, и др.). Подобные данные свидетельствуют о том, что при умеренных нагрузках увеличение объема сердца достигается преимущественно за счет учащения ритма сердечной деятельности, а повышение нагрузки вызывает рост ударного объема сердца. Некоторое снижение частоты пульса, по сравнению с данными 3<sup>6</sup> стадии, достоверный поворот электрической оси сердца вправо указывают на повышение роли вагусных влияний в регуляции деятельности сердца и, соответственно, снижение удельного веса адренергических влияний (А. И. Гладкова, 1966; А. С. Чинкин с соавт., 1970, 1972; Y. Chrastek, Y. Adamirova, 1970; B. Goldstone e. a., 1971, и др.). Выявленное электронномикроскопически выраженное набухание митохондрий (являющееся одним из отличительных признаков стадии) свидетельствует об усилении активности окислительных ферментов и одновременно указывает на понижение содержания АТФ в клетках и стимуляцию гликолиза (А. Ленинджер, 1966; Ю. Н. Копаев, 1969, и др.). Гликолиз играет очень важную роль в энергетическом обеспечении клеток миокарда при кратковременной интенсивной мышечной деятельности, которая непременно сопровождается рабочей гипоксией (Н. Р. Чаговец, 1971, и др.). Эти полностью обратимые изменения ультраструктуры митохондрии расцениваются также как признаки, свидетельствующие о повышении обменных процессов между митохондриями и окружающей цитоплазмой в результате возрастания потребления энергии при мышечной деятельности (В. Ф. Машанский с соавт., 1971). По мнению этих же авторов, набухание

митохондрий в клетках связано с основной их функцией - работой ферментов электронного транспорта, сопряженной с фосфорилирование. На основании приведенных данных можно заключить, что в 4-й стадии мнокард отвечает такой максимилизацией сократительной функции, которая связана с повышением уровня обменных процессов между митохондриями и цитоплазмой, с усилением активности окислительных ферментов, со стимуляцией гликолиза в тканях. Именно в этой стадии может ндти речь о тотальной мобилизации сократительной способности миокарда. Вероятно, функциональные резервы сердца и определяют индивидуальную продолжительность бега до этой стадии.

В момент полного развития 4-й стадии в миокарде появляются первые признаки перенапряжения структур - ослабление поперечной и продольной исчерченности миофибрилл, просветление 1-дисков, набухание митохондрий с вымыванием матрикса. Этим признакам перенапряжения сопуствует ряд других изменений - гистохимических, гемодинамических, указывающих на то, что продолжение мышечной работы может вызвать глубокие расстройства структуры и функции миокарда.

Снижение активности цитохромоксидазы и сункцинатдегидрогеназы при некотором повышении лактатдегидрогеназы отмечено после работы до 4-й стадии и в поперечнополосатой мышце (А. И. Денисов, 1973). Среди мотонейронов появляется большое количество клеток, отличающихся гипохромностью различной степени (А. П. Кокорин, 1973). В диафрагме и межреберных мышцах также зарегистрировано падение активности сукцинатдегидрогеназы (В. Т. Монахова, В. И. Шалыгин, 1973). В различных элементах нервной системы нарастает количество клеток с пониженной базофилией (А. Г. Гретен, А. И. Калачева, 1973; и др.). Поворот оси сердца вправо, наблюдаемый практически у всех животных, свидетельствует об оптимизации сердечной деятельности, т. к. сопровождается не только урежением пульса, но и уменьшением систолического показателя (табл. 9). Снижается зависимость минутного объема от частоты дыхания. В то же время его связь с дыхательным объемом оказывается весьма тесной (+0,561, p<0,01), что указывает на большую эффективность и экономичность внешнего дыхания по сравнению с За и Зб стадиями. Кроме того, наблюдается достоверная связь между минутным объемом дыхания, с однои стороны, и потреблением кислорода, кислородным пульсом, вентиляционным эквивалентом - с другой. Потребление кислорода. в свою очередь, тесно связано с уровнями кислородного пульса и вентиляционного эквивалента. Связь потребления кислорода с длительностью RR становится достоверной (р=0,05). Это свидетельствует о высокой степени интеграции функции дыхательного и сердечно-сосудистого аппаратов животных в процессе обеспечения организма кислородом в 4-й стадии. Одновременно наблюдающееся исчезновение положительных связен между

Таблица 9

## Показатели корреляционных взаимоотношений между функциями кислородообеспечивающего анпарата после нагрузки до 4-й стадии

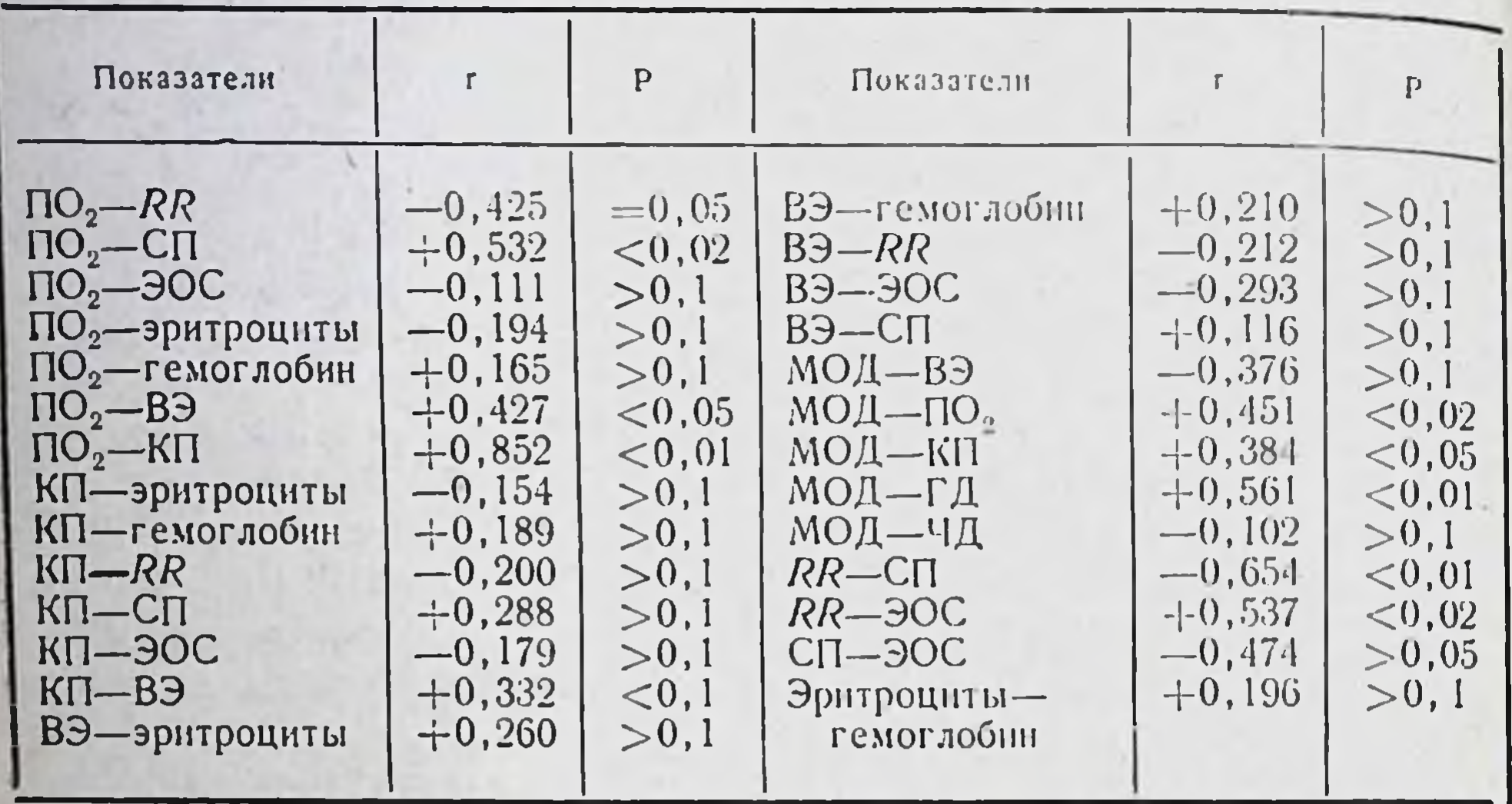

кислородным пульсом, вентиляционным эквивалентом и количеством эритроцитов в периферической крови указывает на увеличение роли гемодинамики в снабжении организма кислородом (табл. 9). Анализ перечисленных данных, полученных в комплексном исследовании, показывает, что, хотя работоспособность животных на уровне целостного организма, а также на уровне кислородообеспечивающего аппарата может характеризоваться в 4-й стадии приспособления как оптимальная, данные морфологических исследований заставляют думать о высокой степени напряжения структур и о близкой возможности срыва адаптационно-приспособительных способностей организма при продолжении нагрузки.

Развитие пятой стадии приспособления наблюдается у собак в среднем на 53+9,57 минуте работы (у разных животных - от 15 до 145 мин). Бег тяжелый, в уступающем режиме. Собаки, нытаясь остановиться, периодически тормозят лапами ленту тредмилла. Дыхание тяжелое, равномерное, хриплое, ясно заметно участие вспомогательных дыхательных мышц в процессе выдоха (особенно - мышц брюшной стенки). Пасть открыта, язык высунут, несколько синюшен, слюноотделение скудное, слюна вязкая, тягучая, с языка не стекает. Животное слабо реагирует на окружающую обстановку и манипуляции (наложение спирографической маски в конце опыта, введение выпавшего электрода и т. д.). Развитие 5-й стадии сопровождается резким ростом кислородного долга (6,25 л, или 130,2% от уровня среднего кислородного долга при работе до 4-й стадии). Наблюдается достоверный рост количества эритроцитов в периферической крови (р < 0,001), причем повышение этого показа-<br>теля отмечено в 90,5% исследований. В среднем подъем количества эритроцитов составил 108,4% исходной величины (рис. 12, А). Наблюдающийся одновременно прирост содержания гемоглобина (103,6%) несколько отстает от увеличения количества эритроцитов, ввиду чего величина цветного показателя после бега оказывается пониженной (95,7% уровня фона). Однако прирост содержания гемоглобина по сравненню с исходным тровнем вполне достаточен и наблюдается в 85% опытов. Заметно повышается значение показателя гематокрита (на 5%). его уровень статистически достоверно превосходит величниу, зарегистрированную до бега. И, наконец, наиболее резко возрастает вязкость крови. Она составляет после бега 114,4% по сравнению с исходной и высокодостоверно отличается от последней ( $p < 0.001$ ). При этом прирост показателя гематокрита наблю-<br>дался в 90,5% исследований, а повышение вязкости кровив 100% опытов. Нагрузки до 5-й стадии вызывали также значительное повышение температуры тела животных (105,8%) по сравнению с исходной величиной и почти на градус выше, чем после работы до 4-й стадин (рис. 12, А).

Минутный объем дыхания у животных, получавших нагрузку до 5-й стадии, был после бега ниже, чем после работы до 4-й стадии (391,3%). Рост МОД по сравнению с исходным уровнем был статистически вполне достоверным и наблюдался в 94,1 % исследований. Надо отметить, что частота дыхания по сравнению суровнем, зарегистрированным в 4-й стадии, возрастала (909,5%), а дыхательный объем уменьшался (46,5% исходной величины). Оба показателя отличались от базальных значений достоверно (р<0,001), прирост частоты и снижение глубины дыханий<br>зарегистрированы в 100% наблюдений. Увеличение потребления кислорода оказалось более умеренным, чем после работы до 4-й п даже З<sup>5</sup> стадии, н составило всего 152,6% исходного уровня. Повышение потребления кислорода после бега, как и его снижение, отмечено в 50% опытов, ввиду чего изменения показателя по сравнению с исходным уровнем оказались статистически недостоверными. Увеличение среднего уровня кислородного пульса (128,9% относительно исходного) также оказалось статистически недостоверным, что объяснилось снижением этого показателя, наблюдавшимся после бега в 50% опытов. Значение вентиляционного эквивалента после работы животных до 5-й стадии резко падало (39,3%). Уменьшение показателя было зарегистрировано во всех 100% опытов, а его изменение относительно исходных величин было статистически достоверным. Средняя величина вентиляционного эквивалента была ниже, чем зарегистрированные после работы до всех остальных изучавшихся стадин (рис.  $12, B$ ). Анализ изменений электрокардиограмм после нагрузок до 5-и стадии показал, что работа этой величины вызывает особенно

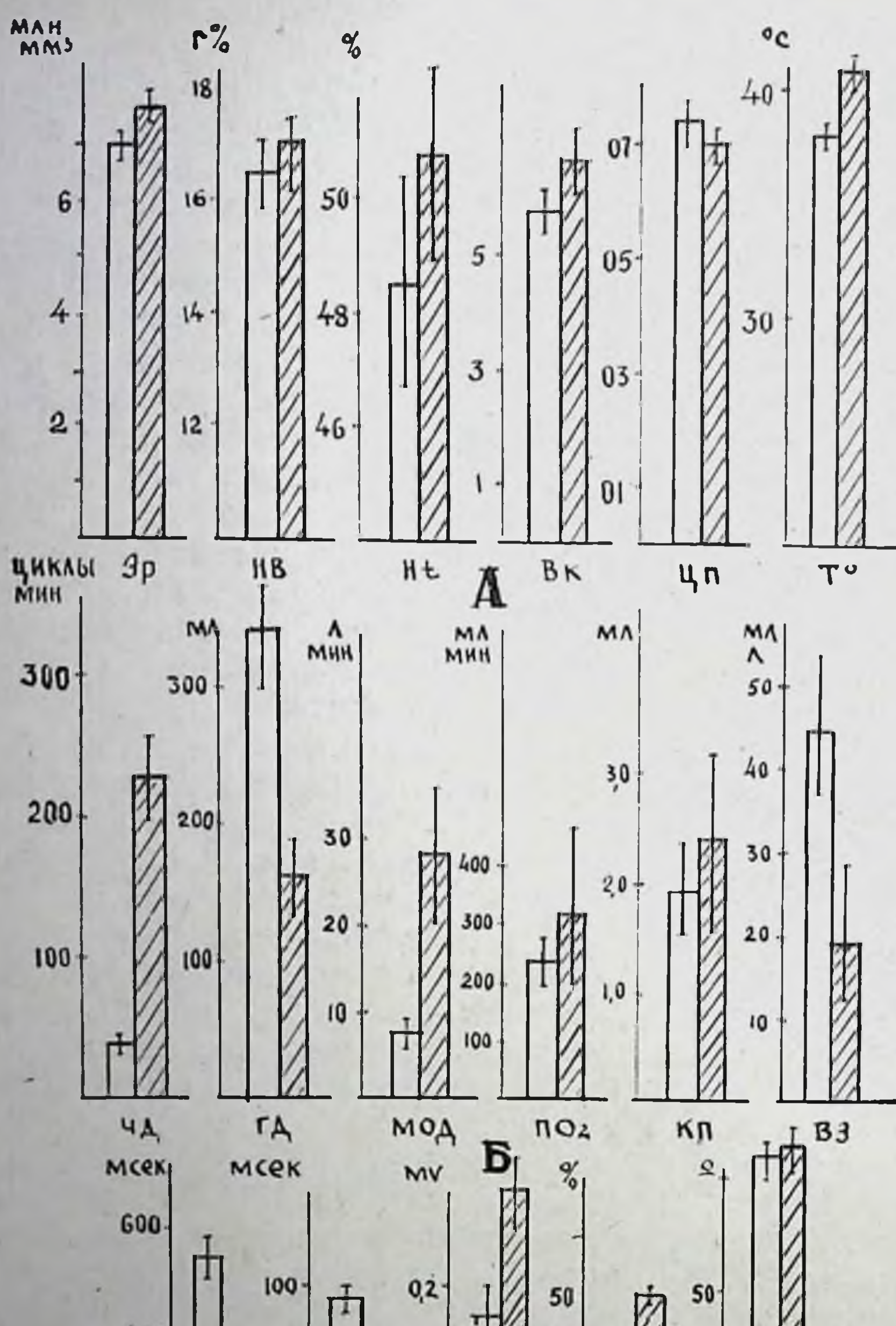

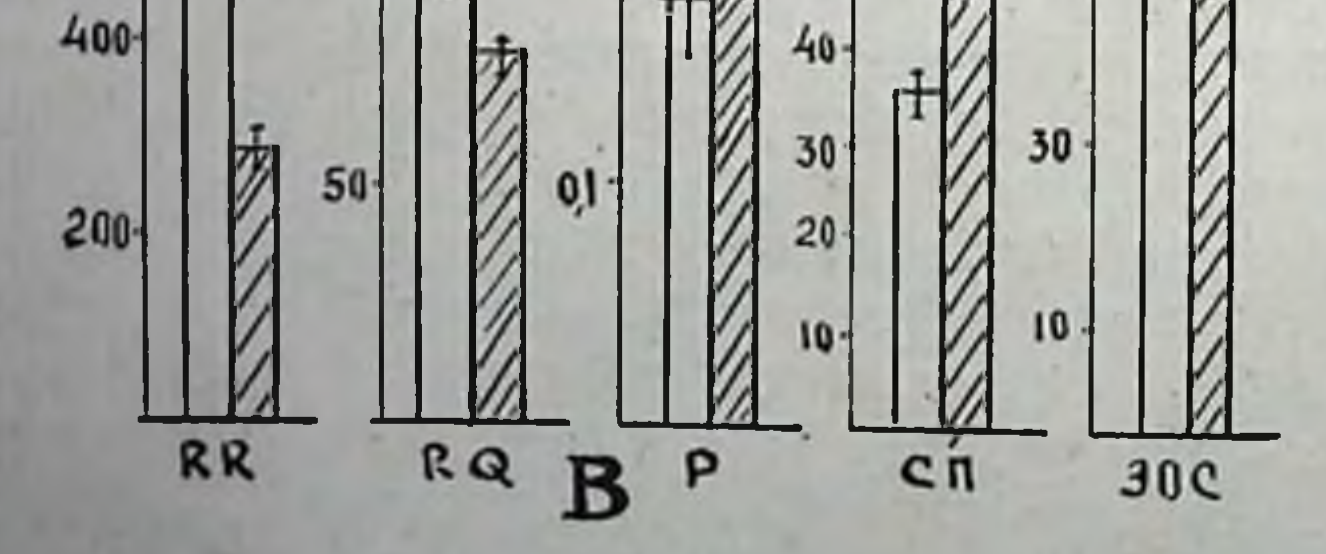

Рис. 12. Изменения показателей периферической крови (А), вентиляции и газообмена (Б), электрокардиограммы (В) у собак после нагрузок до 5-й стадии приспособления.

резкое учащение пульса. Длительность интервала RR у живот-<br>ных, получивших такую нагрузку, сократилась почти вдвое<br>(53,6%). При этом изменения во всех опытах носили однонаправленный характер, уменьшение средней величины по сравнению с уровнем контроля имело статистически достоверный ха-<br>рактер (p<0,001). Резко укорачивалась после нагрузок до 5-й<br>стадии и длительность интервала PQ (79,6%, рис. 12, В). Укорочение времени предсердно-желудочкового проведения зареги-<br>стрировано также во всех опытах. Наблюдалось статистически достоверное повышение вольтажа зубца Р (147,6%). Лишь в 25% случаев его величина оставалась после бега на уровне, зарегистрированном при контрольных исследованиях. Одновременно выявлено достоверное и значительное увеличение систолического показателя (141,5% исходной величины). Рост систолического показателя после нагрузки также отмечен у всех животных. Изменения электрической оси сердца после работы до 5-й стадии носили разноправленный характер. В равном ко-личестве опытов (44,4%) было обнаружено как отклонение оси сердца вправо, так и поворот влево. В остальных 11,2% исследований изменений показателя после нагрузки отмечено не было. В связи с такой структурой сдвигов некоторый поворот оси впра-во, регистрировавшийся в среднем у всего контингента собак, оказался по сравнению с исходными величинами статистически недостоверным. На органном уровне выявляется тенденция к снижепредыдущими стадиями (табл. 10).

Таблица 1

| Стадии              | $3^{\rm O}$  |            | 5            | Контроль  |
|---------------------|--------------|------------|--------------|-----------|
| Относительная масса | $0,0108 \pm$ | $0,0100 +$ | $0,0094 \pm$ | $0,0115-$ |
| сердца              | 0,002        | 0,002      | 0,002        | 0,002     |

Относительная масса сердца у животных, получавших однократные нагрузки

Гистологические методы исследования выявляют во многих мышечных клетках миокарда ослабление поперечной и даже продольной исчерченности миофибрилл, иногда исчезновение ее, гомогенизацию цитоплазмы клеток и оксифилию ее. Иногда в таких клетках вокруг ядра обнаруживается базофилия, появляются вакуоли, а в самих ядрах усиливается окраска хроматина. Эозинофильные клетки редко лежат единично, чаще всего образуют скопления числом по 3-7-15, то есть сливаются в своего рода поля. Данная стадия характеризуется заметным Увеличением таких полей по сравнению с 4-й. Однако в этих полях не все эозинофильные клетки отличаются гомогенизациен цитоплазмы или резким ослаблением исчерченности. В них также наблюдаются клетки, отличающиеся лишь выраженной оксифильностью цитоплазмы и усилением окраски хроматина. Подобные поля создают полиморфную картину сдвигов, которые составляют в принципиальном плане как бы единый и последо. вательный процесс изменений, обнаруженный в различных клетках. Такие изменения начинаются (в одних клетках) с оксифилин цитоплазмы, затем к ней (в других клетках) присоединяется ослабление поперечной исчерченности и продольной а позже появляется базофилия цитоплазмы, вакуолизация ее цитолиз, кариорексис и хроматолиз. В отличие от всех предыдущих стадий, 5-я стадия характеризуется появлением признаков очаговой дистрофии, хотя и обратимых. Они более выражены в правом желудочке, но имеются и в левом.

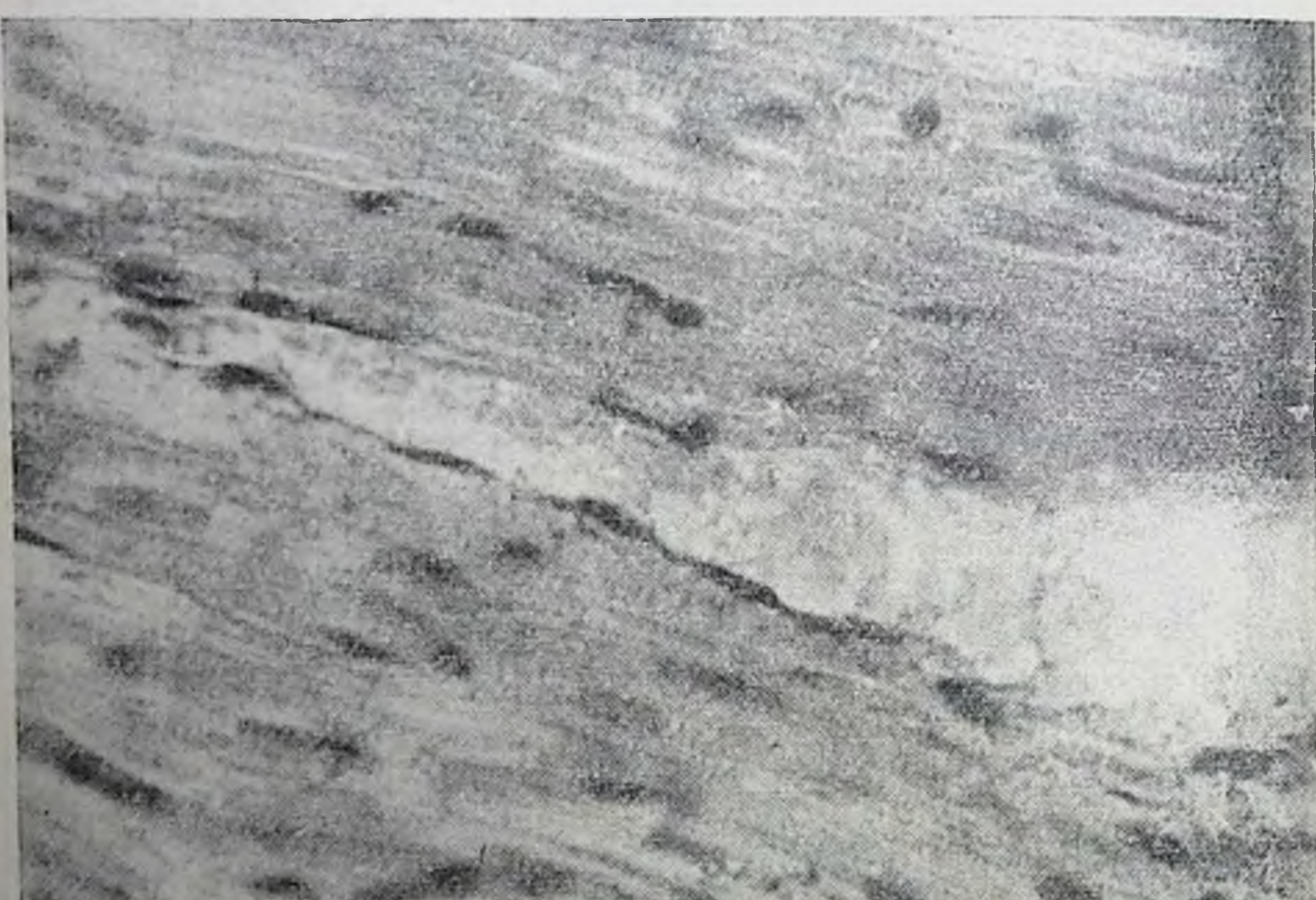

Рис. 13. Мнокард при воздействии нагрузки до 5-й стадии приспособления. Очаговые геморрагии в правом желудочке. Гематоксилин - эозин. × 500.

Не менее характерны изменения терминального сосудистого русла. В препаратах выявляются признаки нормотонии, дистонии и повышения тонуса сосудов микроциркуляторного русла, но преобладают явления дистонии. Расширение венул, переполнение их форменными элементами крови, расширение капилляров, синусоидов, краевое стояние лейкоцитов в некоторых сосудах свидетельствуют о глубоких изменениях гемодинамики в мнокарде. В некоторых участках препаратов можно обнаружить плазматическое пропитывание стенки сосудов с характерным нарушением морфологической картины самой стенки. Более того, в отдельных зонах (рис. 13) выявляются свежне днапедезные мелкоочаговые геморрагии. Они более обширны чем при воздействии нагрузок 4-й стадии и, главное, более часто наблюдаются в препаратах. Рыхлая соединительная ткань вокруг некоторых сосудов отечна. Межклеточная соединительная ткань набухшая, выражены явлення отека. Эндотелий некоторых сосудов набухает, сморщивается, слущивается, а иногда и отслаивается на различном протяжении периметра сосудов.

Следовательно, для 5-й стадии приспособления характерны следующие изменения в сердце: гиперемия мнокарда, переполнение преимущественно венозного звена терминального сосудистого русла, а также капилляров форменными элементами, явления стаза, отек паравазальной и межмышечной соединительной ткани; плазмо- и геморрагии; очаговые миокардиодистрофические изменения, начинающиеся ослаблением исчерченности мнофибрилл и заканчивающиеся базофилией цитоплазмы вокруг ядра, вакуолизацией ее, а также кариорексисом. При этом если подобные черты в ряде случаев наблюдались до 5-й стадни, то теперь они становятся характерным признаком именно этого этапа приспособления миокарда к физической деятельности. Заметным становится снижение содержания в мнокарде миоглобина, причем в части мышечных волокон гранулы его располагаются неравномерно, число их резко уменьшено. В некоторых мышечных клетках почти на всем протяжении миофибрилл не выявляются темно-коричневые гранулы пигмента на уровне А-дисков, также уменьшается количество гранул, образующих продольные цепочки по ходу миофибрилл, становится меньшим число этих цепочек. В эритроцитах, заполняющих капилляры и имеющих различную интенсивность закраски (гемоглобин), усиливается процесс ослабления реакции: одни становятся более темными - таких эритроцитов меньше, а другне, составляющие большинство, - более бледными по окраске.

Выраженной неравномерностью характеризуется отложение гранул сернистого свинца, на основании чего можно судить об активности АТФ-азы. Это относится к формам локализации АТФ-азы в эндотелни сосудов терминального русла и в области миофибрилл мышечных клеток миокарда. В некоторых зонах клетки миофибриллярная АТФ-аза теряет обычную локализацию на уровне А-дисков и исчезает вовсе, либо сохраняется иногда лишь в отдельных фрагментах мнофибриллярнон части клеткн на уровне нескольких десятков саркомеров. В таких зонах активность фермента колеблется от 0 до 4 баллов. В целом энзиматическая активность оценнвается в 3 балла, что на единнцу ниже активности в 4-й стадии. В эндотелни сосудов набухшне, деформированные и отслоившиеся клетки имеют снижение активности АТФ-азы, что создает своеобразную картину неравно-

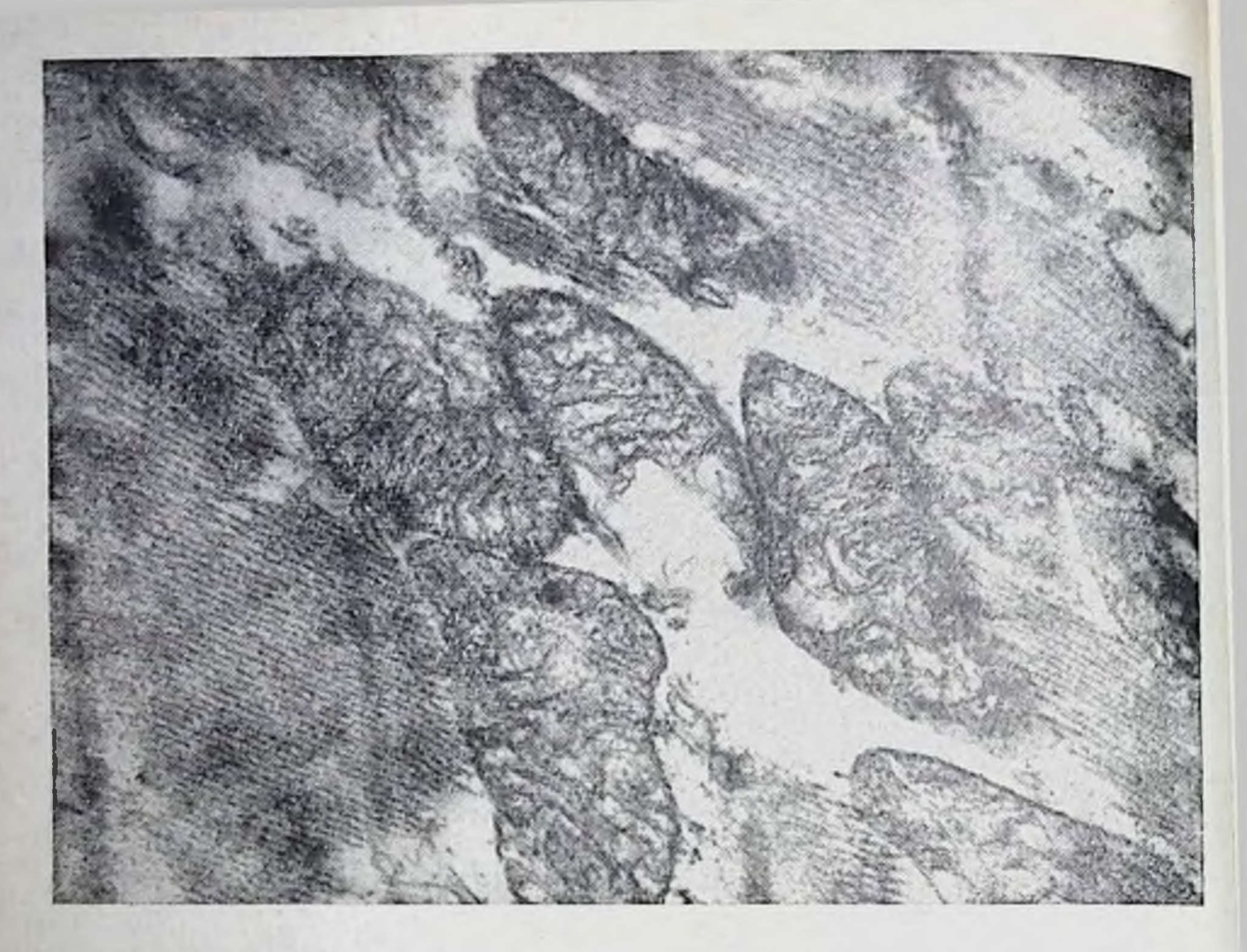

Рис. 14. Изменение митохондрий при воздействии нагрузки 5-й стадии. Уплотнение матрикса, размыв крист и фрагментация. Размыв матрикса митохондрий. Уменьшение числа цитогранул.  $\times$  20 000.

мерной интенсивности на протяжении сосуда или по его периметру.

Гранулы гликогена, свободно лежащего в цитоплазме, отсутствуют. Резко уменьшено и количество мелких зерен. Последние лежат на уровне А-дисков, но отличаются небольшими скоплениями (очаговостью), имеющими короткую протяженность по длиннику и поперечнику мышечной клетки. Общее содержанне гликогена в миокардиальных клетках снижается на 0,5-1,0, а иногда и 1,5 балла. По данным цитофотометрии, снижение содержания гликогена происходит на 50% от уровня контроля (табл. 7, рис. 4). Значительно уменьшается размах колебания содержания его в одной клетке (рис. 4). Пятая стадия характеризуется заметным снижением активности ЦХО и СДГ (табл. 6). В мышечных клетках миокарда уменьшается количество гранул индофенолового синего, лежащих в цепочках, несколько ослабевает интенсивность их окраски. Очень характерны отложения гранул диформазана. Кроме линейной формы выявляется гранулярная. Наблюдается также выраженная гетерогенность отложений в клетках: участки ослабления цвета гранул, уменьшения их количества вплоть до полного отсутствия чередуются с участками сохранения линей-

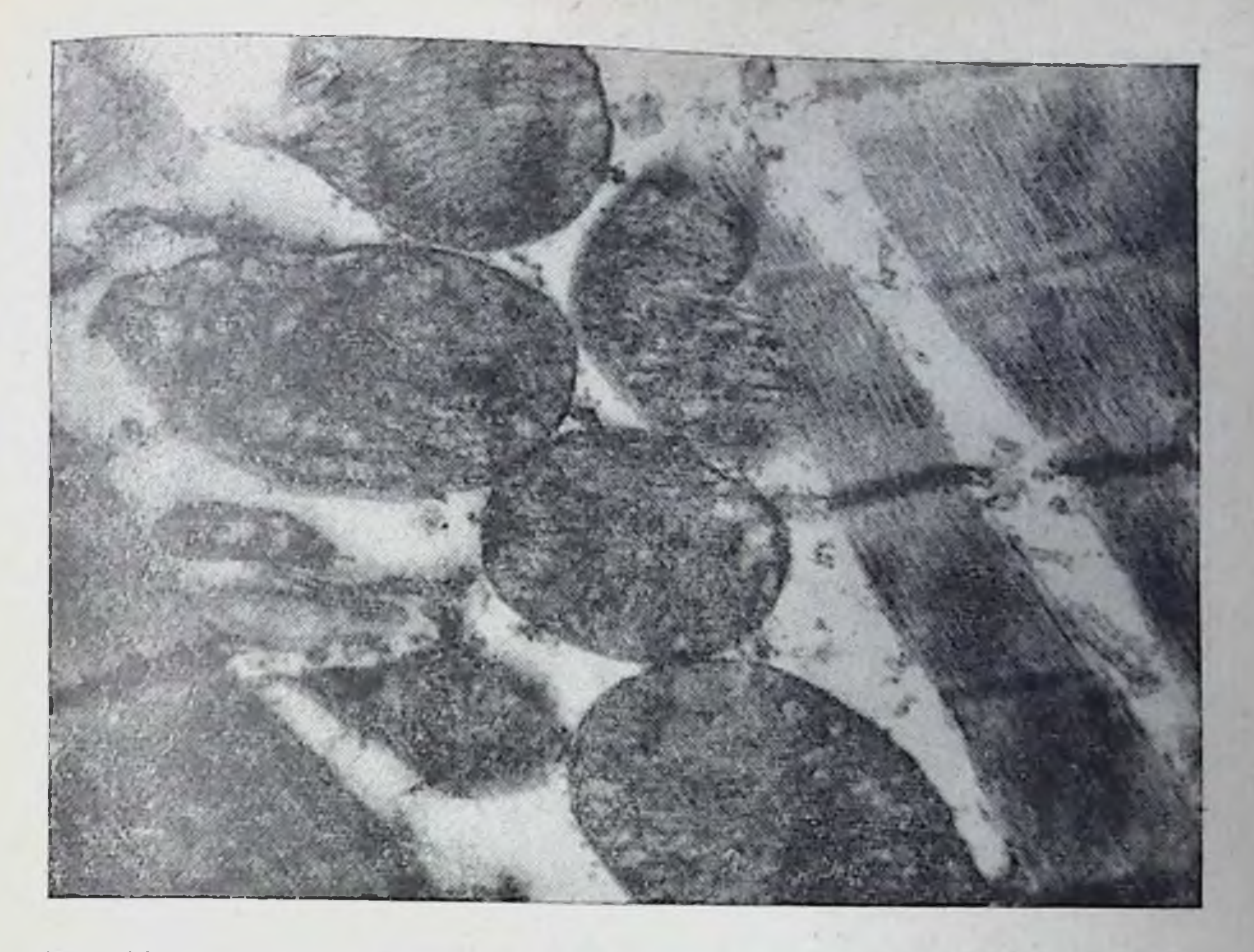

Рис. 15. Разрушение крист в митохондриях, сопровождающееся сохранением на их месте осмнофильного аморфного вещества. Просветление I - дисков, разрыхление мнофибрилл. Однократное воздействие нагрузки до 5-й стадии  $\times$  24 000.

ной формы отложений и интенсивной окраски от темно-синего до черного цвета. В таких зонах интенсивность колеблется от 0 до 4 баллов.

Зернистая форма отложений также характеризуется неравномерностью: либо в виде более или менее плотно прилегающих друг к другу мелких гранул, образующих скопления диформазана с различными оттенками цветов (темно-синий, черный), либо в виде неупорядоченности расположения гранул, нарушающей картину характерной поперечной исчерченности. И все же для 5-й стадин наиболее характерна зернистая форма диформазана. В некоторой части мышечных клеток мнокарда на 5-й стадии диформазан выявляется в виде диффузной прокраски всей цитоплазмы клеток, где не удается рассмотреть гранул, а лишь можно уловить определенное усиление интенсивности окраски по ходу миофибрилл. Подобное прокрашивание цитосвязанное с «утечкой» ферментов, свидетельствует плазмы, о существенном изменении морфо-функциональных свойств компонентов клеток и, в частности, митохондрий. Электронно-микроскопические исследования выявляют резкое набухание митохондрий с просветлением матрикса, уменьшением числа крист.

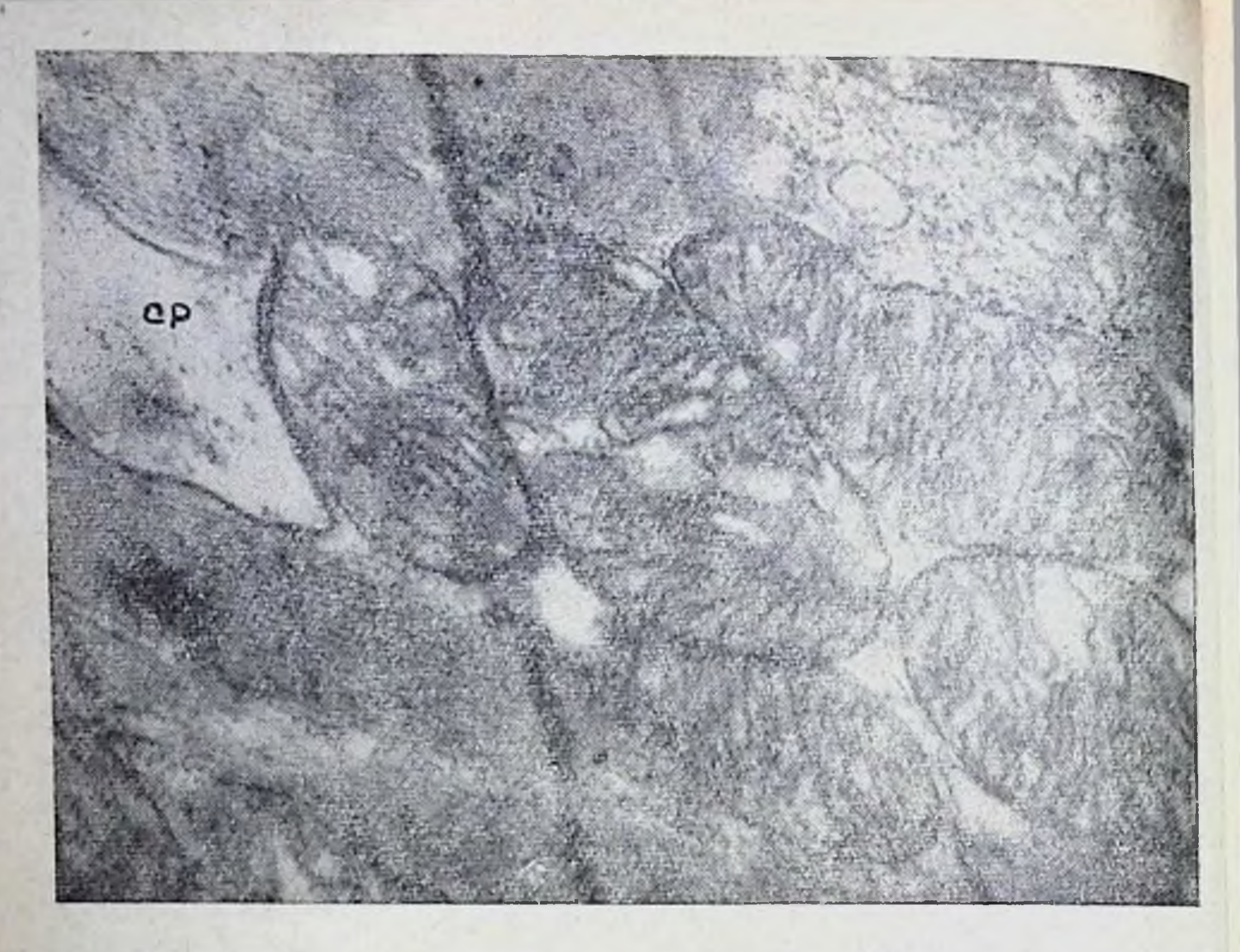

Рис. 16. Изменения митохондрий, лежащих между мнофибриллами, при однократном воздействии нагрузки до 5-й стадин. ×18 000. СР - резко расширенные элементы саркоплазматического ретикулума.

Характерной является гомогенизация матрикса и исчезновение крист с фрагментацией их на фоне хлопьевидного осмиофильного матрикса митохондрий (рис. 14, 15, 16, 17). Подобные изменения наблюдаются в некоторой части миокардиальных клеток и сочетаются с неравномерным и резким расширением межкристных пространств, с разрушением целостности митохондрий (рис. 14, 17). Некоторые митохондрии вообще не содержат целых внутренних перегородок, сохраняющих обычную структуру, а на их месте имеют лишь осмиофильное аморфное вещество с более или менее выраженными контурами крист (рис. 15, 16). Иногда в митохондриях кристы приобретают извитой вид, давая картину своеобразных «завихрении». Вымывание матрикса митохондрий иногда происходит в какой-либо части их вблизи внутренней мембраны оболочки, на одном из концов ее или в центральных отделах (рис. 14, 16). Эти участки обычно-выглядят «пустыми», нередко в них обнаруживается осмиофильное вещество с нечеткими контурами, мягко переходящими к усилению электроннооптической плотности на месте размытых крист.

В этот же период воздействия отмечается исчезновение цитогранул и просветление саркоплазмы, появляются признаки разобщения субмикроскопических структур в миокарде предсер-

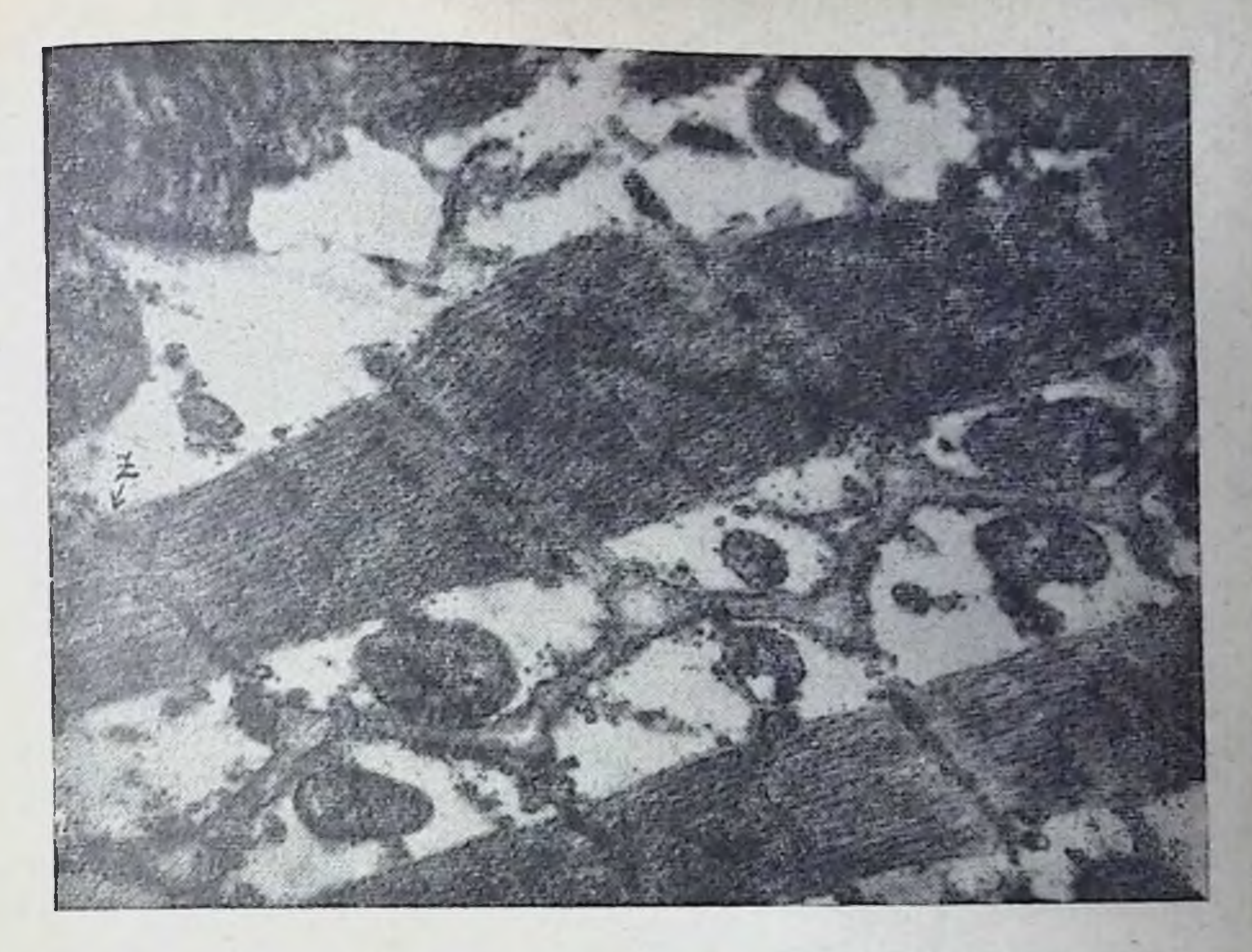

Рис. 17. Разрыхление мнофибрилл, изменения митохондрий мнокардиальных клеток при воздействии нагрузки до 5-й стадии. Стрелкой отмечено просветление І-дисков (вблизи Z-мембран). В А-диске изменений отметить не удается.  $\times$  13 900.

дий и желудочков. Эти данные свидетельствуют о нарастании внутриклеточного отека.

Y. Lundwall, S. Mellander, H. Westling, T. White (1970) и др. установили, что мышечная активность приводит к переходу значительного количества жидкости из плазмы через стенки в экстраваскулярное пространство в результате капилляров увеличения гидростатического и осмотического давления в тканях. На скелетных мышцах А. И. Денисовым (1973) также обнаружен отек мышечной ткани, который был выражен в 3-и и 5-и стадиях. Характерно, что Л. А. Ланцберг, Г. Е. Калугина, И. К. Соколов (1972) обнаружили резкое повышение содержания натрия и снижение калня в миокарде при однократных чрезмерных нагрузках. Следовательно, изменение соотношения калия и натрия также могут быть связаны с явлениями отека Увеличение отека, как указывают В. В. Глаголева, Ю. С. Чечулин (1968) и др., приводит, в случае продолжения этого процесса, к расширению элементов саркоплазматического ретнкулума и к расщеплению миофибрилл на отдельные пучки протофибрилл, что нашло подтверждение на наших препаратах. В 5-й стадии на обнаруживается просветление  $I - I$ электронограммах часто

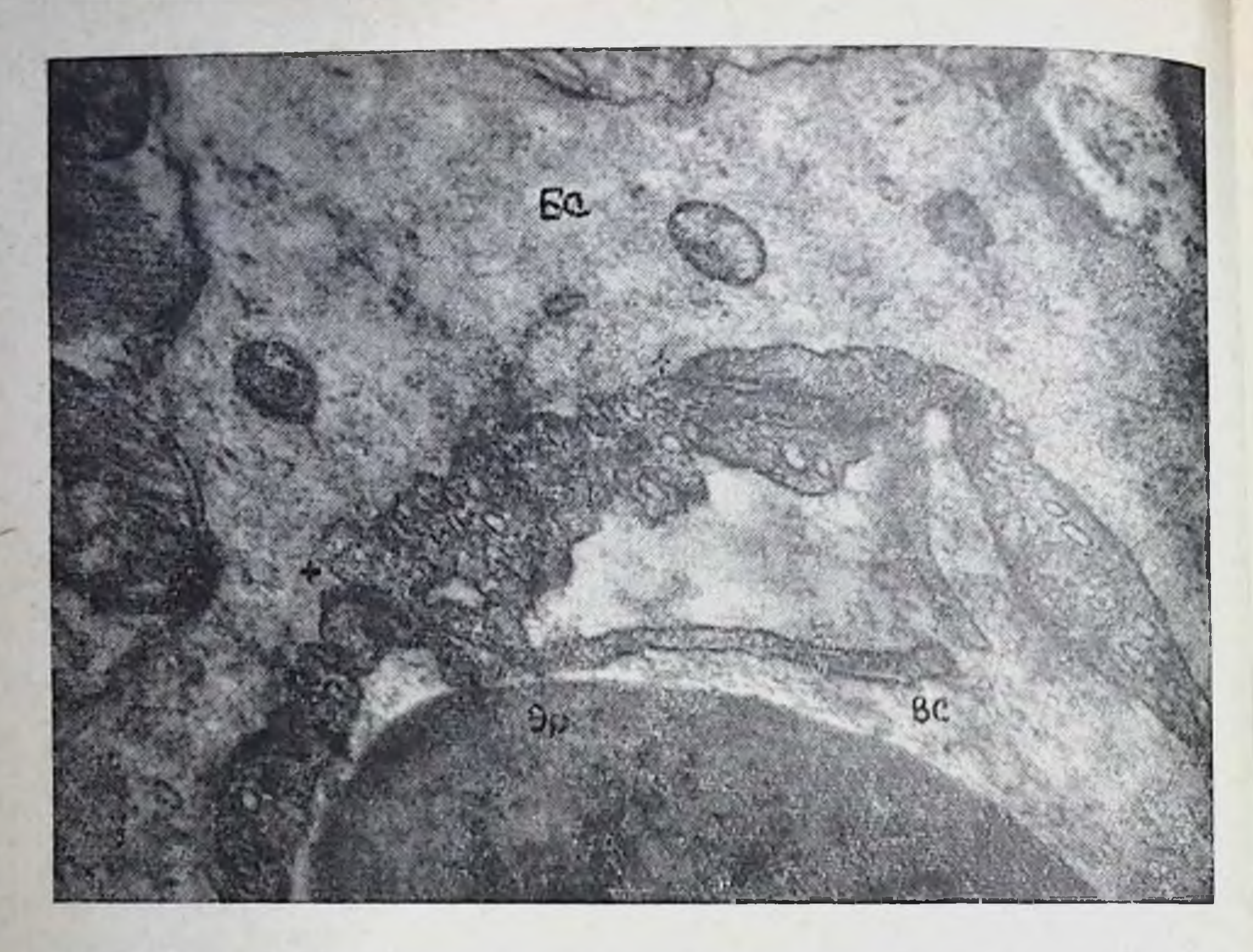

Рис. 18. Часть стенки капилляра при воздействии нагрузки до 5-й стадии с чертами усиления функциональной активности.  $\times$  20 000. Обозначения те же, что и на рис. 7. ВС - ворсины, + - стыки эндотелиальных клеток.

сков, свидетельствующее о нарушении способности мнофибрилл к сокращению (по теории скольжения). В некоторых клетках встречаются даже разрывы саркомеров по Z-мембранам. Чаще наблюдается расщепление миофибрилл на отдельные пучки протофибрилл и разрежение их. В структуре диска А заметных изменений отметить не удается (рис. 17). Это подтверждает мысль о большей устойчивости диска А, структура которого изменилась в меньшей степени сравнительно с І-диском даже при фибрилляции и инфаркте сердца (В. В. Глаголева, Ю. С. Чечулин, 1968, и др.). В эндотелии капилляров с расширенным просветом резко усилен пиноцитоз (рис. 18). Заметна повышенная его двунаправленность, но иногда у наружной мембраны эндотелиальных клеток скапливается несколько больше пиноцитозных пузырьков. Внутренняя мембрана эндотелиальных клеток образует более глубокие и длинные выросты (ворсины), чем было в 3-4-й стадиях, и гораздо в большем количестве (рис. 18). Это свидетельствует о высокой функциональной активности эндотелия.

В ядрах большинства мышечных клеток в 5-й стадии, как и во всех предыдущих, заметных изменений отметить не удается, хотя их кариоплазма имеет зернистость, склонную в некоторых участ-

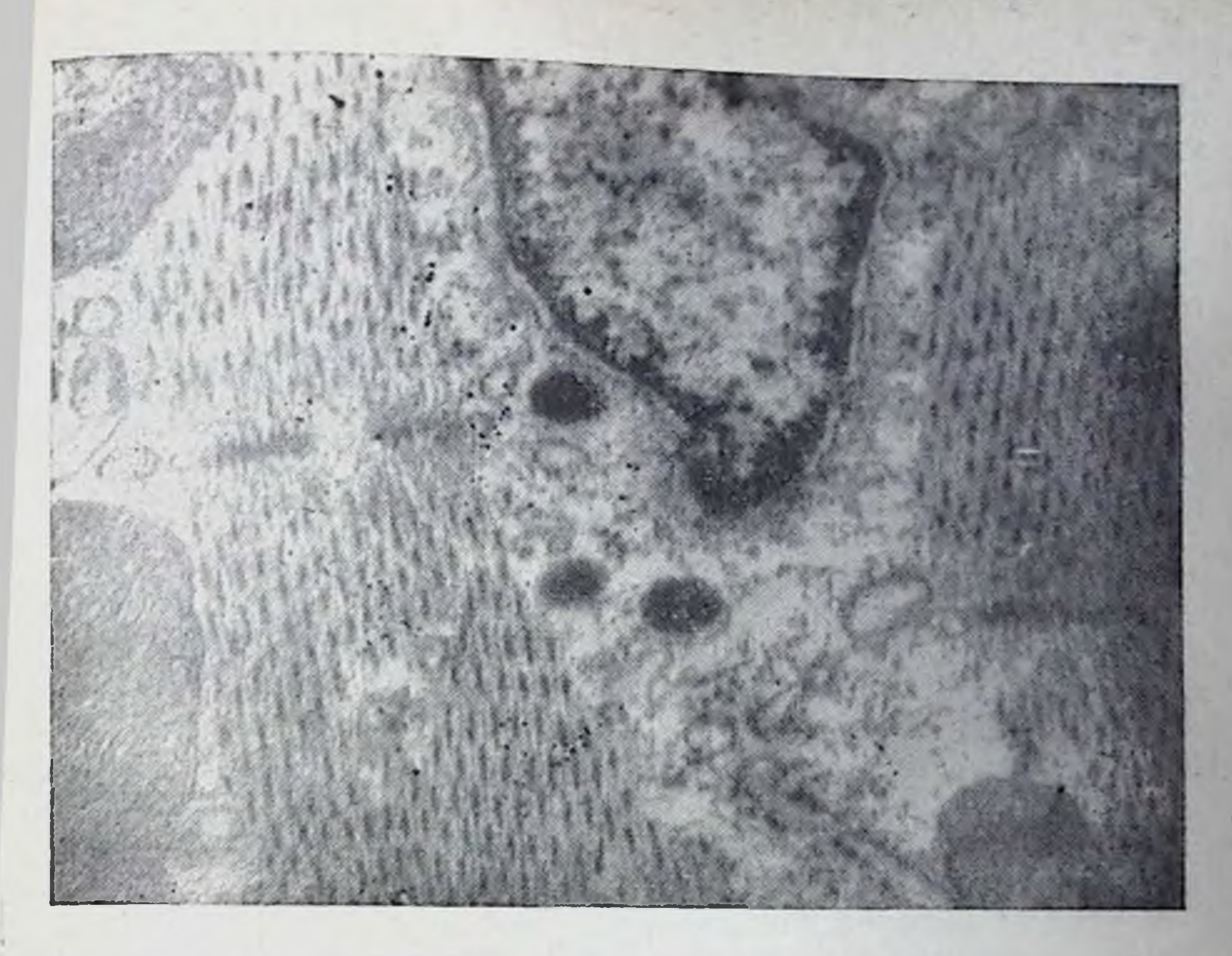

Рис. 19. Ядро и перинуклеарная зона при воздействии нагрузки до 5-й стадии.<br>Концентрация хроматина вблизи кариолеммы. ×13000.

ках располагаться на значительном расстоянии друг от друга (разрежаться) (рис. 19). Иногда наблюдается концентрация хроматина вблизи кариолеммы. Перинуклеарные зоны клеток митохондрии, подобные ранее описанным имеют измененные в межмиофибриллярной части саркоплазмы (рис. 17). Везикулы аппарата Гольджи так же, как и канальцы саркоплазматического ретикулума, расширены. Расширения наблюдаются в канальцах продольной и поперечной саркоплазматической сети.

Итак, 5-я стадия приспособления организма к равномернои циклической мышечной нагрузке характеризуется ростом колнчества эритроцитов в крови собак, сопровождающимся несколько меньшим увеличением содержания гемоглобина. Подобные изменения описаны А. Б. Гандельсманом (1969) и другими авторами. В основе механизма повторного роста числа эритроцитов и содержания гемоглобина в периферической крови, по данным многочисленных исследователей, лежит уменьшение объема плазмы, связанное с потерен организмом воды и нарастающим отеком тканей (В. В. Насолодин, 1973, Н. М. Keller u. a., 1971; W. Besmont. Y. Greenlauf, 1972, и др.). Это положение подтверждается как данными, свидетельствующими об одновременном заметном росте показателя гематокрита и вязкости кровн (B. Saltin, 1964; L. Patriarca, G. Topi, 1967; E. Rottini e. a. 1970; Н. Kuppardt u. a., 1975, и др.), так и экспериментами (A. Bülman,

P. Straub, 1970), показавшими, что при длительной гипервенти. ляции потеря организмом воды ведет к уменьшенню объема плаз мы и росту показателя гематокрита.

Несоответствие между ростом числа эритроцитов и содержа. ния гемоглобина в крови, видимо, объясняется сопровождающим напряженную физическую работу гемолизом, которому в первую очередь подвергаются зрелые эритроциты, и выведением определенного количества гемоглобина с мочой. (А. Н. Лапутин, 1965. К. Bichler u. а., 1972, и др.). Необходимо отметить, что сочетание нзменений показателей крови, описанное нами и связанное с уменьшением объема плазмы, расценивается исследователями как большая тяжелая работа (С. М. Калиметова, 1972; Ү. Poort. mans, 1971).

Минутный объем дыхания после нагрузок до 5-й стадии понижен по сравнению с уровнями, наблюдавшимися при работе до 3<sup>6</sup> и 4-й стадий, и реализуется за счет частоты при наиболее иизком значении дыхательного объема (46,5% исходного уровня). Это свидетельствует о снижении эффективности внешнего дыхания (Г. Ф. Макаров, С. Е. Комшалюк, 1967; В. В. Михайлов, 1972). Еще более резкое снижение потребления кислорода, вентнляционного эквивалента в этот период работы говорит о рассогласованни этих процессов с вентиляцией (Г. Н. Окунева с соавт., 1972; A. Otis e. a., 1950). Незначительный прирост уровня кислородного пульса после работы до 5-й стадии (128,9% исходного) показывает, что причина этого рассогласования заключается в снижении ударного объема (В. Г. Хволес, 1971; В. Ekblom, 1970, и др.). Значительное снижение потребления кислорода по сравнению с результами, полученными при нагрузках до 4-й стадии, приводит к существенному росту кислородного долга (на 30,2% по сравнению с уровнем 4-й стадии).

Эти данные, свидельствующие о нарастающей гипоксии, подтверждаются результатами биохимических исследований, показавшими, что при нагрузках описываемой величины наблюдается повторное усиление гликолитических процессов (содержание молочной кислоты в крови возрастает более, чем вдвое, наблюдается повышение активности лактатдегидрогеназы, соотношение лактат-пируват увеличивается). Подобный повторный подъем содержания молочной кислоты наблюдался при физических нагрузках и другими авторами (Ю. И. Акимов с соавт., 1966; Э. Г. Мартиросов, И. К. Сивков, 1966; Н. Н. Яковлев, 1970, и др.), причем это явление расценивается как признак предельной величины нагрузки. Развитие 5-й стадии сопровождается наиболее выраженными изменениями электрокардиографической картины. Резкий рост частоты сердечных сокращений уже не способствует, а, видимо, препятствует повышению ударного сердца объема (К. М. Смирнов, 1970; Н. Д. Синани, 1971, и др.). Этот факт, подтверждаемый снижением уровня кислородного пульса и пот-

ребления кислорода, свидетельствует о падении эффективности деятельности сердца. Резкое увеличение зубца Р, видимо, является признаком перегрузки предсердий. Рост систолического показателя до 141,5% исходной величины выявляет неблагоприятные условия функционирования миокарда. Поворот электрической оси сердца в равном количестве исследований как вправо, так н влево, повторное учащение пульса указывает на преобладание симпатикоадреналовой системы, что характерно для работы предельной величины (E. Ashkar e. a., 1968; B. Goldstone e. a., 1971; F. Klimt e. a., 1971).

Все эти факты свидетельствуют о наступающей «перегрузке парасимпатической иннервации сердца» (О. В. Качоровская, 1971; В. П. Эрез, К. Б. Виницкая, 1972), нарушении тормозных процессов, нарастании влияния катехоламинов (И. А. Крячко, 1969), что в конечном счете вызывает перенапряжение организма (Я. С. Вайнбаум, Г. В. Вараксина, 1970; Е. С. Степанова 1970; Ү. Leclerq e. a., 1971, и др.) и даже инфаркт миокарда (М. А. Гуревич, 1962; А. Г. Дембо, 1970). Подтверждением этому являются значительные изменения в мнокарде: рост числа клеток, имеющих гомогенизацию и базофилию цитоплазмы, сморщивание ядер, исчезновение поперечной и продольной исчермиофибрилл, резкое снижение активности ЦХО ченности и СДГ, усиление гранулярной формы отложения формазана. Резкому набуханию митохондрий соответствует просветленне матрикса, размыв крист. Кроме этого, наблюдаются разрывы саркомеров, разрыхление и расщепление миофибрилл, вакуолизация цитоплазмы. Вместе с обеднением миокарда миоглобином и гликогеном, с выраженным внутри- и внеклеточным отеком. с плазморрагнями, диапедезными кровоизлияннями приведенные выше данные свидетельствуют о большой тяжести и широкой распространенности неблагоприятных изменений и являются сигналом о включении, в известном смысле, последних морфо-функциональных резервов.

Приведенные в табл. 11 данные показывают, что в 5-и стадии наступает дискоординация функций различных отделов кислородообеспечивающего аппарата, в результате которой потребление кислорода организмом теряет зависимость от вентиляции, а связь его с длительностью интервала RR приобретает резко выраженный отрицательный характер, т. е. повышение потребления кислорода осуществляется лишь за счет учащения сердцебиений. Повышение кислородной емкости крови в этой стадии приспособления означает сгущение крови, ввиду чего не только не способствует росту потребления кислорода, вентиляционного эквивалента, кислородного пульса, но и затрудняет его. Развиваются глубокие изменения в структурах миокарда, что приводит к экстенсивному и малоэффективному функционированию сердца. Результатом всех этих сдвигов является снижение ЭКОНОмичности и эффективности газообмена и новый рост роли гликолитических процессов в метаболизме.

Таблица 11

## Показатели корреляционных взаимоотношении между функциями кислородообеспечивающего аннарата после нагрузок до 5-й стадии

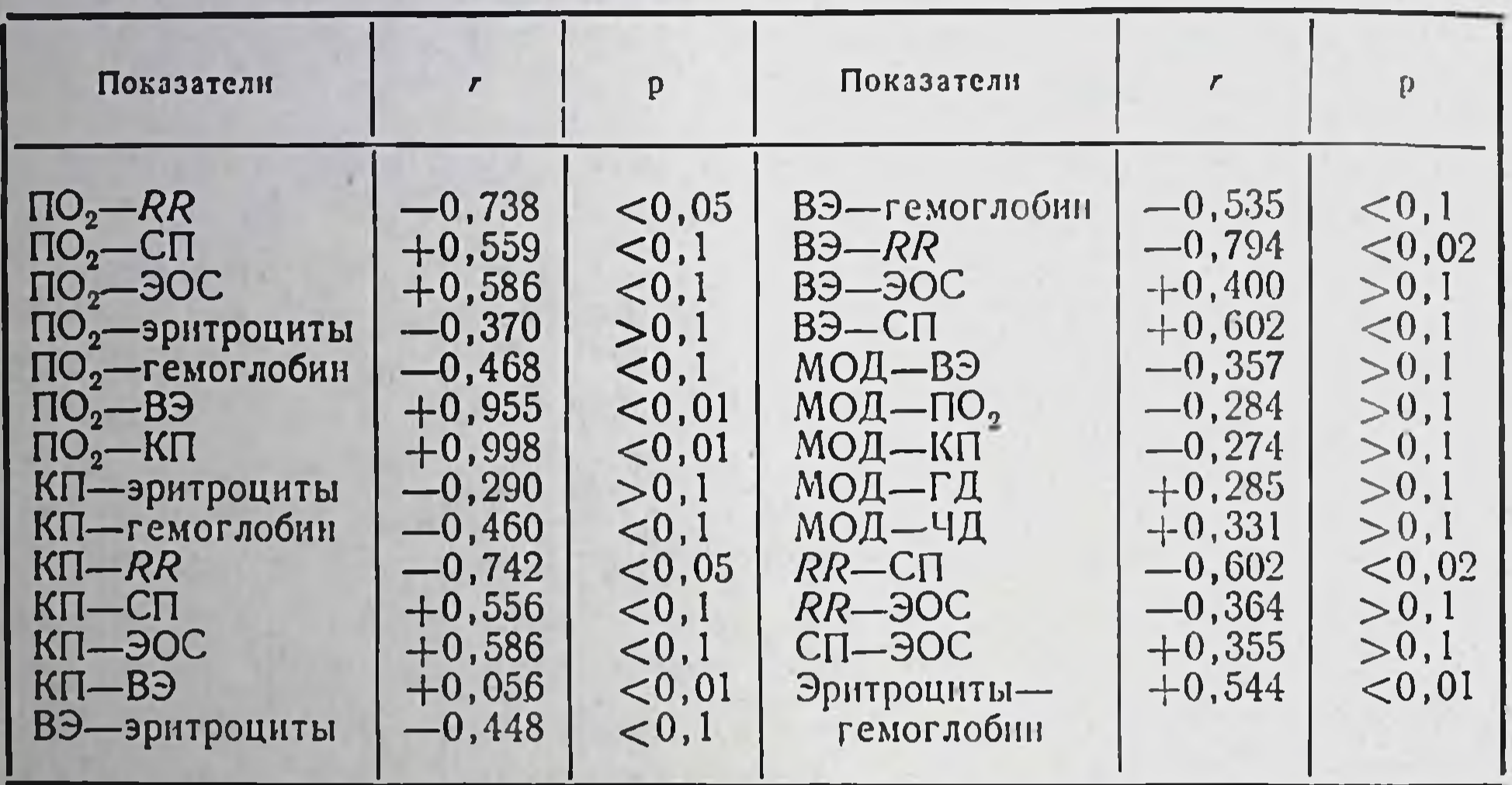

## 4. ЗАКЛЮЧЕНИЕ

Анализ полученных результатов исследования морфо-функциональных свойств различных отделов кислородообеспечивающего аппарата указывает на нелинейное изменение ряда параметров. Так, величина кислородного долга, принятая в За стадии (5,5 мин работы) за  $100\%$ , увеличивается к моменту наступления 3<sup>6</sup> стадии (12,8 мин) до 126,8%. Во время развития 4-й стадии (25,4 мин бега) его уровень повышается лишь на 8,4% (132,2%), а при наступлении 5-й стадии (53 мин работы) вновь резко увеличивается (183,7% уровня 3<sup>а</sup> стадии, рис. 20). Количество эритроцитов, содержание гемоглобина в периферической крови, показатель гематокрита, вязкость крови, а также температура тела изменяются в разных стадиях приспособления разнонаправленно. Так, в За стадии отмечается снижение числа эритроцитов, содержания гемоглобина и показателя гематокрита. Развитие 3<sup>6</sup> и 5-й стадии характеризуется повышением всех параметров периферической крови, кроме цветного показателя, снижение которого связано с несколько меньшим ростом гемоглобина по сравнению с повышением количества эритроцитов. Однако это сходство в реакции показателей крови в 3<sup>6</sup> и 5-й стадиях имеет чисто внешний характер, т. к. механизмы этих изменений совер-

Рис. 20. Динамика величины кислородного долга при регистрации в разных стадиях приспособления к физической нагрузке. - средний уровень  $\Pi$ O<sub>2</sub> за 10 мин в покое.

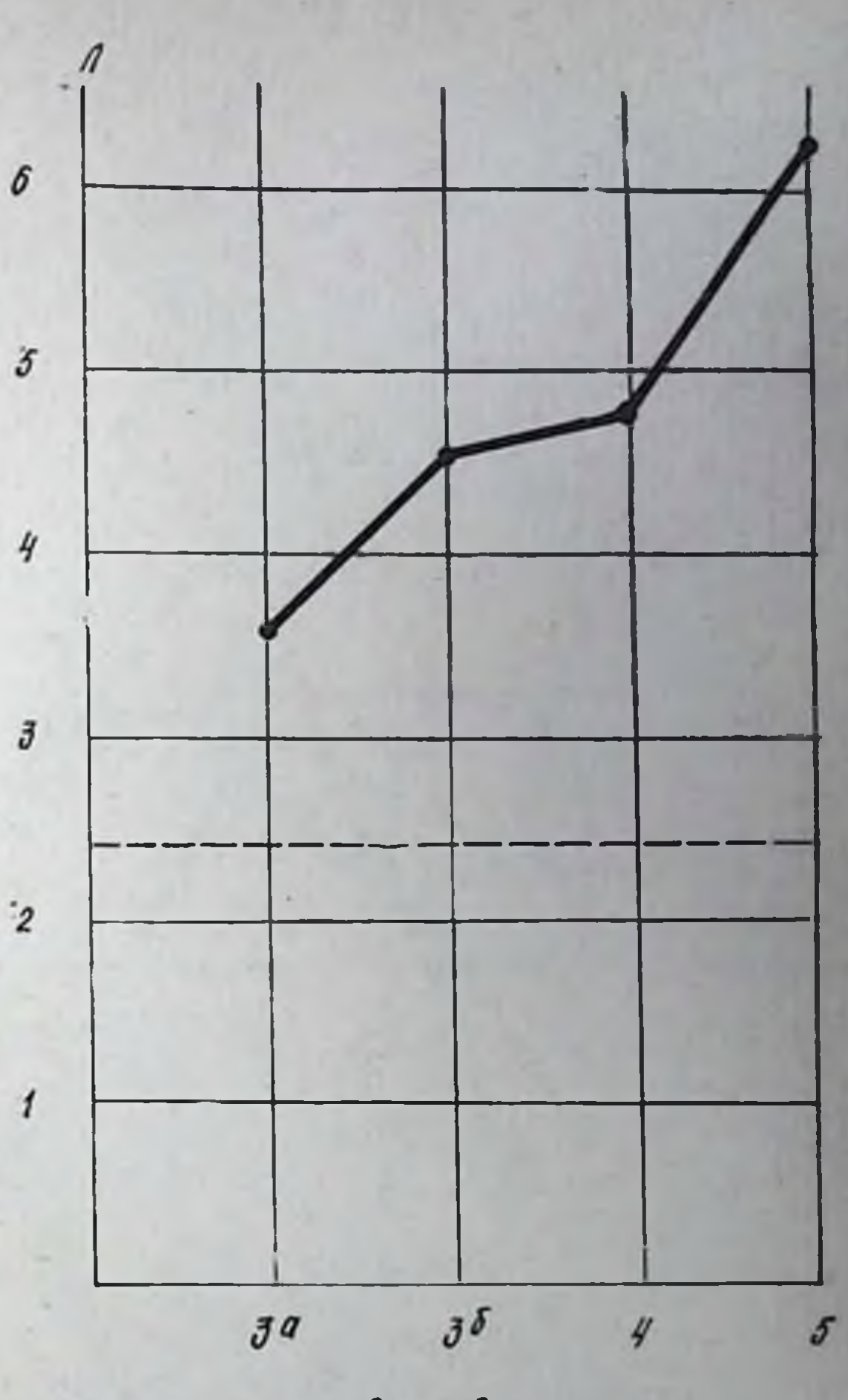

Cmaduu

шенно различны. При нагрузках до 4-й стадии наблюдается нормализация уровня гемоглобина, цветного показателя при несколько сниженных значениях количества эритроцитов и вязкости кровн (рис. 21). При этом величины показателей периферической крови, зарегистрированные в разных стадиях, отличаются друг от  $(P<0.05-0.001)$ . Нелинейно изменяются друга достоверно в процессе нарастания нагрузки и показатели внешнего дыхания, потребления кислорода. Наивысший подъем частоты, минутного объема дыхания наблюдается в 3<sup>0</sup> стадин. Нагрузки до 4-й стадин вызывают достоверное снижение обоих показателей при одновременном нарастании дыхательного объема. В 5-й стадии уровень минутного объема дыхания еще больше снижается (р < 0,05), достоверно уменьшается дыхательный объем, а частота дыхании вновь возрастает. Уровень потреблений кислорода и кислородного пульса, увеличенный уже при нагрузках до 3<sup>а</sup> стадии, при продолжении нагрузки прогрессивно повышается и достигает максимума в 4-и ста-

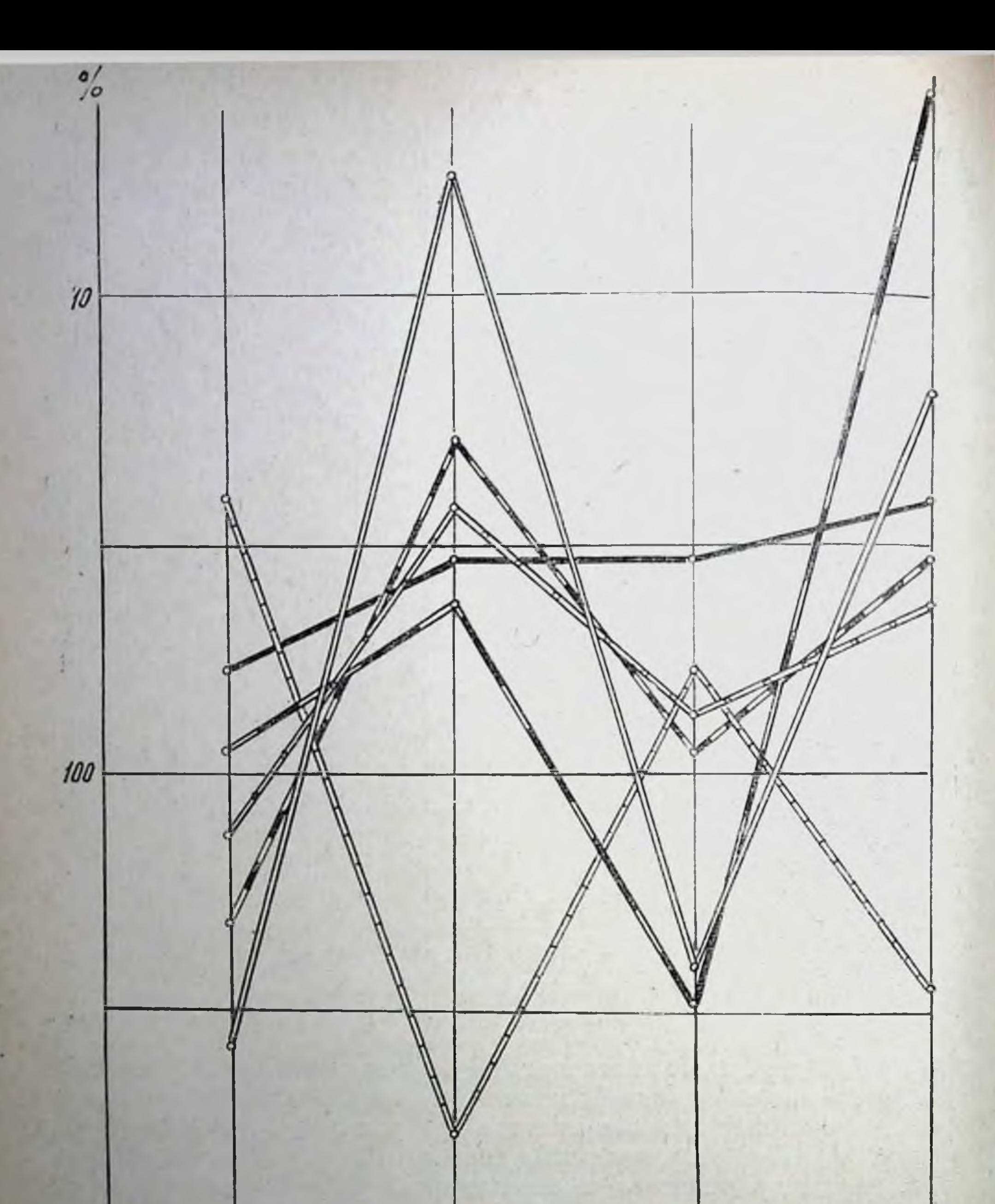

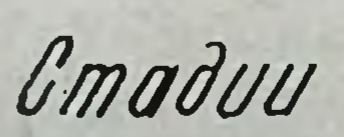

 $5$ 

 $\frac{1}{2}$ 

Рис. 21. Динамика показателей периферической крови и температуры тела после нагрузок до различных стадий.

- количество эритроцитов;
- содержание гемоглобина;
- цветной показатель; عصصت

 $J^5$ 

- показатель гематокрита;

- вязкость крови;

90

68

 $3a$ 

**JESSE** 

температура тела.

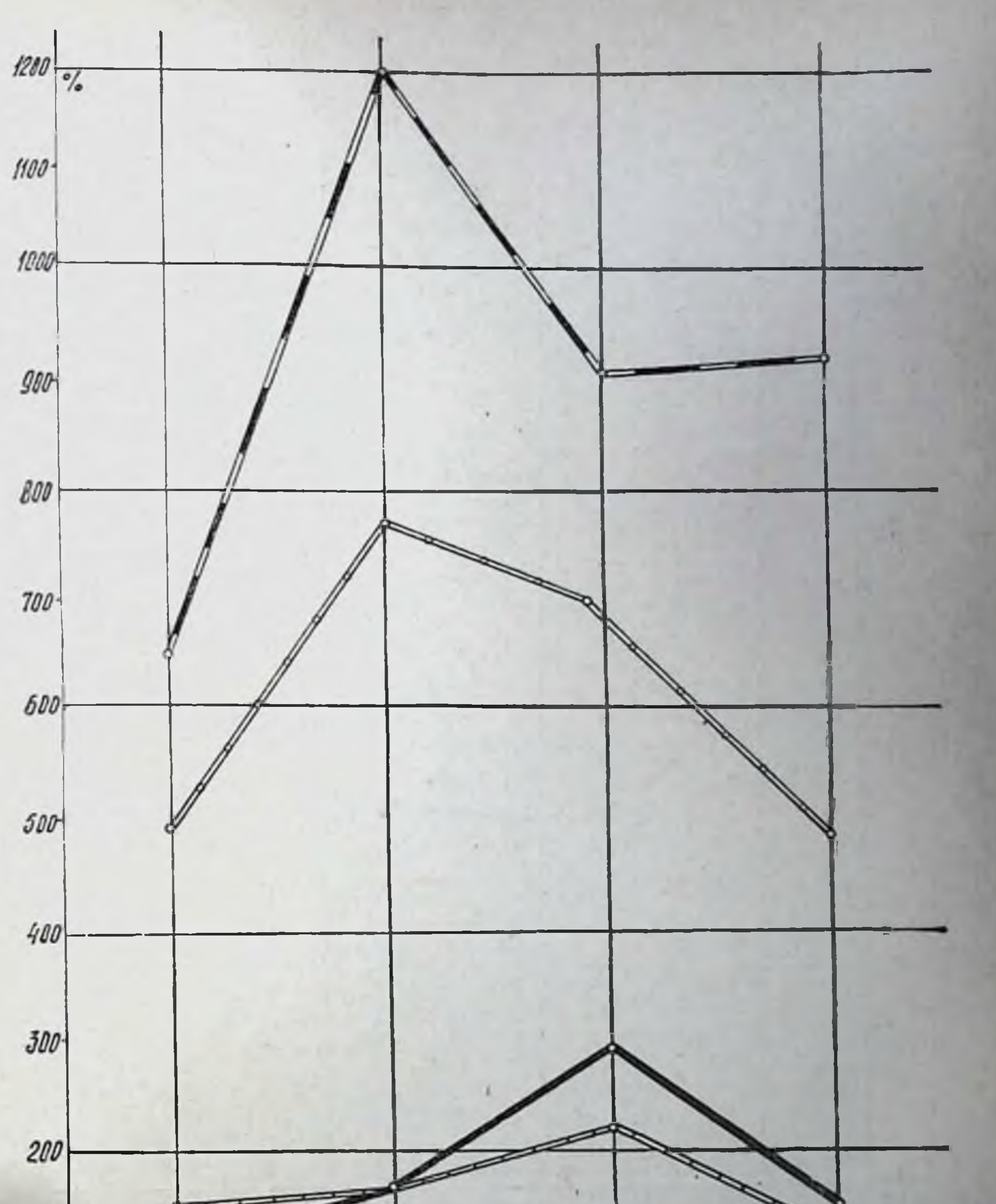

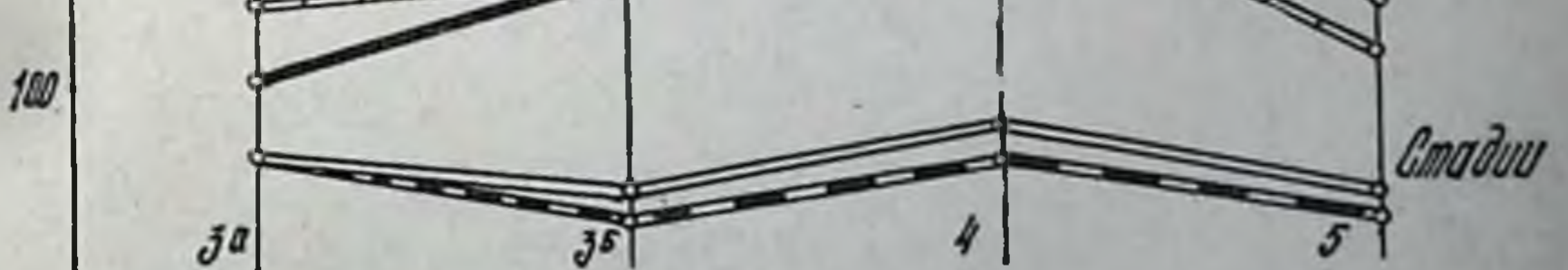

Рис. 22. Динамика показателей вентнляции и газообмена после нагрузок до различных стадий.

- частота дыхания;
	- глубина дыхания;
- минутный объем дыхания;<br>- потребление кислорода;<br>- кислородный пульс;
	-
- вентиляционный эквивалент.

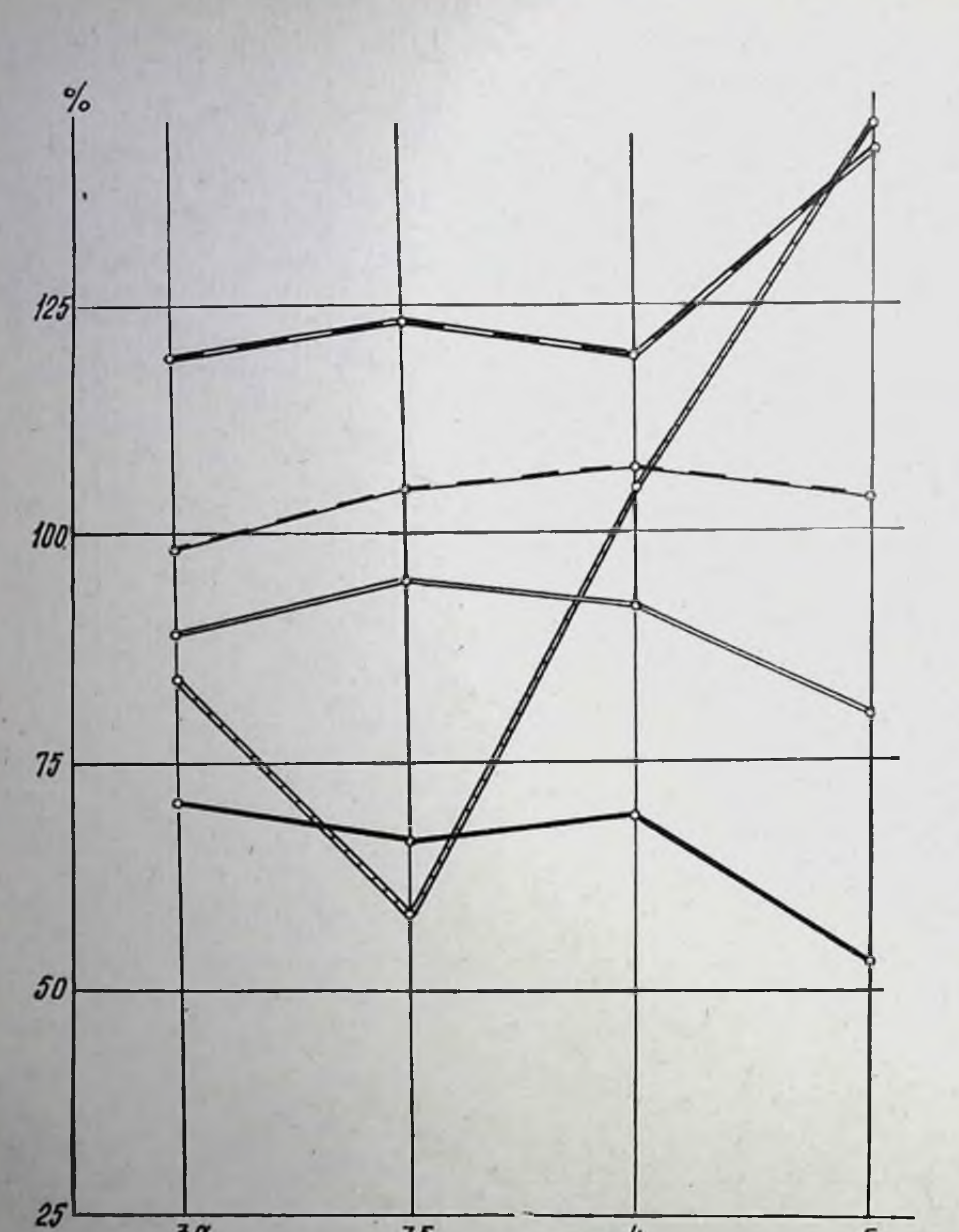

 $3<sup>a</sup>$  $J^5$  $\frac{1}{2}$  $\boldsymbol{\mathcal{J}}$ 

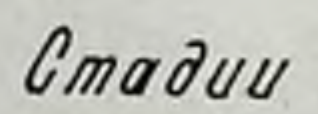

Рис. 23. Динамика показателей электрокардиограммы после нагрузок до различных стадий.

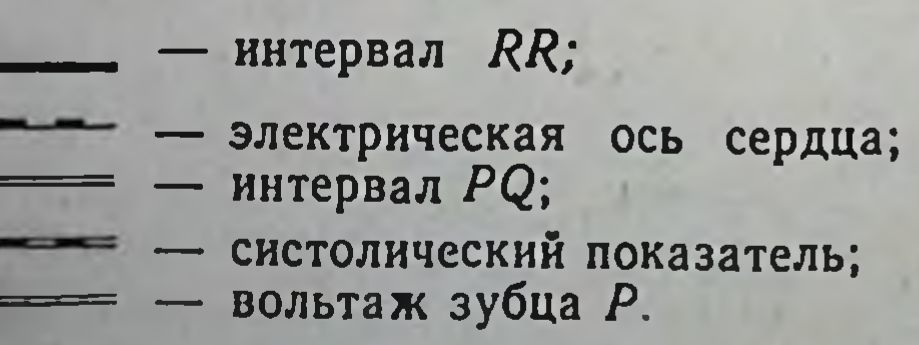

дии. В 5-и стадии отмечено достоверное снижение обоих показателеи (рис. 22).

Также нелинейны, нередко разнонаправленные в разных стадиях изменения электрокардиографических показателей.

Длительность интервала RR и систолический показатель удерживаются на близких значениях на протяжении За, Зб и 4-й стадий. Развитие 5-й стадии приспособления сопровождается резким снижением продолжительности RR и увеличением систолического показателя. Отклонение электрической оси сердца влево, наблюдаемое в За стадии, сменяется нарастающим вплоть до 4-й стадии приспособления поворотом сердца вправо. Однако в 5-й стадии вновь возникает тенденция к повороту влево. Вольтаж зубца Р снижается до наступления З<sup>б</sup> стадии. В 4-й стадии он возвращается к величинам исходного уровня, а в 5-й стадии достоверно превышает их (рис. 23).

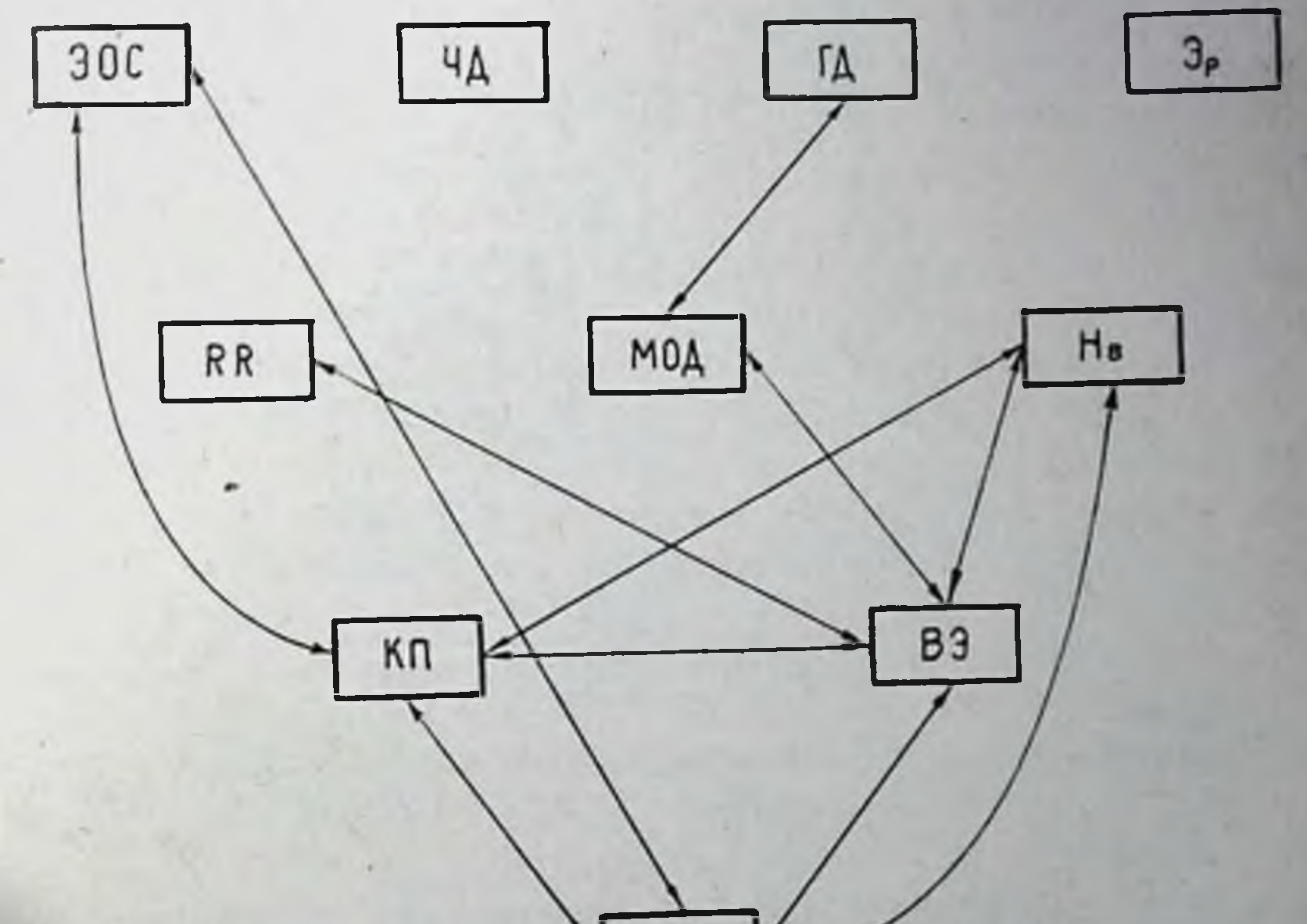

 $\overline{102}$ 

Рис. 24. Взаимодействия между элементами кислородообеспечивающего аппарата у животных, находящихся в состоянии относительного покоя (положение стоя в станке). Знаками ↔ обозначены существенные корреляционные связи между показателями.

Рассмотрение полученных при экспериментах результатов с позиций системного подхода (П. К. Анохин, 1935, 1948, 1957, 1968, 1970, 1973; П. К. Анохин, А. И. Шумилина, Я. А. Милягин, 1937: К. В. Судаков, Ю. А. Фадеев, 1963; К. В. Судаков, 1966, 1973; К. В. Судаков, А. В. Котов, 1969; и др.) дает наиболее
четкое представление о механизмах, которыми объясняется последовательность функциональных изменений в организме, возникающих под влиянием циклической нагрузки и определяющих стадийность развития реакций приспособления организма на равномерную физическую работу. В состоянии относительного покоя кислородообеспечение животных реализуется сложным комплексом взаимодействий элементов аппарата дыхания, кровообрапериферической крови. Некоторое представление об щения, интеграции функций кислородообеспечивающего аппарата в покое можно получить по рис. 24, где показаны корреляционные

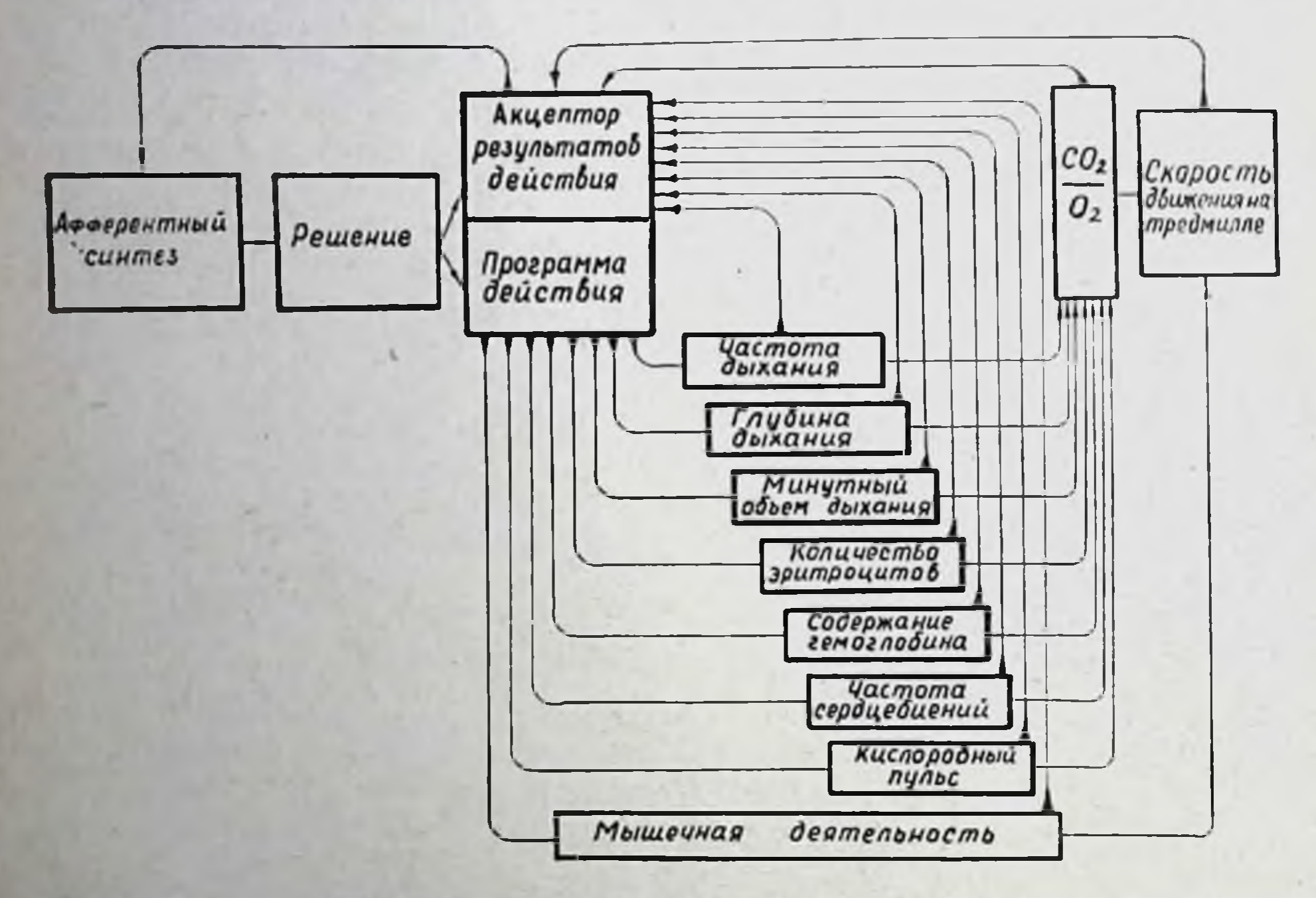

Рис. 25. Архитектура функциональной системы при воздействии физической нагрузки (в условиях применявшихся методов исследования).

взаимоотношения между функциями кардио- респираторного ап-

парата и периферической крови животных.

При формировании мышечной деятельности животных на тредмилле схема доминирующей функциональной системы, определяющей их жизнедеятельность в данных условиях, может быть представлена следующим образом. Ведущим приспособительным результатом в описанных условиях является навязанная экспериментатором скорость движения животного на ленте тредмилла. В обеспечении этой деятельности ведущим вегетативным параметром, выступающим в качестве подрезультата системы, является уровень газов: кислорода и углекислоты в крови и тканях организма. Для обеспечения оптимального уровня этого ведущего показателя форсируется деятельность аппарата внешнего дыхания, сердца, изменяется состав крови и т. д. (рис. 25).

В пачальный момент мышечной нагрузки пусковым фактором, приводящим к переформированию функциональной системы, безусловно, служат моторная афферентация и эмоциональные влияния. Возникающий при этом кислородный долг, изменения внутреннеи среды, вызванные мышечной нагрузкой, способствуют тому, что система, осуществляющая кислородообеспечение организма в состоянии покоя, оказывается недостаточной. Сигналы, поступающие по путям обратной афферрентации на акцептор действия, свидетельствуют о недостаточности результата, получаемого существующей системой, что способствует реорганизации ее и формированию новой функциональной системы. При этом, как указывает П. К. Анохин (1973), новый компонент, входя в систему, должен исключить все те степени свободы, которые мешают или не помогают получению оптимального результата системы. Это положение находит свое выражение в особенностях взаимодействия элементов изучавшейся функциональной системы в За стадии приспособления. Недостаточный венозный возврат делает усиление деятельности сердца малоэффективным, в связи с чем исчезает взаимозависимость между частотой сердцебиений, наклоном электрической оси показателями потребления кислорода организмом. сердца и Значительный рост температуры тела активизирует терморегулирующую функцию внешнего дыхания. Резко возрастающий в связи с этим ритм его способствует неадекватному повышению минутного объема дыхания, вследствие чего нарушается взаимодействие между МОД и вентиляционным эквивалентом. Это повышает роль эритрона в кислородообеспечении организма, ввиду чего сохраняется связь между содержанием гемоглобина в периферической крови и потреблением кислорода, а также рекрутируется зависимость кислородного пульса от количества эритроцитов в циркулирующей крови (рис. 26, А). Таким образом, избавление организма от избыточных степеней свободы в начале нагрузки приводит к значительному сокращению числа связен между элементами кислородообеспечивающего аппарата, снижению роли кардио-респираторного звена и повышению значения красной крови в механизмах потребления кислорода организмом. Реализация такой функциональной системы возможна, видимо, только в условнях относительно небольшой гипоксии, т. к. указанные механизмы, как показывают данные эксперимента. не в состоянии ограничить рост кислородного долга. К моменту развития 3<sup>6</sup> стадни кислородный долг значительно возрастает (4.5 л) а связанная с ним афферентация вызывает новую перестройку функциональной системы. Эта перестроика заключается в учащении сердцебнений, повышении кислородного пульса, росте минутного объема дыхания, количества эритроцитов и гемоглобина в крови и, как следствие перечисленных изменении в повышении уровня потребления кислорода (рис. 26, Б). Воз-

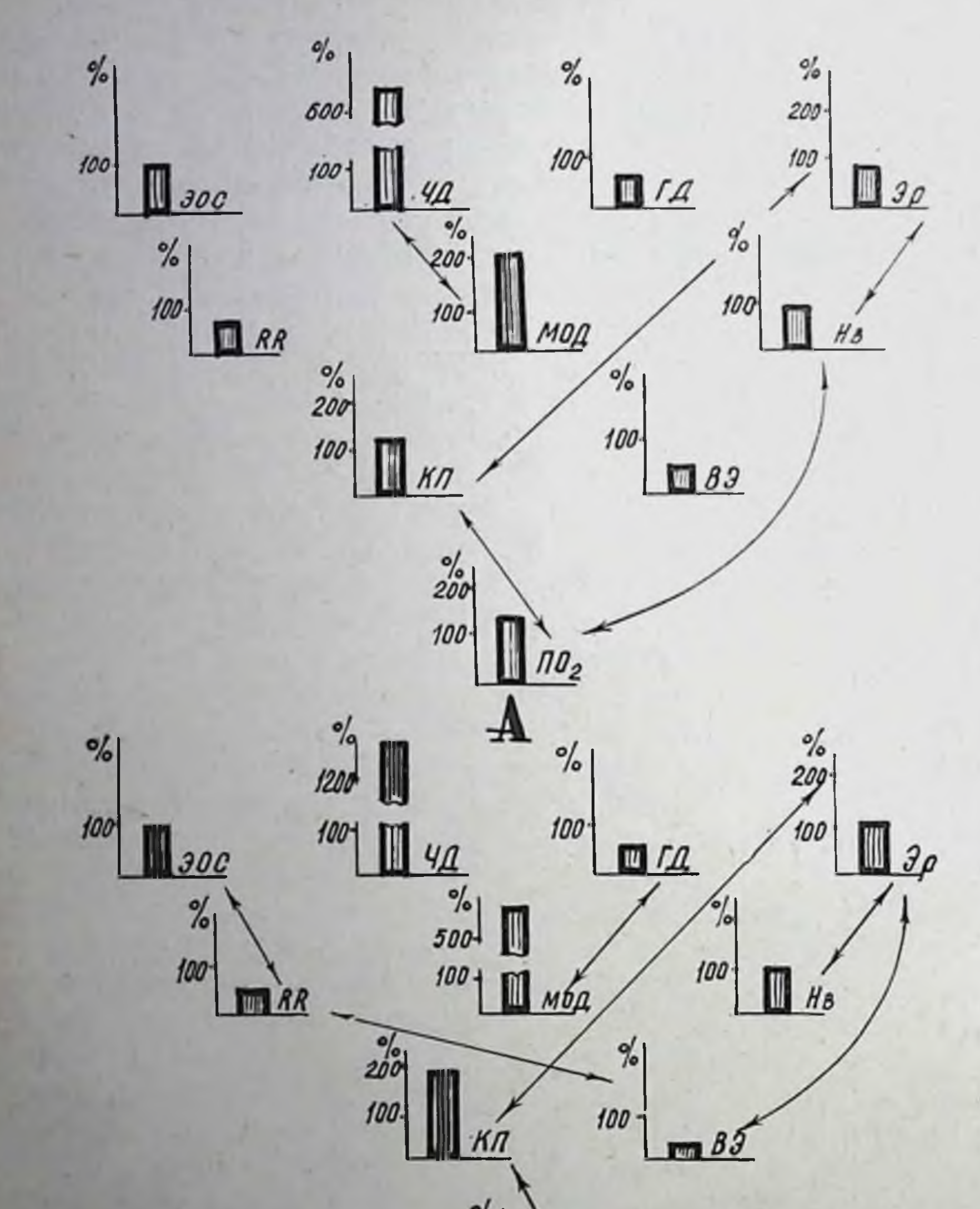

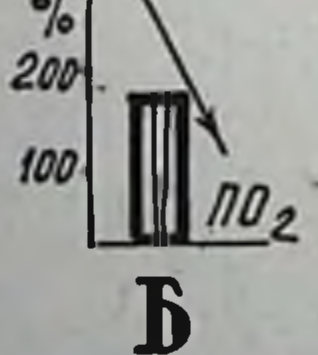

Рис. 26. Взаимодействия между элементами кислородообеспе-<br>чивающего аппарата при нагрузках до 3<sup>ª</sup> (А) и 3<sup>6</sup> (Б) стадий.<br>Знаками < обозначены существенные корреляционные связи между элементами. Величины показателей приведены в % к исходному уровню.

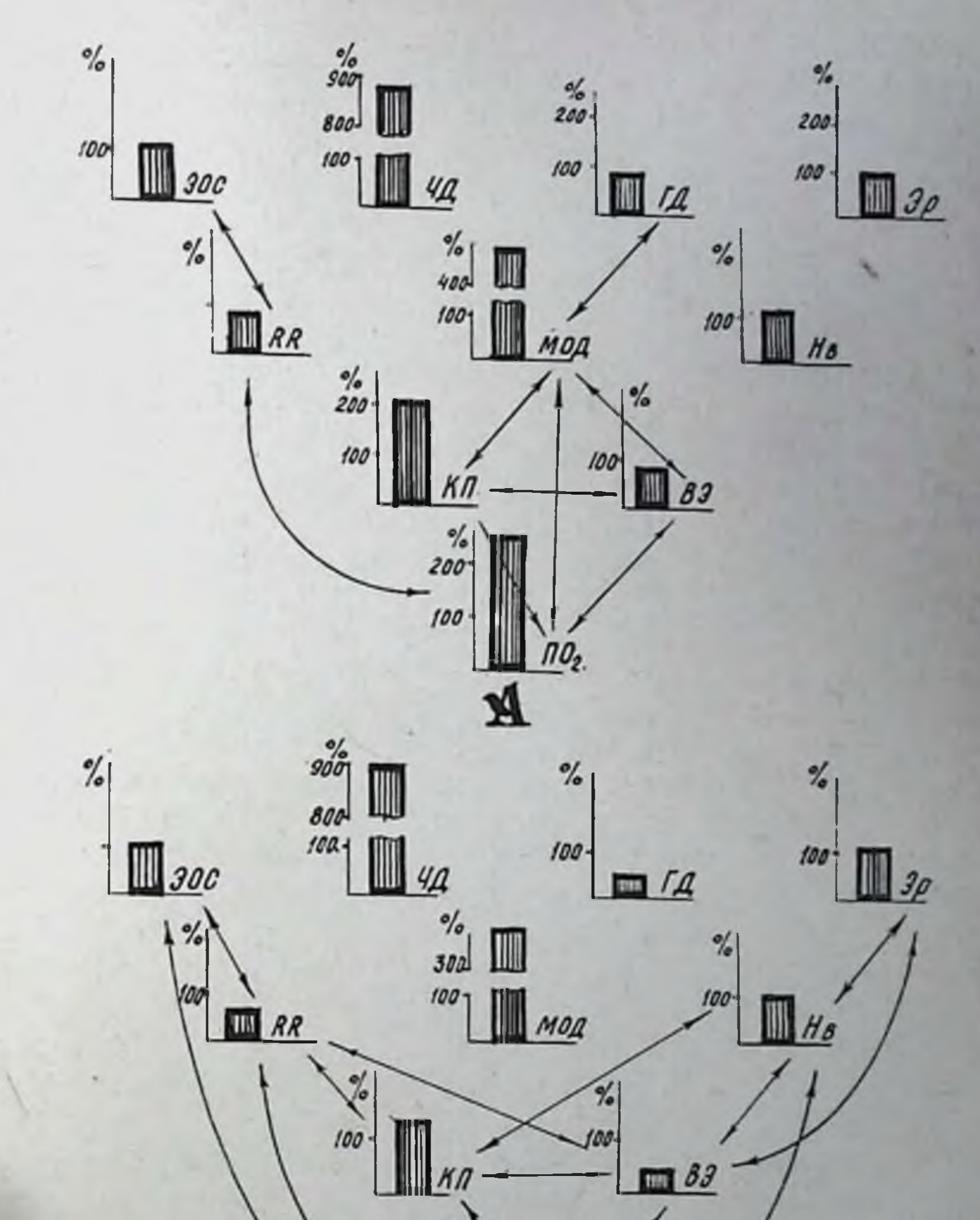

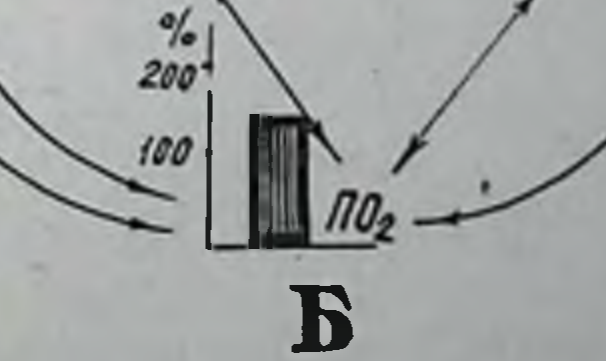

Рис. 27. Взаимодействия между элементами кислородообеспечивающего аппарата при нагрузках до 4-й (А) и 5-й<br>(Б) стадий. Обозначения те же, что на рис. 26. росший венозный возврат (а следовательно - сердечный выброс) приводит к возникновению взаимосвязи между длительностью интервала RR и величиной вентиляционного эквивалента. Растущий минутный объем дыхания «реализуется» более экономно (за. счет глубины дыхания), о чем свидетельствует прочная корреля. ционная связь между этими показателями. Исчезает прямая зависимость уровня потребления кислорода от количества эритроцитов в циркулирующей крови. Усиливается зависимость потреб. ления кислорода от уровня кислородного пульса. Сформированная функциональная система отличается от существовавшей в За стадии, во-первых, более тесными зависимостями между отдельными показателями; во-вторых, начинающимся рекрутированием в состав системы функций сердечно-сосудистого аппарата.

Намечающаяся оптимизация функции кислородообеспечения в 3<sup>6</sup> стадии подтверждается результатами исследований, проведенными на клеточном и субклеточном уровнях. Так, в мнокарде на фоне изменений, характерных для нарастания гипоксии, отмечено повышение активности окислительно-восстановительных ферментов - СДГ, ЦХО. На то, что формируемая в 3<sup>6</sup> стадии функциональная система кислородообеспечения более эффективна, указывает и тот факт, что на протяжении работы до начала 4-й стадии величнна кислородного долга увеличивается незначительно (в среднем - на 0,3 л.). Это обстоятельство, видимо, связано с перестройками в элементах системы кислородообеспечения, осуществляющимися на протяжении 3<sup>6</sup> стадии. В конце ее и начале 4-й стадии наблюдается заметный поворот электрической оси сердца вправо, увеличение кислородного пульса и значительный рост потребления кислорода при одновременном снижении минутного объема дыхания. Коренным образом изменяется система взаимодействий между изучавшимися элементами кислородообеспечивающего аппарата (рис. 27, А). Возникают значимые взаимозависимости между минутным объемом дыхания и уровнями кислородного пульса, вентиляционного эквивалента: между величиной кислородного пульса и вентиляционным эквивалентом. Потребление кислорода на 4-й стадии, достигающее максимального уровня, реализуется за счет интеграции внешнего дыхания, высокий уровень которого связан с изменениями глубины дыхания и деятельности сердца. Одновременно исчезает зависимость кислородообеспечения от уровня кислородной емкости крови. Функционирующая в начале 4-й стадии система кислородообеспечения отличается от существовавших в За и Зб стадиях, во-первых, максимальным уровнем потребления кислорода, во-вторых, интеграцией функций внешнего дыхания и кровообращения, в-третьих, достижением полезного эффекта за счет более экономного функционирования элементов системы. Последнее выражается в освобождении избыточных степенен свободы и в достижении максимальнои величниы потребления

кислорода при сниженных, по сравнению с 3<sup>6</sup> стадией, уровне вентиляции и частоте сердцебиений. Описанные перестройки функциональной системы способствуют резкому замедлению роста кислородного долга.

Высокая эффективность функциональной системы кислородообеспечения, формирующейся к началу 4-й стадии, находит подтверждение в бнохимических данных, показавших, что в начале 4-й стадин приспособления наблюдается снижение интенсивности анаэробного ресинтеза АТФ, по сравнению с З<sup>б</sup> стадией, а также в результатах морфологических исследований, проводившихся на тканевом, клеточном и субклеточном уровне. В мнокарде животных в этот период работы выявляются набухшие митохондрии, что расценивается как признак усиления активности окислительных ферментов. Одновременно в клетках мнокарда происходит исчезновение свободно лежащих гранул гликогена, снижение содержания миоглобина, а также активности ЦХО н СДГ. Перечисленные изменения указывают, с одной стороны, на высокий уровень окислительного фосфорилирования в мнокарде, а с другой - на приближающийся момент повторной активизации гликолиза. О высокой степени напряжения структур в 4-й стадии и о приближающейся возможности срыва адаптационных способностей организма свидетельствуют и результаты морфологических исследований скелетных мышц, дыхательной мускулатуры, различных отделов нервной системы. Видимо, нарастающие явления перенапряжения в регулирующих аппаратах и функционально ответственных органах способствуют новой реорганизации функциональной системы. В конце 4-й и начале 5-й стадий наблюдается резкні рост кислородного долга (6,25 л в среднем). Снижение уровня потребления кислорода  $OP$ ганизмом сопровождается учащением сердцебиений, уменьшением кислородного пульса и мннутного объема дыхания. Величина потребления кислорода теряет зависимость от вентиляции, а резкое усиление отрицательных связей показателей кислородообеспечения (потребление кислорода, кислородный пульс, вентиляционный эквивалент) с длительностью RR указывает на то, что в этот пернод работы функция кислородообеспечения реализуется преимущественно за счет увеличения частоты сердцебнений. Вновь возникающая зависимость потребления кислорода от уровня показателен перифернческой крови также нмеет отрицательный знак. Это указывает на то, что наблюдающееся в 5-й стадии сгущение крови, совместно с нарастающем функциональной недостаточностью мнокарда, отрицательно влияет на кислородообеспечение организма. Таким образом, функциональная система кислородообеспечения формирующаяся в 5-й стадии приспособления организма к циклической работе, характеризуется рекрутированием связен между показателями потребления кислорода и кислородной емкости крови: нарушением взаимозависимости между внешним

дыханием и потреблением кислорода; экстенсификацией кислородообеспечения, что выражается в реализации потребления кислорода за счет учащения сердцебиений (рис. 27, Б). Функциональная недостаточность описываемой системы подчеркивается резким ростом кислородного долга и интенсификацией гликолитических процессов, а также данными морфологических исследований. В миокарде животных, получавших нагрузки до 5-й стадии, обнаружено обеднение структур углеводами, отчетлипонижение активности окислительно-восстановительных **BOe** ферментов, появление многочисленных, хотя и в большинстве случаев обратимых, очагов дистрофни миокарда, выражающихся в явлениях стаза, отека соединительной ткани, плазмо- и геморрагий, очаговых миокардиодистрофических изменений - базофилии цитоплазмы, вакуолизации ее и т. д.

Приведенные особенности реакции организма на различных этапах физической работы делают понятной причину несопоставимости результатов исследований, полученных в условиях стандартной дозировки нагрузки (B. Pansold, W. Roth, H. Wuchech, 1971), при которой стандартная работа может быть прекращена в момент развития любого из описанных состояний организма. Диапазон времени развития За стадии составляет от 2 до 15 мин, 3<sup>6</sup> стадии - от 6 до 33 мин, 4-й стадии - от 8 до 93 мин и 5-й стадии - от 15 до 145 мин. Это показывает, что при дозировке работы стандартно (15 мин бега) нагрузка могла быть прекращена при развитии любой из исследованных нами стадий, а прогностическая ценность стандартных нагрузок весьма невелика, т. к. сопоставимые результаты возможно получить только при дозировке работы до утомления, «до отказа». Именно этим объясняется то обстоятельство, что данные, полученные нами при нагрузках до 5-й стадии, оказываются сходными с результатами, описанными исследователями, изучавшими влияние на организм предельных нагрузок (С. С. Вайль, 1960; Y. Gale, 1972, и др.).

Таким образом, разработанный нами прием динамического контроля за функциями сердечно-сосудистого и дыхательного аппарата дает возможность диагностировать в процессе равномерной физической работы ряд состояний организма, отличающихся друг от друга морфологическими, биохимическими и физиологическими характеристиками. При этом в объеме примененных в комплексном исследовании методов удается выделить период поиска (За стадия), период устойчивой работоспособности на фоне неполной интеграции функций (3<sup>6</sup>), период устойчивой рабоспособности на фоне оптимальных интеграций (4-я стадия), период динамической декомпенсации и дискоординации функций (5-я стадия). Принцип стадийности развития реакции организма на мышечную работу позволяет по-новому дозировать физическую нагрузку с учетом стереотипности физиологических (А. П. Сорокин, Г. В. Стельни-

ков, А. Н. Вазин, 1970, 1972, 1973; О. В. Бирюкова с соавт., 1971; О. В. Бирюкова, 1973; А. Н. Вазин, 1973, 1974), биохимических (Л. А. Пухова, 1973; Е. М. Хватова с соавт., 1973), морфологических и гистохимических (А. П. Сорокин, Г. В. Стельников, А. Н. Вазин и др., 1970, 1971, 1972, 1973; Г. В. Стельников, 1972, 1973, 1974; В. Н. Садовников, 1972) и нейрогистологических сдвигов (А. Г. Гретен с соавт., 1973; Е. Н. Филимонова, 1973) у разных собак при нагрузках до одной и той же стадии приспособления.

Факт стадийности реакции организма на физическую работу и развития процесса утомления наблюдался на отдельных уровнях функционирования разными авторами (М. В. Кирзон с соавт., 1962; М. Р. Могендович, 1966; Л. А. Бутченко, 1968; М. А. Каменская, М. В. Кирзон, 1969; Н. Н. Яковлев, 1970; К. И. Погодаев с соавт., 1972, и др.). Однако отсутствовала поэтапная характеристика состояния организма и его уровней, а, главное, не были рассмотрены условия срочной диагностики этих состояний.

Все вышеизложенное свидетельствует о том, что на протяжении циклической работы в организме под влиянием изменяющихся факторов внешней и внутренней среды происходят неоднократные перестройки морфо-функциональной структуры функциональной системы кислородообеспечения, направленной на достижение полезного для организма результата, которым является сохранение постоянства состояния внутренней среды в изменившихся под влиянием интенсивной мышечной нагрузки условнях существования организма.

При этом относительная стабильность мультипараметрической системы, которой является организм, обеспечивается за счет актуализации (усиления функции) отдельных параметров (А. П. Сорокин, 1973) и взаимодействия отдельных компонентов системы, направленного на получение полезного результата (П. К. Анохин, 1973). В результате этих процессов в оргафункциональная система, представлянизме формируется ющая собой разветвленную, саморегулирующуюся центральнопериферическую организацию, обеспечивающую получение важного для организма полезного эффекта на основе постояннои обратной афферентации. Объединение элементов в функциональную систему реализуется путем освобождения компонентов от избыточных степеней свободы и, наоборот, сохранения и укрепления всех степеней свободы, способных содействовать получению оптимального для системы результата. Получаемый акцептором действия через аппарат обратной афферентации сигнал о степени совпадения прогнозировавшегося результата с реально полученным может способствовать реорганизации функциональной системы для создания наиболее благоприятной формы запрограммированного результата. Подобные перестройки совершаются

динамично в процессе воздействия на организм, способствуя отысканию экономного пути осуществления программируемого результата.

Как показывает анализ экспериментального материала, функциональная система, обладающая оптимальными своиствами, формируется не сразу. В За и начале Зб стадин сформированные организмом функциональные системы оказываются недостаточно эффективными, о чем свидетельствует резко возрастающий кислородный долг, активация гликолиза, а также недостаточная согласованность функций кардио-респираторного аппарата. Лишь в конце 3<sup>6</sup> и начале 4-й стадии конструируется функциональная система, которая на основе прочных связей между элементами кардио-респираторного аппарата способствует наиболее полному достижению запрограммированного эффекта.

Это находит свое выражение в отсутствии заметного увеличения кислородного долга на протяжении работы от 3<sup>6</sup> до 4-й стадии и еще раз подтверждает, что фактором, полезный результат, формирующим систему, является ее а в случае недостаточности эффекта путем обратной афферентации стимулируется управляющий аппарат системы, создается перемена степеней свободы и после ряда «проб и ошнбок» реализуется удовлетворительный приспособительный результат (П. К. Анохин, 1973). Однако уже в начале 4-й стадии в функционально ответственных элементах системы возникают явления перенапряжения, получающие особую выраженность в конце 4 и начале 5-й стадий. Последнее связано, видимо, с исчерпанием морфо-функциональных резервов того или иного отдела системы. Реализующаяся в этих условиях функциональная система характеризуется, как было показано, невысокой эффективностью и сравнительной неэкономичностью.

То обстоятельство, что метод индивидуальной дозировки воздействия по стадиям приспособления дает возможность непосредственно в процессе работы контролировать величину фактора по динамике и уровню параметров организма, информация о которых поступает на акцептор действия, позволяет использовать количественную характеристику воздействия для прогнозируемого и направленного формирования в организме определенных, различных по своим морфо-функциональным характеристикам, функциональных систем кислородообеспечения. П. К. Анохиным (1973) показано, что достижение системой полезного результата закрепляется в функциональной системе в виде определенной композиции включаемых степеней свободы. Исходя из этого положения, можно заключить, что систематическое направление формирования разных по степени полезности результата функциональных систем в экспериментальных условиях (в зависимости от количественной характеристики воздействующего агента) способно закрепляться в организме, приводя

к различной композиции степеней свободы в функциональных системах. Другими словами, систематическое воздействие индивидуально дозированных факторов различной величины должно обладать различным адаптогенным эффектом и способно формировать различные по степени и направленности морфо-функциональные сдвиги, способные устойчиво удерживаться в организме<br>длительное время. Именно это свойство индивидуально дозируемых факторов и должно лечь в основу принципа управлення качествами индивида.

# УСЛОВИЯ ПОЛУЧЕНИЯ УСТОЙЧИВЫХ РЕЗУЛЬТАТОВ

## 1. ПЕРИОДИЧНОСТЬ НРОЦЕССА АДАНТАЦИИ ПРИ ИНДИВИДУАЛЬНОЙ ДОЗИРОВКЕ ФАКТОРА СРЕДЫ

Вопрос о периодичности (фазности) адаптации организма к воздействию факторов внешней среды, в том числе и к физической работе, неоднократно ставился в литературе (В. Я. Русин, 1967, 1971; E. Б. Гиппенрейтер, 1968; H. Millahn, 1964; R. Frenkl, L. Csalay, 1970; W. Hollmann, 1970; R. Metze, P. Linke, Е. Mantel, 1971; и др.). Однако применяемые в настоящее время методы дозировки нагрузки не дают возможности учета индивидуальной реакции организма, в силу чего поставленный выше вопрос остается окончательно нерешенным до настоящего времени. Лишь индивидуальная дозировка нагрузки по ответным реакциям организма создает условия для объективного исследования динамики процесса адаптации, оценки его периодов, а на этой основе - выработки рекомендаций для построения индивидуально дозированных физических режимов. Такого рода исследование могло бы оказаться полезным и в аспекте выяснения некоторых механизмов адаптогенного воздействия факторов, имеющих различную количественную характеристику, тем более вопрос этот еще не решен (Д. С. Саркисов, 1973).

Только при индивидуально дозированных воздействиях создаются условия управления адаптационными изменениями (А. П. Сорокин, 1973). В этих условиях качественные (по направленности) и количественные (по степени) морфо-функциональные сдвиги в организме, как было показано, становятся функцией количественной характеристики индивидуально дозированного фактора среды (нагрузки до За, Зб, 4-й, 5-й стадии). Разработанный нами метод срочной диагностики состояния организма во время работы предоставляет возможность изучения динамики адаптации организма в условиях систематического локомоторного воздействия. Для осуществления этой возможности были поставлены следующие задачи:

1. Изучить динамику изменений работоспособности и функций кислородообеспечивающего аппарата в условиях систематических воздействий до оптимальных стадий приспособления.

2. Установить общие морфо-функциональные закономерности, свойственные адаптационным изменениям, возникающим при применении указанных нагрузок.

3. На этой основе решить вопрос о возможностях направленного воздеиствия на морфо-функциональные свойства организма методом систематической индивидуально дозированной физической активности различной величины.

Изучение динамики адаптации организма к систематическому воздействию сигнала разной величины (нагрузки 3<sup>6</sup>, 4-й стадни как наиболее оптимальных) показало, что в реакции организма удается выделить, с одной стороны, ряд сходных черт, а с другой — различий, свидетельствующих об этапности формирования ответной реакции и специфичности механизмов каждого из них.

Выделено четыре этапа реакции организма на мышечную работу циклического характера, которые различаются друг от друга, прежде всего, по уровню работоспособности.

Первый период характеризуется волнообразным ростом работоспособности, большим разбросом величин физиологических, гистоморфологических, биохимических параметров.

На протяжении второго пернода отмечается относительная стабильность работоспособности на максимальном уровне. Одновременно наблюдается оптимизация физиологических параметров, возрастает удельный вес аэробного ресинтеза АТФ, в тканях выявляется интенсификация метаболических процессов. Развитие третьего периода характеризуется волнообразным снижением функциональных возможностей кислородообеспечивающего аппарата, повторным нарастанием активности гликолиза, возникновением признаков перенапряжения в морфологических структуpax.

Наконец, четвертому перноду свойственна стабилизация работоспособности на пониженном по сравненню с максимальным уровнем. Ей сопутствуют дальнейшее снижение функций кислородообеспечивающего аппарата, преобладание гликолитических процессов энергообеспечения, нарастание признаков перенапряжения структур и понижения активности окислительно-восстановительных процессов на клеточном и субклеточном уровнях. Таковы общие для обоих режимов закономерности адаптации организма к систематическому примененню индивидуально дозированных нагрузок. Различия между сериями эксперимента (режимы З<sup>о</sup> и 4-й ста дии), как оказалось, носили количественный характер, что выражалось в разных величинах прироста работоспособности в разные периоды адаптации и в различной длительности самих периодов. При режиме нагрузок до 3<sup>6</sup> стадии длительность первого периода составила в среднем 18 дней, второго - 31 день, третьего - 8, а четвертого - 16 дней. Длительность тех же периодов при режиме 4-й стадии была соответственно 28, 21, 15 и 9 днен (рис. 28).

Совершенно различным также был и уровень работоспособ. ности животных в каждом из периодов. Величина ее при применении нагрузок до 3<sup>6</sup> стадин в среднем составляла: в первом пе-<br>риоде — 125,0%, во втором — 195,7%, в третьем — 161,7%, в четвертом — 150% исходной. Систематическое применение нагрузок до 4-й стадии вызывало средний прирост работоспособности в первом периоде до 173,7%, во втором периоде — 307,9%, в третьем периоде — 219,7%, в четвертом периоде — 203,9% исходной величины. При этом длительность бега до соответствующей стадии у всех собак во всех четырех периодах адаптации достоверно превышала исходную (р $<$ 0,05-0,001).

РАБОТОСПОСОБНОСТЬ  $/MHH/$ 

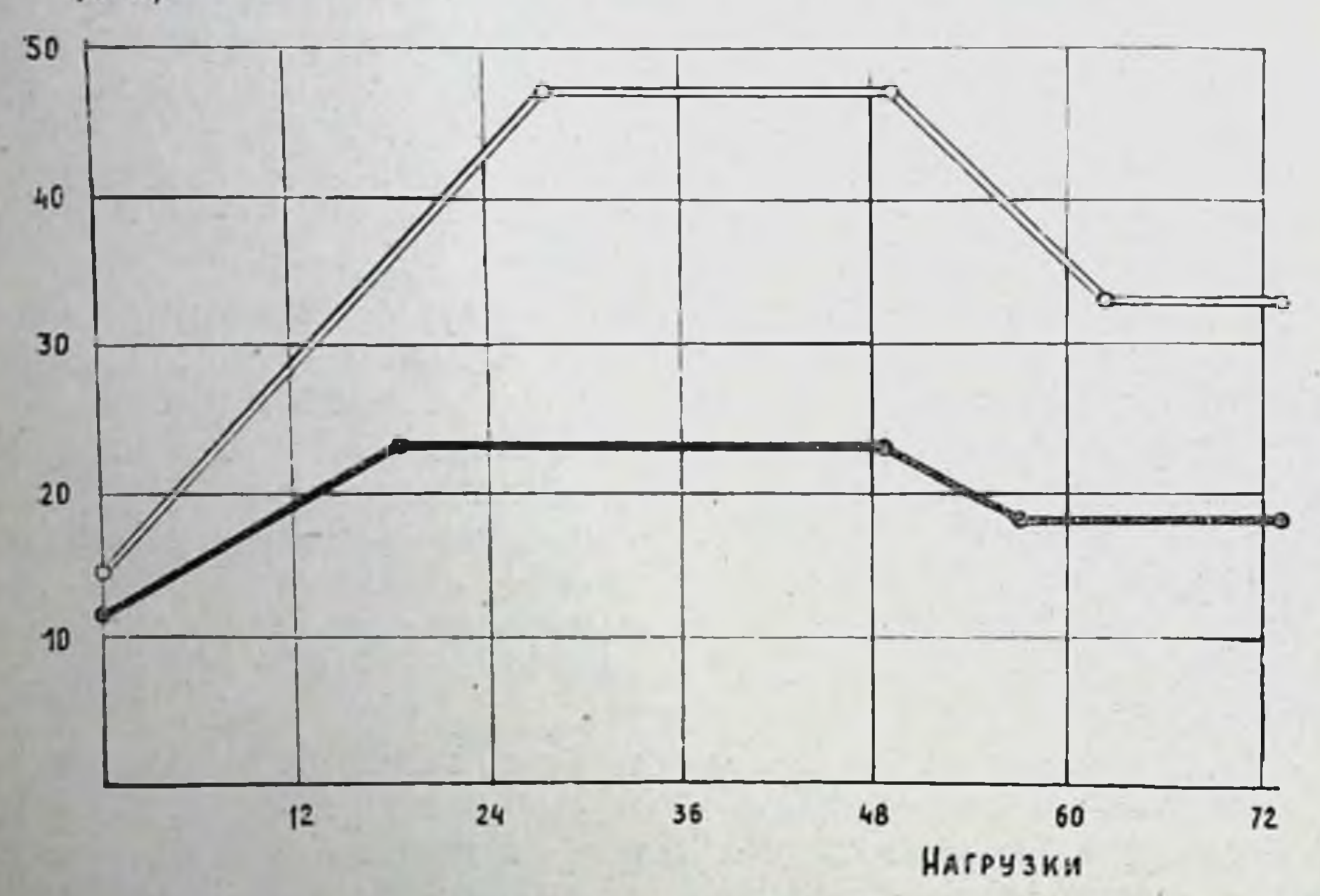

Рис. 28. Динамика работоспособности собак при применении системати-<br>ческих режимов до 3<sup>6</sup> - и 4-й — стадии.

Применение нагрузок разной величины в хронических режимах вызывало различный адаптогенный эффект не только в отношении уровня работоспособности и длительности выделенных периодов адаптации, но и механизмов приспособительных реакций. Так, у собак, работавших в режиме Зб стадии, потребление кислорода и кислородный пульс тесно связаны с минутным объемом дыхания, количеством эритроцитов и гемоглобина в крови (табл 12). Величина работоспособности после бега у них связана отрицательной зависимостью с кислородным пульсом (р < 0,05). В то же время уровень потребления кислорода не зависит от показателей деятельности сердца (RR, ЭОС). Таким образом. обеспечение организма кислородом при работе в этом ре-

жиме происходит за счет интенсификации внешнего дыхания. а уровень потреблення кислорода, кислородного пульса в большей мере зависит от кислород-транспортной функции кровн. Интеграция функций кислородообеспечивающего аппарата несовершенна, на что указывает отсутствие связей между потреблением кислорода и деятельностью сердца. Описываемый режим не обладает заметным оптимизирующим влиянием на функции сердца. о чем свидетельствует отсутствие корреляционной зависимости между динамикои работоспособности и величиной интервала RR. Более того, отрицательная связь уровня работоспособности с величиной угла альфа показывает, что прирост работоспособности сопровождается поворотом электрической оси сердца влево. Тем не менее, некоторые признаки интеграции функций прослеживаются и при систематических нагрузках до 3<sup>6</sup> стадии. К ним можно отнести возникающую после работы достоверную положительную связь между величиной кислородного пульса и длительностью RR, а также отрицательную зависимость между систолическим показателем и кислородным пульсом.

Систематические нагрузки до 4-й стадии вызывают большее экономизирующее воздействие на кислородообеспечивающий аппарат. Об этом говорит регистрируемая до работы отрицательная связь потребления кислорода с длительностью интервала RR и положительная - с углом альфа. Свидетельством оптимизации является и то, что рост работоспособности у собак этой группы сопровождается удлинением интервала RR. Потребление кислорода и кислородный пульс в покое тесно связаны с содержанием гемоглобина в периферической крови, а также и с показателями сердечной деятельности. Все это показывает, что систематический режим нагрузок до 4-й стадии обладает свойствами, экономизирующими деятельность кислородообеспечивающего аппарата, в основе чего лежит более совершенная интеграция функций его отделов. Эта экономизация выражается не только в урежении сердцебиений, но и в снижении потребления кислорода в покое по мере нарастания работоспособности. Следует отметить, что отрицательная зависимость уровня работоспособности и величин потребления кислорода и кислородного пульса после работы превращается в положительную достоверную (р соответственно <0.02 и 0,01). Таким образом, прирост работоспособности связан с ростом кислородообеспечення организма, в реализации которого все исследованные звенья принимают участие как единое целое. Итак, в процессе адаптации организма животных к систематическим индивидуально дозированным нагрузкам различной величины можно выделить как ряд общих черт, своиственных возденствию обенх применявшихся нами нагрузок, так и ряд специфнческих изменений, развивающихся на основе каждого из режимов. числу общих закономерностей относятся периодичность  $K^$ в динамике работоспособности и последовательность смены этих периодов. К разряду особенностей, присущих каждон из приме-

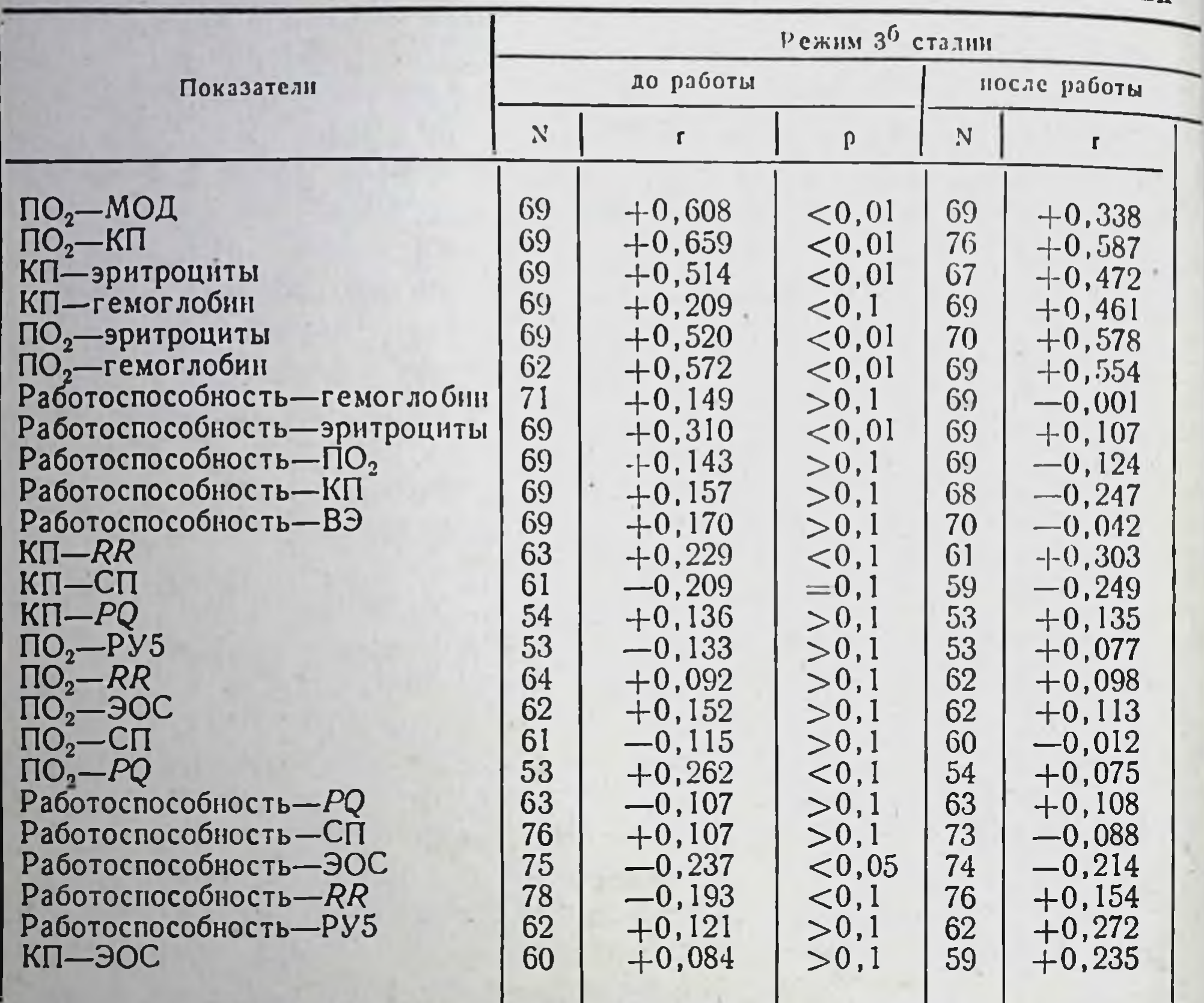

#### Показатели коррелятивных взаимоотношений между дозированных физических

нявшихся нагрузок, принадлежат уровень прироста работоспособности в каждом из периодов, их длительность и принципы объединения элементов кислородообеспечивающего аппарата организма в процессе обеспечения этого уровня работоспособности.

## 2. КАЧЕСТВЕННАЯ И КОЛИЧЕСТВЕННАЯ ХАРАКТЕРИСТИКА ФАКТОРОВ СРЕДЫ И ИХ ЗНАЧЕНИЕ В АДАПТАЦИОННОМ ПРОЦЕССЕ

Первый период адаптации к индивидуально дозируемым нагрузкам характеризуется постепенным повышением длительности бега до соответствующей стадии (работоспособности). Продолжительность периода в условиях систематических нагрузок до 3<sup>5</sup> стадии в среднем составляла 18 дней. Однако у разных животных период прироста работоспособности заканчивался в разные сро-

#### Таблица 12

функциями организма в процессе спстематических индивидуально нагрузок до 36 и 4-й сталии

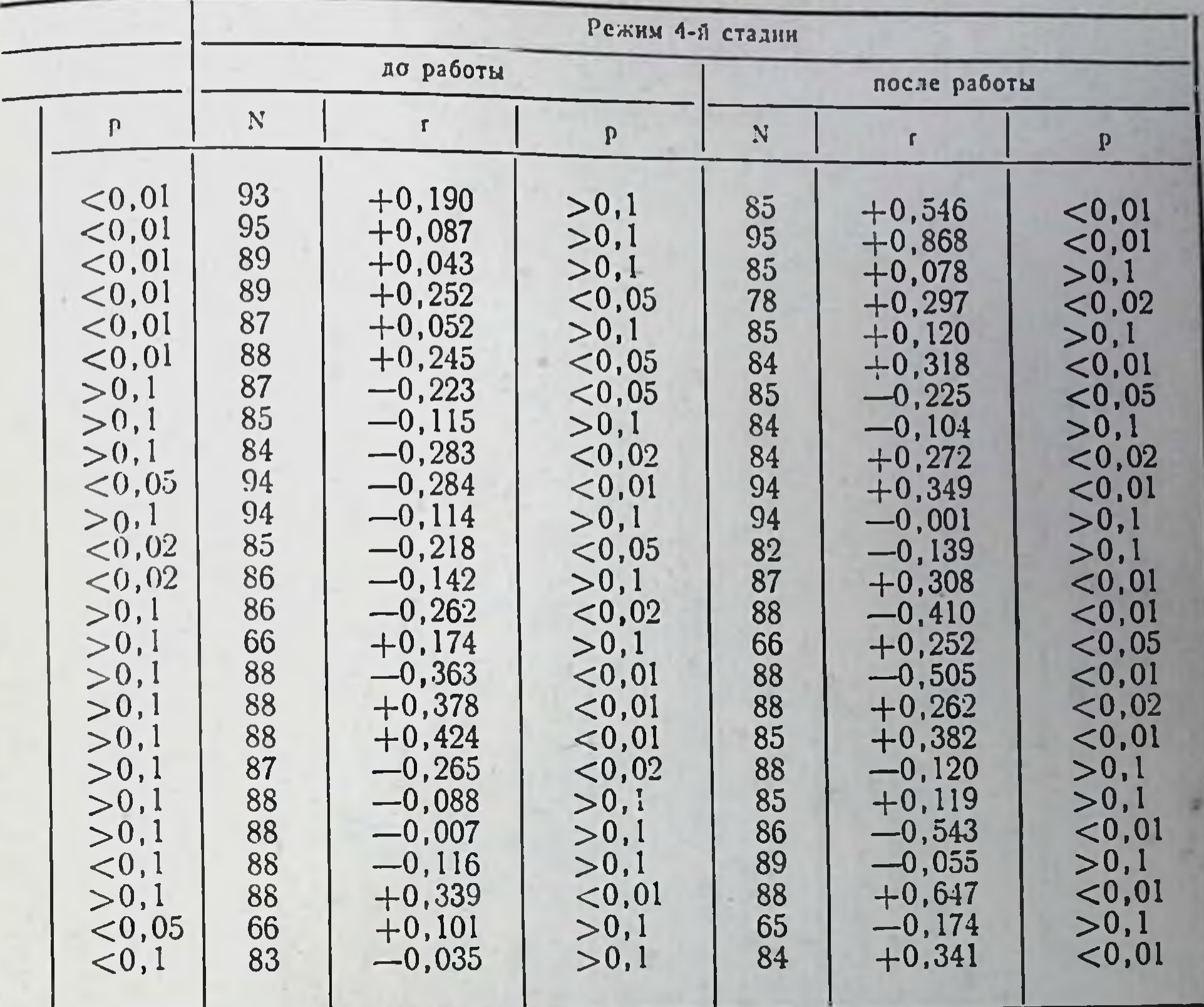

ки — от 12-й до 32-й нагрузки. Средняя величина длительности<br>бега при этом достигала 15,4±0,81 мин (исходная — 11,5 мин). Колебания среднего уровня работоспособности у отдельных собак группы составляли от 11 до 28 мин. Средняя длительность первого периода адаптации к нагрузкам до 4-й стадии равнялась 28 дням, т. е. на 10 дней превышала продолжительность соответствующего периода при систематических нагрузках до З<sup>б</sup> стадни. У разных собак окончание периода наблюдалось от 16 до 48-го дня исследований. Средний уровень работоспособности для группы составлял  $26,4 \pm 1,55$  мин (15,2 мин в первом опыте). При этом индивидуальные средние величины работоспособности отдельных собак колебались от 14 до 47 мнн. Соответственно каждому режиму выявлены те или другне морфо-физиологические изменения. Так, на протяжении первого периода у животных, получавших нагрузки до 3<sup>6</sup> стадии, зарегистрировано незначительное снижение количества эритроцитов в покое по сравнению с исходным (95,2 %, р > 0,05) недостоверное повышение содержания гемоглобнна в крови (103,4%), гематокрита (102,3%) и снижение вязкости крови (98.0%). Однократные нагрузки до 3<sup>6</sup> стадии в этот период вызывали у животных достоверный прирост всех перечисленных показателей: числа

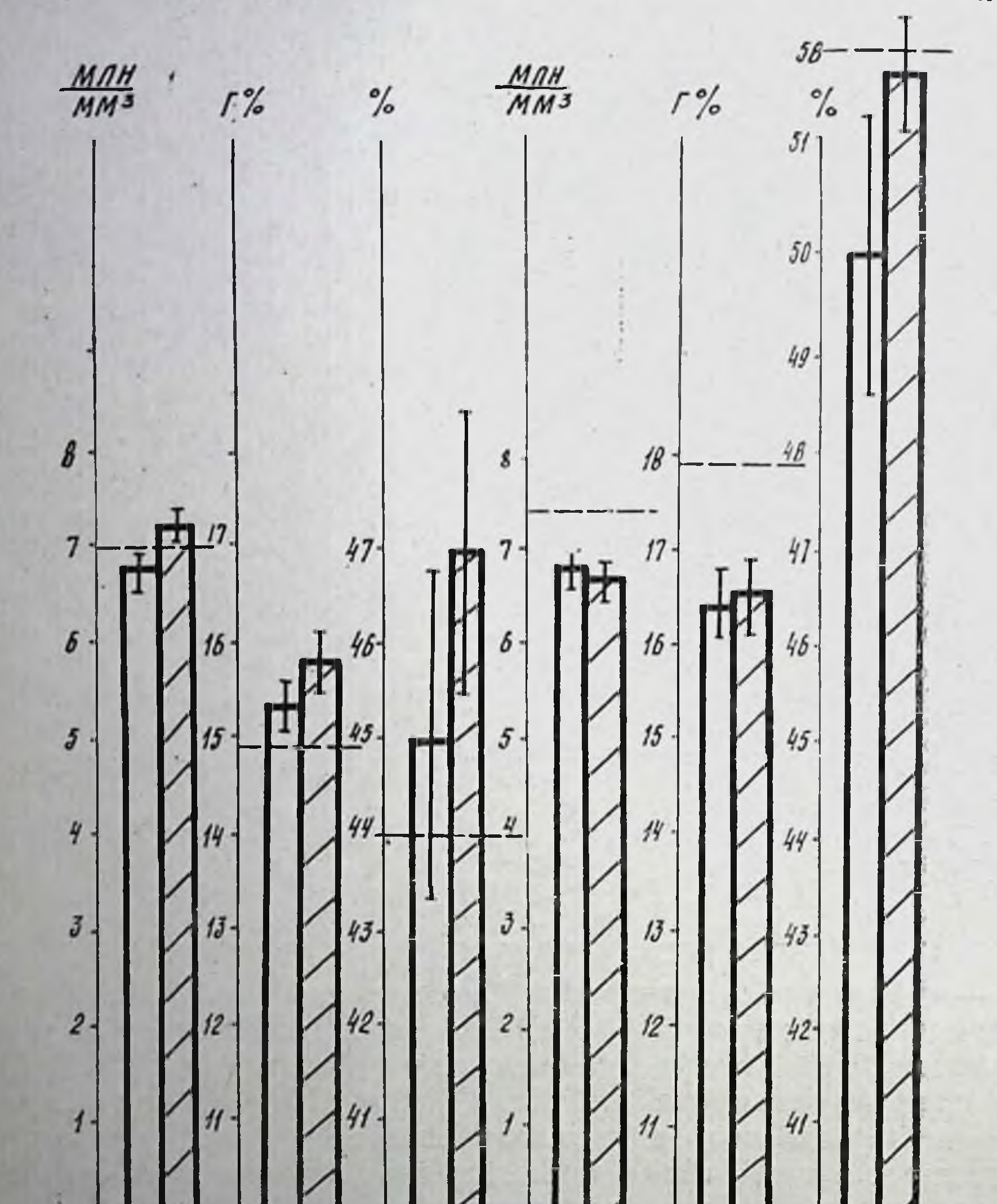

Рис. 29. Динамика некоторых показателей перифернческой крови у собак в первом периоде адаптации к систематическим нагрузкам 3<sup>6</sup> (А) и 4-й (Б) стадии. - - уровень контроля.

 $H_{\mathcal{B}}$ 

 $Ht$ 

 $Hb$   $Ht$   $3p$ 

эритроцитов - до 107,1%, гемоглобина - до 102,6%, гематокрита — до 104,4%, вязкости крови — до 104,2% исходной величины (рис. 29, А).

88

 $\partial \rho$ 

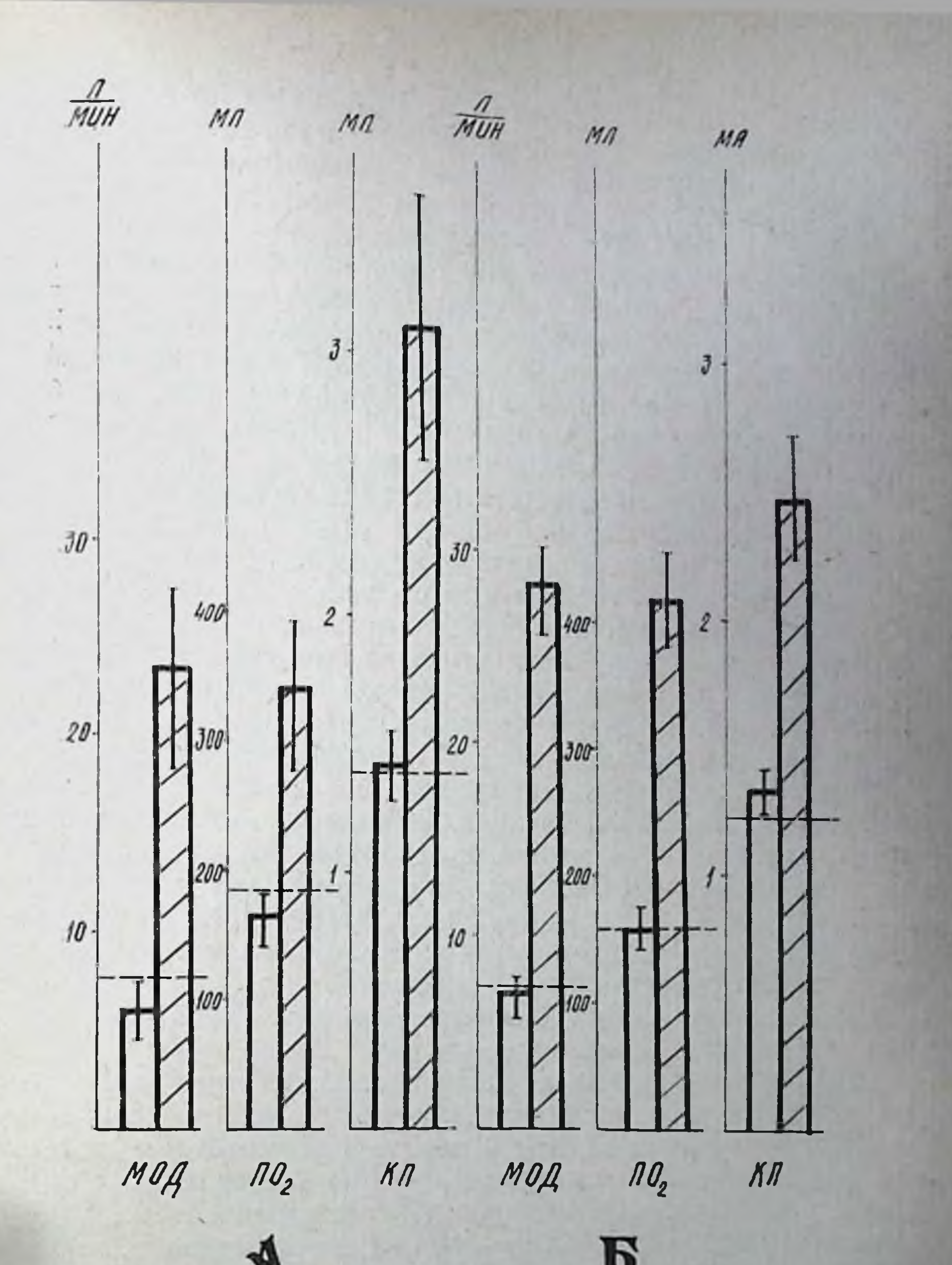

Рис. 30. Динамика некоторых показателей вентиляции и потребления кислорода у собак в первом периоде адаптации к нагрузкам 3<sup>6</sup> (А) и 4-й (Б) стадий. - уровень контроля у данной группы животных.

У животных, находящихся во втором режиме тренировки. также наблюдалось снижение количества эритроцитов (89,8 % по сравнению с исходным фоном, р <0,001). Достоверно снизилось содержание гемоглобнна в периферической крови (91,0%) и значение показателя гематокрита (89,7%). Некоторое уменьшение вязкости крови (91,2%) оказалось статистически мало досто-

верным сразу после нагрузки до 4-й стадии в этот период; недостоверно понижалось число эритроцитов в периферической крови (99,1%); незначительно увеличивалось содержание гемоглобина (101,2%, р>0,05), показателя гематокрита (103,8%, рис. 29, Б) и вязкости крови (103,8%, р > 0,05).

Изучение вентиляции у животных, получавших систематические нагрузки в режиме З<sup>б</sup> стадии, показало, что в первом периоде адаптации в состоянии относительного покоя наблюдаются недостоверные увеличения частоты (115,8%), глубины (111,4%) и минутного объема дыхания (127,6%) по сравнению с исходным фоном. При этом однократные нагрузки до 3<sup>6</sup> стадин каждый раз вызывали у животных резкое повышение частоты и минутного объема дыхания (соответственно 786,8 и 383,4% исходных) и уменьшение дыхательного объема (59,2%). Потребление кислорода у этих животных в состоянии относительного покоя несколько снижалось, составляя 85,1% контроля, но из-за того, что в 1/3 исследований наблюдалось повышение потребления кислорода, отличие оказалось статистически недостоверным. Уровень кислородного пульса до работы также недостоверно превышал контрольный (105,7%), недостоверно снижалась и величина вентиляционного эквивалента (66,1%), что также связано с большим разбросом индивидуальных данных. На фоне неустойчивых показателей дыхательной функции было зарегистрировано статистически значимое увеличение потребления кислорода (224,6%, р <0,001) и кислородного пульса после разовых нагрузок до  $3^5$ стадии (213,6%, р < 0,05, рис. 30, А), хотя в 11,8% исследований прироста кислородного пульса после работы не наблюдалось. Снижение вентиляционного эквивалента (72,1% исходной величины) носило недостоверный характер, т. к. в 27,8% исследований был зарегистрирован прирост показателя.

В первом периоде адаптации к систематическим нагрузкам до 4-й стадии у животных, находившихся в состоянии относительного покоя, наблюдалось более умеренное, чем у собак первой группы, повышение частоты дыханий (111,4% контроля,  $p > 0.05$ ). Оно сопровождалось снижением дыхательного объема (87,5%), ввиду чего минутный объем дыхания недостоверно уменьшался (89,5%). После работы до 4-й стадии определялось заметное уча-<br>щение дыхания (904,7%, p<0,001), уменьшение его глубины (53,9% р<0,001). Минутный объем дыхания при этом увеличивался более чем вчетверо (471,6% контроля, р < 0,001, рис. 30, Б). Уровень потребления кислорода в состоянии относительного покоя у животных этой группы был равен исходной величине. Величины кислородного пульса (107%), вентиляционного эквивалента (106,2%) несколько возрастали, но ввиду значительного индивидуального разброса отличия недостоверны. Разовые нагрузки до 4-й стадии вызывали достоверное повышение потребления кислорода (241,1%), кислородного пульса (182,9%, рис. 30, Б) при одновременном падении вентиляционного эквивалента (50,1%

исходной, р<0,01). При этом также отмечался заметный индивидуальный разброс показателей: прироста потребления кислорода не выявлено в 8,3%, увеличения кислородного пульса в 12,5%, а снижение вентиляционного эквивалента не зарегистрировано в 12,5% исследований.

Исследование динамики электрокардиографической картины показало, что для первого периода адаптации к нагрузкам в режиме 3<sup>6</sup> стадии в состоянии покоя характерно некоторое уменьшение длительности интервала RR (96,5%); снижение вольтажа зубца Р (87,0%) и тенденция к отклонению электрической оси

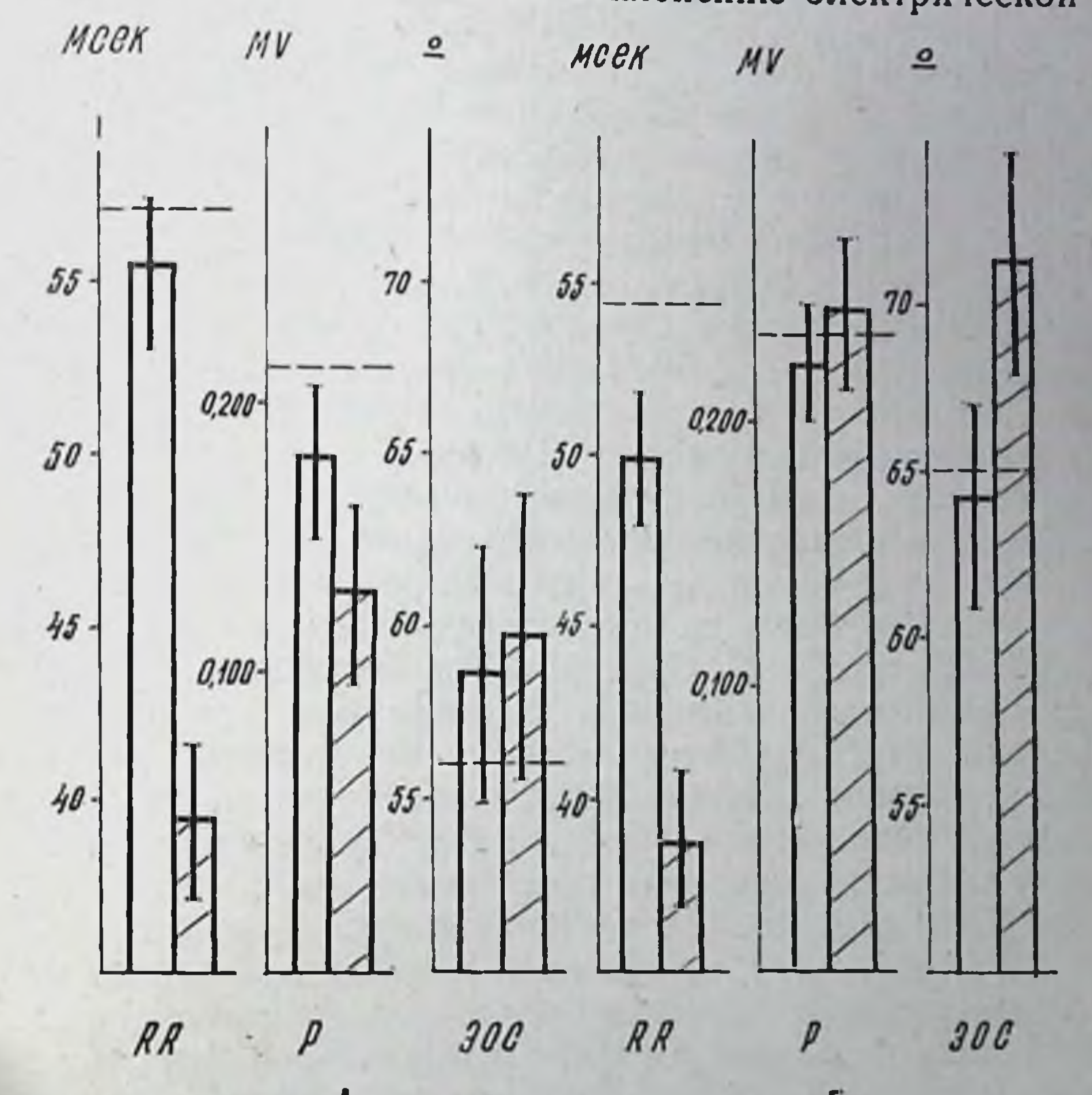

Рис. 31. Динамика некоторых показателей ЭКГ у собак в первом периоде адаптации к нагрузкам 3<sup>6</sup> и 4-й стадии. - - - Уровень контроля у данной группы животных.

сердца вправо (103,6% контроля, рис. 31, А). Однако ввиду значительного индивидуального разброса все эти изменения носили статистически недостоверный характер. Величины систолического показателя и длительности PQ в первом периоде адаптации перед нагрузкой оставались, по существу, на уровне контрольных (соответственно - 99,2 и 101,5%). Физическая работа 3<sup>6</sup> стадии вызывает в этот пернод достоверное укорочение интервала

RR (71,4%, p<0,001), увеличение систолического показателя (121,8%, р<0,001) и поворот электрической оси сердца вправо (103,4%, р <0,05, рис. 31, А). Изменения длительности интервала РQ (96,6%) и вольтажа зубца Р (73,4% исходного) носят статистически недостоверный характер, что связано со значительным разбросом индивидуальных данных.

Для первого периода адаптации к нагрузкам в режиме 4-й стадии характерно более выраженное укорочение интервала RR в покое (91,6%). Одновременно наблюдается нерезкое отклонение электрической оси сердца влево (98,9%, рис. 31, Б) и некоторое увеличение систолического показателя (105,8% контроля). Длительность PQ (97,8%) и вольтаж зубца Р (98,6%) отличаются от контроля недостоверно. Однократные нагрузки до 4-й стадин в этом периоде вызывают у животных заметное укорочение интервала RR (77,0%), увеличение систолического показателя (114,2%) и поворот электрической оси вправо (110,1% исходной). Важно заметить, что, несмотря на больший объем работы, рассматриваемые показатели изменяются в меньшей степени, чем при режиме 3<sup>6</sup> стадии (рис. 31, А н Б). Длительность интервала  $PQ$  после нагрузки несколько уменьшается (97,1%), а вольтаж зубца Р достоверно возрастает (106,9%).

Изучение данных, полученных методом поликардиографии, показало, что в первом периоде адаптации организма животных к режиму 3<sup>6</sup> стадии наблюдается заметное уменьшение длительности периода изометрического сокращения (в среднем до 48,1% контрольного уровня). Одновременно определялось некоторое увеличение периода изгнания (105,8%), фазы асинхронного сокращения (107,6%) и внутрисистолического показателя (104,3%). Период напряжения и индекс напряжения миокарда уменьшались (соответственно 90,1 и 89,6%), а время изгнания минутного объема оставалось практически на уровне контроля (102,0%). Уменьшение длительности фазы изометрического сокращения в покое на протяжении первого периода адаптации животных к режиму 4-й стадии было выражено в меньшей степени (63,3% контроля), а продолжительность периода изгнания оставалась неизменной. Величина внутрисистолического показателя (106,1%) повышалась в большей мере, чем при режиме 3<sup>6</sup> стадии. Длительность периода напряжения уменьшалась до 74,6%. а фазы асинхронного сокращения до 94,8% контроля. Индекс напряжения миокарда составил 89,9% контроля, время изгнания минутного объема увеличилось (108,0%). Морфологическими исследованиями в первом периоде адаптации к нагрузкам до 3<sup>6</sup> стадии улавливается лишь некоторое снижение относительной массы сердца по сравнению с контролем  $(0,0105 \pm 0,001$  против 0,0115 $\pm$ 0,002). При этом другие показатели (толщина стенок желудочков, окружность сердца и т. д.) изменяются мало. При светооптическом исследовании заметно увеличение числа клеток, имеющих размеры 6×12-15 мк, с ядрами  $4\times8-9$  мк, т. е. выявляется начальная гипертрофия миокарда. Гипертрофия выражена более всего в глубоких слоях левого желудочка.

В миокарде желудочков и предсердий отмечается изменение тинкториальных свойств мышечных волокон. В одних участках они окрашены эозином достаточно интенсивно, в других - слабо воспринимают краситель. Поперечная исчерченность выражена хорошо, лишь в участках с ослаблением оксифилии она менее четкая. Имеет место некоторое расширение капилляров, венул, выявляются также и спазмированные артериолы.

Гистохимические исследования, проведенные в середнне первого пернода адаптации организма к нагрузкам Зо стадни, выявляют картину интенсификации метаболизма миокарда. Заметно повышена активность СДГ и ЦХО (до 4 баллов) по сравненню с контролем. Гранулы диформазана ориентируются по дискам, а также в виде линеиной формы отложений; группируются и в перинуклеарных зонах. Большниство гранул имеет интенсивный темно-синий (до черного) цвет, однако их размеры не отличаются от поперечника зерен диформазана в мнокарде контрольной группы собак. Отложения индофенолового синего (активность ЦХО) характеризуются более интенсивной окраской, крупными гранулами, лежащими продольно в виде цепочек. При реакции на миоглобин выявляются также крупные гранулы на уровне А-дисков, окрашенные в более интенсивный коричневый цвет по сравнению с контролем. Активность миоглобина в целом повышена (3,5—4 балла) по сравнению с контролем (3 балла). Осадок сернистого свинца, характеризующий активность АТФ-азы, обнаруживался в значительных количествах (4 балла), превосходящих соответствующий в контрольной группе (рис. 32). Продукты реакции обнаруживались также в большом количестве в эндотелин сосудов, в их медии. Несколько меньше гранул выявлялось на уровне миофибрилл, но, как было установлено, это больше связано с реакцией на АДФ-азу.

Отложение гранул гликогена заметно отличалось по локализации и интенсивности от контроля и меньше от острого опыта (однократная нагрузка до 3<sup>6</sup> стадии). В препаратах выявлялось снижение содержания гликогена до 2,5, а иногда и 2 баллов против 3 в контроле. Снижение содержания гликогена у этих животных происходило, главным образом, за счет гранул, лежащих в саркоплазме свободно. Если свободные гранулы и встречались, то они имели мелкие очертания, далеко располагались друг от друга и были в незначительном числе. Гранулы гликогена, локализующиеся на уровне миофибрилл, также имели небольшие размеры, отсутствовали признаки слияния их между собой, что обычно наблюдается в контроле или при повышении содержания полисахарида. Снижена интенсивность окраски гранул. На уровне А-дисков гликоген выявляется с той же интенсивностью, что и в контроле.

При электронной микроскопии в некоторых мышечных клетках выявлено увеличение числа митохондрий, имеющих небольшие размеры («юные» формы), увеличение числа крист в митохондриях и более плотная упаковка их, уменьшение межкрист. ного расстояния, уплотнение матрикса. Кристы митохондрий имеют четкие очертания, сохраняющиеся на всем протяжении. Явления фрагментарного размыва крист, просветления матрикса наблюдаются редко. В некоторых мышечных клетках миокарда наблюдается гипертрофия митохондрий - увеличение их размеров, слияние между собой. Оно сопровождается увеличением чис-

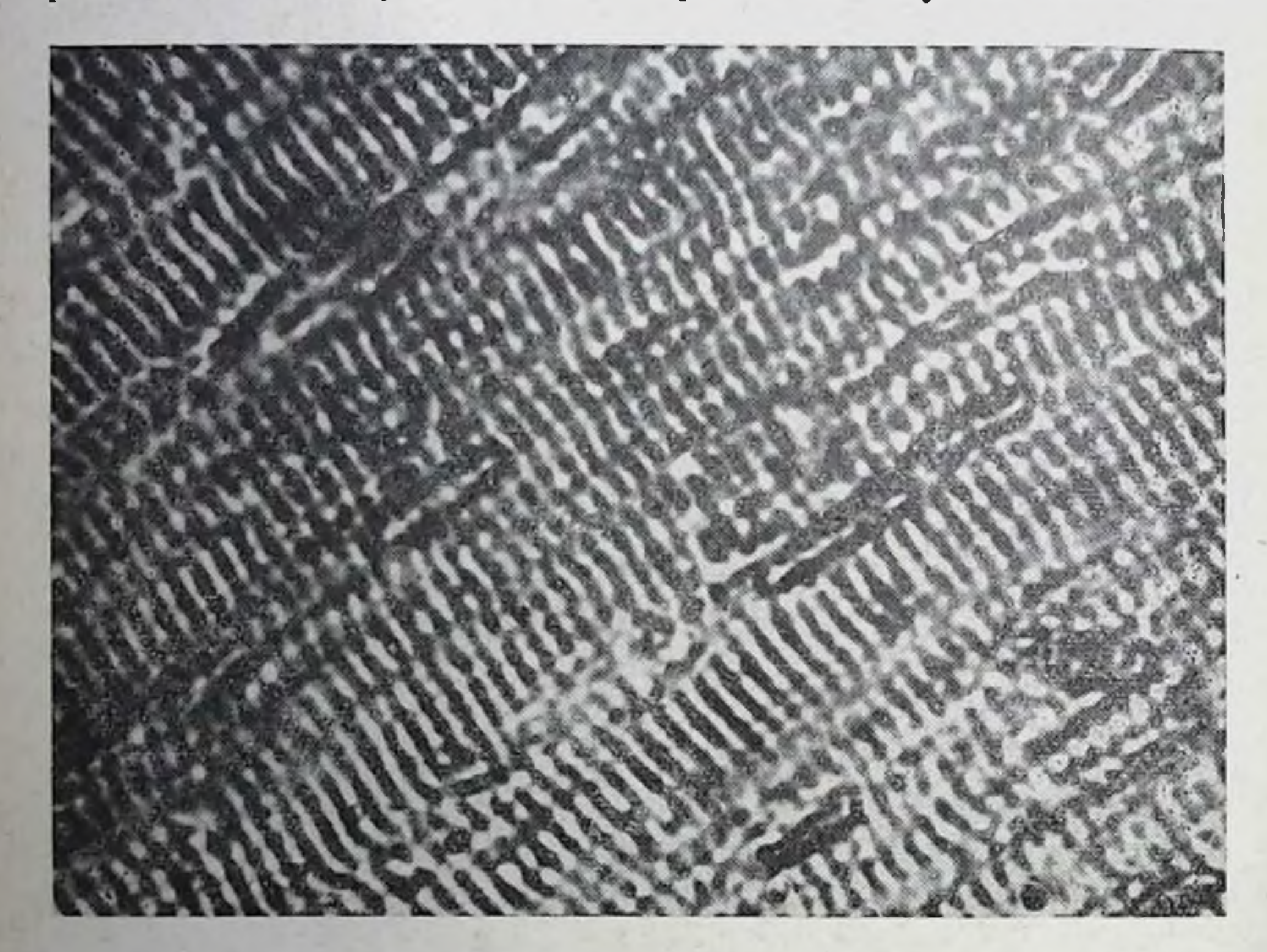

32. Активность АТФ-азы в миокарде при систематическом воздействии

ла крист и полным сохранением их структуры, свойственной клеткам миокарда контрольных животных. Кроме того, в миокардиальных клетках уменьшается количество цитогранул, имеющих повышенную электронно-оптическую плотность с нечеткими краями, часто встречается расширение элементов саркоплазматического ретикулума и аппарата Гольджи.

В миокарде животных, получавших систематические нагрузки до 4-й стадии и забитых в первом периоде адаптации, отмечены изменения, качественно весьма близкие описанным выше. Однако степень выраженности этих изменений, связанных с интенсифи-

кацией метаболизма миокарда (повышение активности цитохромоксидазы, сукцинатдегидрогеназы, увеличение содержания многлобина, рост числа «юных» и увеличенных в размерах митохондрий, очаговые снижения количества гликогена), заметно выше у животных, получавших нагрузки в режиме 4-й стадии. Значительно чаще встречаются клетки с увеличенными диаметрами волокон и ядер.

Таким образом, различия адаптогенного воздействия индивидуально дозируемых нагрузок двух применявшихся величин выявляются уже в первом периоде адаптации как на уровне целостного организма (работоспособность), так и при различных по степени и направленности сдвигах в изучавшихся отделах кислородообеспечивающего аппарата, и находят свое объяснение при сопоставлении данных между собон и с данными литературы.

При воздействии использованных нами режимов в первом перноде адаптации наблюдалось снижение количества эритроцитов в периферической крови. Подобные сдвиги при физических нагрузках описаны Л. Я. Евгеньевой (1968), В. В. Насолодиным (1973) и др. В качестве вероятных механизмов обсуждаются гипоксия, токсическое воздействие продуктов обмена, изменения мембраны эритроцитов и т. д. (Г. П. Москалева с соавт., 1971; М. М. Миррахимов и А. Р. Раимжанов, 1972; К. Bichler u. a., 1972, и др.). В наших опытах у животных меньшая по объему работа (режим 3<sup>6</sup> стадии) вызывала незначительное снижение числа эритроцитов в крови по сравнению с контролем. Необходимо отметить, что уменьшение числа эритроцитов в крови при режиме 4-й стадии сопровождалось достоверным падением содержания гемоглобина и показателя гематокрита.

В первом периоде адаптации к режиму 3<sup>6</sup> стадии у собак отмечено повышение частоты, глубины и минутного объема дыхания. Такне сдвиги, по данным Л. И. Карпенко с соавторами (1972). закономерны при изменениях в характере и объеме физической деятельности и указывают на недостаточную адаптированность организма к осуществляемому в настоящее время двигательному режиму. Уровень потребления кислорода, кислородного пульса отличался от контрольных данных недостоверно, что в соответствии с взглядами Г. М. Куколевского и Н. Д. Граевской (1971). G. Neumann, G. Geipel (1970), В. И. Даниленко с соавторами (1972), также свидетельствуют о несовершенстве приспособительной реакции организма собак. У животных, получавших нагрузки в режиме 4-й стадии, в состоянии покоя обнаружено некоторое снижение вентиляции, что, исследований А. А. Артынюк (1967), К. А. Батурина в свете с соавторами (1972) может трактоваться как тенденция к адаптации организма. Однако неизменный уровень потребления кислорода, значительный разброс индивидуальных показателен не дают возможности сделать заключение об экономизации функций дыхательного аппарата в этот пернод.

Изменения электрокардиографических показателей в первом периоде адаптации к систематическому режиму 3<sup>6</sup> стадии характеризовались в основном уменьшением длительности интервала RR, снижением вольтажа зубца Р и поворотом электрической оси сердца вправо. Эти изменения выражены в слабой степени, а направленность и значительный разброс индивидуальных показателей не дают возможности трактовать их в качестве адаптационных. В то же время достоверное укорочение интервала RR, поворот электрической оси сердца влево и увеличение систолического показателя в первом периоде адаптации к режиму 4-й стадии свидетельствуют о гипердинамических изменениях, протекающих в миокарде животных этой группы в состоянии покоя.

Это предположение подтверждается данными, полученными при изучении поликардиограмм животных. У всех собак второй группы (режим 4-й стадии) на протяжении первого периода адаптации отмечались сдвиги показателей поликардиограммы. соответствующие картине синдрома гипердинамии мнокарда. При этом, сами отклонения параметров (изометрическое сокращение, период изгнания, индекс напряжения мнокарда, внутрисистолический показатель и др.) были более умеренными, а их разброс - менее выраженным, чем это наблюдалось у животных, получавших нагрузки 3<sup>6</sup> стадии.

Корреляционный анализ выявил тесную связь ряда показателей. Так, минутный объем дыхания до нагрузки зависит как от глубины, так и от частоты дыхания. После работы связь его с частотой нарушается, что, возможно, определяется особенностями терморегуляции на этом этапе адаптации. Потребление кислорода зависит от минутного объема дыхания лишь до работы. В то же время уровень потребления кислорода определяется величиной кислородного пульса, причем ни потребление кислорода, ни кислородный пульс не связаны с функциональными изменениями сердечно-сосудистой системе. Вентиляционный эквивалент  $\mathbf{B}$ связан с положением электрической оси сердца обратной связыю, что указывает на увеличение его при повороте сердца влево. В первом периоде адаптации к систематическим нагрузкам в режиме 4-й стадии наблюдается тесная зависимость вентиляции от глубины, а после работы - и от частоты дыхания. Уровень потребления кислорода у животных до и после работы достоверно зависит от величины минутного объема дыхания. Уровень кислородного пульса в конце работы также связан с величиной минутного объема дыхания. Изменения потребления кислорода как до, так и после нагрузки, а также кислородного пульса и вентиляционного эквивалента после работы зависят от частоты сердечных сокращений. Достижение максимума потребления кислорода при этом связано с увеличением систолического показателя (табл. 13). В зависимости от количественной характеристики систематически влияющего на организм фактора нагрузки (3<sup>6</sup>. 4-й стадии) уже в первом периоде адаптации формируется свой

особый уровень интеграции элементов кислородообеспечивающего аппарата. Так, уровень работоспособности животных, получавших нагрузки 3<sup>6</sup> стадии, в первом периоде адаптации увеличивается при отклонении электрической оси сердца влево (связь имеет отрицательный знак). При этом длительность RR, величина потребления кислорода, кислородного пульса, а также количество эритроцитов не связаны с динамикой работоспособности. Следовательно, прирост работоспособности в первом периоде адаптации к систематическим нагрузкам 3<sup>6</sup> стадии слабо связан с опитимизацией аэробных процессов окисления в организме. В то же время при режиме 4-и стадии после работы наблюдается тесная связь уровня работоспособности с длительностью RR, величиной систолического показателя, а отрицательная корреляционная зависимость между вентиляционным эквивалентом, потреблением кислорода, кислородным пульсом, с одной стороны, и работоспособностью, с другой, указывает на то, что достижение индивидуального максимума работоспособности лимитируется снижением показателей кислородообеспечения. Все это свидетельствует о большой роли аэробных процессов окисления в формированин прироста работоспособности в первом перноде адаптации к нагрузкам в режиме 4-й стадии. Эти данные подтверждаются результатами биохимических исследований, показавших, что в первом периоде адаптации к нагрузкам 3<sup>6</sup> стадии наблюдается большее накопление молочной кислоты в крови, резкий рост активностн ЛДГ, рост отношения лактат - пируват. На это же указывает и большая выраженность структурных перестроек в миокарде животных, систематически получавших нагрузки до 4-й стадии.

Характерной особенностью второго периода адаптации к индивидуально дозированным нагрузкам являлось удержание работоспособности на относительно постоянном максимальном уровне. Продолжительность периода в условиях систематическон работы до 3<sup>6</sup> стадии в среднем составила 31 день. Однако у разных животных период максимальной работоспособности заканчивался в разные сроки - от 30 до 70-го дня опыта. Средняя работы до наступления стадии в это время длительность составляла 22,5±1,15 мин (195,7% исходного), а колебания средней индивидуальной работоспособности отдельных собак группы находились в диапазоне от 14 до 38 мин. Средняя длительность второго периода адаптации к нагрузкам до 4-и стадии была равна 21 дню, т. е. на 10 дней меньше, чем при систематической работе до 3<sup>6</sup> стадии. Сроки окончания пернода у разных собак колебались в широких пределах - от 20 до 72-го дня с момента начала эксперимента. Уровень работоспособности у собак этой группы во втором периоде адаптации был равен в среднем 46,8±4,20 мин (307,9% контроля). Индивидуальные колебания этого показателя были также значительными - от 21 до 97 мнн. Таким образом, второй период адаптации организма к индивидуально дозированным нагрузкам в обоих режимах характеризо-

4 Заказ 6328

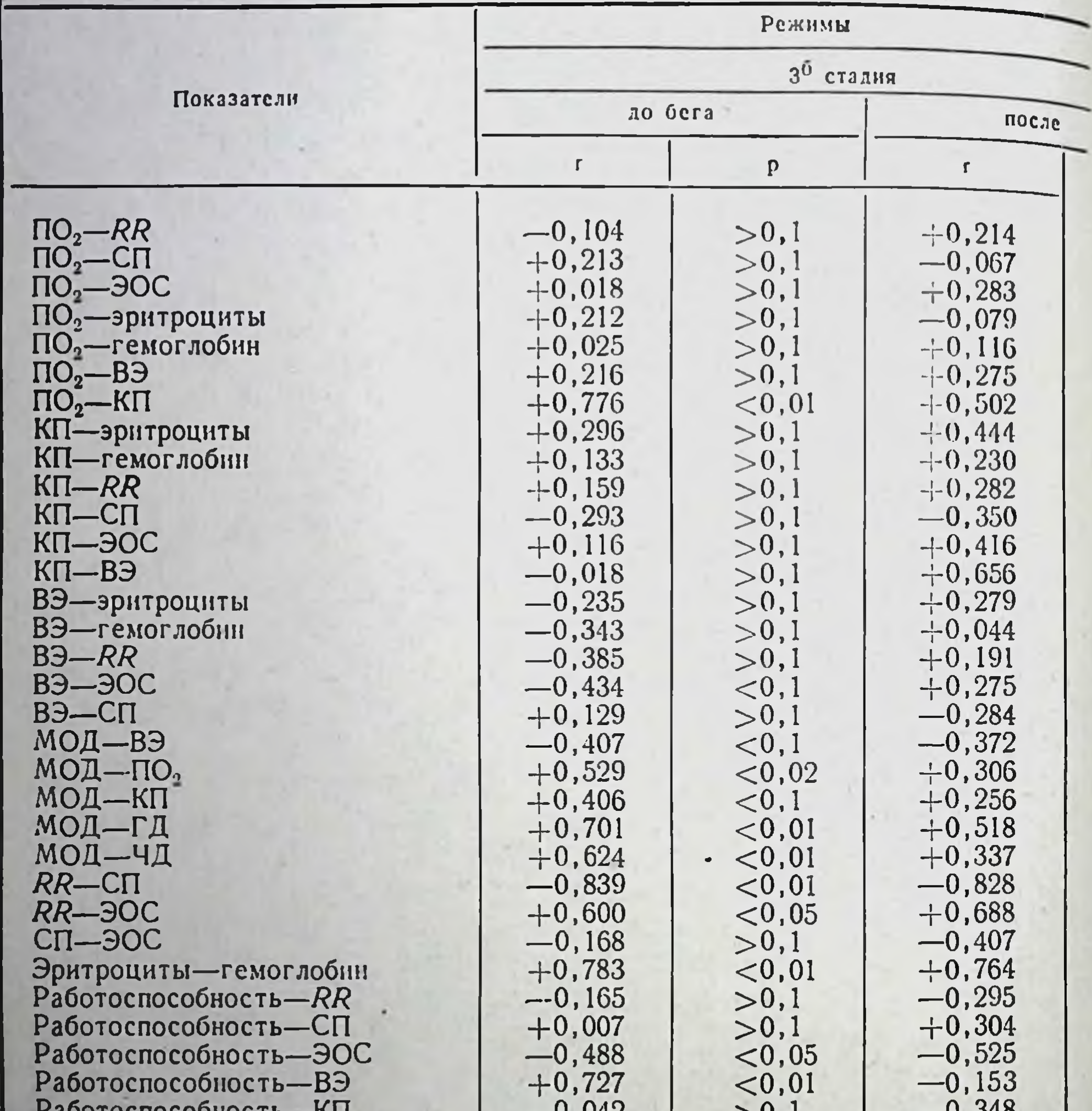

### Показатели корреляционных взаимоотношений между дозированным нагрузкам

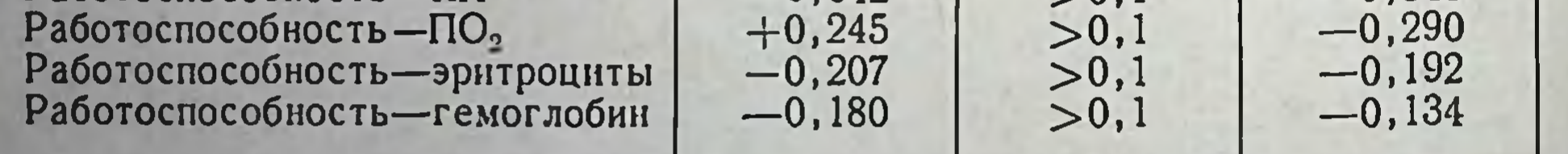

вался удержанием работоспособности на максимальном уровне. Систематическое применение нагрузок большей величины (4-я стадия) способствовало формированию более высокого уровня работоспособности, чем при использовании в качестве адаптогенного фактора нагрузок до 3<sup>6</sup> стадии.

Исследование периферической крови животных до нагрузки показало, что во втором периоде адаптации к режиму 3<sup>6</sup> стадин наблюдается достоверный рост числа эритроцитов (104,8%), со-

#### Таблица 1

99

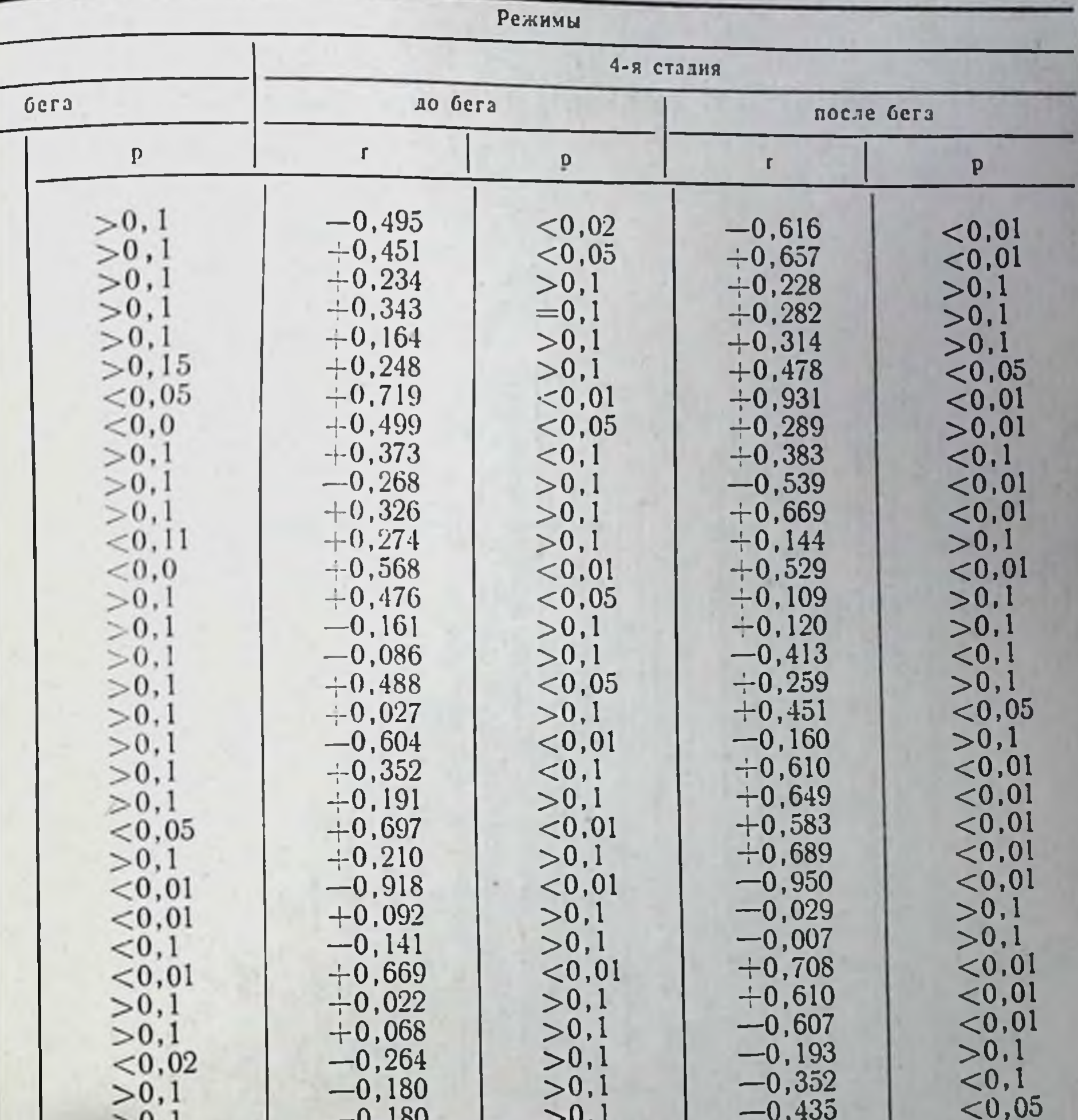

#### функциями в первом периоде адаптации собак к индивидуально в различных режимах

 $> 0,1$  $-0,405$  $= 0.05$  $-0,103$  $> 0, 1$  $> 0, 1$  $-0,216$  $> 0, 1$  $-0,130$  $>0,1$  $< 0.1$  $-0,400$  $> 0, 1$  $-0,320$  $> 0, 1$ 

держания гемоглобина (110,7%), вязкости крови (104,1%) по сравнению с уровнем контроля. Некоторое повышение уровня гематокрита (102,3%) оказалось статистически недостоверным. Таким образом, на протяжении второго периода адаптации у собак описываемой группы в состоянии относительного покоя наблюдалось повышение всех изучавшихся показателей периферической крови (рис. 33). Разовые нагрузки до 3° стадии, даваемые в этот период, не вызывали изменения количества эритроцитов.

4\*

Содержание гемоглобина повышалось достоверно  $(101, 2\%$ р < 0,01), а изменения показателя гематокрита и вязкости крови были несущественными. У собак, получавших систематические нагрузки до 4-й стадии, эти изменения носили иной характер. В состоянии относительного покоя регистрировались достоверно пониженные, по сравнению с контролем, содержание гемоглобина (95,5%) и показатели гематокрита (96,6%). Количество эритро-

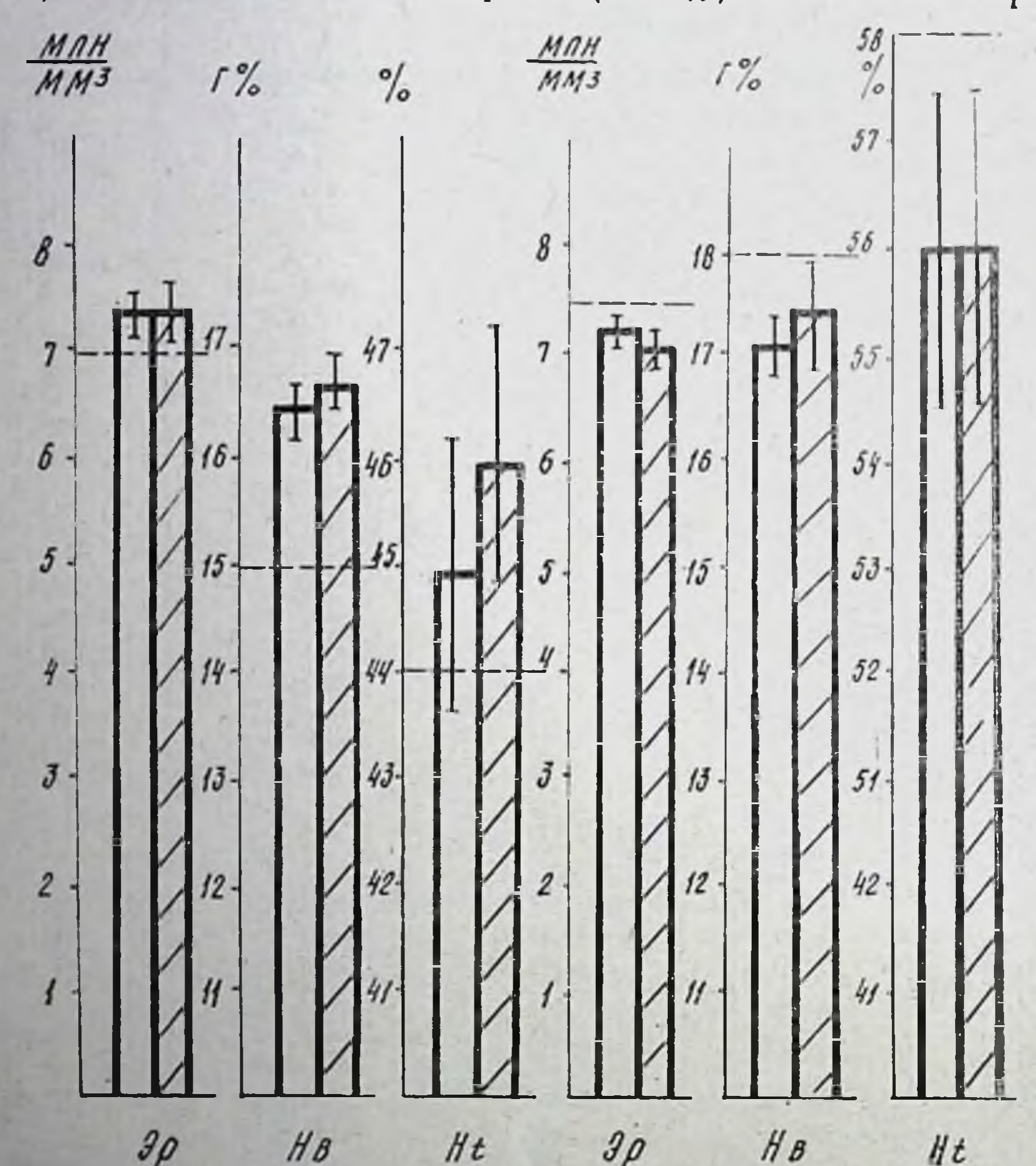

Рис. 33. Динамика некоторых показателей периферической кровн у собак во втором периоде адаптации к нагрузкам 3<sup>6</sup> (А) и 4-й (Б) стадии. уровень контроля у данной группы животных.

цитов в крови, превышая уровень, зарегистрированный в первом периоде (рис. 33), приблизнлось к контрольному и отличалось от него недостоверно. Вязкость крови была незначительно пониженной по сравнению с контролем (93%). Однократные нагрузки до 4-й стадии вызывали недостоверное понижение количества

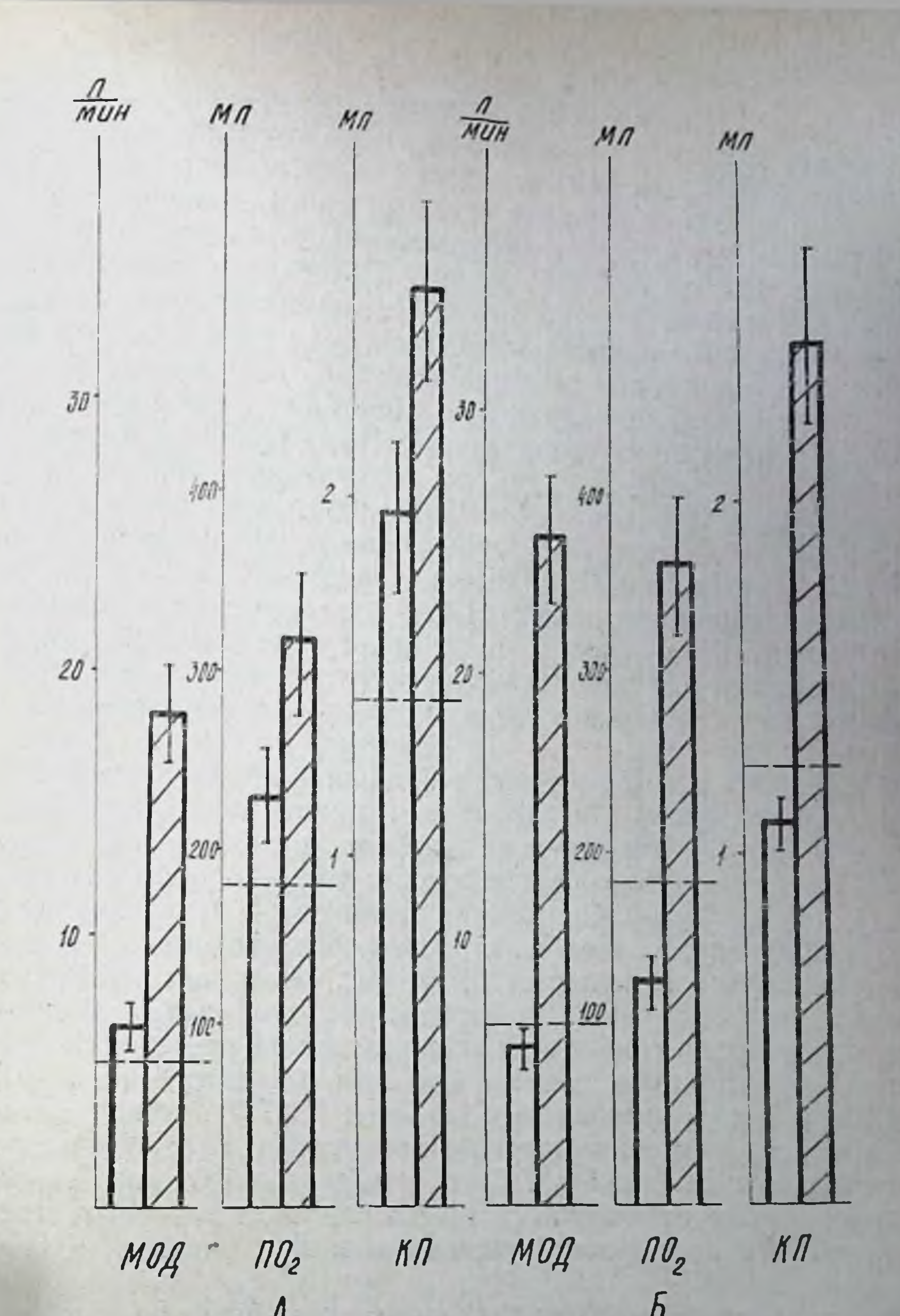

Рис. 34. Динамика некоторых показателей вентнляции и потребления кислорода у собак во втором периоде адаптации к нагрузкам 3<sup>6</sup> (А) и 4-й (Б) стадин. - уровень контроля у данной группы животных.

эритроцитов (98,5%) и повышение вязкости крови (105,6%). Содержание гемоглобина достоверно возрастало (101,8%, р<0,001). а уровень показателя гематокрита оставался неизменным. У собак первого режима (3<sup>6</sup> стадия) регистрируется статистически достоверное повышение частоты (120,3%), минутного объе-

ма дыхания (133,5%) и недостоверный прирост дыхательного объема (112,9%). Одновременно отмечено достоверное, по сравнению с уровнем контроля и первого периода адаптации, повышение потребления кислорода (129,2%) и недостоверные изменения кислородного пульса и вентнляционного эквивалента (соответственно 142,0 и 88,3%, рис. 34). Последнее обстоятельство связано с большой вариабельностью индивидуальных данных. Так, колебания величины кислородного пульса у животных в этот период адаптации составляли диапазон от 0,8 до 3,2мл. Единичные нагрузки до 3<sup>6</sup> стадии, получаемые животными в этот пернод, приводили к достоверному увеличению частоты (735,2%) и минутного объема дыхания (277,3%) при статистически значимом уменьшении дыхательного объема (51,8%). Одновременно регистрировались достоверные повышение кислородного пульса (132.1%) и снижение вентиляционного эквивалента (60,9%). Прирост потребления кислорода (141,4%) оказался статистически недостоверным, что связано с разнонаправленностью изменений, наблюдавшихся у животных после нагрузки (в 20% исследовании отмечено снижение уровня потребления кислорода после нагрузки).

У животных второго режима в состоянии покоя учащения дыхания, по сравнению с контрольным, практически не наблюдалось (100,8%). Некоторое снижение дыхательного объема (89,6%) сопровождалось уменьшением минутного объема дыхания (89,7%, р>0,05). Снижение уровня потребления кислорода (70,5% контроля) оказалось статистически значимым, а уменьшение кислородного пульса (87,3%, рис. 34) и вентиляционного эквивалента (81,8) — недостоверным. Разовые нагрузки до 4-й стадии во втором периоде адаптации вызывали достоверный рост частоты и минутного объема дыхания (соответственно 886,9 н 367,6%) при уменьшении его глубины (52,7%). Одновременно наблюдалось повышение потребления кислорода (300,0%) и кислородного пульса (245,5%). Снижение вентиляционного эквивалента при этом оказалось статистически недостоверным ввиду значительного разброса индивидуальных сдвигов (65,1%, рис. 34).

В первом режиме (3<sup>6</sup> стадия) на электрокардиограммах регистрируется укорочение интервала RR (94,5%). Одновременно наблюдается повышение вольтажа зубца Р (112,0%), длительинтервала PQ (102,5%), систолического показателя ности (101,6%) и тенденция к отклонению электрической оси сердца<br>вправо (101,7%, рис. 35, А). Однако, все изменения носили статистически недостоверный характер. Однократные нагрузки до 3<sup>6</sup> стадии во втором периоде адаптации вызывали у животных укорочение интервала RR (81,3% исходного), увеличение систолического показателя (112,4%), поворот оси сердца вправо (103,5%) и рост вольтажа зубца Р (106,3%, рис. 35, А). Укоро-<br>чение интервала РQ при этом было статистически недостоверным

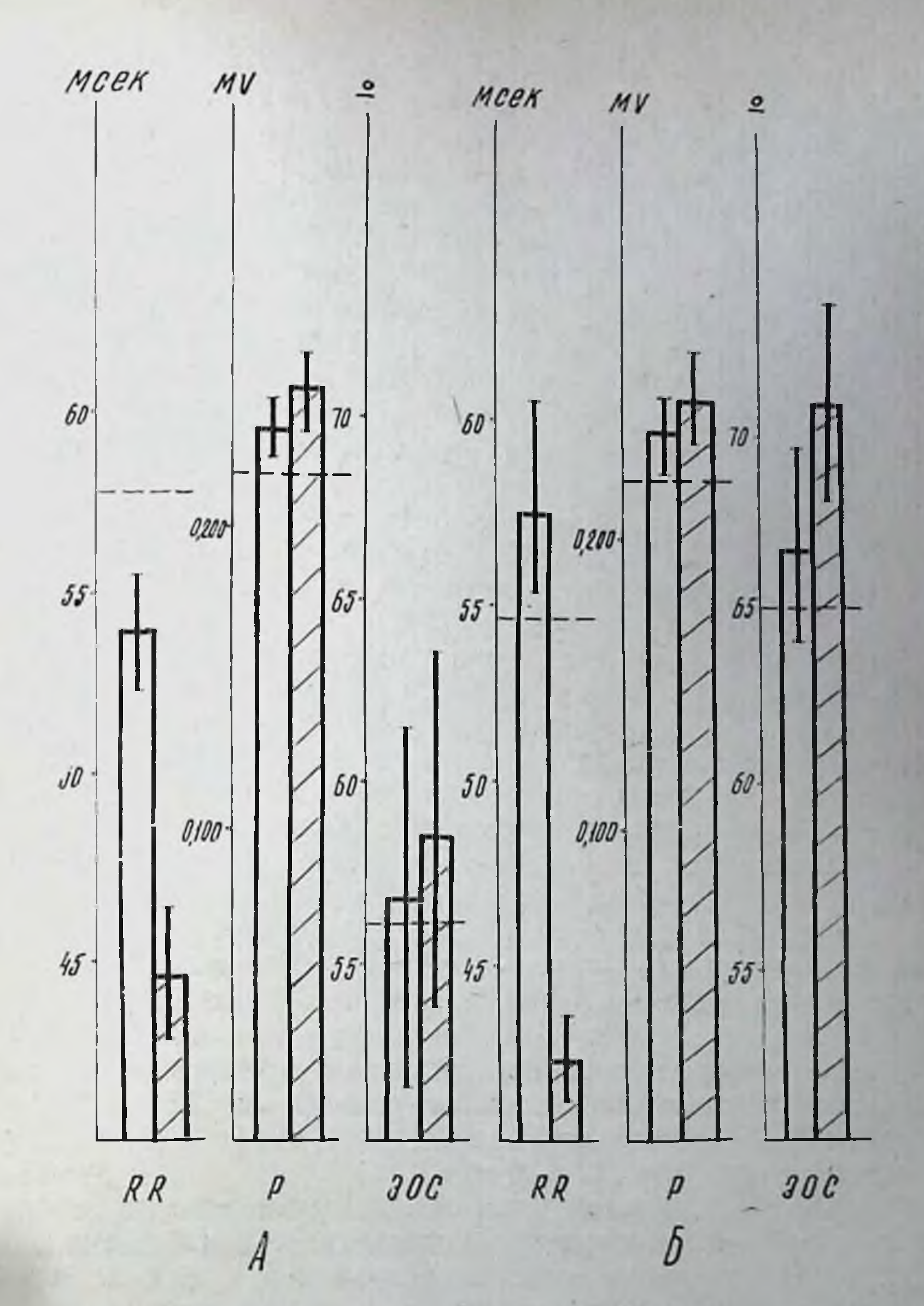

Рис. 35. Динамика некоторых показателей ЭКГ у собак во втором периоде адаптации к нагрузкам 3<sup>6</sup> (А) и 4-й (Б) стадни. - - уровень контроля у данной группы животных.

(97,8%, р>0,05). У собак, систематически получавших нагрузки 4-й стадии, отмечались выраженное удлинение интервала RR в покое (105,5% контрольной величины), отклонение электрической оси сердца вправо (102,3%) и увеличение вольтажа зубца Р (103,7% контрольного уровня), которые имели достоверный характер (рис. 35, Б). Изменения систолического показателя и длительности интервала PQ, по нашим данным, оказались недостоверными.

На протяжении второго периода адаптации организма к систематическим нагрузкам З<sup>б</sup> стадии наблюдается устойчивое умень. шение периода изометрического сокращения (62,9%). Период изгнания (103,2%), фаза асинхронного сокращения (105,1%) время изгнания минутного объема (106,7%) и внутрисистоличе. ский показатель (102,8%) несколько превышали уровень контро. ля. Период напряжения и индекс напряжения мнокарда несуще. ственно уменьшались (98,4 и 97,5%). Во втором периоде адапта. ции собак к систематическим нагрузкам до 4-й стадин наблюда. лось заметное увеличение фазы изометрического сокращения (116,7%), сопровождавшееся уменьшением пернода изгнания (95,4%) и внутрисистолического показателя (96,3%). Длительного сокращения - 102,5%. Индекс напряжения миокарда составил 111,0% контроля, время изгнания минутного объема увеличилось (103,4% контрольного уровня).

Во втором периоде адаптации к нагрузкам 3<sup>6</sup> стадии относительная масса сердца составила 0,0090 ± 0,001, т. е. была несколько ниже, чем в первом периоде (0,0105 ± 0,001). При этом наблюдалась умеренно выраженная очаговая гипертрофия миокардиальных клеток в глубоких слоях и сосочковых мышцах сердца. Умеренность гипертрофии состояла в том, что миокардиальные клетувеличивались в поперечнике всего лишь на 35-40%. KH а в процесс гипертрофии вовлекалось небольшое число их (24%). Последние имели диаметры 10×10, 12×16, 10×18, 14×20 мк, выделялись среди других миокардиальных чем  $H$ клеток, размеры которых были аналогичны контрольной группе  $(6\times6, 6\times10, 7\times12$  мк). В связи с этим в миокарде мышечные клетки четко разделялись по классам: клетки, имеющие размеры, свойственные контрольной группе (до 6×12 мк); клетки умеренно гипертрофированные (6×13-15 мк); клетки с выраженной гипертрофией (17×20 мк).

Гипертрофированные клетки обычно имели хорошо выраженную продольную и поперечную исчерченность миофибрилл, про-

являли тинкториальные свойства цитоплазмы, сходные с клетками миокарда контрольных животных.

В глубоких слоях миокарда желудочков, а также в предсердиях (особенно в правом), среди гипертрофированных клеток встречаются единичные с изменением тинкториальных свойств: усиление оксифилии, ослабление или исчезновение поперечной, а иногда и продольной исчерченности. В некоторых из таких клеток можно обнаружить и базофилию цитоплазмы в околоядерной зоне. Усиление оксифилии и базофилии некоторых клеток обнаруживается далеко не у всех собак.

Для миокардиальных клеток изученной группы животных характерна линейная форма отложений гранул диформазана. Последние образуют равномерные цепочки, лежащие продольно. по ходу миофибрилл и содержащие гранулы среднего и мелкого

диаметров. Также выявляются гранулы диформазана, которые создают картину поперечной исчерченности, т. е. располагаются по дискам мнофибрилл. Форма цепочек равно как и ориентация по дискам миофибрилл, укладываются в понятие линей-<br>ного формазана. Отложение гранул по дискам миофибрилл (поции являются характерной чертой высокой активности СДГ (табл. 14). Об этом же свидетельствует и степень окраски зерен диформазана (интенсивность 4-4,5 балла) - от темно-синего до сине-черного цвета. В некоторых клетках обнаруживается укрупнение гранул. Вместе с тем в миокарде желудочков и предсердий встречаются «обедненные» гранулами клетки. Они содержат небольшое количество диформазана крупного, среднего и мелкого калибра, которые к тому же теряют линейную форму локализации и располагаются в виде зерен, беспорядочно разбросанных по цитоплазме и иногда сливающихся между собой. В этих клет-<br>ках часть гранул сохраняет линейную форму отложений. Мио-<br>кардиальные клетки с уменьшенным количеством и нелинейной<br>(зернистой) формой отложения чаще встречаются боких слоях миокарда.

Таблица 14

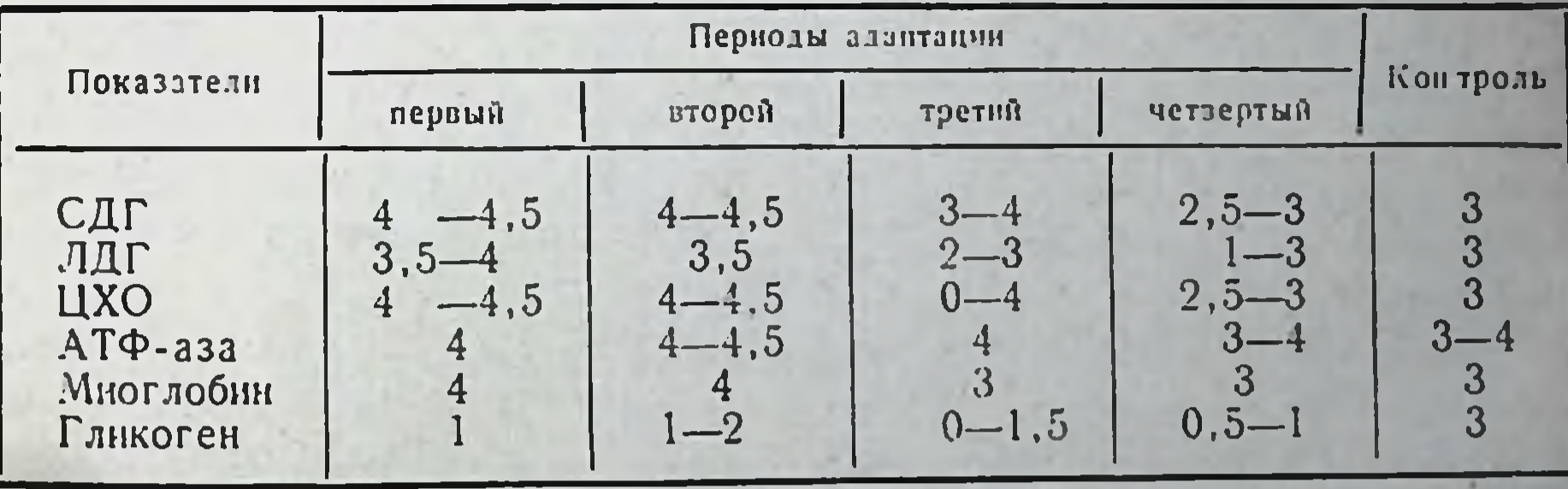

Гистохимпческая активность ферментов, содержание гликогена в мнокардиальных клетках в различные нерноды адаптации в нагрузкам в режиме 3<sup>6</sup> стадии (в баллах)

В целом активность СДГ остается высокой по сравнению с таковой контрольной группы и миокарда животных, забитых в середине первого периода адаптации. Следовательно, на этапе прироста работоспособности возрастает функциональная гетерогенобразом, в усилении интенсивности окраски, в увеличении числа гранул диформазана в миокардиальных клетках, а также в ослаблении интенсивности в некоторых группах клеток, в уменьшении числа гранул в них. Кроме того, в некоторых клетках обнаруживают зерна диформазана, все эти данные можно рассматривать как повышение активности СДГ, а также как появляющиеся признаки гипоксии в некоторых сократительных клетках, сниже-

ния в них ферментативной активности. Также высокой (4-4.5 балла) остается активность и ЦХО (табл. 6). Гранулы индофенолового синего, располагаясь продольными цепочками и контурируя перинуклеарные зоны, обладают высокой активностью в глубоких слоях миокарда, особенно левого желудочка и сосочковых мышц, а также в средних слоях. Поверхностные слои имеют меньшую степень активности.

Повышение активности ЦХО проявляется в усилении интенсивности окраски гранул, увеличении их числа и совпадает с повышенным содержанием многлобнна (до 4 баллов). Гранулы последнего имеют более интенсивный темно-коричневый цвет и укрупнены по сравнению с мнокардом контрольных животных (интенсивность 3 балла), обнаруживаются в большом числе. Они нмеют ориентированную по дискам мнофибрилл локализацию. нногда образуют продольные цепочки, сплошь нафаршированные гранулами. Явления функциональной гетерогенности четко проявляются в локализации многлобина. Это особенно относится к формам отложения на уровне дисков, где участки с увеличенным содержанием в области саркомеров сменяются на протяжении миофибрилл зонами ослабленной активности. Активность ЛДГ, характеризуемая отложениями гранул диформазана, остается высокой по сравнению с таковой мнокарда контрольной группы, но несколько снижена по сравненню с активностью ЛДГ животных, забитых в середине первого периода адаптации. Локализация диформазана при этом имеет идентичные черты с описаниями результатов исследования активности СДГ.

При изучении содержания гликогена в миокарде выявлено некоторое повышение его по сравнению с первым периодом (табл. 14). Более высокое содержание гликогена отмечается в глубоких и средних слоях желудочков, в сосочковых мышцах, а также в миокарде предсердий. Однако по сравнению с миокардом контрольных животных содержание гликогена остается сниженным, его интенсивность равна всего 1-1,5-2 баллам против 3 в контроле (рис. 36). Небольшое, но заметное накопление гликогена в миокардиальных клетках связано, видимо, с определенными регуляторными механизмами усиления синтеза его. Высокая активность АТФ-азы, оцениваемая по интенсивным отложениям осадка сернистого свинца в зоне миофибрилл, в эндотелии сосудов, в ядрах миокардиальных клеток, в клеточных элементах соединительной ткани сердца (4-4,5 балла), свидетельствует об интенсивном использовании макроэргов в миокарде, что и служит, видимо, одной из предпосылок для повышения работоспособности. В терминальном сосудистом русле на этом этапе нагрузки обнаруживаются более выраженные изменения. чем в первом периоде адаптации. Во-первых, здесь в большей степени выражена гиперемия миокарда. Это относится, прежде всего, к большей распространенности этих явлений, сохраняющих известную очаговость. Расширенные капилляры, венулы, пере-

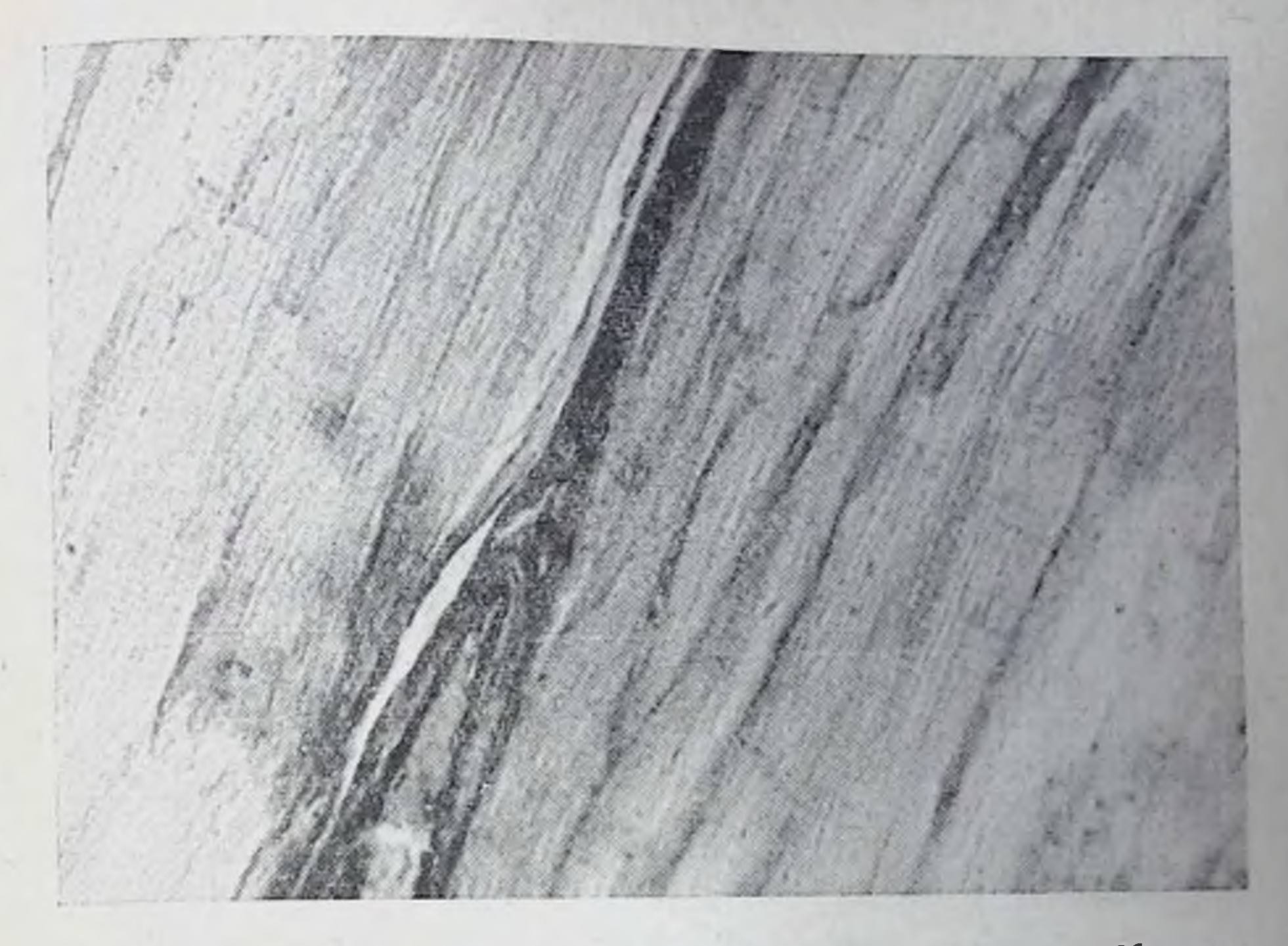

Рис. 36. ШИК-реакция в мнокарде при воздействии нагрузок до 3<sup>6</sup> стадии во втором перноде адаптации. Умеренное отложение гранул гликогена на уровне А-дисков. Усиление положительной реакции в зоне межмышечной рыхлой соединительной ткани. ×500.

форменными элементами. Во-вторых, в артериолах полнены и мелких артериях выявляется утолщение медии, а иногда и разрастание интимы. В некоторых местах можно увидеть набухание эндотелия сосудов, очаговые плазморрагии. В артериолах встречаются мелкие тромбы смешанного типа. Вокруг сосудов изредка можно отметить расширение паравазальных промежутков рыхлой соединительной ткани, а кое-где и разрыхление элементов межмышечной соединительной ткани. Таким образом, во втором периоде адаптации сосудистые сдвиги более выражены как по своему характеру, так и по степени распространенности. К особенностям морфологических характеристик мнокарда относятся изменения митохондрий, обнаруживаемые на светооптическом и субмикроскопическом уровне. В мнокарде желудочков и, особенно, предсердий выявляется заметное укрупнение гранул диформазана, свидетельствующее о развитии явлении тканевой гипоксии. Этому феномену соответствовало очаговое усиление гранулярной формы отложений диформазана, а также очаговое снижение (вплоть до исчезновения гранул) активности. выявление продуктов реакции лишь в виде диффузной прокраски цитоплазмы. Обнаружено также уменьшение активности ЦХО в некоторой части мнокардиальных клеток. Электронно-мнкроско-
пические исследования при этом выявляют картину изменения митохондрий в части миокардиальных клеток желудочков и особенно предсердий. Гипертрофированные митохондрии (равно как и имеющие средние размеры) характеризуются резким просвет. лением матрикса, размывом и исчезновением крист на  $1/4$ ,  $1/2$ можно насчитать лишь 8-10-15 крист, сохраняющих свою обычную структуру не на всем протяжении, а фрагментарно. Некоторые митохондрии имеют вакуоли. Характерно, что подобные изменения обнаруживаются во всех функциональных центрах клетки: в околоядерной зоне, в межмиофибриллярной части цитоплазмы, под сарколеммой, хотя в носледней зоне они менее выражены. Наряду с описанными измененнями митохондрий, более свойственными миокарду предсердий (особенно правому). чем желудочков, отмечается увеличение числа лизосом. Они встречаются в околоядерной зоне, вблизи элементов аппарата Гольджи или между скоплениями гипертрофированных митохондрий, имеющих резко выраженные признаки разрушения крист, размыва их и просветления матрикса. В мнокарде увеличивается количество цитогранул. Появляются признаки ослабления интенсивности I-дисков, неравномерного распределения хроматина в кариоплазме. Обнаруживаются небольшие вакуоли вблизи ядра. Но подобные изменения выявлены в небольшом числе клеток и, главным образом, в предсерднях, а в мнокарде желудочков встречаются реже.

Во втором периоде адаптации у животных второго режима (4-я стадия) заметно увеличивается мышечная (сократительная) масса миокарда, что проявляется в увеличении относительной массы сердца, увеличении показателей раздельного взвешивания его камер. Масса правого желудочка увеличилась до 30,9 г против 24,8 г в контроле, а масса левого желудочка соответственно до 58,06 с 48,1 г. Масса сердца в абсолютном значении также увеличилась и стала равна 103,5 г против контроля, где она составляла 89,2 г. Эти данные свидетельствуют о том, что во втором периоде адаптации к нагрузкам 4-й стадии отчетливо выявляется гипертрофия миокарда на макроскопическом уровне. Микроскопическое исследование выявляет также гипертрофию миокардиальных клеток, которая приобрела более выраженный и равномерный характер, чем это можно было отметить на 36 стадии. Размер клеток увеличился до  $18\times20-22\times24$  мк, а размер их ядер до  $4 \times 9$ ,  $4 \times 12$  мк, при этом произошел «сдвиг» классов клеток за счет уменьшения числа клеток с наименьшими размерами и увеличения числа более крупных клеток. Гипертрофия более всего выражена в глубоких и средних слоях, хотя имеет место и в поверхностных. На 100 клеток приходится 70 гипертрофированных. Степень гипертрофии равна  $80-100-150\%$ , а иногда и 200% от величины, свойственной контролю.

В гипертрофированных клетках увеличено число миофибрилл, сохраняющих хорошо выраженную продольную и поперечную исчерченность. Цитоплазма клеток отличается высокой восприимчивостью к эозину и имеет неравномерный вид на протяжении одного и того же волокна, а также в рядом лежащих волокнах. В большинстве участков цитоплазма окрашена эозином достаточно интенсивно, ослабление восприятия красителя обнаруживается редко. Ядра таких клеток увеличены и отличаются интенсивной окраской хроматина.

Некоторая часть гипертрофированных клеток имеет выраженную оксифилию, сопровождающуюся гомогенизацией цитоплазмы, базофилией, а иногда ослаблением, главным образом, поперечной исчерченности. В некоторых клетках ослаблению поперечной исчерченности сопутствует ухудшение выраженности и продольной исчерченности. Цитоплазма таких клетск однородна по плотности, оксифильна, хотя степень оксифилии в одной и той же клетке не одинакова. Другие клетки имеют однородную на всем протяжении клеток оксифилию, гомогенизированную цитоплазму. Последняя в околоядерной зоне базофильна. Интенсивность базофилии угасает в направлении от ядра к периферни клеток. Клетки, аналогичные описанным, иногда образуют «поля», располагаясь рядом друг с другом числом до 3-5 и более. В таких «полях» можно наблюдать различную степень оксифилии клеток, варианты ослабления поперечной и продольной исчерченности, гомогенизации цитоплазмы. Выраженность подобного рода явлений имеет индивидуальные отличия у животных данной экспериментальной группы.

Оксифилия единичных клеток усиливается в мнокарде тех собак, которые обнаруживают наибольший прирост работоспособности и имеют наибольшую (для данной группы) степень гипертрофии миокардиальных клеток. У других же собак в мнокарде желудочков и предсердий чаще встречаются «поля», состоящие из небольшого числа оксифильных клеток. При этом в мнокарде предсердий эти изменения более выражены, чем в желудочках.

При постановке ШИК-реакции в межуточном веществе рыхлой соединительной ткани выявляются светло-розовые волокноподобные структуры, располагающиеся между мнокардиальными клетками. Амилаза не устраняла эту окраску структур, а обесцвечивала лишь темно-вишневые гранулы в мышечных клетках (гликоген). Блокада 1, 2-й гликольных групп приводила к обесцвечиванию препаратов. Цвет последних восстанавливался после обработки щелочью. Таким образом, во втором перноде адаптации к нагрузкам 4-й стадии выявляются признаки увеличения содержания нейтральных мукополисахаридов в аморфном веществе, что можно связать с процессами коллагенообразования. В этих же препаратах удается обнаружить усиление образования кислых мукополисахаридов в межмышечной соединительной ткани.

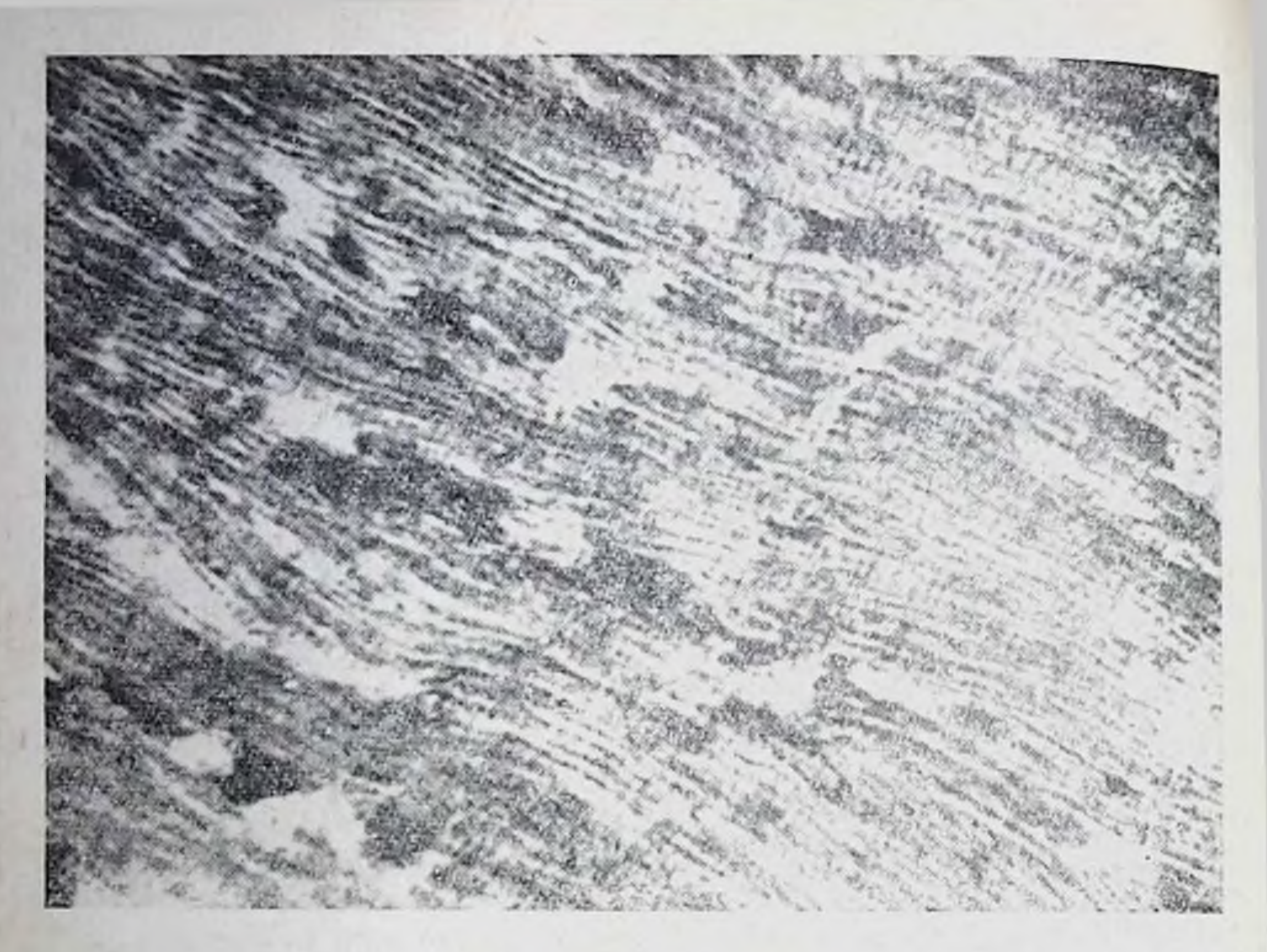

Рис. 37. Очаговое снижение активности СДГ.

Реакция по Карупу документирует признаки усиления аргирофильного каркаса вокруг мышечных волокон, а также утолщение их в межмышечной рыхлой соединительной ткани, где наблюдалось отмеченное выше увеличение количества тонких коллагеновых волокон.

Описанным изменениям соответствуют определенные гистохимические и ультрамикроскопические сдвиги, обнаруженные в сократительных клетках миокарда данной группы животных. Так, для активности ЦХО характерна умеренная интенсивность (3 балла). Гранулы индофенолового синего откладываются в гипертрофированных клетках в виде продольных цепочек вдоль миофибрилл, имеют крупные размеры и далеко располагаются друг от друга. В связи с этим цепочки имеют характерный вид пунктирных линий с редкими гранулами. Кроме того, в миокарде желудочков выявлялись перинуклеарные зоны. Они располагаются по полюсам ядер и имеют значительную протяженность (1-1,5 продольного диаметра ядра). Рисунок зон выделялся на общем фоне миокарда больше, чем это было заметно на 3-й стадии. Такое усиление рисунка, видимо, связано с более выраженным на 4-й стадии общим ослаблением фона, т. е. с уменьшением интенсивности окраски и числа гранул в виде цепочек, на уровне дисков мио-<br>фибрилл. Также умеренна активность СДГ. Характерной чертой ее является очаговое (рис. 37) снижение содержания нередко до

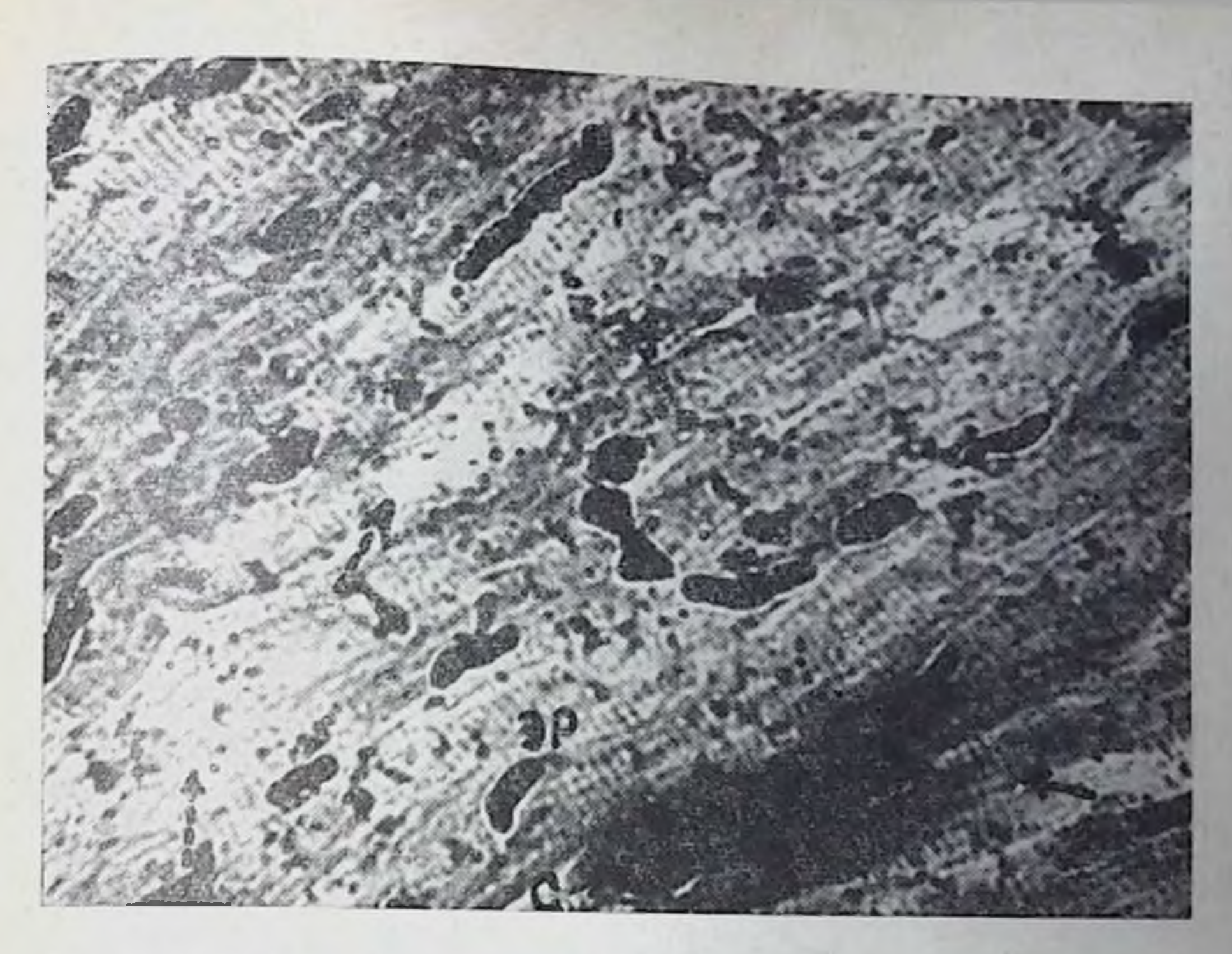

Рис. 38. Неравномерная активность АТФ-азы в зоне мнофнбрилл при воздействии нагрузок до 4-й стадии (второй период адаптации). Усиление (стрелка) активности вблизи сосуда (с). ЭР - активность в эритроцитах. Снижение активности до исчезновения гранул в зоне саркомеров (пунктир). ×125.

0 или 0,5-1 балла в значительном числе мышечных клеток. В некоторых миокардиальных клетках имеется и усиление гранулярного типа расположения продуктов реакции, когда линейность гранул исчезает. Встречаются также единичные клетки, в которых продукты реакции выявляются лишь в виде окраски цитоплазмы клеток (рис. 37). В миокарде обоих желудочков произошло увеличение количества крупных гранул диформазана в межмиофибриллярной части цитоплазмы, что свидетельствует о проявлении признаков тканевой гипоксии мнокарда. Активность ЛДГ при этом усиливается. Для нее характерно уменьшение явлений очагового снижения по сравнению с активностью СДГ. Активность АТФ-азы остается высокой. Темно-коричневые гранулы выявляются во всех препаратах. Они контурируют ядро н ядрышко мнокардиальных клеток, мнофибриллярную зону клеток, эндотелий венул, артериол, мелких артерий и вен. В последних и в медии обильны отложения гранул. В эндотелии капилляров эти гранулы располагаются не всегда с равномерной интенсивностью: в некоторых единичных участках отмечается ОТСУТСТВИЯ полного ee окраски, иногда ДО ослабление (рис. 38). Неравномерность распределения продуктов реакции на АТФ-азу характерна еще и в другом плане: в зоне мнофибрилл

часто встречаются участки с локальным сниженнем содержания, нногда до исчезновения гранул на протяжении нескольких саркомеров (рис. 38). В связи с этим, несмотря на высокое содержание фермента, заметно усиливается функциональная гетерогенность распределения его активности в миокардиальных клетках. Высокий уровень активности АТФ-азы, определяемый гистохимически, совпадает с повышением на 150% по сравнению с контролем содержания креатинфосфата в миокарде этих животных (биохимпческие данные Е. М. Яншниковой). Это свидетельствует о том, что в период максимальной работоспособности в мнокарде, как целостном органе, высок уровень не только содержания макроэргов, но и их использования. Вместе с тем, локальные изменения активности АТФ-азы (в зоне миофибрилл, в эндотелии сосудов) вкупе с описанными признаками тканевой гипоксии (активность ЛДГ) и окси-базофилией клеток, ослаблением поперечной и продольной исчерченности, изменением сосудов терминального русла свидетельствуют о том, что в определенной части мнокардиальных клеток нарушены процессы использования макроэргов. Содержание миоглобина остается умеренным, но в зоне мнофнбрилл увеличивается число саркомеров, не имеющих гранул пигмента.

Гистохимическое изучение гликогена показывает, что на пике работоспособности, при режиме 4-й стадии в миокарде выражено обеднение мышечных клеток гликогеном. Во многих волокнах отсутствуют гранулы гликогена всех видов, нет даже пылевидных, дающих иногда картину очень слабой, как бы фоновой, окраски, поперечной исчерченности миокардиальных клеток (локализация на уровне анизотропных дисков). В субэндокардиальной зоне высоким содержанием гликогена отличаются волокна проводяшей системы сердца, в которых гранулы гликогена лежат свободно в цитоплазме, иногда сливаются в конгломераты, а также локализуются в виде поперечной исчерченности клеток или в виде мелкозернистой, слабо-розовой окраски цитоплазмы. Однако в миокарде описываемой группы содержание гликогена выше, чем при однократном применении нагрузок до 4-й стадии, что свидетельствует об интенсификации синтеза гликогена миокардом в процессе адаптации. Это особенно важно в связи с тем, что содержание глюкозы в цельной крови к пику работоспособности также повышается по сравнению с исходными цифрами при однократной нагрузке, хотя и не достигает уровня контроля. Следовательно, интенсификация синтеза гликогена миокардиальными клетками является одним из звеньев приспособительных реакций. Об этом же свидетельствуют данные о содержании гликогена в миокарде, определяемом биохимическими методами. Так, на высоте работоспособности  $(\Pi H K)$ содержание гликогена с 837 мг% снизилось до 743 мг%, т. е. на 12% по сравнению с контролем. По сравнению с однократным воздействием нагрузок до 4-й стадии содержание гликогена повысилось почти на 22%

и стало равно 743 мг% на пике работоспособности против 585 мг%, обнаруженных после однократного воздействия нагрузок до 4-й стадии. При этом было установлено, что чем выше работоспособность животного к моменту забоя, тем меньше содержание гликогена в миокарде, определяемое гистохимически и биохимически. Например, в опыте № 98 работоспособность составляла 600% по сравнению с исходной, превышая средние цифры для этой группы, а содержание гликогена в миокарде в день забоя было равно 440 мг% (ниже среднего уровня для данной группы-743 мг%). В отличие от этого, в другом опыте (№ 94) максимальный прирост работоспобности составлял 300%, а содержание гликогена в мнокарде было равно 940 мг%. Гистохимически в опыте № 98 интенсивность окраски препаратов на гликоген в мнокардиальных клетках оценивалась в 1 балл (без учета волокон проводящей системы сердца). Причем, несмотря на низкое содержание гликогена, мелкие гранулы его обнаруживались на уровне анизотропных дисков, а также в перинуклеарных зонах клеток, свободно лежащими в цитоплазме, иногда в виде цепочек. В мнокарде животного № 94 (с высоким содержанием гликогена по бнохнмическим данным) гистохимически интенсивность гликогена оценивалась в 3 балла. При этом локализация гранул в клетках совнадала с описанной в опыте № 98, но отмечалось увеличение числа клеток, содержащих полисахарид, увеличение числа волокон, имеющих мелкозернистую бледно-розовую прокраску цитоплазмы. Все эти данные указывают на связь содержания гликогена с уровнем работоспособности органа. Они также дают основание считать допустимым гистохимическое определение содержания гликогена для установления связи с функциональным состоянием миокарда. Последнее обстоятельство особенно важно в плане вновь поднимаемой дискуссии (К. А. Зуфаров, Б. К. Сандкариев, 1972) об информативной значимости гистохимической реакции на гликоген для функциональной оценки мнокарда.

Электронно-микроскопические исследования показали существенные изменения тонкого строения миокарда как по сравнению с таковыми при режиме 3<sup>6</sup> стадии, так и при однократном воздействии нагрузок до 4-й стадин. Эти изменения касаются многих ультраструктур клеток, но более всего - митохондрин. Характерны две основные особенности их изменений: увеличение числа митохондрий в мнокардиальных клетках предсердии, желудочков и увеличение размеров самих митохондрий. Так, мнокардиальные клетки на пике работоспособности отличаются увеличением числа митохондрий в клетках, а также их составом, т. е. разнохарактерным набором по величине: в одной клетке можно обнаружить. крупные, средние и мелкие митохондрии, имеющие разное количество измененных крист. Последние плотно прилежат друг к другу, чаще имеют концентрически направленный ход с различной степенью крутизны его. Крупные, средние и мелкие митохон-

дрии образуют массивные скопления, в которых насчитывается 15-25 и более митохондрий, плотно соприкасающихся друг с другом, сливающихся между собой. Подобные скопления иногда наблюдались при однократном воздействии нагрузки и во время пика работоспособности при режиме 3<sup>6</sup> стадин. Увеличение числа мелких и средних митохондрий более всего характерно для межмиофибриллярной зоны клеток, но наблюдается и вблизи сарколеммы, около ядра. Кроме того, в мнокардиальных клетках встречаются длинные митохондрии, которые являют собой также одну из форм гипертрофии их. Они простираются на несколько саркомеров (до 2-3), имеют увеличенное число плотно прилегающих крист, довольно плотный матрикс.

Изменениям подвергаются и элементы саркоплазматической сети: умеренно расширяются продольные канальцы, расширяются везикулы ретикулума. Также умеренному расширению подвержены везикулы аппарата Гольджи. Цитоплазма мнокардиальных клеток не теряет по сравнению с мнокардом контрольных животных обычной осмиофилии. В цитоплазме заметно увеличивается число цитогранул.

На срезах становится заметно больше мнофибрилл, саркоплазмы. Таким образом, данные электронно-микроскопических исследований показывают, что состояние максимальной работоспособности организма соответствует определенному комплексу приспособительных изменений в тонком строении миокардиальных клеток: гипертрофия и увеличение числа митохондрий, увеличение числа крист в них, увеличение числа рибосом, гипертрофия миофибрилл. Эти данные подтверждают ранее приведенные результаты светооптических исследований о гипертрофии клеток миокарда и его камер в целом, о повышении функциональных возможностей сердца.

Таким образом, во втором периоде адаптации к нагрузкам, характеризующемся максимальным уровнем работоспособности, выявляются значительные сдвиги ряда функций кислородообеспечивающего аппарата по сравнению с первым периодом. Прежде всего обращает на себя внимание стабилизация количества эритроцитов на повышенном уровне (режим 3<sup>6</sup> стадии). При систематических нагрузках до 4-й стадии наблюдается приближение уровня содержания эритроцитов в крови в покое к контрольному. При обоих режимах разовые нагрузки не вызывают достоверного изменения данного показателя. Рост количества эритроцитов в периферической крови после его предварительного падения при систематических воздействиях наблюдался целым рядом исследователей (М. М. Миррахимов, 1972; Н. А. Кудрявцев, В. В. Насолодин, 1973, и др.). Причиной этого роста является кроветворной функции красного КОСТНОГО мозга усиление (С. В. Березуцкая, 1967), связанное с периодически возникающей гипоксией (Г. П. Москалева, Б. А. Серебряная, Н. А. Горбунова, 1971) и увеличением гемопоэтической активности сыво-

ротки крови (В. И. Воиткевич, 1968; Б. А. Серебряная с соавт., 1970, и др.). Отсутствие заметных изменении количества эзитроцитов в периферической крови под влиянием однократных нагрузок, наблюдавшееся нами у животных во втором периоде адаптации, по данным В. В. Насолодина (1973), Н. А. Кудрявцева и В. В. Насолодина (1973), К. Schuler (1970), может расцениваться как признак адаптированности организма к данной нагрузке.

Для второго периода адаптации организма к систематическим индивидуально дозированным мышечным нагрузкам в режиме З<sup>о</sup> стадии характерно увеличение дыхательных объемов при достоверном росте потребления кислорода в покое. Необходимо отметить, что повышение уровня потребления кислорода в покое не является признаком адаптированности организма к физиче-<br>ской работе (В. В. Чистяков, 1971; Ж. С. Дубинина, Е. Г. Коченкова, 1972; Л. А. Сирык, 1972, и др.). В то же время рост вентиляции в покое, особенно за счет частоты дыхательных движений, свидетельствует о неэкономном функционировании внешнего дыхания (М. И. Абрамов, А. А. Семкин, 1968, М. А. Андрюнин, 1969, и др.).

С этих позиций реакция организма на нагрузку до 3<sup>6</sup> стадии, заключавшаяся в резком подъеме минутного объема дыхания и недостоверном увеличении потребления кислорода, может расцениваться как экстенсивная.

Соотношения показателей внешнего дыхания и потреблення кислорода в покое у животных, получавших нагрузки до 4-й стадни на протяжении второго периода адаптации, в большой мере соответствуют представлениям об экономизации этих функций. Об этом свидетельствует снижение минутного объема дыхания по сравнению с контролем (Л. И. Карпенко, 1969; В. И. Дани-лейко с соавт., 1972, и др.) и особенно — достоверное уменьшение уровня потребления кислорода, расцениваемое большим количеством авторов в качестве признака выраженной адаптации организма к физической работе (В. В. Михайлов, 1972; Ү. Сегтак, 1970; K. Klausen, H. Knuttgen, 1971, H др.). Необходимо отметить, что нам не удалось наблюдать у собак описываемой группы снижения частоты дыхания, расцениваемого рядом авторов (К. А. Батурин с соавт., 1972; Н. В. Гритченко, 1972) в качестве признака экономизации функции внешнего дыхания у людей. Это обстоятельство, видимо, объясняется особенностью терморегуляции у собак. Однократные нагрузки до 4-й стадии на протяжении второго периода адаптации к систематической индивидуально дозированной работе вызывали у животных вполне адекватную реакцию, заключавшуюся в параллельной интенсификации вентиляции и потребления кислорода.

Изменения показателей электрокардиограммы, регистрировавшиеся у животных, получавших нагрузки до 3<sup>6</sup> стадин, на про-

тяжении второго периода адаптации в состоянии покоя заключались в некотором укорочении интервала RR, повышении зубца Р и тенденции к отклонению электрической оси сердца вправо. В соответствии с данными ряда исследователей (И. И. Гурино-<br>вич, 1972; Y. Chrastek, Y. Adamirova, 1970; A. Haupt, H. Zabitzke, 1971, и др.) эти сдвиги не могут рассматриваться как признаки экономизации.

У животных, систематически получавших нагрузки до 4-й стадии приспособления организма к равномерной мышечной работе, регистрировалось выраженное (особенно по сравнению с уровнем первого периода адаптации) удлинение интервала RR. Подобные функциональные сдвиги расцениваются исследователями как проявление экономной деятельности сердечно-сосудистого аппарата и признак высокой адаптированности организма к физической работе (А. А. Виру, А. П. Писуке, 1971; Н. Ozgonul. 1970; M. Foss e. a., 1971; S. Israel, E. Kohler, 1972; R. Mauersberger u. a., 1973, и др.). Механизм этого явления, как и наблюдавшегося поворота электрической оси сердца вправо, исследователи видят либо в усилении вагусных (Э. И. Аршавская, 1967; И. А. Аршавский, 1968; 1971), либо в снижении симпатических (А. С. Чинкин, О. Д. Курмаев, 1970; А. С. Чинкин, И. А. Жданов, 1972). влияний, а также в увеличении кровенаполнения сердца (Н. А. Степочкина, 1970; G. Klassen e. a., 1970; S. Israel, S. Chrustschow, 1971; и др.).

Приведенные выше данные подтверждались результатами изучения поликардиограмм животных. Во втором периоде адаптации к систематическому режиму 3<sup>6</sup> стадии приспособления в подавляющем большинстве опытов зарегистрировано уменьшение фазы изометрического сокращения (88,9%), что, как показано Е. Kuhn u. a. (1956), W. Raab e. a., (1958), является результатом увеличения адренергических влияний на сердце. В 80% наблюдений определялось увеличение внутрисистолического показателя, что, по данным В. С. Георгиевского и Л. И. Фатьяновой (1968), Y. Emmrich u. a., (1962) и других исследователей, указывает на рост мощности сердечных сокращений в покое.

Эти результаты вместе с недостоверными изменениями длительности периода изгнания дают возможность заключить, что для животных, получавших систематические нагрузки до 3<sup>6</sup> стадии приспособления, характерными во втором периоде адаптации являются признаки синдрома гипердинамии миокарда, выраженные у разных животных в разной степени.

У собак, получавших систематические нагрузки до 4-й стадии, в этот период наблюдались изменения, заключающиеся в удлинении фазы изометрического сокращения, укорочении периода изгнания и уменьшении внутрисистолического показателя. По данным многочисленных исследователей, подобные изменения, сопровождающиеся увеличением индекса напряжения миокарда, времени изгнания минутного объема, могут рас-

цениваться как признаки синдрома гиподинамии миокарда и трактоваться как проявление экономичности функции сердечно-сосудистого аппарата (Р. Д. Дибнер, 1967; В. В. Шигалевский, 1972; А. В. Муравьев, 1974; Ү. Emmrich u. a., 1962, и др.).

Морфологически в миокарде собак, получавших нагрузки до З<sup>5</sup> стадии и забитых в течение второго периода адаптации, на светооптическом уровне была выявлена умеренная гипертрофия сократительных элементов: количество гипертрофированных клеток не превышало 30%, поперечник клеток возрастал на 35-40%. Изредка в предсердиях (особенно в правом) встречались клетки с базофилией вокруг ядра.

При исследовании СДГ на фоне общего повышения активности определялась заметная гетерогенность. В левом желудочке и глубоких слоях мнокарда нередко выявлялось уменьшение количества гранул. Подобная картина (гетерогенность на фоне общего повышения активности) наблюдалась и в отношении ЦХО. Активность ЛДГ была несколько снижена по сравнению с таковой в первом периоде адаптации.

Таким образом, комплексом перечисленных методов выявлялось повышение активности окислительно-восстановительных ферментов, что свидетельствует о некоторой интенсификации метаболических процессов. Повышение содержания миоглобнна и гликогена в миокарде говорит об определенной степени адаптации сердца к режиму работы. Эти данные, полученные на светооптическом уровне, согласуются с результатами биохимических исследований, подтверждающих активизацию окислительных ферментов в крови и некоторое снижение интенсивности гликолитических процессов. Во втором перноде адаптации более, чем в первом, выражена гиперемня мнокарда.

Электронномикроскопически выявляется более заметная гипертрофия митохондрий, что свидетельствует о пластических адаптационных перестройках.

Таким образом, наблюдается стнмуляция биосинтеза энергообразующих и сократительных структур, протекающая в период активизации окислительных процессов, сменнвших гликолити-

ческие.

Исследование мнокарда животных, систематически получавших нагрузки до 4-й стадин и забитых во время второго периода адаптации, дали результаты, заметно отличающиеся от описанной выше картины. Гипертрофия миокарда выявляется уже на макроскопическом уровне, но особенно выражена она на уровне миокардиальных клеток. Количество клеток с увеличенным днаметром достигает 80%, степень гипертрофии мышечных волокон более выражена (диаметр их в среднем возрастает вдвое). Активность СДГ и ЦХО умеренная. Количество крупных гранул диформазана межмиофибриллярной части цитоплазмы увеличено что свидетельствует о появлении признаков тканевой гипоксии миокарда. Активность АТФ остается высокон, содержание

макроэргов в мнокарде на уровне контроля, а уровень КФ выше его в полтора раза по нашнм данным. Это говорит о высоком уровне воспроизводства и использования макроэргов миокардом в описываемый период адаптации. Отмечается некоторое обеднение миокардиальных клеток гликогеном, однако его количество выше (в среднем на 22%), чем после однократных нагрузок до 4-й стадии. Последнее свидетельствует об интенсификации синтеза гликогена в миокарде в процессе его адаптации к нагрузкам. Электронномикроскопически выявляется увеличение числа и размеров митохондрий в мнокарднальных клетках предсердий и желудочков. Увеличение митохондрий сопровождается сохранением плотности матрикса, обычного хода крист, увеличенных в числе по сравнению с контролем. Подобная картина при режиме нагрузок до 3<sup>6</sup> стадии не наблюдается.

Итак, использованные нами в качестве адаптогенных факторов индивидуально дозированные физические нагрузки вызывают в организме животных далеко не во всем совпадающий эффект. Нужно отметить, что эти несовпадения, особенно выраженные во втором периоде адаптации, проявляются в разной величине прироста работоспособности и различной длительности поддержания ее на максимальном уровне. При исследовании динамики кислородообеспечивающего аппарата наряду со сходными изменениями, полученными при применении обоих режимов, в периферической крови, выявлены существенные различия, касающиеся адаптации кардио-пульмонального аппарата к различным режимам на всех уровнях его функционирования. В группе собак, получавших нагрузки до 3<sup>6</sup> стадии, механизмы адаптации этого аппарата носили гипердинамический характер, что выражалось в интенсификации вентиляции при небольшом приросте потребления кислорода, в сдвигах поликардиографической картины, характерных для синдрома гипердинамии миокарда. У животных. систематически получавших нагрузки до 4-й стадии, динамика функций кардио-пульмонального аппарата развивалась по направлению гиподинамии и экономизации (снижение минутного объема дыхания и потребления кислорода, синдром гиподинамии миокарда в покое, выраженные признаки гипертрофии миокарда). Такие различия можно объяснить неодинаковой степенью вовлечения в процесс адаптации функционально ответственных органов, прежде всего сердца. Так, на основе корреляционного анализа можно заключить, что во втором периоде адаптации происходит укрепление связей между функциональными показателями кислородообеспечивающей системы (табл. 15). При режиме 3<sup>6</sup> стадии наблюдается установление положительных связей между потреблением кислорода и вентиляционным эквивалентом, а также возникновение положительной зависимости между кислородным пульсом и вентиляционным эквивалентом. Устанавливается вновь и усиливается зависимость между показателями потребления кислорода и деятельности сердца (потребление кислорода, кислородный пульс - длительность RR, систолический показатель); минутным объемом дыхания и вентиляционным эквивалентом, кислородным пульсом; вентиляционным эквивалентом и содержанием гемоглобина в периферической крови. Это свидетельствует о повышении интеграции функций кислородообеспечивающего аппарата во втором периоде адаптации организма к нагрузкам в режиме 3<sup>6</sup> стадин. При этом в установлении тесных связей между показателями потребления кислорода, кислородным пульсом и показателями кислород - транспортнои функции крови большое значение имеет кислородная емкость крови. Снижение зависимостей между показателем потребления кислорода и длительностью интервала RR, величиной ЭОС после однократных нагрузок, даваемых в этом перноде, указывает на скромную роль изменений деятельности сердца в общем объеме работы кислородообеспечивающего аппарата. Свидетельством слабой связи максимума работоспособности с интенсификацией аэробных метаболических процессов является отсутствие корреляционной зависимости от потребления кислорода, длительности нитервала RR. Кроме того, увеличение длительности бега до 3<sup>6</sup> стадии в этот период вызывает ухудшение условий функционирования миокарда (прирост работоспособности сопровождается значительным увеличением систолического показателя).

Во втором периоде адаптации к нагрузкам 4-й стадии также происходит усиление связей между показателями кислородообеспечивающего аппарата (потребление кислорода — вентиляционный эквивалент, частота - минутный объем дыхания). Усиливаются или устанавливаются вновь зависимости между показателями потребления кислорода (потребление кислорода, вентиляционный эквивалент, кислородный пульс) и деятельностью сердца (длительность интервала RR, электрическая ось сердца). При этом отрицательная связь уровня потребления кислорода с продолжительностью RR, в состоянии покоя подтверждают мысль об экономизирующем влиянии описываемого режима на кардиопульмональный аппарат животных. Одновременно необходимо отметить исчезновение достоверных корреляционных зависимостей между потреблением кислорода, кислородным пульсом, вентиляционным эквивалентом, с одной стороны, и числом эритроцитов, содержанием гемоглобина, с другой. Это свидетельствует о преобладающей роли кардио-респираторного аппарата в кислородообеспечении организма в период максимального роста работоспособности и активации аэробных метаболических процессов. Во втором периоде адаптации наблюдается заметная связь между уровнем работоспособности животных и продолжительностью интервала RR, потреблением кислорода, кислородным пульсом. что указывает на прямую зависимость длительности работы от кислородообеспечения организма.

Таким образом, различная величина адаптогенного сигнала на входе влияет не только на степень и направленность морфо-

## Показатели корреляционных взаимоотношений между дозированным пагрузкам

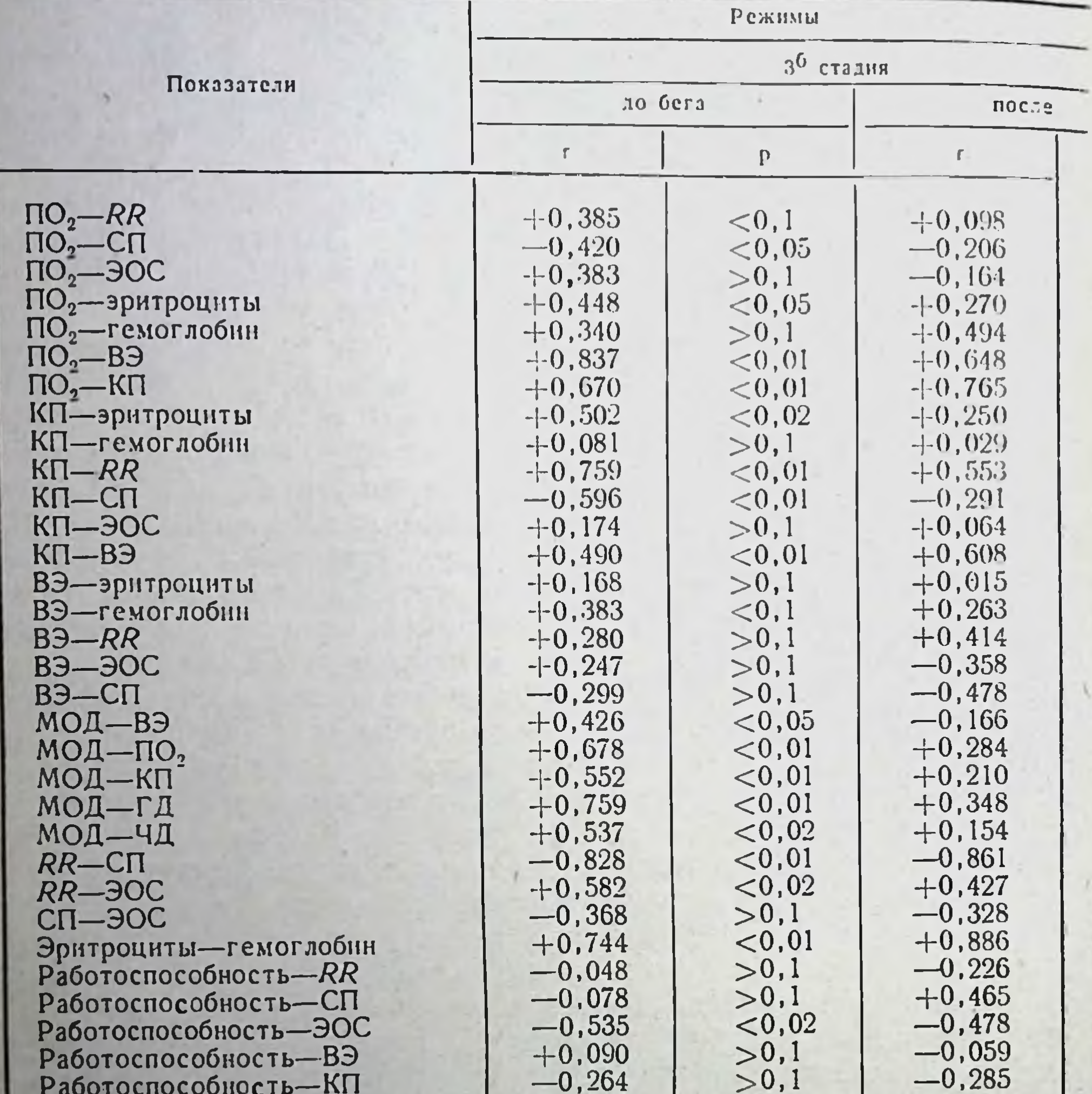

Работоспособность-ПО<sub>2</sub> Работоспособность-эритроциты Работоспособность-гемоглобин

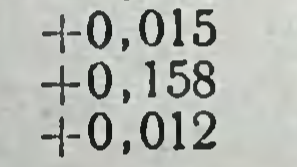

 $> 0, 1$  $> 0.1$  $> 0.1$ 

 $-0,110$ 

 $+0,069$ 

 $+0,029$ 

функциональных сдвигов, но и, приводя к функциональному объединению различных элементов кислородообеспечивающего аппарата, создает кардинальные различия в механизмах обеспечения максимального уровня работоспособности.

Отличительной особенностью третьего периода адаптации организма к систематическому воздействию индивидуально дозированных нагрузок является волнообразное снижение длительности работы до соответствующей стадии. Средняя длительность перио-

## Таблица 15

## функциями во втором периоде адаптации собак к индивидуально

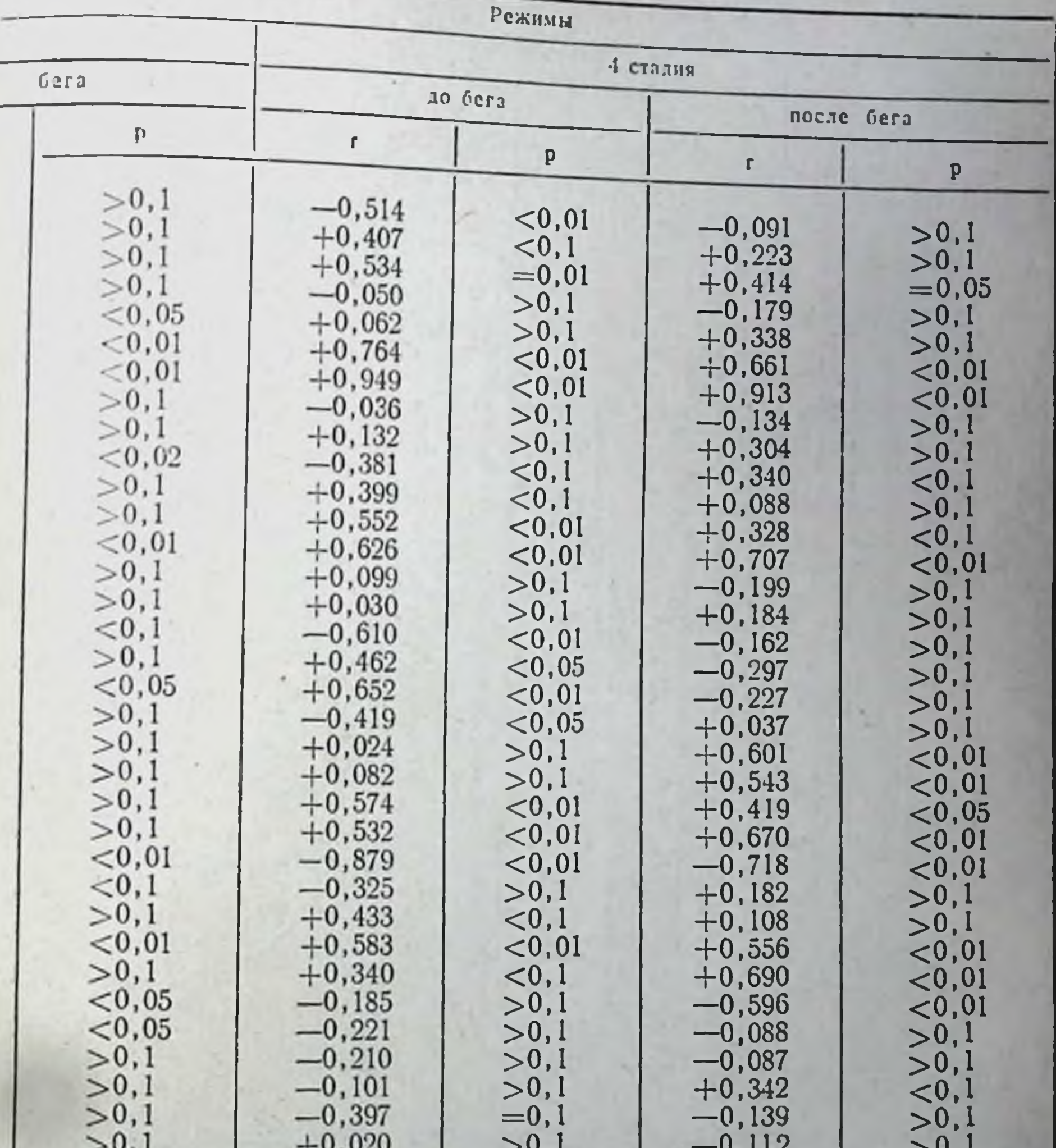

 $>0,1$  $> 0,1$  $-0,077$  $> 0,1$  $-0,168$ 

да в условиях адаптации к 3<sup>6</sup> стадии составляла 8 дней (начало во время 50-й и окончание во время 57-й нагрузки). При этом индивидуальные сроки окончания пернода колебались от 49 до 72-го дня опыта. На протяжении этого периода происходило снижение уровня работоспособности с 22 мин во втором периоде до 17,5 мин в четвертом. Средняя работоспособность животных в течение третьего периода составляла 18.6±1,09 мнн при колебаниях индивидуальных средних от 11 до 27 мин. Средняя дли-

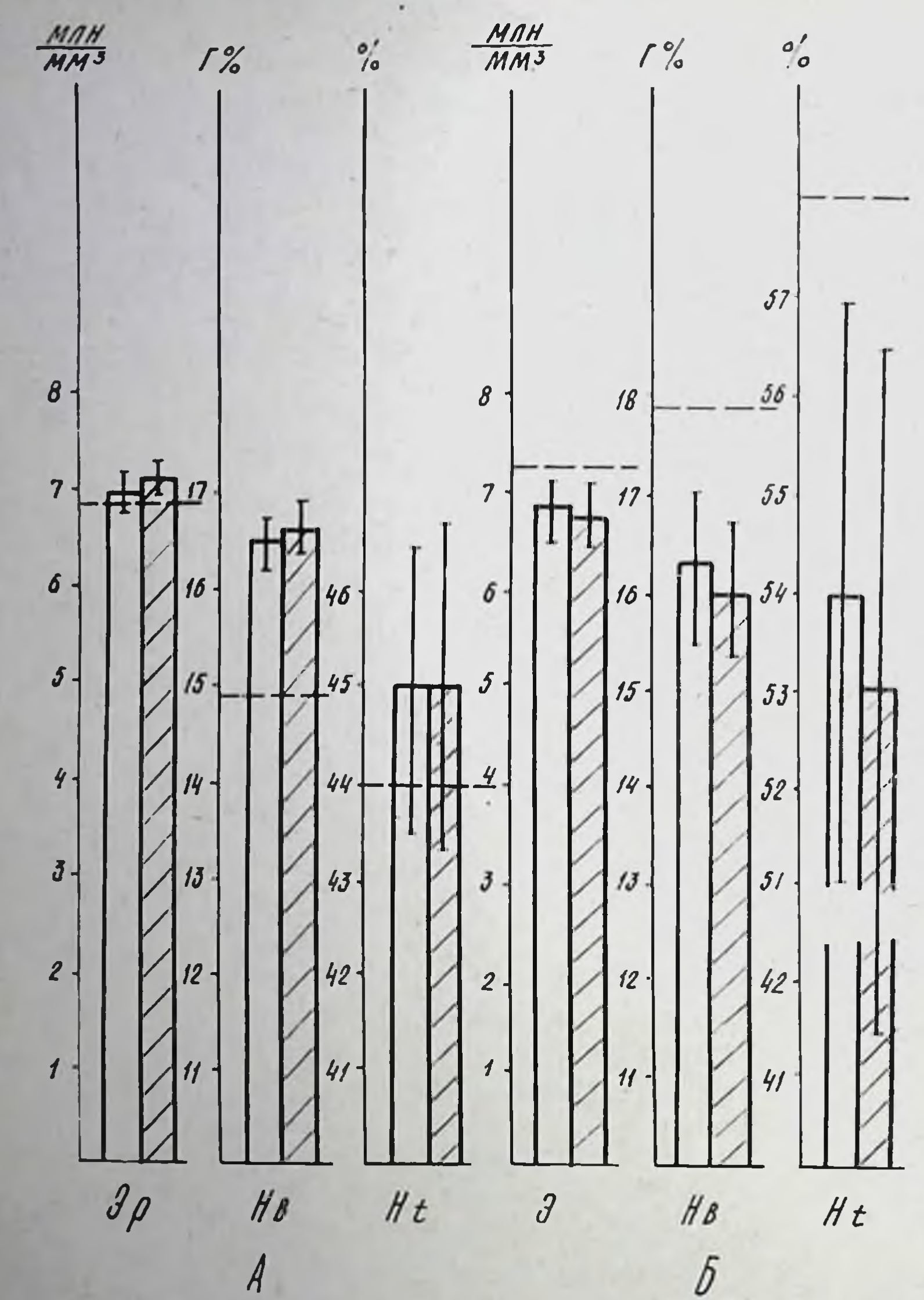

Рис. 39. Динамика некоторых показателей периферической крови у собак в третьем периоде адаптации к нагрузкам 3<sup>6</sup> (А) и 4-й (Б) стадии. уровень контроля у данной группы животных.

тельность третьего периода адаптации при систематических нагрузках до 4-й стадии была заметно больше (15 дней, примерно, с 50 до 65-й нагрузки). На протяжении этого периода регистрировалось волнообразное падение длительности бега (с 46,8 во втором периоде до 31-й мин в четвертом периоде). Средняя работоспособность животных на протяжении описываемого периода составляла 33,4±3,66 мин при индивидуальном разбросе показателей от 19 до 58 мин. Таким образом, применение нагру-

зок в режиме 4-й стадии способствовало удержанию работоспособности на более высоком уровне и увеличению длительности третьего периода адаптации.

Исследования периферической крови, проводившиеся у животных, получавших систематические нагрузки до 3<sup>6</sup> стадии, показали, что на протяжении третьего периода адаптации в состоянии покоя у них наблюдается достоверное снижение количества эритроцитов по сравнению с уровнем второго периода (96,5%). Однако контрольную величину это значение превосходило достоверно (101,2%). Содержание гемоглобина и показатель гематокрита остались в пределах, зарегистрированных во втором периоде, причем уровень гемоглобина статистически значимо превышал контрольный (110,7%). Значение вязкости крови было недостоверно понижено как по сравнению с контролем (97,9%), так и с величиной, полученной во втором периоде (94,1%, рис. 39). Однократные нагрузки до 3<sup>0</sup> стадии вызывали недостоверный подъем количества эритроцитов (102,9%), содержания гемоглобина (100,6%) и вязкости крови (102,0%). Уровень гематокрита после работы не изменялся.

У собак, систематически работающих до 4-й стадии, в состоянии покоя наблюдалось снижение количества эритроцитов, недостоверное по отношению к контролю (96,3%) и достоверное сравнительно с их уровнем второго периода (95,0%). Содержание гемоглобина было снижено по сравнению с контролем и величиной, зафиксированной во втором перноде (соответственно 91,0 и 95,3%). Уровень гематокрита и вязкости крови по сравнению с контролем изменялся недостоверно (соответственно 93,1 и 93,0%, р>0,05). После разовых нагрузок до 4-й стадии регистрировалось недостоверное понижение количества эритроцитов  $(98,3\%)$ , гемоглобина (98,2%), гематокрита (98,1%) и вязкости периферической крови (98,1%).

Исследование внешнего дыхания у животных, получавших систематические нагрузки до 3<sup>6</sup> стадии, показало, что в третьем перноде адаптации регистрируется увеличение глубины (107,5%) и частоты дыхания (148%), что приводит к достоверному повышению минутного объема дыхания в покое (149,4%, р<0,05). Одновременно отмечается недостоверное увеличение потребления кислорода (119,8%) и величины кислородного пульса (137%). Вентиляционный эквивалент в этом периоде адаптации оказался пониженным (79,2%). Характерным для третьего периода, как и для второго, является увеличение вентиляции при повышении потребления кислорода и увеличении кислородного пульса (рис. 40). Разовые нагрузки в третьем периоде приводили к значительному повышению частоты (642,5%), минутного объема дыхания (202,9%) при заметном падении его глубины (42,8%). Все эти изменения были статистически достоверными (р <0,001). Несмотря на меньший, чем во втором периоде, прирост минутного объема дыхания, наблюдалось статистически значимое увеличе-

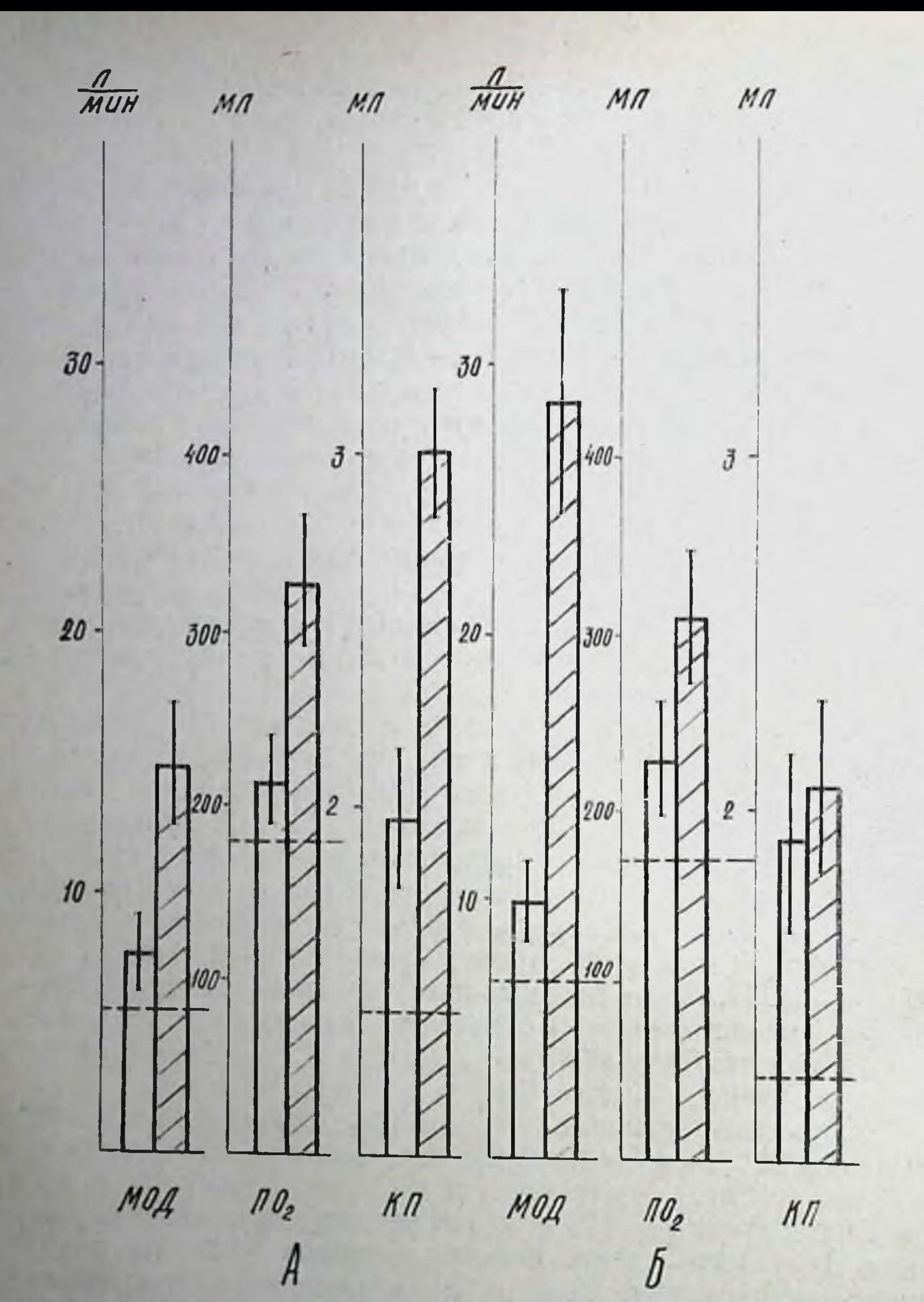

Рис. 40. Динамика некоторых показателей вентиляции и потребления кислорода у собак в третьем периоде адаптации к нагрузкам 3<sup>6</sup> (А) и 4-й стадин. уровень контроля у данной группы животных.

ние уровня потребления кислорода (156,6%) и рост кислородного пульса (152,2%). Уменьшение вентиляционного эквивалента по сравнению с исходной величиной оказалось статистически недостоверным (91,8%).

Изменения вентиляции и газообмена у животных, получавших нагрузки в режиме 4-й стадии, были в значительной мере 124

сходны с описанными выше. В состоянии покоя наблюдалось увеличение частоты и минутного объема дыхания (соответственно 168,8 и 141,4%). Определялось также и увеличение потребления кислорода (135,3%) и рост кислородного пульса (150,7%). нмевших достоверный характер. Уровень вентиляционного экви-<br>валента несколько превышал контрольный (104,2%, рис. 40). Разовые нагрузки до 4-й стадии вызывают достоверное увеличение частоты (523,8%), минутного объема дыхания (300,0%) и снижение его глубины (63,2%, р во всех случаях < 0,001). Отмечается достоверный прирост потребления кислорода (134,7%) и ки-<br>слородного пульса (108,9%) и статистически значимое снижение вентиляционного эквивалента (37,0%, рис. 40). На электрокардиограммах животных в третьем периоде адаптации к нагрузкам 3<sup>6</sup> стадии характерно укорочение интервала RR по сравнению с контролем (93,6%, р<0,05), увеличение вольтажа зубца Р (123,2%, р<0,05) и выраженная, хотя и недостоверная, тенденция к повороту электрической оси сердца влево (92,8%). Одновременно наблюдалось увеличение систолического показателя  $(102.2\%, p > 0.05)$  и удлинение интервала РQ (102.5, р>0.05). Во время нагрузки у этих животных достоверно укорачивался интервал RR (84,7%) и увеличивался систолический показа-<br>тель (110,7% p<0,001). Поворот оси сердца вправо (106,5%), укорочение интервала PQ (98,9%) и рост вольтажа зубна  $P$  (102,6%) от исходного уровня мало отличались (рис. 41). У собак при режиме до 4-й стадии в третьем периоде адаптации отмечалось заметное, хотя и недостоверное, укорочение интервала RR (93,6% от контроля и 88,7% от уровня в третьем периоде). Одновременно регистрировались поворот электрической оси сердца влево (103,7% исходной величины), некоторое снижение вольтажа зубца Р (95,4%, рис. 41). Длительность интервала РQ<br>несколько сокращалась (96,2%), а величина систолического по-<br>казателя возрастала (103,2%). Все изменения носили недостоверный характер.

Однократные нагрузки в этом режиме вызывали укорочение интервала RR (75,6% исходного, р < 0,001) и поворот оси сердца вправо (106,8%, р<0,01). Укорочение интервала РQ (97,7%)

и увеличение вольтажа зубца Р (101,8%) после бега статистически не отличались от исходных данных (рис. 41).

На поликардиограммах собак при режиме 3<sup>6</sup> стадии наблюдается уменьшение длительности изометрического сокращения (до 50% контроля) при увеличении периода изгнания (111,2%) и внутрисистолического показателя (107,8%). Период напряжения и индекс напряжения мнокарда были заметно уменьшены (825 и 817%), фаза асинхронного сокращения по длительности равна контрольной, а время изгнания минутного объема несколько возрастало (102,6%). У собак, подвергавшихся систематическим нагрузкам до 4-й стадии, также выявлено укорочение фазы изометрического сокращения (60% контроля), удлинение перио-

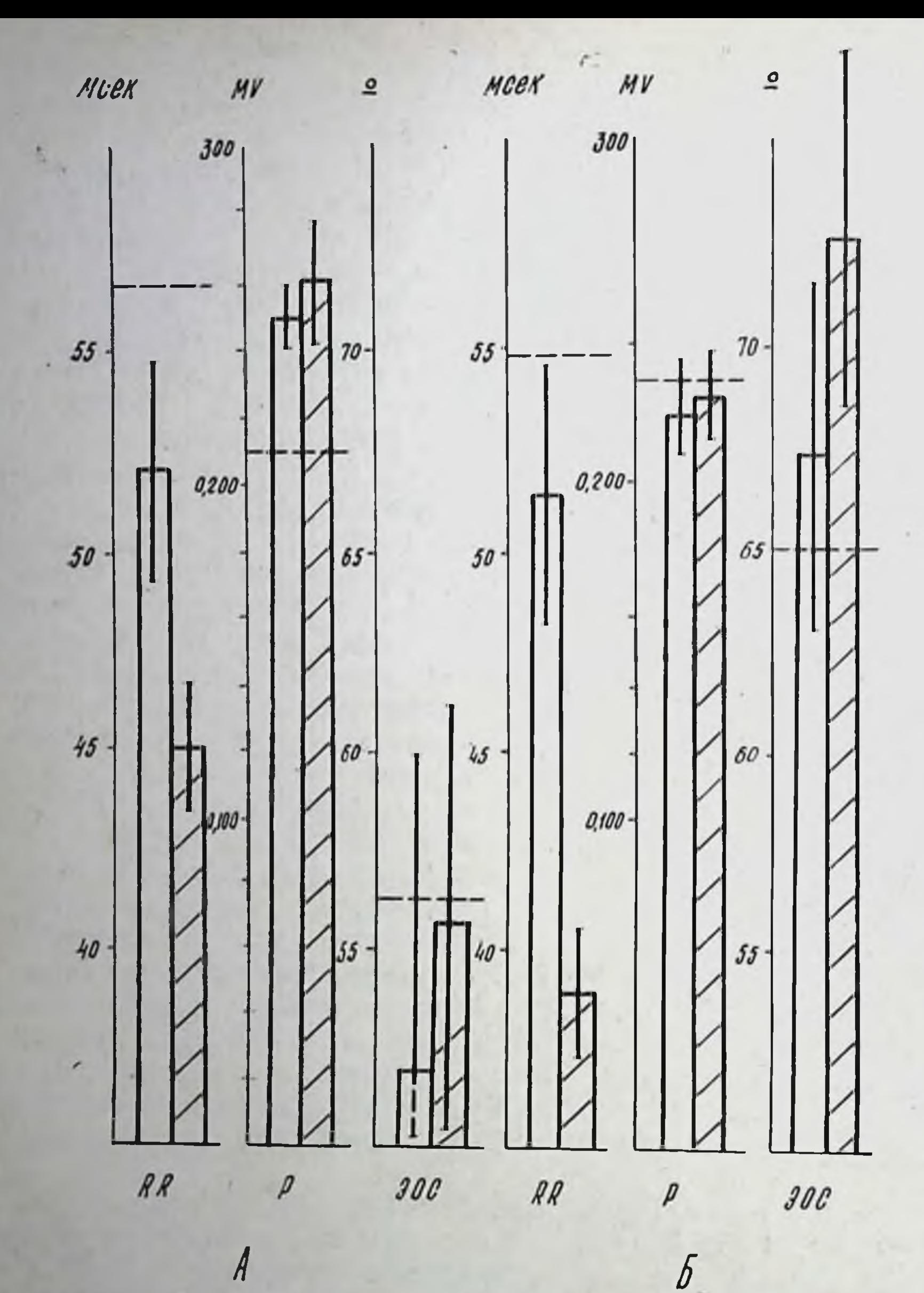

Рис. 41. Динамика некоторых показателей ЭКГ у собак в третьем перноде адаптации к нагрузкам 3<sup>6</sup> (А) и 4-й (Б) стадин. уровень контроля у данной группы животных

(103,3%) и внутрисистолического да изгнания показателя (1077%) Период напряжения и индекс напряжения миокарда были резко укорочены (соответственно 74,6 и 84,4% контроля), фаза асинхронного сокращения также несколько уменьшена (92,3%), а время изгнания минутного объема практически становилось равным контрольному (99,2).

Морфологически при режиме З<sup>6</sup> стадии выявляется умеренная (не солее 40 % исходной величины) гипертрофия миокардиальных

клеток премущественно в глубоких слоях желудочков и в области сосочковых мышц. Биометрические показатели клеток и ядер сократительного миокарда (площадь, ядерно-цитоплазменнное отпошение) отличаются от полученных во втором периоде адаптации недостоверно.

Встречаются «гнезда» клеток, в которых гипертрофия имеет различную степень выраженности: здесь обнаруживаются клетки размерами от  $10 \times 10$ ,  $12 \times 16$  мк до  $10 \times 18$ ,  $14 \times 22$  мк. В миокарде можно выделить те же классы клеток, что и во втором периоде адаптации. Но число гипертрофированных клеток увеличивается: на 100 измерений приходится 45 мнокарднальных клеток с различными степенями гипертрофии вместо 36, отмечаемых во втором периоде.

Таким образом, нарастание гипертрофии в третьем перноде протекает преимущественно за счет увеличения числа вовлекаемых в процесс клеток, а не за счет степени гипертрофических изменений. Аналогично изменяются и ядра: в очагах гипертрофии их размеры максимально увеличены (до 4х15 мк). При этом пропорционально классам клеток выявляются и классы ядер  $(4\times9, 4\times11, 4\times12-14$  мк). Заметного увеличения числа ядер в мышечных клетках миокарда в этот период не отмечается. Из этого следует, что выраженные признаки амитоза в этот период адаптации к режиму 3<sup>6</sup> стадии отсутствуют, хотя в некоторых клетках и можно обнаружить двуядрышковые ядра. Иногда два ядра в одном мышечном волокне лежат рядом (на различном расстоянии). Из сопоставления подобных картин, свойственных нескольким волокнам, можно представить процесс расхождения ядер (как следствие амитоза).

Окраска хроматина в гипертрофированных ядрах усилена, но в некоторых из миокардиальных клеток, имеющих оксифильную цитоплазму, наблюдается кариорексис и кариолизис. В очагах гипертрофии миокарда обнаруживается некоторое усиление элементов стромы. Оно связано с увеличением в аморфном веществе количества нейтральных и кислых мукополисахаридов, с утолщением аргирофнльного каркаса вокруг миокардиальных клеток, с увеличением количества тонких коллагеновых волокон в межмышечной рыхлой соединительной ткани. Активность СДГ в глубоких слоях миокарда несколько снижена, а продукты реакции имеют как линенную форму отложений, так и гранулярную. Наряду с усилением гранулярнон формы отложений диформазана в миокарде животных даннон группы выявляются мышечные клетки, в которых гранул очень мало, они укрупнены или отсутствуют вообще, активность реакции проявляется лишь в той или иной степени сплошной окраскои цитоплазмы. Активность ЦХО остается высокой, но в некоторых клетках глубоких слоев мнокарда зерна индиго синего не выявляются вообще. Содержание гликогена уменьшено вплоть до полного нсчезновения количества свободно лежащих гранул, при этом

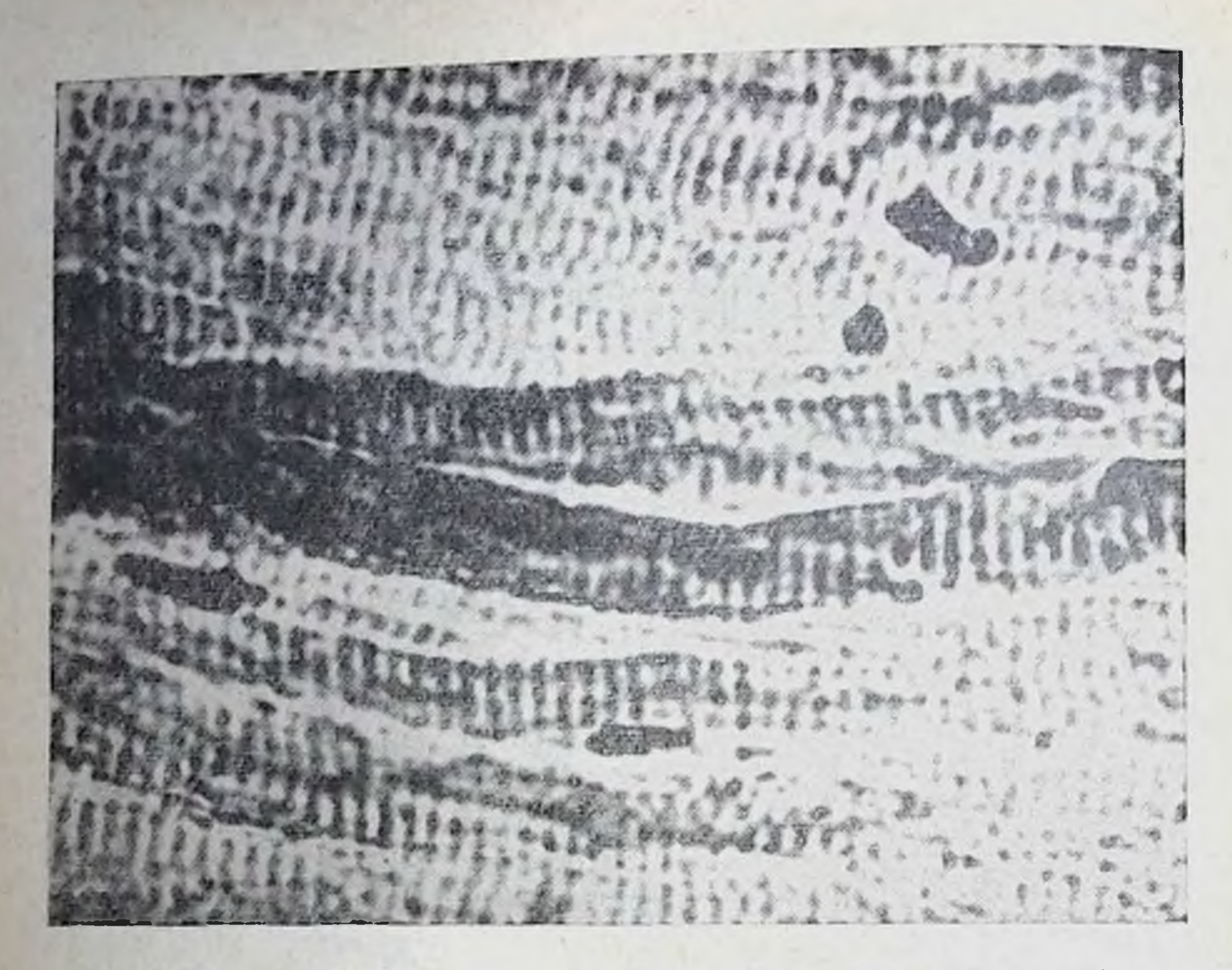

Рис. 42. Активность АТФ-азы в мнокарде при систематическом воздействии нагрузок до 3<sup>6</sup> стадин в третьем периоде адаптации. ×500.

уменьшаются интенсивность окраски, размеры гранул, лежащих на уровне А-дисков мнофибрилл, а в цитоплазме некоторых волокон выявляется только диффузная окраска, которая едва контурирует локализацию на уровне А-дисков. Характерно, что бнохимическое определение содержания гликогена в миокарде у этих животных тоже выявляет снижение его количества по сравнению с контролем более чем в 3 раза. Признаком приспособительных сдвигов в миокарде данной группы животных является также снижение (по сравнению с контролем) активности ЛДГ, выявляемое гистохимически. Реакция на миоглобин несколько слабее в поверхностных слоях правого желудочка. Глубокие слои обоих желудочков, равно как и поверхностные левого, а также миокард предсердий, выявляют умеренное и даже высокое содержание миоглобина (табл. 14). Высокой остается и активность АТФ-азы. Осадок сернистого свинца имеет обычную локализацию, свойственную всем предыдущим группам и контролю. Но в некоторых миокардиальных клетках глубоких слоев в зоне миофибрилл уменьшаются количество гранул, их размеры. Подобный феномен можно расценивать как снижение миофибриллярной активности АТФ-азы в определенной части клеток (рис. 42), хотя активность в эндотелии капилляров и сосудов в медии остается высокой. Активность

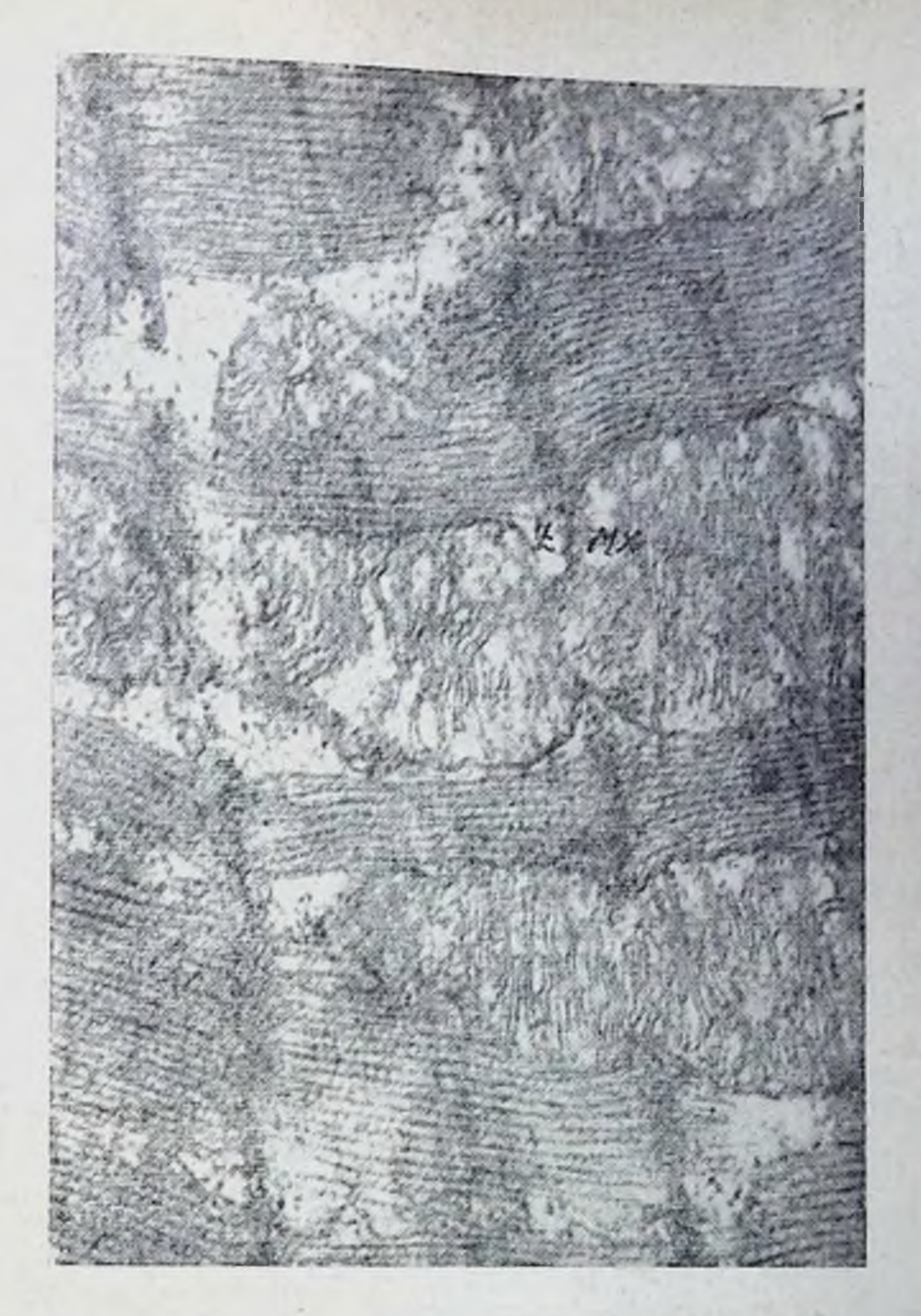

Рис. 43. Гипертрофия митохондрий в межмиофибриллярной зоне саркоплазмы при воздействии нагрузок в режиме 3<sup>6</sup> стадии с признаками перенапряжения ультраструктур (третий период адаптации). МХ-митохондрии.  $Z$  — мембрана.  $\times$  18 000.

АДФ-азы в некоторых мелких сосудах сохраняется высокой в клетках набухшего и слущивающегося эндотелия.

Отмеченным изменениям миокардиальных клеток соответствуют обнаруженные при субмикроскопическом исследовании сдвиги в ультраструктурах клеток сердца. Так, электронно-микроскопические исследования выявили признаки гипертрофии энергообразующих систем - митохондрий (рис. 43). Митохондрии не только увеличены в размерах, но часто имеют причудливую форму, связанную с образованием выпячиваний. Гипертрофирован-Ные митохондрии содержат увеличенное количество крист. обычно сохраняющих свою структуру на всем протяжении. Кристы

5 Заказ 6328

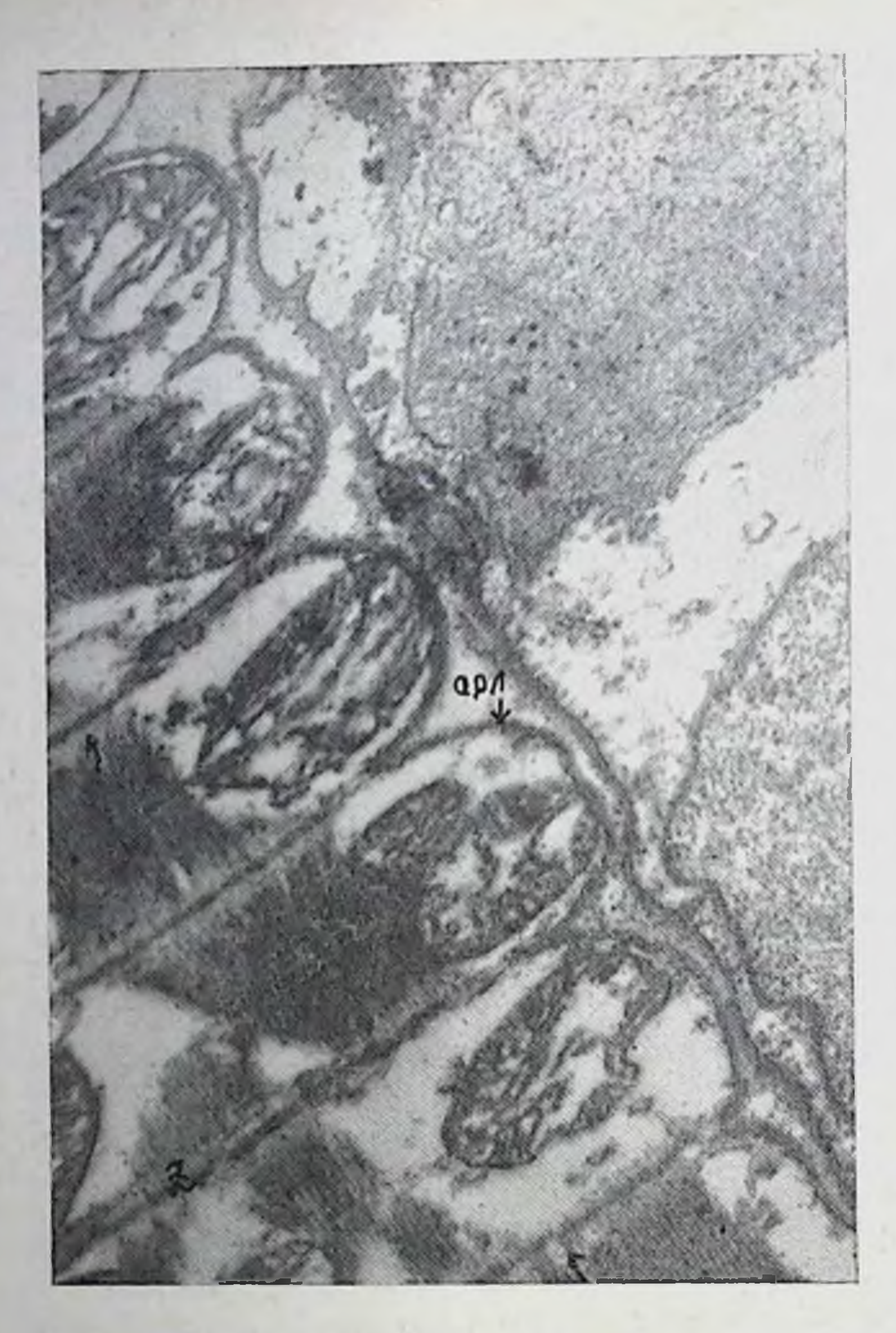

Рис. 44. Выраженные изменения митохондрий в субсарколеммальной зоне, а также мнофнбрилл в зоне (отмечено стрелкой) при воздействии 1-дисков нагрузок в режиме 3<sup>6</sup> стадни (третий период адаптации). СРЛ — сарколемма.  $Z$  — мембрана.  $\times 16000$ .

плотно прилежат друг к другу, а матрикс митохондрий сохраняет высокую электронно-оптическую плотность. Гипертрофия митохондрий обнаруживается во всех функциональных центрах клетки в околоядерной зоне, в межмиофибриллярной, в подсарколеммальной. Кроме этого отмечено увеличение количества митохондрий, особенно мелких размеров («юные» формы), с высокой плотностью прилегания крист друг к другу. Наряду с этим выявляется увеличение количества миофибрилл, количество рибосом и полирибосом (цитогранул, прикрепленных к наружной поверхности цистерн эндоплазматической сети или лежащих свободно). В некоторых (чаще гипертрофированных) миокардиаль-

ных клетках наблюдаются умеренно выраженные признаки перенапряжения энергообразующих систем: гомогенизация, просветление матрикса митохондрий в отдельных зонах, уменьшение количества крист, увеличение межкристного пространства, образование вакуолей, фрагментарный размыв крист и повышение плотности матрикса в этих участках, увеличение интракристного пространства на протяжении крист и изменения миофибрилл в зоне І-дисков (рис. 44).

Таким образом, третий пернод адаптации характеризуется, с одной стороны, небольшим повышением активности окислительно-восстановительных ферментов, умеренной гипертрофией энергообразующих систем клеток (митохондрий) и сократительных структур миокарда, с другой стороны, появлением в части клеток признаков перенапряжения энергообразующих структур.

При режиме до 4-й стадии приспособления процесс гипертрофии клеток сократительного миокарда усилен по степени и распространенности в сравнении с таковым при режнме до 3<sup>5</sup> стадин. Число гипертрофированных клеток достигает 70%. Гипертрофированные клетки располагаются очагами и увеличены в размерах на 100-200%. Таким образом, гипертрофия у этих животных реализуется как качественно (путем увеличения размеров клеток), так и количественно, за счет повышения числа клеток, вовлеченных в процесс. Более выражено изменение тинкториальных свойств клеток. На фоне цитоплазмы, интенсивно окрашенной эозином, встречаются зоны ослабленной окраски. Нередко обнаруживаются клетки с гомогенизацией цитоплазмы, ослаблением и исчезновением исчерченности, с базофилией, «поля» клеток с повышенной оксифилией. При этом среди полиморфной картины разной степени оксифилии обычно встречаются базофильные клетки, имеющие вакуоли, кариопикноз, кариорексис и кариолизис. В гипертрофированных миокардиальных клетках с хорошо выраженной продольной и поперечной исчерченностью иногда обнаруживаются мышечные клетки, которые имеют гиперхромные ядра и оксифильную цитоплазму. Подобные клетки с выраженной оксифилией цитоплазмы обычно наблюдаются среди наиболее гипертрофированных. Такне изменения чаще встречаются в глубоких слоях миокарда предсердий и желудочков. На электронно-микроскопическом уровне выявлены признаки перенапряжения ультраструктур части клеток мнокарда. Так, обнаруживаются разрушенные митохондрин в околоядерной зоне (рис. 45), в субсарколеммальных отделах клетки (рис. 46), а также в межмиофибриллярной части цитоплазмы. При этом в одних митохондриях наступает гомогенизация матрикса и размыв крист (изменение внутренней структуры митохондрии), в других-выражены явления разрушения органелл (рис. 45, 46). В этот период адаптации организма животных регистрируется некоторое увеличение числа лизосом в части мышечных волокон мнокарда

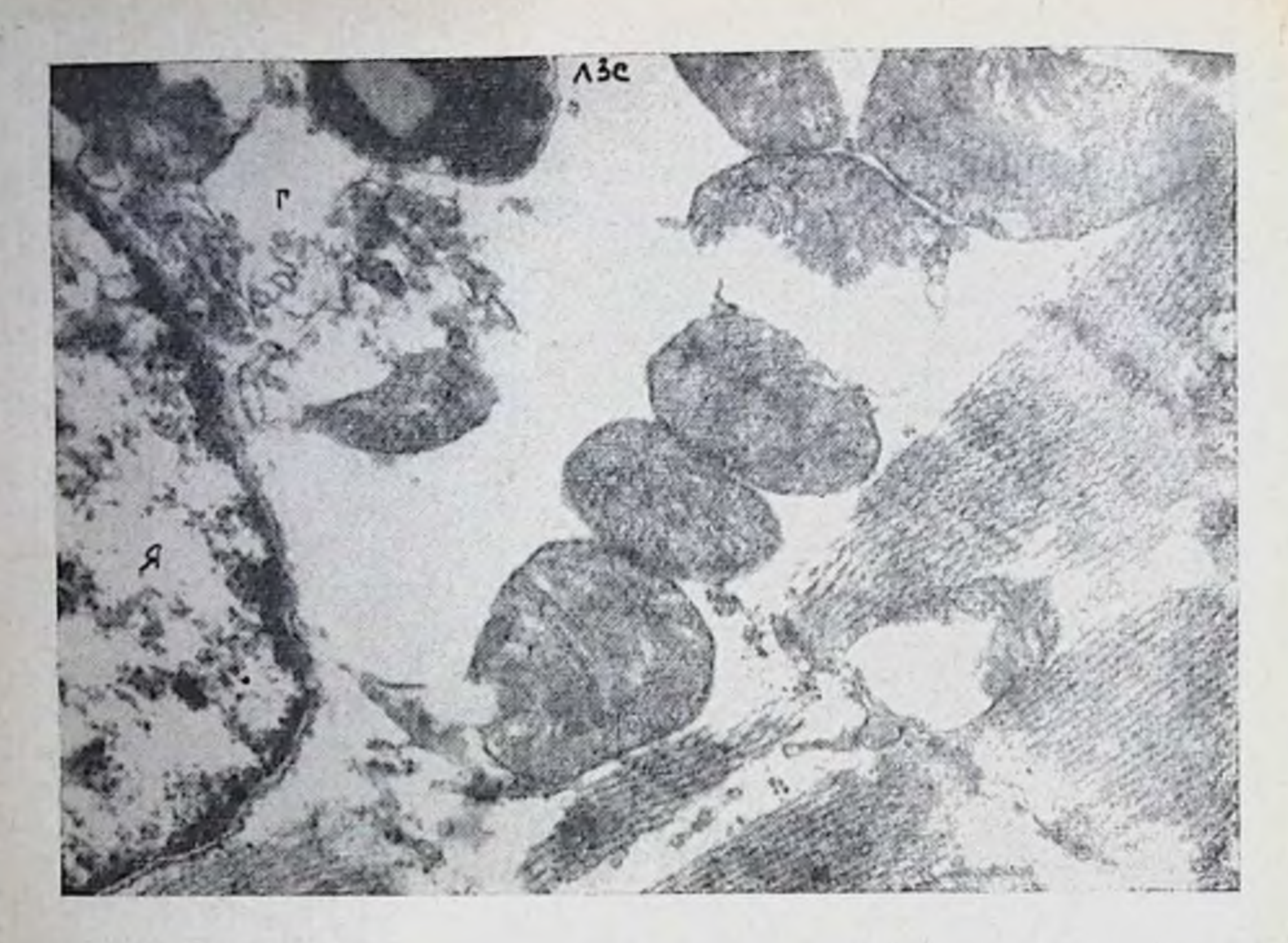

Рис. 45. Околоядерная зона мнокарда в третьем периоде адаптации к режиму 4-й стадии приспособления. Разрушение митохондрий, изменение распределения хроматина в ядре (я). Г - аппарат Гольджи, ЛЗС - лизосомы. ×8000.

(рис. 45). В ядрах таких клеток хроматин концентрируется вблизи кариолеммы, что обычно предшествует (в комплексе с разрушением митохондрий, увеличением числа лизосом) проявлению дистрофических явлений на светооптическом уровне. Подобные изменения особенно характерны для предсердий, преимущественно правого.

Таким образом, в третьем периоде можно выделить как реакции общего характера, свойственные обоим изучавшимся режимам, так и особенные изменения, присущие лишь одному из этих режимов. Так, для животных, получавших систематические нагрузки 3<sup>6</sup> стадии, характерно повышенное, по сравнению с контрольными, содержание эритроцитов и гемоглобина в периферической крови в состоянии покоя. У животных, совершающих работу в режиме 4-й стадии, в этот период наблюдается снижение обоих показателей. А. Б. Гандельсман (1969), К. Bichler u. a. (1972) считают снижение уровня эритроцитов и гемоглобина в крови тревожным сигналом, указывающим на чрезмерность, избыточность применяемой нагрузки для данного состояния организма. В то же время реакция животных на разовую нагрузку была в общем виде одинаковой и заключалась в удержании основных параметров крови на уровне, близком к исходному. Такой тип реакции, по данным В. В. Насолодина (1973), К. Schu-

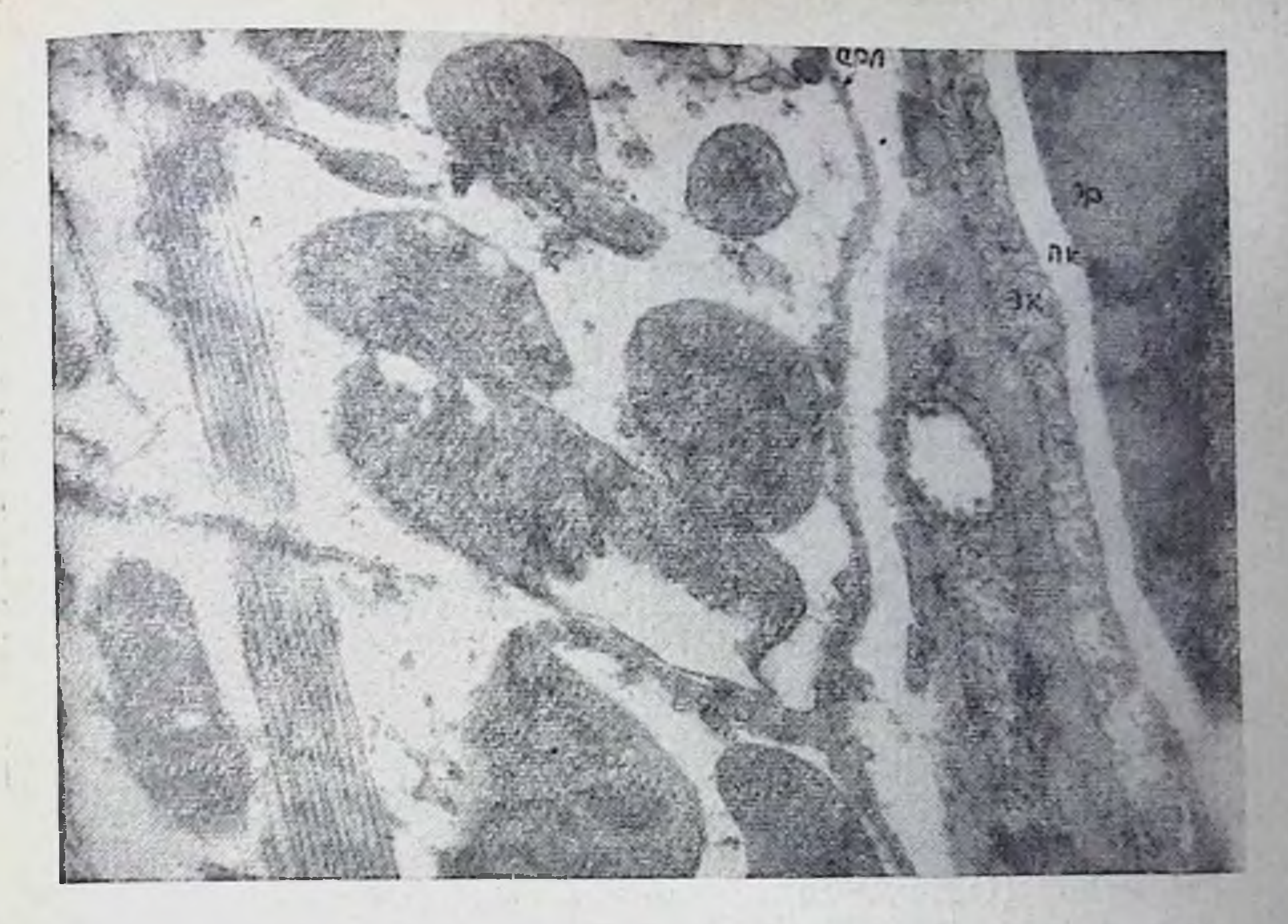

Рис. 46. Изменения митохондрий в субсарколеммальной зоне клетки, расположенной вблизи капилляра, при воздействии режима до 4-й стадии (третий период адаптации). СРЛ — сарколемма, ПК — просвет капилляра, ЭР — эритро-

Јег (1970) и других исследователей, присущ организмам, адаптированным к данной величине физической работы.

Таким образом, наши данные и сведения литературы, а также тенденция к дальнейшему снижению гемоглобина в четвертом периоде адаптации при режиме 4-й стадии дают основание считать уменьшение числа эритроцитов и содержания гемоглобина в третьем периоде за один из ранних сигналов несоответствия уровня физического режима морфо-функциональным возможностям организма.

У животных обеих групп на протяжении третьего периода наблюдается повышение частоты и минутного объема дыхания. Однако у собак, получавших нагрузку до 4-й стадии, эти изменения сопровождаются хоть и небольшим, но достаточным ростом потребления кислорода и величнны кислородного пульса, а у животных, работавших в режиме 3<sup>6</sup> стадии, повышение этих показателей недостоверно. Нагрузки обеих величин, дававшиеся животным в описываемом периоде адаптации, вызывали рост вентиляции у собак обеих исследованных групп. Однако у животных, систематически работавших до 4-й стадии, большин прирост минутного объема дыхания осуществлялся при менее выраженном учащении и заметно повышенной глубине дыхании. Приведенные данные показывают, что реакция животных двух описываемых групп

в третьем перноде адаптации имеет ряд сходных черт (повышение вентиляции и тенденция к росту потребления кислорода н величины кислородного пульса в покое, невысокни прирост потребления кислорода после соответствующей нагрузки).

Эти сдвиги свидетельствуют, видимо, о нарушении устойчивого равновесия между величиной нагрузки и морфо-функциональпо равновески менер<br>ными возможностями организма (В. Д. Розанова, Б. С. Мусин,

На протяжении третьего периода адаптации у собак, системащение сердцебиений. У животных второй группы (режнм до 4-й стадии) также регистрировалось заметное, хотя и недостоверное укорочение интервала RR. Эти изменения свидетельствуют о снижении экономичности деятельности сердца у собак обеих групп (Р. Е. Мотылянская, 1965; Н. И. Вольнов с соавт., 1966; И. И. Гуринович, 1972; Ү. Кгаl е. а., 1970, и др.). У собак первой группы тахикардия сочеталась с достоверным увеличением вольтажа зубца Р, выраженной тенденцией к повороту оси сердца влево, что указывает на повышение адренергических влияний на сердце, и, возможно, связано с явлениями перегрузки правого<br>предсердия (О. Н. Белина, 1967; И. А. Аршавский, 1968, 1971;<br>Д. М. Аронов, 1968; Ю. И. Козловский, С. И. Козловская, 1972; Н. Н. Яковлев с соавт., 1972, и др.). При режиме до 4-й стадии вольтаж зубца Р удерживается на уровне контроля, а электрическая ось сердца остается сдвинутой вправо, что дает основание говорить о меньшей степени нарушения экономичности деятельности сердца.

При изучении данных поликардиографических исследований у обеих групп животных обнаружены весьма сходные сдвиги показателей, заключавшиеся в уменьшении фазы изометрического сокращения, удлинении периода изгнания, увеличении внутрисистолического показателя и снижении индекса напряжения миокарда. Этот комплекс изменений поликарднографических показателей в полной мере совпадает с картиной, описанной В. Л. Карпманом (1965) под названием «фазового синдрома нагрузки объемом».

Механизм возникновения этого симптомокомплекса в условиях нашего эксперимента, видимо, связан с неполным опорожнением левого желудочка, повышением давления в нем, что может возникать при длительных физических нагрузках (А. Г. Дембо с соавт., 1971). Таким образом, в основе наблюдавшихся нами сдвигов поликардиографической картины в третьем периоде адаптации лежит, видимо, увеличение резидуального объема сердца, связанное с повышением периферического артериального давления. Надо отметить, что повышение уровня артериального давления наблюдалось исследователями у спортсменов в условиях перетренировки и др. (А. Г. Дембо, 1970; И. Н. Еремеев, В. Н. Попков, 1971, и др.).

Исследования миокарда животных, забитых на протяжении третьего периода адаптации, выявили изменения, которые могут трактоваться как неблагоприятные. Так, в первой группе определялись отчетливые признаки тканевой гипоксии, очаговое снижение (вплоть до исчезновения) содержания миоглобина. Наблюдались явления разобщения миофибрилл в зоне саркомеров, ослабление интенсивности I-дисков, что, в соответствии с теорией скольжения, указывает на нарушение сократительной функции мнокарда. Определялось также разрушение крист митохондрий. уменьшение их числа, резкое просветление матрикса, т. е. признаки очагового перенапряжения ультраструктур. Подобные изменения наблюдались даже у собак, забитых в самом начале пернода снижения работоспособности.

У животных, получавших нагрузки в режиме до 4-й стадии. нзменения носили более выраженный характер. На фоне гипертрофин выявлялись клетки с повышенной оксифилией или базофилией цитоплазмы, нередко сливающиеся в «поля». Отмечались явления периваскулярного отека, расширения капилляров, венул. диапедезные мелкоочаговые геморрагии. Изменения особенно выражены в миокарде предсердий. Подобные изменения выявлены даже у собак, забой которых был произведен в самом начале третьего периода, когда работоспособность животных удерживалась на довольно высоких цифрах.

Таким образом, в третьем периоде адаптации на фоне снижения работоспособности и описанных выше изменений кислородообеспечивающего аппарата в миокарде развиваются изменения, оцениваемые как признаки перенапряжения его структур. Возникновение этих признаков уже в самом начале пернода, при нерезко выраженном снижении уровня работоспособности, подтверждает высказанную ранее (1973) мысль, о том, что устойчивость системы на более высоком уровне может обеспечиваться за счет предельных изменений элементов на более низких уровнях. Однако обратимые изменения структур возможны лишь в очень незначительных пределах, ввиду чего этот способ поддержания устойчивости не является перспективным. Последнее положение полностью подтверждается данными исследовании, проведенных в четвертом периоде адаптации организма к индивидуально дозированным нагрузкам. В дополнение к сказанному следует отметить, что методом корреляционного анализа была выявлена тенденция к утрате ранее установленных связей (табл. 16). Так, ослабление или утрата корреляционных связей коснулась ряда функционально связанных между собой отделов кислородообеспечивающего аппарата (исчезновение зависимости между длительностью интервала RR и величиной отклонения электрической оси сердца. минутным объемом дыхания и его глубнной, потреблением кислорода и вентиляционным эквивалентом - до нагрузки; длительностью RR, и направленностью электрической оси сердца, потреб-

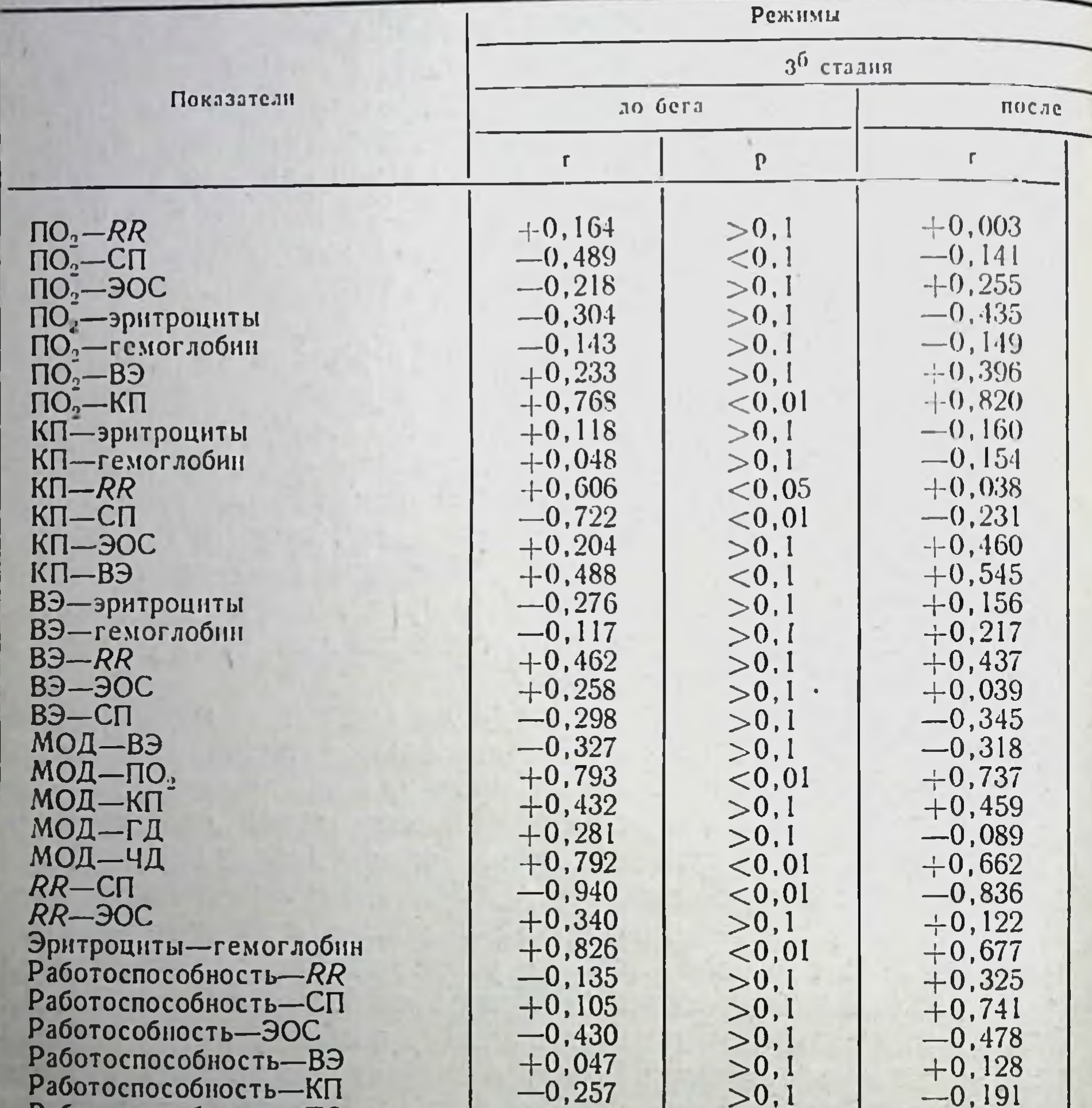

## Показатели корреляционных взаимоотношений между дозированным нагрузкам

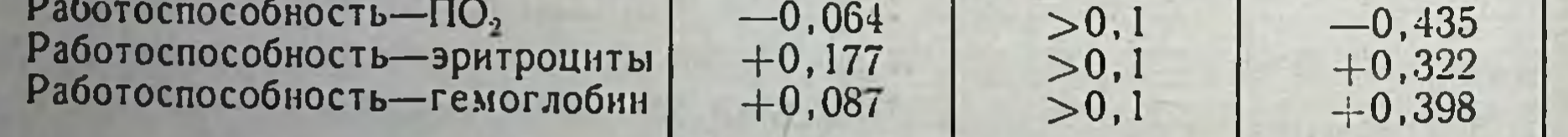

лением кислорода и вентиляционным эквивалентом - после бега), а также между показателями, относящимися к разным отделам аппарата (до бега: потребление кислорода - длительность RR, величина систолического показателя, количество эритроцитов, вентиляционный эквивалент - содержание гемоглобина; минутный объем дыхания - вентиляционный эквивалент; после работы: вентиляционный эквивалент - длительность RR, величина систолического показателя, потребление кислорода содержание гемоглобина, кислородный пульс - продолжительфункциями в третьем периоде адантации собак к индивидуально в различных режимах

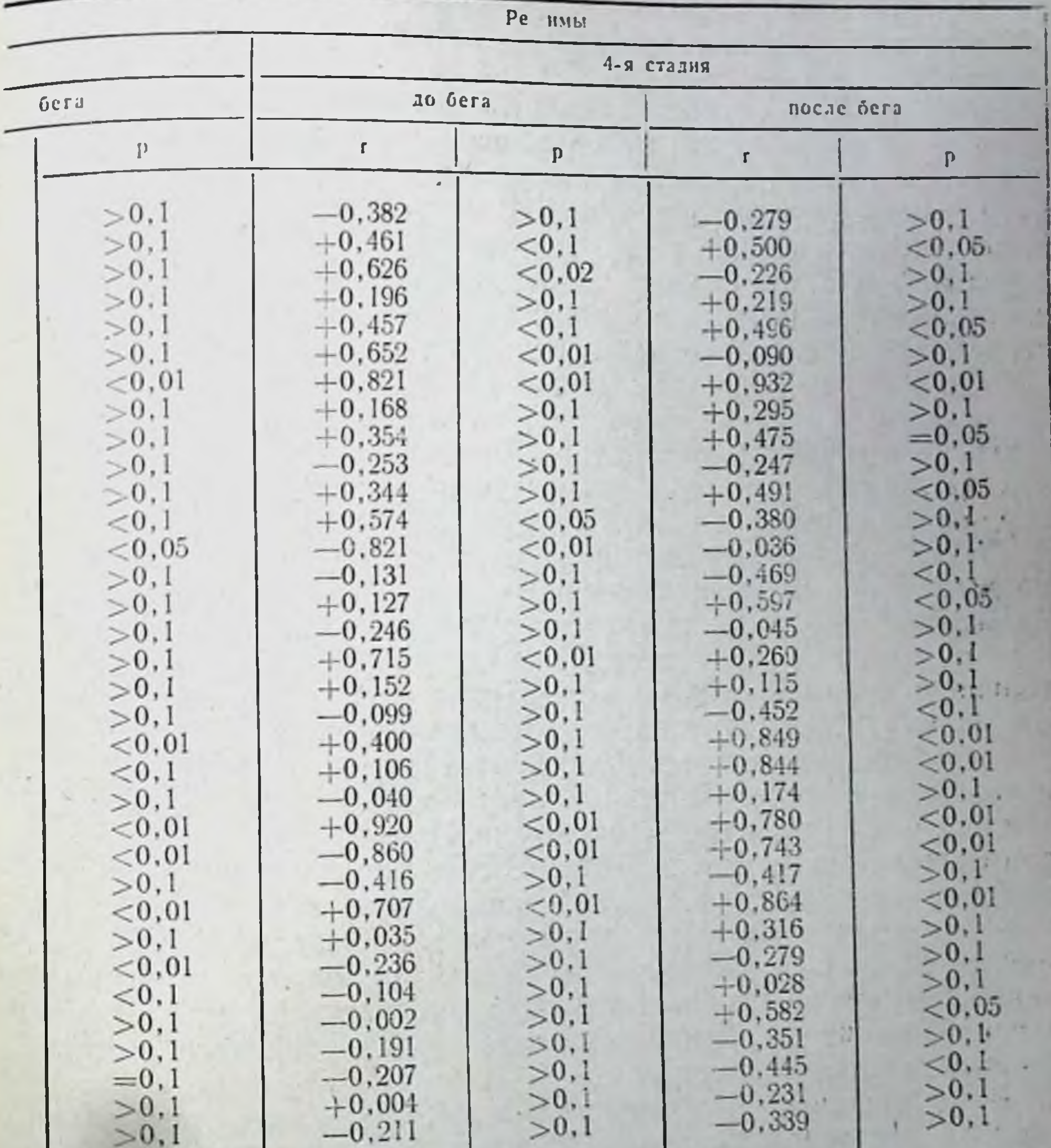

ность RR. Образование новых зависимостей наблюдается лиш. после бега и касается только связен минутного объема дыхания с частотой его; потреблением кислорода и величиной кислородного пульса (табл. 16).

 $> 0, 1$ 

**0'002** 

При более интенсивном режиме (до 4-й стадии) изменение корреляционных связен несколько иное. Наблюдаются вновь возникающие корреляционные зависимости: потребление кислорода, кислородный пульс, вентиляционный эквивалент довольно тесно зависят в этом периоде адаптации от содержания гемогло-

бина. Снижается связь работоспособности с деятельностью сердца (корреляции между нею и длительностью RR, систолическим показателем становятся недостоверными) и уровнем кислородного пульса. При этом остаются существенными связи между работоспособностью, потреблением кислорода, вентиляционным эквивалентом.

Указанные особенности корреляционных взаимоотношений позволяют высказать более обоснованно ряд общих положений. характеризующих третий период адаптации: а) происходит экстенсификация внешнего дыхания; б) нарушается согласованность в деятельности сердца и других отделов кислородообеспечивающего аппарата, что связано с описанными выше морфо-функциональными изменениями в сердце; в) осуществляется перестройка взаимоотношений между элементами кнслородообеспечиваюаппарата, направленная на обеспечение организма **щего** кислородом в основном за счет кислородной емкости крови и усиления внешнего дыхания; г) уменьшается степень зависимости уровня работоспособности от функциональных возможностей сердца при применении нагрузок в режиме до 4-й стадин.

Четвертый период адаптации к систематическим индивидуально дозированным физическим нагрузкам характеризовался стабилизацией работоспособности на уровне, пониженном по сравнению с максимальным (второй период адаптации). Средняя длительность бега животных в этот период при режиме З<sup>б</sup> стадии составляла 17,5 $\pm$ 2,80 мин (контрольная величина - 11,5 мин) при индивидуальных колебаниях от 11 до 21-й минуты. Эта величина работоспособности достоверно отличалась как от исходной, так и от уровня третьего периода. При нагрузках до 4-й стадии средняя длительность работы составляла  $31,0 \pm 4,73$  мин, достоверно отличаясь от таковой контроля и третьего периода. Разброс индивидуальных вариант при этом находился в диапазоне от 15 до 52 мин. Таким образом, применение различных индивидуально дозированных физических нагрузок и в четвертом периоде адаптации способствовало формированию разных уровней работоспособности.

В периферической крови при режиме 3<sup>6</sup> стадии в четвертом периоде адаптации повышено количество эритроцитов (104,3%  $p$ <0,05) и содержание гемоглобина (111,4%  $p$ <0,05) по сравнению с контролем. Вязкость крови была увеличена недостоверно (102.0%), а уровень гематокрита равен контрольному. При этом разовые нагрузки до 3<sup>0</sup> стадии в этот период достоверных изменений изучавшихся компонентов крови не вызывали. Количество эритроцитов (105,9%), гемоглобина (101,8%), вязкость крови (106%) и показатель гематокрита (102,2%) несколько повышались (рис. 47)

При режиме до 4-и стадии наблюдалось недостоверное, по сравнению с контролем, снижение количества эритроцитов (94,7%) и гемоглобина (88,8%, рис. 47). У одной из собак на-138

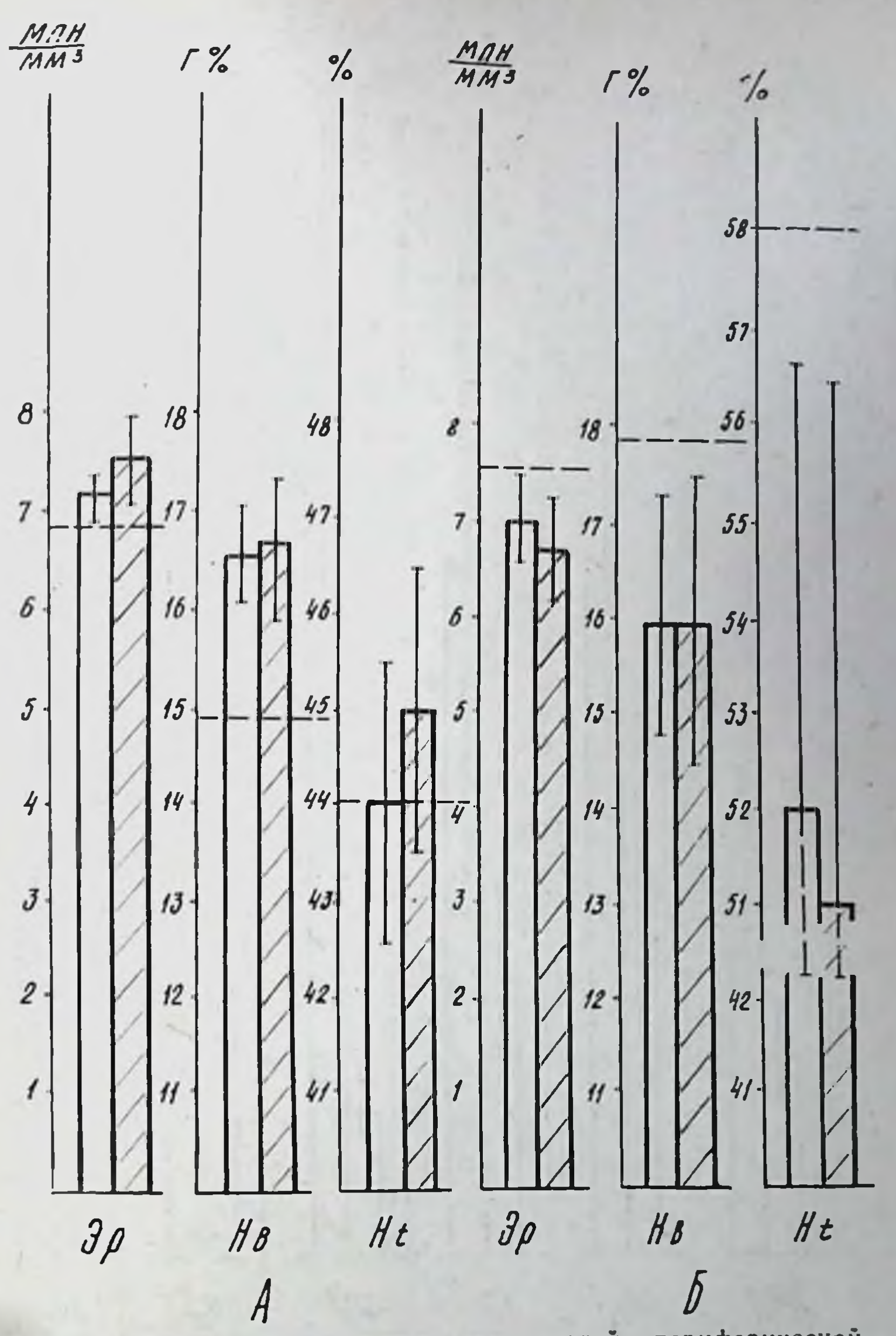

Рис. 47. Динамика некоторых показателей периферической кровн у собак в четвертом периоде адаптации к нагрузкам 3<sup>6</sup> (А) н 4-й (Б) стадии. - уровень контроля у данной группы животных.

блюдалось особенно резкое падение гемоглобина - до 8.1 г% против 18,0 г% в контроле. Отмечалось статистически недостоверное понижение вязкости крови (93,0%) и уровня гематокрита (89,7% контроля). После каждой нагрузки до 4-й стадии у этих собак количество эритроцитов (95.0%) и показатель гематокрита (91,1% исходной величины, рис. 47) снижались недостоверно. а содержание гемоглобина и вязкость крови не изменялись. Динамика внешнего дыхания была выраженной более (рис. 48). В первом режиме наблюдалось заметное повышение

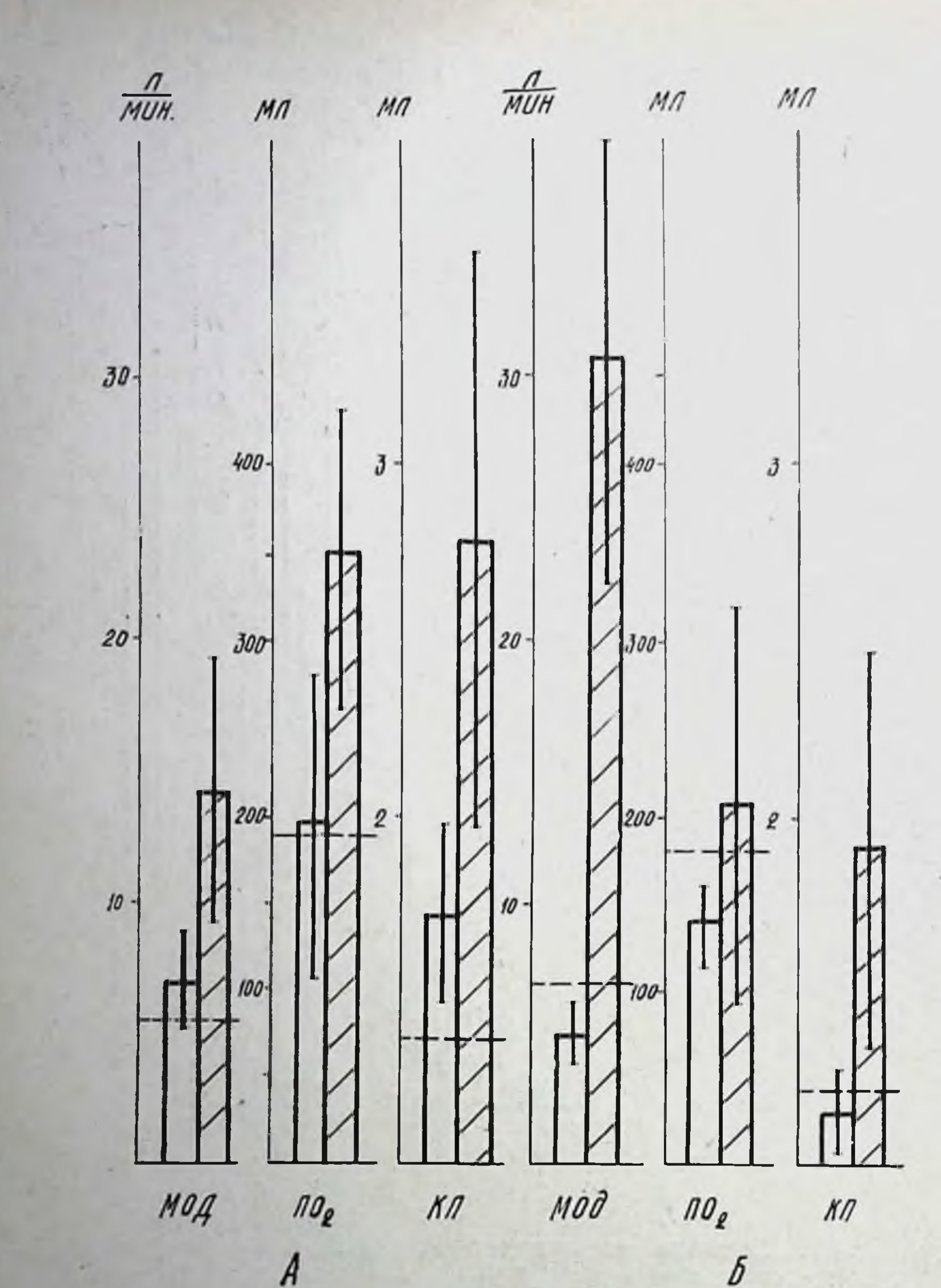

Рис. 48. Динамика некоторых показателей вентиляции и потребления кислорода у собак в четвертом периоде адаптации к нагрузкам 3<sup>6</sup> (А) и 4-й (Б) стадий. - уровень контроля у данной группы собак.

пастоты (139,5%, р <0,001), глубины (113,6%, р <0,05) и минутного объема дыхания (142,9%  $p < 0.05$ ) в покое. При этом увеного пульса (123,1%) и уменьшение вентиляционного эквивалента были статистически недостоверными. Разовые нагрузки до 3<sup>6</sup> стадии в этот период вызывали заметный прирост показателей

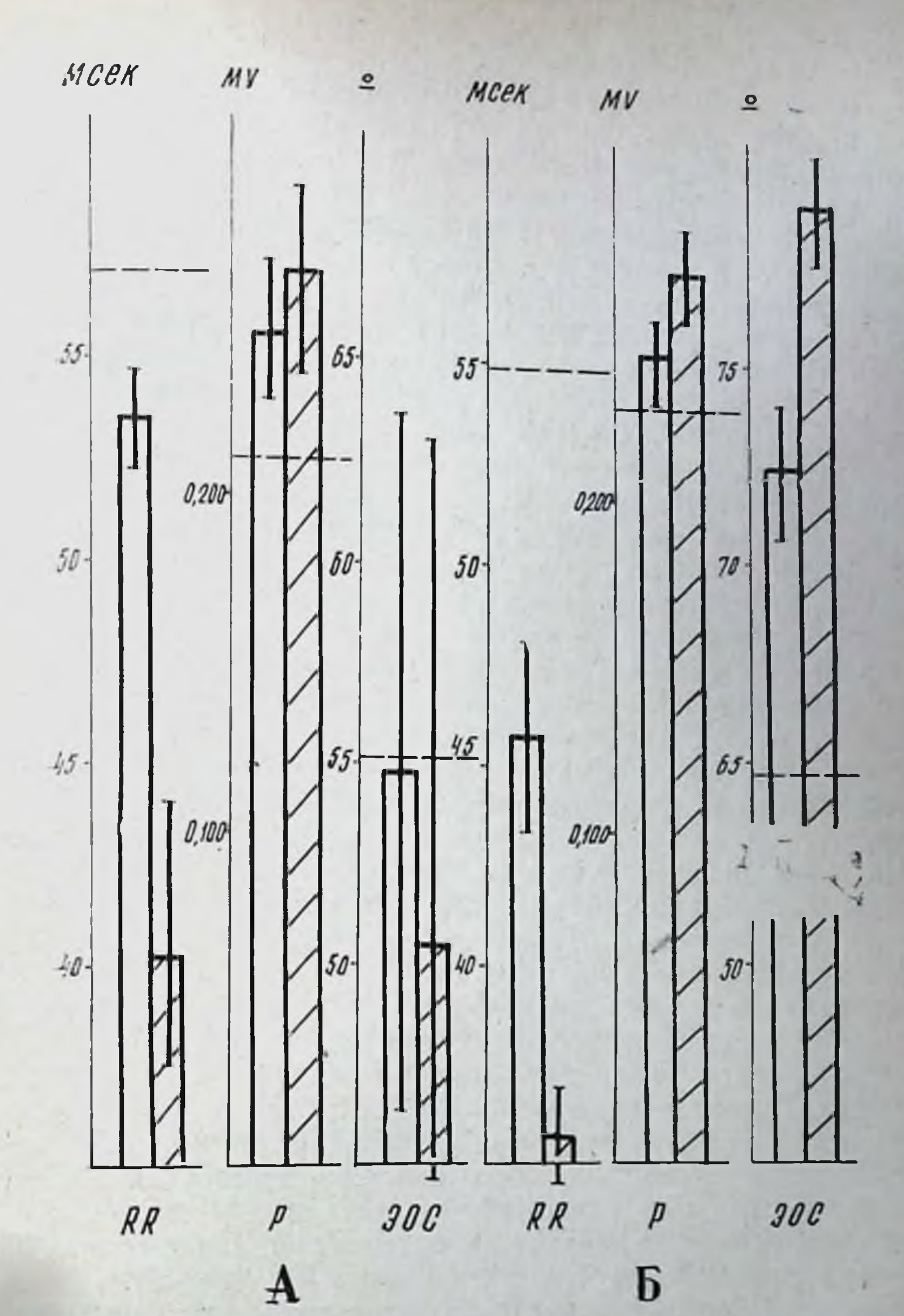

Рис. 49. Динамика некоторых показателей ЭКГ у собак в четвертом перноде адаптации к нагрузкам 3<sup>6</sup> (А) и 4-й (Б) стадии. - уровень контроля у данной группы собак.

частоты (692,3%), минутного объема дыхания (200,1%) при резком снижении его глубины (44,0%). Заметный рост потребления кислорода (175,6%), как и рост кислородного пульса (160,0%), оказались статистически недостоверными в связи со значитель-Ным разбросом индивидуальных данных (рис. 48).

Изменения вентиляционного эквивалента незначительны при режиме до 4-й стадни (95,2%) и также носят недостоверным характер. Происходит снижение потребления кислорода (82.4%

исходного) и снижение кислородного пульса (92,0%). Наибольший интерес представляют сдвиги со стороны вентиляции. У животных в этот период наблюдается статистически достоверное снижение минутного объема дыхания (74,7%), обусловленное резким понижением дыхательного объема (55,9%). Учащение дыхания составляет 139,4% контроля (р < 0.01). После однократной работы до 4-й стадии минутный объем дыхания возрастает более чем в 6 раз (605,5% исходного) за счет резкого учащения дыхания (814,4%). Глубина дыхания при этом снижается нерезко (75,0%). Уровень потребления кислорода и кислородный пульс (соответственно 150,0 и 159,4%) по сравнению с исходной величиной изменяются педостоверно (рис. 48).

Электрокардиографически при режиме 3<sup>6</sup> стадни установлено укорочение интервала RR по сравнению с его контрольной величиной (93,2%, р <0,05). Однако поворот электрической оси влево (на 1,2°; 97.8%) статистически недостоверен по сравненню с контролем, как и некоторое удлинение интервала PQ (101,4%). Величина систолического показателя не отличается от контрольной, а вольтаж зубца Р заметно превышает ее. При разовых нагрузках до 3<sup>6</sup> стадии выявляется резкое укорочение интервала RR (75.0% исходного, р < 0.05), некоторое увеличение вольтажа зубца Р (105.7%) и поворот оси сердца влево (на 4.2°, 86.6%). Величина систолического показателя увеличивалась достоверно (115,7%), длительность интервала PQ изменяется несущественно, 96,7%. Чрезвычайно характерным для четвертого периода в режиме 3<sup>6</sup> стадии являлось резкое увеличение разброса функциональных показателей (рис. 49).

Изменения электрокардиографических показателей во второй группе во многом совпадали с описанными выше. В состоянни относительного покоя наблюдалось достоверное, по сравнению с контролем, укорочение интервала RR (83,2%), повышение (хо-<br>тя и недостоверное) вольтажа зубца Р (109,1%), выраженная тенденция к увеличению систолического показателя (107,1%). В отличие от показателей, наблюдаемых при 3<sup>6</sup> стадии, отмечалось незначительное укорочение интервала PQ и заметный поворот электрической осн сердца вправо (на 7,7°, рнс. 49). Поликардиографическая картина у животных, получавших нагрузки до 3<sup>6</sup> стадии в четвертом периоде адаптации, характернзовалась уменьшением длительности фазы изометрического сокращения (до 70,3% исходного), фазы асинхронного сокращения (87,1%), периода напряжения (86,8%), удлинением периода изгнания (114,2%), увеличением внутрисистолического показателя (101,8%), времени изгнания минутного объема (1020%), снижением индекса напряжения миокарда (83,2%). У собак, получавших разовые нагрузки до 4-й стадии, картина поликардиографических сдвигов существенно отличалась. Средняя величина фазы изометрического сокращения значительно превосходила исходную (126,7%) увеличилась фаза асинхронного сокращения,

(107,7%). длительность периода изгнания была в среднем укоро-<br>qena (96,0%), внутрисистолический показатель несколько повышен (103,4%), период напряжения и индекс напряжения мнокарда незначительно уменьшены (соответственно 98,5 и 97,1%). При этом время изгнания минутного объема практически не изменялось  $(100, 1\%)$ .

Исследование мнокарда животных, получавших нагрузки до 3<sup>6</sup> стадии, показало, что в четвертом периоде адаптации наблюдается некоторое повышение абсолютной массы сердца (146 г против 130 г в контроле). Одновременно отмечено некоторое утолщение стенки левого желудочка. На светооптическом уровне выявлено увеличение числа гипертрофированных клеток, однако степень изменения отдельных биометрических показателей (площадь клетки, площадь ядра, ядерно-плазменное отношение) мало отличалась от той, которая была отмечена во втором и третьем пернодах. Увеличение числа ядер в мышечных волокнах не отмечается, что свидетельствует об отсутствии выраженных явлений амитоза в этом перноде адаптации к нагрузкам 3<sup>6</sup> стадии. Нередко в клетках, имеющих оксифильную цитоплазму, наблюдается кариорексис и кариолизис. В очагах гипертрофни мнокарда обнаруживается некоторое усиление элементов стромы.

Гистохимические исследования выявляют снижение активности СДГ, особенно выраженное в глубоких слоях миокарда (табл. 14), одновременно определяется и снижение активности ЦХО, ЛДГ. Обеднение структуры миокарда ферментами носит неравномерный характер: участки почти полного отсутствия их чередуются с полями, окрашенными почти нормально, что обуславливает разброс данных. Однако и в этих полях активность ферментов заметно ниже, чем во втором и третьем периодах адаптации.

Характерными для четвертого периода адаптации к нагрузкам З<sup>о</sup> стадии являются изменения, наблюдаемые в терминальном сосудистом русле миокарда животных. Среди расширенных и переполненных форменными элементами капилляров, венул. мелких вен обнаруживаются сосуды, вблизи которых выявляются явления плазмо- и геморрагий. Иногда в таких сосудах обнаруживается гомогенизация элементов медии, слущивание и сморщивание, набухание эндотелия. Миокардиальные клетки при этом отличались изменением тинкториальных своиств. повышеннои чувствительностью цитоплазмы к эозину, а также и к основным красителям. Клетки с базофилией имели гомогенизированную цитоплазму, в них не удавалось отметить продольной или поперечной исчерченности миофибрилл. Наряду с этим наблюдаются и такие изменения, которые укладываются в понятие адаптационных: разрастание интимы, Утолщение медии (И. К. Есипова с соавт., 1971, и др.).

Одновременно для первой группы животных характерно усиперенапряжения энергообразующих систем, понижение ление
#### Таблица 17

Показатели количественного изучения электренограмм

| Показатели                                                                                                 | Перводы здачтании                                                                              |                                                                                               |                                                        |
|----------------------------------------------------------------------------------------------------|------------------------------------------------------------------------------------------------|-----------------------------------------------------------------------------------------------|--------------------------------------------------------|
|                                                                                                    | второй                                                                                         | четиертый                                                                                     | $\mathbf{p}$                                           |
| Число митохондрий<br>Число крист<br>Площадь митохондрий (ПМ)<br>Длина крист (ДК)<br>ДК<br>Отношение<br>TIM | $9,2 \div 0,9$<br>$12, 1 \pm 0.5$<br>$35.7 + 4.0$ cm <sup>2</sup><br>$36, 7 + 2, 5$ cm<br>1.02 | $[1, 1 \pm 0, 6]$<br>$7.0 - 0.6$<br>$39.1 \pm 3.2$ cm <sup>2</sup><br>$21.9 + 1.0$ cm<br>0.56 | $<$ 0.1<br>< 0.002<br>< 0.1<br>< 0,001<br>$\leq 0.002$ |

активности окислительно-восстановительных процессов, о чем свидетельствует увеличение гранулярной формы отложений диформазана, вакуолизация митохондрий и просветление их матшение среднего числа крист в четвертом перноде адаптации по сравнению со вторым (до  $7.0 \pm 0.6$  против  $12.1 \pm 0.5$ ), уменьшение длины нефрагментированных крист (21,9±1 см против 36,7+  $\pm$ 2,5 см), снижение отношения длины крист к площади мито-<br>хондрий (0,56 против 1,02, табл. 17). Эти данные с особенной ясностью свидетельствуют о резком снижении энергетической эффективности гипертрофированных митохондрий. При режиме до 4-й стадии наблюдается увеличение массы перегородки, желудочков сердца. Одновременно растет средняя толщина стенки левого (с 10,3 до 12,3 мм) и правого (с 5,5 до 6,7 мм) желудочков.

Светооптические исследования мнокарда выявляют умеренно выраженную гипертрофию мышечных клеток в глубоких, средних н поверхностных (частично) слоях. Гипертрофия клеток сопровождается увеличением их размеров до 18-24 мк, а также параметров ядер (4×12,6×12 мк по длинному и короткому диаметрам), увеличением числа миофибрилл и более плотной их упаковкой, некоторым усилением оксифилии цитоплазмы. Гипертрофированные клетки, как и у предыдущей группы животных, располагаются очагами. Эта очаговость значительно сглажена по сравнению с миокардом животных, получавших нагрузки до 3<sup>6</sup> стадии. В то же время она близка по своей однородности к миокарду животных, забитых на пике работоспособности. Так, число клеток, вовлеченных в гипертрофию, составляет 80%, при этом степень гипертрофии более выражена, чем при 3<sup>6</sup> стадии, и достигает 200% от величины, обнаруженной в контроле. Следовательно, по числу вовлеченных в гипертрофию клеток и по степени выраженности этого процесса данная группа животных имеет максимальные показатели, но, основываясь на данных литературы (К. Pendam, 1969; A. Wollenberger, 1972), ее можно считать умеренной.

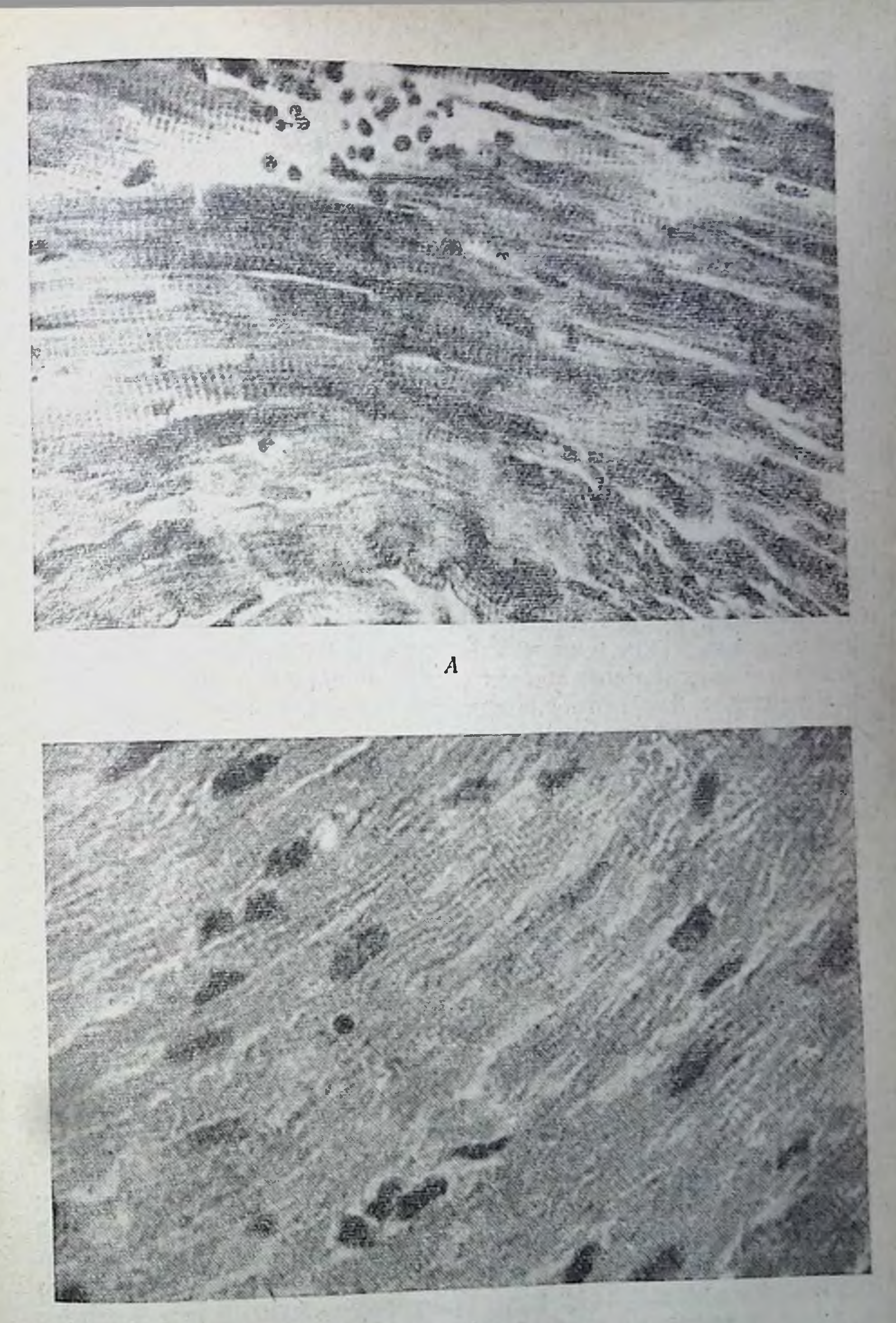

## $\it{B}$

Рис. 50. Мнокард желудочков при воздействии нагрузок до 4-й стадии в чет-<br>вертом периоде адаптации. Участки дистрофии Окраска железным гематокси-<br>лином по Геиденганну (А) и гематоксилии-эозином (Б). Х500. 445

Наравне с усилившейся гипертрофией произошли существенные изменения в тинкториальных свойствах мышечных клеток (рис. 50). Менее выраженными оказываются явления оксифилии, но заметно увеличилось число базофильных клеток. В гиперхроматозных ядрах, как правило, неравномерно распределенне базофильного вещества: по периферии ядер, в виде гранул по 3-4 в одном ядре (рис. 50). Для многих ядер характерно ослабление базофилии, а также явления карионнкноза, рексиса, иногда и лизиса. Такие ядра обычно наблюдаются в клетках с гомогенизированной и базофильной цитоплазмой, лежащих в виде отдельных групп. В их цитоплазме, кроме базофилии, наблюдаются вакуоли, отсутствует даже видимость поперечной и продольной исчерченности, иногда отмечается цитолизис. Наряду с этим, цитоплазма некоторых клеток имеет зернистый вид (зернистая дистрофня). Обнаруженные изменения тинкториальных свойств мышечных волокон миокарда (эозинофилия, базофилия), исчезновение в них исчерченности мнофибрилл, гомогенизация, вакуолизация цитоплазмы, ее зернистость относятся к проявлениям «белковой дегенерации».

Характерной чертой морфологических изменений в четвертом периоде адаптации к нагрузкам 4-й стадии является увеличение ядер миокардиальных клеток (125+11 при 69+10 во втором периоде адаптации). Многие ядра имеют по два ядрышка, степень расхождения их различна.

Значительным изменениям в паренхиме органа соответствуют определенные перестройки стромальных компонентов миокарда: очаговое разрастание волокнистых элементов соединительной ткани, накопление основного вещества, изменение его состава и др.

Гранулы диформазана в миокарде данной серии животных стабильно образуют 2 формы отложений - линейную и зернистую. Для линенной формы характерно увеличение размеров гранул, хотя в данных препаратах, как и в миокарде других серий опытов, выявлялись мелкие и средние гранулы. Общее число гранул в цепочках уменьшается, особенно тогда, когда в них выявлялись крупные зерна диформазана. Уменьшение числа гранул, увеличение при этом количества укрупненных может быть связано с проявлением нарастающей тканевой гипоксии. Усиление зон в миокарде, имеющих зернистую форму отложений диформазана, характеризовалось тем, что в некоторых гипертрофированных клетках зернистость была или очень мелкой, густой, темно-синей или состояла из гранул среднего (а иногда и крупного) диаметра, тоже темно-синего или даже сине-черного цвета. Появление зернистого диформазана независимо от величины зерен означает известную степень повреждения клеток. Регистрируется также снижение активности ЦХО, обнаруженное в миокарде этих животных, в виде обеднения гранулами индофенолового синего цепочек, лежащих в клетках продольно, по ходу миофибрилл. Ак-

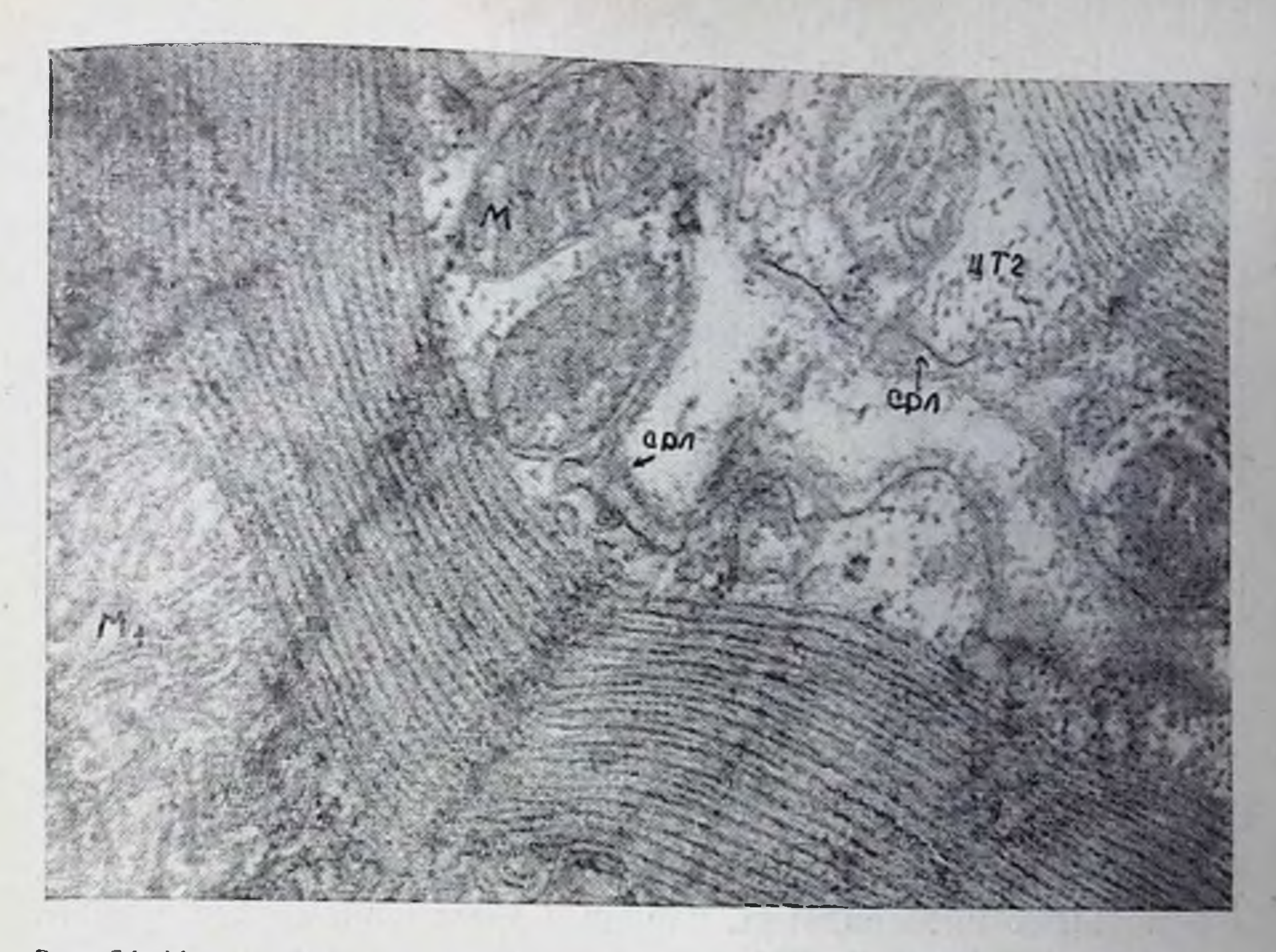

Рис. 51. Митохондрин мелких размеров (м) под сарколеммой (СРЛ) двух клеток в сравнении с более крупной (М<sub>1</sub>). ЦТГ - цитогранулы (четвертый период адаптации к нагрузкам до наступления 4-й стадии). × 26 000.

тивность многлобина не повышается, оставаясь на уровне контроля (3 балла), но очаговое снижение содержания пигмента выражено.

Характерной чертой изменения метаболизма при нагрузках 4-й стадии является повышение активности ЛДГ до 3,5-4 баллов.

Для АТФ-азы характерно резкое усиление функциональной гетерогенности, особенно в зоне миофибрилл гипертрофированных клеток, где участки повышения (4 балла) чередуются часто с поннженным содержанием осадка сернистого свинца на уровне анизотропных дисков (0,5 балла).

Распределение гликогена характеризуется очаговостью и свободной локализацией гранул полисахарида в цитоплазме, на уровне анизотропных дисков, в перинуклеарных зонах. Общее содержание его снижено до 1-2 баллов за счет ослабления интенсивности окраски гранул, уменьшения их числа и размеров, за счет сокращения числа клеток, имеющих полисахарид в цитоплазме в виде различных форм. Выявленное снижение гликогена совпадает с биохимически установленным уменьшением его содержания (532 мг% против 837 в контроле и 743 мг% во втором периоде адаптации).

Электронно-микроскопические исследования показывают, что на субклеточном уровне в части клеток выражены явления функционального перенапряжения ультраструктур. Митохондрин

Сравнительные данные количественного изучения электропограмм в четвертом периоде адаптации к систематическим нагрузкам в режимах 36 и 4-и стадии

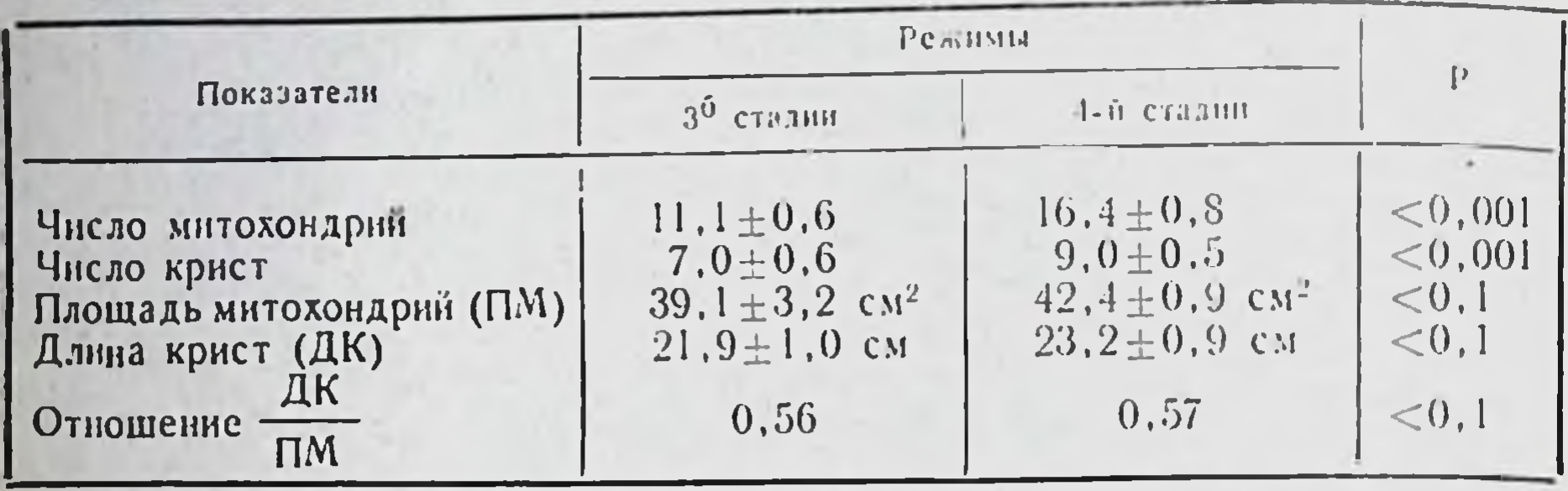

в этот период отличаются прежде всего (табл. 18, рис. 51) гипертрофией, особенно ярко проявляющейся в увеличении размеров (1-2-3). Такие митохондрии располагаются не только между мнофибриллами, но и вблизи сарколеммы, между ней и мнофибриллами. Выявляется увеличение числа митохондрий (табл. 18), среди которых много мелких (рис. 51). Как в мелких, так и в крупных митохондриях, наряду с увеличением числа крист, особенно заметны явления просветления матрикса, размыва крист на большую или меньшую часть длины, вакуолизация. Часто встречаются митохондрии с резким уплотнением матрикса, с увеличением числа крист, с выростами (выпячиваниями) мембран - наружной и внутренней, имеющими уплотненный матрикс. В зоне уплотнения матрикса заметно выражены явления гомогенизации крист. Среднее число крист (табл. 18) больше, увеличено число митохондрий. Однако площадь митохондрий и длина нефрагментированных крист увеличены недостоверно, на основе чего практически не изменяется коэффициент, характеризующий их отношение. Это дает основание предположить, что в четвертом периоде адаптации, независимо от применяемой величины нагрузки (3<sup>6</sup> или 4-й стадии), энергетическая эффективность митохондрии в обсуждаемых группах становится практически одинаковой. Заметно увеличено число цитогранул (рибосомы и полирибосомы, гранулы гликогена). Редкими были капли нейтральных липидов, количество лизосом мало меняется. На электронограммах регистрируется увеличение числа миофибрилл. Таким образом, данные электронной микроскопии, с одной стороны, подтверждают факт гипертрофии миокардиальных клеток, их энергообразующих и сократительных структур, с другой стороны. свидетельствуют еще и о том, что в некоторых мышечных клетках мнокарда наряду с признаками повышения их функциональной активности становятся особенно заметными признаки перенапряжения митохондрий. Такие изменения выявляются во всех функ-

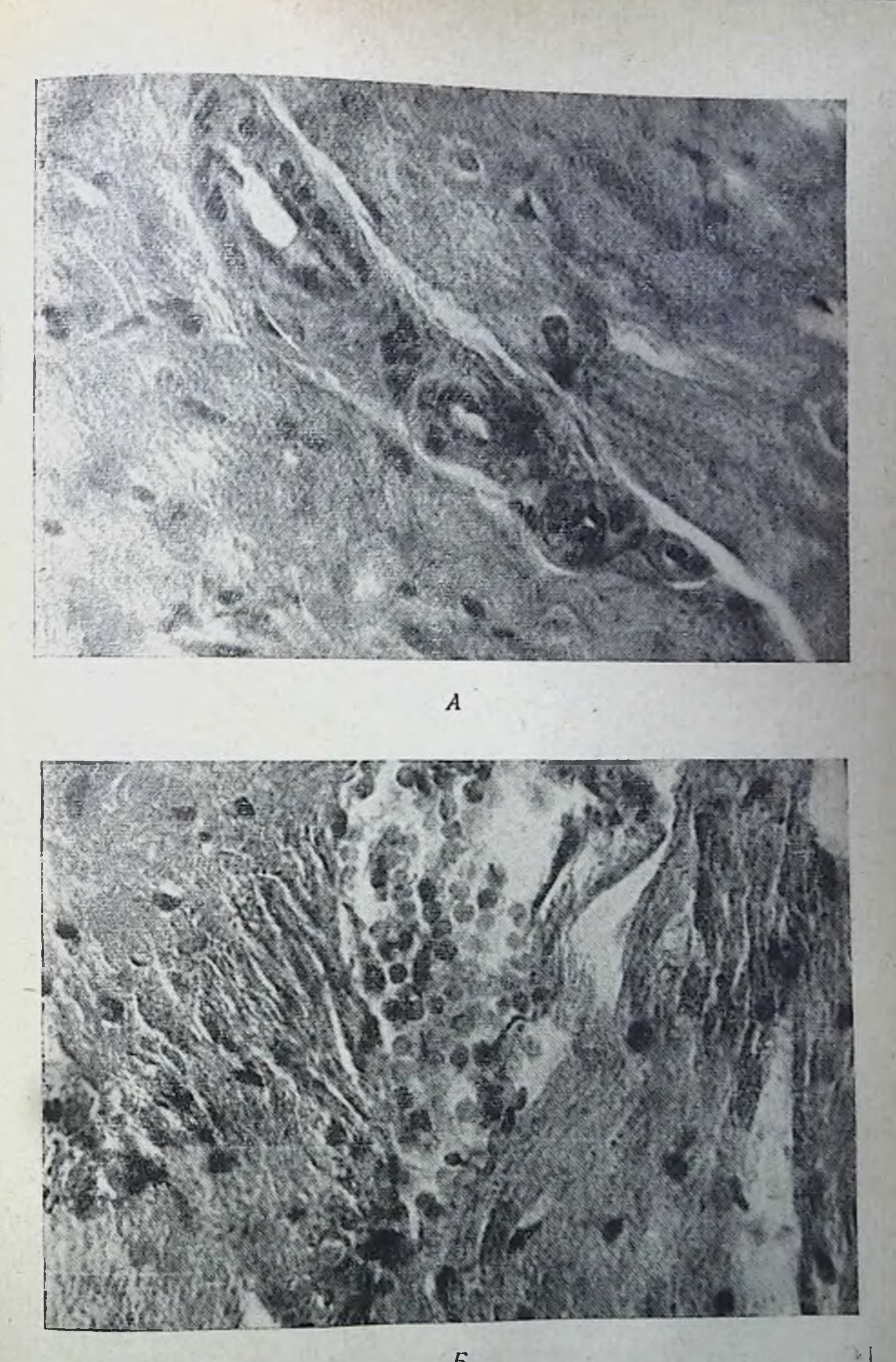

## $\overline{B}$

Рис. 52: Изменения в стенке сосудов (А) и явления геморрагий (Б) в мнокар-де. Воздействие нагрузки до 4-й стадии (четвертый период адаптации). Ге-матоксилии-эозии. Х500.

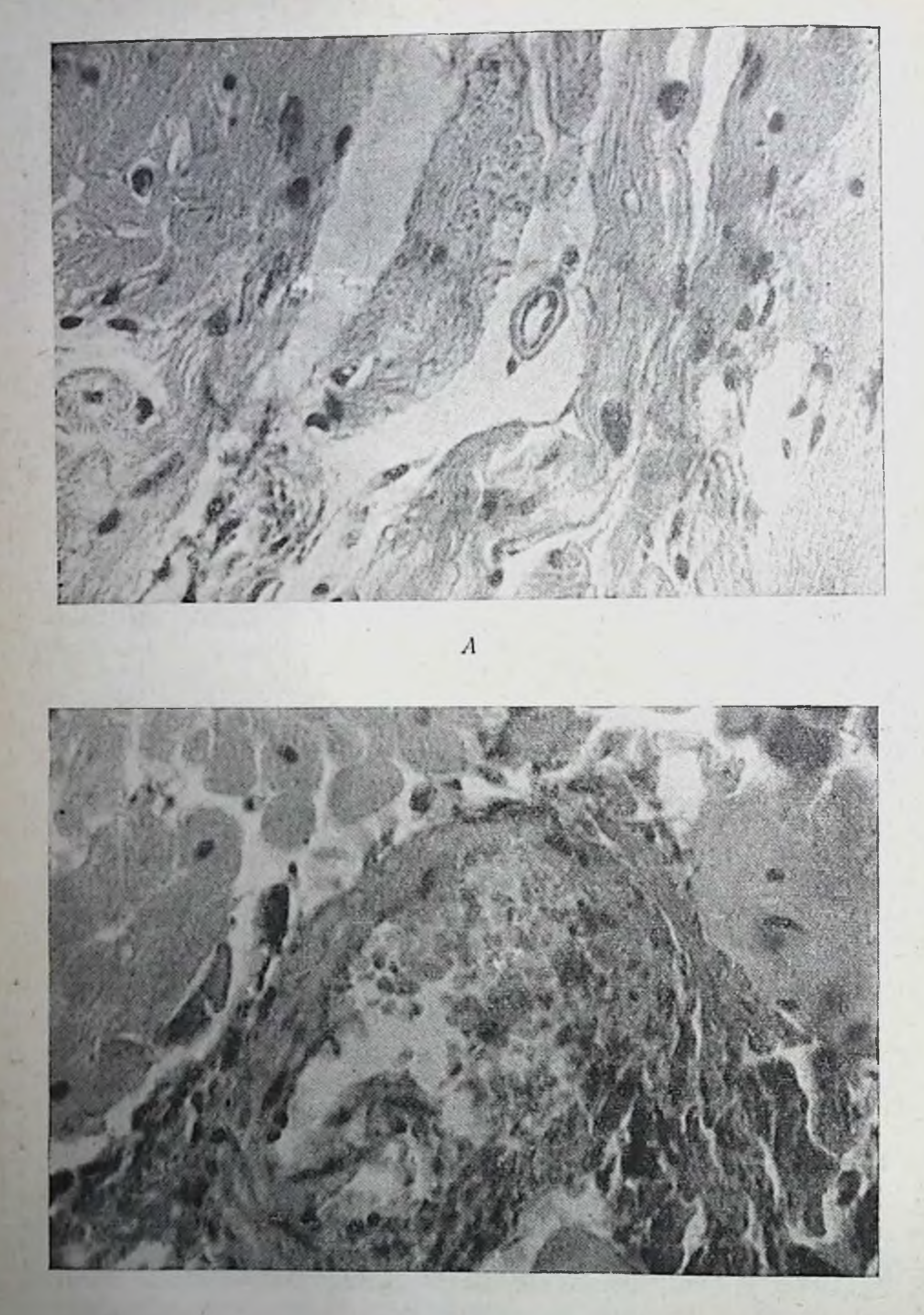

 $\boldsymbol{E}$ 

Рис. 53. Япления деструкции, отека в мнокарде (А). Слущивание эндотелия.<br>разрушение стенки сосуда и геморрагия (Б). Очаг деструкции вблизи изме-<br>ненного сосуда. I ематоксилин-эозин. ×500.

циональных центрах клеток: околоядерной зоны, подсарколеммальной и межмиофибриллярной. Можно предполагать, что пменно эти признаки перенапряжения энергообразующих ультраструктур и лежат в основе наблюдавшихся и описанных выше изменений отложении диформазана, индофенолового синего.

В предсерднях и желудочках собак, имеющих выраженное снижение работоспособности организма и синдром перенапряжения мнокарда (по данным поликардиографии), резко усилены явления плазмо- и геморрагий, изменения элементов сосудистой стенки (эндотелия, интимы, медии, рис. 52, 53). В препаратах можно обнаружить признаки слущивания эндотелия, утолщение интимы, появления «подушек», выраженные явления дистонии, особенно венозного звена. Кроме дистонии в некоторых сосудах обнаруживаются явления спазма. Отмечается резкое расширение большинства капилляров (плазматических и полноценно функпионирующих). Также расширены венулы и синусоиды. Для артериол характерно утолщение медии, набухание эндотелня иногда и сморщивание его. В более крупных венах (диаметром до 400 мк) признаки спазма и дистонии иногда чередуются между собой. Выражены явления стаза, имеется краевое расположение лейкоцитов. Наблюдается плазматическое пропитывание не только стенки мелких сосудов (вен, артериол, мелких артерий), но и паравазальной клетчатки. Имеются участки с диапедезной геморрагией, где можно обнаружить не только свежие, но и гемолизированные эритроциты.

Геморрагии в данной группе более многочисленны, чем во втором и третьем пернодах, отличаются мелкоочаговостью. Чаще всего онн свежие и более выражены в желудочках, чем в предсерднях.

Миокардиальные клетки, окружающие участки геморрагии, а также лежащие в зоне свежего кровоизлияния, дают яркую и устойчивую ШИК-положительную реакцию, не снимаемую амилазой. Подобная реакция отмечается на протяжении всей мышечной клетки мнокарда или части ее цитоплазмы. Накопление ШИК-положительных веществ обычно предшествует образованию основного вещества (И. М. Яровая, 1967, н др.), поэтому диапедезные геморрагии, нарастающие по выраженности при длительных физических нагрузках, могут служить фоном для развития явлений кардносклероза. На усиление очаговых геморрагий, как на признак, сопровождающий интенсивные упражнения, указывают также исследования V. Froelicher (1972). Автор наблюдал усиление очаговых геморрагий в сердцах крыс, подверженных длительным физическим нагрузкам (прерывистого тнпа). Очаги миокардиомаляции иногда, по нашим данным, находились в непосредственной близости с измененными сосудами. В последних нередко имелись выраженные явления стаза, краевого расположения лейкоцитов, плазматического пропитывания стенки.

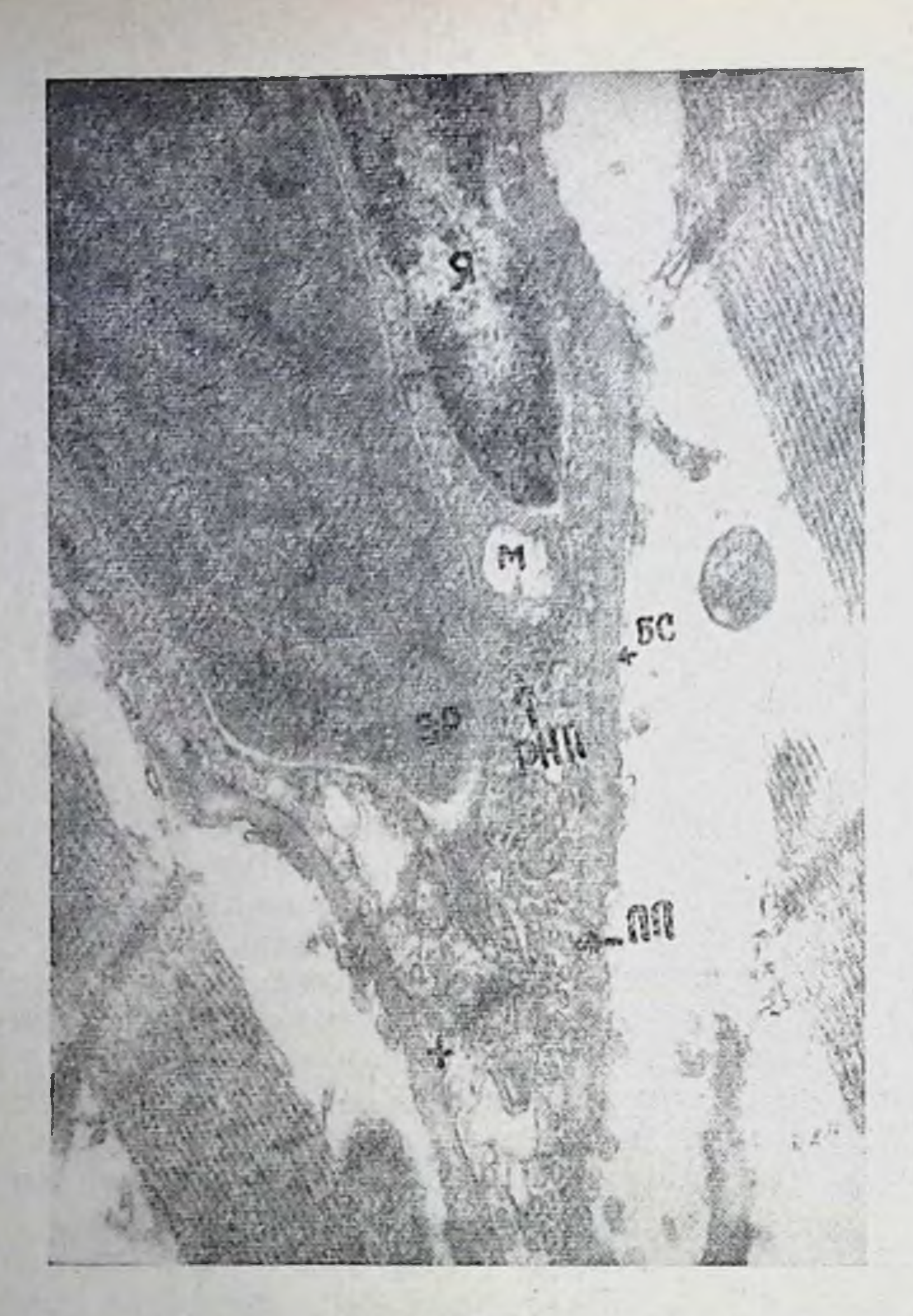

Рис. 54. Участок стенки капилляра, закрытого эритроцитом (Эр). Четвертый период адаптации к нагрузке до наступления 4-й стадии. Признаки повышения функциональной активности эндотелия, разрушенные митохондрии (М) в нем. БС - базальный слой; ПП - пиноцитозные пузырьки; РНП - гранулы рибонуклеопротендов; R ядро, +-стык эндотелиальных клеток. × 24 000.

经设置

В сосудах можно встретить смешанные тромбы, а также явления деструкции стенки. На субклеточном уровне (рис. 54) в капиллярах выявляются признаки повышения функциональной активности эндотелия (увеличение числа микропиноцитозных пузырьков, разрушение набухших митохондрий).

Следовательно, в четвёртом периоде адаптации к режиму 4-й стадии, кроме микроочагов дистрофии, выявляются и заметные признаки не только повышения проницаемости сосудистой стенки, но и диапедезных кровоизлияний. Эти изменения носят

очаговый характер, они более выражены, чем в третьем перноде.

Таким образом, в общем комплексе изменений, наблюдаемых в четвёртом периоде адаптации организма в режимах 3<sup>6</sup> и 4-й стадий, прослеживается значительное сходство, но имеются и различия. При этом соотношения ряда показателей одних отделов кислородообеспечивающего аппарата остались теми же, что были в гретьем периоде адаптации, соотношения же других - заметно изменились: либо уменьшилась разница между применявшимися режимами, либо увеличилась. Так, динамика пзучавшихся показателей периферической крови по сравненню с таковой в третьем периоде адаптации не претерпела принципиальных изменений. Не возникло коренных изменений показателей вентиляции и потребления кислорода при режиме 3<sup>6</sup> стадии. В то же время в четвертом периоде адаптации к режиму 4-й стадни с этими параметрами произошли существенные изменения. В состоянии относительного покоя у животных наблюдается снижение минутного объема дыхания, потребления кислорода. Подобную динамику респираторных изменений принято расценивать как признак экономизации функций кислородообеспечивающего аппарата.

Однако в данном случае, видимо, говорить об экономизации было бы неверно. Если учесть, что снижение минутного объема дыхания в покое связано со значительным уменьшением глубнны при повышенной частоте дыхания, то сразу станет ясна экстенсивная сущность подобной «экономизации». О малой эффективности внешнего дыхания говорит и то обстоятельство, что после работы у второй группы животных наблюдается весьма значительный рост минутного объема дыхания (более 600%), а уровень потребления кислорода и уровень кислородного пульса увеличиваются недостоверно. При этом кислород транспортная функция крови в целом остается довольно высокой, что позволяет думать о нарушениях функции сердца (К. П. Чернов с соавт., 1972; А. В. Муравьев, 1974; К. Buttner и. а., 1971, и мн. др.).

Анализ данных ЭКГ показал, что в четвертом периоде адаптации достоверное учащение пульса наблюдается у всех животных. Повышение вольтажа зубца Р, выраженное в разнои степени, также наблюдается у обеих групп собак. Единственное заметное различне между разными режимами заключается в разнонаправленности отклонений электрической оси сердца после соответствующих нагрузок. У собак первон группы наблюдается поворот оси сердца влево (более, чем на 4°). У второй группы собак (систематические нагрузки до 4-й стадии) зарегистрирован выраженный поворот вправо (более 7°). Подобные различия в динамике электрической оси сердца не укладывались в общую электрокарднографическую картину, характеризующуюся признаками усиления влияний симпато-адрена-

ловой системы на деятельность сердца. Как оказалось, они объясняются индивидуальным разбросом. У двух животных поворот оси сердца вправо достигал 23 и 36°, что существенно повлияло на средние данные.

Поликардиографические показатели в первой группе животных указывают на гиперфункцию левого желудочка и качественно не отличаются от изменений, зарегистрированных у этих животных в третьем периоде адаптации. При этом явления фазового снидрома нагрузки объемом, выраженные в разнон степени, наблюдались у всех собак группы.

У большинства животных второй группы (систематические нагрузки до 4-й стадии) наблюдались фазовые сдвиги, присущие синдрому гипердинамин мнокарда и выражавшиеся в уменьшении продолжительности изометрического сокращения, дальнейшем укорочении периода изгнания и росте внутрисистолического показателя. Эти изменения, реализующиеся на фоне уменьшения длительности сердечного цикла, свидетельствуют о нарастании адренергических влияний на деятельность сердца (Е. Kuhn u. a., 1956; W. Raab e. a., 1958, и др.). Значительное укорочение периода изгнания указывает на уменьшение систолического выброса (В. Г. Волошин и И. В. Максимов, 1969; A. Weissler e. a., 1961, и др.). По данным Л. И. Левнной (1969), такие фазовые сдвиги свидетельствуют о переходе гипертрофии мнокарда в патологическую стадию.

У двух животных описанной группы отмечаются изменения, характеризующиеся резким ростом длительности фазы изометрического сокращения и укорочением периода изгнания. Подобные изменения, описываемые у спортсменов при переутомлении, перетренировках, хронических инфекциях (Э.И. Пышняк, 1967, 1968; Л.И. Левина, 1969, и др.), трактуются исследователями как проявления нарушений сократительной деятельности мнокарда (синдром острого утомления мнокарда; А. Д. Бутков, 1968).

Выводы о неблагоприятных сдвигах в деятельности сердца в четвертом периоде адаптации, вытекающие из данных электрофизиологических исследований, подтверждаются результатами морфологических исследований миокарда. Так, в первой группе животных несколько нарастает гипертрофия мнокарда, причем это нарастание реализуется за счет увеличения числа гипертрофированных клеток, а не за счет степени их гипертрофии. Активность СДГ и ЦХО несколько понижена, особенно в глубоких слоях миокарда. Количество гликогена падает вплоть до полного исчезновения свободно лежащих гранул. Биохнмически выявляется снижение содержания гликогена в мнокарде более чем в три раза по сравнению с контролем. Снижается содержание миоглобина, особенно в поверхностных слоях миокарда правого желудочка. Электронномикроскопически обнаруживается гипертрофня митохондрий, число крист в них увеличено, на кристах заметно образование выпячиваний, матрикс сохраняет высокую электрон-

но-оптическую плотность. Наблюдается увеличение количества мелких (юных) форм митохондрий. Одновременно выявляются признаки перенапряжения ультраструктур: просветление матрикса, уменьшение количества крист, увеличение межкристного пространства, появление вакуолей, размыв крист и т. д. Таким образом, наблюдается, с одной стороны, отсутствие заметного повышения активности окислительно-восстановительных ферментов, умеренная гипертрофия энергообразующих (митохондрии) и сократительных структур миокарда. С другой стороны, часто выявляются клетки с признаками перенапряжения энергообразующих структур, понижением активности окислительно-восстаповительных ферментов. Количество таких клеток, по сравнению с предыдущим периодом адаптации, значительно увеличивается. В сосудах мнокарда при этом отмечались явления гиперемин и плазморрагии.

В мнокарде животных признаки гипертрофии выявлялись макроскопически. В части гипертрофированных клеток отмечается базофилия цитоплазмы. Для многих ядер характерен карнопикноз, кариорексис, иногда - кариолизис. Местами выявляется и цитолизис. Все это определяет картину очаговых дистро-<br>фических процессов. Одновременно наблюдаются явления кардносклероза, выраженные у разных животных в разной степени. При исследовании активности СДГ констатируется уменьшение числа гранул, увеличение количества крупных гранул диформазана в клетках, что связано, видимо, с нарастающей гипоксней. Выявляется также снижение активности ЦХО. Отмечается резко выраженная гетерогенность активности АТФ-азы. Со стороны сосудов миокарда отмечены явления дистонии, спазма, стаза, плазматического пропитывания стенки мелких сосудов и паравазальной клетчатки. Наблюдаются очаги днапедезных мелкоочаговых геморрагий, больше выраженные в желудочках.

Электронномикроскопически выявляется значительная гипертрофия мнтохондрий, число их увеличено, много мелких мнтохондрий. Заметны явления просветления матрикса, размыва крист. Встречаются митохондрии и с уплотнением матрикса, с выростами на мембранах. Данные электронной микроскопии, подтверждая факт гипертрофии мнокардиальных клеток, их энергообразующих структур, свидетельствуют о выраженных признаках перенапряжения ультраструктур митохондрий. Наравне с другими изменениями происходит дальнейшее разрушение корреляционных связей (табл. 19). Так, по сравнению с третьим периодом, исчезают зависимости между минутным объемом дыхания, с одной стороны, и частотой дыхания, потреблением кислорода, уровнем кислородного пульса, с другой стороны. Одновременно намечается укрепление связей вентиляционного эквивалента с количеством эритроцитов, и, возможно в связи с этим, прямая корреляционная зависимость потребления кислорода и вентиляционного эквивалента после бега становится достоверной.

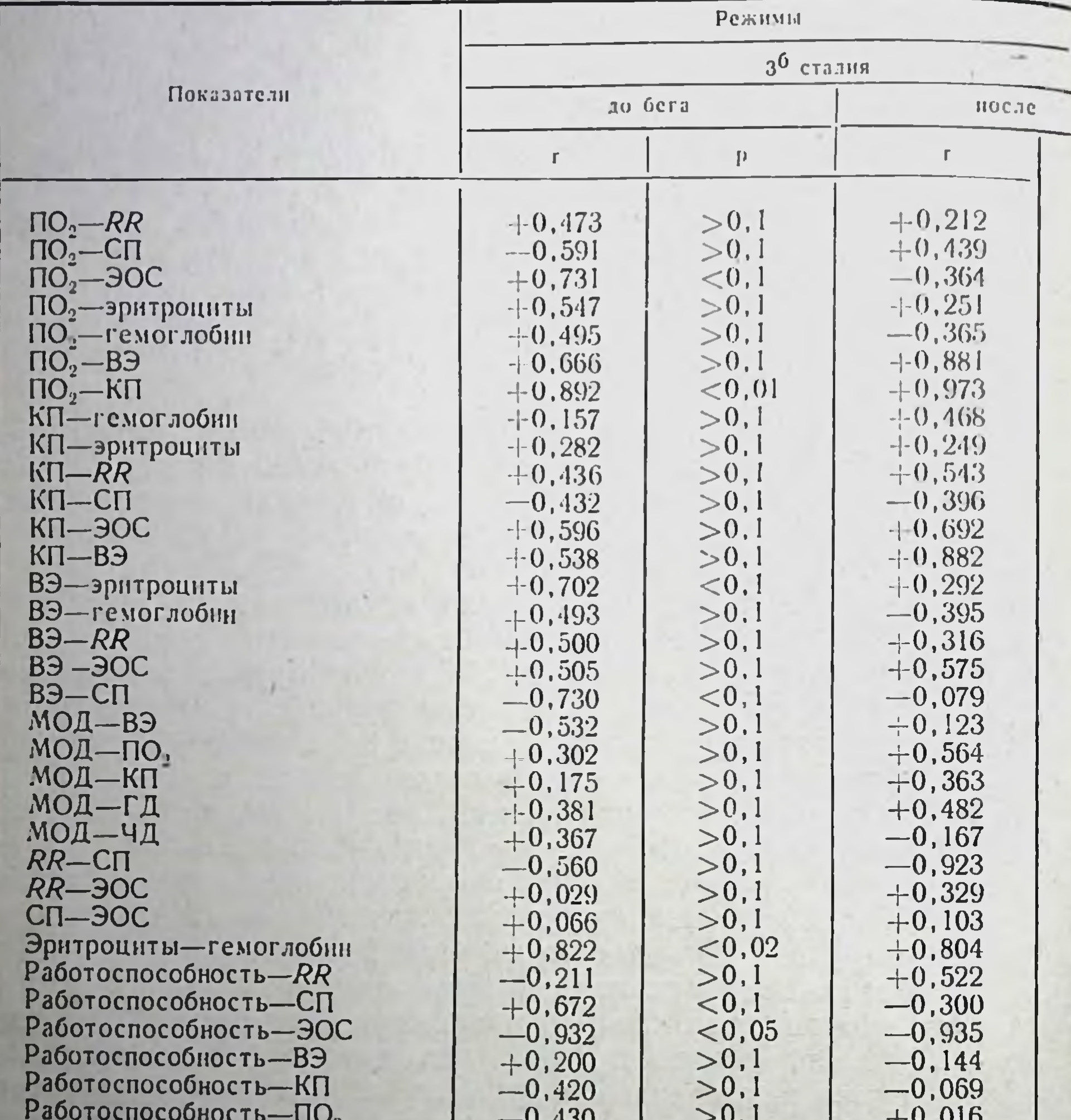

### Показатели корреляционных взаимоотношений между дозированным нагрузкам

Работоспособность-эритроциты Работоспособность-гемоглобин

В четвертом периоде адаптации к нагрузкам до 4-й стадии нарушаются связи потребления кислорода с отклонением электрической оси сердца. В то же время укрепляется зависимость потребления кислорода и минутного объема дыхания, возникает положительная связь вентиляционного эквивалента и длительности RR, потребления кислорода, кислородного пульса, содержания гемоглобина в периферической крови. При этом исчезают наблюдавшиеся в третьем периоде корреляционные зависимости

 $-0,014$ 

 $+0,017$ 

 $> 0, 1$ 

 $> 0, 1$ 

 $+0,128$ 

 $+0,003$ 

#### Таблица 19

157

функциями в четвертом периоле адаптании собак к индивидуально в различных режимах

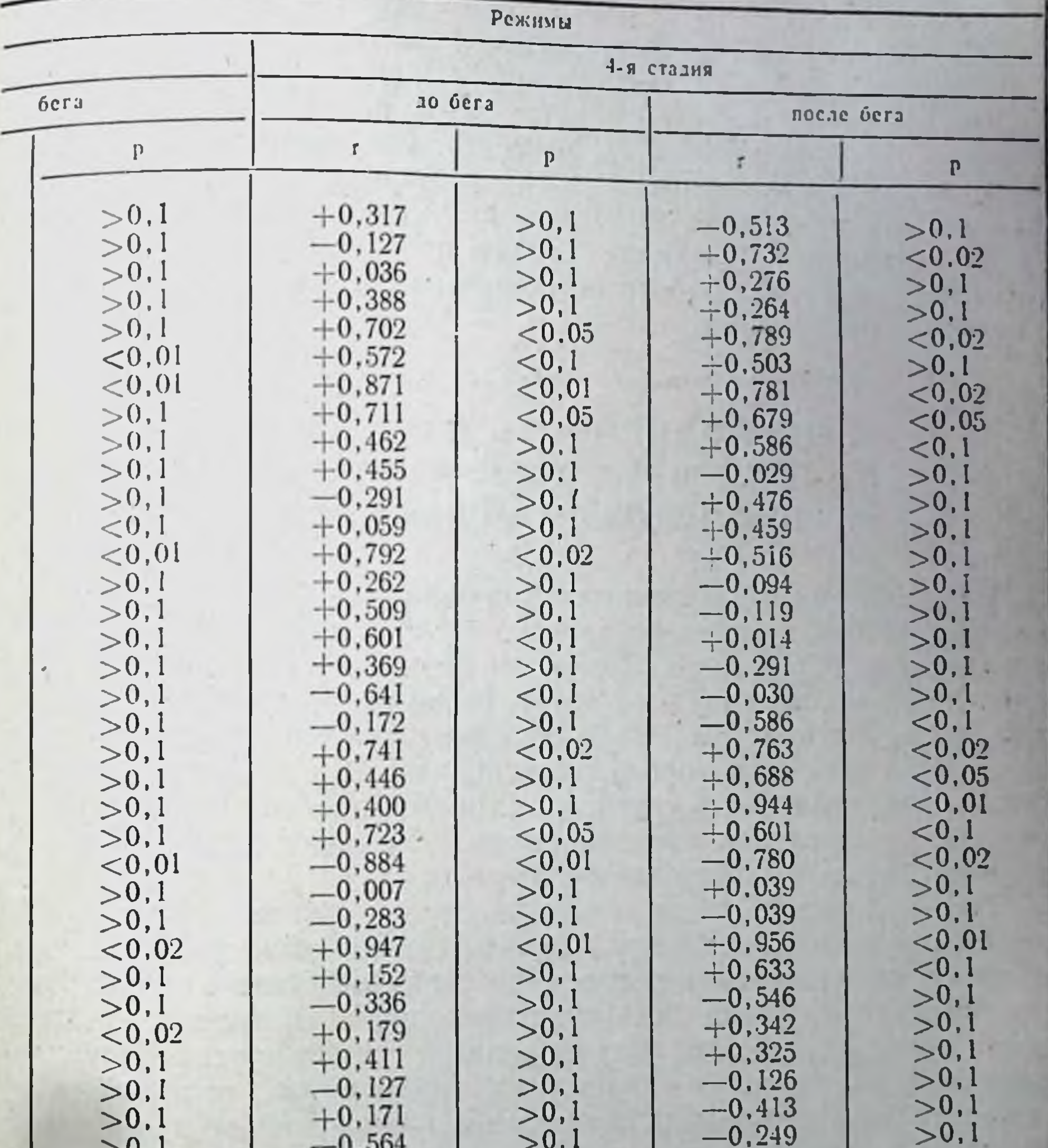

 $-0.357$  $-0,004$  $> 0, 1$  $>$ v, 1  $>0.1$  $> 0.1$ 

между работоспособностью и потреблением кислорода, вентиля-ЦИОННЫМ ЭКВИВАЛЕНТОМ.

Указанная динамика корреляционных взаимоотношении дает заключить, что в четвертом перноде адаптации **ВОЗМОЖНОСТЬ** к различным режимам физической активности прирост работоспособности реализуется за счет неодинаковых механизмов интеграции функций изучавшихся отделов кислородообеспечивающей системы.

Для режима З<sup>о</sup> стадни характерна дальнейшая дезнитеграция процессов внешнего дыхания и потребления кислорода на фо-<br>не отсутствия согласованности последнего с деятельностью сердца.

Для режима 4-й стадии свойственно укрепление связен между показателями кислородообеспечения организма, с одной стороны, стороны, при нарушении зависимости потребления кислорода функциональных показателей деятельности сердца. Это  $\mathbf{H}$ дальнейшее нарушение корреляционных связей между кислородообеспечением и функцией сердца приводит к исчезновенню кислорода организмом.

# 3. ПЕРИОДИЧНОСТЬ КАК ОСНОВА<br>УПРАВЛЕНИЯ МОРФО-ФУНКЦИОНАЛЬНЫМИ СВОЙСТВАМИ ОРГАНИЗМА

Приведённые выше данные показывают, что адаптация органнзма к индивидуально дозированному фактору внешней среды развивается периодично, причем эти периоды закономерно и последовательно сменяют друг друга. Каждый из периодов адаптации при нагрузках той или нной индивидуально дозированной величины имеет свой морфо- функциональный эквивалент, а глубина и направленность структурных и физиологических сдвигов, прирост уровня работоспособности зависят также и от величины воздействующего агента внешней среды.

При режиме 3<sup>6</sup> стадии лишь в первом периоде адаптации удается наблюдать некоторое снижение количества эритроцитов в крови, в дальнейшем уровень всех изучавшихся параметров периферической крови превышает исходный. В противоположность этому воздействия нагрузок до 4-й стадии приспособления приводят к снижению количества эритроцитов, гемоглобина, гематокрита крови, наблюдаемому на протяжении всех четырех периодов адаптации (рис. 55). Эта разница в реакции крови режимы физических нагрузок различной индивидуально на дозированной величины объясняется, видимо, возникновением особых процессе режима взаимоотношений между про-B. цессами эритропоэза и эритродиереза, регулируемых, в частности, такими факторами, как уровень гипоксии, степень сдвига рН крови, температурный режим организма и т. д. (Б. А. Серебряная с соавт., 1970; К. Bichler u. a., 1972, и др.). Таким образом количественная характеристика величины сигнала на входе, в условиях индивидуальной дозировки фактора, может иметь «задающее» значение для направленного формирования сдвигов в системе циркулирующей крови.

Изменения кислородообеспечения и вентиляции на протяженин всего режима 3<sup>6</sup> стадии носили гипердинамический характер. Особенно резко это выражено во втором и третьем периодах адаптации. В противоположность этому, второй период адаптации к нагрузкам в режиме до 4-й стадии вызывал у животных сдвиги, характерные для экономного типа внешнего дыхания (Л. И. Маликова, 1970: В. И. Данилейко с соавт., 1972; К. Кlausen, H. Knutggen, 1971, и др., рис. 56). Надо отметить, что в этом перноде адаптации у животных наблюдалось некоторое

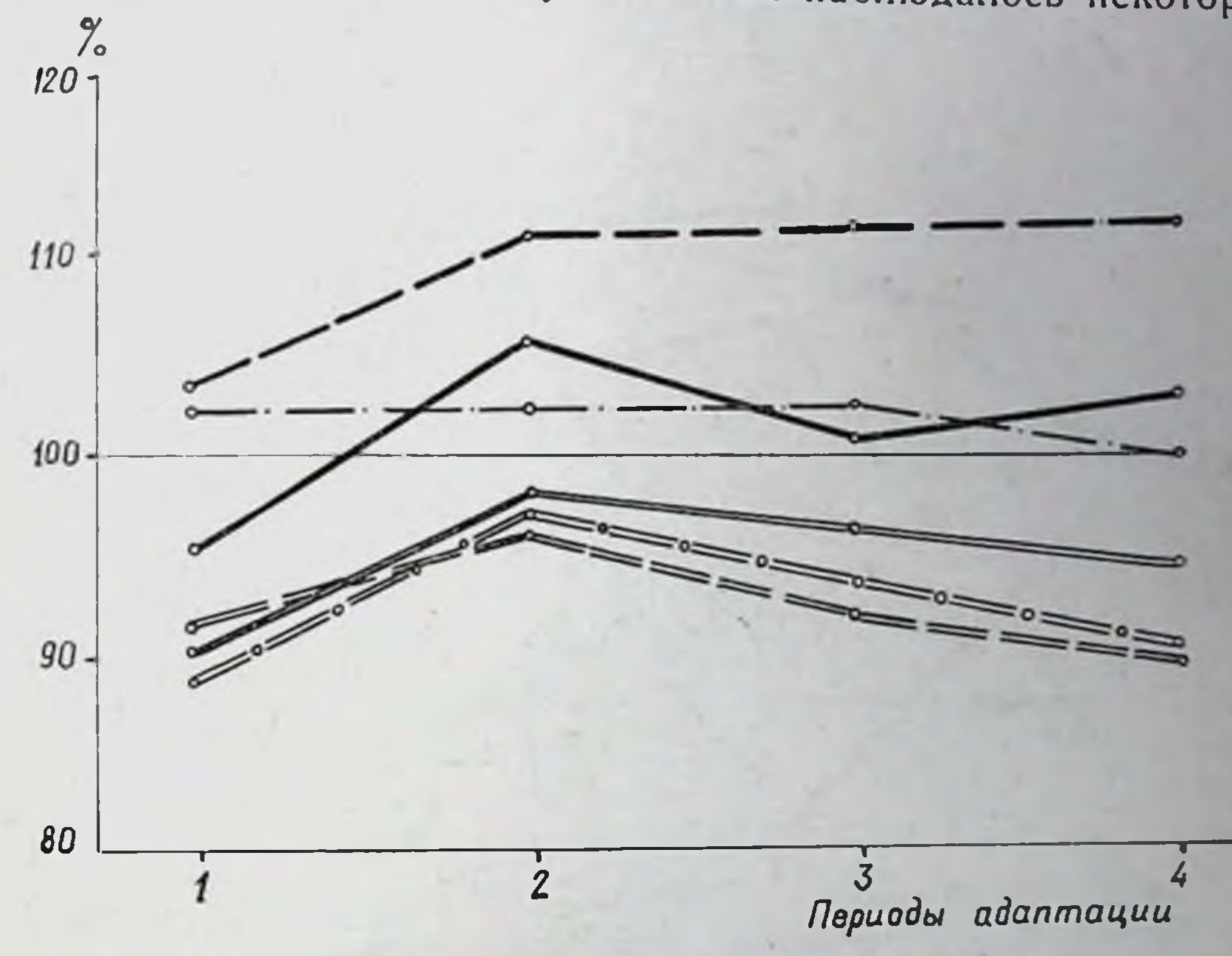

Рис. 55. Динамика показателей периферической крови в состоянии покоя в разные перноды адаптации организма к нагрузкам в режимах Зб и 4-и стадии;

эритроциты гемоглобин; - гематокрит при применении 3<sup>6</sup> стадин;

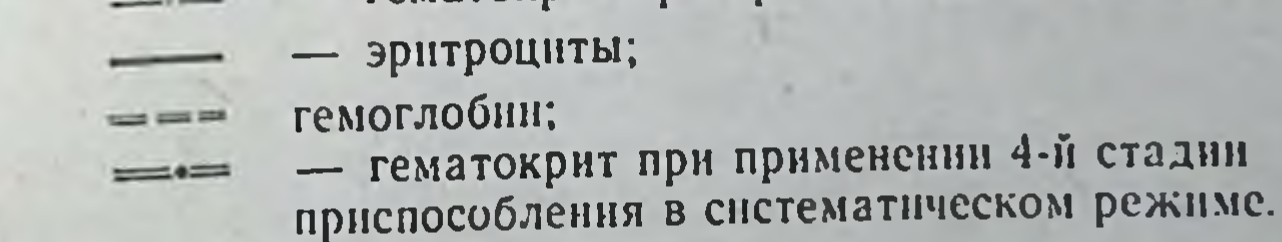

(недостоверное) снижение уровня кислородного пульса, что, по Данным ряда авторов, не укладывается в полную картнну экономизации функций кислородообеспечивающего аппарата, описанную у людей (К. П. Чернов с соавт., 1972; Н. Meusel, 1970, К. Butпег и а 1971, и др.). Снижение уровня кислородного пульса в момент наивысшей работоспособности (второй период адапта-ЦИИ) Объясняется видимо, заметным падением потребления кислорода (до 70% исходной величины) при относительно небольшом (что характерно для собак) удлинении RR (105,5%). Таким образом, выбор величины сигнала (нагрузки) в условиях его индивидуальной дозировки даёт возможность добиваться в процессе систематической нагрузки оптимизации функции внешнего дыхания и потребления кислорода. Однако экономное функционирование аппарата внешнего дыхания удерживается лишь на протяжении второго периода (в среднем 21 день), после чего становится столь же экстенсивным, как и при режиме 3<sup>6</sup> стадии.

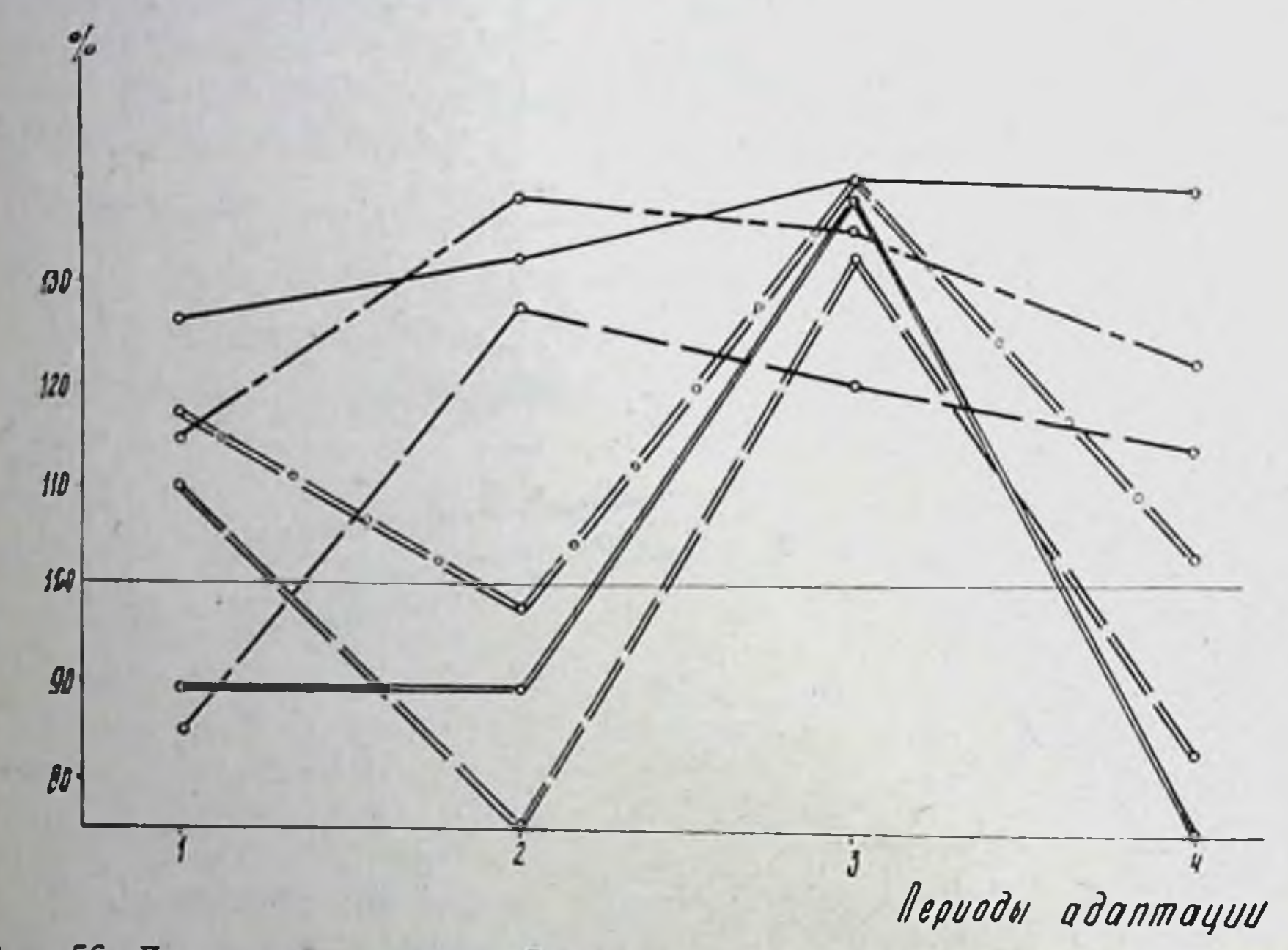

Рис. 56. Динамика показателен вентиляции и потребления кислорода в состоянии покоя в разные периоды адаптации организма к нагрузкам в режимах 3<sup>6</sup> и 4-й стадии.

- минутный объем дыхания;
- потребление кислорода;
- кислородный пульс при применении нагрузок в режиме 4-й стадии - минутный объем дыхания;
- потребление кислорода;
	- кислородный пульс при применении нагрузок в режиме 3<sup>6</sup> стадие приспособления в систематическом режиме.

Как показано на рис. 57, на протяжении всех периодов адаптации к режиму 3<sup>6</sup> стадии приспособления наблюдается картина, характерная для адренергических влияний на сердце: повышение вольтажа зубца P сокращение интервала RR (Н. А. Ананьева с соавт., 1971; Ю. И. Козловский, С. И. Козловская, 1972, и др.). Во втором периоде адаптации к нагрузкам 4-й стадин выявляется комплекс изменений ЭКГ, характерный для экономного функционирования сердца. В него входит удлине-

ние интервала RR (С. П. Летунов, Р. Е. Мотылянская, 1971; IIII<sup>c</sup> IIII<sup>c</sup> IIII (1970; и др), а также устойчивый поворот электрической оси сердца вправо. Эти изменения, по данным ряда авторов, свидетельствуют об адаптированности сердечно-сосудистого аппарата к данному воздействию и объясняются повышением тонуса блуждающего нерва (И. А. Аршавский, 1971, S. Israel 1973, пульса, росту вольтажа зубца P, повороту ЭОС либо влево, либо резко вправо, что говорит о перенапряжении правых отделов

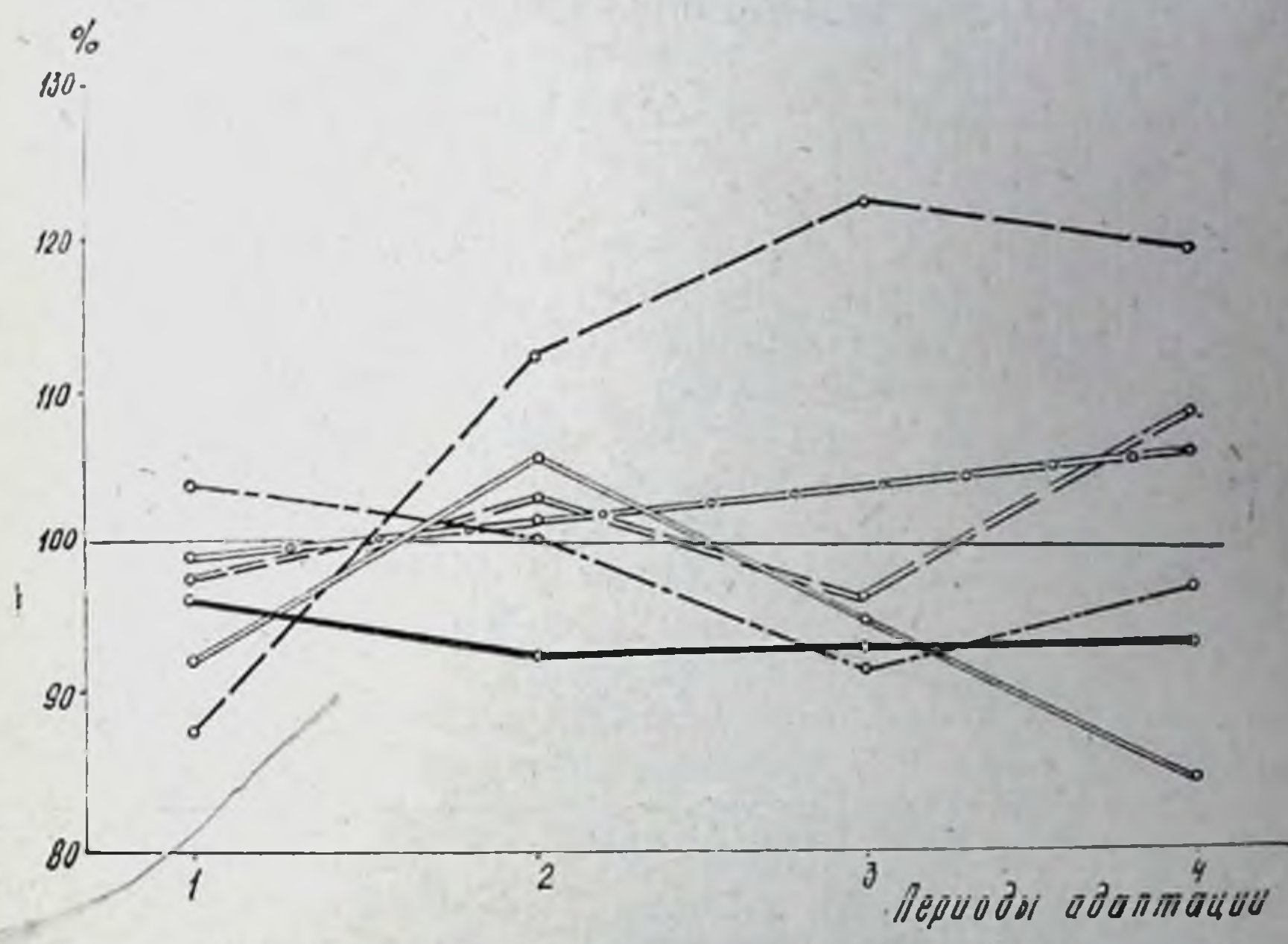

Рис. 57. Динамика показателей ЭКГ в состоянии покоя в разные периоды адаптации организма к нагрузкам в режнмах 3<sup>6</sup> и 4-й стадий.

- длительность RR:
- вольтаж зубца Р;
- отклонение ЭОС при применении нагрузок в режиме 3<sup>6</sup> стадии;

 $\equiv$  - длительность RR;

- $=$ = = = вольтаж зубца Р;
- ---- отклонение ЭОС при примененни нагрузок в режнме 4-й стадин приспособления.

сердца. Подобные изменения наблюдались А. Г. Дембо (1970). Ю. И. Козловским и С. Н. Козловской (1972) при перетренировках, а возникновение их связывается с избыточностью режима и новым повышением удельного веса адренергических влияний на сердце.

Изменения фаз систолы левого желудочка свидетельствуют о том, что при адаптации к физическим нагрузкам до 3<sup>6</sup> стадии в состоянии покоя синдромы гипердинамии или острого утомле-

 $61/2$  Заказ 6328

миокарда у части животных, наблюдаемые в первом ния миокарда у признаками синдрома гипердинамин мнокар. периоде, сменяются призната (второй период). В третьем на, регистрируемыми у всех животных наблюдаются п четвертом периодетерные для «синдрома нагрузки объемом». чивально сденти, лартитурски в режимах до 4-й стадии, в пер. вом периоде адаптации наблюдались явления снидрома гиперди. намии миокарда. Во втором периоде они сменялись фазовым синдромом гиподинамии, что по свидетельству большого числа

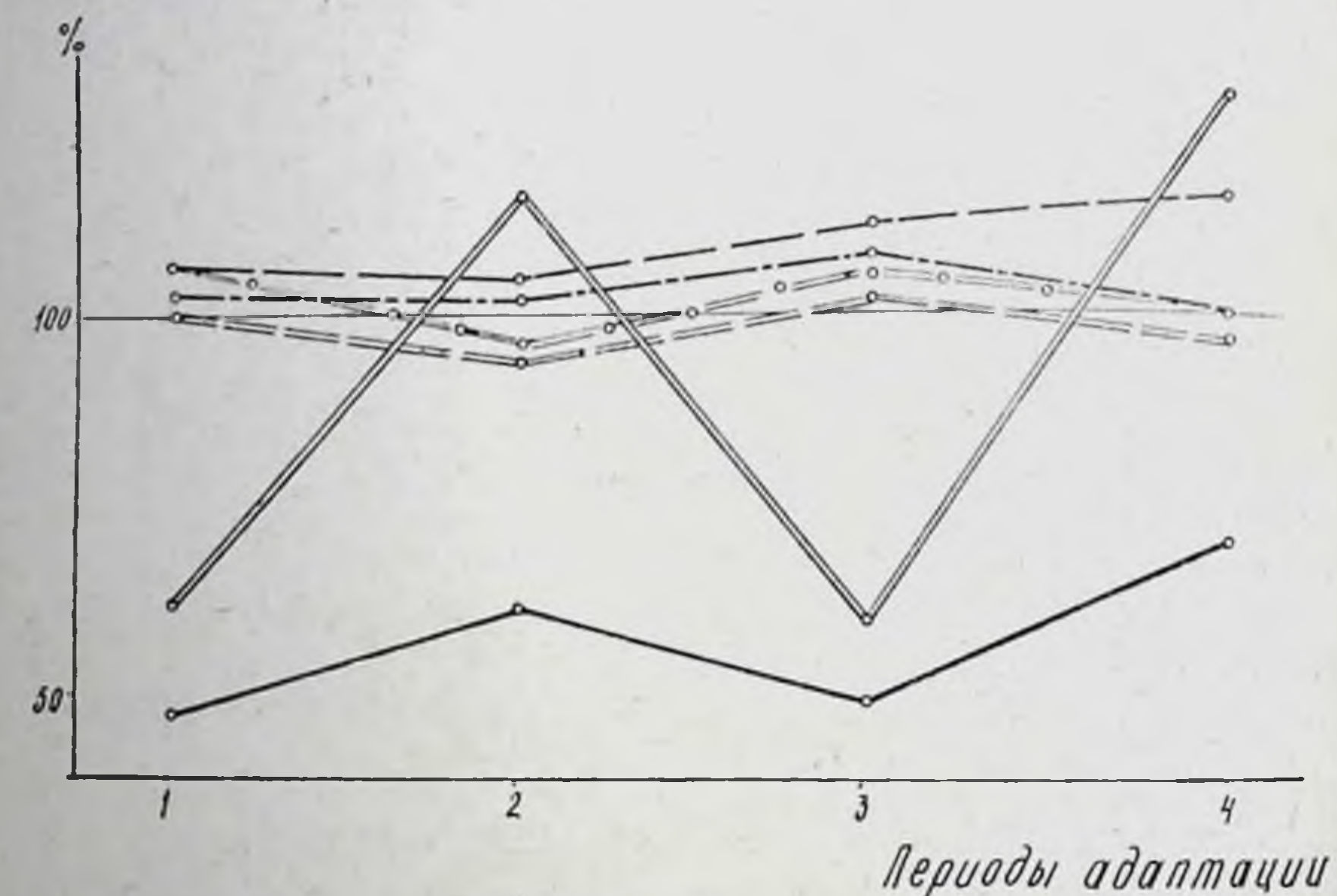

Рис. 58. Динамика изменений фаз систолы левого желудочка в состоянии покоя в разные периоды адаптации организма к нагрузкам в режимах Зо и 4-й стадии.

- продолжительность фазы изометрическо го сокращения;
- продолжительность фазы изгнания;
	- величина внутрисистолического показателя при применении нагрузок в режиме 3<sup>6</sup> стадии;
		- длительность фазы изометрического сокращения;
		- длительность фазы изгнания;

- величина внутрисистолического показателя при применении нагрузок в режиме 4-й стадии приспособления в хроническом режиме. исследователей (М. М. Круглый, В. И. Зубков, 1970; В. В. Шигалевский, 1972; Л. Г. Зайцев, 1973; Ү. Emmirich u. a., 1956; и др.) является признаком адаптированности организма к физической работе и экономного функционирования сердечно-сосудистого аппарата. По данным В. М. Покровского (1968), S. Israel (1975) и других, подобная перестройка гемодинамики в покое повышает потенциальную лабильность аппарата кровообращения и указывает на большой функциональный резерв миокарда. Продолжение нагрузок вызывает сдвиги фазовых показателей, характерные для синдрома «нагрузки объемом» (В Л. Карпман, 1965), а затем - вторичное возникновение признаков гипердинамни мнокарда и даже острого утомления (рис. 58).

Морфологические изменения по-разному выражены на каждом из уровнеи исследования и представляют своеобразный комплекс взаимосвязанных сдвигов (субклеточные - клеточные органные).

В первом перноде адаптации морфологические изменения выражены нерезко. Определяется очаговое повышение активности (особенно на уровне миофибрилл с ориентацией по дискам). В этот же период наблюдается очаговое снижение содержания гликогена, что свидетельствует о повышении уровня использовання этого полисахарида. Электронно-микроскопическая структура в целом остается обычной, хотя в некоторых клетках митохондрин увеличиваются в размерах, в них возрастает число крист. В цитоплазме миокардиальных клеток можно обнаружить увеличение количества цитогранул, относящихся по ряду морфологических признаков (размеры, локализация, электроннооптическая плотность, форма) к рибосомам, собирающимся в полирибосомы. Это дает основание говорить о начинающейся гипертрофии клеток и митохондрий. При этом на светооптическом уровне достоверные признаки гипертрофии не выявляются, а в сосудах терминального русла обнаруживаются явления, подобные картине гиперемии миокарда: расширение мелких вен и венул, переполнение их форменными элементами. Об этом свидетельствует ряд экспериментальных исследований (Е. Banister e. a., 1971; Н. Hjalmarson, O. Isaksson, 1971), показавших усиление синтеза белка и увеличение размеров митохондрий (E. Aldinger, R. Sohal, 1970; Y. Ostman, N. Sjostrand, 1971) в начальном перноде приспособления организма к усиленной мышечной работе. Полученные результаты свидетельствуют о том, что приспособительные сдвиги связаны с некоторой интенсификацией аэробного и анаэробного метаболизма мнокарда, но степень этои интенсификации невелика.

Во втором периоде адаптации к систематическим нагрузкам метаболнческие и структурные сдвиги становятся более выраженными. Нарастает активность ЦХО, СДГ в мышечных клетках миокарда, высоким остается содержание миоглобина, а активность ЛДГ не превышает уровня контроля. Содержание гликогена, имеющего обычные для него формы локализации, не поднимается до уровня контроля. Гипертрофия энергообразующих (митохондрии) и сократительных структур регистрируется не только электронно-микроскопическими, но и светооптическими методами исследования. Приведенные данные указывают на усиление окислительных процессов в мнокарде и выраженные явления гипертрофии энергообразующих и сократительных структур.

 $61/2$ 

Важным является то обстоятельство, что во втором периоде адаптации на первый план выступают количественные различня морфологических изменении, развивающиеся под возденствием нагрузок в режиме 3<sup>6</sup> и 4-й стадии приспособления. Так, при <sub>На</sub>. грузках до 3<sup>6</sup> стадии явления гипертрофин регистрируются лишь на клеточном и субклеточном уровнях, а сами гипертрофические изменения выражены только в глубоких слоях мнокарда желу. дочков (пренмущественно левого). При воздействии режима до 4-й стадин явления гипертрофни регистрируются не только как значительно более выраженные на субклеточном и клеточном уровнях, но и определяются на органном уровне. Гипертрофиче. ские изменения выявляются во всех слоях обоих желудочков.

Для третьего периода адаптации к систематическим индивидуально дозированным нагрузкам характерно появление на фоне гипертрофических изменений первых признаков перепапряжения ультраструктур миокарда, особенно выраженных в правом предсердии. Явления перенапряжения ультраструктур касаются митохондрий, а также сократительных элементов (просветление І-дисков) и обнаруживаются на светооптическом уровне (ослабление продольной и поперечной исчерченности). Одновременно наблюдаются изменения в стенках сосудов: плазморрагии, гомогенизация медии, набухание, сморщивание и слущивание эндотелия, редкие и единичные тромбы, мелкие днапедезные геморрагии. Необходимо отметить, что эти изменения наиболее выражены при систематических воздействиях режима 4-й стадии. Описанные морфологические изменения в мнокарде, видимо, служат основой гипердинамических сдвигов кардиодинамики, выражающихся в развитии фазового синдрома «нагрузки объемом».

В четвертом периоде адаптации на органном, клеточном и субклеточном уровнях регистрируется более (режим 4-й стадии) или менее (режим 3<sup>6</sup> стадии) выраженная гипертрофия сердечной мышцы; увеличивается восприимчивость цитоплазмы клеток миокарда к эозину. Одновременно отмечаются функциональная гетерогенность и снижение активности окислительных ферментов. Усиливаются явления очаговых дистрофий мнокардиальных клеток, перенапряжения ультраструктур, особенно митохондрий. Более заметны также очаговые изменения гемодинамики (плазмо- и геморрагии), влекущие за собой в последующем нарушения структуры и функции клеток сократительного мнокарда. Возникновение очагов некротических изменений гипертрофированного мнокарда, их значение в развитии сложных процессов декомпенсации сердца в клинической практике не вызывает сомнении (Г. Ф. Ланг, 1950). Но особое значение они имеют в понимании механизмов возникновения «патологии у спортсменов» (А. Г. Дембо, 1973), а также при моделировании режимов в условиях профилактической медицины, физической культуры. спорта. Однако, как справедливо указывает А. Г. Дембо (1973), сама возможность возникновения признаков дистро-

фии мнокарда на протяжении длительного времени подвергалась сомнениям из-за ложной боязни дискредитации труда и спорта. И хотя работы морфологов (Д. С. Саркисов, Б. В. Втюрин, 1969, и др.) подтвердили этот факт, сомнения не рассеялись. Причина этого, вероятно, состоит еще и в том, что одни морфологические исследования, даже с применением современных методов, не дают ответа на самый главный вопрос - насколько велико функциональное ослабление мнокарда при наличии в нем микроскопических очагов некроза (Ю. Г. Целлариус, Л. А. Семенова, 1972). Видимо, для оценки функционального состояния миокарда в данный момент, как и для прогнозирования возможного эффекта нагрузки, налнчие большего или меньшего числа очагов микронекрозов должно рассматриваться во взаимосвязи с функциональными особенностями миокарда. Как показали исследования, применение метода электрокардиографии не дает достаточной ннформации для более или менее категорических заключений в этом аспекте. Более того, выявление таких сдвигов, как аритмии, частичная или полная блокада правой ножки пучка Гиса, изменения конечной части желудочкового комплекса и т. д., нередко сочетающиеся с высокими спортивными результатами, рассматривается иногда как вариант нормы (В. Л. Карпман, Г. М. Куколевский, 1968; М. Л. Проэктор, 1970, и др.).

В наших опытах очаги мнокардиодистрофий, наблюдавшиеся в четвертом периоде адаптации, не сочетались с выраженными изменениями электрокардиографических показателей, полученных в 12 отведеннях. Наибольшую информативную ценность предоставляло сопоставление данных поликардиографического исследования с морфологической характеристикой изменении. Было показано, что в четвертом периоде адаптации у животных повторно возникает либо синдром гипердинамии, либо синдром острого утомления миокарда. Подобные сдвиги фазовой структуры сердечного цикла фиксировались и в первом периоде адаптации к индивидуально дозированным нагрузкам. Однако изменения в мнокарде при этом существенно различны в каждом из пернодов. Вторичному проявлению синдрома гипердинамии сопутствуют очаги ослабления ферментативной активности СДГ, ЦХО АТФ-азы, признаки перенапряжения и разрушения ультраструктур, ослабления поперечной и продольной исчерченности мнофибрилл, базофилия цитоплазмы части клеток, гомогенизация ее, плазмо-и геморрагии. Таким образом, вторичное появление признаков гипердинамии и острого утомления миокарда совпадает с комплексом различных неблагоприятных сдвигов в умеренно гипертрофированном мнокарде. Из приведенных данных следует, что метаболическая и структурная перестройка миокарда на субклеточном и клеточном уровнях наиболее рано отражается на сократительной функции миокарда и проявляется функционально в изменениях фазовой структуры сердечного цикла. Полученные данные могут иметь

6 заказ 6328

значение при объяснении синдромов гипер- или гиподниамии в условиях мышечной деятельности.

В соответствии с данными большого числа исследований. критерием высоких степеней адаптированности организма к физической работе является не столько увеличение функциональ. ных возможностей органов и аппаратов, сколько совершенствование регуляции их взаимоотношений, интеграция моторной и вегетативной сферы (В. И. Шушаков с соавт., 1969, В. Л. Шку. пов, Л. И. Белоцерковская, 1972; Y. Rous, Z. Placheta, 1970; С. Grimand e. a., 1970, и др.). При этом отмечается, что в процессе развития адаптированности организма степень и знак взаимосвязей между функциональными показателями ответственных аппаратов могут заметно изменяться (К. М. Васнляускае, 1968; А. Г. Фалалеев, 1972, и др.).

Изучение динамики корреляционных зависимостей между показателями исследовавшихся функций выявило ряд особенностей в механизмах кислородообеспечения на протяжении различных периодов адаптации (табл. 20).

В первом периоде адаптации к систематическим нагрузкам в режимах до Зб стадии потребление кислорода и величины кислородного пульса зависят только от уровня минутного объема дыхания. Во втором периоде кислородообеспеченне осуществляется интеграцией более широкого круга элементов аппарата. Повышение уровня потребления кислорода связано с изменениями состава периферической крови и увеличением частоты сердцебиений. В третьем периоде адаптации потребление кислорода организмом, кислородный пульс вновь оказываются взаимосвязанными лишь с минутным объемом дыхания. Однако, ввиду того, что в этой фазе адаптации вентиляция определяется частотой дыхания, кислородообеспечение организма, завися в конечном счете от нее, становится особенно экстенсивным. Наконец, в четвертом периоде адаптации наступает дезинтеграция функций кислородообеспечивающей системы, в результате которой уровень потребления кислорода теряет существенные связи с динамикой сердца, внешнего дыхания и периферической крови. Как видно из приведенных фактов, наиболее тесная интеграция между элементами кислородообеспечивающего аппарата достигается во втором периоде адаптации организма к систематическим нагрузкам в режимах до 3<sup>6</sup> стадии приспособления. Вместе с тем кислородообеспечение на всем протяжении описываемого режима, осуществляясь в основном за счет усиления деятельности аппарата внешнего дыхания, является неэкономным и малоэффективным (Г. В. Мелленберг с соавт., 1972; Н. Soye, L. Martin, 1970, и др.).

Динамика интеграции функциональных показателей кислоропообеспечивающего аппарата при нагрузках до 4-й стадии отличается весьма заметным образом. Уже в первом периоде адаптации

Динамика корреляционных взаимоотношений между некоторыми функциональными показателями в различные периоды адаптации в систематическим ИДФН (в состоянии покоя)

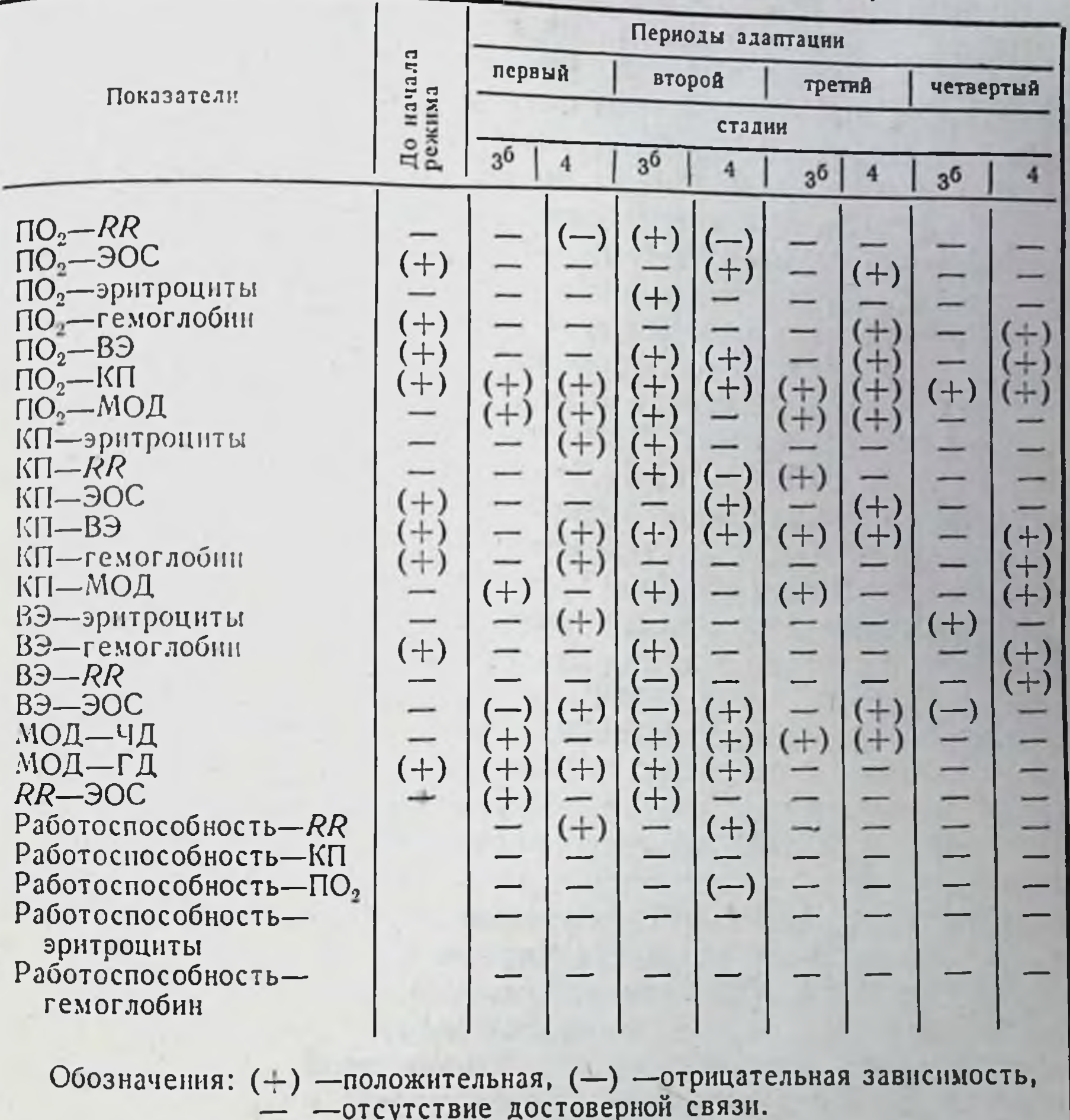

к этому режиму прослеживаются достоверные связи потребления кислорода в покое (уровень которого не понижается) с длительностью интервала RR, минутным объемом дыхания, а также величины кислородного пульса с количеством эритроцитов и содержанием гемоглобнна в периферической крови. Во втором периоде связи между потреблением кислорода, кислородным пульсом н показателями деятельности сердца усиливаются. При этом отсутствует зависимость кислородообеспечения с минутным объемом дыхания и кислород-транспортной функцией крови. Последнее явление можно расценить как освобождение организма от дополнительных степеней свободы, ставших в процессе адап-

 $6*$ 

тации излишними (П. К. Анохин, 1973). В третьем периоде адаптации частично прерываются связи кислородообеспечения организма с деятельностью сердца. Одновременно наблюдается повторное рекрутирование зависимости уровня потребления кислорода от вентиляции и кислородной емкости крови. В четвертом перноде корреляционных зависимостен между показателями потребления кислорода и деятельности сердца не определяется, но выявляется усиление связей кислородообеспечения с величиной содержания гемоглобина в крови.

Как видно из изложенного, на протяжении первого и, особенно второго, периодов адаптации организма к нагрузкам в режиме 4-й стадни, характеризующихся ростом работоспособности и удержанием ее на максимальном уровне, наблюдается наиболее совершенная интеграция функций кислородообеспечивающего аппарата, характеризующая высокую эффективность и экономичность его деятельности (Г. В. Мелленберг с соавт., 1972; К. Н. Соорег, 1968; А. Szogy u. a., 1971; и др.). Менее высокая степень интеграции функций кислородообеспечивающей системы наблюдается в третьем перноде адаптации, а в четвертом перноде нарушение интеграции функций усугубляется.

Рассмотрение зависимости уровня работоспособности от функциональных сдвигов в кислородообеспечивающей системе показывает, что достоверные связи его с динамикой сердца, потреблением кислорода наблюдаются лишь в первом и во втором пернодах адаптации к нагрузках в режиме 4-й стадии. В режиме 3<sup>6</sup> стадии возникновения зависимостей между этими показателями не отмечается. Это обстоятельство указывает, что динамика работоспособности во всех периодах адаптации к нагрузкам в режиме 3<sup>6</sup> стадии обеспечивается в основном за счет процессов анаэробного характера. Это подтверждается результатами корреляционного анализа динамики работоспособности и уровня молочной кислоты в крови, соотношения молочная-пировиноградная кислота. Было показано, что при применении первого режима длительность бега тесно связана с уровнем молочной кислоты и отношением лактат-пируват (р < 0,05) в крови. В динамике адаптации во втором режиме подобной зависимости не было. Таким образом, динамика работоспособности при систематических режимах носит периодический характер, причем периоды эти последовательно сменяют друг друга. Каждому из периодов адаптации присущи определенные изменения работоспособности, характерные функциональные сдвиги кислородообеспечивающей системы, свой уровень интеграции этих функций и особые морфологические сдвиги в функционально ответственных органах. Ввиду этого знание морфо-функциональных параметров каждого из периодов, а также направления сдвигов при дальнейшем применении того же сигнала приобретает значение отправного пункта в управлении процессом адаптации. Каждый из режимов характеризуется своей индивидуальной силой воздействия на организм,

что дает возможность получать различный прирост уровня работоспособности. Применение режима 3<sup>6</sup> стадии приспособления приводит к относительно небольшому росту работоспособности, не сопровождающемуся выраженными процессами оптимизации и экономизации деятельности кислородообеспечивающего аппарата. Систематическая работа до 4-й стадии приспособления вызывает больший подъем работоспособности, сопровождающийся выраженной оптимизацией функций аппарата кислородообеспечения и более заметными пластическими перестройками миокарда. Такое различие определяется, видимо, разной степенью стимуляции и развития аэробных процессов при воздействии разных нагрузок (Г. Н. Окунева с соавт., 1972; N. Zamfirescu, A. Szögy, 1971; E. Schubert, 1972, и др.).

# 4. ЗАКЛЮЧЕНИЕ

Выявленная периодичность развития процесса адаптации позволяет проследить динамику структурной организации кислородообеспечення на разных этапах его формирования. Изучение экспериментального материала показало, что уже в первом периоде адаптации животных к физическим нагрузкам различной индивидуальной величины наблюдается формирование функциональных систем кислородообеспечения, резко различающихся между собой.

Все вышеприведенное свидетельствует о том, что формирующаяся в первом периоде адаптации к нагрузкам в режиме  $3^{\delta}$ функциональная система недостаточно совершенна стадии (рис. 59). Систематические нагрузки в режиме до 4-й стадин вызывали более выраженный прирост работоспособности животных. Взаимоотношения между элементами кислородообеспечивающего аппарата в первом периоде адаптации отличались от картины, полученной до применения систематических нагрузок. Эти отличия заключались в увеличении количества достоверных корреляционных связей между параметрами (рис. 60). Разовые нагрузки вызывали объединение в функциональную систему практически всех элементов исследовавшихся отделов кислородообеспечивающей системы, а значительно возросший уровень работоспособности зависел как от деятельности сердца, внешнего дыхания и кислородной емкости крови, так и от формируемого ими возросшего объема потребления кислорода организмом (рис. 60). Это указывает на то, что рост потребления кислорода в процессе работы достигается за счет большего, чем при систематических<br>нагрузках в режиме до 3<sup>6</sup> стадии (рис. 60), напряжения элементов функциональной системы кислородообеспечения, а формирование прироста работоспособности осуществляется при значительном участии аэробного процесса. Электронно-микроскопические изменения, наблюдаемые в мнокарде животных в этот пе-

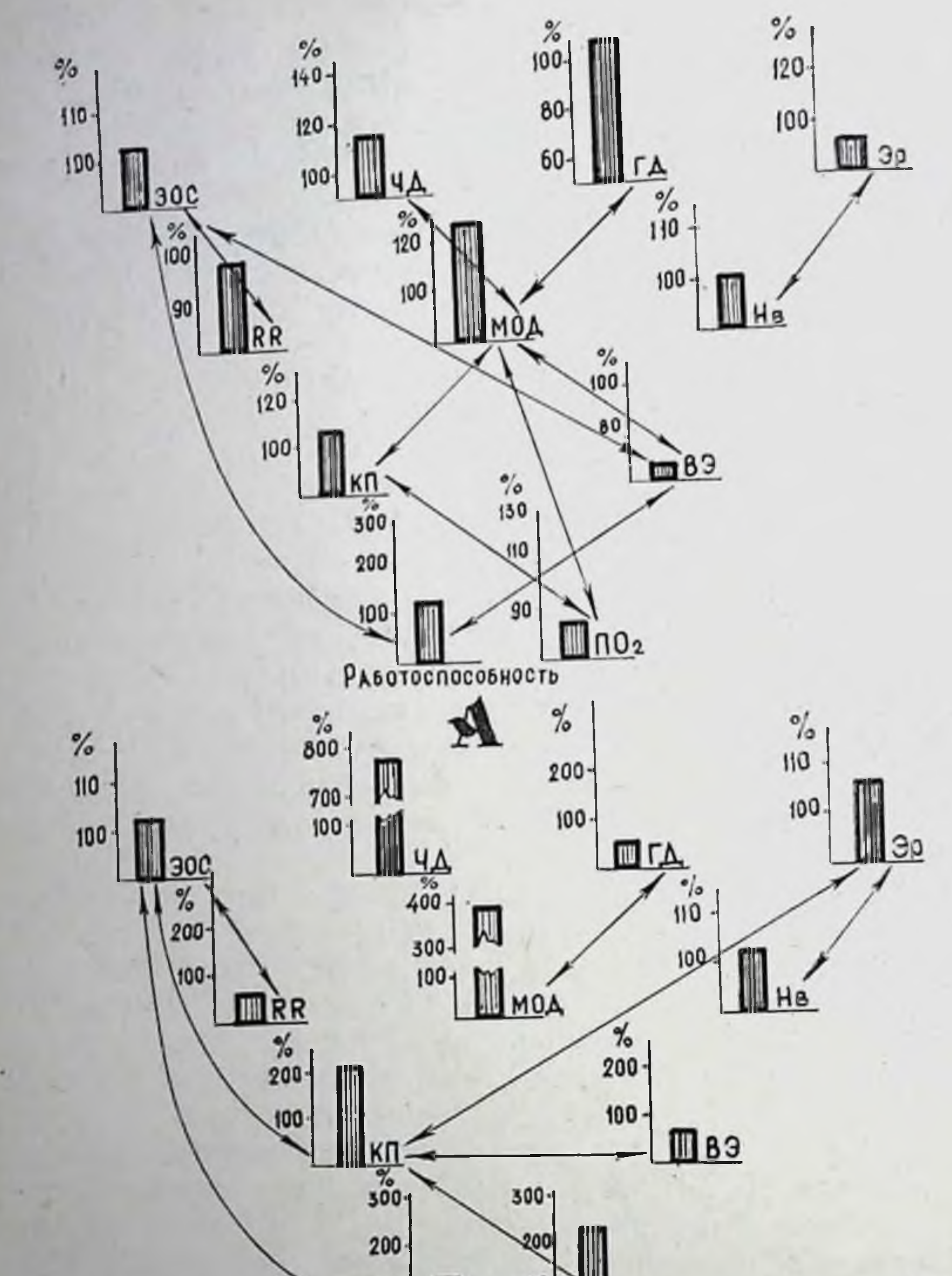

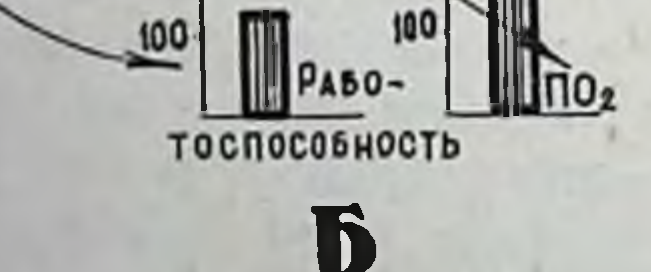

Рис. 59. Взаимодействия между элементами кислородообеспечивающего аппарата в первом периоде адаптации к систематическим нагрузкам 3<sup>6</sup> стадии до (А) и после (Б) работы в тредмилле. Знаками + указаны существенные корреляционные связи между элементами. Величины показателей приведены в %к контролю (А) и исходному уровню в первом периоде адаптации (Б).

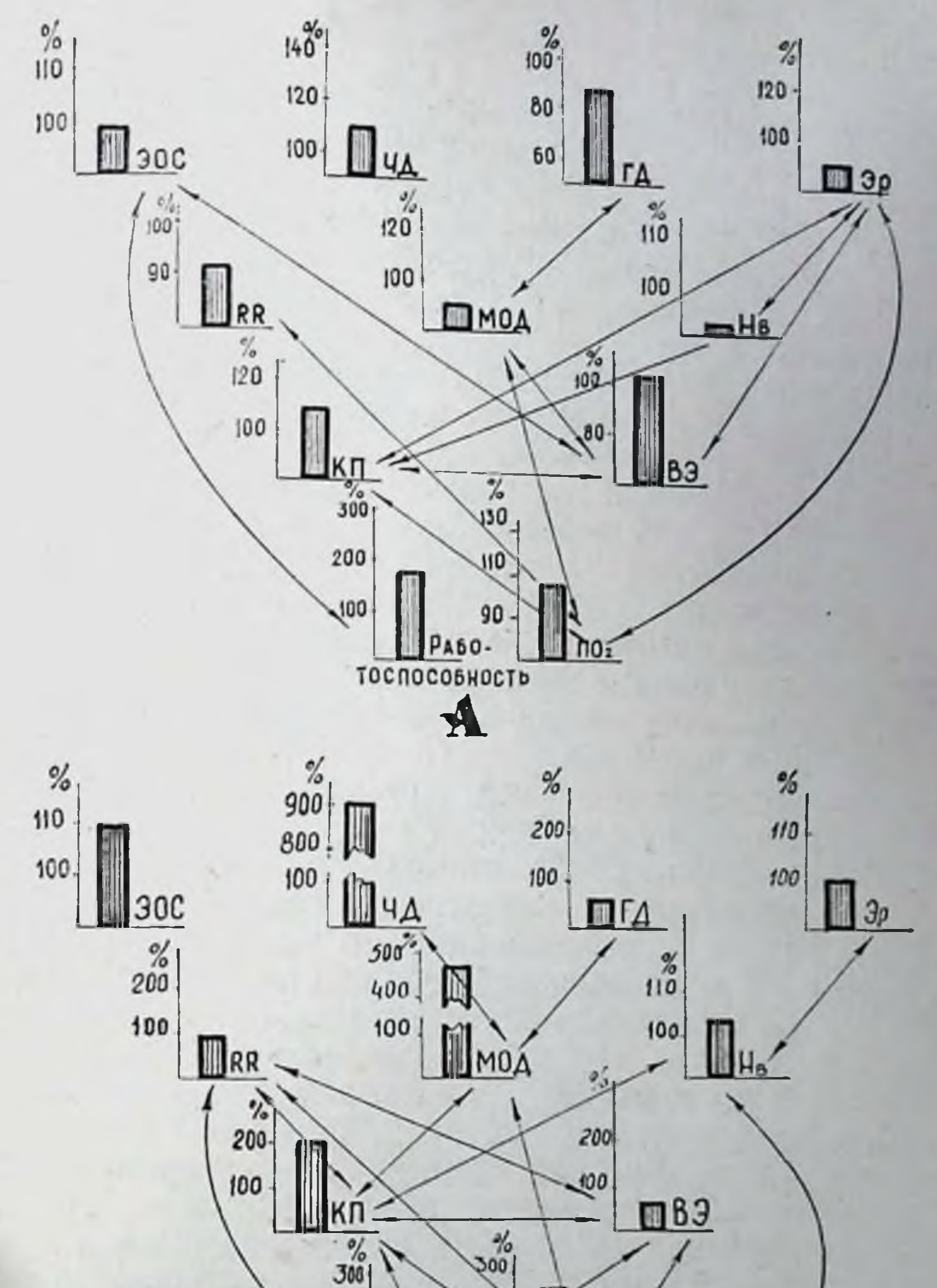

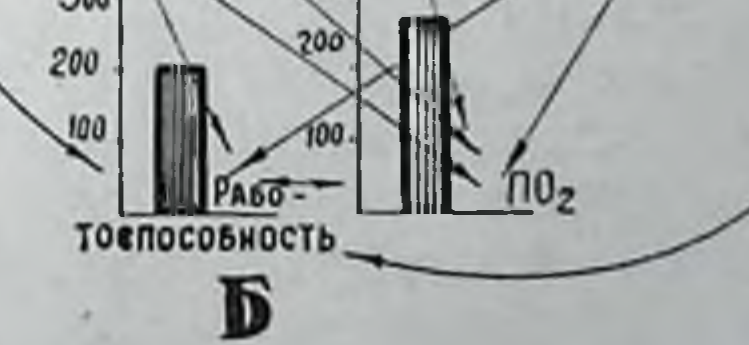

171

Рис. 60. Взаимодействия между элементами кислородообеспечивающего аппарата в первом периоде адаптации к систематическим нагрузкам в режиме 4-й стадни до (А) и после (Б) работы в тредмилле. Обозначения те же, что на рис. 59.

риод, могут трактоваться как связанные с резкой интенсифика. цией метаболических процессов в мнокарде. Эти заключения подтверждаются тем, что в миокарде животных, забитых в первом периоде адаптации к нагрузкам 4-й стадии, обнаруживается высокая активность ЦХО, СДГ, увеличение содержания многлобина.

Тем не менее формирующаяся в первом периоде адаптации к нагрузкам в режиме 4-й стадии система кислородообеспечения не может расцениваться в качестве оптимальной, на что указывают данные биохимических исследований, показавших, что в этот период у животных наблюдается заметная интенсификация гликолитических процессов.

Как видно из изложенного, нагрузки различной индивидуально дозированной величины вызывали уже в первом перноде адаптации неодинаковые сдвиги в кислородообеспечивающей системе. Эти сдвиги различались не только количественно (степенью изменений функций), но и качественно, что выражалось в различных композициях элементов в системе, в использовании при различных режимах разных степеней свободы (рис. 59, 60). В первом периоде адаптации нагрузки большей величины (4-я стадия) приводили к большему напряжению изучавшейся системы кислородообеспечения и приросту работоспособности в условиях большего участия аэробных процессов.

Во втором периоде адаптации организма к индивидуально дозированным нагрузкам различной величины наблюдается различный уровень прироста работоспособности и различная степень изменения физиологических показателей. Различия количественной характеристики воздействия приводят к объединению в функциональную систему кислородообеспечения различных элементов (рис. 61, 62). При систематическом воздействии нагрузки меньшей величины (3<sup>6</sup> стадия) в состоянии покоя во втором периоде адаптации выявляются гипердинамические, неэкономные сдвиги функций сердца и внешнего дыхания. Эффективное кислородообеспечение во втором периоде адаптации к нагрузкам в режиме 4-й стадии осуществляется экономно - в покое за счет гиподинамических сдвигов, при работе - за счет объединения в систему меньшего количества элементов. При этом полезный функциональныи результат достигается при меньшем напряжении различных отделов функциональной системы. На протяжении третьего периода адаптации организма животных к нагрузкам в режиме до 3<sup>6</sup> стадии уровень работоспособности, пониженный по сравнению с зарегистрированным во втором периоде, с динамикой кислородообеспечения в покое связан не был (рис. 63). После однократных нагрузок нарушается существовавшая зависимость кислородного пульса от длительности интервала RR, и уровень обеспечения организма кислородом остается тесно связанным лишь с величиной вентиляции (рис. 63), которая как уже говорилось, определяется частотой дыханий. Функциональная недостаточность системы кислородообеспечения

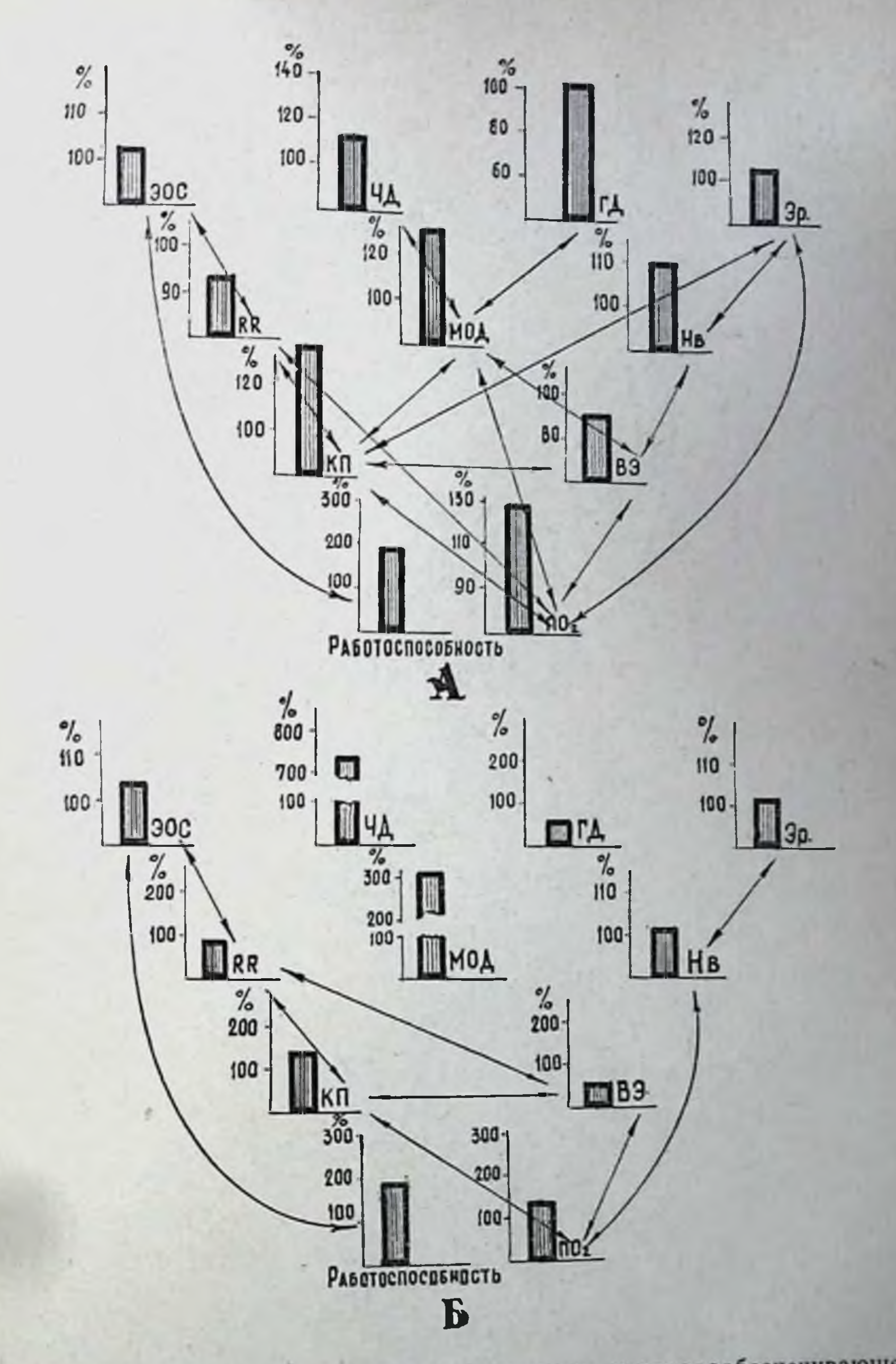

 $\ddot{\phantom{0}}$ 

Рис. 61. Взаимодействия между элементами кислородообеспечивающего аппарата в третьем периоде адаптации к систематическим нагрузкам в режиме 3<sup>6</sup> стадии до(А) и после (Б) работы в тредмилле. Знаками ↔ указаны существенные корреляционные связи между элементами Величины показателей приведены в % к контролю (А) и исходному уровню (Б) в третьем периоде.

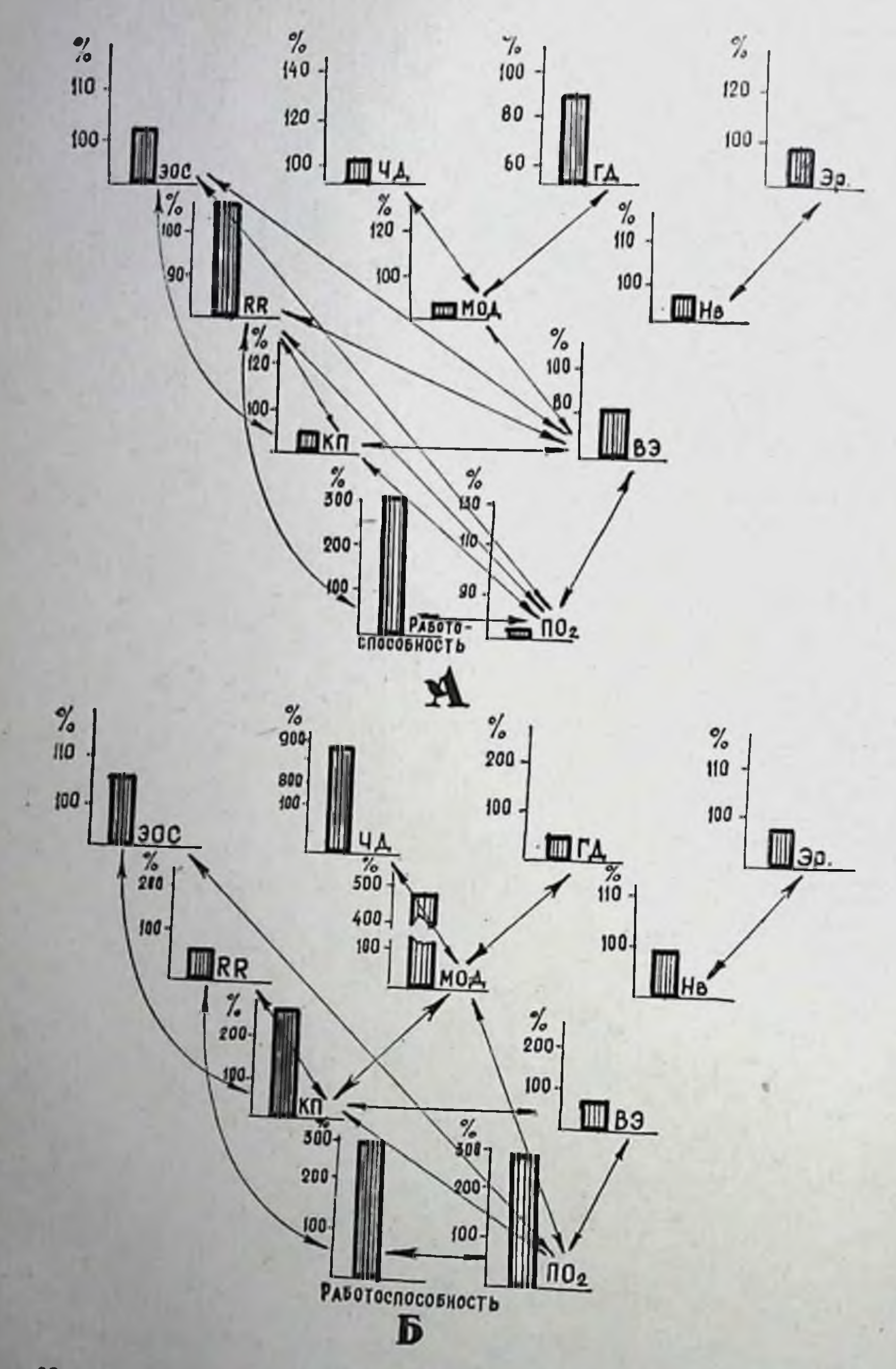

Рис. 62. Взаимодействия между элементами кислородообеспечивающего аппарата во втором периоде адаптации к систематическим нагрузкам в режиме 4-й стадии до (А) и после (Б) работ в тредмилле. Обозначения

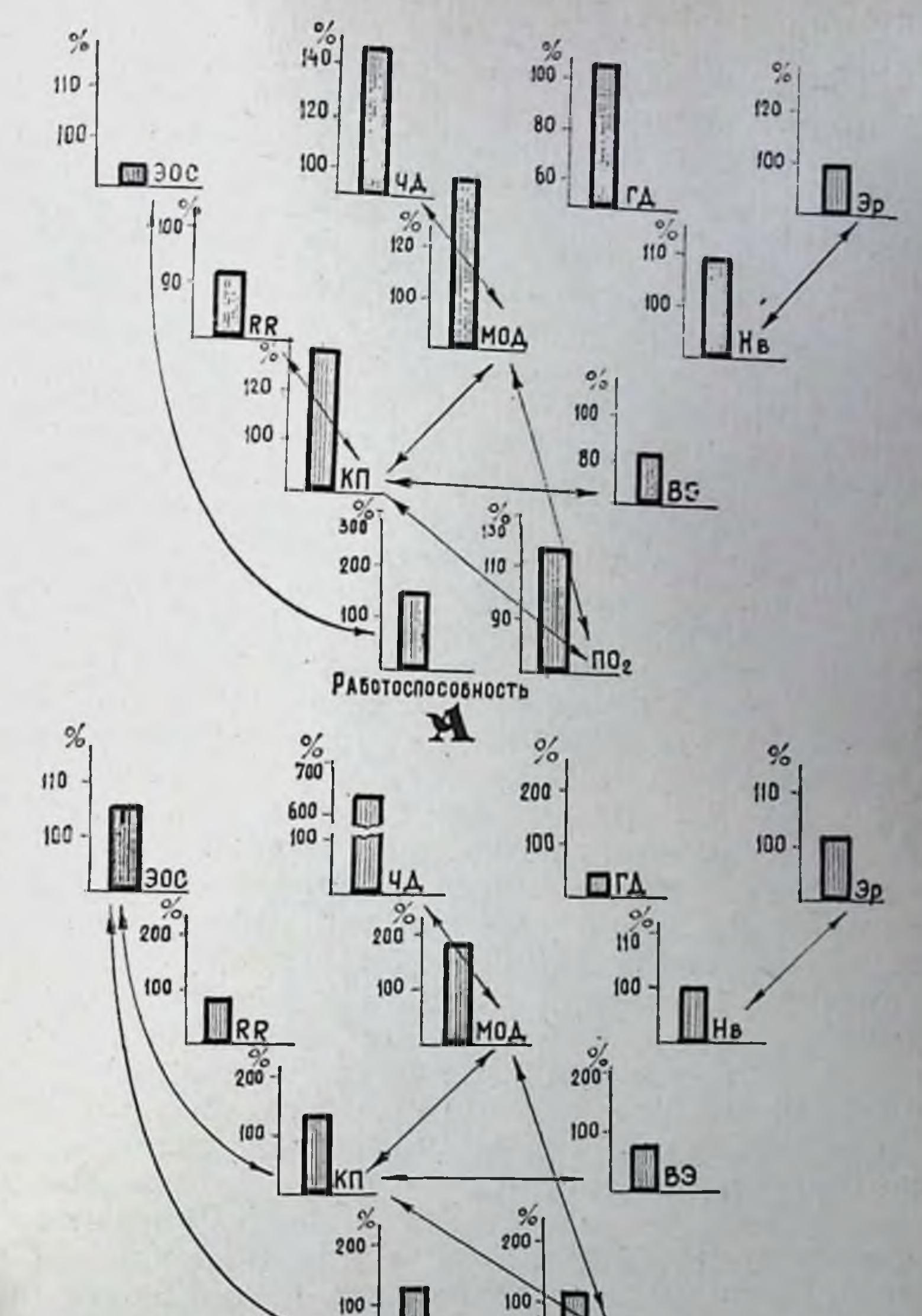

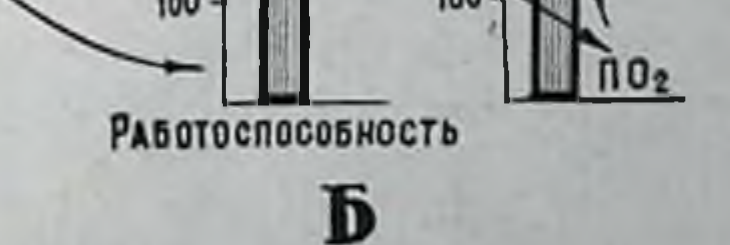

Рис. 63. Взаимодействия между элементами кислородообеспечивающего аппарата в третьем периоде адаптации к систематическим нагрузкам 36 стадии до (А) и после (Б) работы в тредмилле. Знаками ↔ указаны существенные корреляционные связи между элементами. Величины показателен приведены в % к контролю (А) и исходному уровню (Б) в третьем перноде.

в третьем периоде адаптации подтверждается новым усилением гликолиза, а также явлениями тканевой гипоксии, разрушением крист митохондрий, просветлением их матрикса, т. е. явлениями гипоксии и перенапряжения ультраструктур мнокарда.

В третьем периоде адаптации организма собак к индивидуально дозированным физическим нагрузкам в режиме 4-й стадин на формирование уровня потребления кислорода влияют показатели периферической красной крови (рис. 64). При этом надо отметить, что частота сердцебиений на уровень кислородообеспечения организма непосредственно не влияет, а снизившаяся по сравнению с уровнем второго периода адаптации работоспособность теряет тесную связь с показателями кислородообеспечения и деятельности сердца. После однократных нагрузок в режиме до 4-й стадии формирование уровня потреблення кислорода определяют вентиляция, обеспечиваемая в основном за счет частоты дыхания, и показатели красной крови, которые становятся тесно связанными с величинами вентиляционного эквивалента, потребления кислорода и уровнем кислородного пульса. Корреляционной зависимости между показателями кислородообеспечения и параметрами деятельности сердца не обнаружено, однако уровень работоспособности, заметно пониженный по сравненню с отличаемым во втором периоде, остается зависимым от величины потребления кислорода (рис. 64). Данные биохимических исследований выявляют новую активацию гликолитических процессов.

В четвертом периоде адаптации организма к систематическим нагрузкам в режиме до 3<sup>6</sup> стадии уровень работоспособности не зависит от величины потребления кислорода. Величина потребления кислорода, как и длительность работы до наступления стадии, были взаимосвязаны со степенью поворота электрической оси сердца влево. Внешнее дыхание не оказывало решающего влияния на величину потребления кислорода. (рис. 65). Разовые нагрузки в режиме до 3<sup>6</sup> стадии, выполняемые животными в этот период, приводят к переформированию функциональной системы кислородообеспечения, в результате которого минутный объем дыхания, увеличивающийся вдвое, зависит от его частоты, повышающейся почти в семь раз. Уровень работоспособности животных при этом не связан с показателями кислородообеспечения. а его увеличение регистрируется при особенно резком повороте, оси сердца влево (рис. 65). У животных, получавших систематические нагрузки в режиме до 4-й стадии, минутный объем дыхания реализуется в этот период экстенсивно, за счет частоты, а уровень кислородного пульса, потребления кислорода обеспечивается в основном за счет внешнего дыхания и кислородтранспортной функции кровн (рис. 66). Как видно на приводимом рис. 66, кислородообеспечение организма после однократной работы в четвертом периоде адаптации достигается за счет напряжения функций внешнего дыхання и периферической красной крови. Показатели деятельности

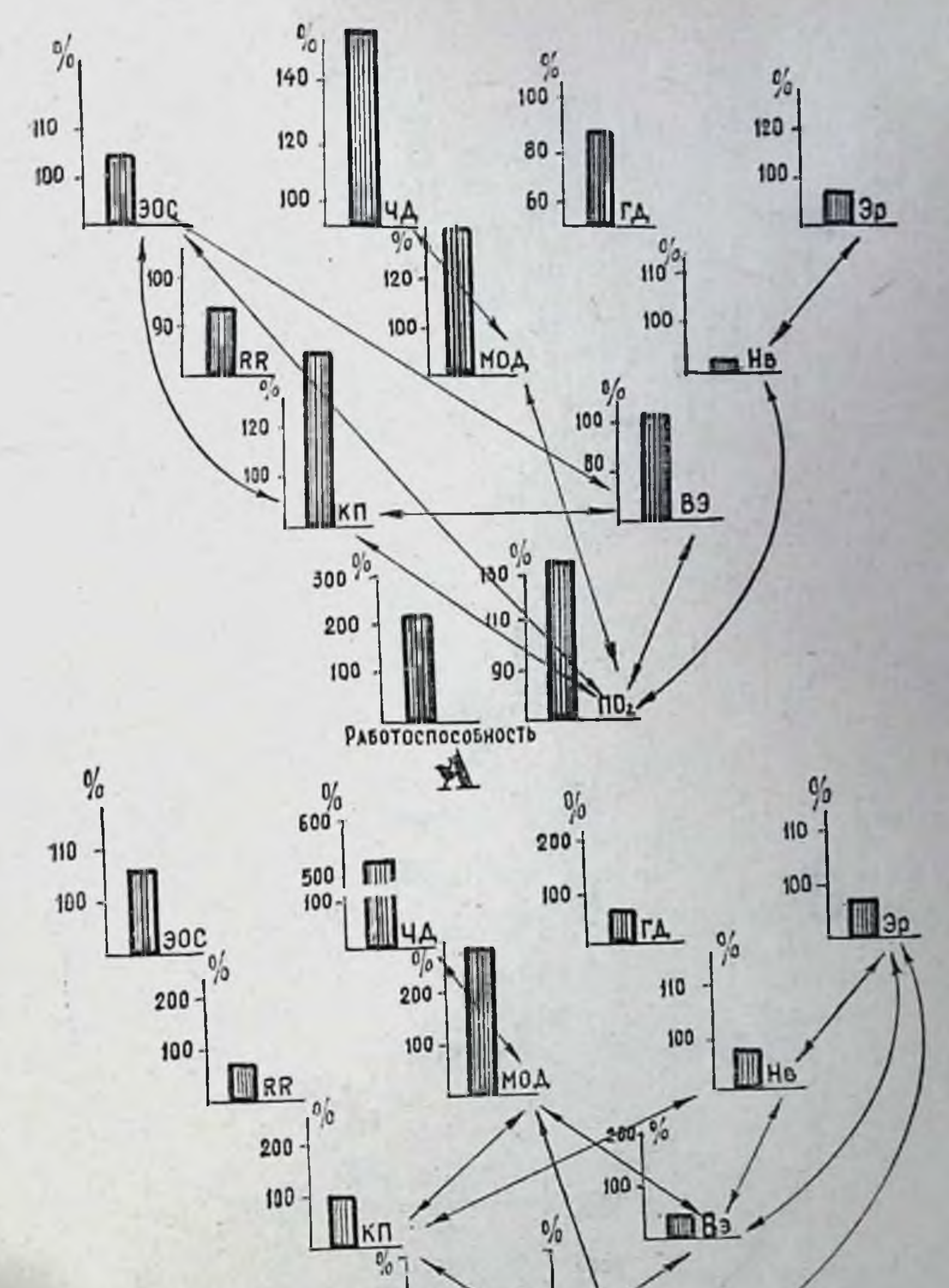

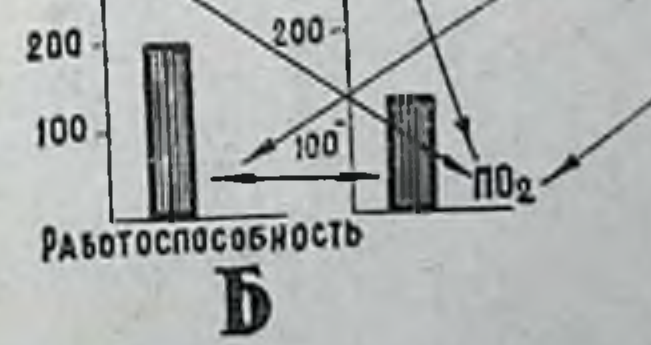

Рис. 64. Взаимодействия между элементами кислородообеспечивающего аппарата в третьем периоде адаптации к систематическим нагрузкам<br>4-й стадии до (А) и после (Б) работ в тредмилле. Обозначения те же,

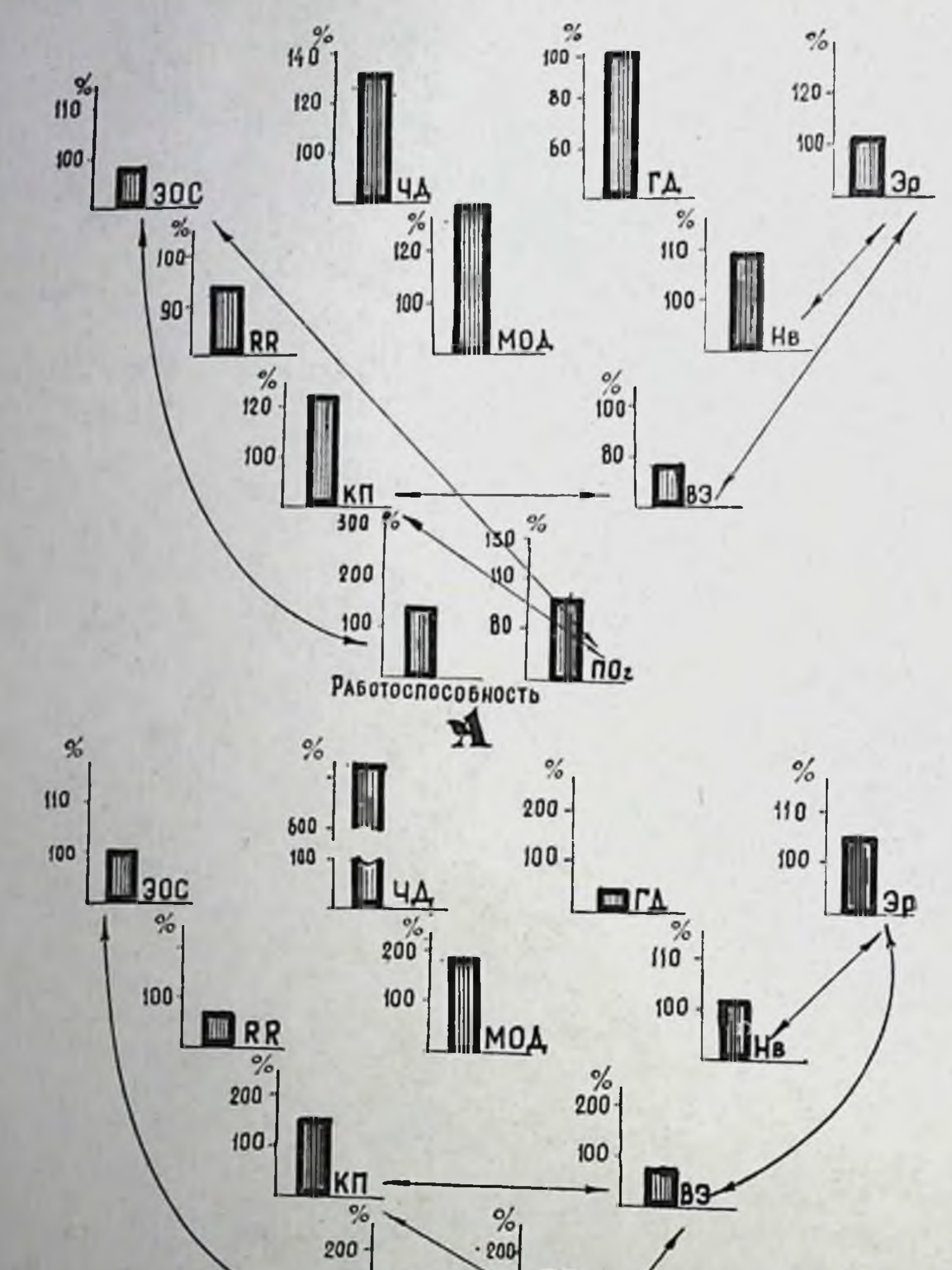

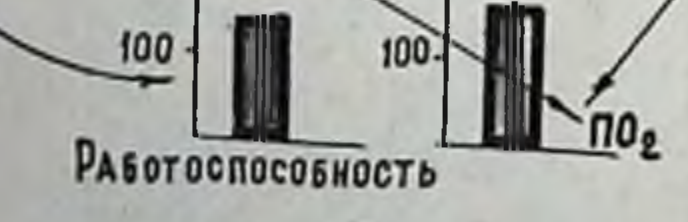

Б

Рис. 65. Взаимодействия между элементами кислородообеспечини. Возимоденствии между элементами кислородообелений в до 36 стадии до (А) и после (Б) работы в тредмилле.<br>Обозначения те же, что на рис. 63. Величины показателей приве-<br>дены в % к контролю (А) и исходному уровню (Б)

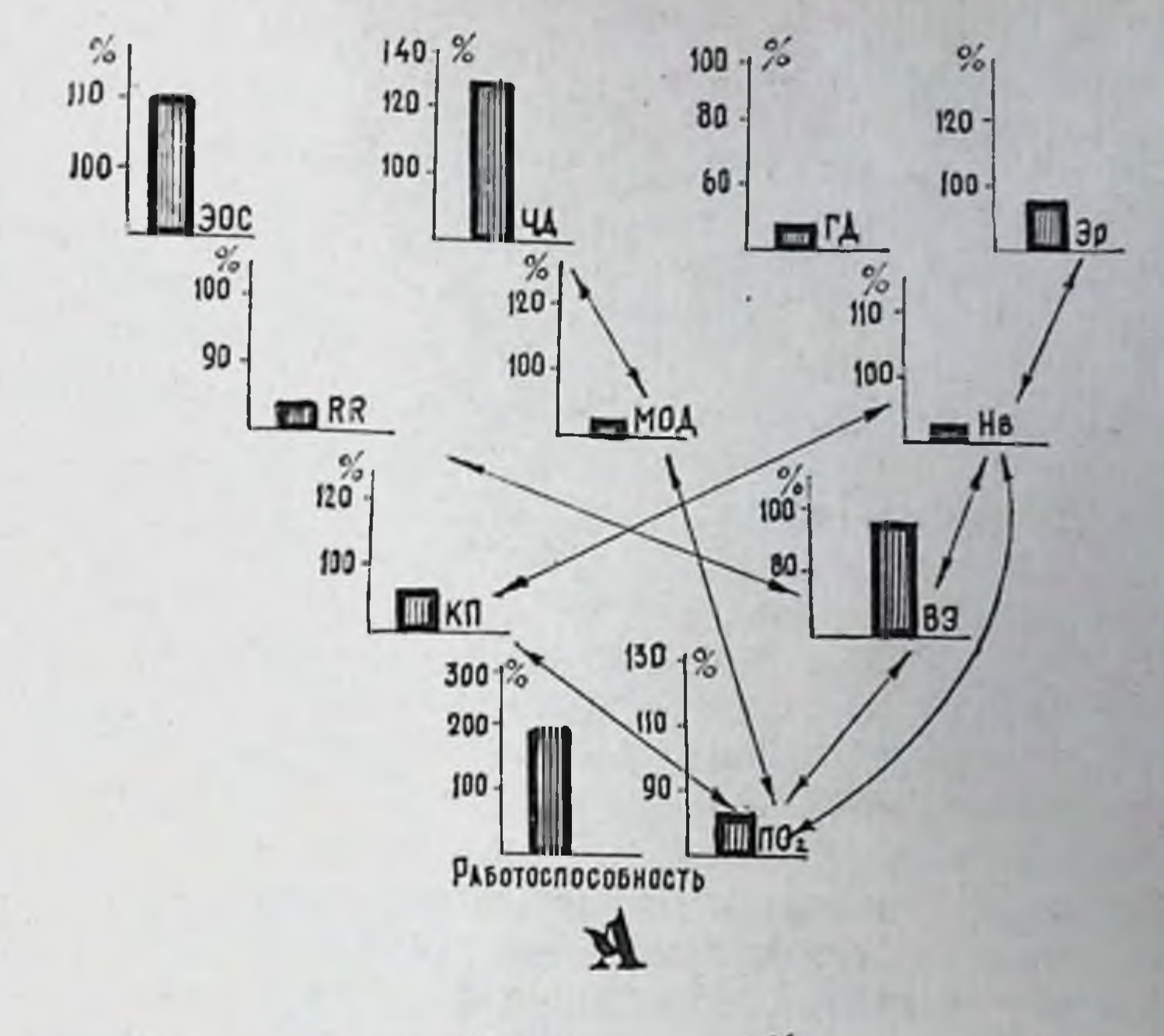

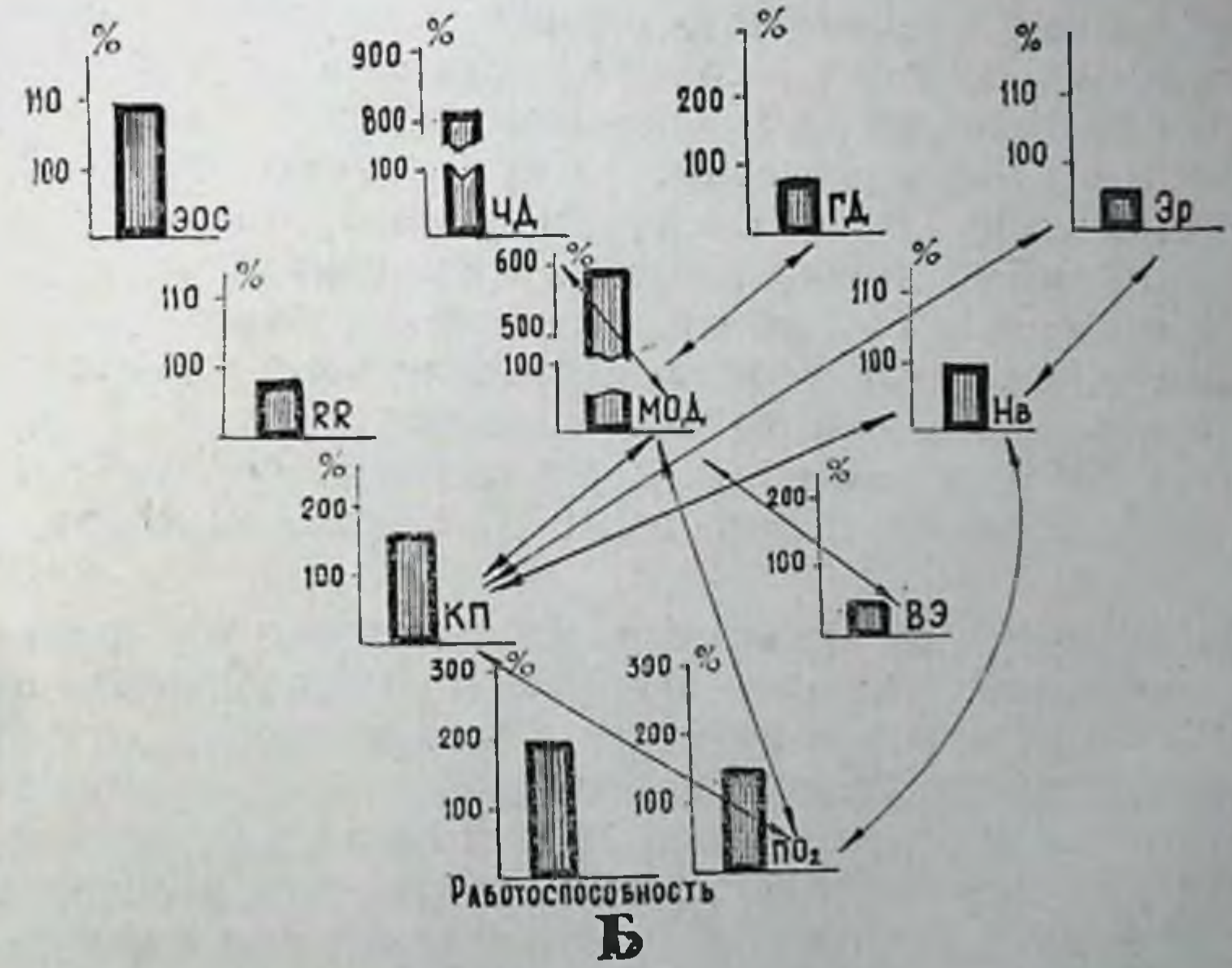

Рис. 66. Взаимодействия между элементами кислородообеспечивающего аппарата в четвертом периоде адаптации к нагрузкам в режиме до 4 й стадии до (А) и после (Б) работы в тредмилле. Обозначения те же, что на рис. 65.
сердца в этот пернод адаптации решающего участия в кислородообеспечении организма не принимают. Уровень работоспособности, увеличенный по сравнению с контролем вдвое, и потребление кислорода корреляционно не связаны. Невысокни уровень прироста потребления кислорода, в режиме кислородного пульса недостаточная их взаимосвязь с деятельностью сердца указывают на несовершенство функциональной системы кислородообеспечения, реализующейся в четвертом перноде адаптации к нидивидуально дозированным нагрузкам в режиме до 4-й стадии.

Как следует из изложенного, на протяжении систематических воздействий индивидуально дозированных нагрузок различной величины организм осуществляет неоднократную перестройку функциональной системы кислородообеспечения. Нагрузки, даваемые в различные периоды адаптации, вызывают формирование особых изменений в функциональных системах, отличающихся друг от друга не только количественно (в виде прироста функции), но и качественно - в форме высвобождения избыточных и образования необходимых на данном этапе связей между элементами.

Кроме того, знание морфо-функциональных особенностей каждой из стадий позволяет экспериментатору получать у разных организмов идентичный результирующий эффект. Деятельность формирующейся при этом функциональной системы направлена на получение одного и того же полезного результата и осуществляется посредством принципиально сходных механизмов. В зависимости от целей эксперимента, путем изменения «дозы фактора» и получения обратной информации о функциональных сдвигах в организме, можно получить прогнозируемые результаты. Подобный подход был использован в экспериментах на здоровых собаках, на животных с экспериментально воспроизведенной ишемией миокарда (И. Ф. Матюшин с соавт., 1973; А. П. Матусова с соавт., 1973), а также у людей в условиях интенсивной циклической физической нагрузки (А. П. Сорокин с соавт, 1972-1975).

Нагрузки обоих применявшихся режимов, как показали экспериментальные данные, способны при неизменных величине и ритме воздействия вызывать в организме постепенно возникающие сдвиги, приводящие к истощению адаптационных возможностей. Эти сдвиги возникают вначале на низших уровнях функциональной системы и выражаются в явлениях перенапряжения ультраструктур миокарда. Обнаруживаемые уже в начале третьего периода адаптации, они отражаются на сократительной функции миокарда, что улавливается поликардиографическими методами исследования и, естественно, на всей архитектонике функциональной системы, сопровождаясь снижением уровня работоспособности. В четвертом периоде адаптации наблюдается заметное снижение работоспособности, а эффективность функ-

циональной системы кислородообеспечения страдает в еще большен мере.

Таким образом, систематическое воздействие индивидуально дозированных физических нагрузок способно целенаправленно воздействовать на организм, моделируя его морфо-функциональные качества. Благоприятное влияние нагрузок обеих величин прослеживается не на всех этапах систематического режима, а лишь на протяжении первого и второго периодов адаптации. Продолжение работы в том же режиме ведет к снижению функциональных способностей кислородообеспечивающего аппарата. нарушенню взаимодействия между его элементами, возникновению неблагоприятных морфологических сдвигов в мнокарде. Последнее обстоятельство, видимо, объясняется тем, что постоянный ввод в действие одних и тех же механизмов адаптации ведет к перенапряжению их и срыву процесса адаптации (З.И. Барбашова, 1960; А. М. Чарный, 1961; В. М. Фролов, 1972; и др.).

В связи с этим особую роль приобретают задачи построения методов предсказания оптимальных индивидуальных уровней физических качеств, а также границ безопасного повторения влияния адаптогенного фактора. Итак, для построения принципов безопасных и эффективных режимов оптимизации функции организма необходимо с достаточной долей вероятности предсказать, в течение какого срока может воздействовать данный агент на данный индивид, не повреждая его, и каков прогнозируемый эффект этого воздействия.

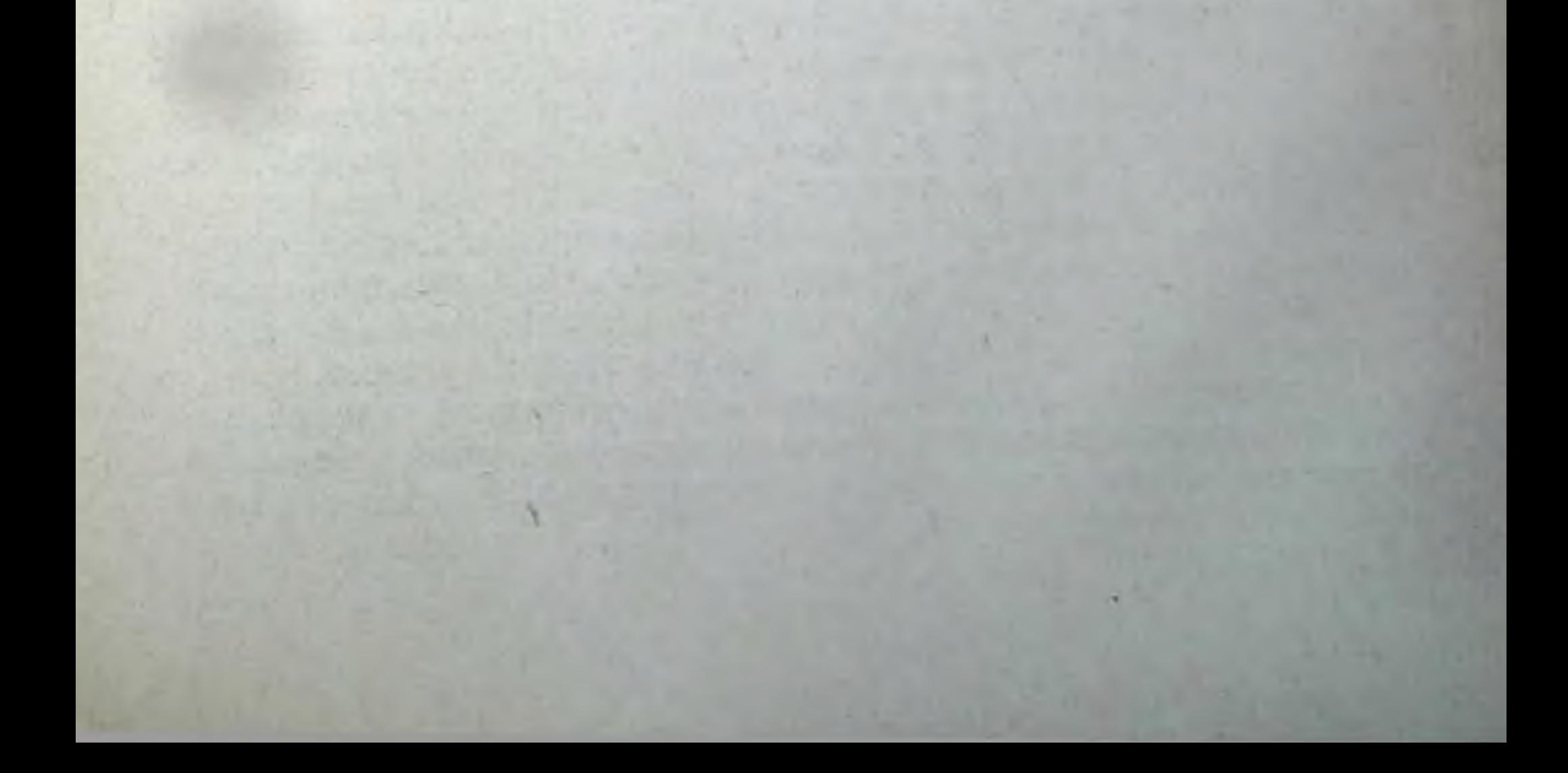

### $\Gamma$ .  $a$   $a$   $a$   $III$

# ПРОГНОЗИРОВАНИЕ ОПТИМАЛЬНЫХ СОСТОЯНИЙ ОРГАНИЗМА и свойств его систем

## 1. ПРОГНОЗИРОВАНИЕ СВОЙСТВ ОРГАНИЗМА

Повышение уровня работоспособности и выраженная в той или иной мере оптимизация функций кислородообеспечивающего аппарата наблюдается лишь в первых двух периодах адаптации к индивидуально дозированным физическим нагрузкам. Продолжение работы приводит к постепенному снижению работоспособности и ухудшению кислородообеспечения, развивающимся на фоне нарушения интеграции функций, признаков нарушения сократительной функции миокарда, свойственных синдрому перенапряжения (А. Г. Дембо с соавт., 1962, 1970; С. С. Полтырев, 1970, 1973; В. П. Эрез, К. Б. Винницкая, 1972, и др.). Морфологические данные, полученные в экспериментах на собаках, показывают, что сдвиги в миокарде в третьем и, особенно, в четвертом периоде адаптации сходны с изменениями, полученными другими авторами при перетренированности и хроническом утомлении ор-<br>ганизма (П. Я. Мульдияров, 1967; Y. Gale, 1972; Hecht u. a., 1975, и др.). В связи с этим задача целенаправленного формирования оптимальных качеств организма не может быть сведена только к выбору величины индивидуально дозируемого воздействия, так как сигнал даже оптимальной величины при избыточном количестве повторов может вести к нежелательным сдвигам в состоянии ответственных функциональных аппаратов организма. Для задачи необходимо установление количества решения этой воздействий, которые организм способен перенести, не подвергаясь опасности перенапряжения. Другими словами, для целей направленного формирования свойств организма необходимо иметь прогноз их оптимального индивидуального уровня.

Прогнозирование является одним из основных условий усцеленаправленной деятельности человека пешной **BO BCeX** сферах его жизни. Возможность построения реальных прогнозов

вытекает из обоснованных физиологами положений высшей нервной деятельности о закономерностях опережающего отражения действительности живой материей (И. П. Павлов, 1951; А. И. Опарин, 1957; П. К. Анохин, 1962). С другой стороны, современная математика позволяет адекватно описывать общие принципы предсказания в детерминированных и вероятностных системах.

Однако в области медицины разработка методов прогнозирования не нашла достаточного развития и распространения. а системы прогнозов носят частный характер предсказания исхода заболевания. Основываясь на приближенных зависимостях предсказываемого явления, вытекающих из наблюдений, прогноз носит в основном эмпирический характер (С. С. Грошенков, 1968; Э. Ш. Халфен, 1971; К. Tittel, H. Wutscherk, 1974). Но наравне с этим нашли применение в прогнозировании биологических процессов методы корреляционного и регрессионного анализов (Р. Jampetvo, 1971; О. Kuzminska, 1972; T. Theng, Ch. Tipton, 1973; P. Korge, T. Seene, 1973; A. Dietze u. a., 1974; W. Müller u. a., 1974; H. Senger, 1975, и др.), дающие основу точному количественному прогнозу при исследованиях зависимых явлений (Г. Ф. Лакин, 1968).

Необходимо отметить, что поиски возможностей прогнозирования оптимального уровня физических качеств организма (силы, скорости, работоспособности) находятся в настоящее время лишь в начальной стадии (Н. Ж. Булгакова с соавт., 1969; В. С. Гирис с соавт., 1973; R. Fletcher, 1971; и др.).

Особую важность при этом приобретает проблема прогнозирования оптимального уровня работоспособности как качества, имеющего особенно большое значение в народнохозяйственном плане. Весьма существенными в этом отношении являются данные S. Israel (1972), показавшие, что нормативы сердечной деятельности, принятые в настоящее время, характеризуют недостафункциональную полноценность сердечно-сосудистого точно и дыхательного аппарата. Н. Zitzman, Y. Scheibe (1973) при обследовании всего контингента студентов, поступивших в университет им. Ф. Шиллера в Иене, установили, что у большинства юношей и девушек снижены работоспособность и функциональные способности кардио-респираторного аппарата. В связи с этим выяснение параметров индивидуального оптимума работоспособности, который можно развить и поддержать в организме путем дозированной работы, не нарушая условий оптимального взаимодействия его морфо-функциональных систем, являет-<br>ся особенно актуальным (G. Welsch u. a., 1974). Однако при попытках прогнозирования оптимального (или максимального) уровня физических качеств организма в тренировочных режимах исследователн сталкиваются с целым рядом трудностей, которые при применении современных методов воспитания этих качеств

эказываются непреодолимыми (Р. Е. Мотылянская, 1968, С. М. Гордон с соавт., 1973; V. Katch, F. Henry, 1972, и др.). Одна из основных причин, затрудняющих построение научно обоснованных прогнозов в этом направлении, заключается в отсутствии методов индивидуальной дозировки факторов, развивающих избранное физическое качество организма. При существующих<br>методах тренировки, как правило, обратная связь (тренирую-<br>щийся - тренер) осуществляется лишь в объеме более или ме-<br>нее длительного режима и практически никогда на протяжении однократного воздействия, что отмечается в качестве одного из основных недостатков многочисленными исследователями (В. М. Зациорский, Н. Г. Кулик, 1966; G. Fitzgibbon, F. Landry, 1970; B. Pansold u. a., 1971, и др.). Естественно, что при этом величина сигнала на входе (нагрузка), будучи объективно количественно определенной (время работы, масса, количество движений и т. д.), субъективно (т. е. для состояния данного организма в настоящий момент) количественно не определена, а в связи с этим может вызывать (и нередко вызывает) не только не поддающиеся прогнозу, но и прямо нежелательные морфо-функциональные сдвиги в организме. Прогнозирование эффекта таких стандартных нагрузок как при однократном, так и при систематическом применении их совершенно невозможно. Это показано экспериментально в ряде исследований (В. М. Пин-<br>чук, Л. Б. Сухинина, 1970; Ф. З. Меерсон с соавт., 1973, и др.). Результатами именно такого построения тренировочного процес-<br>са в практике спорта является несвоевременное возникновение или неожиданная потеря «пика формы», возникновение перетренированности спортсмена, синдром перенапряжения миокарда ИТ. Д.

Исходя из того, что разработанный метод индивидуальной дозировки физической нагрузки давал возможность, осуществляя постоянную обратную связь с работающим организмом, вызывать в нем при однократном воздействии вполне определенные морфо-функциональные сдвиги, мы попытались осуществить прогнозирование индивидуального оптимума качеств организма в хроническом физическом режиме. Указанная особенность дозировки возденствия создавала возможность подачи на акцептор действия функциональной системы сигналов, характеризующихся строго определенными параметрами, а, следовательно, более эффективного закрепления намеченной программы в функциональных системах организма. При этом, как говорилось выше, каждый из сигналов (например, нагрузка в режимах до 3<sup>6</sup> или 4-й стадии приспособления) обладал качественной специфичностью, способствуя формированию в организме функциональной системы особой сложности и эффективности. Это позволило предполагать и определенные различия в возможностях прогноза тех или иных качеств в условиях воздействий количественно разного фактора на входе.

# 2. СПОСОБ МАТЕМАТИЧЕСКОГО ПРОГНОЗИРОВАНИЯ КАЧЕСТВ ОРГАНИЗМА в условиях индивидуальной дозировки ФАКТОРА ВНЕШНЕЙ СРЕДЫ

В наших экспериментах было отмечено, что наиболее высокий уровень работоспособности во втором периоде развивается у тех собак, которые показали значительный прирост длительности бега в первом периоде (рис. 67). Применение корреляционного анализа подтвердило наличие зависимости между величинами работоспособности в двух описываемых периодах адаптации. Коэффициент корреляции составил для группы животных, получавших нагрузки в режиме до 4-й стадии +0,700, для собак, работа-

Рис. 67. Сравнительная величина работоспособности в первом (левый столбик) и во **ВТОРОМ** (правый столбик) периоде адаптации собак систематическим индивидозированным дуально нагрузкам. Слева направо работоспособность со-5ак № 72, 113, 98, 105.

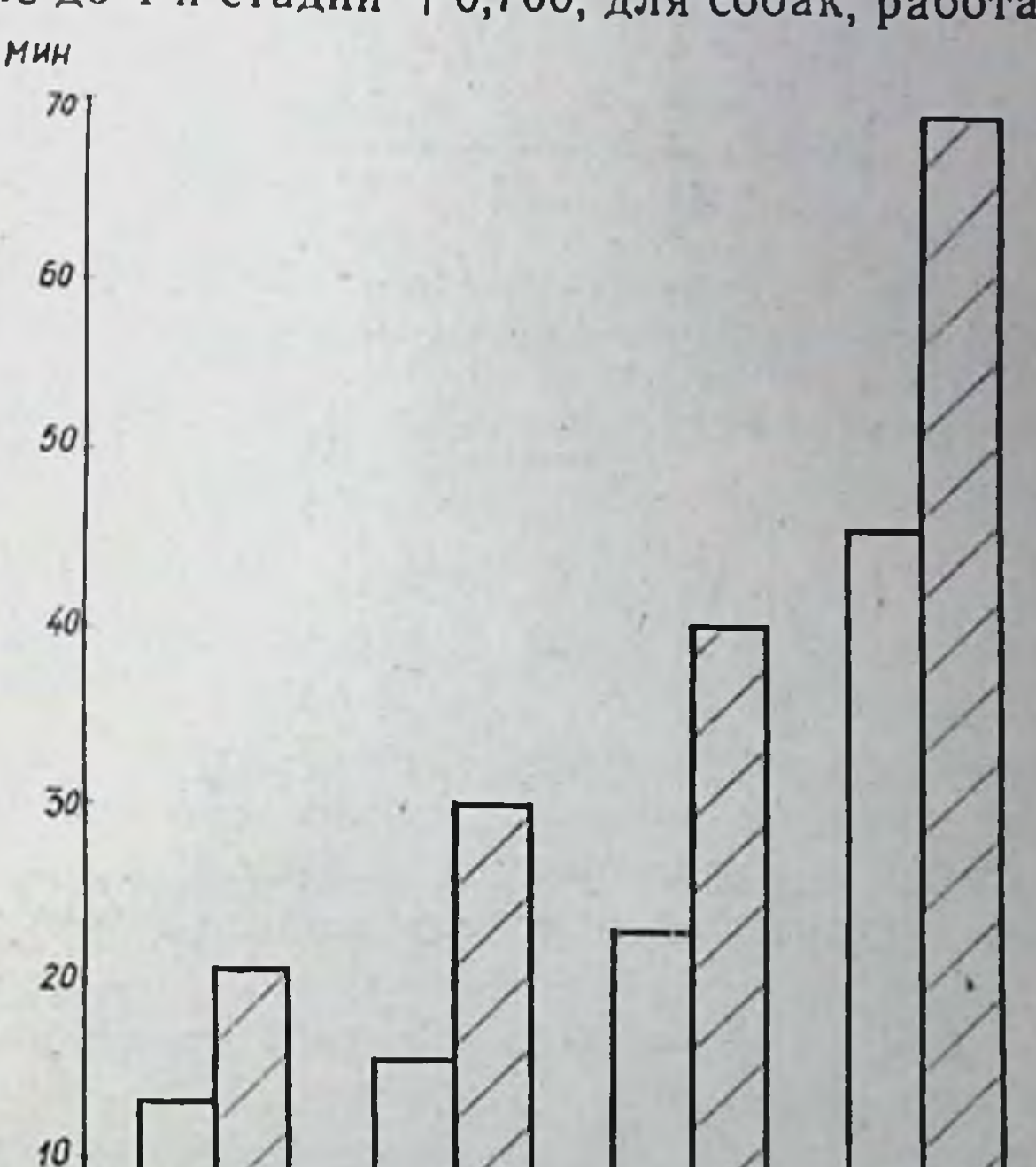

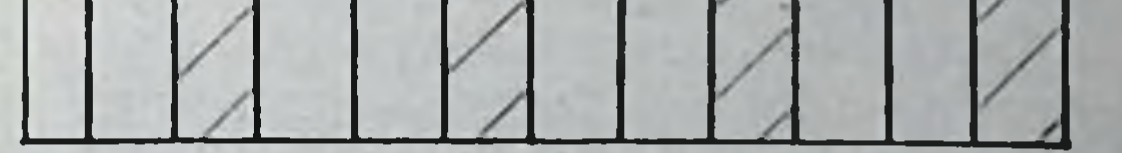

вших в режиме  $3^5$  стадии, +0,676 (р<0,01, табл. 21). Линейный характер связи между параметрами позволил применить уравнение регрессии, которое, как видно на рис. 68, вполне удовлетворительно описывает найденную зависимость (статистический материал разбит на классы). Как показывает рис. 68, эмпирическая кривая, полученная в экспериментах, совпадает с вычисленной. При этом уравнение, примененное к нашим задачам, приобретает следующий вид (1):  $P_2 = P_2 + K(P_1 - P_1)$  (1); где Р 2 — теоретический уровень мак-

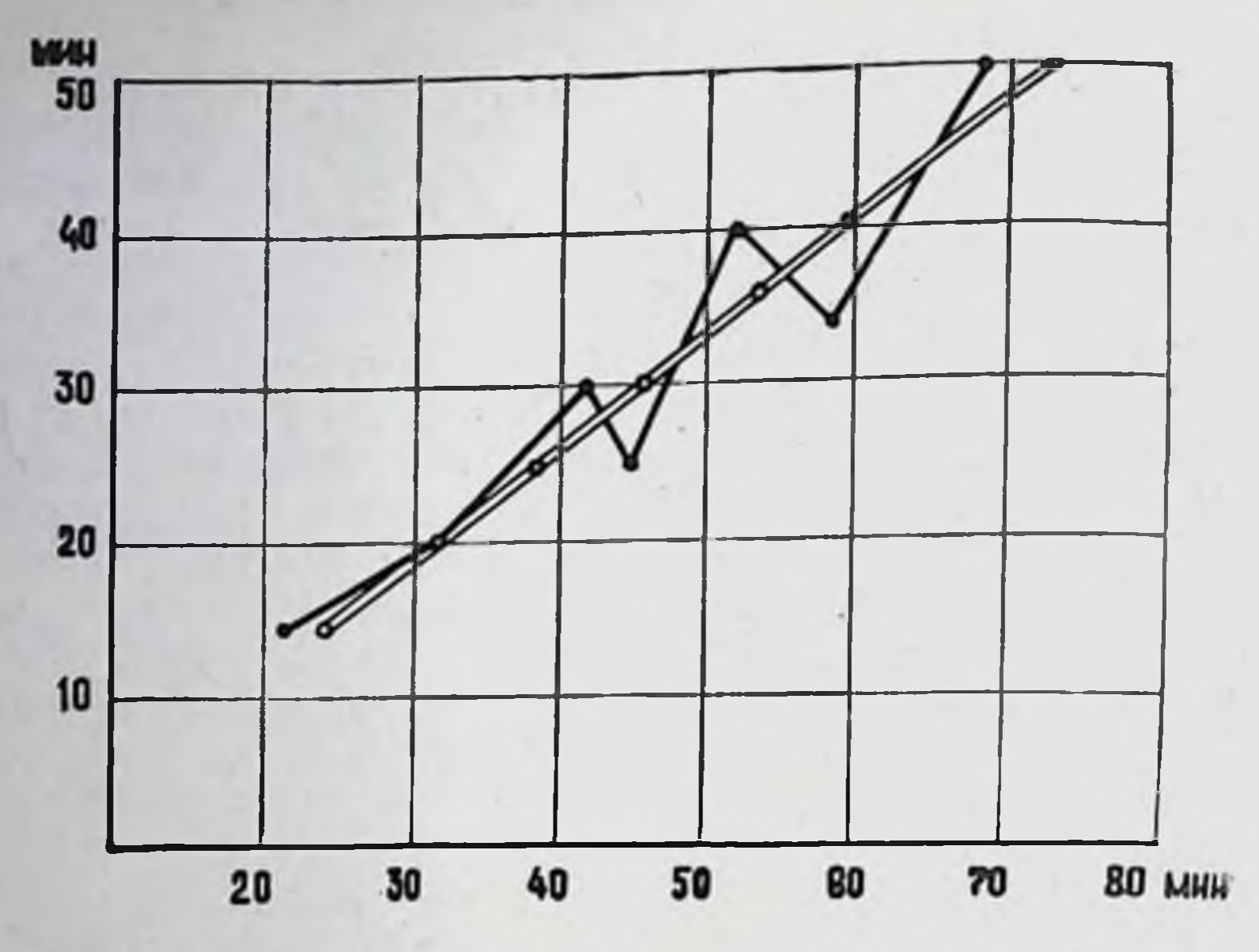

Рис. 68. Регрессия работоспособности во втором периоде адаптации по работоспособности при первых нагрузках. Режны 4-н стадии. По оси абсцисс - длительность бега во втором периоде адаптации, по оси ординат - работоспособность при первых 20 нагрузках реальная, = прогноз.

симальной работоспособности данного животного;  $\overline{P}_2$  - среднее эмпирическое значение максимальной работоспособности для исследованного ряда; Р<sub>1</sub> - средняя работоспособность данного животного на протяжении первых 20 нагрузок;  $\overline{P}_1$  - средняя эмпирическая величина работоспособности при первых 20 нагрузках до соответствующей стадии приспособления; К - коэффициент регрессии, определяемый по формуле (2):

$$
K = \frac{\sum a P_1 \cdot a P_2}{\sum a P_1^2},\tag{2}
$$

где  $aP_1 = P_1 - \overline{P}_1$ ,  $aP_2 = P_2 - \overline{P}_2$ .

Величина коэффициента (К) в условиях нашего опыта составляла: для группы собак получавших нагрузки в режимах до 3<sup>6.</sup> стадии, 0,793; для животных, работавших в режиме 4-й стадии,-1,456 (табл. 22). В этих условиях вычисленная по формуле (1) величина прогнозированной работоспособности (М2) статистически не отличалась от средней реальной (М,) длительности бега до соответствующей стадии (р>0,05, табл. 22). Процент совпадений при режиме 3-й стадии составил 76,2, при систематических нагрузках в режимах до 4-й стадии он был выше (90,5%, табл. 22). Таким образом, средняя длительность работы животных до соответствующей стадии на протяжении первых 20 физических нагрузок дает возможность предсказать вероятный уровень при-

Таблица 21

Корреляционная зависимость между величинами некоторых показателей и значения коэффициента регрессии при систематических индивилуально дозированных нагрузках различных режимов

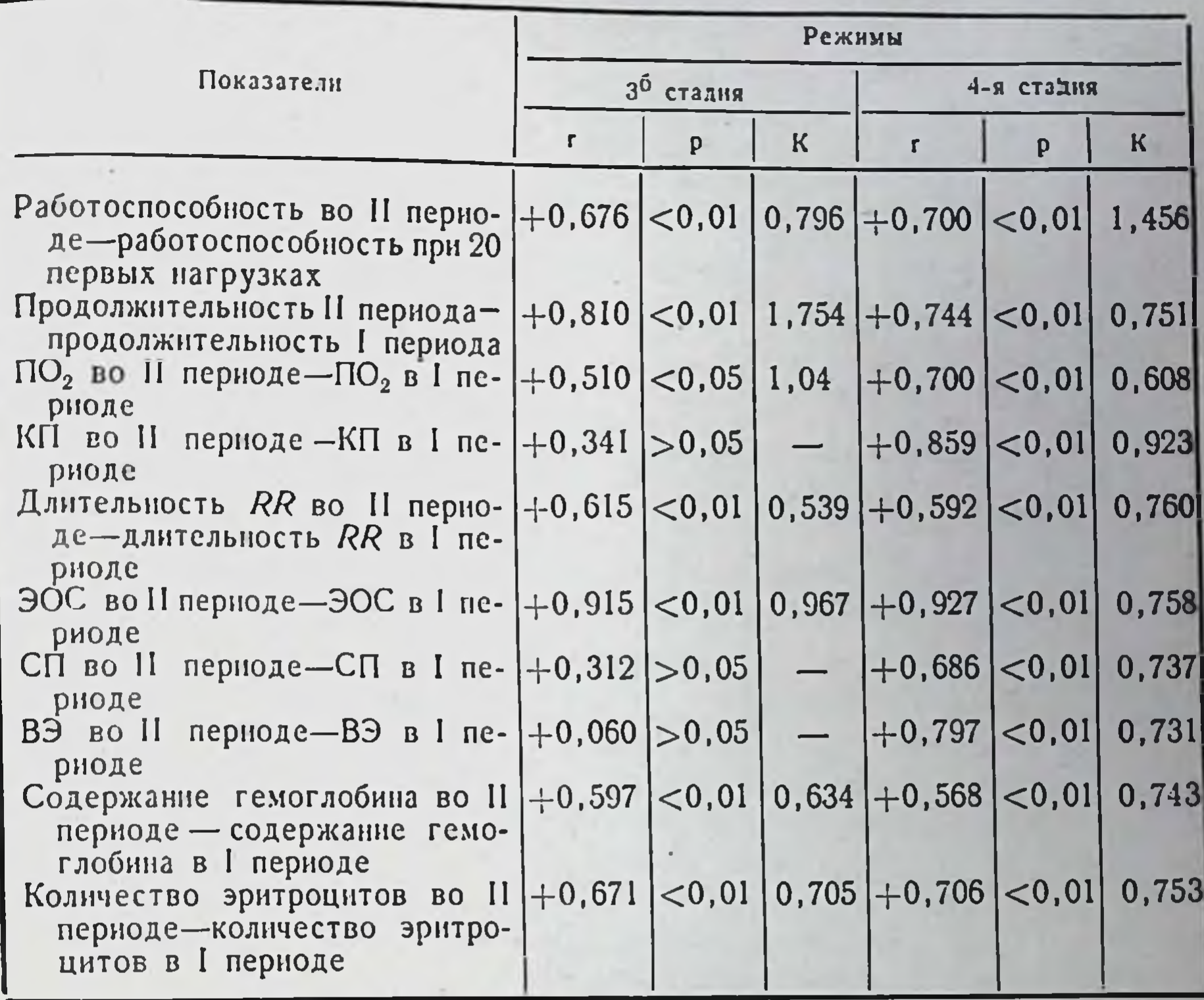

роста этого качества в период максимальной работоспособности в зависимости от величины применяемых нагрузок.

资

Рассмотрение индивидуальной длительности периодов адаптации разных собак показало, что наибольшая продолжительность периода максимальной работоспособности отмечается у животных, имевших более продолжительный первый период (рис. 69). Корреляционная обработка материала подтверднла закономерность этой связи. При режиме 3<sup>6</sup> стадии коэффициент корреляции между продолжительностью I и II периодов составил  $+0.810$  (p<0.01), при систематических нагрузках в режимах до 4-й стадии его величина равнялась +0,744 (р<0,01, табл. 21). Как видно, корреляционная зависимость в обоих случаях имела тесный характер. Коэффициент регрессии, полученный для этои связи с применением формулы (2) в режиме З<sup>о</sup> стадии, равнялся 1,754 Для группы животных, получавших нагрузки в режимах до 4-й стадии приспособления, величина коэффициента (К) составила 0,751. Применение уравнения регрессии вида (1) показало, что оно хорошо описывает найденную зависимость. Как показывает

Таблица 22

Реальные (М,) и прогнозируемые (М2) средние величины показателей кислородообеспечения во 11 периоде совпадений индивидуальных значений их при различных режимах воздействия

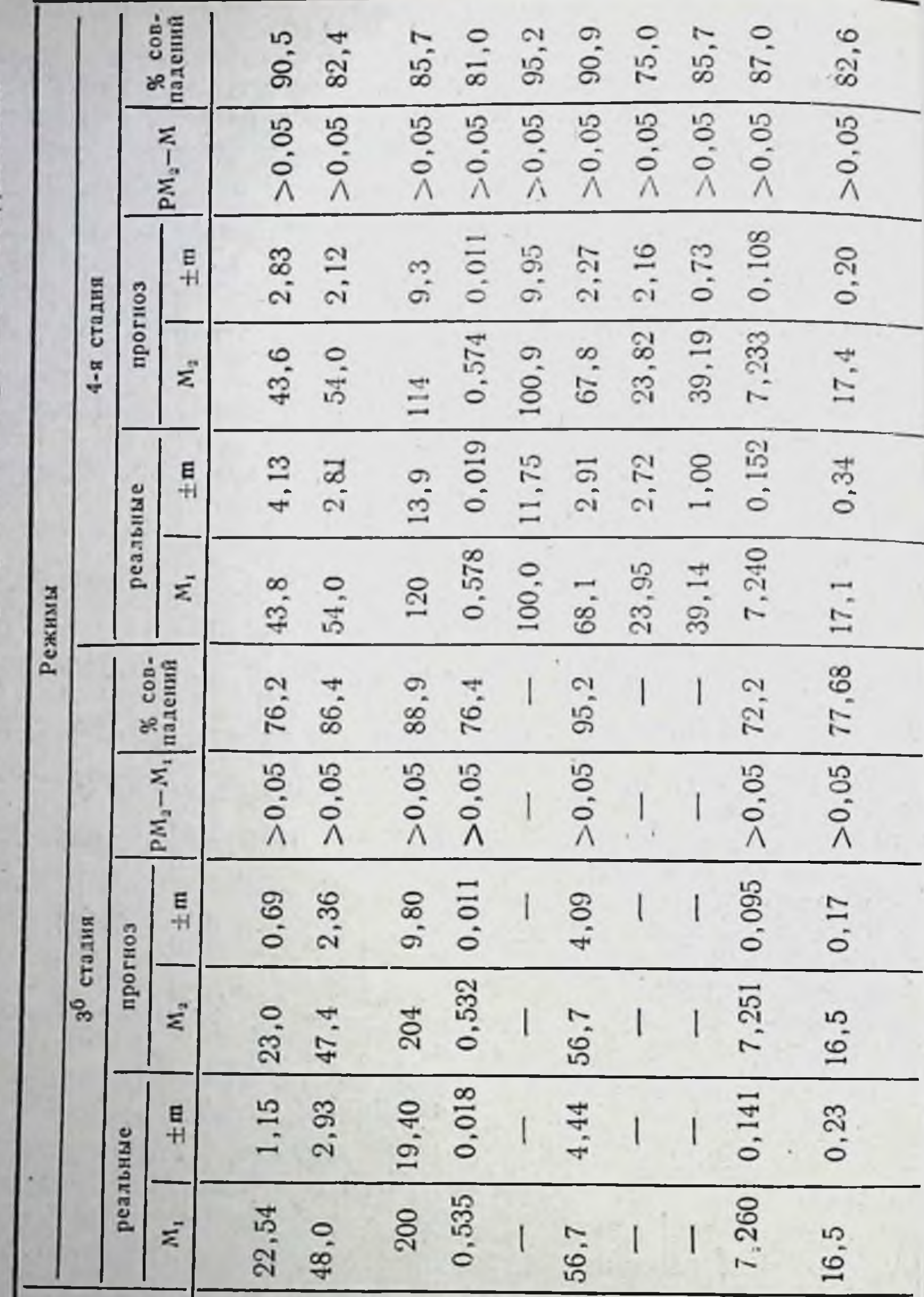

Сроки окончания II периода адаптации и процент от начала режима (дни) Работоспособность (мин) Содержание гемоглобина<br>(г%) Количество эритроцитов Показатели ЭОС (градусы)  $(K/nN)$  EB  $\text{IO}_2$  (мл) RR (сек) К $\Pi({\bf M}{\boldsymbol \pi})$ CII (%)  $(MJH)$ 188

рис. 69. Сравнительные сроки окончания I (левые столбики) и II периода адаптации собак к систематическим ИДФН. Слева направо: сроки адаптации ∈обак № 73, 68, 50, 40.

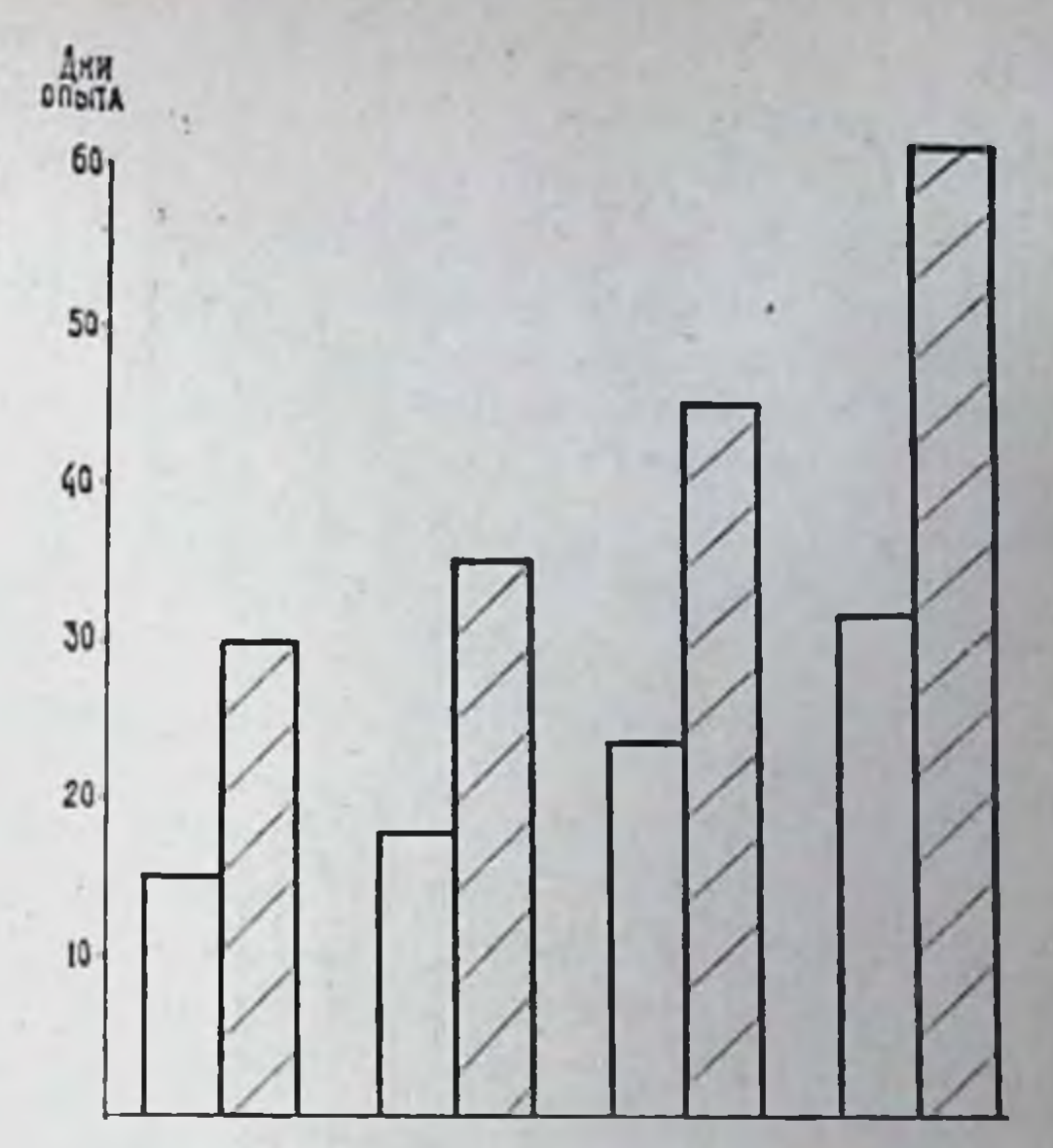

рис. 70, эмпирическая кривая, полученная на основании экспериментального материала, вполне удовлетворительно совпадает с вычисленной на основании формулы (1). Полученная в этих условиях прогнозируемая длительность второго периода статистически не отличима от среднего значения, зарегистрированного в опытах (р $>$ 0,05, табл. 22).

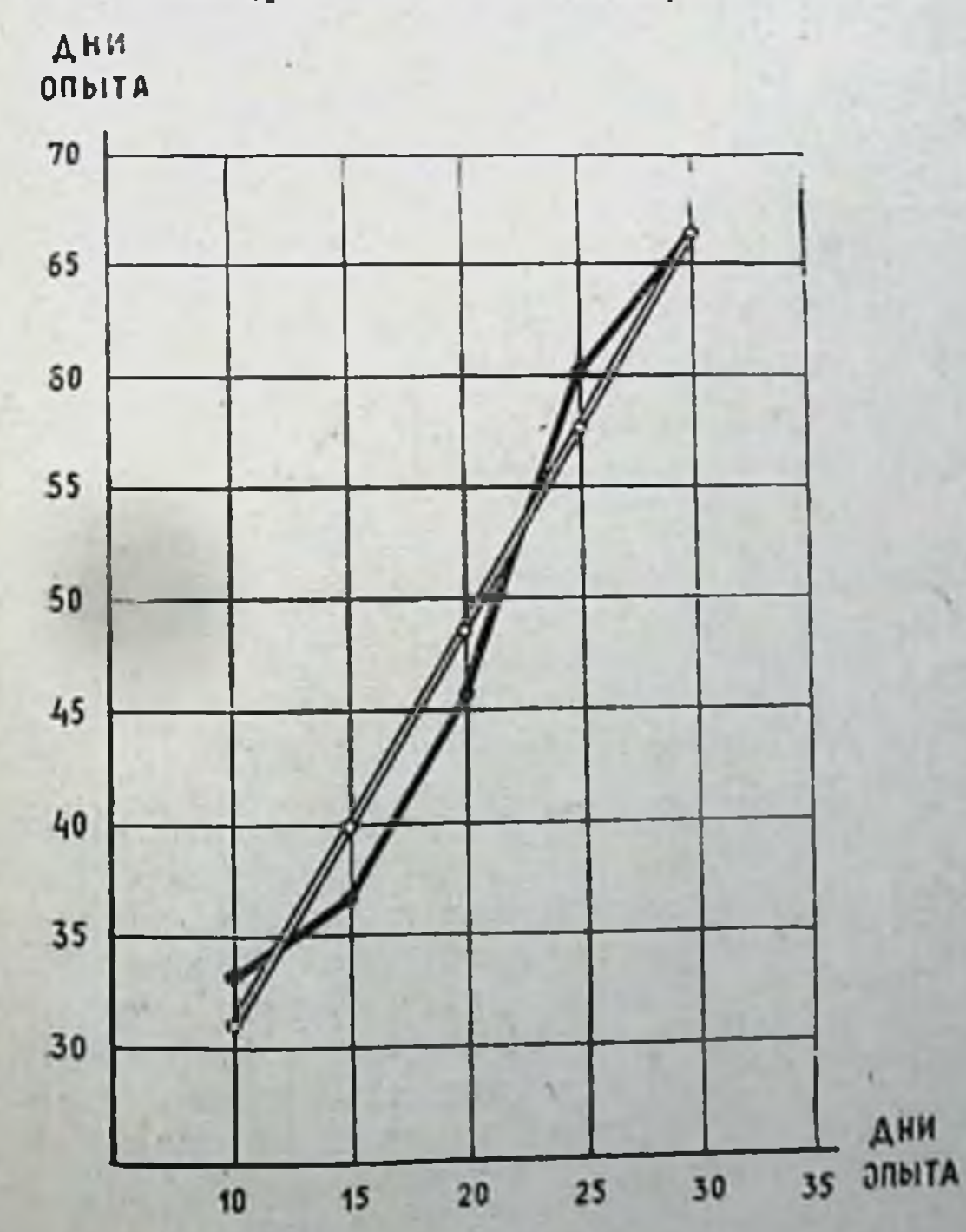

Рис. 70. Регрессия продолжительности второго периопродолжительности  $\overline{a}$ да первого пернода адаптации. Режим 3<sup>6</sup> стадин. По осн абсцисс - сроки окончания I пернода, по оси ординатсроки окончания II периода. реальная, = прогноз.

Рис. 71. Сравнительный уровень потребления ки-(левые слорода  $\mathbf{B}$  $(npa$ столбики) Н H вые столбики) периодах к систематиадаптации нндивидуально ческим дозированным нагрузкам. 3<sup>6</sup> стадия — собаки № 70, 102, 53, 73; стадия - собаки  $4 - 8$ No 87, 86, 118, 99.

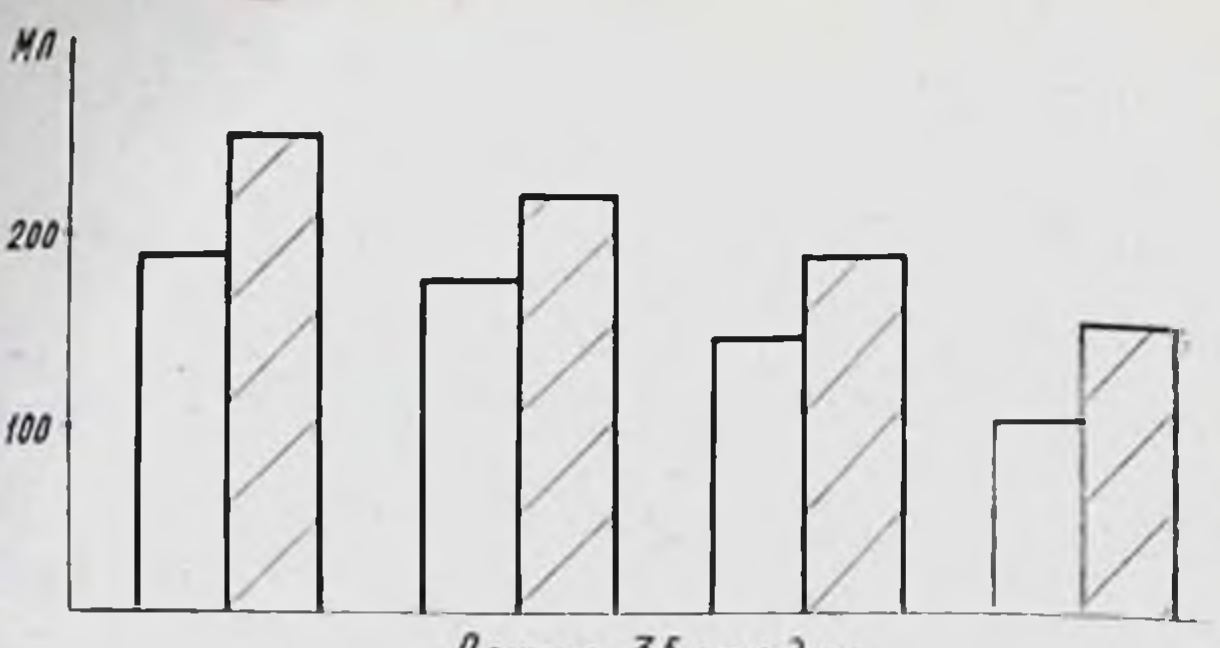

Режим Збстадии

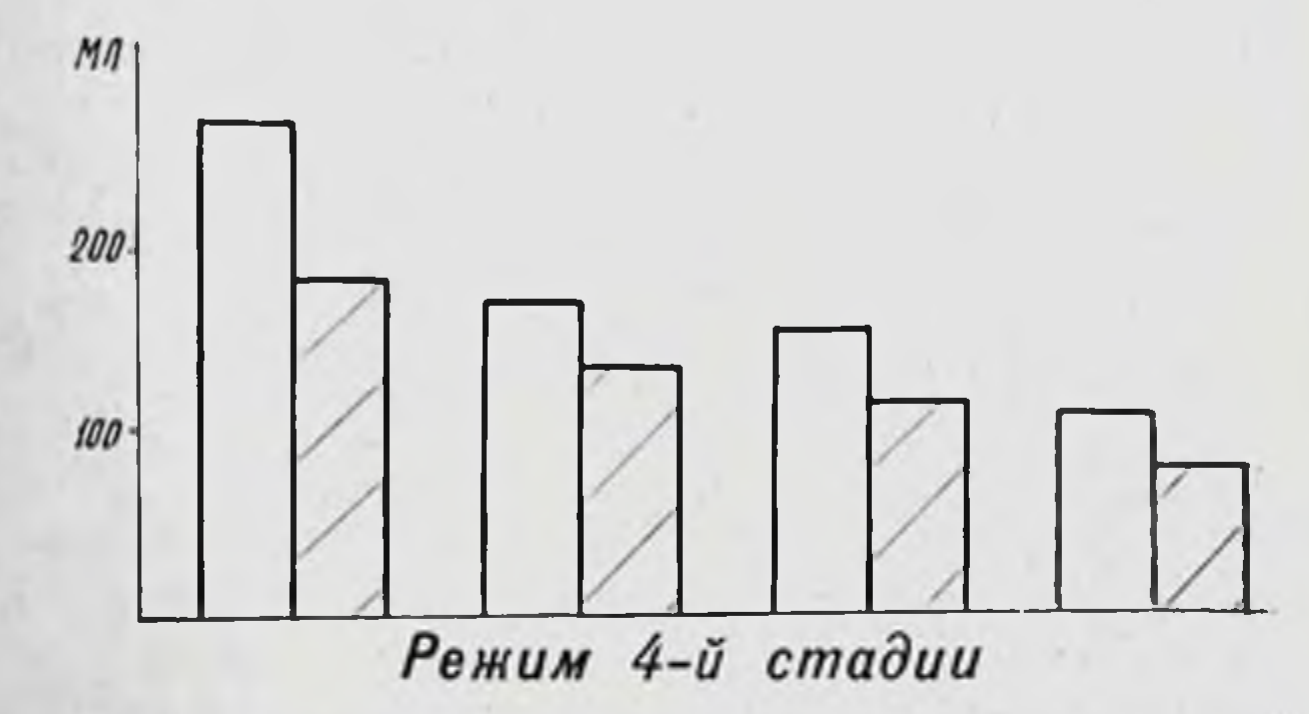

Процент совпадений индивидуальных значений, полученных в прогнозе и в эксперименте, составил для режима З<sup>б</sup> стадии 86,4; для группы собак, получавших нагрузки до 4-й стадии,-82,4%.

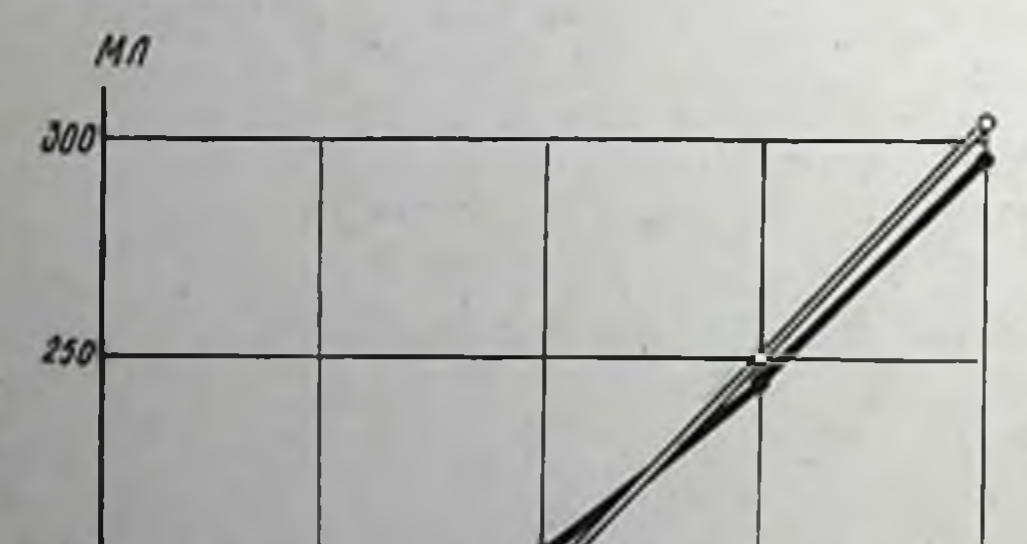

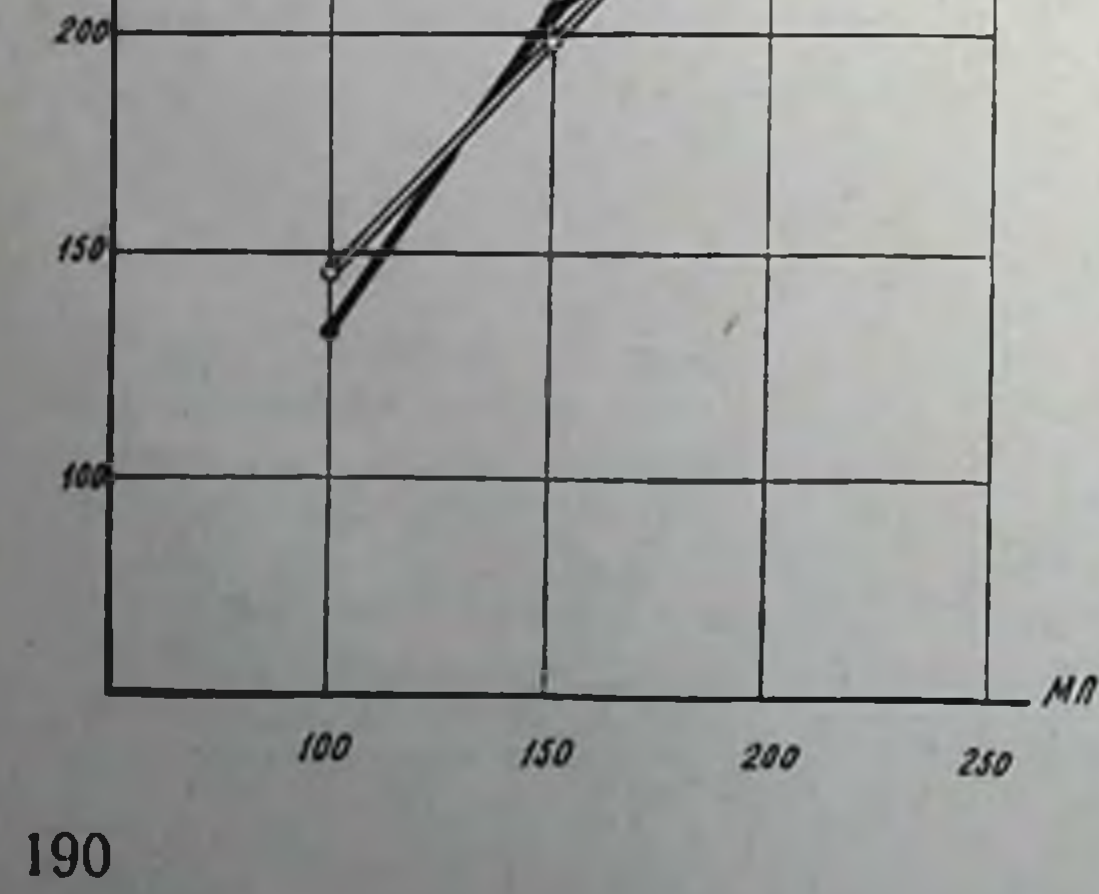

Рис. 72. Регрессия потребления кислорода во II периоде попотреблению кислорода в I периоде адаптации. Режим  $3<sup>6</sup>$ стадии. По оси абсцисс - величины, полученные в I периоде. по оси ординат - данные, полученные во II периоде. реальная, прогноз.

Таким образом, сроки окончания второго периода адаптации в условиях индивидуальной дозировки нагрузок связаны зависимостью линейного характера с продолжительностью первого периода. Это дает возможность прогнозировать вероятное количество нагрузок до конца периода максимальной работоспособности по количеству опытов, потребовавшихся для завершения ственной характеристики сигнала на входе.

Дальнейшие исследования показали, что в условиях индивидуальной дозировки нагрузки степень изменений уровня потребления кислорода в первом периоде адаптации соответствует степени сдвигов, регистрируемых во втором периоде (рис. 71).

Корреляционная обработка показала, что линейная связь между этими сдвигами, имеющими разнонаправленный характер в зависимости от применяемого режима, имеет закономерный характер. Коэффициент корреляции для материала, полученного у животных, работавших в режиме 3<sup>6</sup> стадии, был равен +0,510 (р < 0,05); для группы, получавшей нагрузки в режиме до 4-й стадии, +0,700 (р<0,01). Коэффициент регрессии для этой связи в первом случае был равен 1,04, во втором - 0,608. Применение описанного выше уравнения регрессии дало возможность вычислить прогнозируемые значения потребления кислорода во втором периоде, исходя из величин, зарегистрированных в первом периоде. Полученная таким образом средняя величина изменений показателя статистически неотличима от реальной (р>0,05, табл. 22). Как показывает рис. 72, эмпирически полученная кривая регрессии удовлетворительно совпадает с вычисленной на основе уравнения регрессии. Процент совпадений индивидуаль-<br>ных значений при этом составлял в режиме 3<sup>6</sup> стадии - 88,9, в режиме 4-й стадии - 85,7%.

Таким образом, в условиях индивидуальной дозировки физи-<br>ческих нагрузок применение метода регрессивного анализа<br>позволяет прогнозировать как индивидуальные, так и групповые уровни потребления кислорода в период максимальной работо-способности в зависимости от особенностей применяемого физического режима. Длительность интервала RR в первом и во втором периодах адаптации, несмотря на разнонаправленную динамику в разных режимах (укорочение при систематическом применении 3 стадии и удлинение при работе до 4-и стадии), также проявляли тенденцию к взаимозависимости (рис. 73). Данные корреляционной обработки показали, что выявленная линенная связь, несмотря на разнонаправленность самих сдвигов во втором периоде адаптации при применении разных режимов, имеет в обоих случаях достоверный характер. Коэффициент корреляции при режиме 3<sup>6</sup> стадии составлял +0,615 (p<0,01), при систематических нагрузках в режиме до 4-й стадии он равнялся +0,592 (р<0,01), Коэффициент регрессии, вычисленный по формуле (2), соответст-

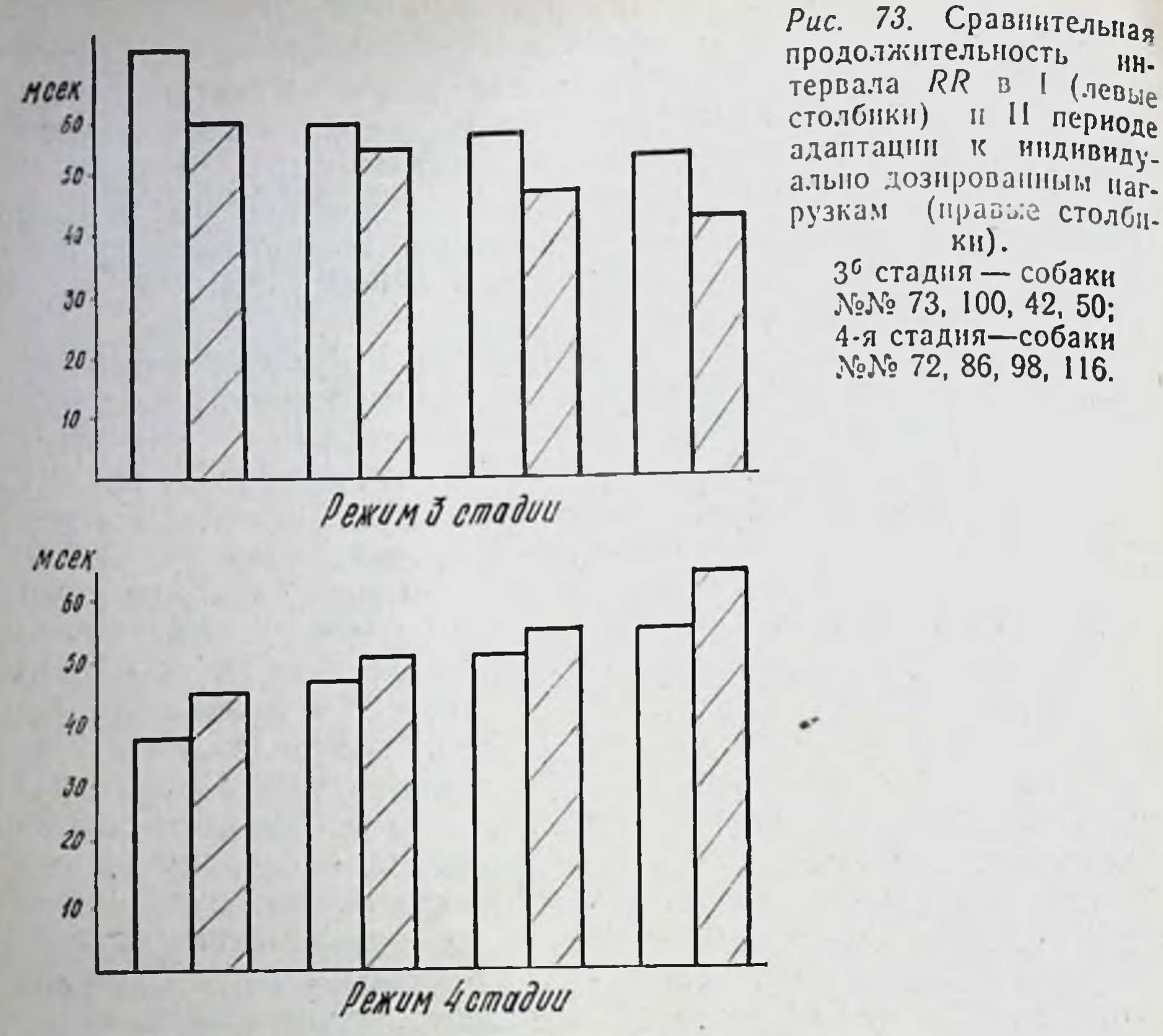

венно равнялся 0,539 и 0,760 (табл. 21). Среднее значение вычисленных при помощи уравнения регрессии на основании данных первого периода величин длительности RR во втором периоде адаптации (0,574 сек) было статически неотличимым от полученного экспериментальным путем в этот же период (0,578 сек, р > 0,05). Процент совпадений индивидуальных эмпирических величин со значениями прогноза составил для животных, получавших нагрузки до 3<sup>6</sup> стадии, - 76,4; для собак, работавших до 4-й стадин приспособления, - 81,0% (табл. 22, рис. 74).

HH-

и II периоде

(правые столби-

 $\mathbb{K}$ 

 $KH$ .

ИНДИВИДУ-

Таким образом, индивидуальная дозировка физических наг-

рузок в систематических режимах дает возможность путем регрессивного анализа прогнозировать как индивидуальные, так групповые изменения продолжительности интервала  $\mathbf{H}$  $RR$ в период развития максимума работоспособности.

Соответствие уровня показателя во втором периоде адаптации его величине в первом периоде было прослежено и в отношении динамики кислородного пульса, но лишь в условиях систематических нагрузок в режимах до 4-й стадии приспособления. у собак, получавших нагрузки в режимах до 3<sup>6</sup> стадии, корреляционнои связи между уровнем кислородного пульса в первом и втором периодах адаптации отметить не удалось (коэффициент корреляции равен +0,341, р>0,05).

У животных, получавших нагрузки в режимах до 4-й стадии приспособления, между величинами кислородного пульса, зарегистрированными в первом и втором периодах адаптации, отмечена тесная корреляционная взаимосвязь (коэффициент корреляции равен +0,859, р<0,01). Коэффициент регрессии равнялся 0,923, а среднее значение уровнеи кислородного пульса во втором периоде адаптации (прогноз), вычисленных на основании величин, зарегистрированных в первом периоде, от реальных значений отличалось недостоверно (табл. 22). Число совпадений индивидуальных экспериментальных данных с величинами прогноза составило относительно кислородного пульса у этой группы животных 92,5%.

Таким образом, применение регрессионного анализа дает возможность использовать данные уровня кислородного пульса в первом периоде адаптации для прогнозирования его динамики в период максимальной работоспособности. Подобный прогноз

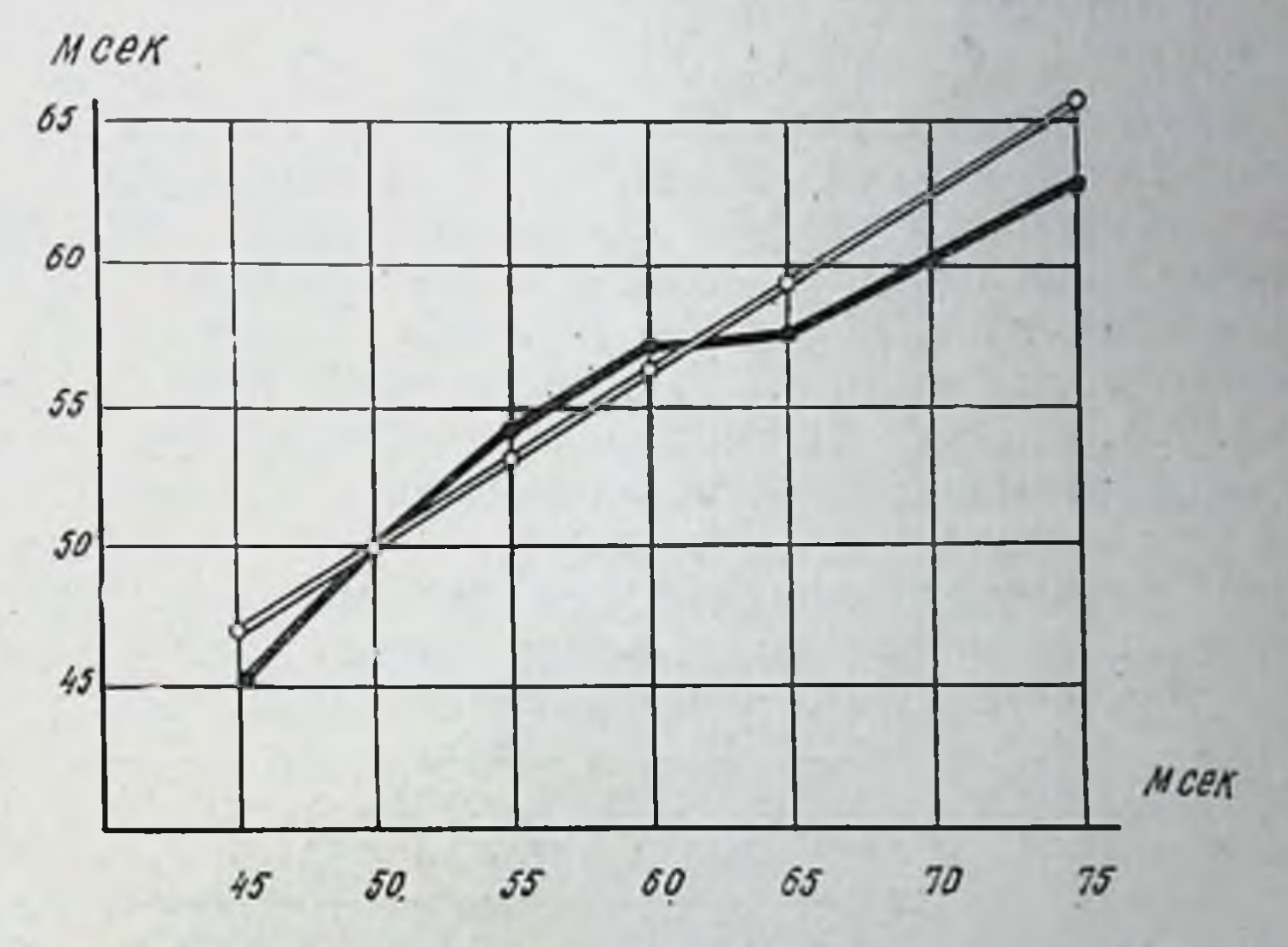

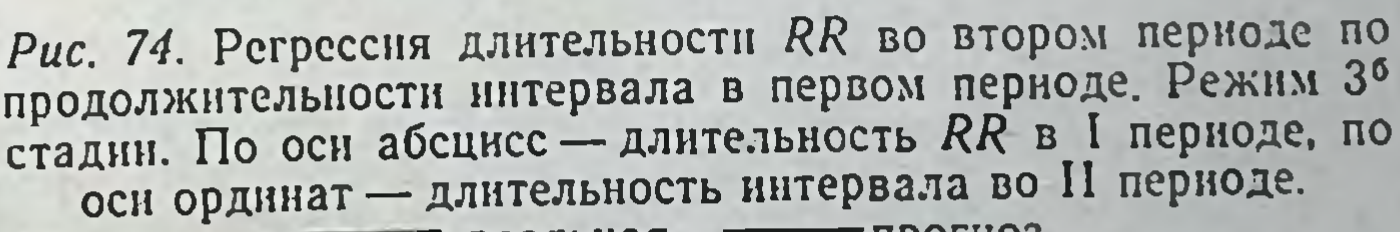

реальная, = прогноз.

осуществим только при систематическом воздействии до 4-й стадии приспособления, т. к. при применении нагрузок до 3<sup>6</sup> стадни корреляционная зависимость между величинами кислородного пульса в двух первых периодах адаптации отсутствует. Уровень вентиляционного эквивалента во втором перноде адаптации к нагрузкам до 3<sup>6</sup> стадин также не связан с величиной этого показателя в первом периоде (табл. 21). Следовательно, уровень вентнляционного эквивалента во втором перноде описанным выше методом прогнозировать нельзя.

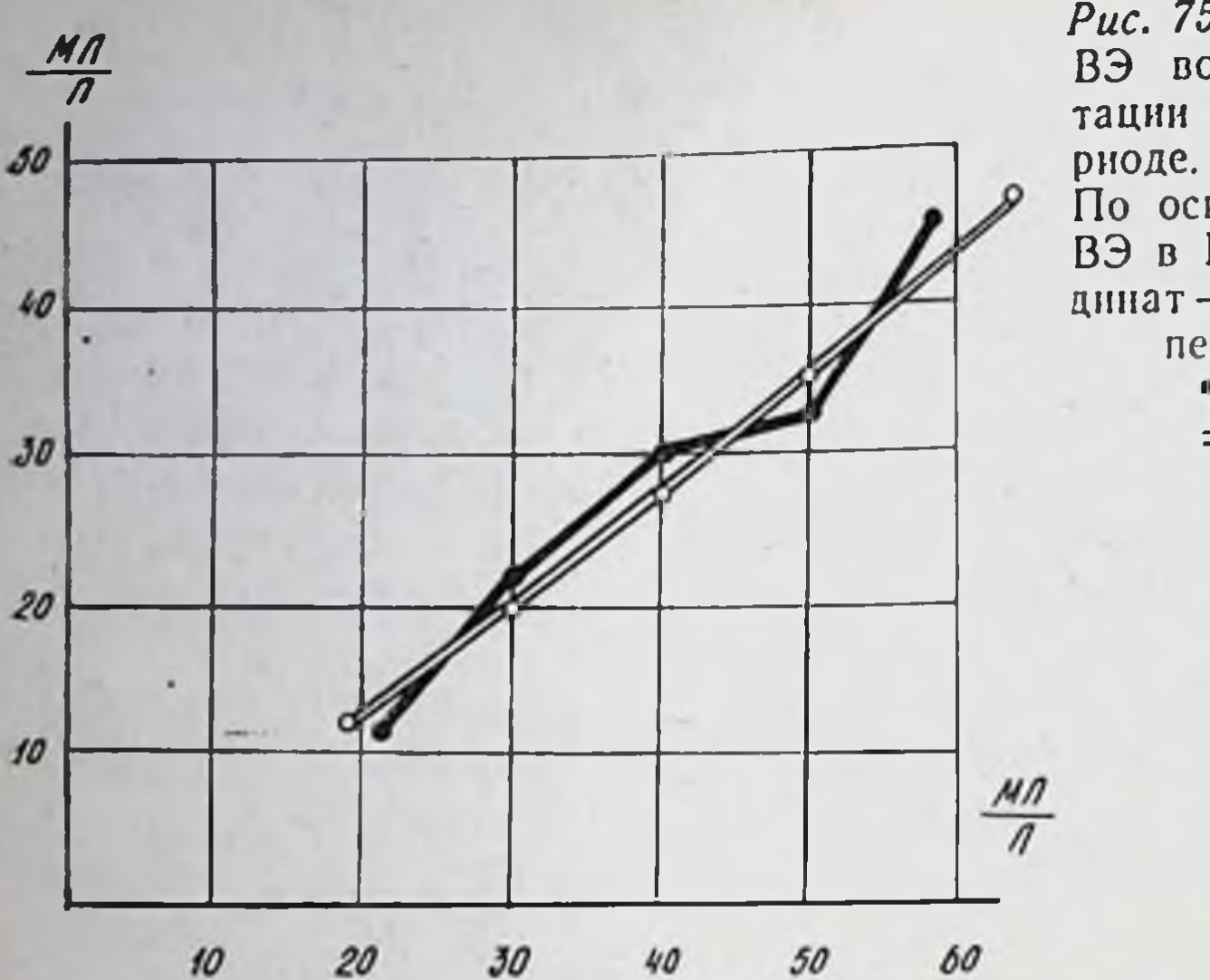

Рис. 75. Регрессия величины ВЭ во II периоде адаптации по его уровню в I пе. рноде. Режны 4-й стадин. По оси абсцисс - величина ВЭ в I перноде, по оси ор. динат - величина ВЭ во И периоде адаптации. реальная,  $=$  прогноз.

У животных, получавших нагрузки до 4-й стадин приспособления, связь между величинами этого показателя в первых двух периодах адаптации оказалась достаточно тесноп (коэффициент корреляции равен +0,797, p<0,01). Коэффициент регрессии равнялся 0,731, а найденная закономерность вполне удовлетворительно описывалась при помощи уравнения линейной регрессии (рис. 75). Среднее значение индивидуальных величин, вычисленных на основе данных первого периода адаптации, статистически не отличалось от уровня, реально зарегистрированного во втором периоде адаптации (23,9 и 23,8 мл/л, р > 0,05). Число совпадений индивидуальных эмпирических данных с результатами, полученными на основе применения уравнения регрес-

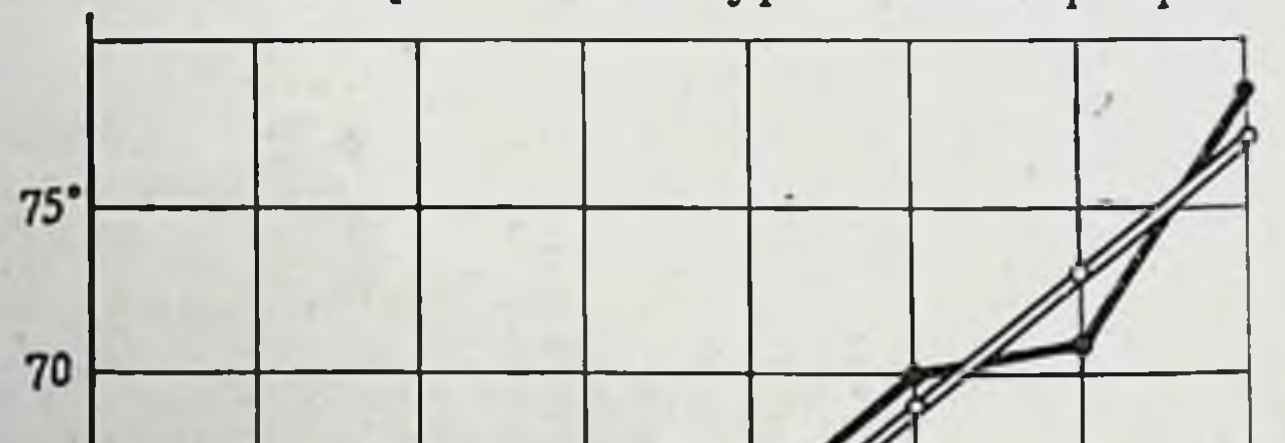

Рис. 76. Регрессия величины угла ЭОС во II перноде адаптации по ее углу в I перноде. Режим 4-й стадии приспособления. По оси абсцисс -55 значения угла в 1 периоде, по оси ординат-значения ЭОС во II периоде (градусы). реальная, прогноз.

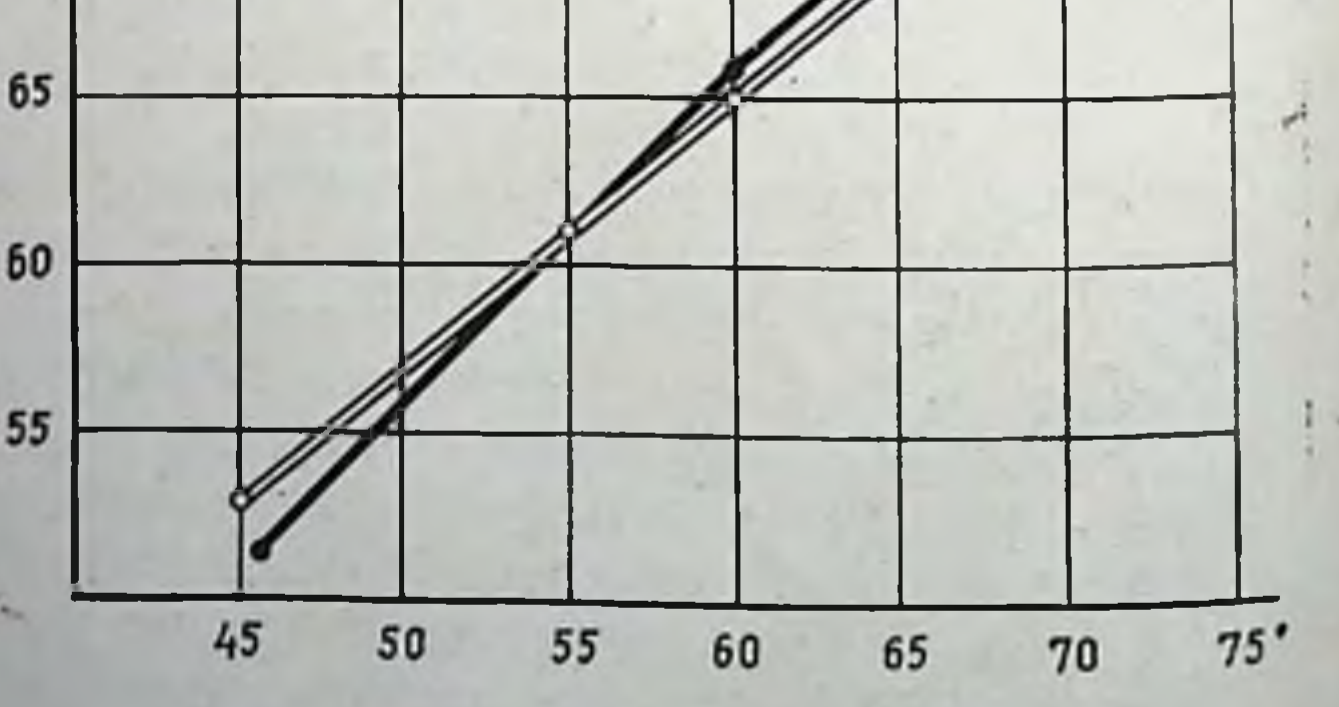

сии, составляло 75%. Как видно из сказанного выше, применение метода регрессионного анализа дает возможность прогнозировать величину вентиляционного эквивалента в период максимальнои работоспособности по уровню его, получаемому в первом периоде адаптации организма к нагрузкам до 4-й стадни приспособления.

Изучение динамики электрической оси сердца позволило установить, что степень ее отклонения во втором перноде адаптации связана с выраженностью изменений, наблюдаемых на протяжении первого периода. Это заключение было подтверждено затем и методом корреляционного анализа. Величина коэффициента корреляции для динамики электрической оси сердца у собак при систематических нагрузках до 3<sup>6</sup> стадии составила  $+0.915$  (p < 0.01). У группы животных, работавших до 4-й стадии, значение коэффициента равнялось +0,927 (р<0,01). Коэффициент регрессии соответственно составлял 0,967 и 0,758. Указанная закономерность хорошо описывалась с помощью уравнения линейной регрессии (рис. 76). Среднее значение отклонений электрической оси сердца, вычисленное с применением уравнения регрессии на основании данных, полученных в первом периоде адаптации, отличалось от реальных величин недостоверно (табл. 22). Совпадения индивидуальных данных прогноза с величинами, зафиксированными в эксперименте, составили у группы животных, получавших нагрузки до 3<sup>6</sup> стадии,- $95,2\%$ , а у серии собак, работавших до 4-й стадии, 90,9% (табл. 22).

Прогноз величины систолического показателя во втором периоде по его уровню в первом периоде адаптации при применении режима Зб стадии приспособления оказался невозможным, но у собак второго режима связь между величинами систолического показателя в первых двух периодах была статистически значимой (г = +0,686, p<0,01). Коэффициент регрессии равнялся 0,737. Среднее значение индивидуальных величин, вычисленных с применением уравнения регрессин на основе величин, полученных в первом периоде адаптации, не отличалось от данных, полученных во втором периоде адаптации **ОПЫТНЫМ** путем (р>0,05, табл. 22). Число совпадений индивидуальных экспериментальных результатов с прогнозируемыми равнялось  $82,6\%$  (табл. 22). На основании описанных выше методов удалось построить математический прогноз картин периферической крови во втором периоде адаптации. Число эритроцитов в периферической крови у собак обенх серий эксперимента во втором периоде адаптации тесно коррелировало с их количеством на протяжении первого периода (коэффициент корреляции до 3<sup>6</sup> стадии +0,671, до 4-й — +0,706, р<0,01). Коэффициент регрессии соответственно равнялся 0,705 и 0,753 (табл. 21). Найденная закономерность удовлетворительно описывалась с помощью уравнения линеннои

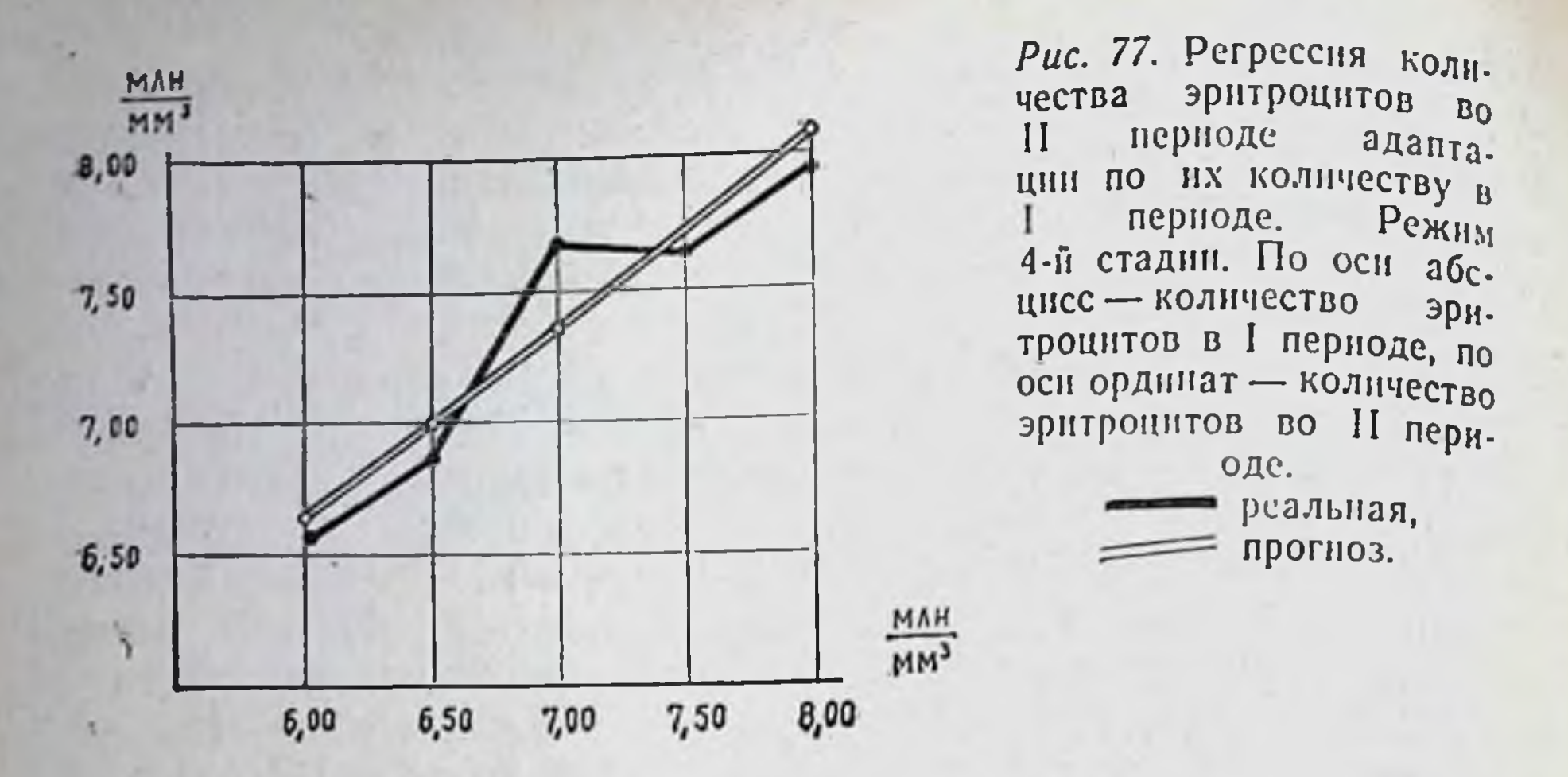

регрессии (рис. 77). Среднее значение величин, вычисленных на основании данных первого периода адаптации с применением уравнения регрессии, не отличалось от результатов, полученных во втором перноде адаптации экспериментально в пределах каждого из режимов (табл. 22). Количество совпадений индивидуальных эмпирических величин с прогнознруемыми в режиме 36 стадии составило 72,2%; у собак, получавших нагрузки до 4-й стадии, - 87%.

Между содержанием гемоглобнна в кровн собак в первом и во втором периодах адаптации при применении обоих режимов наблюдалась достоверная корреляционная связь (р < 0,01). Коэффициент регрессии в группе, получавшей нагрузки до 3<sup>6</sup> стадии, равнялся 0,634; у животных, работавших до 4-й стадии, он

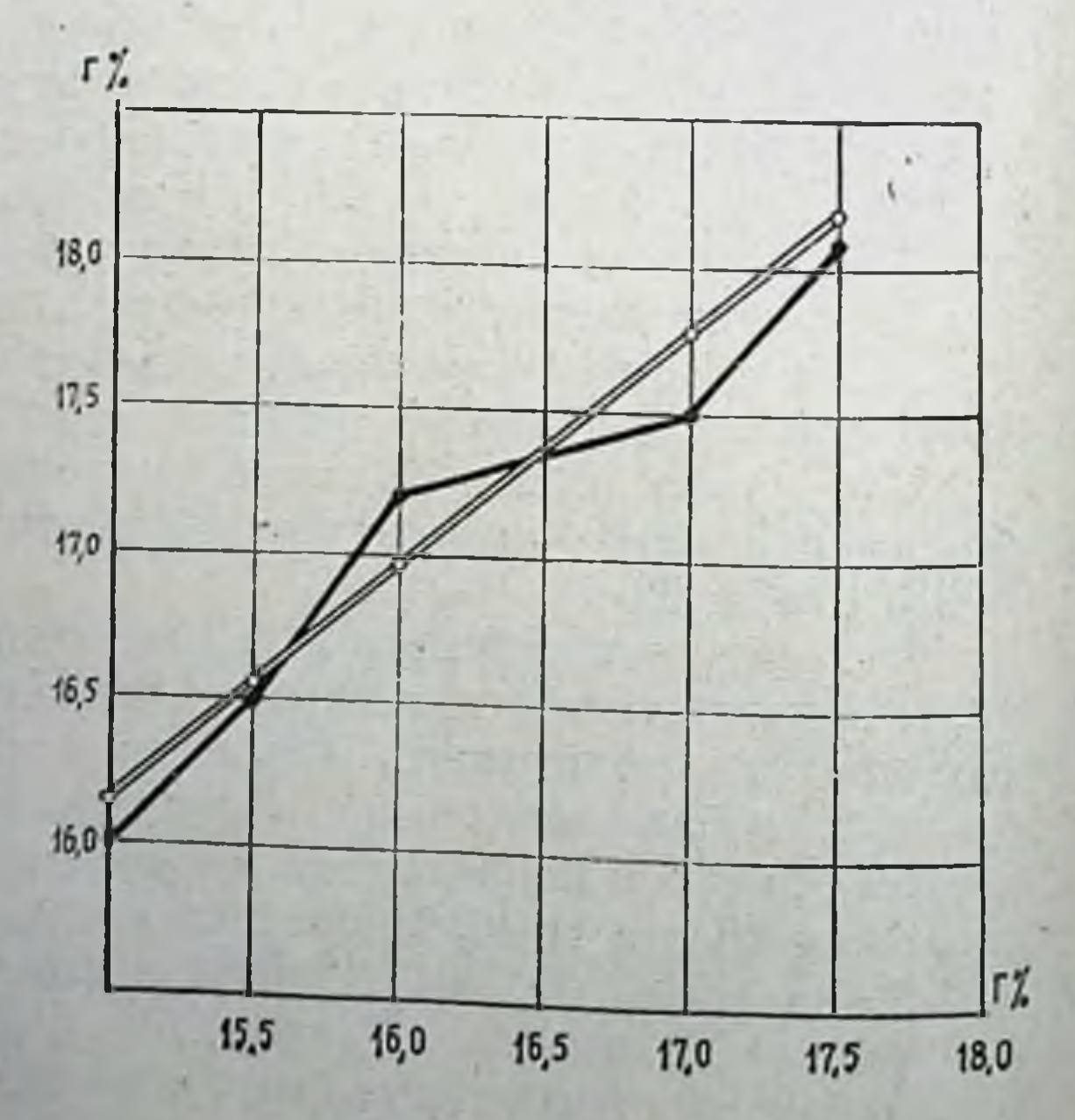

Рис. 78. Регрессия содержания гемоглобина во II перноде адаптации  $\overline{u}$ его содержанию крови в I перноде. Режим 4-й стадии. По оси абсцисс - содержание гемоглобина B крови в I периоде адаптации, по оси ординат - его во II периоде. содержание

реальная, = прогноз.

составлял 0,743 (табл. 21). Выявленная закономерность хорошо описывалась при применении уравнения линейной регрессии (рис. 78).

Средние значения величин, вычисленных с применением уравнения регрессии на основании данных первого периода для обоих режимов, практически друг от друга не отличались пальных данных с прогнозированными в режиме 3<sup>6</sup> стадии составило 77.8%, у животных, получавших нагрузки до 4-й стадин, - 82,6%.

В литературе неоднократно появлялись указания на то, что объем физических нагрузок, применяемый в практике физической культуры, спорта, не получил достаточно объективной<br>оценки по реакциям организма. Поэтому в настоящее время<br>прогнозирование оптимума физических качеств организма, пределов расширения адаптогенных режимов, в частности при воздействии физических нагрузок, превратилось в одну из ведущих и в то же время весьма мало разработанных проблем. В существующей литературе лишь частично указаны некоторые из воз-<br>можных путей ее решения (Н. И. Волков с соавт., 1968, 1970;<br>В. И. Жеков, 1971; Н. Senger, 1975). В частности указывается, что управляемая оптимизация процесса адаптации подразумевает: а) выбор критериев оптимизации; б) определение факторов вает: а) выбор критериев оптимизации; б) определение факторов<br>управления; в) наличие математического метода, описывающего<br>вектор состояния. В нашем исследовании соблюдены все три ус-<br>ловия, необходимые для прогнозирования применении адаптогенного сигнала различной величины. В качестве фактора управления были применены индивидуально дозированные физические нагрузки различной величниы, которые, как указывалось выше (глава I), при однократном применении дают возможность вызывать в организме различные по степени и направленности, прогнозируемые в рамках работы до одной и той же стадии, функциональные и морфологические сдвиги. Наконец, в качестве математической модели, способной описать вектор состояния при систематических адаптогенных воздействиях, были использованы широко распространенные в практике прогностики методы корреляционного и регрессивного анализов, являющихся основой научного прогнозирования (В. А. Лисичкин, 1972, и др.).

Применение метода систематических воздействий на живот. ных нагрузками до разных стадий приспособления позволяет прогнозировать возможности оптимизации функции организма. Так, становится реальным предсказание оптимального уровня работоспособности и длительности удержания его. При этом различная количественная характеристика индивидуально дозированного сигнала на входе позволяет получать разные либо только по степени (высота работоспособности, длительность ее удержания на максимальном уровне, прирост количества эритроцитов в крови), либо и по степени и по направленности (потребление кислорода, длительность интервала RR и т. д.), но поддающиеся прогнозированию, сдвиги. Часть изучавшихся параметров (кислородный пульс, вентиляционный эквивалент, систолический показатель) не поддается прогнозу описанными выше способами при режиме нагрузок одной из двух применявшихся величин. По нашему мнению, это происходит потому, что в процессе нагрузок имеет место смена механизмов адаптации. Достижение того или нного уровня работоспособности или другого качества осуществляется разными механизмами, неодинаковой степенью участия в данном процессе приспособления различных систем. Но если фактор среды дозируется нидивидуально, как в нашей модели, то любой организм, используя разные системы и накопленный в филогенезе опыт, приходит к одному и тому же результату. При этом на каждом этапе адаптации имеются ведущие и второстепенные системы. Результирующая работы ведущих систем может служить основой прогноза качеств организма.

Это дает возможность:

а) по средней величине работоспособности на протяжении первых 20 нагрузок определять индивидуальный оптимальный уровень ее развития в зависимости от осуществляемого режима;

б) по индивидуальной длительности первого периода адаптации прогнозировать длительность действия оптимизирующего режима воздействия;

в) на основании изменений элементов кислородообеспечивающего аппарата, наблюдающихся в первом периоде адаптации, предсказывать их сдвиги на уровне оптимальной работоспособности. При этом степень совпадения реальных величин с прогнозируемыми значениями в большинстве случаев вполне удовлетворительна.

Ведущими физиологами, изучавшими нервную деятельность, обоснованы положения о закономерностях опережающего отражения процессов внешнего мира живой материей. П. К. Анохин указывает, что «опережающее отражение действительности является основной формой приспособления живой материи...»<sup>\*</sup>.

• П. К. Анохии. Методологический анализ узловых проблем условного рефлекса. В кн.: Философские вопросы физиологии высшей нервной деятельности и психологии. М., 1963, с. 26.

В условиях, когда каждый последующий сигнал (доза фактора) вызывает в организме сдвиги, приводящие к одинаковой афферентации в акцептор результатов действия, активное опережаюшее отражение повторяющегося фактора ведет к активным перестройкам организма, приобретающим направленный характер («шаг понска»; С. Н. Брайнес, 1971). Каждый новый сигнал застает при этом функциональную систему в состоянии повышенной (по сравнению с предыдущим воздействием) готовности к воспроизводству полезного результата (А. П. Сорокин, 1973).

Эта степень возможного превышения предыдущего уровня готовности весьма индивидуальна, колеблется в разные дни опыта у одного и того же животного, однако очевидно, что величина ее находится в определенных взаимоотношениях с общим (тотальным) резервом системы, и взаимоотношения эти носят характер связи части и целого. В пределах достаточно длительного эксперимента (в нашем случае - 20 опытов) средняя величина повышения работоспособности, отражающая средние возможности ее повышения у данного индивида, дает возможность достаточно вероятно прогнозировать оптимальный уровень работоспособности.

Наличие таких же взаимоотношений между длительностью формировання оптимальной величины физической работы (индивидуальной) и длительностью ее удержания служит основой прогноза продолжительности второго периода адаптации и т. д.

Приведенные высказывания являются лишь попыткой объяснения механизмов, лежащих в основе описанных линейных связей, однако нельзя не заметить, что в это объяснение укладываются все факты, полученные нами. Даже то обстоятельство, что величины кислородного пульса и вентиляционного эквивалента при режиме 3<sup>6</sup> стадии не поддаются прогнозу, объясняется, вероятно, невысокой степенью их участия в формировании функциональной системы, а в связи с этим - и малой и нерегулярной актуализацией функции.

Из вышесказанного вытекает, что метод индивидуальной дозировки физической нагрузки по ответным реакциям организма вместе с описанным способом прогнозирования могут стать основой для построения индивидуально дозированных физических режимов.

Схема построения подобного режима представляется нам в следующем виде (рис. 79).

После оценки состояния организма экспериментатор осуществляет выбор цели адаптогенного воздействия. При этом особенности описанного метода дают возможности достижения довольно широкого диапазона целей. К ним относятся: преимущественная активация гликолиза или аэробных процессов в организме, достижение различного уровня работоспособности, интенсификация энергетических процессов в сердце или усиление пластической деятельности миокарда, увеличение или уменьшение участия отдельных компонентов в формировании кислородообеспечения усиление эритропоэза, экономизация функции кардиореспиратор. ного аппарата и т. д.

Выбор цели воздействия определяет применение нагрузки той или иной индивидуально дозированной величины, формирующей особую функциональную систему.

В процессе нагрузки осуществляется контроль за функциями организма, что дает возможность прекратить ее в момент совпадения результата работы (по фиксируемым ответным реакциям организма) с прогнозом.

Подобное совпадение результата с прогнозом контролнруется экспериментатором в процессе каждого воздействия, что способствует закреплению определенных степеней свободы в функциональной системе в виде динамического адаптационного эффекта.

Результаты исследований, проведенных при первых 20 нагрузках (промежуточный эффект режима), дают возможность прогно-

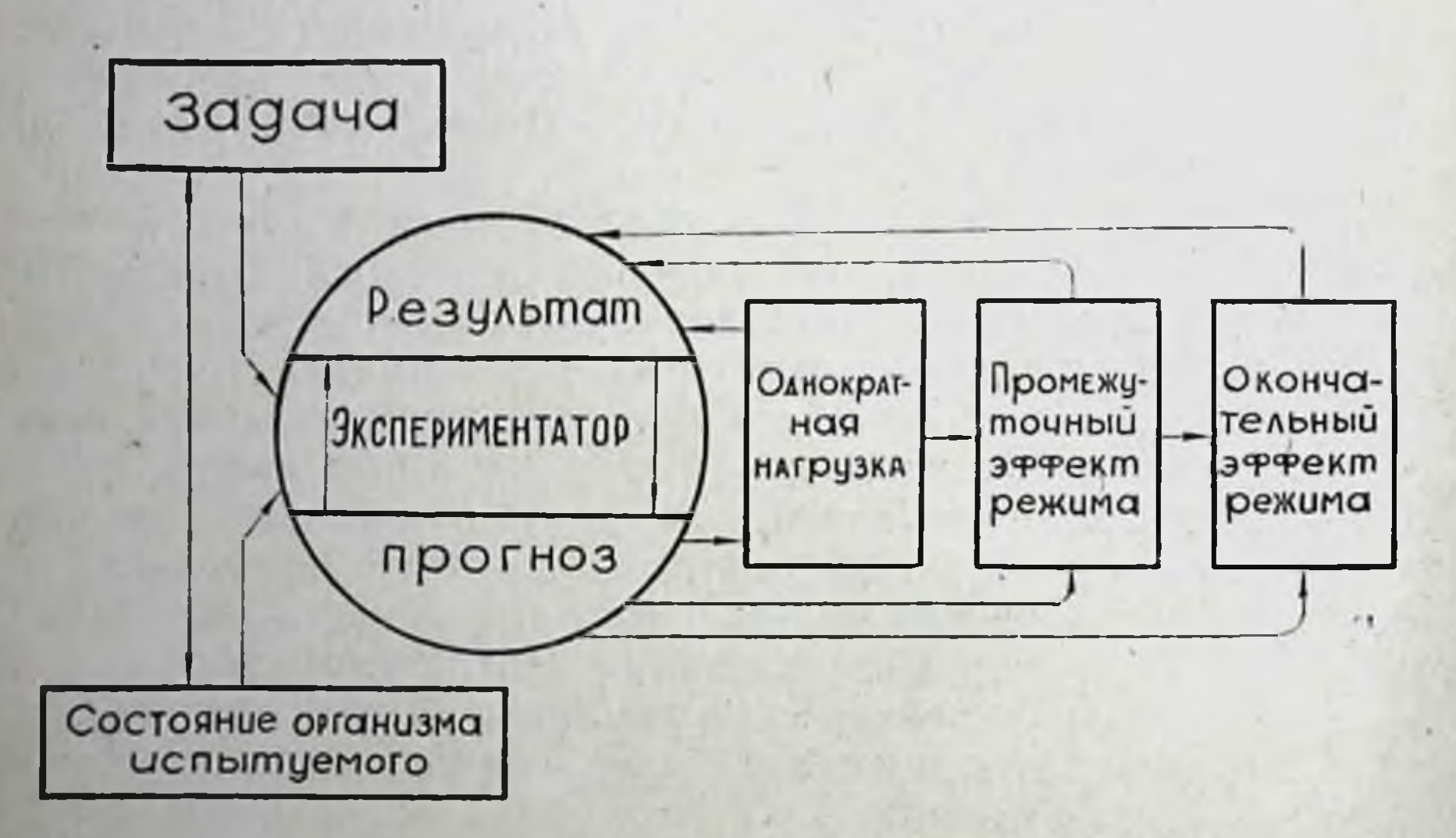

Рис. 79. Построение индивидуально дозированного физического режима при учете стадийности приспособления организма к нагрузке и периодич-

ности течения процесса адаптации.

зировать оптимальную величину работоспособности данного индивида, а затем - вероятную длительность непрерывного режима, не способного привести к перенапряжению организма.

В зависимости от задач, поставленных в эксперименте, заключительным его этапом может явиться достижение организмом максимального уровня работоспособности при формировании гипер- или гиподинамических сдвигов в системе кислородообеспечения; прекращение режима систематической нагрузки до 4-й стадии в начале или конце второго периода позволяет формировать максимум работоспособности без выраженной гипертрофии

миокарда или, наоборот, сопровождающийся этой гипертро-<br>фиєй; наконец, особые цели эксперимента дают возможность<br>моделировать и исследовать механизмы возникновения и методы терапии различных степеней перенапряжения миокарда.

Как видно из сказанного выше, выявленные возможности нидивидуальной дозировки нагрузки и периодичность течения процесса адаптации являются выражениями динамических перестроек функциональной системы организма и вместе с описанным выше способом прогнозирования позволяют целена в заданном направлении.

Заказ 6328 7

### $\Gamma$  a a a a  $IV$

## **УПРАВЛЯЕМОСТЬ** ПРОЦЕССОВ АДАПТАЦИИ У ЛЮДЕЙ

Стадийность течения процессов приспособления у собак, их устойчивость, выделенность и существование морфо-функционального эквивалента каждой стадии позволило вызывать прогнозируемые сдвиги в организме и таким образом управлять адантационным процессом у животных.

Данные, полученные на собаках, открывают возможность управления процессом адаптации у людей. О принципнальном сходстве реакции организма собаки и человека на физическую нагрузку известно давно (В. П. Правосудов, 1968; С. С. Полтырев, 1973). В связи с этим вопрос о существовании стадийности приспособительных реакций у людей на равномерную физическую нагрузку у нас не вызывал сомнений. Вместе с тем несомненно и то, что должна существовать иная динамика и определенные отличия в картине стадийности. Все это привело к постановке специального эксперимента по изучению стадийности течения процесса приспособления к равномерной циклической работе у людей.

## 1. КОНТИНГЕНТ И МЕТОДЫ **ИССЛЕДОВАНИЯ**

В исследовании приняли участие 101 юноша в возрасте 16-20 лет, находившиеся в условиях одинакового режима труда, отдыха и питания (курсанты Горьковского речного училища им. И. П. Кулибина).

Состояние здоровья испытуемых подвергалось систематическому (дважды в год) контролю в санчасти училища. Упомянутый возраст испытуемых был выбран в связи с тем что, по данным ряда авторов (В. Е. Горшков, 1969; А. М. Невмянов, 1972; H. Zinger u. a., 1973; H. Gürtler u. a., 1974; R. Dietrich, 1974; А. Kirsch, 1975, и др), юноши в этом возрасте хорошо переносят нагрузки на работоспособность (общую выносливость) и именно в 16-19-летнем возрасте наблюдаются наивысшие

темпы ее прироста (по данным В. П. Филина, В. Е. Горшкова,  $1969 -$ на 77,9%).

Средние величины антропометрических показателей испытуемых, приведенные в табл. 23, свидетельствуют о достаточной однородности контингента.

В литературе известно значительное количество методических приемов, воспроизводящих в условиях лаборатории физическую деятельность циклического характера. Применяются бег на месте (И. М. Плешева, 1968), подтягивания на перекладине (М. Я. Горкин, В. Д. Моносаров, 1969), пробы Мастера и Гарвардский стептест (Т. Т. Джамгаров с соавт., 1966; В. Т. Новиков, 1970; Н. Мопtoye e. a., 1968; и др.), многократное поднимание конечностей (Г. Н. Акжигитов, 1964), бег в тредмилле с различной скоростью (М. И. Гуревич с соавт., 1970; Б. Л. Лемперт, Ю. С. Литовченко, 1970, и др.) и т. д.

Однако, как показывают данные литературы, наиболее распространенным при работе с людьми является моделирование физической нагрузки с помощью велостанка и велоэргометра (А. В. Аулик, 1966; М. А. Андрюнин, 1969; В. Л. Карпман, В. Л. Уткин, 1970, и мн. др.). При этом исследователи по-разному дозируют величину работы: по мощности, до отказа, по времени работы и т. д. Целым рядом исследователей (Р. Е. Мотылянская, 1969; В. П. Филин, 1969; и др.) показано, что наиболее целесообразным для изучения и воспитания работоспособности у лю-

Таблица 23

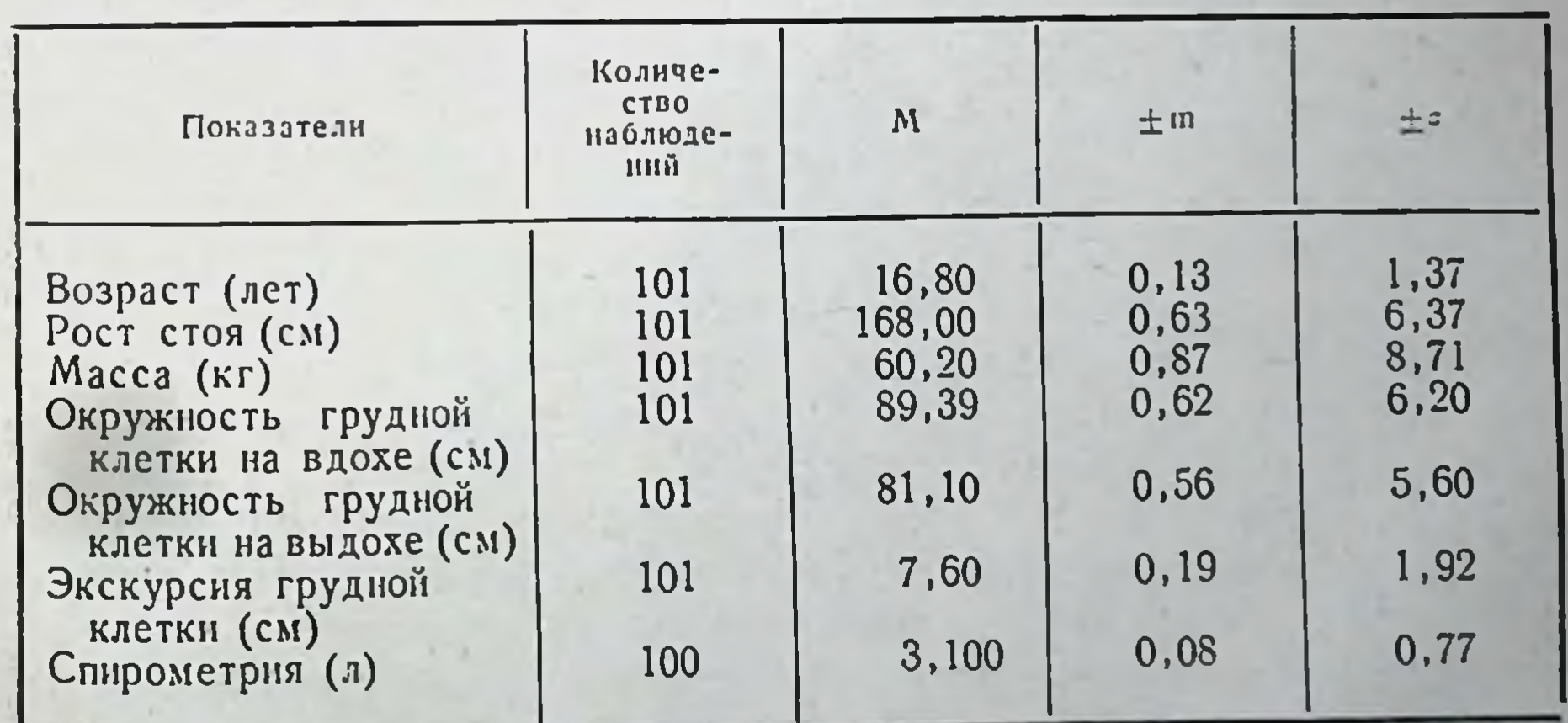

Антропометрическая характеристика исследованного контингента юношей

дей различного возраста является применение нагрузок, находящихся в зоне умеренной мощности. Такими нагрузками, по дан-(1969), при работе на велоэргометре А. Г. Болдырева HbIM и велостанке является педалирование с интенсивностью около

60% от максимальной частоты для данного испытуемого. При этом надо отметить, что работа на велостанке наиболее полно раскрывает функциональные возможности организма (С. В. Хрущев с соавт., 1968) и в отношении влияния на функции организма вполне сопоставима с работой той же интенсивности во время 6era (L. Hermansen, 1970; E. Kamon, K. Pandolf, 1972).

Для разработки методов индивидуального дозирования величины физической активности нами была применена модель физической работы (педалирование на велостанке с частотой в 60% от максимальной). Такая модель в эксперименте на людях имеет ряд преимуществ по сравнению с тредмиллом: надежность работы датчиков, простота изготовления, управляемость нагрузкой и др. Кроме того, она не ограничивает возможности сравнения с данными, полученными нами в эксперименте на собаках. Для контроля за частотой и равномерностью педалирования был сконструирован специальный тахометр (А. Н. Вазин с соавт., 1973), дающий возможность определять максимальную частоту недалирования пациента, а также задавать ее в процентах от этого максимума.

С целью изучения функций дыхательного и сердечно-сосудистого аппарата на протяжении нагрузки непрерывно регистрировались частота пульса и дыхания. Величина обоих параметров определялась за каждые 15 сек, а после опыта составлялся графический протокол, отражающий динамику этих показателей при равномерной работе до отказа. Частота сердечных сокращений определялась на ЭКГ (во втором отведении по Небу), частота дыханий - при помощи тензодатчика, укрепляемого на груди, роль переменного сопротивления в котором играет резиновая трубка, заполненная слабым раствором медного купороса. Оба процесса регистрировались одновременно на ленте чернильнопишущего осциллографа. До и тотчас после нагрузки у 15 испытуемых регистрировались дыхательные объемы (частота, глубина, минутный объем дыхания), потребление кислорода, вычислялись кислородный пульс и вентиляционный эквивалент. У 14 человек до и тотчас после работы определялся уровень систолического диастолнческого давления плетизмографическим методом  $\overline{\mathbf{H}}$ (Ю. Я. Родионов, 1965). На основе этих данных определялись ударный и минутный объем крови (И. И. Лихницкая с соавт., 1960; Ү. Starr, 1954;). Поликардиограмма регистрировалась у 12 испытуемых до и тотчас после работы. Вычислялись следующие показатели: длительность периодов напряжения и изгнания, длительность фаз изометрического и асинхронного сокращения, общей и механической систолы, время изгнания минутного объема. Результаты, полученные экспериментально, позволяли вычислять величину внешней работы сердца (по методу В. Л. Карпмана, 1968) и уровень периферического сопротивления сосудов (по формуле Н. Н. Савицкого, 1963).

Данные об общем количестве исследований приведены в табл. 24.

Таблица 24

### Количество исследованных функций кислородообеспечивающего аппарата испытуемых юношей в целом по эксперименту и на отдельных его этапах

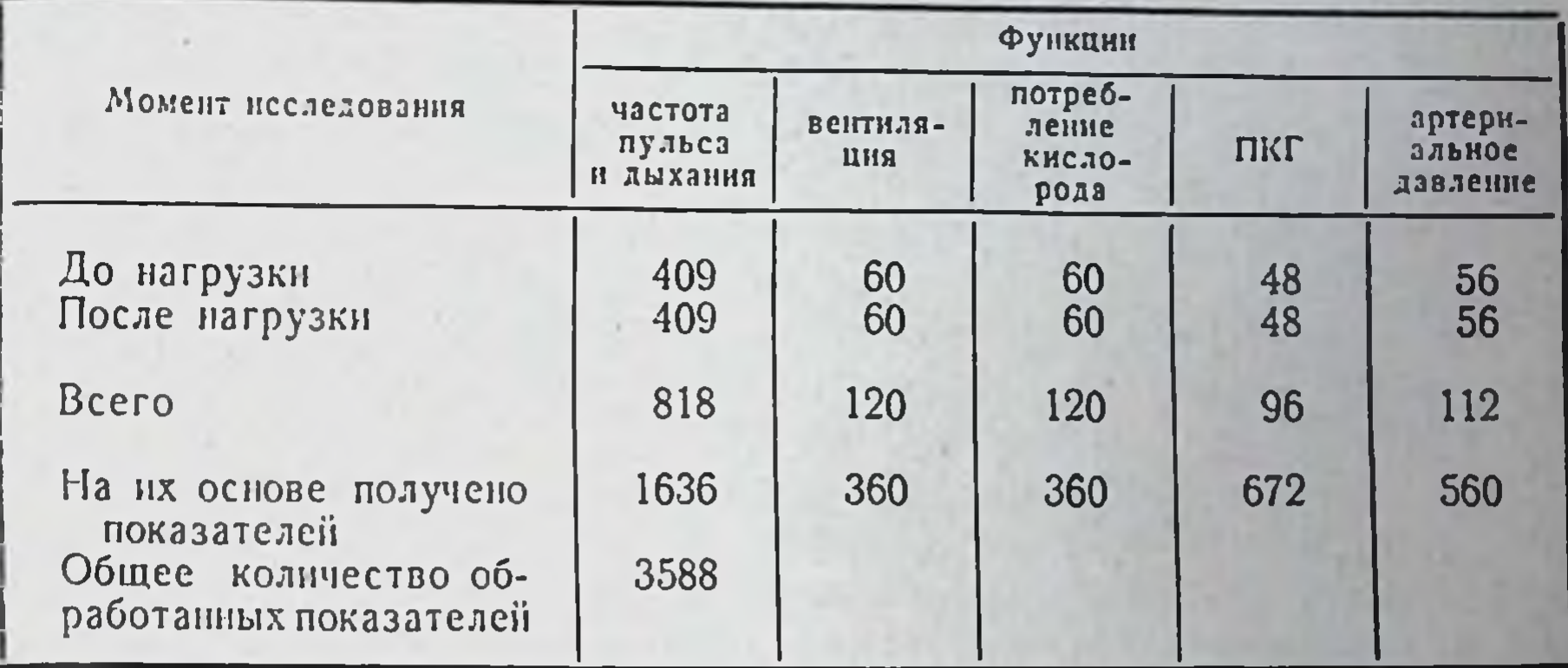

## 2. ДИАГНОСТИКА И ФУНКЦИОНАЛЬНАЯ ХАРАКТЕРИСТИКА СТАДИЙ ПРИСПОСОБЛЕНИЯ У ЛЮДЕЙ

Изучение динамики приспособительных реакций организма человека в процессе циклической работы проводилось много-<br>численными исследователями (Л. В. Киселев, А. П. Исаев, 1970; П. П. Озолинь, Э. Б. Порцик, 1972; Р. С. Суздальницкий, 1972; Н. Вегпаl е. а., 1970; и мн. др.). Особенно большое количество работ посвящено исследованию функций сердечно-сосудистого аппарата (С. Д. Неверкович, В. Н. Черемисинов, 1972; Н. Веск, 1968; Н. Ulmer, 1969; М. Frick e. a., 1970; W. Nupp, 1970; A. Haupt, Н. Labitzke, 1971; и мн. др.).

Однако в оценке динамики деятельности сердца человека при циклической работе мнения ученых не совпадают. Последнее зависит как от большого разнообразия методов моделирования физической работы и ее дозировки (В. Pansold e. a., 1971), так и от особенностей применявшихся способов получения и обработки информации. А. Ніll (1925) описал динамику частоты пульса у людей при физических нагрузках различной интенсивности. При этом автор выделил следующие периоды ее изменении: стартовый подъем. период стабилизации и (вслед за окончанием работы) период нормализации. Второй из перечисленных периодов (стабилизация на высоком уровне) был назван автором «устоичивым состоянием» - «steady state». Подобная динамика частоты сердечных сокращений при циклической работе описана целым рядом дру-

гих исследователей (А. А. Аруцев, 1963; М. И. Слободянок, 1967; В. Г. Лиошенко, 1968; Н. В. Гритченко, 1972, и др.). В то же время М. Е. Маршак и Т. А. Маева (1956) показали, что по мере увеличения длительности циклической работы средней интенсивности одни функции не меняются, а другие претерпевают значительные изменения, ввиду чего понятие «устойчивое состояние» является весьма условным. В настоящее время можно считать установленным, что функции организма на протяжении циклической работы умеренной мощности неоднократно и несинхронно изменяют свои характеристики.

Эта закономерность прослежена в отношении структуры двигательного акта (С. С. Савватеева, 1967; А. Б. Майский, 1970: М. А. Куракин, 1970, и др.); биоэлектрической активности скелетной мускулатуры (Л. Г. Кучин, 1966; Е. Н. Артемьева и Р. С. Персон, 1970; А. Н. Сергеева, А. М. Исаев, 1970, и др.); внешнего дыхания и потребления кислорода (К. М. Смирнов, 1969; А. С. Бергер и Н. К. Гноевая, 1971, и др.); сердечно-сосудистого аппарата (А. Б. Гандельсман и К. М. Смирнов, 1963; В. А. Пегель c coabr., 1967; R. Metze e. a., 1971; Z. Placheta u. a., 1971; S. Platzek, 1974 и др.); функций желез внутренней секреции (М. М. Круглый, И. А. Куприянова, 1969; А. В. Сергеева, 1971; М. Foss u. a., 1971 и др.); процессов метаболизма (Л. А. Сирык, 1971; N. Jakowlew, 1975; A. Lun u. a., 1975 и др.); различных компонентов периферической крови (А. Б. Гандельсман, 1969; Л. А. Ланцберг с соавт., 1972; Н. Киррагt и. а., 1975 и др.); функций желудочно-кишечного тракта (С. С. Полтырев с соавт., 1971, 1973; Р. Огѕиссі е. а., 1970; и др.) и т. д.

Приведенные данные позволяют предполагать, что на разных этапах циклической нагрузки работоспособность организма обеспечивается преимущественной активацией деятельности различных функциональных аппаратов, что, в свою очередь, способно в определенной мере отражать стадийность развития реакции организма на нагрузку. Так, по данным целого ряда авторов (П. И. Гуменер, 1967; В. П. Синельников, Ю. Б. Суруханов, 1972; В. С. Фарфель, 1974; М. Arstilla, 1973; S. Israel u. a., 1974, и др.), вслед за начальным увеличением частоты сердечных сокращений наступает устойчивое состояние, в процессе которого частота пульса держится на стабильном уровне. Длительность этого периода составляет от 4 до 10 мин, что, видимо, связано с различными моделями физической работы, применяемыми разными авторами. Затем наблюдается повторный подъем пульса. Некоторое время частота сердцебиений удерживается на повышенном уровне, в последующем испытуемый отказывается от продолжения работы в заданном темпе. Изменения характера внешнего дыхания при физической работе также имеют стадийный характер. А. С. Бергер и Н. К. Гноевая (1971) показали, что в начале нагрузки отмечается постепенный рост частоты дыханий. На втором этапе в условиях стабильного состояния частоты

дыхания происходит увеличение минутного объема дыхания за счет нарастания глубины. Наконец, на третьем этапе вновь возникает учащение дыхания. Примерно такие же закономерности были отмечены в работах В. М. Воинова, А. В. Ромашова (1970) и др.

Известные нам данные литературы убеждают в том, что при физических нагрузках в организме человека происходят неоднократные сложные перестройки, ведущие к изменениям эффективности адаптационных реакций функциональных аппаратов, в первую очередь, опорно-двигательного и кислородообеспечивающего. как функционально ответственных. Все это давало право предполагать, что реакции организма на циклическую работу у людей развиваются стадийно.

Средние величины изучавшихся показателей деятельности сердечно-сосудистой, дыхательной системы и газообмена у юношей, обследованных нами, в исходном состоянии представлены в табл. 25. Изучение динамики этих функций в условнях вышеприведенной модели мышечной нагрузки позволило нам выделить несколько последовательно сменяющих друг друга стадий приспособления у людей. Установлено, что в процессе циклической работы у человека можно диагностировать четыре стадии приспособления.

Первая стадия, возникающая тотчас после начала работы, продолжается от 0,5 до 11 мин (в среднем  $3,01\pm0,16$  мин) и характеризуется прогрессивным повышением частоты пульса н дыхания. Частота пульса в конце первой стадии стабилизируется на определенном уровне - от 150 до 190 ударов в минуту (в среднем 177±0,22 удара). В 76,3% опытов частота пульса укладывалась в диапазон от 170 до 180 ударов, в 7,6% наблюдений была ниже 170 и в 16,1% — выше 180 циклов в минуту. Частота дыхания в этот период неравномерна. Развитие этой стадии сопровождается существенными изменениями всех исследовавшихся показателей. Наблюдается повышение частоты дыхания (132,3% исходной величины), сопровождающееся ростом дыхательного объема (196,8%). В результате уровень минутного объе-

ма дыхания достигал 256,3% от контрольной величины.

Средняя величина потребления кислорода достигала 265,7%. а вентиляционный эквивалент - всего 111% от исходной величины. При этом в 38,5% исследований установлено выраженное в разной степени снижение показателя по сравнению с контрольным уровнем (от 64 до 92%). Нагрузка до 1-и стадии вызывала в среднем рост кислородного пульса (до 145,9%), однако в 16,7% исследований отмечено его снижение (табл. 26).

Таким образом, 1-я стадия приспособления у исследованного нами контингента характеризовалась максимальным ростом минутного объема дыхания, который реализовался в основном за счет его углубления. При этом уровень потребления кислорода

## $Ta5.1u$ uya 25

#### Средние величниы показателей деятельности сердечно-сосудистой, дыхательной системы и газообмена у юнощей в исходном положении

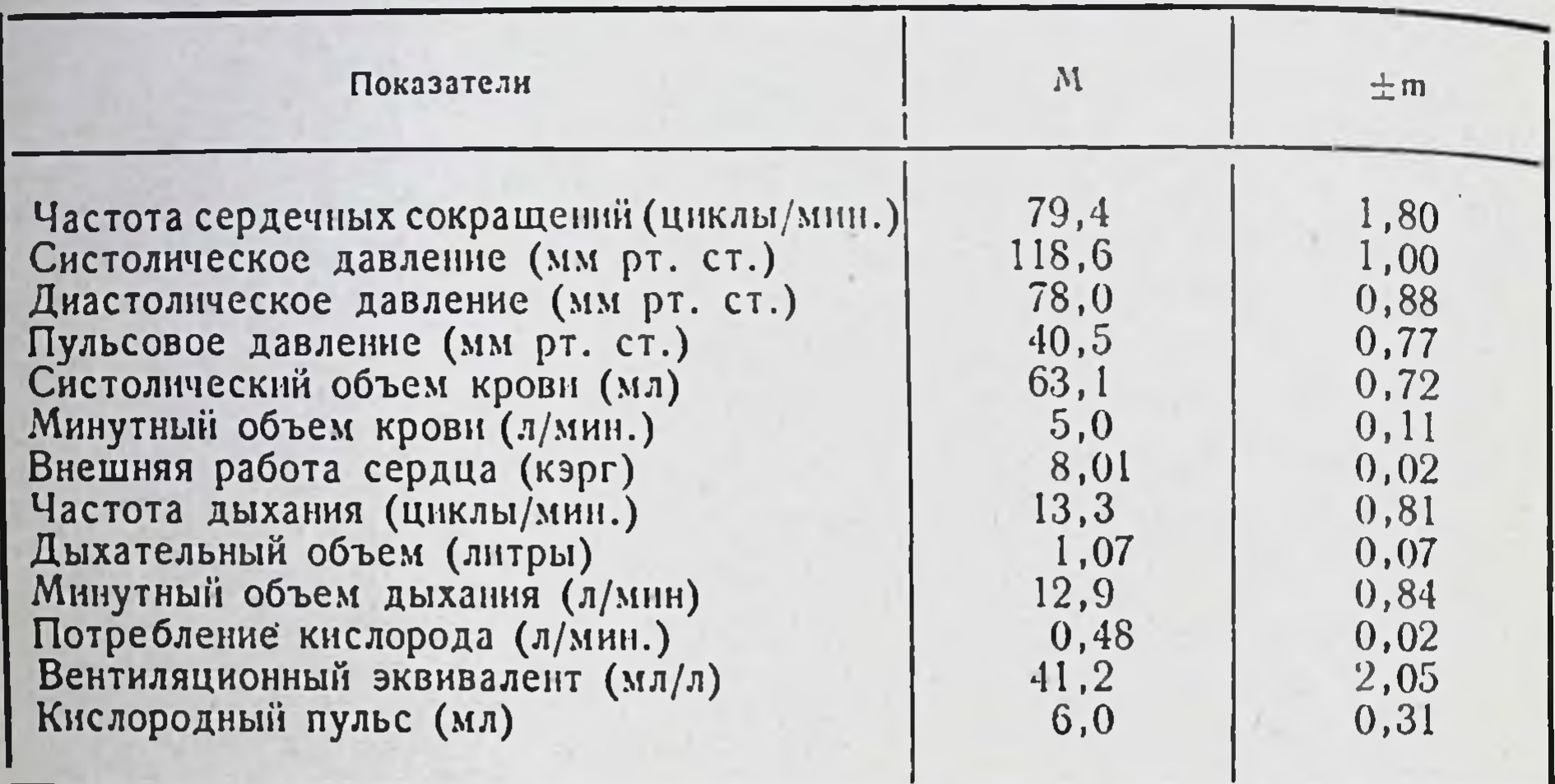

составлял 262%, а вентиляционный эквивалент увеличивался по сравнению с исходным всего на 11%. Уровень кислородного пульса при этих нагрузках составил 145,9% базальных данных (табл. 26).

Анализ динамики некоторых параметров сердечно-сосудистой системы показал, что работа до 1-й стадии вызывает учащение пульса в среднем до 179,4% исходной величины. Уровень систолического давления повышается до 142,3%, а диастолического - снижается до 91,3% от контрольного. В связи с этим величина пульсового давления возрастает до 241,5% от исходного (табл. 27).

Нагрузки до 1-й стадии приспособления вызывали повышение систолического объема крови в среднем в 1,5 раза, а минутный объем возрастал более, чем в 2,5 раза (271,5% от нсходного значения, табл. 27).

Как видно из приводимых в табл. 28 данных, нагрузка до 1-й стадии вызывает значительное укорочение периода напря-<br>жения (61%), периода изгнания (73,0%), фазы асинхронного сокращения (88,0%), изометрического сокращения (22,0%)<br>и длительности механической систолы (65,0%). После нагрузок до 1-й стадии заметно возрастало время изгнания минутного объема (124,0%).

Величина внешней работы сердца при нагрузках этой величины возрастала в среднем до 180% от исходного. Одновременно отмечено значительное снижение уровня перифернческого сопротивления (44,5% от исходного уровня).

Таким образом, 1-я стадия приспособления организма к ци-

#### Таблица 26

Динамика некоторых показателей функций внешнего дыхания и потребления кислорода при нидивидуально дозированных физических нагрузках до разных стадий (в % к исходной величние)

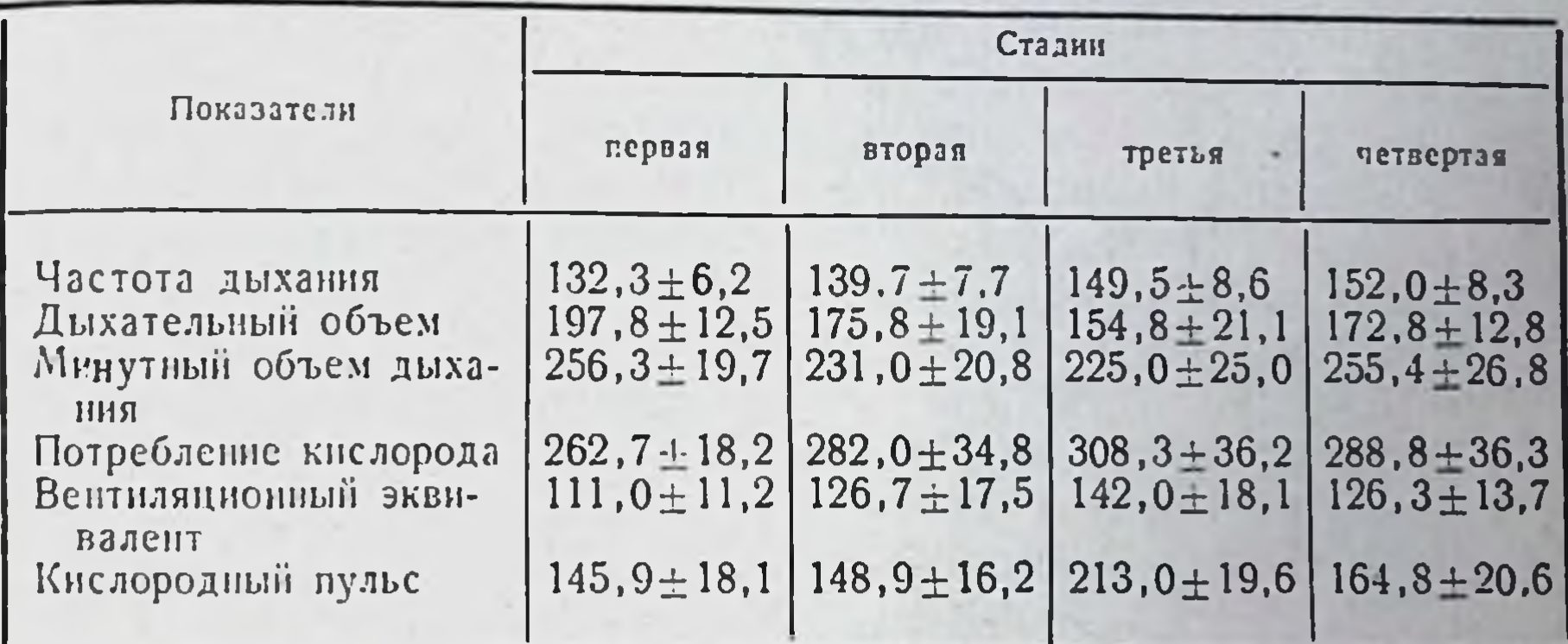

Таблица 27

209

#### Динамика некоторых показателей сердечно-сосудистого аннарата при индивидуально дозпрованных физических нагрузках до разных стадий (в % к исходной величине)

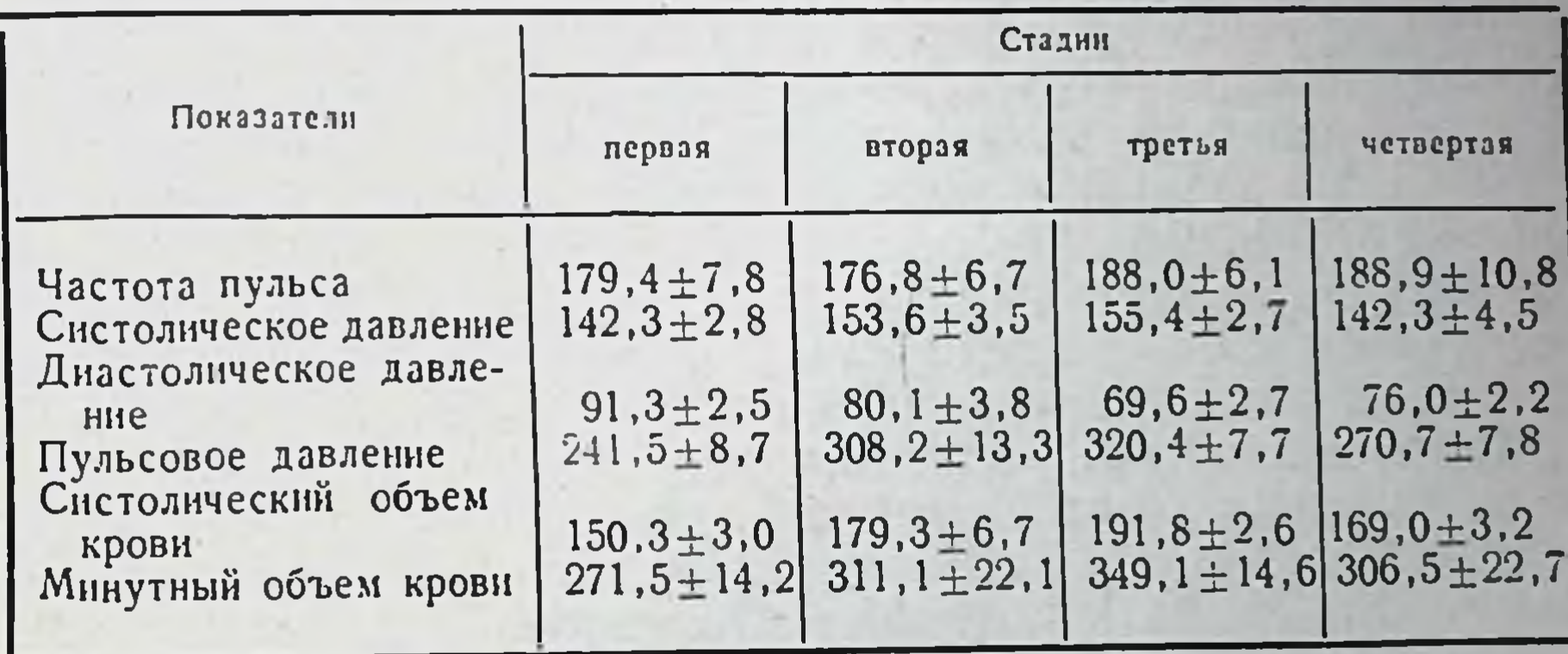

клической работе в умеренном темпе характеризуется резким учащением сердцебиений (179% исходной величины), ростом систолического (142%) и падением диастолического (91,3%) давления. Одновременно наблюдается увеличение ударного (150,3%) и минутного (271,5%) объемов крови. Вторая стадия приспособления продолжается в среднем 7,17+ ±0,40 мин после начала нагрузки (1-25 мин у разных испытуемых) и характеризуется удержанием частоты пульса на постоянном уровне (176,8+0,22 удара в минуту). Дыхание на протяжении всей стадин оставалось неравномерным по частоте и в конце стадин достигало 45±1,25 цикла в минуту. Работа до 2-й стадии вызывала в среднем более заметное учащение дыханий (139,7%), а рост дыхательного объема был менее заметен, чем после нагрузок до 1-и стадин (175,8%). Соот-

ветственно менее выраженным был и прирост минутного объема дыхания (231%, табл. 26).

Нагрузки до 2-й стадии вызывали выраженное увеличение потребления кислорода (282%), рост вентиляционного эквивалента (126,7%) и кислородного пульса (148,9% исходной величины, табл. 26). При этом надо отметить, что в 35,7% опытов зарегистрировано выраженное в разной степени снижение уровня вентиляционного эквивалента, а изменения величин потребления кислорода и кислородного пульса во всех исследованиях носили однонаправленный характер.

После нагрузки до 2-й стадии частота сердечных сокращений составляла 176,8% от исходных данных. Одновременно определялось увеличение систолического давления (153,6%), диастолическое давление по сравнению с уровнем 1-й стадии понижалось (80,1%). Ввиду этого значительно (308,2%) увеличивалось пульсовое давление. Эти изменения сопровождались ростом систолического (179,3%) и минутного объема кровн (311,1%, табл. 27). Оба показателя достоверно превышали исходную величину.

Анализ поликардиограмм выявил дальнейшее укорочение периода изгнания (72,0%), фазы асинхронного сокращения (81,0%) и уменьшение времени изгнания минутного объема (114,5%). Длительность периода напряжения и фазы изометрического сокращения по сравнению с величинами, зафиксированными на 1-й стадии, несколько увеличивалась (соответственно 63,0 и 35,7%, табл. 27).

Величина внешней работы сердца возрастала по сравнению с ее уровнем в 1-й стадии на 32%, а периферическое сопротивление оставалось практически на том же уровне (46,6% исходного).

Как видно из сказанного, для 2-й стадии свойственно удержание частоты пульса на том же уровне при заметном росте систолического и снижении диастолического давления (соответственно 153,6 и 80,1%), а также продолжающемся увеличении ударного (179,3%) и минутного (311,5%) объемов крови.

Третья стадия приспособления оканчивается в сроки от 2 до 33 мин (в среднем 7,6+0,56 мин) и характеризуется заметными колебаниями частоты пульса (на 10-12 ударов).

После работы до 3-й стадии частота дыхания составила 145,9% исходной, учащение дыхания наблюдалось у всех юношей без исключения. При этом определялось дальнейшее уменьшение дыхательного объема (154,8%) и, как следствие этого, минутного объема дыхания (225,0% исходного уровня, табл. 26) по сравнению с уровнем, полученным после нагрузок до 1-й стадии.

Величина потребления кислорода в этой стадии приспособления достигала максимального значения (308,3%). Выраженным был рост вентиляционного эквивалента (142,0%) и кислородного пульса (213,0%, табл. 26).

Наибольший прирост частоты сердечных сокращений (188,0%) сопровождался после нагрузок до 3-й стадии максимальным систолическим и пульсовым давлением (соответственно 155 и 320,4% исходной величины). Значительно увеличивались систолический и минутный объем крови (191,8 и 349,1%, табл. 27).

При исследовании фаз систолы левого желудочка определялось уменьшение длительности периодов напряжения и изгнания. фаз асинхронного и, особенно, изометрического сокращения (до 3,5% исходной величины). При этом у большинства испытуемых величин показателя практически была равна нулю (табл. 28).

Таблица 28

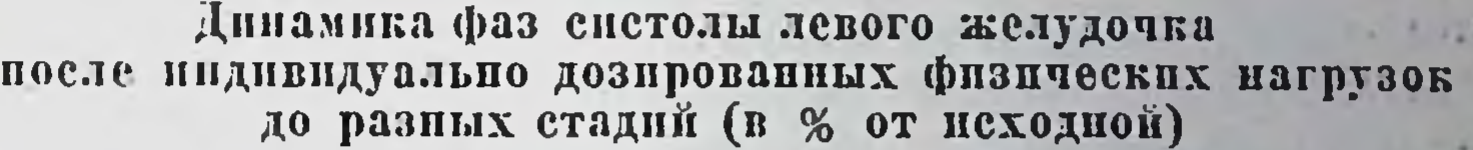

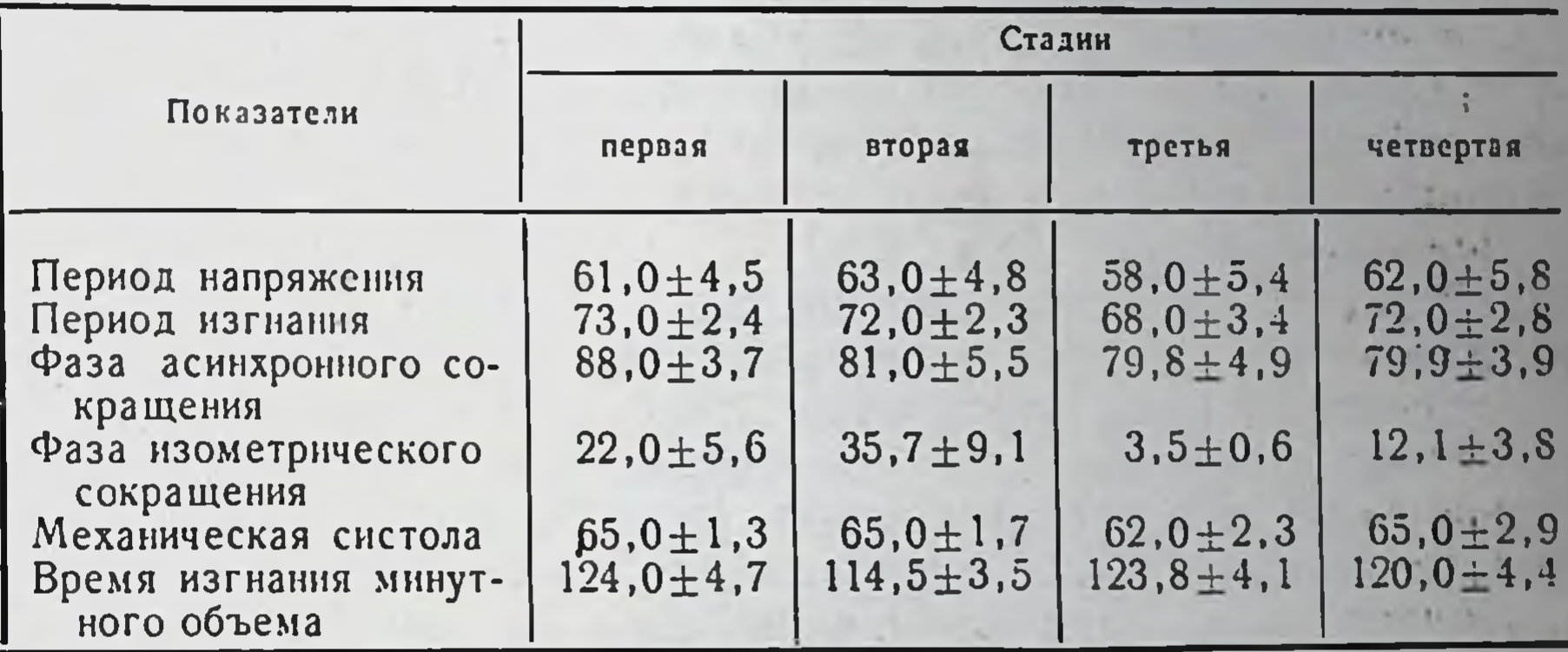

Внешняя работа сердца еще больше возрастала (на 12% по сравнению с ее уровнем во 2-й стадии), а периферическое сопротивление достигало минимального значения (29,6% исходной величины). Таким образом, для 3-й стадии приспособления организма человека к равномерной мышечной нагрузке характерны колебания частоты сердечных сокращений на 10-12 ударов, максимальное значение потребления кислорода, величины вентиляционного эквивалента, кислородного пульса при некотором понижении минутного объема дыхания, значительный рост пульсового давления, систолического и минутного объема крови, внешнен работы сердца и минимальная величина периферического сопротивления сосудов, продолжительность фазы изометрического сокращения. Наступление четвертой стадии приспособления сопровождается стабилизацией частоты сердцебиений на новом уровне превышающем первый устойчивый уровень в среднем на 11 ударов (188±0.75 ударов в минуту). При этом пульс у разных испытуемых колебался от 160 до 200 ударов в минуту. В 77% опытов частота сердечных сокращении оказалась в диапазоне от 185 до

195 ударов, в 14,2% исследований была ниже 185 и в 8,4% пре. вышала 195 циклов в минуту. Дыхание к этому периоду достигало в среднем 54,4+1,37 цикла в минуту и становнлось равномерным

Четвертая стадия заканчивается отказом от работы, спустя 14,4 $\pm$ 1,47 мин после ее начала. При этом вновь регистриру. ются заметные колебания частоты пульса (170—210 ударов в минуту).

После нагрузок до 4-й стадии наблюдается рост часто. ты, глубины и минутного объема дыхания (152,0, 172,8 и 255,4%). На этом фоне отмечается снижение показателей газообмена уровня потребления кислорода (288,8%), величины вентиляционного эквивалента (126,2%), кислородного пульса (164,8%) по сравнению с показателями, полученными после нагрузок до 3-й стадии (р $>$ 0,05-0,01, табл. 26).

Наблюдается повышение диастолического и снижение систолического и пульсового давления. Одновременно уменьшаются величины систолического и минутного объема крови по сравнению с уровнем 3-й стадии приспособления, (р < 0,05, 169,0 и 306,5%, табл. 27). Отмечается увеличение продолжительности периодов напряжения изгнания, фазы изометрического сокращения и механической систолы (табл. 28).

Заметно снижается величина внешней работы сердца (на 36% по сравнению с ее уровнем в 3-й стадии), возрастает периферическое сопротивление сосудов (до 37,8% исходной величины).

образом, для 4-й стадии приспособления харак-Таким терно повторное увеличение минутного объема дыхания, заметное уменьшение уровней потребления кислорода, величины кислородного пульса, снижение пульсового давления, систолического и минутного объема крови, внешней работы сердца и удлинение фазы изометрического сокращения левого желудочка.

Приведенные данные показывают, что на протяжении циклической работы на велостанке с частотой педалирования 60% от максимальной наблюдается динамика изменений параметров деятельности сердца и дыхания, дающая возможность разделить весь процесс приспособления организма на ряд стадий, срочно диагностирующиеся в процессе работы. Как показано на рис. 80, частота сердечных сокращений в процессе равномерной нагрузки у людей стабилизируется дважды. Образуется два «плато» частоты сердечных сокращений, причем уровень второго из них статистически достоверно превышает величину, регистрируемую в течение первого «плато» (p<0,001). В то же время средняя частота пульса на протяжении 3-й стадии является «переходной». Частота дыхания на протяжении первых двух стадий нарастает, а в конце 3-й и на протяжении 4-й стадии приспособления становится стабильной (рис. 80).

Таким образом, контроль за частотой пульса и дыхания в процессе работы дает возможность выявить ряд состояний (стадий), последовательно развивающихся у каждого испытуемого. Опи-

санное явление имеет характер закономерности, что подтверждается его полной воспроизводимостью у всех испытуемых. Необходимо отметить еще раз, что сам факт стадийности реакции организма на физическую работу циклического характера наблюдался и описывался исследователями и ранее (Г.В. Далецкая, 1966; П. И. Гуменер, 1967; И. Н. Венедиктов, 1968; В. И. Алатыев и Л. Н. Зефиров. 1970; К. И. Погодаев с соавт., 1972; К. Schuler u. a., 1975, и др.). Однако эти высказывания, как правнло, являлись заключением анализа прошедшего опыта, ретроспективным обобщением эксперимента. Предлагаемый материал дает возмож-

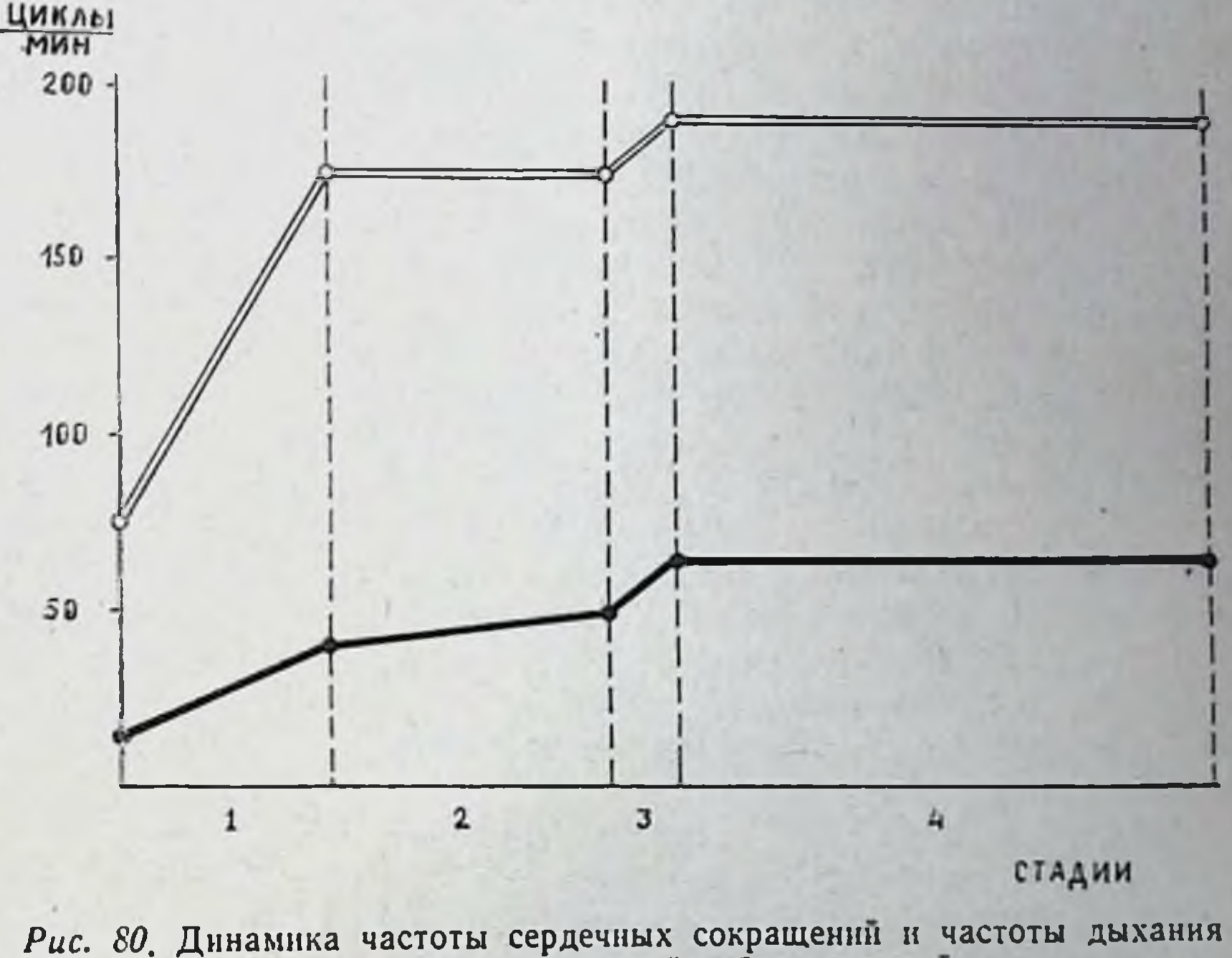

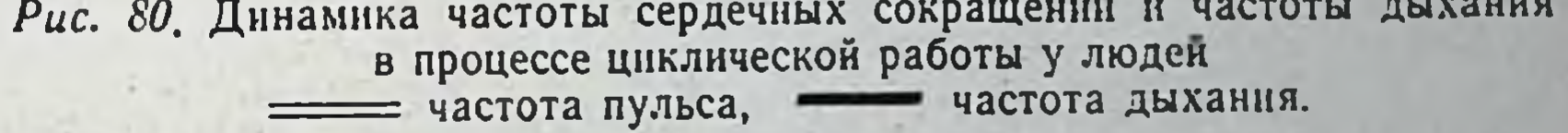

ность наблюдать стадийность реакции организма в процессе нагрузки и, в случае надобности, прерывать работу в любой из описанных стадий. В каждом частном случае изменения, кроме общей закономерности, отражают и индивидуальные различия. заключающиеся в продолжительности каждой из стадий и степени изменений изучавшихся параметров. Ввиду этого нагрузка при применении контроля за частотой пульса и дыхания могла дозироваться индивидуально. Сравнительный анализ приведенных выше результатов эксперимента и сопоставление их с данными литературы показывает, что в условиях применявшейся модели мышечной нагрузки по окончании 1-й стадии наступает период устоичивого состояния частоты пульса, который многими исследователями трактуется как период оптимальной регуляции функции кардио-респи-

раторного аппарата (В. Л. Карпман, 1969; В. М. Воинов н А. В. Ромашов, 1970, и др.). Исследования показали, что в этот период (на протяжении 2-й стадин) действительно наблюдается усиление функций кровообращения и дыхания. Так, возрастает систолический объем со 150,3 до 179,3% исходной величины, минутный объем - с 271,5 до 311,5, снижается диастолическое (на 11%) и растет пульсовое давление (на 67% исходного значения), что способствует экономизации работы сердца и увеличению его систолической отдачи (Г. А. Антонова, 1969). Однако как показывает изучение данных поликардиографического исследования, деятельность сердца в конце 2-й стадии еще не достигает уровня оптимального функционирования. Об этом, частности, свидетельствуют практически неизменившиеся  $\mathbf{B}$ по сравнению с 1-й стадией, величины длительности периодов напряжения и изгнания, также сравнительно большая длительфазы изометрического сокращения (В. Л. Карпман. ность В. Л. Уткин, 1970). На протяжении 2-й стадии наблюдается некоторый рост потребления кислорода (на 20% по сравнению с ростом в конце 1-й стадии). Однако кислородный пульс в этот период повышается лишь на 3%, что говорит о неполной согласованности функций кровообращения и дыхания в этот период работы (И. И. Бахрах, 1970, W. Yones e. a., 1970, и др.). Изложенные обстоятельства позволяют рассматривать 2-ю стадию в качестве этапа оптимизации функционирования кислородообеспечивающего аппарата испытуемых, выполняющих циклическую нагрузку умеренной интенсивности. При этом необходимо отметить, что, по данным опроса, проводившегося в процессе работы, юноши в большинстве случаев в этот период не отмечают чувства усталости.

Работа до конца 3-й стадии вызывает повторное повышение частоты сердечных сокращений (на 10-12 ударов), а дыхание при этом приобретает равномерный характер. Эти данные подтверждаются результатами исследований Р.А. Шабунина (1968), В. П. Синельникова, Ю. Б. Суруханова (1972), Y. Faulkner е. а., (1971). К. Shüler u. а. (1975) и др., также отмечавших в процессе нагрузки по прошествии периода устойчивого состояния повторное учащение сердцебиений. Исследования функций кардио- респираторного аппарата, проводившиеся в конце 3-й стадии, показали, что именно в этот период нагрузки наблюдается наибольшее систолическое и наименьшее диастолическое давление, максимальный подъем систолического и минутного объема крови, максимальная величина внешней работы сердца. Поликардиографически отмечаются уменьшение периода изгнания, общей систолы и особенно заметное укорочение фазы изометрического сокращения. Одновременно регистрируется максимальный уровень потребления кислорода и наивысшее значение кислородного пульса при некотором снижении минутного объема дыхания. Перечисленные сдвиги можно расценивать, с одной сто-

роны, как изменения, характеризующие оптимальный уровень функционирования кислородообеспечивающего аппарата, а с другой, как проявление максимальной экономизации функций кровообращения и дыхания (И. Е. Пулькина, И. Д. Суркина, 1962, Е. Д. Ефимова, 1968; Г. А. Кашпуровский, 1970, S. Chrustschow u. a., 1975, и др.).

Дальнейшая работа в том же темпе приводит к новым колебаниям частоты пульса с тенденцией к повышению до 200 и более ударов в минуту, а также к резкой неравномерности частоты и глубины дыхания. По данным многочисленных исследований, учащение пульса выше 200 ударов в минуту свидетельствует о чрезмерности выполняемой работы. (Н. Д. Синани, 1971; K. Wenkebach, H. Winterberg, 1927; Y. Keul, N. Lohmann, 1970, и др.). Одновременно наблюдается снижение систолического и некоторое повышение диастолического давления, заметное уменьшение ударного и минутного объемов крови, снижение величины внешней работы сердца, рост периферического сопротивления кровотоку.

Необходимо отметить, что подобные изменения наблюдались И. И. Бахрах (1970), В. П. Синельниковым и Ю. Б. Сурухановым (1972) и другими исследователями при воздействии предельных нагрузок. Одновременно удлиняются периоды изгнания и напряжения, общая систола, фаза изометрического сокращения. Все это свидетельствует об ухудшении сократительной способности миокарда, что и находит свое выражение как в снижении систолического объема, внешней работы сердца, так и в изменениях показателей потребления кислорода (В. Л. Карпман, 1965; Р. Д. Дибнер, М. К. Христич, 1969; Г. М. Куколевский, Н. Д. Граевская, 1971, и др.). Спирографическими исследованиями показано, что 4-я стадия характеризуется повышением минутного объема дыхания при снижении уровней потребления кислорода, величины вентиляционного эквивалента и кислородного пульса. Эти сдвиги, как и разнонаправленность изменений деятельности сердца и дыхания, также свидетельствуют о том, что нагрузки до конца 4-й стадии имеют околопредельный характер (Р. А. Шабунин, 1968; Г. А. Кашпуровский, 1970, и др.). Все исследуемые при нагрузках до 4-й стадии приспособления жалуются на значительную усталость, не дающую возможности продолжать работу в заданном темпе.

Полученные данные показывают, что нагрузки этой величины способствуют нарушению экономного функционирования системы кислородообеспечения.

Таким образом, из четырех изученных стадий лишь в двух (2-й и 3-й) наблюдаются выраженные признаки оптимизации деятельности кислородообеспечивающего аппарата, уровень функциональных возможностей которого в конечном счете определяет работоспособность организма (Н. В. Зимкин, 1972; Ү. Ulb-
rich, 1971; E. Schubert, 1972). Функциональные сдвиги и отмечае. мые в 3-й стадин приспособления, в наибольшей степени соответствуют представлениям о максимальной оптимизации и экономизации кардио-респираторного аппарата, и именно в конце 3-й стадии подавляющее большинство испытуемых отмечает возник. новение ощущения нерезкого утомления. Поэтому мы считаем, что именно нагрузки до конца 3-й стадии (в условиях применявшейся нами модели) могут обладать выраженным адаптогенным эффектом. Если принять во внимание, что развитие 3-й стадии заканчивается у разных испытуемых в сроки от 2 до 33-й мин, то становится совершенно ясным, что направленное воздействие на организм с целью эффективного повышения его работоспособности в условиях стандартных нагрузок, дозируемых по времени, весьма затруднительно. Не менее существенным в этом плане является и то обстоятельство, что оптимизация функций кардио-респираторного аппарата наступает в конце стадии при различном уровне частоты пульса у разных  $3 - \tilde{H}$ испытуемых (от 158 до 200 ударов в минуту). Это, с одной стороны, подчеркивает информативную и диагностическую ценность частоты сердечных сокращений как индивидуального теста, способного характеризовать функциональный уровень кислородообеспечивающего аппарата в целом (К. М. Смирнов, 1970; В. Ekblom, 1970; S. Israel u. a., 1974). С другой стороны, показывает необоснованность и бесперспективность дозирования нагрузки по стандартной частоте пульса (S. Strauzenberg, 1974; S. Strauzenberg u. a., 1974).

Указанные выше особенности метода индивидуальной диагностики величины нагрузки, принципиально отличаясь от приместандартизации, открывают няемых методов возможности установления индивидуальных признаков адекватности нагрузки морфо-функциональным свойствам организма, индивидуального определения уровня физической работоспособности и воздействия на организм индивидуально дозированными физическими нагрузками с целью повышения его работоспособности и оптимизации обеспечивающих ее функций кардио-респираторного аппарата.

3. ВОЗМОЖНОСТИ ПРАКТИЧЕСКОГО ПРИМЕНЕНИЯ ПРИНЦИПА СТАДИЙНОСТИ ПРИСПОСОБЛЕНИЯ В ПРОФИЛАКТИЧЕСКОЙ, КЛИНИЧЕСКОЙ И СПОРТИВНОЙ МЕДИЦИНЕ

а). Применение принципа стадийности для прогнозирования индивидуальной оптимальной частоты сердечных сокращений. Результаты многочисленных исследований показывают, что уровень частоты сердечных сокращений, тесно коррелируя с ве-

Рис. 81. Регрессия оптимальной частоты пульса по частоте пульса во 2-й стадни. По оси абсцисс - пульс во 2-й стадии, по ординат - оптимальный **OCH** (конец 3-й стадии)

реальная, = прогноз.

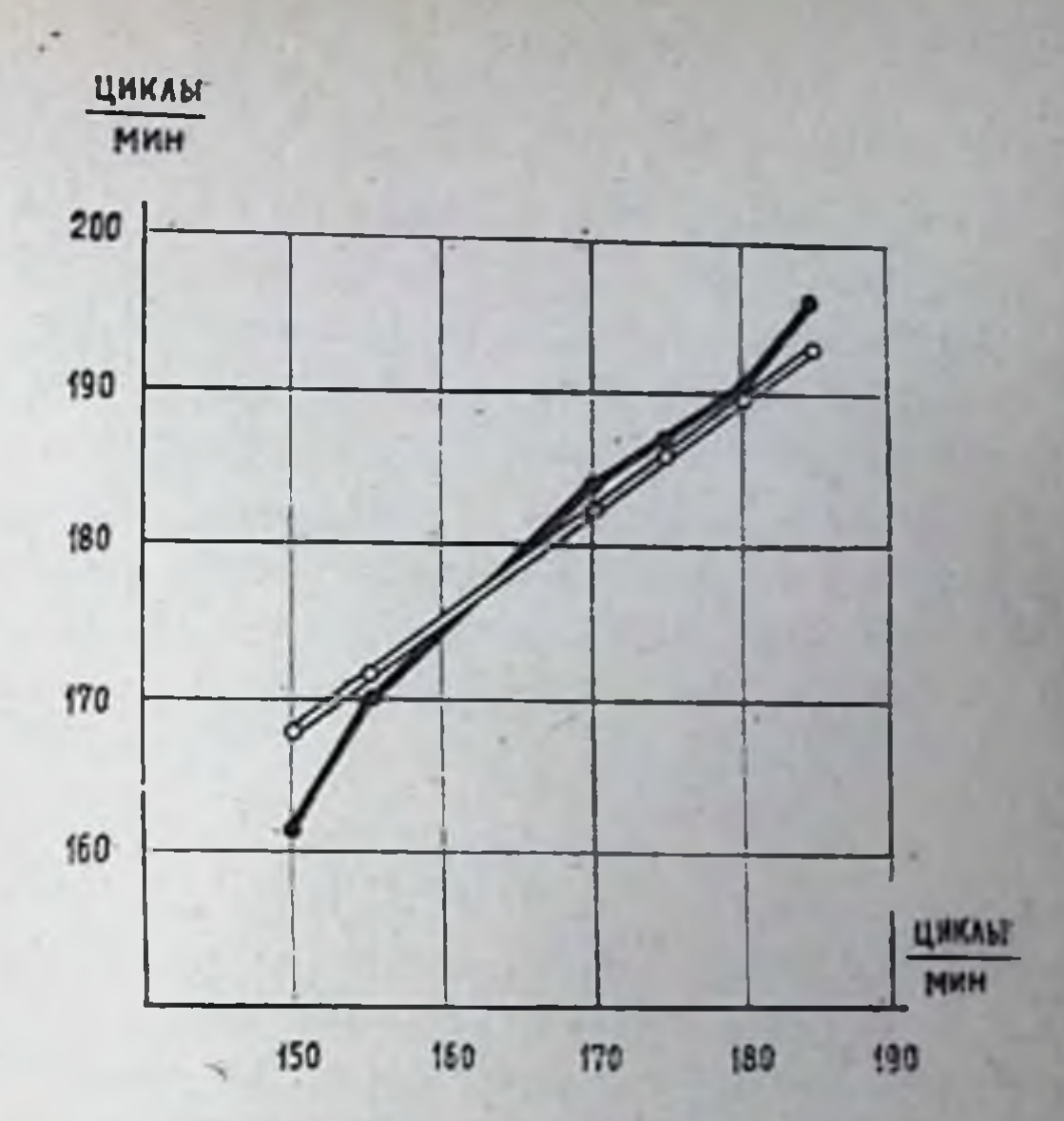

личинами ударного объема крови, потребления кислорода величиной кислородного пульса (В. Вгацег, K Büttner, 1970; Y. Fahlen, R. Taflin, 1970; M. Arstilla, 1972; K. Kitamura e. a., 1972; S. Israel. 1973, и др.), может явиться индивидуальным тестом, при помощи которого было бы возможно определять момент наступления оптимального уровня функционирования кислородообеспечивающего аппарата. Однако у исследователей нет единого мнения о частоте пульса, соответствующей этому оптимальному уровню. Так, В. Л. Карпман с соавторами (1969) считают, что приспособление этого аппарата к циклической работе осуществляется у людей при частоте сердечных сокращений в 170 ударов в минуту. По мнению других исследователей, границы оптимальности частоты сердечных сокращений значительно колеблются (В. В. Васильева, В. П. Правосудов, 1963,—170—200; В. М. Воинов, А. В. Ро-<br>машов, 1970,—122—145; Н. Meusel, 1970,—150—180; G. Neu-<br>mann u. a., 1970,—180—185; D. Rodolf, E. Klotzbüher, 1975,— 106 ударов в минуту, и т. д.). В проведенных нами исследованиях было показано, что оптимизация функций кислородообеспечения у разных испытуемых реализуется при значениях частоты пульса от 158 до 200 ударов в минуту. Этот момент оптимизации соответствует концу 3-й стадии (повторная стабилизация пульса на уровне, превышающем уровень первого «плато» на 10-12 ударов в минуту). Методом корреляционного анализа было установлено, что между частотон пульса на протяжении 2-й стадии (первое «плато») и его частотой в конце 3-й стадии (начало второго «плато») существует тесная корреляционная связь (г = +0,812). Применение уравнения линейной регрессии к нашим данным показало, что оно вполне надежно описывает найденную зависимость. Как показывает рис. 81, кривая, полученная опытным путем, хорошо совпадает с вычи-

сленной. Уравнение регрессии, примененное к нашим задачам. приобретает следующий вид:  $\Pi'_2 = \overline{\Pi}_2 + K(\Pi_1 - \overline{\Pi}_1)$ , где  $\Pi'_2$ прогнозируемый уровень оптимального пульса;  $\overline{\Pi}_2$  — среднее эм. пирическое значение оптимального уровня пульса (для исследо. ванного ряда равное 188 ударам в минуту);  $\Pi_1$  — индивидуаль-<br>ный уровень пульса испытуемого во 2-й стадин (первое «плато»);  $\overline{\Pi}_1$  - средняя эмипирическая величина пульса во 2-й стадин для исследованного ряда, равная 177 ударам в минуту). К - коэффициент регрессии, определяемый по формуле

$$
K = \frac{\sum a \Pi_1 \cdot a \Pi_2}{\sum a \Pi_1^2},
$$

 $(2)$ 

при а $\Pi_1 = \Pi_1 - \overline{\Pi}_1$ , а $\Pi_2 = \Pi_2 - \overline{\Pi}_2$ 

(Г. Ф. Лакин, 1968). В наших условиях величина коэффициента (К) составила 0,930. Вычисленная по формуле величниа частоты пульса при этом статистически не отличалась от средней частоты сердцебиений, зарегистрированных в конце 3-й стадии опытным путем. Количество совпадений индивидуальных эмпирических величин с прогнозируемыми составило 97,4%.

Таким образом, частота пульса испытуемых, регистрируемая в процессе циклической работы на протяжении 2-й стадии, дает возможность предсказать уровень частоты сердечных сокращений, при котором у испытуемого реализуется индивидуально адаптация кислородообеспечивающего аппарата оптимальная к этой нагрузке. Приведенные данные могут быть использованы как для прогнозирования и дозировки индивидуальной величины работы для отдельных людей, так и для создания автоматических дозаторов оптимальной физической нагрузки.

б) Применение принципа стадийности в целях диагностики индивидуального уровня физической работоспособности. Объективная оценка уровня физической работоспособности приобретает в настоящее время все большее значение. Это обстоятельство обусловлено не только важностью установления средних возрастных норм указанного качества и особенностей его динамики в разные возрастные периоды, но и интересами профессиональной ориентации, физической культуры, спортивной медицины и физиологии, профилактической и реабилитационной медицины<br>(K. Lorenz, I. Lorenz, 1975; C. Marguardt, E. Ludtke, 1975). В условиях клиники подобная оценка работоспособности необходима для изучения функциональных резервов организма, для оценки эффекта лечебных мероприятий, определения возможного исхода и прогноза заболевания, полноты реабилитации после болезни ит. д. (F. Beuker, I. Iwanoff, 1975; J. Gotz u. a., 1975). При этом функциональные возможности могут быть оценены не только на уровне целостного организма, но и на уровне таких важнейших систем, как сердечно-сосудистая, дыхательная и др. Профилактическое значение объективной оценки уровня физической работо-

способности и изучение методов ее коррекции у контингентов трудящихся становится особенно насущным в связи с подготовкой и сдачей норм Всесоюзного комплекса ГТО. Все это делает вполне понятным глубокий интерес, который в настоящее время проявляют клиницисты, тренеры, спортивные физиологи и врачи к уже существующим и разрабатываемым вновь методам объективной оценки индивидуального уровня физической работоспособности.

Применяемые в настоящее время способы определения величины работоспособности можно условно разделить на три группы. Так, К. П. Субботина с соавторами (1969), D. Costil (1970), E. Eiselt (1970); M. Lukanska, R. Polec (1970); G. Neumann u. a.<br>(1970); G. Rougier, Y. Babin (1970); Y. Karlsson (1971); L. Williams (1972) и многие другие используют с этой целью максимальные нагрузки (до отказа), при которых предел работы определяется самим испытуемым. При этом исследователями применяются самые разнообразные модели физической работы: бег на месте и в тредмилле, подскоки, приседания, работа на велостанке и велоэргометре и т. д. Величина работоспособности определяется по времени, в течение которого испытуемый поддерживает предложенный темп работы.

Однако авторы, применяющие данный метод тестирования уровня работоспособности, сами отмечают ряд существенных недостатков. Во-первых, максимальные нагрузки (нагрузки до отказа) в ряде случаев могут заметно отражаться на здоровье ис-пытуемых (F. Plas, 1972; Z. Placheta, A. Novak, 1972; V. Cataniciu, V. Cirligeru, 1973; К. Franke, 1975, и др.). Ввиду этого подчеркивается, что при выполнении испытуемыми максимальных нагрузок «на месте проведения тестов должны быть условия для реанимации и должен присутствовать врач»\*. С другой стороны. недостатком метода является субъективность в определении индивидуального предела работы, оцениваемого самим испытуемым.

Ко второй группе методов определения физической работоспособности относятся способы, основанные на контроле за уровнем максимального потребления кислорода. Исходя из того, что максимальная работоспособность организма проявляется при наиболее интенсивном течении аэробных процессов окисления, Н. Wahlund (1948) предложил определять индивидуальный предел работы организма по моменту предельно высокого потребления кислорода. В качестве модели физической нагрузки, как правило, применяется ступенчатая работа на велоэргометре. Работа на каждой из ступеней нагрузки продолжается 5 мин. Момент, когда очередное повышение нагрузки заметно не влияет на величину потребления кислорода, принимают за уровень физическон работоспособности, соответствующей максимальному потребле-

\* Хроника ВОЗ, т. 26, № 7, 1972, с. 314.

нию кислорода (МПО2), и выражают в литрах в минуту. П<sub>о</sub> данным В Saltin, P. Astrand (1967), у мужчин-спортсменов максимальное потребление кислорода в среднем составляло 575 л/мин, а у женщин-спортсменок - 3,60 л/мин.

Эта методика, по сравнению с первой группой способов (работа до отказа при самоконтроле), имеет значительное преимущество, заключающееся в объективной оценке предельного уровня работы на МПО<sub>2</sub>, и в настоящее время довольно широко используется исследователями как в Советском Союзе (Я. П. Пярнат с соавт., 1971; В. Л. Карпман с соавт., 1972; И. И. Лихниц-(Issekutz e. a., 1962; T. Ikuyama e. a., 1972; R. Shephard, 1974 и др.). Однако и этот метод не устраняет возможностей неблагоприятного воздействия на организм максимального напряжения. Кроме того, он создает значительные неудобства для испытуемого, вынужденного на протяжении всего опыта работать в спирографической маске или с загубником.

К третьей группе методов оценки уровня физической работоспособности относятся способы, основанные на исследовании функций сердечно-сосудистой системы при субмаксимальных нагрузках. Наиболее распространенным из них в настоящее время является рекомендованный международной биологической программой Всемирной организации здравоохранения показатель РWC-150-170 (В. Л. Шкулов, 1972; А. П. Скородумова с соавт., 1975; P. Astrand, 1952, 1960, 1967; R. Bruce e. a., 1965; P. Astrand, Т. Lundmann, 1968; A. Weidner, U. Müller, 1975, и др.).

H. Wahlund (1948) установил, что между частотой пульса и мощностью выполняемой работы имеется линейная зависимость. Это позволяет путем линейной экстраполяции устанавливать величину сердечного ритма при любой интенсивности физической нагрузки.

Следовательно, исследуя пульс испытуемого при относительно легкой мышечной работе, можно предсказать частоту сердечных сокращений при значительной физической нагрузке. Было предложено в связи с этим определять уровень физической работоспособности по мощности работы, при которой частота пульса составляет 170 ударов в минуту. Этот выбор основан на том, что оптимальный режим работы аппарата кровообращения, по данным Р. Astrand, Y. Ryhming (1954), достигается при частоте сердечных сокращений 170 в минуту. В качестве модели физической работы при пробах PWC-170 применяются нагрузки на велоэргометре (Е. И. Степанов, А. А. Николаев, 1973; S. Yeager, P. Brinteson, 1970; I. Malarecki, 1970; Y. Roberts, Y. Alspaugh, 1972, и др.), или трехступенчатая нагрузка (Н. Н. Яковлев с соавт., 1963; М. А. Брегман с соавт., 1966; И. И. Иваницкая, 1973; Н. Montoye e. a., 1968; S. Krzepkwoski e. a., 1970; H. Hanne-Paparo, 1970; H. Howald, E. Hanselmann, 1971; и др.). Однако указанный метод дает возможность оценить не

Рис. 82. Динамика частоты сердечных сокращений и частоты дыхания у систематически занимающихся (1) и незанимающихся спортом юношей (2) в процессе циклической работы на велостанке. частота пульса,

частота дыхания

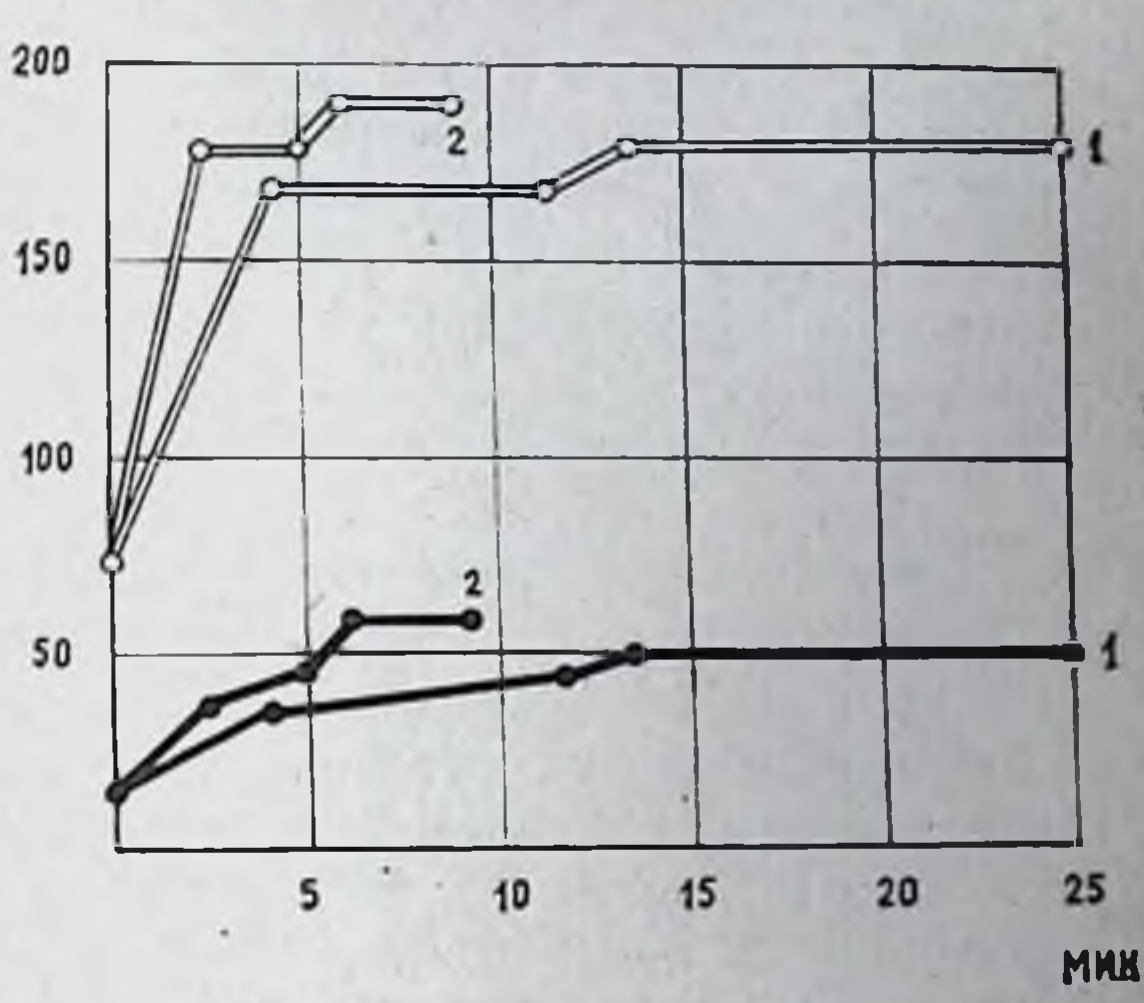

нстинный индивидуальный уровень работоспособности организма, а его сравнительную величину при стандартной для всех исследуемых частоте сердечных сокращений (170 ударов в минуту). Этот оптимум у разных людей реализуется в довольно широком диапазоне частот пульса (по нашим данным, от 158 до 200 ударов в одну минуту). Поэтому описанный тест не способен оценить истинный индивидуальный уровень работоспособности. Об этом же свидетельствуют работы Z. Placheta u., a., (1974); P. Thoss, S. Israel (1975), и др.

ЦИКЛЫ

МИН

Таким образом, определение уровня физической работоспособности организма при применении большинства описанных методов основывается или на субъективной оценке испытуемым своего состояния (работа до отказа), или на оценке состояния лишь одного из отделов кислородообеспечивающего аппарата (чаще всего - сердечно-сосудистой системы), что нельзя считать

достаточным (Н. Г. Озолин, 1970).

Проведенные нами исследования убеждают в том, что средняя длительность работы до каждой из стадий у лиц, систематически занимающихся спортом, значительно больше, чем у неспортсменов (рис. 82). Так, продолжительность работы до 1-й стадин у занимающихся физической культурой в среднем составляет 173,46% от уровня, полученного при исследовании незанимающихся, на 2-й стадин - 231,68%, на 3-й - 251,41%, а на 4-й стадни превышает ее более, чем втрое (306,88%). Подобные данные в отношении различий в развитии реакции деятельности сердца на физическую работу у адаптированных и неадаптированных к физической нагрузке людей отмечены и другими исследовате-

лямн (В. П. Синельников, Ю. Б. Суруханов, 1972; N. Tiedt u. a. 1973).

различия в развитин стадийной реакции организма на цик. лическую работу между описываемыми группами людей заклю. чались не только во временной разнице. Весьма заметными оказались и различия в уровнях частоты сердечных сокращений на протяжении 2-й и 4-й стадии.

Частота сердцебиений у испытуемых, незанимающихся физической культурой, заметно выше как на уровне 2-й стадии (на 9,4 удара в минуту в среднем), так и на уровне 4-й стадии (на 6,2 удара в минуту; табл. 29). Последнее, видимо, свидетельст. вует о проявлении большего функционального резерва, которым обладает сердце, адаптированное к физической деятельности.

К началу 4-й стадии, когда дыхание у испытуемых становилось равномерным по частоте и глубине, заметное различие между подгруппами обнаруживалось и в отношении этой функции организма. На уровне 2-й стадин частота дыхания у подгруппы занимавшихся физической культурой несколько выше (на 1,8 цикла в минуту), чем у незанимавшихся (табл. 30). Эта разница оказалась статистически недостоверной. Однако на уровне 4-й стадии частота дыхания у первой подгруппы испытуемых была достоверно ниже, чем у испытуемых второй подгруппы (на 4,8 цикла в минуту, р < 0,01). Это, наряду с другими отличиями в деятельности сердца, вероятно, свидетельствует о более экономном функционировании кардио-респираторного аппарата в процессе физической работы у лиц, систематически<br>занимающихся физической культурой (S. Israel, 1975; S. Israel u. a., 1975).

Все сказанное выше дает нам основание заключить, что в целом однотипная индивидуальная реакция на физическую нагрузку в виде сменяющих друг друга стадий имеет некоторые особенности у людей, обладающих разной работоспособностью. Эти особенности заключаются в том, что у людей, не занимающихся физической культурой, каждая из стадий наступает быстрее, а частота сердечных сокращений в течение 2-й и 4-й стадий и частота дыханий на протяжении 4-й стадии достоверно выше. чем у людей, регулярно занимающихся физической культурой и спортом. И все же разделение контингента испытуемых на подгруппы по отношению к занятиям физической культурой не позволяет объяснить всех различий в уровне работоспособности. Так, у занимающихся физической культурой бывают результаты, отличающиеся друг от друга. Конец 4-й стадии, напрезко ример, у двоих испытуемых из этой подгруппы наступил на 40-й мин работы, а у одного - на 14-й. При этом наиболее высокие показатели зарегистрированы у более тренированных. Исследование средней длительности работы на велостанке до различных

Таблица 29

Частота сердечных сокращении на протяжении 2-й и 4-й стадии у разных групп испытуемых (цивлы в минуту)

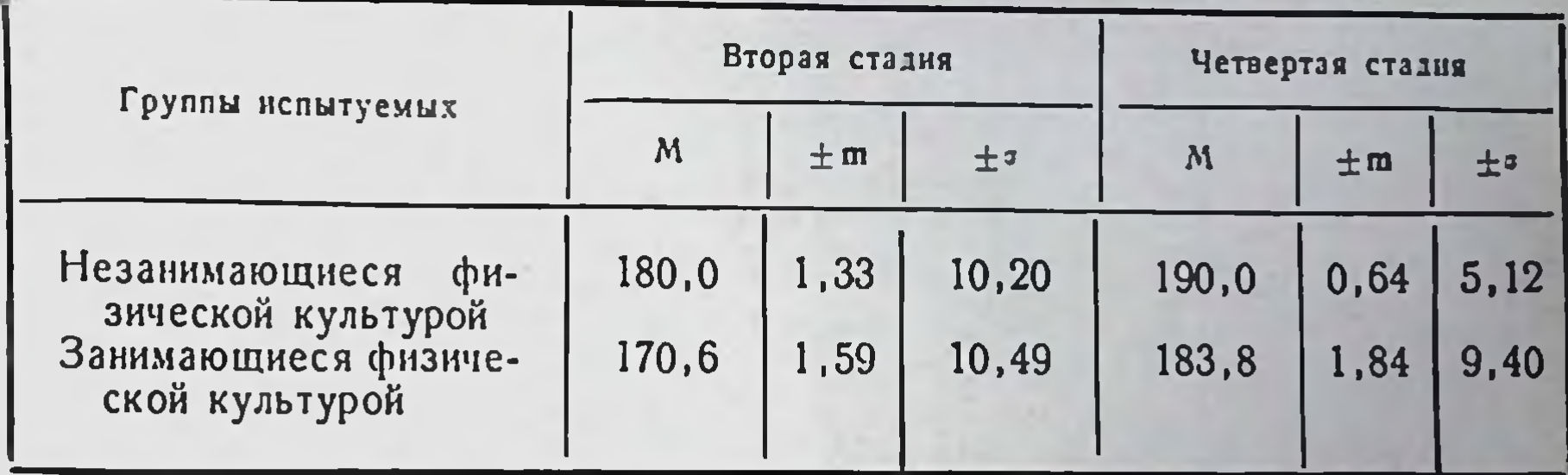

Таблица 30

Частота дыханий на уровне 2-й и 4-й стадий у различных групп испытуемых (цивлы в минуту)

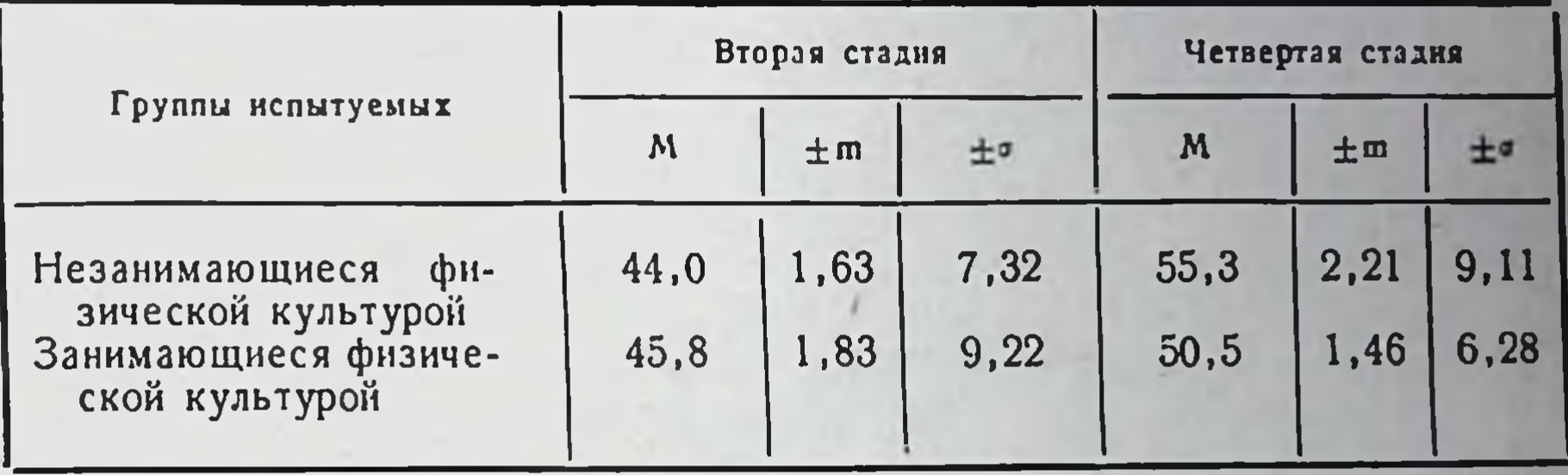

стадий показало, что работоспособность тем выше, чем выше спортивный разряд. Наивысшую работоспособность проявили спортсмены первого разряда (в среднем: 1-я стадия - 7,13 мин, 2-я стадия — 17,25, 3-я — 23,83, 4-я стадия — 35,25 мин). У испытуемых, имевших второй разряд, работоспособность оказалась несколько ниже (соответственно 5,25; 13,98; 15,75; 29,83 мин). У третьеразрядников длительность работы до всех описанных стадий была еще меньше (4,30; 8,92; 11,59; 23,75 мин). У испытуемых, систематически занимающихся физической культурои, но не имеющих спортивного разряда, средняя работоспособность при нагрузках до разных стадий оказалась еще меньшен и зачастую мало отличалась от зарегистрированной у группы людей, незанимающихся физической культурои (1-я стадия - 3,30,  $2 - 8,53$ ; 3-я — 9,64; 4-я — 16,76 мин). Проведенный нами корреляционный анализ подтверждает что между уровнем спортивной подготовленности и величиной работоспособности, определяемой по предлагаемому нами методу, наблюдается тесная положительная связь (табл. 31). При этом значения коэффициента корреляции нарастают в направлении от 1-й к 4-й стадии, оставаясь статистически достоверными. Высокая степень зависимости между уровнем физической

Таблица 31

Результаты исследования корреляционной взаимосвязи между уровнем спортивного мастерства и величиной работоспособности пспытуемых при нагрузках до разных стадий

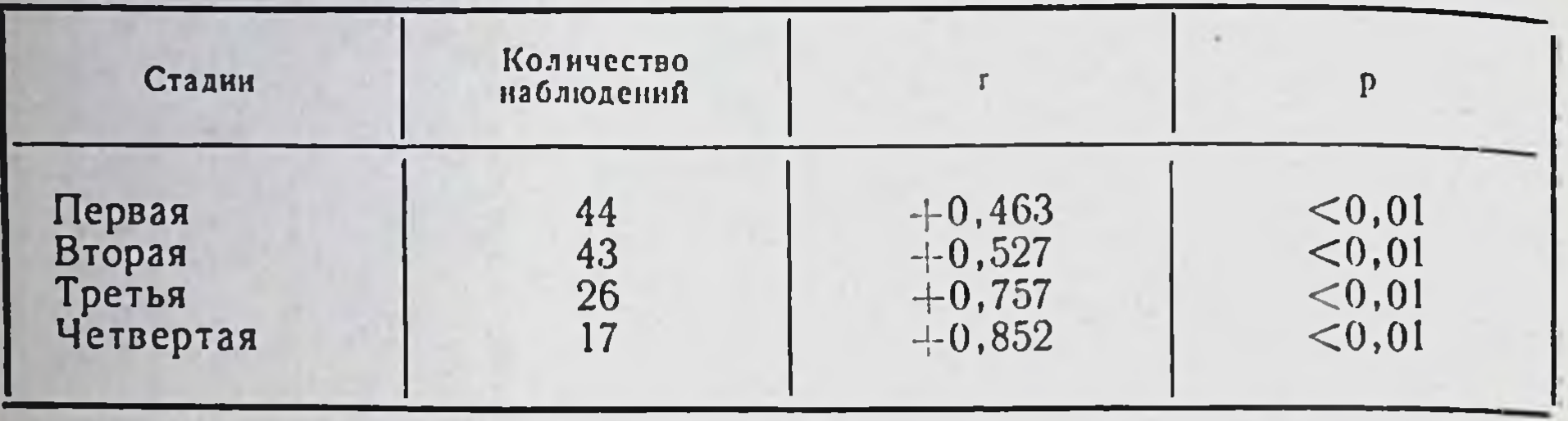

подготовленности и длительностью работы до разных стадий свидетельствует о применимости предлагаемого метода ДЛЯ диагностики индивидуальной величины работоспособности.

Как видно на той же таблице, наивысший коэффициент корреляции (+0,852) наблюдается при нагрузках до конца 4-й стадии. Чтобы исключить возможные перегрузки, мы считаем целесообразным для определения уровня физической работоспособности исследовать длительность работы испытуемых до конца 3-й стадии. Во-первых, указанная нагрузка полностью отвечает требованиям Всемирной организации здравоохранения, в соответствии с которыми субмаксимальная нагрузка для здоровых людей должна составлять приблизительно 50% от максимальной (длительность работы до конца 3-й стадии -7,6 мин, до конца 4-й стадии - 14,4 мин). Во-вторых, нагрузки до конца 3-й стадии сопровождаются наибольшим приростом потребления кислорода организмом, что свидетельствует о максимальной интенсификации течения аэробных процессов в этой стадии. В-третьих, максимальное укорочение фазы изометрического сокращения, наблюдаемое при работе до 3-й стадии, свидетельствует о полной адаптации сердечно-сосудистого аппарата к производимой испытуемым работе (В. Л. Карпман, В. Л. Уткин, 1970).

Таким образом, индивидуально дозируемые нагрузки до кон-3-й стадии, являясь субмаксимальными, дают в то же ца время возможность объективно определять индивидуальную величину физической работоспособности по времени работы, необходимому данному организму для достижения оптимального уровня функционирования кардио-респираторного аппарата.

Предлагаемый метод, являясь способом определения индивидуального уровня физической работоспособности, лишен тех недостатков, которые связаны с нагрузками до отказа. В то же время, он обладает рядом преимуществ перед другими тестами. Динамический контроль за функцией двух систем - сердечнососудистой и дыхательной - обеспечивает точность дозировки

нагрузки до стадии максимальной оптимизации деятельности этих двух важнейших отделов кислородообеспечивающей системы организма и исключает возможность передозировки работы. Продолжительность каждого опыта невелика (8-10 мнн), что дает возможность проведения массовых обследований. Результаты, полученные непосредственно в процессе эксперимента, не требуют дополнительных расчетов и могут быть выражены непосредственно в минутах. При применении описанного способа нет необходимости участия в процессе эксперимента и в обработке полученных данных высококвалифицированного персонала. Определение уровня физической работоспособности по времени наступления стадий приспособления в процессе динамической работы на велостанке не требует наличия сложной, дефицитной и дорогой аппаратуры.

Преимущества предлагаемого способа делают возможным его широкое применение практически в любых условиях (кабинеты врачебно-педагогического контроля вузов, врачебно-физкультурные диспансеры, медицинские пункты при школах, техникумах, стадионах, учреждениях и предприятиях, а также любое лечебно-профилактическое учреждение).

Перечисленные особенности метода делают возможным: определение на его основе средних возрастных нормативов работоспособности у нетренированных людей, изучение эффективности тренировочных режимов спортсменов; объективное разделение контингентов, занимающихся физкультурой, на различные группы; создание оптимальных режимов для коррекции работоспособности и т. д.

В области клинической медицины и геронтологии применение метода может создать условия для исследования функциональных резервов организма, оценки эффекта лечебных и профилактических мероприятий; оценки полноты и направленности процесса реабилитации, а на их основе, в комплексе с результатами других исследований - для прогноза общего исхода заболева-НИЯ И Т. Д.

Изложенное дает нам все основания для рекомендации описанного метода диагностики индивидуального уровня физической работоспособности в качестве несложной и надежной пробы, применяемой как в области физической культуры и спорта, так и в медицинской практике. Таким образом, проведенные нами эксперименты на юношах убеждают в том, что организм человека отвечает на циклическую работу последовательно сменяющими друг друга стадиями приспособления. Общая характеристика стадий приспособления человека мало чем отличается от соответствующих стадии, выделенных нами на животных.

 $\Gamma$  a  $a$   $a$   $a$   $V$ 

## ЗАКЛЮЧЕНИЕ

Проведенные нами исследования по изучению влияния физической нагрузки на организм животного и человека позволяют. во-первых, рассмотреть ряд вопросов взаимодействия внешней среды и организма, во-вторых, на основе механизмов адаптации наметить путн управления морфо-физиологическими свойствами организма путем четкого индивидуального дозирования фактора внешней среды и, в третьих, выделить и, в какой-то степени, обосновать перспективные задачи такого рода экспериментальных исследований.

Постановка и частичное решение выдвинутых вопросов стала возможной только потому, что достаточно большой фактический материал, изложенный в монографии, явился итогом комплексного многолетнего и целенаправленного исследования коллектива ученых. И все же самое главное заключено в том, что удалось разработать и осуществить четкую модель «воздействия выделенного фактора внешней среды на организм». Преимущество этой модели не только в том, что в ее основе лежит один из основных исторических (филогенетических) факторов развития организмов - физическая активность, но и в том, что он строго управляем и дозируется в процессе взаимодействия по состоянию организма, с учетом его состояния. Именно поэтому удается получить сравнимые результаты на разных организмах, проследить общие черты реакции и производить осознанно и обоснованно коррекцию с учетом прогноза и целесообразности.

В силу строгой очерченности «модели» и нацеленности задач на изучение только организма в его взаимодействии со средой мы, естественно, вынуждены опускать многие вопросы взаимодействия организма и среды. Это определяет круг наших интересов и, частично, применяемую терминологию. Так, например. процесс взаимодействия организма со средой мы рассматриваем в основном с позиции реакции организма, допуская, что среда окружения также изменяется в каком-то направлении.

Ввиду того, что избранный фактор внешней среды нами управляем, эксперимент направлен на выявление оптимизирующих границ фактора. Это позволяет, в свою очередь, говорить не просто об ответной реакции организма на фактор среды.

а скорее о реакции приспособления организма к данным условиям среды, т. к. в этом взаимодействии организм сохраняет свою целостность. Замена термина «ответная реакция» термином «реакция приспособления» оправдана и с той позиции, что мы рассматриваем в данном случае только изменения, происходяшие в организме.

Таким образом, из сложного и многогранного процесса взаимодействия и отражения как всеобщего свойства материи мы искусственно выделили для рассмотрения ту сторону взаимодействия, которая характеризует приспособляемость (адаптацию) организма к условиям внешней среды.

Приспособление живых организмов к меняющимся условиям внешней среды (адаптация) протекает активно, волнообразно и целенаправленно прежде всего в силу организации и свойств самих организмов. Каковы же те свойства организма, которые обеспечивают характер приспособительных реакций? К этим свойствам следует отнести самосохранение, самовоспроизведение и опережение отражения. Все три качества живого выделяют его из мира неживой природы вовсе не потому, что мир неживой природы лишен их. В неживой природе также имеет место и самосохранение, основанное на целостности, устойчивости, выделенности структур и процессов; и самовоспроизведение, обусловленное эпитаксией, действием внутренних сил, превышающих возможности окружающей среды; а также опережение отражения, вытекающее из активного отражения, которое свойственно и неживой природе. Однако в живой природе все перечисленные качества достигли своего наивысшего развития в силу высокой организации живых организмов и благодаря этому стали определяющими в характере и направленности приспособительных реакций организма. В основе этой организации лежит разграничение специфических структур пространственно, что в свою очередь определяет собой временные характеристики ответных реакций и иерархическую соподчиненность.

системно-структурного подхода при анализе Применение материала не только помогает понять происходящие изменения в организме, но и переносить (экстраполировать) данные и отдельные выводы на другие события и даже другой орга-НИЗМ.

Мы рассматриваем адаптацию как общебнологический процесс приспособления живого к условиям окружающей среды, выражающийся в сложном взаимодействии двух противоположных состояний организма: изменений, направленных на приспособление его в новых условиях существования, и стремления к постоянству внутренней среды (гомеостаз). При этом гомеостаз следует рассматривать как результат возможных состояний организма в условиях предыдущих уровнен адаптации.

Экспериментально установлено, что управление свойствами организма осуществимо не в системе:

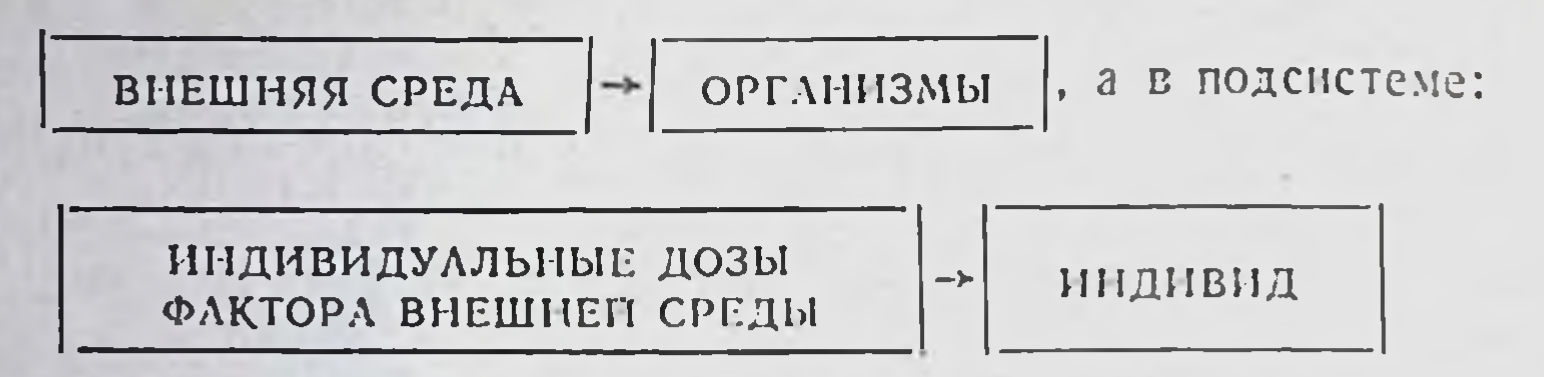

Взаимоотношения в этой подсистеме можно представить сле. дующим образом. Фактор внешней среды, имеющий качественную (Д) и количественную определенность (Д<sub>1</sub>, Д<sub>2</sub>... Д<sub>n</sub>), воздействует на индивидуум, вызывая в нем приспособительные реакции на субклеточном, клеточном, тканевом, органном, системном уровнях. Эти реакции, носящие адаптационный характер, (А1, А2...Ап), соотносятся с дозой фактора в конечном счете по схеме, представленной на рис. 83. Для каждого индивида, находящегося в конкретных условиях, свойственна собственная доза фактора, способная вызвать адекватную реакцию соответствующего уровня его организации. Оптимизирующая доза (Допт.) приводит к оптимальным сдвигам на избранном уровне функционирования организма (рис. 83). Другие дозы фактора в данных конкретных условиях не несут оптимизирующей информации и могут быть подпороговыми (Д<sub>1</sub>, Д<sub>2</sub>...Д<sub>6</sub>) или чрезмерными (Д<sub>n-1</sub>, Д<sub>n</sub>) для индивидуума, находящегося в данных конкретных условиях. Для другого индивидуума, или для того же, но находящегося в иных условиях, эти абсолютные значения дозы фактора могут оказаться оптимизирующими.

Для целей управления реакций организма в процессе воздействия фактора внешней среды необходима диагностика Допт. на основе обратной связи, что осуществимо путем варьирования сигнала по результату воздействия, который может быть зарегистрирован экспериментатором. Поиск соответствия между дозой фактора и оптимумом ответной реакции индивида является основой для решения задач управления морфо-функциональными свойствами организма.

На основании описанной обратной связи удается выявлять и воспроизводить условия соответствия Долт и Аопт на разных уровнях организации организма и управлять его свойствами как у животных (крысы, кролики, собаки), так и у людей. При этом удается осуществлять направленную оптимизацию функций важнейших систем организма, работоспособности и трудоспособности, повышение резистентности и сопротивляемости организма болезнетворным факторам.

Переход на новый уровень (гомеостаз в новых условиях) состояния организма осуществляется не сразу, а постепенно. и не плавно, а этапами, о чем свидетельствует целый ряд полу-

ченных экспериментально фактов. Так, оптимальный уровень функционирования организма развивается не тотчас после начала воздействия фактора среды, а лишь спустя некоторое время. необходимое для определенных морфо-функциональных перестроек, осуществляющихся на всех уровнях организации (в ус-<br>ловиях примененной модели - 3<sup>6</sup>, 4-й стадии приспособления). условиях систематического воздействия  $B$ фактора, лаже имеющего оптимальную количественную характеристику (например, нагрузки до 4-й стадин приспособления) максимальный уровень работоспособности (второй период адаптации) развивается лишь постепенно, а процесс ее роста протекает не плавно, а волнообразно. При этом периоды повышения уровня работоспособности чередуются с моментами снижения. Эта закономерность выявляется и на других уровнях организации организма: развитию гиподинамических сдвигов в сердечно-сосудистой системе (второй период адаптации к нагрузкам до 4-й стадии приспособ-

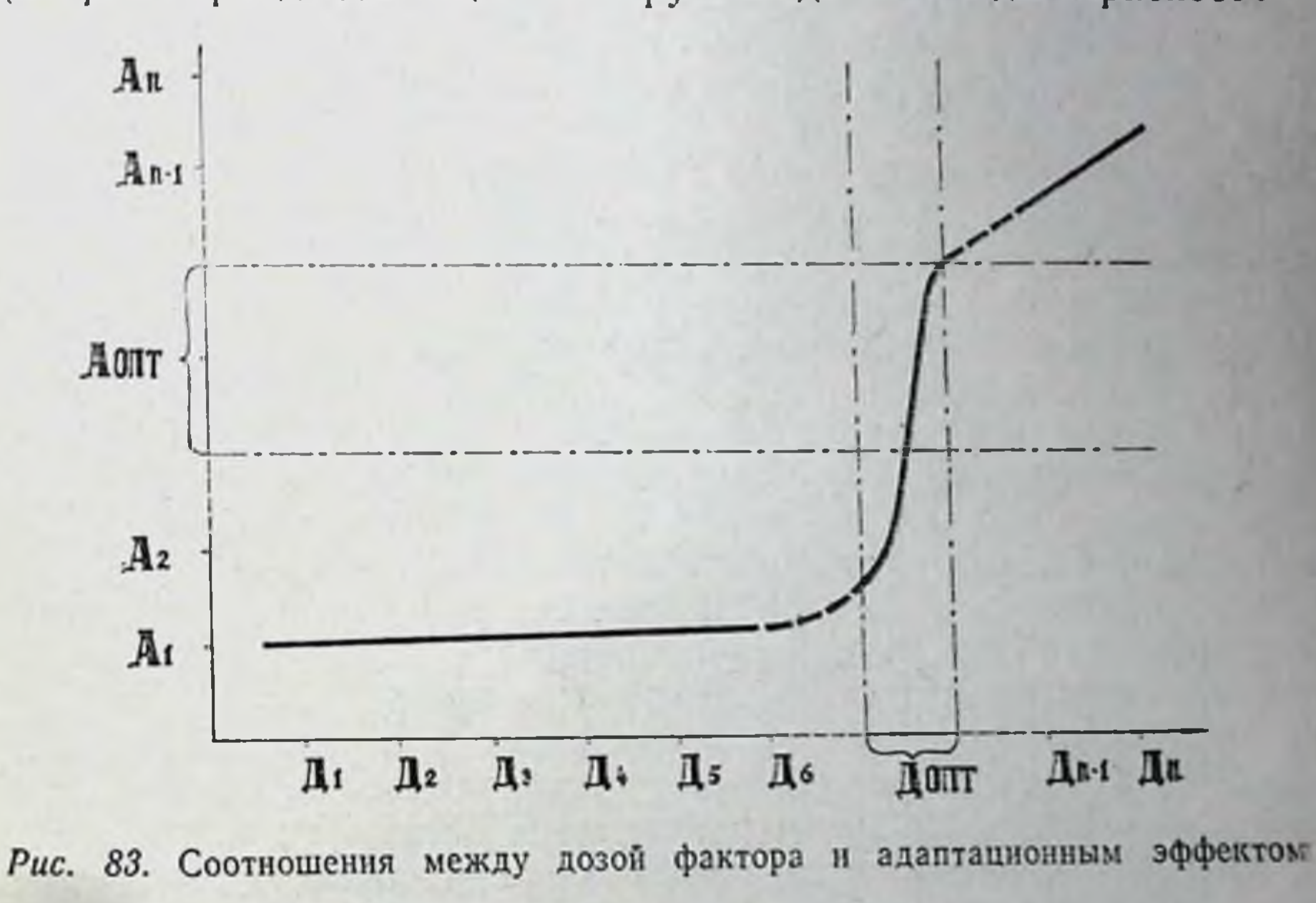

ления) предшествует период гипердинамических изменений ИТ. Д.

В зависимости от того, как часто и с какой «силои» деиствует сигнал внешней среды, определяется как реакция организма, так и готовность его «встретить» новое воздействие. Так, при систематических воздействиях, проводившихся через 48 ч, максимальный эффект наступал позже, чем при нагрузках, дававшихся через 24 ч. В прямой связи с дозон оптимизирующего фактора оказалась направленность и величина адаптационных сдвигов, полученных в результате систематических нагрузок. Так, нагрузки до 3<sup>6</sup> стадни приспособления вызывали небольшон

прирост работоспособности, сопровождавшийся гипердинамиче. скими изменениями в кардио-пульмональной системе. Воздеиствия до 4-й стадии способствовали заметно более выраженному гиподинамических и развитию приросту работоспособности сдвигов.

Продолжительность монотонного раздражителя, в конечном счете, приводит к «распознаванию» сигнала среды. Организм перестает на него реагировать. Для того, чтобы организм ответил на него с прежней силой, приходится увеличивать время действия сигнала или интенсифицировать его. Однако до беспредельности этого делать нельзя, т. к. всякая интенсификация, в конечном счете, исчерпывает функциональные возможности организма, его систем, и тогда наступает «поломка» в них. Об этом свидетельствуют данные, полученные нами на животных в условиях однократного воздействия, по объему близкого к предельному (5, 6-я стадии), так и в условиях применения избыточного количества повторений воздействий, имеющих при однократном воздействии оптимизирующее влияние на организм. Возникающие при этом неблагоприятные изменения выявляются вначале на субклеточном и клеточном уровнях, а затем - на системном, и, наконец, находят отражение на уровне целостного организма (снижение работоспособности, падение массы и т. д.).

Закономерный ход процесса приспособления для каждого организма и в данный период времени протекает, с одной стороны, по схеме давно известной и неоднократно повторенной в филогенезе (выражение опережающего отражения), а с другой — индивидуально разрабатываемой каждым индивидом применительно к его морфо-функциональным возможностям. Первые лежат в основе фундаментальных положений, позволяющих сформулировать общие закономерности процесса адаптации, присущие данному виду (группе видов) организмов. К таким закономерностям относятся стадийность приспособления к равномерно воздействующему фактору, положение об адекватности характеристик фактора свойствам организма как основе оптимизации, периодичность развития процесса адаптации в условиях систематического влияния фактора среды. Индивидуальные особенности организма отражаются на этих положениях количественно: на сроках развития различных стадий, величине индивидуально оптимального фактора, продолжительности различных периодов адаптации, степени изменения морфо-функциональных свойств данного организма в различных стадиях приспособления или периодах адаптации и т. д. Анализ обширного индивидуального материала показал, что при построении программ управления морфо-функциональными свойствами организма одинаково важно знать как общие закономерности процесса адаптации, так и индивидуальные свойства и возможности каждого организма, подвергающегося воздействию фактора внешней среды. Так, в рамках общей закономер-

ности периодичности в развитии процессов адаптации установлено, что индивидуальные особенности организма накладывают специфический отпечаток на его реакцию уже в процессе первых<br>18—20 воздействий. Эта количественная специфичность индивидуальной реакции наблюдается и в дальнейшем, на протяжении второго периода адаптации. Тесная корреляционная связь между нндивидуальными морфо-функциональными сдвигами в начале режнма систематических воздействий и в период максимальной адаптации индивида к фактору внешней среды позволила мате-матически прогнозировать оптимум таких функций организма, как уровень работоспособности, деятельность кардио-респираторного аппарата, состав крови, газообмен и т. д. В свою очеосновных закономерностей приспособления редь, знание организма к однократной мышечной работе, соблюдение принципа адекватности фактора возможностям организма, представление о периодичности развития процесса адаптации в условиях систематического влияния индивидуально дозируемого фактора в сочетании с методом индивидуального прогнозирования оптимального уровня морфо-функциональных свойств организма позволяют создавать программы адаптационных воздействий, способных направленно оптимизировать различные качества нндивида, сознательно управлять ими.

Таким образом, как познание общих закономерностей в неживой природе позволяет управлять свойствами материального мира, так и выявление основных общих закономерностей и индивидуальных принципов адаптации живых организмов дает возможность направленно моделировать избранные свойства их.

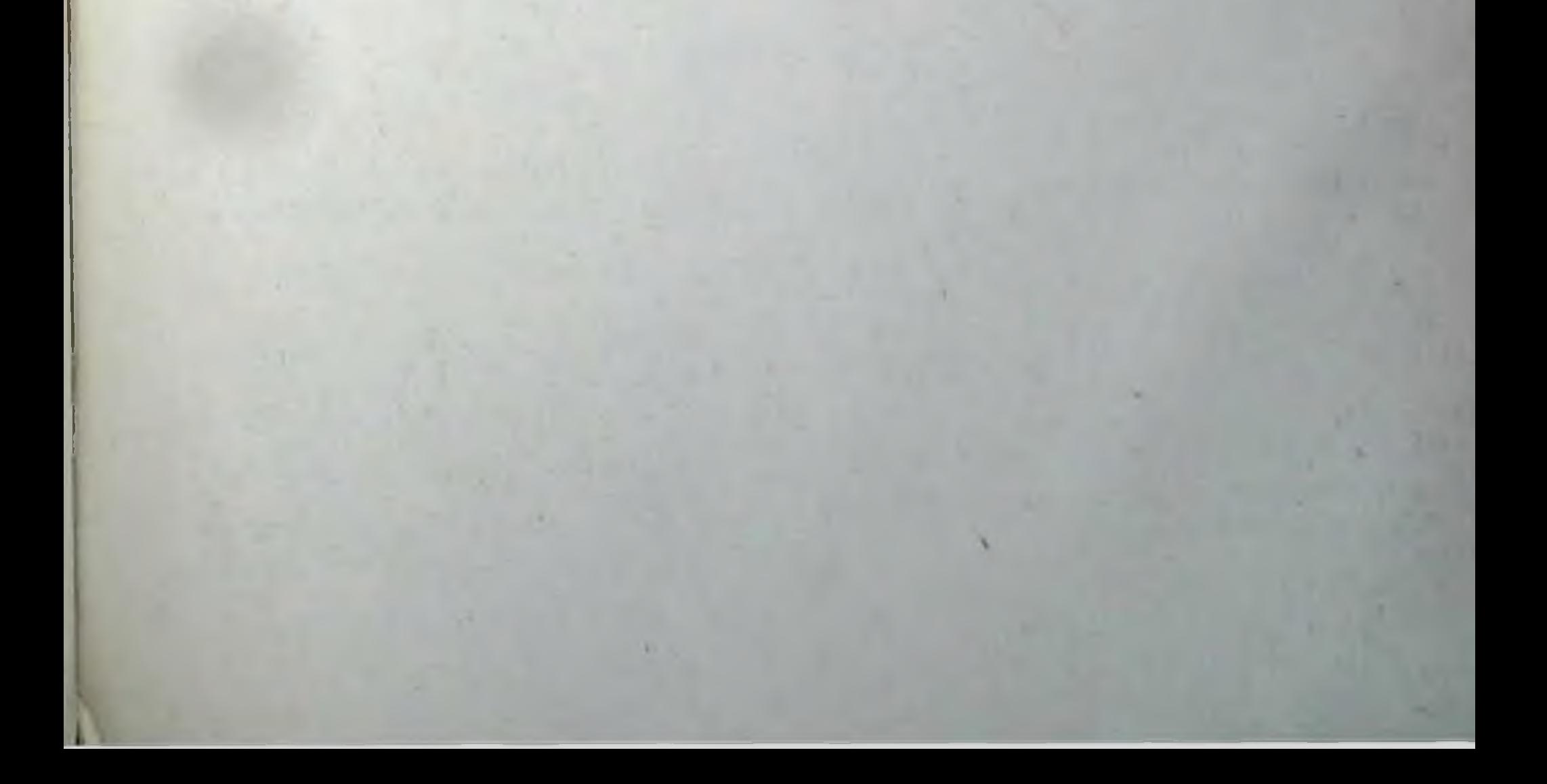

## **ЛИТЕРАТУРА**

Абрамов М. И., Семкин А. А. О взаимосвязи дыхательной функции со спортивными достижениями у пловцов - Материалы 10-й Всесоюз. науч конф. по физиол., морф., биомех. и биохимии мышечной деятельности М. 1968, T. I. c. 3.

Акжигитов Г. Н. Влияние физической нагрузки на кровообращение.- «Тер арх.», 1964, т. 36, № 3, с. 90.

Алатыев В. И., Зефиров Л. Н. О физиологических механизмах устойчиво. сти мышечного сокращения. - Материалы 11-й Всесоюз. конф. по физиол., мор. фол., биомех. и биохимии мышечной деятельности. Свердловск., 1970, с. 11.

Анализ состояния тренированности спортсменов. - В кн.: Методы определения тренированности спортсменов высших разрядов. Материалы Всесоюз. конф. Минск, 1972, ч. 1, с. 147. Авт.: К. Л. Чернов, В. И. Кузнецов, В. Н. Федотов и др.

Ананьева Н. А., Осипова М. С., Зутлер А. С. Состояние симпатоадреналовой системы и некоторых вегетативных функций у здоровых подростков и больных хроническим тонзиллитом при воздействии физической нагрузки. Материалы 10-й науч. конф. по возрастной физиол., морфол., биохимии. М., 1971, T. II, c. 22.

Андрюнин М. А. Исследование показателей внешнего дыхания при выполнении дозированной физической нагрузки в барокамере. - Материалы итоговой научн. сессии ВНИИФК. М., 1969, с. 501.

Анестиади В. Х., Руссу С. П. О структурно-функциональных изменениях мнокарда человека при сердечной недостаточности. - «Кардиология», 1973, № 6,  $c.28.$ 

Анохин П. К. Проблема центра и периферии в современной физиологии нервной деятельности. - В кн.: Проблемы центра и периферии в нервной деятельности. Горький, 1935, с. 9.

Анохин П. К. Системогенез как общая закономерность развития эволюционного процесса. - «Бюлл. экспер. бнол. и мед.», 1948, т. 25, № 2, с. 81.

Анохин П. К. О физиологическом субстрате сигнальных реакций. - «Журн. высш. нервн. деят.», 1957, т. 12, № 1, с. 39.

Анохин П. К. Опережающее отражение действительности. - «Вопр. философии», 1962, № 7, с. 101.

Анохин П. К. Методологический анализ узловых проблем условного рефлекса. - В кн.: Философские вопросы физиологии высшей нервной деятельности и психологии. М., 1963, с. 32.

Анохин П. К. Функциональная система как методологический принцип биологического и физиологического исследования. - Тез. конф. «Системная организация физиологических функций», М., 1968, с. 5.

Анохин П. К. Теория функциональной системы. - «Успехи физиологических наук», 1970, т. 1, № 1, с. 19.

Анохин П. К. Принципиальные вопросы общей теории функциональных систем. - В кн.: Принципы системной организации функций. М., 1973, с. 5. Анохин П. К., Шумилина А. И., Милягин Я. А. Функциональная система как основа интеграции нервных процессов в эмбриогенезе. - «Тр. V съезда физиологов СССР», 1937, с. 148.

Антонова Г. А. Анализ изменений артериального давления и рабочей эффективности мнокарда у кроликов, развивающихся в условиях тренировки

к гипоксии и скелетно-мышечным нагрузкам - «Бюлл. экспер. биол. и мед.», 1969, т. 67, № 6, с. 34.

Аронов Д. М. Очаговые поражения мнокарда у молодых при значительном физическом напряжении. - «Кардиология», 1968, т. 8, № 9, с. 72.

Артемьева Е. Н., Персон Р. С. Использование вектор-ЭМГ для исследования синхронизации разрядов двигательных единиц человека. - Материалы 11-й Всесоюз, конф. по физиол., морфол., биомех и биохимии мышечной деятельности. Свердловск, 1970, с. 26.

Артынюк А. А. Изменение газообмена и оксигенации крови в процессе циклической работы различной мощности в связи с тренированностью.- Матерналы 9-и Всесоюз. конф. по физиол., морфол., биомех. и биохимии мышечнои деятельности. М., 1966, т. 1, с. 18.

Артынюк А. А. Газообмен и оксигенация крови у бегунов на различном уровне тренированности. - «Теория и практика физ. культуры», 1967, т. 30.  $N_2$  2, c. 36.

Аруцев А. А. К вопросу об изменениях частоты сердечных сокращений в процессе дозированной мышечной деятельности. - В кн.: Проблемы физиологин спорта. М., 1963, с. 213.

Аршавская Э. И. Особенности электрической оси сердца и механизмы ее преобразования в оптогенезе. - Материалы 8-й научн. конф. по возрастной морфол. физнол. биохимии. М., 1967, т. II, с. 26.

Аршавский И. А. Энергетическое правило скелетных мышц и механизмы преобразования деятельности сердечно-сосудистой системы в онтогенезе.-«Вестник АМН СССР», 1968. № 2, с. 43.

Аршавский И. А. К проблеме обоснования критериев нормы индивидуального развития в связи с характерными особенностями функционирования скелетной мускулатуры. - В кн.: Медицинские проблемы физ. культуры. Вып. 1, с. 5. Киев, 1971.

Аулик А. В. К вопросу об определении мннутного объема крови в практике спортивной медицины. - Материалы 9-й Всесоюз. конф. по физиол., морфол., биомех. и биохнмии мышечной деятельности. М., 1966, т. с. 22.

Баевский Р. Л., Осипова М. М. Выбор отведений и анализ ЭКГ у собак.— «Пробл. космической биол.», 1962, т. I, с. 422.

Барбашова З. И. Акклиматизация к гипоксии и ее физиологические механизмы. М.—Л., 1960.

Барбашова З. И. Программа изучения адаптации человека и ее принципы. - В кн.: Адаптация человека. Л., 1972, с. 6.

Бахрах И. И. Координация кровообращения и внешнего дыхания у лиц различного возраста (11-18 лет) при циклических упражнениях на выносливость. - Материалы XI Всесоюз. конф. по физиол., морф., биомех., биохимии мышечной деятельности. Свердловск, 1970, с. 47.

Беленков Н. Ю. Организация произвольных действий в аспекте теории функциональной системы - В кн.: Принципы системной организации функции. М.,  $1973, c.75.$ 

Белина О. Н. Изменения атрио-вентрикулярного проведения в условиях мышечной работы. - Материалы XI Всесоюз. конф. по физиол., морфол., биомех. и биохимии мышечной деятельности. М., 1966, т. 1, с. 29-30. Белина О. Н. Исследование электрических и механических проявлений сердечной деятельности у спортсменов в условиях напряженной мышечной работы. Дисс. канд. М., 1967. Бергер А. С., Гноевая Н. К. Некоторые закономерности регуляции внешнего дыхания при физической нагрузке. - «Космическая биол. и мед.». 1971, № 2, с. 82. Березуцкая С. В. Миелограмма при дозированной физической нагрузке в разные возрастные периоды. - Материалы 8-й научн. конф. по возрастной физиол., морфол. и биохимии. М., 1967, т. II, с. 47. Биологические и педагогические аспекты выносливости. - «Теория и практика физ. культуры», 1972, № 8, с. 29. Авт.: А. Б. Гандельсман, М. Я. Набатникова, Л. П. Матвеев, В. С. Фарфель. Бирюкова О В. ЭКГ, как показатель адаптации сердечной деятельности

233

8 Заказ 6328

к возрастающей физической нагрузке. - В кн.: Аспекты адаптации, материалы межвузовского симпозиума. Горький, 1973, с. 41.

вузовского симпозиума. Горький, диской ЭКГ у собак. - «Физиол. журн. СССР», 1966, т. 52, № 5, с. 568.

Болдырев А. Г. Экспериментальное обоснование средств и методов воспитания общей выносливости у юных бегунов на средние дистанции. - В кн.: Но. вое в методике воспитания физических качеств у юных спортсменов. М., 1969. c. 31.

Болотова М. Ф., Косицкий Г. И. Изменения внешнего дыхания и потреб. ления кислорода при острых нарушениях коронарного кровообращения-«Кардиология», 1971 т. 11, № 2, с. 11.

Брайнес С. Н. Биологическая и медицинская кибернетнка. М., 1971.

Брегман М. А., Коссовская Э. Б., Портных Ю. И. Исследования функциональной подготовленности спортсменов к напряженной мышечной деятельности. - Материалы IX Всесоюзной конф. по физиол., морфол., биомех. и биохимии мышечной деятельности. М., 1966, т. 1, с. 38.

Брейдо Г. Я., Ройдлер Р. М. Роль надпочечников в изменении содержания катехоламинов у белых крыс после физической нагрузки. - «Физиол. журн. СССР», 1968, т. 54, № 3, с. 370.

Бутков А. Д. Динамика сердечного сокращения у высококвалифицированных спортсменов. Дис. канд., М., 1968.

Бутченко Л. А. Определение тренированности организма к мышечной деяметодом спироэргометрии. - Материалы Х Всесоюзной научи. тельности конф. по физиол., морф., бнохимин и бномех. мышечной деятельности, М., 1968. т. 1. с. 73.

Быков Э. Г. Внутриклеточная организация гликогена мнокарда. - В кн.: Метаболизм и структура сердца в норме и патологии. Новоснбирск, 1972, с. 486.

Вазин А. Н. Стадийность развития процесса утомления как проявление интеграции функций организма на разных уровнях. - В кн.: Аспекты адаптации. Материалы межвузовского симпознума. Горький, 1973, с. 37.

Вазин А. Н. Динамика адаптации организма к индивидуально дозированным физическим нагрузкам в хроническом режиме. - В кн.: 6-я Поволжская конференция физиологов с участием биохимиков, фармакологов и морфологов, т. 2, Чебоксары, 1973, с. 254.

Вазин А. Н. Адаптационные изменения кислородообеспечивающих аппаратов и работоспособности организма в условиях мышечных нагрузок. Автореф. дис. докт. Иваново, 1974.

Вазин А. Н., Бирюкова О. В. Средние величины некоторых показателей периферической крови, внешнего дыхания и деятельности сердца у собак. - «Физиол. журн. СССР», 1974, т. 60, № 3, с. 447.

Вазин А. Н., Кочетков А. Г. Динамика показателей периферической крови при индивидуально дозированных физических нагрузках в хроническом режиме. - В кн.: Мягкий остов. Материалы II Всесоюзного симпозиума, Горький, 1973. c. 58.

Вазин А. Н., Стельников Г. В. Морфо-функциональная характеристика свойств миокарда при индивндуально дозированных физических нагрузках в различных режимах и ее связь с динамикой работоспособности. - В кн.: Адаптация человека и животных в норме и патологии. Ярославль, 1973, с. 62.

Вазин А. Н., Стельников Г. В. Прогнозирование некоторых адаптационных возможностей организма в условиях индивидуально дозированных физических нагрузок. - В кн. Адаптация человека и животных в норме и патологии. Ярославль, 1974, с. 83.

Вазин А. Н., Ухов О. С., Бирюкова О. В. Тахометр для дозирования интенсивности педалирования на велостанке. - «Теория и практика физ культуры», 1973, № 4, с. 70.

Вайль С. С. Функциональная морфология нарушения деятельности сердца. Л., 1960.

Вайнбаум Я. С., Вараксина Г. В. К вопросу об этиологии синдрома перенапряжения сердца у спортсменов. - «Теория и практика физ. культуры», 1970,  $\tau$ . 33,  $N_2$  12, c. 41.

Васильева В. В., Коссовская Э. Б., Правосудов В. П. Исследование газообмена, оксигенации крови и частоты сердечных сокращений при интенсивной работе в лабораторных условиях. - «Физиол. журн. СССР», 1960, т. 46, № 7,  $c.842.$ 

Васильева В. В., Правосудов В. П. Частота сердцебиений при спортивной деятельности. - «Проблемы физиологии спорта». М., 1969, с. 205.

Васильева В. В., Степочкина Н. А. Некоторые гемодинамические показатели в перноде восстановления после мышечной деятельности. - «Физиол. жури. СССР», 1965, т. 51, № 11, с. 1308.

Василяускае К. М. К вопросу взаимосвязи сердечно-сосудистой системы п функции внешнего дыхания у юных спортсменов при выполнении физических нагрузок. - Материалы 10-й Всесоюз. науч. конф. по физиол., морф., бномех. и биохимии мышечной деятельности. М., 1968, т. 1, с. 83.

Венедиктов И. Н. Двигательная активность и ее динамика у подростков в условиях игровой деятельности. - Материалы 10-й Всесоюз. науч. конф. по физнол., морф., бномех. и биохимии мышечной деятельности. М., 1968, т. 1, с. 87.

Венедиктов И. Н., Кичайкина Н. Б. Определение норм нагрузок в условнях игровой деятельности при воспитании быстроты у подростков. - В кн.: Новое в методах воспитания физических качеств у юных спортсменов. М., 1969, c.  $163.$ 

Верболович П. А. Гистохимический метод определения многлобина в мышцах. Метод. письмо. Алма-Ата. 1965.

Виру А. А. Значение гормонов коры надпочечников в процессах утомления. - «Теория и практика физ. культуры», 1966, № 8, с. 50.

Виру А. А. Особенности реакции коры надпочечников на кратковременную физическую нагрузку при вхождении в спортивную форму. - «Теория и практика физ. культуры», 1972, № 3, с. 31.

Виру А. А., Кырге П. К. Эндокринная регуляция обмена веществ при мыщечной деятельности. В кн.: Регуляция обмена веществ при мышечной деятельности и выполнении спортивных упражнений. Л., 1972, с. 144.

Виру А. А., Лисуке А. П. К вопросу о приспособляемости организма к интенсивным физическим нагрузкам. - В кн.: Мед. проблемы физической культуры, Киев, 1971, ч. 1, с. 22.

Влияние индивидуально дозированной нагрузки на соотношение паренхимы и стромы в интактной части мнокарда при экспериментальном инфаркте. - В кн.: Мягкий остов. Материалы 2-го Всесоюз. симпознума. Горький, 1973, с. 41. Авт.: И. Ф. Матюшин, А. П. Сорокин, Г. В. Стельников и др.

Влияние продуктов гемолиза на образование эритропоэтина. - «Пат. физнол.», 1970, т. 13, № 6, с. 49. Авт.: Б. А. Серебряная, Г. П. Москалева, Т. И. Корецкая, В. И. Гудим.

Воинов В. М., Ромашов А. В. К вопросу о физиологических механизмах устойчивого состояния. - Материалы 11-й Всесоюзной науч. конф. по физиол., морфол., биомех. и биохимии мышечной деятельности. Свердловск, 1970, c.  $78 - 80$ .

Войткевич В. И. Гемопоэтическая активность сыворотки крови у людей при хронической гипоксии. - «Физиол. журн. СССР», 1968. т. 54, № 3, с. 350. Волков В. М. Инволюционные изменения вегетативных функции при мышечных нагрузках. - «Физнол. журн. СССР», 1968, т. 54, No 1. с. 109.

Волков Н. И. Основные вопросы теории и практики конькобежного спорта. - В кн.: Проблемы конькобежного спорта. М., 1970, с. 5.

Волков Н. И., Черемисинов В. Н. Кислородный долг в упражнениях различной мощности и продолжительности. - «Теория и практика физ. культуры», 1970, т. 33, № 10, с. 17.

Волошин В. Г., Максимов И. В. Фазовая структура сердечной деятельности при нарастающей циркуляторной гипоксии. - «Кардиология», 1969, № 12, c. 95.

Гальперин С. И. Влияние мышечной деятельности на нервную систему и вегетативные функции детей дошкольного возраста. - Материалы 9-й науч. конф. по возрастной морфол., физиол., биохимии.- М., 1969, т. II, с. 171. Гандельсман А. Б. Функция системы крови и мышечная деятельность. Фи-

знология мышечной деятельности труда и спорта. Л., 1969, с. 242.

235

 $8*$ 

Георгиевский В. С., Фатьянова Л. И. Изменение показателей гемодинамики у здоровых людей во время и после выполнения физической работы сред. ней тяжести. - «Кардиология», 1968, т. 8, № 11, с. 34.

Гехт А. Гистохимическое и электронно-микроскопическое выявление адено. зинтрифосфатазы, особенно в сердечной и скелетной мышцах. «Архив патоло. гин», 1968, № 3, с. 81.

Гиппенрейтер Е. Б. Влияние спортнвной тренировки и акклиматизации в условиях среднегорья Кавказа на некоторые показатели периферической крови юных спортсменов. - В кн.: Проблемы космической биологии. 1968, т 8 c. 254.

Гирис В. С., Кузнецов В. В., Сирис П. З. Исследование прогностической значимости биодинамических параметров как критериев отбора юных прыгу. нов в длину. - «Теория и практика физ. культуры», 1973, № 8, с. 37.

Глаголева В. В., Чечулин Ю. С. Ультраструктурная основа нарушения функции сердечной мышцы. М., 1968.

Гладкова А. И. Значение физической нагрузки для предотвращения нару. шения сердечной деятельности. - «Пат. физиология», 1966, т. 10,  $N_2$  6, с. 76

Гордон С. М., Кашкин А. А., Седых В. В. Динамическое программирование в оптимизации тренировочного процесса. - «Теория и практика физ. культуры», 1973, № 5, с. 60.

Горкин М. Я., Моносаров В. Д. Отдаленный восстановительный период после больших нагрузок по данным электромнографии. - «Теория и практика физ. культуры», 1969. № 8. с. 24.

Горохов А. Л. Влияние мышечной деятельности на содержание катехоламинов в тканях нетренированных и тренированных белых крыс. - «Физнол. журн. СССР», 1969, т. 55, № 11, с. 1411.

Горшков В. Е. Развитие выносливости у детей школьного возраста - Материалы итоговой науч. сессии ВНИИФК за 1967 г. М., 1969, с. 121.

Горшкова Т. Н., Ломазова Х. Д. Роль гипоксемии в проявлении защитного компонента мышечной деятельности. - Материалы IV Межвуз. науч. конф. физиологов и морфологов педагогич. вузов, посвящ. 120-летню со дня рождения акад. И. П. Павлова, Ярославль, 1970, с. 108.

Гретен А. Г., Калачева А. И. Морфологические основы адаптивных изменений нервной системы при физической тренировке - В кн.: Аспекты адаптации. Материалы межвуз. симпознума. Горький, 1973, 21.

Гретен А. Г., Смирнова Е. Н., Калачева А. И. К вопросу о состоянии ультраструктуры нервных элементов кожно-двигательного анализатора и ганглиев у собак при физической нагрузке. - В кн.: Аспекты адаптации. Материалы межвуз. симпозиума. Горький, 1973, с. 78.

Гритченко Н. В. Основы физического воспитания, врачебного контроля и лечебной физкультуры. М., 1972.

Гришанов Д. Л. Некоторые показатели функциональной активности надпочечных желез при воздействии физической нагрузки. - В кн.: Аспекты адаптации. Горький, 1973, с. 100.

Грошенков С. С. Прогнозирование при отборе детей в спортивные школы. - «Теория и практика физ. культуры», 1968, № 2, с. 58.

Губман Л. Б., Захаров А. И. К характеристике функций внешнего дыхания у юных лыжников в процессе тренировки. - Материалы 10-й науч. конф. по возрастной морф. физиол., биохимии. М., 1971, т. II, ч. I, с. 196.

Гудзь П. З. Гистохимические изменения мнокарда при экспериментальной перетренированности.- В кн.: Физкультура в профилактике и лечении заболеваний. Киев, 1964, с. 39.

Гидзь П. З. Морфологические изменения нервных элементов сердца при физических перегрузках. В кн.: Проблемы спорт. медицины. М., 1966, с. 160. Гидзь П. З. Закономерности адаптационной перестройки гистоструктур организма под влиянием систематической тренировки физической нагрузкой -В кн.: Аспекты адаптации. Материалы межвуз. симпозиума. Горький, 1973 с. 24. Гудзь П. З., Качоровская О. В., Кашпуровский Г. А. Электрокардиографические и морфологические изменения в сердце при больших нагрузках - «Врачебное дело», 1964, № 7, с. 38.

Гуменер П И. Характеристика колебаний физиологических функций в процессе работы у детей в качестве критерия состояния организма - Труды VII науч. конф. по возрастной морф., физиол., биохимии, М., 1967, с. 287.

Гуревич М. А. К вопросу об инфаркте миокарда после физического напряжения. - «Кардиология», 1962, № 3, с. 20.

Гуревич М. И., Берштейн С. А., Ильчевич А. В. О структуре гиподинамических сдвигов при физической нагрузке. - «Вестник АМН СССР», 1970, № 11. c. 79.

Гуринович И. И. Кардиодинамика у высококвалифицированных лыжниковгонщиков на разных этапах тренировочного процесса. - В кн.: Вопросы теории и практики физ. культуры и спорта. Минск, 1972, с. 131.

Далецкая Г. В. Опыт изучения утомления при работе с большим сенсорным и малым мышечным компонентом - «Бюлл. экспер. биол. мед.», 1966, т. 61,  $N_2$  2, c, 6.

Данилейко В. И., Карасюк А. Н., Белоглицкий П. В. Влияние активной ступенчатой высокогорной акклиматизации на выносливость организма человека к физическим нагрузкам. – В кн.: Адаптация человека. Л., 1972, с. 233.

Данилова К. М. Нарушение метаболизма при инфаркте мнокарда.— «Архив патологии», 1969, № 4, с. 27.

Данько Ю. И. Скорость синхронизации механической и электрической функции мнокарда при физической нагрузке как показатель тренированности спортсмена. - Материалы 10-й Всесоюзной науч. конф. по физиол., морфол., биомех. и биохимии мышечной деятельности. М., 1968, т. 1, с. 153.

Данько Ю. И. Физиологический характер фазного характера мышечной деятельности при выполнении циклических упражнений на выносливость. Материалы 11-й Всесоюз. конф. по физиол., морфол., биомех. и биохимии мышечной деятельности. Свердловск, 1970, с. 120.

Дембо А. Г. Недостаточность функции внешнего дыхания. Л., 1957.

Дембо А. Г. К клинической оценке некоторых острых изменений сердца при физическом перенапряжении — «Кардиология». 1970, № 5, с. 113.

Дембо А. Г. Заболевания и повреждения при занятиях спортом. М., 1970.

Дембо А. Г. О некоторых актуальных вопросах современной спортивной медицины. - «Теория и практика физ. культуры», 1972, № 10, с. 67.

Дембо А. Г. Некоторые актуальные клинические вопросы современной медицины. - «Теория 1973. практика культуры», ФИЗ.  $H$ спортивной No 8, c. 21.

Дембо А. Г., Левина Л. И., Суров Е. Н. Значение определения давления в малом круге кровообращения у спортсменов. - «Теория и практика физ. культуры.», 1971, № 9, с. 26.

Дембо А. Г., Тесленко Ж. А., Тюрин А. М. Изменения функции внешнего дыхания и мнокарда под влиянием различных степеней гипоксемии.- «Тер. арх.», 1965, № 6, с. 69.

Дембо А. Г., Шапкайц Ю. М. Некоторые актуальные проблемы эндокринологии в спортивной медицине. - «Теория и практика физ. культуры». 1970, т. 33, № 2, с. 23.

Денисов А. И. Адаптационно-морфологические изменения скелетных мышц при физических нагрузках. Дис. канд. Горький, 1973.

Дехтярь Г. Я. Электрокарднографическая диагностика. М., 1966.

Дибнер Р. Д. Об оценке сократительной функции мнокарда у высококвалифицированных спортсменов.- «Теория и практика физ. культуры», 1967, т. 30. No 1, c. 36.

Дибнер Р. Д., Лутков В. Ф. Сократительная функция мнокарда у спортсменов с перенапряжением сердца разных стадий: - «Теория и практика физ. культуры», 1971, № 10, с. 33.

Дибнер Р. Д., Христич М. К. Особенности кардиодинамнки у юных и взрослых спортсменов в процессе мышечной работы и в восстановительном периоде - «Теория и практика физ. культуры», 1969, № 3, с. 28.

Динамика циркуляторных и метаболических функций при мышечнои работе в нестационарном режиме. Матерналы 9-й Всесоюз. конф. по физиол.,

морф., биомех. и биохимни мышечной деятельности. М., 1968, с. 9. Авт. Ю. И. Акимов, В. В. Булычев, В. В. Волков и др.

Дубинина Ж. С., Коченкова Е. Г. Исследование вентиляционной функции легких и газообмена на высотах Тянь-Шаня и Памира. - В кн.: Адаптации че. ловека. Л., 1972, с. 145.

Евгеньева Л. Я. Значение исследования крови для определения соответст. вия нагрузки функциональной подготовке спортсмена. - «Теория и практика физ. культуры», 1968, № 11, с. 31.

Евгеньева Л. Я. Взаимосвязь функциональных систем организма при на. пряженной мышечной деятельности.- «Теория и практика физ. культуры» 1973.  $N_2$  9. c. 28.

Езерский В. В. Номограмма для оперативного расчета показателя физической работоспособности PWC-170.- «Теория и практика физ. культуры» 1973,  $N_2$  4, c. 71.

Еремеев И. Н., Попков В. Н. Возрастная динамика показателей внешнего дыхания и кровообращения и взаимосвязь их с работоспособностью юных спортсменов. - Материалы 10-й науч. конф. по возрастной морфологии, физиол., биохимии. М., 1971, т. 2, ч. I, с. 239.

Ефимова Е. Д. Кардио-респираторные взаимоотношения при мышечной работе большой мощности. - Материалы Х Всесоюзной конф. по физиол., морфол., бномех. и бнохимии мышечной деятельности. М., 1968, т. I, с. 174.

*Ефимова Е. Д.* Кардно-респираторные взаимоотношения в условнях мышечной работы различной интенсивности. - «Теория и практика физ. культуры».  $1969.$  No 3, c. 35.

Жеков В. И. Некоторые вопросы оптимальности в спорте. — «Теория и и практика физ. культуры», 1971, N. II, с. 64.

Жуков Е. К., Захарьянц Ю. В. Электрофизиологические данные о некоторых механизмах преодоления утомления. - «Физиол. журн. СССР», 1960, т. 46, No 7, c. 819.

Зайцев Л. Г. Изменение некоторых показателей фазовой структуры систолы и ЭКГ при перетренировке физическими нагрузками. - В кн.: Адаптация человека и животных в норме и патологии. Ярославль, 1973. с. 24.

Зациорский В. М., Кулик Н. Г. Оценка тренировочных нагрузок методом суммационной пульсометрии. - «Теория и практика физ. культуры», 1966, № 3,  $c.44$ 

Зациорский В. М., Ярмицкий Ю. Д. Исследование точности воспроизведения мышечной работы, дозируемой по частоте сердечных сокращений. - «Теория и практика физ. культуры», 1972, т. 35, № 5, с. 27.

Зимкин Н. В. О значении величины нагрузки, темпа, длительности упражнений и интервалов между занятиями для эффективности мышечной тренировки. - «Физиол. журн. СССР», 1960, т. 46, № 7, с. 860.

Зимкин Н. В. Стресс при мышечных упражнениях и состояние неспецифически повышенной сопротивляемости организма. «Физнол. журн. СССР», 1961, T. 47, № 6, c. 741.

Зимкин Н. В. Об общей физиологической характеристике и способах определения выносливости у спортсменов. - В кн.: Физиологическая характеристика и методы определения выносливости в спорте. М., 1972, с. 6.

Зоидзе А. К. Диагностика тренированности спортсмена по данным периферической крови. Автореф. дис. канд., 1958.

Иваницкая И. Н. К исследованню физической работоспособности детей и подростков. — «Теория и практика физ. культуры», 1973, № 4. с. 48.

Иванов В. С. Эргометрические критерии работоспособности в цикличеспорта.- «Теория и практика физ. видах культуры». CKHX  $1973$ No 2, c. 25.

Изменение содержания катехоламинов в головном мозге белых крыс при перенапряжении, вызванном беганием на вращающемся барабане. «Бюлл. экспер. биол. и мед», 1972, № 4, с. 43. Авт.: К. И. Погодаев, Н. Ф. Турова, В. М. Лебедев, И. Е. Семавин.

Изучение устойчивости к гипоксической гипоксии в процессе развития общей и специальной выносливости у спортсменов. - «Теория и практика физ.

культуры», 1972, № 10, с. 30. Авт.: С. П. Летунов, Ф. А. Иорданская, О. Р. Немирович-Данченко и др.

Ильницкий В. И. Особенности влияния тренировки на динамнку сокращения желудочков сердца у юных спортсменов. - «Карднологня», 1973, т. 13, No 5, c. 138.

Имелик О. Н., Галак Ю. А. О выделении гормонов коры надпочечников при тренировке на выносливость. - Материалы XI Всесоюз, науч. конф. по физнол., морфол., биомех. и биохимии мышечной деятельности. Свердловск. 1970, c. 168.

Исаев А. П., Киселев Л. В. Взаимосвязь и динамика функциональных систем при развитии выносливости у спортсменов - Материалы Всесоюзн. науч. конф. по физиол., морфол., биомех. и биохимии мышечной деятельности Свердловск, 1970, с. 172.

Использование стадийности приспособления организма к физическим нагрузкам для построения тренировочных режимов при воспитании работоспособности. - В кн.: Вопросы теории и практики физической культуры и спорта. Вып. 4. Минск, 1975, с. 117. Авт.: А. П. Сорокин, Г. В. Стельников. А. Н. Вазин, О. С. Ухов.

Кабачкова П. И., Жилкина. Л. Г. Исследование развития общей выносливости в подготовительном перноде у юных лыжниц-гонщиц. - Материалы итоговой сессии ВНИИФК. М., 1969, с. 23.

Казначеев В. П., Субботин М. Я. Общие механизмы адаптации биологических систем. - В кн.: Морфология процессов адаптации клеток и тканей. М., 1971, c. 5.

Калиметова С. М. Влияние кислородной недостаточности на систему красной крови у юных спортсменов. - Материалы конф. молодых н. сотрудников ВНИЙФК. М., 1972, с. 114.

Каменская М. А., Кирзон М. В. Анализ процесса утомления изолированной скелетной мышцы лягушки с помощью кратковременной тетанизации разной частоты. — «Физиол. журн. СССР», 1969, т. 55, № 11, с. 169.

Карпенко Л. И. Комплексное исследование функций внешнего дыхания и кровообращения в восстановительном периоде. «Теория и практика физкультуры», 1966, № 2. с. 44.

Карпенко Л. И. Комплексное исследование внешнего дыхания и кровообращения как критерий оценки функционального состояния юных спортсменов. - Материалы 9-й науч. конф. по возрастной морф., физиол., биохимии. M., 1969, r. II, c. 302.

Карпенко Л. И., Шишкин С. В., Селюнин В. П. О взаимосвязи кардио-респираторной системы и уровня энерготрат на различных этапах тренпровки. В кн.: Методы определения тренированности спортсменов высших разрядов. Материалы Всесоюзной конференции. 1972, ч. II, с. 114.

Карпман В. Л. Фазовый анализ сердечной деятельности. М., 1965.

Карпман В. Л. Сердце и спорт. М., 1968.

Карпман В. Л. Изменение кровообращения при мышечной работе. - В кн.: Физнология мышечной деятельности труда и спорта. Л., 1969, с. 37.

Карпман В. Л. Кардиальные механизмы выносливости. - Материалы 11-и Всесоюз. науч. конф. по физиол., морф., биомех. и биохимии мышечной деятельности, Свердловск, 1970, с. 180.

Карпман В. Л., Белоцерковский З. Б., Любина Б. Г. РWC-170- проба для определения физической работоспособности. «Теория и практика физ. культуры», 1969, № 10, с. 37.

Карпман В. Л., Гудков И. А., Койдинова Г. А. Непрямое определение максимального потребления кислорода у спортсменов высокой квалификации. «Теория и практика физ. культуры», 1972, № 1, с. 37.

Карпман В. Л., Карамзина Р. А. Производительность сердца при мышечной работе. - «Теория и практика физ. культуры», 1969, № I, с. 17. Карпман В. Л., Куколевский Г. М. Сердце и спорт. М., 1968. Карпман В. Л., Любина Б. Г., Меркулова Р. А. Гемодинамика при различ-

ных режимах мощности физической нагрузки. - «Карднология», 1973, т. 13. No 12, c. 83.

Карпман В. Л., Орещенко Н. И., Столярова Н. А. Оценка уровня трени. рованности спортсменов старших разрядов. «Теория и практика физ. культуры», 1966, № 2, с. 42.

Карпман В. Л., Уткин В. Л. Время максимализации контрактильности мно. карда при мышечной работе как показатель физической тренированности-«Теория и практика физ. культуры», 1970, № 8, с. 27.

Качоровская О. В. Оценка рефлекторных реакций сердца у спортсменов при динамическом наблюдении. - «Теория и практика физ. культуры», 1971,  $N_2$  6, c. 32.

Кашпуровский Г. А. Корреляция дыхания и кровообращения. - В кн. Вопросы физиологии и гигиены, лечебной физкультуры, методики физич. воспитания и спорта. Нальчик, 1970, с. 124.

К вопросу о методах определения минутного объема крови при физиоло. гических и клинических исследованиях. - «Физнол. журн. СССР», 1960, т. 46. № 7, с. 883. Авт.: И. И. Лихницкая, Е. В. Микиртумова, К. Н. Герасин, и др.

Кирзон М. В., Аллик Т. А., Шибанов С. В. Биохимические характеристики скелетной мышцы лягушки в разных стадиях утомления при одиночных раздражениях с нерва. - «Бюлл. экспер. бнол. мед.», 1962, № 9, с. 29.

Киселев Л., В., Исаев А. П. Адаптация функциональных систем человека к выносливости. - Материалы 4-й межвуз. конф. пед. институтов, посв. 120летню со дня рождения И. П. Павлова. Ярославль, 1970, с. 205.

Климанов Е. А. Изменение частоты сокращения сердца в процессе тренировки тяжелоатлетов. - «Теория и практика физ. культуры», 1966, № 2, с. 49.

Козловский Ю. И., Козловская С. И. Показатели тренированности и спортивной формы у бегунов на средние и длинные дистанции. В кн.: Методы определения тренированности спортсменов высших разрядов. Материалы Всесоюз. конф. Минск, 1972, ч. II, с. 120.

Кокорин А. П. Некоторые данные по гистоэнзиматическим изменениям компонентов нервно-мышечного комплекса при физической нагрузке. - В кн.: Аспекты адаптации. Материалы межвуз. симпозиума. Горький, 1973, с. 95.

Копаев Ю. Н. Влияние некоторых экстремальных условий на гистофункциональное состояние пищеварительной системы. Автореф. дисс. докт., М., 1969.

Коробков А. В. Физические упражнения как средство сохранения постоянства внутренней среды организма космонавта. «Пробл. космической биологии», 1962, т. II, с. 68.

Коробков А. В. Выносливость и ее физиологические основы.- «Теория и практика физ. культуры», 1968, № 8, с. 55.

Коробков А. В., Головачева Д. А., Шкурдода В. А. Влияние мышечной тренировки и тонизирующих веществ на неспецифическую устойчивость и работоспособность. — «Физиол. журн. СССР», 1961, т. 47, № 1, с. 30.

Коробова А. А. Влияние различных сроков неактивности на сохранение физических качеств у спортсменов. - «Теория и практика физ. культуры», 1972, No 1, c. 46.

Король В. М. О соотношении функций внешнего дыхания и кровообращения при интенсивной мышечной деятельности у школьников. - Материалы 7 науч. конф. по возрастной морфол., физиол., биохимии. М., 1967, с. 337.

Косилов С. А., Аминев Г. А., Галеев С. С. Воздействие различных комплексов производственной гимнастики на показатели умственной работоспособности инженерно-технических работников. - «Теория и практика физ. культуры», 1973, № 3, с. 43.

Космическая кардиология. Л., 1967. Авт.: В. В. Парин, Р. М. Баевский, Ю. Н. Волков, О. Г. Газенко.

Кочетков А. Г. Реакция соединительнотканных компонентов надпочечников в условиях модели физической нагрузки при экспериментальном инфаркте мнокарда. В кн.: Мягкий остов. Материалы 2-й Всесоюз. конф. Горький, 1973,  $c.50.$ 

Кочетков А. Г., Гришанов Д. Л. Некоторые процессы обмена надпочечных

желез в условиях различных режимов двигательной активности. - В кн: Аспекты адаптации. Материалы межвуз. симпознума. Горький, 1973, с. 97.

Кочетыгов Н. И. О способах воспроизведения термических ожогов в эксперименте. Л., 1964.

К проблеме обоснования критернев индивидуальных норм физической активности организма. - «Азерб. мед. журнал», 1974, № 4, с. 61. Авт.: А. П. Сорокин, Г. В. Стельников, А. Н. Вазин, О. С. Ухов.

Крейдич Ю. В. К методнке регистрации ЭКГ у собаки в хроническом эксперименте. - Материалы 2-й науч. конф. молодых ученых института медикобнологических проблем. М., 1967, с. 106.

Круглый М. М., Зубков В. И. Соотношение фаз систолы и диастолы при мышечной работе - Матерналы XI Всесоюз, науч. конф. по физиол., морфол.. биомех и биохимин мышечной деятельности. Свердловск, 1970, с. 220.

Круглый М. М., Куприянова И. А. О функциональном состоянии гипоталамо-гипофизарно-надпочечниковой системы у детей, занимающихся спортом -Материалы 9-й науч. конф. по возрастной морфол., физиол., биохимии. М., 1969. т. П. с. 366.

Крыжановский Н. А., Ильицкий В. И. Фазовая структура сердечного цикла у юных спортсменов. - Материалы 10-й науч. конф. по возрастной морфол., физнол., биохимин. М., 1971, т. II, с. 376.

Крячко И. А. Методнка оценки работоспособности спортсменов. М., 1969. Кудрявцев Н. А., Насолодин В. В. Влияние круглогодичной тренировки на некоторые показатели состава крови у лыжниц различной квалификации. В кн.: Адаптация человека и животных в норме и патологии. Ярославль, 1973. с. 88.

Куколевский Г. М. Врачебный контроль в физической культуре. М., 1965. Куколевский Г. М. Фазовый анализ в оценке динамики спортивного сердца. - В кн.: Пробл. спортивной медицины. М., 1966, с. 67.

Куколевский Г. М., Граевская Н. Д. Основы спортивной медицины. М. 1971.

Куприянов В. В. Пути микроциркуляции. Кншинев, 1969.

Куракин М. А. Исследование двигательных проявлений утомления при беге на третбане. Материалы 11-й Всесоюз, науч, конф, по физиол., морфол.. бномех., и бнохнмин мышечной деятельности. Свердловск, 1970, с. 234.

Кучин Л. Г. Исследование устойчивости двигательного навыка циклического типа на разных стадиях утомления. - Материалы 9-й Всесоюз. конф. по физиол., морфол., бномех. и бнохимии мышечной деятельности. М., 1966.  $T.$  II, c. 58.

Кырге П. К., Марамаа С. Я., Вайкмаа М. А. Влияние физической нагрузки на водно-электролнтный обмен миокарда и скелетной мышцы в связи с изменениями кислотно-щелочного баланса в крови. - «Физиол. журн. СССР», 1971. T. 57. No 8. c. 1134.

Лакин Г. Ф. Биометрия. М., 1968.

Ланг Г. Ф. Гипертоническая болезнь. М., 1950.

Ланцберг Л. А. Влияние физической нагрузки на содержание электролитов в периферической крови - Матерналы итоговой сессии ВНИИФК. М., 1969. c. 503.

Ланцберг Л. А., Калугина Г. Е., Соколов И. К. Изменения концентрации электролитов в плазме крови и в миокарде при нагрузках в зависимости от уровня тренированности. - В кн.: Методы определения тренированности спортсменов высших разрядов. Материалы Всесоюз. конференции. Минск, 1972. c.  $128.$ 

Лапутин А. Н. Влияние повышенных физических нагрузок на состояние крови и органов кроветворения. Автореф. дисс. канд. Кнев, 1965. Лапутин А. Н. Изменения системы крови под влиянием различных физических нагрузок. - В кн.: Проблемы спортивной медицины. М., 1966, с. 171. Левин Ф. Б., Кушниренко Е. А. Экскреция кетосоединении при физической нагрузке у спортсменов и нетренированных лиц. - «Теория и практика физ культуры», 1971, № II, с. 41.

Левин В. Н., Правосудов В. П. О некоторых функционально-морфологиче-

ских изменениях миокарда при физических нагрузках. - Материалы 10-й Всеских изменениях по физиол., морфол., биомех и биохимии мышечной деятель. ности. М., 1968, т. II, с. 99.

Левина Л. И. О сократительной функции сердца спортсменов с различны. ми стадиями гипертрофии мнокарда - «Клин. мед.», 1969, № 11, с. 104.

Лемперт Б. Л., Литовченко Ю. С. Влияние мышечной нагрузки на липо. литическую активность сыворотки крови (фактор просветления) и стенки зор. ты у интактных крыс и крыс с аллоксановым диабетом. - «Кардиология», 1970 No. 2, c. 110.

Ленинджер А. Митохондрия. М., 1966.

Летинов С. П. Электрокарднографические и рентгенокимографические исследования сердца спортсменов. М., 1957.

Летунов С. П. О некоторых путях повышения функциональных возможностей организма в процессе спортивной тренировки. - «Теория и практика физ. культуры», 1967, № 12, с. 34.

Летунов С. П., Мотылянская Р. Е. Теоретические основы методнки оценки состояния тренированности спортсменов во врачебно-спортивной практике. «Теория и практика физ. культуры», 1971, № 12, с. 29.

Ли Л. А. Роль мышечной, гипоксической и комбинированной тренировки в механизмах преобразования энергетики, деятельности сердца и дыхательной системы в онтогенезе. - Материалы 8-й науч. конф. по возрастной морфол. физиол., биохимин. М., 1967, т. II, с. 234.

Лиошенко В. Г. Динамика изменения длительности основных фаз сердечного цикла в перноде врабатывания. - Материалы 10-й Всесоюзной пауч. конф. по физиол., морфол., биомех. и биохимии мышечной деятельности. М., 1968. T. II. c. 107.

Лисичкин В. А. Теорня и практика прогностнки. М., 1972.

Литовченко Ю. С., Лейтес Ф. Л., Лемперт Б. Л. Влияние мышечной нагрузки на липолитическую активность сыворотки крови и сердечной мышцы при аллоксановом днабете. - «Пат. физиол.», 1970, № 3, с. 37.

Маевская Л. В. Кортикальная регуляция вегетативных функций при образовании динамического стереотипа в процессе выполнения стандартных комплексов упражнений. - В кн.: Моторно-висцеральные рефлексы в физиологии и клинике. 1968, с. 11.

Майский А. Б. Влияние острого утомления на временные параметры движения. - Материалы XI Всесоюзной научн. конф. по физиол., морфол., биомех. и биохимии мышечной деятельности. Свердловск, 1970, с. 262.

Макаров Г. Ф., Комшалюк С. Е. Исследование энерготрат как метод оценки утомления.— «Военно-мед. журнал», 1967, № 9, с. 70.

Макарова Т. Н., Федоров Е. Н. Значение исходного функционального состояния нервной системы при выполнении дозированных мышечных нагрузок. -«Теория и практика физ. культуры», 1968, № 6, с. 28.

Маликова Л. И. Изменение реакции сердечно-сосудистой и дыхательной систем у подростков при физических упражнениях. - Материалы IV межвуз. конф. пед. институтов, посвященной 120-летию со дня рождения И. П. Павлова. Ярославль, 1970, с. 271.

Мартиросов Э. Г., Сивков И. К. О некоторых бнохимических и физиологических сдвигах в организме при нагрузках. - «Теория и практика физ. культуры», 1966, № 8, с. 47.

Маршак М. Е., Маева Т. П. О гипоксических явлениях при мышечной деятельности. - «Бюлл. экспер. бнол. мед.», 1956, т. 41, с. 13.

Маршак М. Е., Маева Т. П. Об усвоении дыхательным центром ритма рефлекторных воздействий. «Бюлл. экспер. 5иол. и мед», 1966, т. 64, No. 11, c. 38.

Матусова А. П. Проблема режима при лечении больных инфарктом миокарда. Автореф. дис. докт. 1963.

Материалы к обоснованию тренирующей терапни ишемической болезни сердца. В кн.: 2-и Всесоюз. съезд кардиологов. М., 1973, т. I, с. 282. Авт.: А. П. Матусова, И. Ф. Матюшин, А. П. Сорокин и др. Месрсон Ф. З., Капелько В. И., Шагинова С. И. Сократительная функция

сердечной мышцы при адаптации к физической нагрузке.- «Кардиология», 1973, т. 13, № 4, с. 5.

Мелленберг Г. В. О возможностях развития специальной выносливости велосипедистов по показателям периферического кровообращения.- «Теория и практика физ. культуры», 1969, № 7, с. 32.

Миррахимов М. М. Физиологические исследования человека на высотах Тянь-Шаня и Памира - В кн.: Адаптация человека. Л., 1972, с. 94.

Миррахимов М. М., Раимжанов А. Р. Гематологические исследования на высотах Іянь-Шаня и Памира. - В кн.: Адаптация человека. Л., 1972, с. 119.

Михайлов В. В. Некоторые проблемы выносливости спортсменов в циклической работе. - «Теория и практика физ. культуры», 1968. № 1, с. 55.

Михайлов В. В. Критерни функциональной экономизации при выполнении циклической работы. - В кн.: Методы определения тренированности спортсменов высших разрядов. Материалы Всесоюз. конф. 1972. т. I, с. 41.

Мищенко В. С. О роли сердечного выброса в регулировании кислородтранспортной функции крови у детей и подростков при физической нагрузке. Материалы 10-й паучи, конф, по возрастной морфол., физиол., биохимии. М., 1971. т. Н. ч. Н. с. 43.

Могендович М. Р. Дезинтеграция функции и утомление. Материалы 9-й Всесоюз. науч. конф. по физиол., морфол., биомех. и биохимии мышечной деятельности. М., 1966, т. П, с. 98.

Могендович М. Р. О биологическом значении координации мышечной и вегетативной систем. Материалы IV межвузовской конф. пед. институтов, посвященной 120-летню со дня рождения И. П. Павлова. 1970, с. 256.

Могендович М. Р. Кинезология и вегетативно-висцеральная регуляция.-В кн.: Аспекты адаптации. Материалы межвузовского симпозиума. Горький.  $1972, c. 3.$ 

Монахова В. Т., Шалыгин В. И. О некоторых показателях внешнего дыхания и особенностях гистохимической картины дыхательных мышц при индивидуально дозированных физических нагрузках до IV и V стадий утомления.-Кн: Аспекты адаптации, материалы межвузовского симпозиума, Горький. 1973, c.  $67 - 69$ .

Москалева Г. П., Серебряная Б. А., Горбунова Н. А. Динамика эритропоэтинов после острой кровопотери у собакь. - «Патологич. физиол и экспер. терапня», 1971,  $N_2$  1, с. 68.

Мотылянская Р. Е. Вопросы активного двигательного режима в свете данных врачебных исследований. - В кн.: Физическая культура - источник долголетия. М., 1965, с. 39.

Мотылянская Р. Е. Некоторые вопросы врачебно-физиологического раздела методики спортивного отбора в ДЮСШ. - «Теория и практика физ. культуры», 1968, № 4, с. 40.

Мотылянская Р. Е. Теоретические и практические аспекты исследования проблемы выносливости в юношеском возрасте - Материалы итоговой науч. сессии ВНИИФК. М., 1969, с. 404.

Мульдияров П. Я. Электцронно-микроскопическое исследование мнокарда при физической нагрузке и утомлении. - «Экспер. хир. - анест.». 1967. № 3. с. 15. Муравьев А. В. Сопоставление влияния тренировок статическими и динамическими мышечными нагрузками на состояние сердечно-сосудистой и дыхательной систем. Автореф. дисс. канд., Ярославль, 1974.

Муравьев А. В., Зайцев Л. Г. Особенности влияния тренировок статическими и динамическими нагрузками на дыхание и кровообращение. - Материалы 6-й Поволжской конф. физиологов с участием биохимиков, фармакологов в морфологов. Чебоксары, 1973, т. I, с. 225.

Навратил М., Кадлец К., Даум С. Патофизиология дыхания. М., 1967.

Насолодин В. В. Изменения гематокрита, содержания гемоглобина и числа эритроцитов в крови у лыжниц различной квалификации после физической нагрузки на выносливость в годичном цикле тренировки. - В кн.: Адаптация человека и животных в норме и патологии. Ярославль, 1973, с. 84.

Неверкович С. Д., Черемисинов В. Н. Влияние тренировочных нагрузок. выполняемых с различной частотой сердечных сокращений, на изменение пока-

зателей работоспособности спортсменов. - «Теория и практика физ. культуры», 1972, № II, с. 40.

Невмянов А. М. Изменения мышечного кровотока у спортсменов, треннрующихся на выносливость. - «Теория и практика физ. культуры», 1972, № 4. c. 27.

Нейфах С. А., Мельникова М. П. О ферментативных звеньях, определяющих максимальную скорость гликолиза в мышце. - «Биохимия», 1958, № 3. c. 440.

Некоторые аспекты дозировки физической нагрузки и адаптации к ней. В кн.: Аспекты адаптации. Материалы межвуз. симпозиума. Горький, 1973. с. 28. Авт.: А. П. Сорокин, Г. В. Стельников, А. Н. Вазин и др.

Некоторые морфо-физнологические аспекты адаптации к индивидуально дозированным физическим нагрузкам. - Материалы 10-й научи. конф. по возрастной морфол., физнол., бнохимни. М., 1971, т. 1, с. 51. Авт.: О. В. Бирюко. ва, А. Н. Вазин, А. И. Денисов и др.

Немирович-Данченко О. Р. Кислородтранспортная функция крови и активность гликолиза в различном состоянии тренированности. - «Теория и практика физ. культуры», 1973, № 3, с. 39.

Новиков В. Т. Изменение конечной части желудочкового комплекса ЭКГ под влиянием физической нагрузки. - «Кардиология», 1970, № 1, с. 130.

Оганезова А. Т. Особенности изменения ЭКГ - показателен у школьников г. Еревана при физической нагрузке. - Материалы 10-й науч. конф. по возрастной морф., физнол., биохимин. М., 1971, т. П. ч. К, с. 77.

Озолин Н. Г. Современная система спортивной тренировки. М., 1970.

Озолинь П. П. Порцик Э. Б. Изменения некоторых показателей гемодинамики при мышечной нагрузке у людей с разной работоспособностью. - «Физиол. журн. СССР», 1972, т. 58, № 5, с. 716.

Опарин А. И. Возникновение жизни на земле. М., 1957.

О различных изменениях ультраструктуры митохондрий в связи с функциональными особенностями клетки. - В кн.: Митохондрии. Структура и функции в норме и патологии. М., 1971, с. 9. Авт.: В. Ф. Машанский, Я. Ю. Комиссарчук, Л. Н. Винниченко и др.

Особенности пробы PWC-170 у спортсменов, тренирующихся на выносливость. - Материалы 11-й Всесоюз. конф. по физиол., морф., бномех, бнохимии мышечной деятельности. Свердловск, 1970, с. 51. Авт.: Э. Б. Белоцерковский, Ю. А. Борисова, В. Г. Лионенко и др.

Особенности выбора показателя PWC для оценки работоспособности спортсменов. «Теория и практика физ. культуры», 1975, № 9, с. 26. Авт.: А. П. Скородумова, Н. Н. Озолин, В. К. Калинин и др.

О синдроме перенапряжения левого желудочка у здоровых людей. - «Кардиология», 1962, № 3, с. 70. Авт.: А. Г. Дембо, Р. Д. Дибнер, Ж. А. Тесленко, М. Л. Проэктор.

О тактике двигательных воздействий при экспериментальном инфаркте миокарда. - В кн.: Вопр. эксперимент. хирургии. Тр. Горьковского мед. института, 1973, вып. 47, с. 65. Авт.: Г. В. Стельников, Т. Ф. Самарцева, А. Н. Вазин и др.

Оценка физической тренированности с помощью функциональной пробы «степ-тест».- Материалы 9-й Всесоюз. конф. по физиол., морфол., биомех. ров, Ю. К. Демьяненко, Л. А. Кустов, В. Л. Марищук.

О генезе некоторых изменений гемодинамики у спортсменов. - «Кардиология», 1970, № 3, с. 170. Авт.: А. Г. Дембо, М. Я. Левин, О. Т. Вырубов, Л. И. Левина.

Павлов И. П. Полное собрание сочинений. М.-Л., 1951, т. 3, кн. 2, c. 324.

Парин В. В., Федоров Б. М., Невструева В. С. Изменения кортикостероидного и катехоламинового обмена при резком ограничении двигательной активности организма. - «Докл. АН СССР», 1969, т. 184, № 1, с. 250.

Пауков В. С., Казанская Т. А., Фролов В. А. Методика количественного

анализа некоторых компонентов электронограмм миокарда, «Бюлл. экспер. биол. и мед.», 1971, т. 71, № 4, с. 122.

Паю А. Ю. Изменение активности симпатоадреналовой системы при мышечной деятельности. - «Физиол. журн. СССР», 1972, т. 58, № 5, с. 702.

Пегель В. А., Щербаков Ю. В., Ксенц С. М. Динамика кровяного давления у собак во время мышечной деятельности. - «Физиол. журн. СССР», 1967, т. 53, № 7, с. 289.

Пийрите И. А. Оценка системы приспособляемости организма к физическим нагрузкам по экскреции 17-оксикортикостероидов. - «Теория и практика. физ. культуры», 1971, № 3, с. 39.

Пинчук В. М., Левина Л. И., Попов В. Н. О характере изменений миокарда белых крыс при различных режимах физической нагрузки. - «Бюлл, экспер. биол. и мед.», 1973, т. 75, № 5, с. 18.

Пинчук В. М., Сухинина Л. Б. О различной реакции животных на одинаковую физическую нагрузку. - «Бюлл. экспер. биол. и мед.», 1970, № 6, с. 29.

Плешева И. М. Метод дозированных физических нагрузок в исследовании тиреоидной функции у спортсменов. - «Теория и практика физ. культуры», 1968, No 9, c. 31.

Показатели кислотно-щелочного равновесия в условиях интенсивной мышечной работы. - «Физиол. журн. СССР», 1971, т. 57, № 11, с. 1717. Авт.: Я. П. Пярнат, А. А. Виру, Т. К. Сави и др.

Покровский В. М. О природе фазового синдрома гипердинамии сердца. «Бюлл. экспер. биол. и мед.», 1968, № 6, с. 29.

Полтырев С. С. Перенапряжение статическими мышечными нагрузками и его влияние на функции некоторых внутренних органов. Матерналы 4-й межвуз. науч. конф. физиологов и морфологов пед. институтов, посв. 120-летию со дня рождения И. П. Павлова. Ярославль, 1970, с. 3.

Полтырев С. С. Мышечное перенапряжение как актуальная проблема патофизиологии. - Материалы 6-й Поволжской конференции физиологов с участием биохимиков, фармакологов и морфологов. Чебоксары, 1973, т. 1, с. 359.

Полтырев С. С., Быкова Т. Н., Корзина Т. А. О некоторых особенностях адаптации органов пищеварения и печени к мышечным нагрузкам. - В кн.: Аспекты адаптации. Материалы межвуз. симпозиума. Горький, 1973, с. 26.

Полтырев С. С., Русин В. Я. Некоторые итоги и перспективы изучения адаптации организма человека и животных в норме и патологии. - В кн.: Адаптация человека и животных в норме и патологии. Ярославль, 1971, с. 3.

Правосудов В. П. Влияние физических нагрузок на обмен электролитов и ЭКГ у животных. - «Физиол. журн. СССР», 1966, т. 52, № 4, с. 400.

Правосудов В. П. Электролиты плазмы крови и характер электрокарднографических изменений под влиянием физических нагрузок. - В кн.: Цивилизация, спорт и сердце. М., 1968, с. 79.

Практическое руководство по электрокардиографии. Воронеж, 1969, Авт.: М. Н. Тумановский, Ю. Д. Бородулин, А. В. Никитин, В. Б. Фуки.

Применение индивидуально дозированных нагрузок для направленного формирования физических качеств организма. - В кн.: Методы определения тренированности спортсменов высших разрядов. Материалы Всесоюз. конф., ч. 2, Минск, 1972, с. 175. Авт.: А. П. Сорокин, Г. В. Стельников, А. Н. Вазин, О. С. Ухов.

Применение математической теории планирования экспериментов для поиска оптимальной методики треннровки. - «Теория и практика физ. культуры», 1968, № 11, с. 26. Авт.: Н. И. Волков, В. М. Зациорский, Е. А. Разумовский и др.

Процессы реституции после мышечной деятельности в различных температурных условиях. - «Физиол. журн. СССР», 1971, т. 57, № 4, с. 556. Авт.: А. А. Яковлев, А. Ф. Краснова, Р. И. Ленкова и др.

Проэктор М. Л. Об особенностях электрокардиограммы спортсмена. Автореф. дис. канд. Л., 1970.

Прусс Г. М., Новицкий Н. С. Зависимость фаз систолы от длительности сердечного цикла собак. - «Физиол. журн. СССР», 1967, т. 53, № 8, с. 954.

Пулькина И. Е., Суркина И. Д. Комплексное изучение функции дыхания и кровообращения в процессе повторных нагрузок максимальной интенсив. ности. - Тр. 5-й научн. конф. по возрастной морфол., физиол., биохимин М. 1962, c. 294.

Пухова Л. А. Адаптационные изменения некоторых гликолитических показателей крови у собак к систематическим индивидуально дозированным физическим нагрузкам. - В кн.: Аспекты адаптации. Материалы межвуз. симпозиума. Горький, 1973, с. 72.

Пухова Л. А. Изменение некоторых гликолитических показателей крови у собак при однократном воздействии физических нагрузок разной продолжительности. - В кн.: Аспекты адаптации. Материалы межвуз. симпозиума. Горький, 1973, с. 70.

Пышняк Э. И. Сократительная функция мнокарда тренированного и патологически измененного сердца. Автореф. дисс. канд., Куйбышев, 1967.

Пышняк Э. И. Сократительная способность сердца у спортсменов при различном функциональном состоянии. - «Теория и практика физ. культуры».  $1968,$   $N_2$  12, c. 22.

Пярнат Я. П., Виру А. А., Писуке А. П. Взаимоотношения между показателями работоспособности сердечно-сосудистой и дыхательной систем и состава кровн у бегунов при мышечной работе с повышающейся мощностью. «Физиол. журн. СССР», т. 56, № 10, с. 427.

Работоспособность индустриальных рабочих и критерии ее определения. В кн.: Адаптация человека. Л., 1972, с. 197. Авт.: И. И. Лихинцкая, Е. И. Чудновская, Н. А. Доронина, В. Л. Шкулов.

Райхман Н. Т., Бухвалов И. Б. Перспективы свинцового метода Гомори в электронно-микроскопической гистохимии АТФ-азы.—«Архив АГЭ», 1973. No 12. c. 109.

Родионов Ю. Я. К вопросу об изменении артериального давления у собак в хроническом эксперименте. «Пат. физиол. экспер. тер.», 1965, № 6, с. 76.

Розанова В. Д., Мусин Б. С. Развитие дыхательной и сердечно-сосудистой системы у крыс в онтогенезе в условиях тренировки. - «Физиол. журн. СССР». 1968,  $\pi$ . 54,  $\mathbb{N}$  11, c. 1327.

Рубан В. П. Влияние физических упражнений на динамику умственной работоспособности младших школьников. - «Теория и практика физ. культуры», 1973, № 7, с. 40.

Русин В. Я. Влияние мышечной тренировки, адаптации к холоду и введения дибазола на резистентность некоторых тканей. - «Физиол. журн. СССР», 1967, T. 54, No. 4, c. 431.

Русин В. Я. Значение условий воздействия адаптогенных факторов для формирования спектра неспецифической сопротивляемости организма. - «Физиол. журн. СССР», 1971, т. 57, № 2, с. 304.

Савватеева С. С. К вопросу о физиологическом механизме утомления у школьников при дозированной работе.- Тр. VII науч. конф. повозрастной морфол., физиол., биохимии. М., 967, с. 304.

Савицкий Н. И. Биофизические основы кровообращения и клинические методы изучения гемодинамики. М., 1963.

Садовников В. Н. Морфологические изменения миокарда желудочков при воздействии на организм индивидуально дозированных физических нагрузок. Дисс. канд., Горький, 1972.

Саркисов Д. С. К проблеме структурного анализа биологических ритмов. - «Арх. патологии», 1973, т. 35, № 12, с. 3.

Саркисов Д. С., Втюрин Б. В. Электронно-микроскопический анализ повышения выносливости сердца. М., 1969.

Сахатова О. Сравнительная оценка различных методов определения продолжительности фаз сердечного цикла и их значение в характеристике сократительной функции мнокарда. Дис. канд. М., 1970.

Сергеева А. В. Работоспособность и функции надпочечников в возрастном аспекте. Материалы X конф. по возрастной морфол., М., 1971, т. II, ч. II, c. 189.

Сергеева А. Н., Исаев А. М. О соотношении электрического и механиче-

ского компонентов мышечного сокращения при ритмической работе. Материалы XI Всесоюз. науч. конф. по физиол., морфол., биомех. и биохимии мышечпой деятельности, Свердловск, 1970, с. 385.

Сермеева А. Р. Стадийность изменения некоторых показателей окислительных процессов крови собак при воздействии однократных индивидуально дозированных физических нагрузок - В кн.: Мягкий остов. Горький, 1973, с. 55.

Синани Н. Д. Индивидуальный фактор при анализе тренировочной нагрузки по данным пульсометрии - «Теория и практика физ. культуры», 1971, № 3, c. 23.

Синельников В. П., Суруханов Ю. Б. Предел оптимальной мышечной нагрузки и тренированность. - В кн.: Методы определения тренированности спортсменов высших разрядов. Материалы Всесоюз. конф. Минск, 1972, ч. II, c.  $169$ .

Сирык Л. А. О соотношении между нагрузкой и уровнем обмена энергии в покое в тренировочном микроцикле. - «Теория и практика физ. культуры»,  $1968$ , No 1, c. 42.

Сирык Л. А. Особенности углеводного обмена при развитии в условиях действия различных форм скелетно-мышечной нагрузки. Материалы Х науч. конф. по возрастной морфол., физиол., биохим. М., 1971, т. Н, ч. Н, с. 202.

Сирык Л. А. Особенности энергетического обмена у крыс, развивающихся в условиях скелетно-мышечных нагрузок и гиподинамии. - «Бюлл. экспер. биол. и мед.», 1972, № 10, с. 22.

Слободянюк М. Н. Адаптация сердца при физических нагрузках различной мощности. — «Врач. дело», 1967, № 3, с. 148.

Смирнов К. М. Внешнее дыхание при мышечной деятельности. - В кн.: Физиология мышечной деятельности, труда и спорта. Л., 1969, с. 227.

Смирнов К. М. Физическая работоспособность человека. Новосибирск, 1970.

Сорокин А. П. Медико-биологические и методологические аспекты проблемы адаптации и некоторые пути ее изучения. - В кн.: Аспекты адаптации. Материалы межвуз. симпозиума. Горький, 1973, с. 7.

Сорокин А. П., Стельников Г. В., Вазин А. Н. Морфо-физиологические критерин адаптации организма к физическим нагрузкам при воспитании выносливости. Материалы XI Всесоюз. науч. конф. по физиол., морфол., бномех. и биохимии мышечной деятельности. Свердловск, 1970, с. 416.

Сорокин А. П., Стельников Г. В., Вазин А. Н. Моделирование адаптации к физическим нагрузкам. - В кн.: Моторно-висцеральная регуляция и мышечная деятельность. Горький, 1972, с. 70.

Сорокин А. П., Стельников Г. В., Вазин А. Н. Возможность прогнозирования приспособительных изменений миокарда при физической нагрузке. - В кн.: Прогнозирование эффективности лечения. Саратов, 1974, с. 16.

Стельников Г. В. Морфологические изменения мнокарда при однократном воздействия индивидуально дозированной физической нагрузки в эксперименте - В кн.: Моторно-висцеральная регуляция и мышечная деятельность. Горький, 1972. с. 68.

Стельников Г. В. Гистоэнзиматические и ультраструктурные изменения мнокарда при воздействии индивидуально дозированных физических нагрузок - В кн.: Аспекты адаптации. Материалы межвуз. симпознума. Горький, 1973. c. 51. Стельников Г. В. Морфо-функциональная характеристика изменений мнокарда при адаптации к некоторым факторам внешней среды. Автореф. дис. докт., Горький, 1974.

Степанов Е. И., Николаев А. А. Тесты для оценки работоспособности при воспитании общей выносливости у юных лыжников-гонщиков. - «Теория и практика физ. культуры», 1973, № 10, с. 32.

Степанова Е. С. Воздействия многолетней тренировки в станерском беге н спортивной ходьбы на сердце спортсменов. Материалы Всесоюз. науч. конф. по физнол., морфол., бномех. и биохимии мышечной деятельности. Свердловск, 1970, с. 421.

Степочкина Н. А. Влияние развития выносливости на функциональное состояние сердечно-сосудистой системы - Матерналы XI Всесоюз. конф. по

физиол., морфол., бномех., бнохимии мышечной деятельности, Свердловск, 1970, c. 423.

Стрелина А. В. Применение микрофотометрии в гистоферментнохимических неследованиях. - «Архив патологии», 1971, № 4, с. 71.

Субботина К. П., Филин В. П., Горшков В. Е. Изучение общей выносливости спортсмена. Материалы итоговой сессии ВНИИФК за 1967 г. М., 1969 c. 117.

Судаков К. В. Нейрофизиологические механизмы пищевого возбуждения Автореф. дис. докт., М., 1966.

Судаков К. В. Доминирующая мотивация и ее место в центральной архи. тектуре функциональной системы. В кн.: Принципы системной организации функций. М., 1973, с. 68.

Судаков К. В., Котов А. В. Взаимодействие мотивационного и подкрепляющего возбуждения на нейронах коры мозга как основа пищевого условного рефлекса. - Материалы 22-й Всесоюз, конф. физиологов. Рязань, 1969, с. 129.

Судаков К. В., Фадеев Ю. П. Особенности восходящей активации коры головного мозга в состоянии физиологического голода и при болевом раздра. жении. - «Физиол. журн. СССР», 1963, т. 49, № 11, с. 1310.

Суздальницкий Р. С. О факторах, влияющих на процесс формирования гипертрофии мнокарда у спортсменов. - «Теория и практика физ. культуры». 1972, No 2, c. 27.

Суслина М. В. Структурные изменения нервных элементов спинного мозга в процессе утомления при дозированной физической нагрузке. В кн.: Аспекты адаптации. Материалы межвуз. симпознума. Горький, 1973, с. 84.

Тарасов А. Н. К вопросу о влиянии физической нагрузки на объем циркулирующей крови, измеренный с помощью радиоактивного хрома. - «Кардиология», 1967, т. 8, № 8, с. 121.

Тесленко Ж. А. Заболевания системы крови. - В кн.: Заболевания и повреждения при занятиях спортом. М., 1970, с. 189.

Ткаченко Е. Я. О сократительном и несократительном термогенезе в скелетных мышцах.  $\leftarrow$  «Физиол. журн. СССР», 1968; т. 54, № 12, с. 1475.

Фалалеев А. Г. Изменчивость внутрисистемных и межсистемных связей в организме как основа интегральной регуляции двигательной активности. В кн.: Методы определения тренированности спортсменов высших разрядов. Материалы Всесоюз. конф. Минск, 1972, с. 47.

Фарфель В. С. Выносливость и спортивное утомление на дистанции. «Теория и практика физ. культуры», 1969, № 1, с. 43.

Фарфель В. С. Двигательные проявления утомления на дистанции.- Материалы XI Всесоюз. науч. конф. по физнол., морфол., бномех. и биохимин мышечной деятельности. Свердловск, 1970, с. 459.

Фарфель В. С. Исследование работоспособности при циклических локомоциях в естественных и лабораторных условиях. Тез. докл. 13-й Всесоюз. науч. конф. по физиологии и биохимической характеристике циклических видов спорта. Таллин, 1974, с. 230.

Физиологические характеристики непрерывной мышечной работы, выпол-

няемой при разной частоте сердечных сокращений. - «Теория и практика физ. культуры», 1969, № 4, с. 30. Авт.: Н. И. Волков, В. М. Зациорский, В. Д. Чепик, В. Н. Черемисинов.

Физическая нагрузка как метод направленного развития адаптационных возможностей стареющего организма. - Материалы 10-й научн. конф. по возрастной морфол., физиол., биохимии. М., 1971, т. 2, ч. 2, с. 48. Авт.: И. В. Муравьев, М. М. Колодий, Е. А. Пирогова и др.

Физическая работа и условня для ее выполнения при нарушенном кровообращении. В кн.: Патология и реабилитация кровообращения и газообмена. Новосибирск, 1972, с. 31. Авт.: Г. Н. Окунева, Е. Д. Коновалов, В. А. Никулина и др.

Филимонова Е. Н. Реактивность чувствительных и симпатических ганглиев в условиях физической нагрузки и тренировки животных. - В кн.: Аспекты адаптации. Материалы межвуз. симпознума. Горький, 1973, с. 87.

Филимонова Е. Н., Смирнова Е. п. Структурно-функциональные измене-

ния щитовидной железы в условиях дозированной тренировки животных,-В кн.: Аспекты адаптации. Материалы межвуз. симпозиума. Горький, 1973,

Филин В. П. Проблема воспитания выносливости у юных спортсменов. -Материалы итоговой науч. сессии ВНИИФК. М., 1969, с. 114.

Филин В. П., Горшков В. Е. О путях воспитания выносливости у юных спортсменов. - В кн.: Новое в методике воспитания физических качеств у юных спортсменов. М., 1969, с. 163.

Фролов В. М. Уровни функционирования физиологических систем и их определение. Л., 1972.

Функциональное состояние организма борцов высокой квалификации в различные периоды тренировки. В кн.: Вопросы теории и практики физической культуры и спорта (материалы конференции). Минск, 1972, с. 125. Авт.: К. А. Батурин, П. В. Григорьев, Т. В. Калинина и др.

Функциональные и бнохимические изменения в сердечной мышце при экспериментальной тренировке - «Физиол. журн. СССР», 1966, т. 52, № 2, с. 159. Авт.: Н. И. Вольнов, Р. Д. Дибнер, В. А. Рогозкин, Я. Афар.

Халфен Э. Ш. Физическая активность больных крупноочаговым инфарктом мнокарда в зависимости от математической оценки тяжести заболевания. - В кн.: Сердце и двигательная активность человека. Тр. Саратовского мед. ниститута. 1971, т. 80, с. 67.

Хватова Е. М., Сермеева А. Р., Пухова Л. А. Адаптационные изменения биохимических показателей крови собак при воздействии систематических индивидуально дозированных физических нагрузок. - В кн.: Аспекты адаптации. Материалы межвуз. симпозиума. Горький, 1973, с. 47.

Хволес В. Г. Изменения газообмена у молодежи разного возраста и состояния здоровья в процессе адаптации к нагрузкам на выносливость. Автореф. дис. канд. Ереван. 1971.

Хесин Я. Е. Размеры ядер и функциональное состояние клеток. М., 1967. Хрущев С. В., Израэль З. Фазовый синдром гиподинамии и объем сердца у спортсменов.— «Карднология», 1968, т. 8, № 10, с. 101.

Хрущев С. В., Изразль З., Хрущева Н. А. Динамика МПО2 и кислородпульса у высококвалифицированных спортсменов. - «Теория и практика физ. культуры», 1968. № 1, с. 36.

Хрущев С. В., Споров О. А. Объемы сердца у юных спортсменов. - «Теория и практика физ. культуры», 1973, № 10, с. 35.

Хрущева Н. А., Курчаткин В. В., Хрущев С. В. Объем сердца — показатель адаптации юных спортсменов к упражнениям на выносливость. - В кн.: Аспекты адаптации. Материалы межвуз. симпозиума. Горький, 1973, с. 138.

Целлариус Ю. Г., Семенова Л. А. Гистология очаговых метаболических повреждений миокарда. Новосибирск, 1972.

Чаговец Н. Р. Роль вегетативной нервной системы в регуляции процессов биохнмической реституции в мышцах после их деятельности. «Физиол. журн. СССР», 1966, т. 52, № 8, с. 1008.

Чаговец Н. Р. Переменно-сопряженный характер окисления и фосфорилирования в митохондриях скелетных мышц при работе и отдыхе. - В кн.: Митохондрии. Структура и функции в норме и патологии. М., 1971. Чарный А. М. Патофизиология гипоксических состояний. М., 1961.

Черников Ю. Т., Думин Е. Я. Морфология и ферментативная активность крови при большой физической нагрузке. - «Физиол. жури. СССР», 1974, т. 60, № 2, с. 302.

Чинкин А. С. Обусловленность сдвигов некоторых функций тренированного сердца в покое. - «Теория и практика физ. культуры», 1973, № 1, с. 44. Чинкин А. С., Жданов И. А. Концентрация ацетилхолина в предсердиях тренированных и нетренированных крыс. - «Бюлл. экспер. бнол. и мед.», 1972 T. 74, No 8, c. 32.

Чинкин А. С., Курмаев О. Д. О происхождении и механизме брадикардии тренированности. - «Физиол. журн. СССР», 1970, т. 56, № 6, с. 916. Чистяков В. В. Влияние тренировки статическими нагрузками на вес те-

ла, потребление кислорода и работоспособность белых крыс с гипотиреозом и тиреодиновым токсикозом. - В кн.: Адаптация человека и животных в норме и патологии, Ярославль, 1971, с. 27.

Чоговадзе А., Штольц И. К спирографической характеристике внешнего дыхания. - «Теория и практика физ. культуры», 1968, № 12, с. 27.

Шабунин Р. А. Дискоординация физиологических функций как показатель утомления. - «Физиол. журн. СССР», 1968; т. 54, № 9, с. 1034.

Шахламов В. А. Капилляры. М., 1971.

Шевчук М. Г. Морфо-функциональная оценка коронарных анастомозов при экспериментальном нарушении венечного кровообращения. Автореф. дисс докт., Кнев, 1969.

Шигалевский В. В. Функциональное состояние мнокарда у высокотрени. рованных спортсменов разного возраста. В кн.: Методы определения трени. рованности спортсменов высших разрядов. Материалы Всесоюз. конф., Минск. 1972, ч. 2, с. 197.

Шидловский В. А., Новосельцев В. Н. Мультипараметрическое обеспечение гомеостаза и гомеокинеза. - В кн.: Принципы системной организации функций M., 1973, c. 81.

Шкулов В. Л. К вопросу о показателях общей работоспособности у лиц. выполняющих труд с малым физическим напряжением в жарком сухом климате центерального Казахстана. - В кн.: Адаптация человека, Л., 1972, с. 224.

Шкулов В. Л., Белоцерковская Л. И. Показатели состояния адаптации к труду и физическим напряжениям в климатических условиях сухого, жаркого климата центрального Казахстана. - В кн.: Адаптация человека. Л., 1972. c. 227.

Шушаков В. И., Новосельцев В. Н., Штейнгольд Е. Ш. Физиологические принципы создания аналоговых моделей системы кровообращения и дыхания. - «Пат. физиол. экспер. тер», 1969, № 4, с. 21.

Экспериментальное обоснование тестов отбора юных пловцов.— «Теория и практика физ. культуры», 1969, № 3, с. 50. Авт.: Н. Ж. Булгакова, А. М. Карпова, Л. В. Киктенко, О. Н. Киктенко.

Эрез В. П. Изменения содержания ацетилхолина и активности холинэстераз в крови при мышечной нагрузке - «Физиол. журн. СССР», 1972, т. 4,  $c.545.$ 

Яковлев Н. Н. Очерки по биохимии спорта. М., 1955.

Яковлев Н. Н. Влияние тренировки и биологически активных веществ на углеводный обмен и окислительные процессы при мышечной деятельности в различных температурных условиях. - «Физиол. журн. СССР», 1969, т. 55, No 8, c. 1035.

Яковлев Н. Н. Физиологические аспекты выносливости при мышечной деятельность. - «Физиол. журн. СССР», 1970, т. 56, № 9, с. 1263.

Яковлев Н. Н., Лешкеевич В. А., Рагозин В. А. Адаптация лиц среднего и старшего возраста к интенсивной мышечной деятельности. - «Физиол. журн. CCCP», т. 49,  $N_2$  9, с. 1067.

Яковлев Н. Н., Чаговец Н. Р., Горохов А. Л. Значение симпатоадреналовой системы в пернод отдыха и при адаптации к мышечной деятельности. «Физиол. журн. СССР», 1972, т. 58, № 7, с. 1132.

Яровая И. М. Некоторые особенности динамики мукополисахаридов вен человека в онтогенезе. В кн: Гистохимия в нормальной и патологической морфологии. Новосибирск, 1967, с. 106.

Adamson Y., Hillman R.. Blood volume and plasma protein resplacement following acute blood los in normal man.—«JAMA», 1968, v. 205, p. 609. Aldinger E., Sohal R., Effects of digitoxin on the ultrastructural myocardiac changes in the rat subjected to chronical exercise.- « Am. Journ. Cardiol», 1970, v. 26, p. 369.

Arstila M. Pulse - conducted triangular exercise EKG. A feedback system regulating work during exercise.- «Acta med. Scand», 1972, v. 1951, № 529, p. 111.

Ashkar E., B. Houssay., I. Stevens, Role of the sympaticoadrena

system in the hemodynamic response to exercise in dogs.- «Am. J. Physiol», 1968, v. 124, № 1, p. 22.

Astrand P. O. Experimental studies of Physical Working Capacity to Sex and Age. Copenhagen, 1952.

Astrand P. O. Aerobic Work Capacity in Men and Women with Special Reference to Age.-«Acta Physiol. Scand»., 1960, v. 49, Suppl., Ne 169, p. 92.

Astrand P. O. Cardlorespiratory Determinants of Cardlovascular Fitness-«Canad. med. Ass. J»., 1967, v. 96, p. 698.

Astrand P. O., Cuddy T. E., Saltin D., Stenburg Y., Cardiac output during Submaximal and maximal Work.-aJ. appl. Physiol»., IS64, v. 3, p. 264.

Astrand G., Lundman T. The Exercise Electrocardiogram in Coronray Heart Disease. Its Prognostic Value.- «Scand. J. clin. lab. Invest»., 1968, v. 22, Ne4, p. 301.

Astrand P. O., Ryhming J. Normogram for Calculation of Aerobic Capacity (Physical Fitness) from Pulse Rate during Submaximal Work.-aJ. appl. Physiol.», 1954, No 7, p. 218.

Banister E., Taunton Y. Rehabilitation Programm after Myocardial Infarction.—«Brit. Columbia Med. Journ.», 1971, v. 13, № 10, p. 233.

Banister E., Tomanek R., Cvorkov N. Ultrastructural modifications in rat heart-responses to exercise and training.- «Amer. Journ. Physiol.», 1971, v. 220, p. 1935.

Barnard R. J., Foss M. L., Tipton Ch. M. Oxygen debt: involvement of the Cort cycle.—«Internat. J. angew. Physiol.», 1970, v. 28,  $\mathcal{N}$  2, p. 105.

Beck H. Modification des functions lies a l'etat grabataice.- «Rev. Franc. gerontoL.», 1968, v. I4, № 6, p. 289.

Bernal H., Bourdarlas I. P., David Ph, Tillous M. C., Ravnaud I. Debit cardiaque et consommation de  $O_2$  au debit de l'exercice musculaire chez 1'homme.—«J. Physiol.,» 1970, v. 62, suppl. Ne3, p. 346.

Berteau P., Delattre Y. Pratique sportive et infarcius du myocarde. — «Med. du Sport», 1972, v. 46, № 2, p. 47.

Besmont W., Greenleaf Y. Comparative changes in plasma volume, hematocrit, plasma electrolytes and plasma proteins during maximal exercise.  $-\kappa$ Med. and Science in Sports», 1972, v. 4, No 1, p. 59.

Beuker F., Bringmann W., Jonsson M. Der Einfluß des regelmäßigen Sporttreibens auf die physische Leistungsfahigkeit von Werktatigen. — «Med. und Sport», 1974, Bd 14, No 4—6, S. 147.

Beuker F., Ivanoff I. Über die Aussagefähigkeit des Stufentests nach Ruffier/Noack.- «Med. und Sport», 1975, Bd. 5, No 5, S. 160.

Bichler K., Lachmann E., Porzsolt F. Untersuchungen zur mechanischen Hamolyse bei Langstreckenlaufern. - «Sportarzt und Sportmed.», 1972, Bd. 23, No. 1, S. 9.

Bloom S., Egli D. Variation of Myocardial Nucleolar Abundance with Heart Weight.-«Proc. Soc. exp. Biol. (N.Y.)», 1969, v, 130, Ne 3, p. 1019.

Brauer B., Buttner K. Herzgrosse und Leistungfehigkeit bei Tennisspielern.- «Theorie und Praxis der Korperkultur», 1970, Bd. 4, S. 350. Bruce R. A., Rowell L. B., Blankman Y. K., Doan A. Cardiovascular Function Tests. - «Heart Bull.», 1965, v.14, № 1, p. 9. Bucher F., Luenden V. Elektrocardiographische Veränderungen und disseminierte Nekrosen des Herzmuskels bei Experimentaller Coronarinsuffiziens. - «Beitr. Anat. und allgem. Pathol.», 1934, Bd. 69, No 1, S. 93.

Burger W. Über den Einfluss des Wasserionenkonzentration auf das Volumen der roten Blutkorperchen.- «Arch. exp. Path. Pharmakol.», 1926, Bd. 118, S. 127.

Būttner K., Israel S., Kuppardt H. Zur Verwendung des Herzvolumen-Leistungsquotienten im Rahmen der Funktionsdiagnostik bei Sportlern. - «Med. und Sport», 1971, Bd. 11, Nº 11, S. 341. Calder Y. Physical activity and the mentally retarded.- «Austral. J. Physical education», 1972, v. 55, p. 16.
Catanteiu V., Cirllgelu V. Mijluce si metode moderne de reiacere dupa efort. - «Educ. ilz. si sport (Bukarest)», 1973, v. 26, № 12, S. 30.

Cermak Y. Criteria of cardiopulmonary system fitness in sportsmen of peak performance. In: Physical Fitness and Its Laboratory Assessment. Universitas Carolina Pragensis, 1970, p. 125.

Chignon Y., G. Leclercq, Stephan H. Activite electrique cardiaque et entrainement sportif.- $\llcorner$ «Med. du Sport», 1971, v, l, p. 45.

Chin A., Evonuk E. Changes in plasma catecholamine and cortico. sterone levels after muscular exercise.—«J. Appl. Physiol.», 1971, v. 30, No 2. p. 205.

Chrästek I., Adamirova I. Hoher Blutdruck und körperliche Übungen. - «Sportarzt und Sportmed.», 1970, Bd. 3, S. 61.

Chràstek G., Adamirova G. Influencing the blood pressure of the hypertonic patients by the physical activity.-In: Physical Fitness and Its Laboratory Assessment. Universitas Carolina Prage, 1970, p. 203.

Chrustschow S., Iwanizkaja I., Poljakow S. Schmakowa S., Schwezowa A. Der Einfluß von Sport auf den kardiorespiratorischen Apparat von Jugendlichen.—«Med. und Sport», 1975, Bd. 15, № 12, S. 365.

Clausen Y. The effect of treining on the heart rate during arm and exercise. - «Scand. J. Clin. Lab. Invest.», 1970, v. 26,  $N_2$  11, p. 295.

Cooper K. A mean of assessing maximal oxygen intake.—«JAMA», 1968. v. 203, No 2, p. 201.

Costill  $D$ . Metabolic responses during distance running.- $\alpha J$ . Appl. Physiol.», 1970, v. 28, № 3, p. 251.

Court Y. Prevention during childhood of ischaemic heart disease.- «The Austral. J. Physical Education», 1972, v. 57, p. 15.

Cunnigham W., Becker E. Kreuzer F. Cateholamines in plasma and urine at hingh altitude.- «J. Appl. Physiol.», 1965, v, 20, p, 607.

Datta S. Ramanathan N. Energy expenditure in Work predicted from heart rate and pulmonary ventilation.  $-\alpha J$ . Appl. Physiol.», 1969, v. 26, Ne 3, p. 297.

Davies C., Prampero P., Cerretelli P. Kinetics of cardiac output and respiratory gas exhange during exercise and recovery.-«J. Appl. Physiol.» 1972, v. 32, № 5, p. 618.

Denimal Y., Bernet F., Freund Y. Frequence cardiaque du rat an cours d'exercices de vintreses variees.—«J. Physiol.», 1970, suppl. 2, p. 269.

Dietze A., Donath R., Rockstron K. Vergleichende Untersuchungen der Laktatkonzentration im Blutproben aus verschiedenen Entnahmestellen.-«Med. und Sport», 1974, Bd. 14, No 12, S. 370.

Dimitrou D. Predpostavki obuslavjasci rasvitieto na skorostnata izdruzlivost u begacite na 400 m.— «Vupr. fiz. kult.», Sofija, 1971, v. 16, № 3, S. 144.

Dittrich H. Zur Methodik und Bedeutung Hamatokritwertes im Zusammenhang anderer wichtigen diagnostischer Meßgrößen in der chirurgie.-«Langenbeck's Arch. klin. chir.», 1963, Bd. 302, No 1, S. 118.

Dittrich R., Kless Chr., Schenderlein P., Wunder K., Pokrandt S. Die Treinierbarkeit von Jugendlichen im Alter von 14 bis 19 Jahren.- «Med. und Sport», 1974, Bd. 14, No 4-6, S. 142.

Eiselt E. Laboratory indicators of cardiorespiratory efficiency in old age. In: Physical Fitness and Its Laboratory Assessment, Universitas Carolina Pragensis, 1970, p. 99.

Ekblom B. Effect of physical training on circulation during prolonged severe exercise.- «Acta physiol. Scand.», 1970, v. 78, Nº 2, p. 145. Ekelund L. Circulatory and respiratory adaptation during prolonged exercise.- «Acta physiol. Scand.», 1967, suppl., 70, p. 292. Emmrich G., Klepzig H., Reindell H. Zur Frage der klinischen Bedeutung einer Unterteilung der Anspannungszeit und Druckanstiegszeit. «Arch. Kreislaufforsch.», 1956, Bd. 24, Ne 6-7, S. 177. Emmrich G., Weissleder H., Reindell H. Das Verhalten der elek-

trischen und mechanischen Systole beim Sportherzen.-«Arch. Kreislaufforsch.», 1962, Bd. 39, № 2-4, S. 77.

Euler U. Blochemistry of Exercise.- «Med. and Sport», 1969, v. 3,  $p. 170.$ 

Fahlen I., Taflin R. Fysiologiska undersökningar i GJZJH's nya simprenna.- «Svensk idrott», 1970, v. 17, p. 546.

Farla E. Cardivascular response to exercise as influenced by training of various intensities.- The Research Quarterly», 1970, v. 41, Nº 1, p. 44.

Faulkner J. A., Roberts D. E., Elk R. L.. Conway J. Cardiovascular responses to submaximum and maximum effort cycling and running.-aJ. Appl. Physiol.», 1971, v. 30, № 4, p. 357.

Fitzgibbon L. M., Landry F. The measurment of organic functions during continuous and intermittent exercise: experimental results relative to respiratory, circulatory, acid-base balance, organic acid and serum chemistry variables.-«Physical Fitness and Its Laboratory Assessment, Universitas Carolina Pragensis», 1970, p. 260.

Fletcher R., Selected personality characteristics of high school athlets and nonathlets.  $-\infty J$ . Psychol.», 1971, v. 77, Nel, p. 39.

Foss M., Relff G., Lampman R., Watt E. Training effects on rat plasma free II-OHCS levels at rest or after submaximal and exhaustive exercise.- «Medicine and Science in Sports», 1971, No 3, p. 1.

Franke K. Muskelverletzungen und Überlastungsfolgen am Oberschenkel.—«Med. und Sport», 1975, Bd. 15, No 6, S. 166.

Frenkl R., Csalay L. On the endocrine adaptation to regular muscular activity.- «Sport med. and Phylscal Fitness», 1970, v, 10, Ne 3, p. 151.

Freyschuss  $U$ . Cardiovascular adjustment to somatomotor activation.— «Acta physiol. Scand.», 1970, suppl. 342, p. 5.

Freyschuss U. Elicitation of heart rate and blood pressure increase on muscle contraction.-«J. Appl. Physiol.», 1970, v. 28, Nº 6, p. 758.

Frick M. H., Sjögran A. L., Peräsalo J., Pajunen S. Cardiovascular dimensions and moderate physical training in young men.--«J. Appl. Physiol.,  $\frac{1970}{1920}$ , v. 29, Ne 4, p. 452.

Froelicher V. Animal studies of effect of chronic exercise on the heart and atherosclerosis-«A review. Amer. Heart Journ.», 1972, v. 84, Ne 4, p. 496.

Gale I. Sceletal muscle mitochondrial swelling with exhaustive exercise.- «Med and Science in Sports», 1972, v. 4, Nº 1, p. 64.

Georgescu M. Puterea anaroba maxima la tinerii nesportivi si la atleti din probe cu efort aerob si anaerob.—«Educ. fiz. si Sport», 1973, v. 26,  $N<sup>2</sup>$  4, p. 53.

Gerfeldt E. Socialhygiene. Theorie, Praxis, Methodic. Berlin, 1955.

Goldstone 'B. W., Silberstein M. Y., Windham C. H. The role of the vagus nerve in cardiac adaptation to exercise.- «Pflugers Arch.», 1971, v. 325,  $\mathcal{N}$  2, p. 113.

Götz I., Strauzenberg, S., Dietrich L. Sportmedizinische Rehabilitation nach Hepatitis infectiosa.- «Med. und Sport», 1975, Bd. 15, Nº 6, S. 190. Grimaud C., Nicoli M. M., Gallais H., Vanuxem P., Coutant P., Jammes Y. Evolution de la ventilation dans les dix premiers cycles réspiratoires suivant le début au l'arret d'un exercice musculaire.-«C.r. Soc. blol.», 1970, v. 164, № 10, p. 2061. Gürtler H., Kibittel W., Pahlke U., Wenzlawek H, Wursten H. Eine Entwicklung des Ausdauervermögens im frühen Schulalter.-«Med. und Sport», 1974, Bd. 14, No 4-6, S. 137. Hägsgendal Y., Werdinlus B. Dophamine in human urine during muscular work. - «Acta physiol. Scand.», 1966, v. 66, № 3, p. 266. Hanne - Paparo N. Norms for a physical fitness tests in the laboratory.- «The Journal of Sports medicine and Physical Fitness», 1970, v. 10, No 3, p. 180.

Haupt A., Labitzke H. Uber das Verhalten des Schlagvolumens in Ruhe und wahrend korperlicher Belastung bei trainierten und untrainierten Per sonen.- «Med. und Sport», 1971, Bd. 11, No 6, p. 175.

Hecht A., Schumann H., Kunde D. Histologische und enzymhistoche. mische Befunde am Skelettmuskel der untreinlerten Ratte nach intensiver physischer Belastung.- «Med. und Sport», 1975. Bd. 15, No 9, S. 270.

Hermansen L., Ekblom B., Saltin B. Cardiac output during submaximal and maximal treadmill and bicycle exercise.—«J. Appl. Physiol.», 1970 v. 29, № 1, p. 82.

Hill A. V. Muscular activity. Baltimore, 1925.

Hill J. S., Wearring G. A. Effect of frequency of exercise on adult fitness.-- «Medicine and Science in Sport», 1971, No 3, p. 1.

Hitseman G. Observation on the subcellular localization of oxidative enzymes.-«J. Histochem. and Cytochem.», 1963, v. 1, p. 62.

Hjalmarson A., Isaksson O. Effects of increased Work Load in Vitro on Heart Protein Synthesis. - «Acta physiol. Scand.», 1971, v. 82, No 3, p. 12.

Hollmann W. Die Trainierbarkeit des Kreislaufes bei Mann und Frau.-«Sportarzt und Sportmed», 1970, Bd. 1, S. 26.

Hollmann W. Die Trainterbarkeit des Kreislaufes bei Mann und Frau.-«Sportarzt und Sportmed.», 1970, Bd. 2, S. 52.

Holmgren A. Circulatory changes during muscular work in man.-«Scand. J. clin. lab. Invest.», 1956, suppl, v. 8, p. 24.

Hosokawa I., Imura T. Cardiac dimentions in athletic students-Atentative study by radiofluorography. - «Bull. Physical Fitness Research Institute», 1970, v. d. 20, p. 1.

Howald H., Hanseemann E. Ein modifizierter Stufentest zur Bestimmung des der Dauerleistungvermögens.- «Schweizerische Zschr. für Sportmedizin», 1971, Bd. 2, S. 75.

Lampetro P. Use of skin temperature to predict tolerance to termalenvironments.- «Aerospace Med.», 1971, v. 42, Nº 4, p. 396.

Ikuyama T., Kataoka Y., Watanabe T. K. Considerations on the adequate duration of exercise in the step test in relation to the maximum oxygen inatke.- «Bull. of the Physical Fitness Research Institute», 1972, v. 23, p. 34.

Israel S. Zur problematik der maximalen Herzschlagfrequenz bei Sportlern. — «Med. und Sport», 1970, № 7, S. 193.

Israel S. Die problematik traditioneller Normative in der Medizin der Gegenwart. - « Med und Sport», 1972, Bd. 12, No 4, S. 114.

Israel S. Prinzipielle Besonderheiten der Anpassung einzelner Funktionsselemente an einem sportlichen Treiningsprozeß.—«Med. und Sport», 1973, No. 7, S. 198.

Israel S. Trainingsbedingte und konstitutionelle Bradykardie.-«Med. und Sport», 1975, Bd. 15, No 5, S. 145.

Israel S., Chrustschow S. Untersuchungsergebnisse der direkten Ballistokardiographie bei Sportleirn. - «Med. und Sport», 1971, No 1, S. 4.

Israel S., Köhler E. Zur Frage der Aussagekraft des Quotinten Herzschlagfrequenz, systolischer Blutdruck bei dos.ierten Belastungen.-«Med. und Sport», 1972, Bd. 12, No 10, S. 301.

Israel S., Kuppardt H., Buhl H., Neumann G., Lorenz R., Schmidt W. Komplexe Untersuchungen über die Wirkung einer erschopfenden Extensivbelastung bei Männern mittleren Alters. - «Med. und Sport», 1974, Bd. 14, No. 7, S. 193.

Israel S., Lorenz R. Kapazitiv bedingte Grenzen sportlicher Leistungsfahigkelt.-«Med. und Sport», 1975. Bd. 15, No7, S. 202.

Issekutz B., Birkhead N. C., Rodahl K. Use of Respiratory Quotiens In Assessment of Aerobic Work Capacity.-« J. Appl. Physiol.», 1962, v. 17,  $\mathbb{N}$  1, p. 47.

Jakowlew N. Biochemische Adaptationsmechanismen der Skelettmuskeln an erhöhte Aktivitat.—«Med. und Sport», 1975, Bd. 15, № 5, S. 132. Kamon E., Pandolf K. Maximal aerobic power during laddermill climbi ng uphill running and cycling.-«J. Appl. Physiol.», 1972, v. 32, No 4, p. 467.,

Karlsson I. Pyruvate and Lactate Ratios in Muscle Tissue and Blood curing Exercise in Man.-«Acta physiol. Scand.», 1971, v. 81, p. 455.

Katch V., Henry F. Prediction of running performance from maximal oxygen debt and intake.- «Med. a. Science in Sports», 1972, v. 4, Nº 4, p 187.

Keller H., Imhof P., Howald H. Veränderungen von Plasmavolumen, Haematokrit und Korpergewicht bei Skilangläufern.- «Schweiz. Zeitschrift Sportmed.», 1971, Bd. 2, S. 61.

Keul 1., Löhmann N. Der Einfluß des Boxens auf die Herzfrequenz und cie arterielle Glucose-und Laktatspiegel.-«Med. und Sport», 1970, No 12, S. 374.

Kibiliel W., Volkmar H., Brauer G. Spiroergometrische Untersuchungergebnisse von mannlichen Studenten des I. und 2. Studienjahres.-«Med. und Sport», 1970, № 3, S. 82.

 $Kirsch$  A. L'entrainement sportif precoce.—«Médecine du Sport», 1975,  $\mathbb{N}$  1, p. 28.

Kitamura K., Iorgensen Ch., Gobel F., Wang Y. Hemodynamic correlates of myocardial oxygen consumption during upright exercise.-< J. appl. Physiol.», 1972, v. 32, No 4, p. 516.

Klassen G., Andrew G., Becklake M. Effect of training on total and regional blood flow and metabolism in paddlers.-«J. appl. Physiol.», 1970, v. 28,  $\mathbb{N}$  4, p. 397.

Klausen K., Knuttgen H. Effect of Training on Oxygen Consumption in Negative Muscular Work.- «Acta physiol. Scand.», 1971, v. 83, p. 319.

Klepping L., Didier L., Ascousse A. Essal d'evaluation de la capacité c'adaptation a l'effort par determination de l'elimination urinare des catecholamines.-« Schweiz. Zschr. Sportmed.», 1966, Bd. 14, Ne 4, S. 266.

Klimt F., Pannler R., Pauflen D. Korperliche Belastung neun-bis zehnjahriger Kinder durch einen 200-m-lauf.-«Schweiz. Zeitschrift Sportmed.», 1971, № 3, S. 21.

Korge P., Seene T. Zur Bestimmung des extrarenalen Natrium und Kaliumverlustes bet Sportlern. - «Med und Sport», 1973, N 7, S. 204.

Kral G., Kopeska G., Zenisek A. Physical Fitness and quantity of sweat.- «Physical Fitness and Its Laboratory Assessment, Universitas Carolina Pragensis», 1970, p. 248.

Krauspe D. Zum Aufbau einer motorischen Übungstherapie.-«Med. und Sport», 1974, No 3, S. 87.

Krzepkowski S., Musur L., Rucinski Z. Use of Harvard step-up test in the assessment of physical fitnees of top athletes; oxygen consumption during the test; grading in various discipliness of Sport.- «Physical Fitness and Its Laboratory Assessment, Universitas Carolina Pragensis», 1970,  $p.169.$ 

Kuhn E., Heller A., Holldack K. Vergleichende mechanokardiographische Untersuchungen zwischen Adrenalin und Noradrenalin. - «Arch. Kreislaufförsch.», 1956, Bd. 24, № 8, S. 243.

Kuppardt H., Israel S., Neumann G., Buhl H., Lorenz R., Schmidt W Komplexe Untersuchungen über die Wirkung einer erschopfenden Extensivbelastung bei Mannern mittleren Alters.- «Med. und Sport», 1975, Bd. 15, N 2, S. 43.

Kuppardt H., Neumann G., Israel S., Zeising G. Längsschnittuntersuchungen zum Vorkommen des unvollstandigen Rechtsschenkelblocks im EKG jugendlicher Sportler.-«Medizin und Sport», 1971, Nº 11, S. 348.

Kuzminska O. Morfologiczne kriteria doboru do gimnastyki artystyczne.-«Sport Wycznowy», 1972, № 7, S. 24.

Lamb L. The influence of mannled space flight on cardiovascular function.—«Cardiologia», 1966, v. 48, № 2, p. 118.

Leclercq J., Chignon J., Stephan H. Les aspects pratiques de l'exploration électrique cardiaque chez le sportif et ses incidences pédagogiques. «Medizin du Sport», 1971, v. 45, № 1, p. 70.

Löllgen H., Hertle F. H., Stufler R. Spirometrische und alemmechanische Meßgrösen und aerobe Kapazität. - «Med. und Sport», 1973, Bd. 13, Nº 7. S. 211.

Lorenz K., Lorenz I. Probleme der Schulsportbefrelung nach reuma. tischen Fieber.—«Med. und Sport», 1975, Bd. 15, No 3, S. 82.

Lucanska M., Polec R. Serum glucose, lactic acid, ketone bodies and plasma bicarbonate in boys aged 15-19 before and after exercise.- «Physical Fitness and Its Laboratory Assessment, Universitas Carolina Pragensis», 1970 p. 273.

Lun A., Friedemann H., Hoffman H., Wagenknecht C. Veränderungen der Serum - Harnsäure unter Fahrradergometerbelastung bei untrainierten und trainierten Mannern. - «Med. und Sport», 1975, Bd. 15, No. 8, S. 229.

Lundvall Y., Mellander S., Westling H., White T. Dynamics of fluid transfer between the intra- and extravascular compartements during exercise. «Acta physiol. Scand.», 1970, v. 80, No 4, p. 31A.

Lundvall Y., Mellander S., Westling H., White T. Fluid Transfer between Blood and Tissues during Exercise.- «Acta physiol. Scand.», 1972. v. 85,  $\mathcal{N}$  2, p. 258.  $\mathsf{V}$ 

Mackova E., Sprynarova S. Metoda urcovani-intenzity zatizeni na behacim

pasu-vhodne.- «Teori a praxe teles. vych.», 1970, v. 18, No 5, p. 263.

Malarecki J. Cardiac output in assessment of physical fitness  $(CO<sub>2</sub>)$ rebreathing method).- «Physical Fitness and Its Laboratory Assessment, Universitas Carolina Pragensis», 1970, p. 176.

Marquardt C., Ludtke E. Diabetes mellitus und Schulsport.- «Med. und Sport», 1975, Bd. 15, No 3, S. 86.

Mauersberger R., Yahne-Liersch S., Klimt. F. Untersuchungen über Herzzeitwerte bei treinierenden und nicht treinierenden Kindern.—«Med. und Sport», 1973, № 2, S. 48.

Mellerowicz H. Herz und Blutkreislauf beim Sport. Lehrbuch der Sportmedizin, Leipzig, 1965.

Metze R., Linke P. G., Mantel E. Der Katecholaminumsatz bei trainierten und untrinierten Jugendlichen und Erwachsenen.- «Med. und Sport», 1971,  $N_{2}$  11, S. 327.

Meusel H. Die Ausdauer in der Sportmotorik.- «Praxis der Leibesubungen», 1970,  $\mathcal{N}$  2, S, 31.

Millahn H. Die Kontraktionsphasen des Jugendlichen Herzens und Ihre Bezeichungen zur Hämodynamik.- «Z. Kreislaufforsch.», 1964, Bd. 53, № 2. S 178.

Montoye H. J., Willis P. W., Cunningham D. A., Heart Rate Response to Submaximal Exercise: Relation to Age and Sex.-«J. Geront.», 1968, v. 23, № 2, p. 127.

Müller W., Henssge C, Pokrandt S. Der Charakter des Zusammenhangs zwischen Basen überschuß und Laktatkonzentration im Kapillarblut.- «Med. und Sport», 1974, Bd. 14, No 7, S. 202.

Müller W., Henssge C., Pokrandt S. Empirischer und kausaler Zusanimenhang zwischen Basenüberschuß und Laktatkonzentration im Kapillarblut bei vüerschidenen ergometrischen, feld - und sportartspezifischen Belastungsformen.—«Med. und Sport», 1974, Bd. 14, № 8, S. 240.

Nachlas M., Teou K., De Souza E. Cytochemical demonstration of succinic dehydrogenase by the use of a new p-nitrophenil substrated ditetrasole. $-\infty$ J. Histochem. and Cytochem.», 1957, v. 5, p. 420.

Neumann G., Gelpel G. Langsschnittuntersuchungen der  $O_2 -$  Aufnahme Im Ergometerversuch bei einer Rudermannschaft. (Rennachter)-«Theorie und Praxis der Rennachter Korperkultur», 1970. No 1, S. 61.

Neumann G., Gelpel G., Butschenko L. Langschnittuntersuchungen der Dynamik der T-welle im EKG warend und nach Ergometerbelastung bei einer Rudermannschaft.—«Med. und Sport», 1970, № 7, S. 210.

Neumann G., Hotz G., Lorenz R., Scharschmidt F., Kaiser R. Das Verhalten von Herzfrequenz Saure-Basen - Haushalt Laktat und Pyruvat bei Intensiven Belastungen auf der Radrennbahn. - «Med. und Sport», 1970, Bd. 7, S. 206.

Nupp W. The relative effectivenes of four cardio-respiratory conditioning programs.- «J. Sport's Med. a. Physical Fitness», 1970, v. 10, Ne 2,

Nylin G. The practical applicability of the cardio-pulmonary function tests.-«Acta med. Scand». 1938, suppl., p. 93.

Orban A. Analysis of some cardio-respiratory variables in response to serially and separately performed treadmill exercise at different speeds.-«Physical Fitness and Its Laboratory Assessment, Universitas Carolina Pragensis», 1970, p. 111.

Orsucci P., Ravaioli P., Gerola A. Uropepsinogeno e allenamento fisico.-«Med. dello Sport», 1970, v. 23, № 6, p. 201.

Ostman J., Sjöstrand N. Effect of Prolonged Physical Training on the Catecholamine Levels of the Heart and the Adrenals of the Rat.- «Acta physiol. Scand.», 1971, v. 82, p. 202.

Otts A., Fenn W., Rahn H. Mechanics of breathing in man.-«J. Appl. Physiol.», 1950, v. 2, No 5, p. 592.

Ozgönül H. The evaluation of Harvard-pack test in regard to vital capacity, body surface, area and resting pulse as a physical-fitness test-ePhysical Fitness and Its Laboratory Assessment, Universitas Carolina Pragensis.» 1970, p. 172.

Padykula H., Herman E. The specificity of the histochemical metliod for adenosine triphosphatase.-«J. Histochem. Cytochem.», 1955, v. 3, p. 170.

Pansold B., Roth W., Wuschech. H. Zur Einschätzung der Sauerstoff-Aufnahme in der Leistungsdiagnostik.-«Med. und Sport», 1971, Bd. 6, s. 162.

Patriarca L., Topl G. Osservasioni sulle modificazioni ematologiche nel lavoro strenuo.- «Med. Sport». 1967, v. 20, p. 3.

Pelnar P. Novy zpusob vysetrovani vykonnosti systemu dychani-obeh. Csl. acad. ved. a umehi, Praha, 1948.

Placheta Z., Novak A. Various problems associated with function tests at submaximal loads.-«J. Sports Med. a. Physical Fitness», 1972, v. 12,  $\mathbb{N}$  1, p. 6.

Placheta Z., Novak A., Drazil V., Stich Z. Einige Probleme der Funktionstests bet submaximaler Belastung.-«Med. und Sport», 1971, No 5, S. 153.

Placheta Z., Novak A., Havlat T., Drazil V. Zur Aussagekraft des indirekt bestimmten Sauerstoffaufnahmemaximums für die Beurteilung der aeroben Arbeitskapazitat.- «Med. und Sport», 1974, Bd. 14, Me 1, S. 22.

Plas F. Reflexions sur la pratique des epreuves d'effot en médecine du sport.—«Med. du Sport», 1972, v. 1, p. 35.

Platzek S. Anpassungsmechanismen eines gezielten Trainings auf das Herz-Kreislauf-System.- «Med. und Sport», 1974, Bd. 14, No 4-6, S. 113.

Poortmans Y. Serum protein determination during short exhaustive physical activity.- «Journ. appl. Physiol.», 1971, v. 30, No 2, p. 190. Raab W., Paula P., Starcheska Y. Adrenergic and cholinergic influences on the dynamic cycle of the normal human heart.- «Cardiologia», 1958, v. 33,  $\mathcal{N}_2$  5, p. 350. Reinert M., Blohn M., Baus B. Das Lungenfunktionsmuster bei Leichtatleten-«Sportarzt und Sportmed.», 1973, Bd. 6; S. 128. Roberts J., Alspaugh J. Specificity of training effects resulting from programs of treadmill running and bicycle ergometer riding.- «Med. and Science in Sports», 1972, v. 4, № 1, S. 6. Rodolff D., Klotzbücher E. Experimentelle Untersuchungen zur Beziehung zwischen Dauerleistungsgrenze und maximaler Leistungsfähigkeit bei untreinierten Männer. - «Med. und Sport», 1975, Bd. 15, № 7, S. 206. Rottini E., Dominici L., Brunelli F., D'Ovidio M. Plasma protein behaviour during training in untrained subjects. «J. of Sports Med. a. Physical Fitness», 1970, v. 10, № 4, p. 235. quelques cations plasmatiques pen Rougler G., Babin J. Variations

dant et après des activités' musculaires de brève durée et tres intenses «Kinantropologie», 1970, v. 2, Nº 1, p. 23.

Rous I., Placheta Z. Correlation of some parameters in the determination of work capacity.- «Physical Fitness and Its Laboratory Assessment Universitas Carolina Pragensis», 1970, p. 154.

Routledge F., Topliff E., Livingstone S. Animal respiratory mask -«Canad. J. Physiol. a. Pharmacol.», 1968, v. 46, No 4, p. 700.

Rushmer R. Cardiovascular dynamics. Philadelphie, 2 ed., 1961.

Saltin B. Aerobic work capacity and circulation at exercise in man. «Acta physiol. Scand.», 1964, suppl. v. 62, p. 230.

Saltin B., Astrand P. O. Maxima Oxygen Uptake in Athletes. «J.appl. Physiol.», 1967, v. 23, № 3, p. 353.

Saltin B., Stenberg J. Circulatore response to prolonged severe exercise.—«J. appl. Physiol.», 1964, v. 19, p. 833.

Samek L., Roskamm H, Weldemann H., Reindall H. The influence of treining and hypoxia on the blood gases and acid-base status during maximal exercise.- «Physical Fitness and Its Laboratory Assessment, Universitas Carolina Pragensis», 1970, p. 240.

Schaepdryver A., Hebbellnek J. Biochemistry of Exercise.-«Med. a. Sport», 1969. v. 3, p. 202.

Scharschmidt F., Neumann G. Veränderungen des Hamatokritwertes bei Ausdauerbelastungen im Sport.- «Med. und Sport», 1971, No. 11, S. 343.

Schubert E. Die Bedeutung von Leistungsüberwachung und-steuerung fur die Arbeitsfähigkeit des menschlichen Organismus.—«Med. und. Sport» 1972, No. 4, S. 108.

Schüler K. Rotes Blutbild und Blutvolumen bei Sportlern. - «Med. und. Sport», 1970, № 4, S. 102.

Schüler K., Schneider F., Kässner R., Morgenstern K. Leistungsverhalten und Verlaufsdynamik physiologischer Kenngroßen bei erschöpfender Langzeltausdauerbelastung auf dem Fahrradergometer.—«Med. und Sport», 1975, Bd. 15 No 1, S. 1.

Senger H. Die Wirkung von Laktat auf das funktionelle Verhalten von Skelettmuskelmitochondrien der Rate.—«Med. und Sport», 1975, Bd. 15, № 3, S. 78.

Shahab L., Warbanow W., Wollenberger A. Veranderungen des Katecholamingehalts des Herzens bei körperlichem Training.—«Med. und Sport», 1972, No. 6, S. 172.

Shephard R. A la recherche d'un programme optimal pour l'entrainement d'endurance. - «Sport», 1974, v. 17, No 67, p. 132.

Slewert H., Ethhorst E., Anders G. Erfahrungen mit einer neuer Eichvorrichtung fur Ergometer.—«Med. und Sport», 1971, № 2, S. 54.

Sjöstrand T. Volume and distribution of blood and their significance in regulating the circulation. - «Physiol. Rev.», 1953, v. 33, No 2, p. 202.

Soye H., Martin L. Relations entre la consommation d'oxygene l'èlimination de l'anhydride carbonique et la ventilation après effort.—«Kinanthropologie», 1970, v. 2, № 2, S. 105. Starr Y. Clinical tests of simple method of estimating cardiac stroke volume from blood pressure and age. - «Circulation», 1954, v. 9,  $\mathcal{N}_2$  5, p. 664. Straub P., Bulmann A. Reduction of blood volume by voluntary hyperventilation. - «J. appl. Physiol.», 1970, v. 29, № 6, p. 816. Strauzenberg S. Beltrag zum Grundlagen des Gesundheitstrainings.- «Med. und Sport», 1972, No 7, S. 193. Strauzenberg S. Umsetzung sportmedizinischer Erkentnisse in prophylaxe, Therapie, Rehabilitation und Metaphylaxe.- «Med. und Sport», 1974, Bd. 14, No. 4-6, S. 158. Strauzenberg S., Götz I., Dietrich L., Schneider F.,  $Maller$   $R.$ Brenke H. Die Bedeutung sportlichen Tanings für die Prophylaxe kardiovaskulärer Erkrankungen und Stoffwechselstörungen.- «Med. und Sport», 1974, Bd. 14,  $N_2$  4-6, S. 163.

Suckow K. L. Zur Diagnostik bei Frühstadien der Herz-Kreislauf-Störungen. - «Dtsch. Gesundh. Wes.», 1967, Bd. 22, № 12, S. 837.

Szögy A., Cherebetiu G., Buiac D., Muresan J. Relation zwischen einigen spiroergometrischen Größen und den Lauf-Ergebnissen über 800 und 5000 m. - «Med. und Sport», 1971, № 11, S. 336.

Theng T., Tipton Ch. Yowa wrestling study.: antropometric measurments and the prediction of a «minimal» body weinght for high school wrest-<br>lers.—«Med. a. Science in Sports», 1973, Bd. 5, Ne 1, S. 1.

Thoss P., Israel S. Der Vergleich von gemessener und normografisch ermittelter maximaler Sauerstoffaufnahme bei Sportlern unterschiedlichen Leistungsvermögens.-«Med. und Sport», 1975, Bd. 15, No 9, S. 261.

Tiedt N., Wohlgemuth B., Wohlgemuth P. Die Statische Kennlinie der Belastungsherzfrequenz.- «Med. und Sport», 1973, No 3, S. 87.

Tittel K., Wutscherk H. Zur blotypologischen Kennzeischung von Hallenhandballschpielern. - «Med. und Sport», 1974, No 2, S. 33.

Tuckmann Y., Finerty F., Buchholz Y. Disprepancy between body and venous hematocrits.-«J. appl. Physiol.», 1959, v. 14, Nº 6, p. 585.

Ulbrich J. Individual variants of physical fitness in boys from the age of Il up to maturity and their selection for sports activities.- «Medicina dello Sport», 1971, v. 24, Nº 6, p. 118.

Ulmer H. Ein rechnerisches Kriterium zur Bestimmung der Dauerleistungsgrenze.- «Int. Z. angew. Physiol.», 1969, Bd. 27, S. 299.

Vendsalu A. Studies on adrenaline and noradrenaline in human plasma.  $-\epsilon$ Acia Physiol. Scand.», 1960, v.49, suppl. 173, p. 1.

Vrijens Y. The validity of pulse rate determination for the appreciation physical fitness of adolescens.- «Physical Fitness and Its Laboratory  $\overline{\text{of}}$ Assessment, Universitas Carolina Pragensis», 1970, p. 146.

Wachstein M., Meisel E. Histochemistry of hepatic phosphatases at a physiologyc pH. - «Amer. Journ. Clin. Path.», 1957, v. 27, No 1, p. 13.

*Wahlund H.* Determination of the Physical Working Capacity.— $\alpha$ Acta med. Scand.», 1948, suppl. 162, p. 215.

Wannewitz W. Die Herausbildung physischer Eigenschaften, vor allem der Kraft und der Ausdauer bei Leistungsgeminderten durch regelmaßige sportliche Betätigung.-«Med. und Sport», 1972, No 5, S. 147.

Wasserman K., Mayerson H. Plasma volumen changes compared with hematocrit and plasma protein changes after infusion.- «Amer. J. Physiol.»-1955, v. 182,  $\mathbb{N}^2$  4, p. 419.

Weidner A., Müller U. Eine Methode zur Bestimmung der PWC<sub>170</sub> mit Hilfe einer Zweistufen - Steptestbelastung. - «Med. und Sport», 1975, Bd. 15, No 12, S. 373.

Weissler A., Peeler R., Roehll W. Relationships between left ventricular ejection time, stroke volume and heart rate in normal individuals and patients with cardiovascular disease.- «Amer. Heart Journ.», 1961, v. 62, No 3, p. 367.

Welsch G., Harre D., Donath R. Sportmedizinische Erkentnisse aus dem Leistungssport für die effektive Gestaltung des Trainings zur Forderung der Gesundheit und Leistungsfähigkeit.-«Med. und Sport», 1974, Bd. 14, No 4-6, S. 107.

Williams L. The specificity of endurance performance.-«J. Health Physical Education & Recreating», 1972, v. 5, № 3, p. 33.

Yeager S. A., Brynteson P. Effects of varyng training periods on the development of cardiovascular efficiency of college women.- «The Research Quarterly», 1970, v. 41, № 4, p. 589.

Yones W. B., Finchum R. N., Russell R. O., Recvers T. Y. Transient cardiac output response to multiple levels of supine exercise.- «Journ. of appl. Physiol.», 1970, v. 28, № 2, p. 183.

Yohnson R. H., Walton J. L., Krebs H. A., Williamson D. H. Postexercise ketosis.-«Lancet», 1969, N 7635, p. 1383.

Zamflrescu N. C., Szögy A. L'Adaptatlon des sportifs adoleseents

I'effort gradue.— Medecine du Sport», 1971, Nº 2, p. 16.<br>Zinger H., Gurtler H., Kibittel W. Ergebnisse einer betonten Lauf<br>ausdauerschulung bei Kindern im frühen Schulalter.— «Med. und Sport», 1973, № 2, S. 56.

Zitzmann H., Schelbe J. Der physische Zustand der Neuimmatrikullerten der Friedrich-Schiller-Universität Yena in Abhängigkeit von ihrer bisherigen sportlichen Betatigung.-«Med. und Sport», 1973, No 2, S. 38.

## **ОГЛАВЛЕНИЕ**

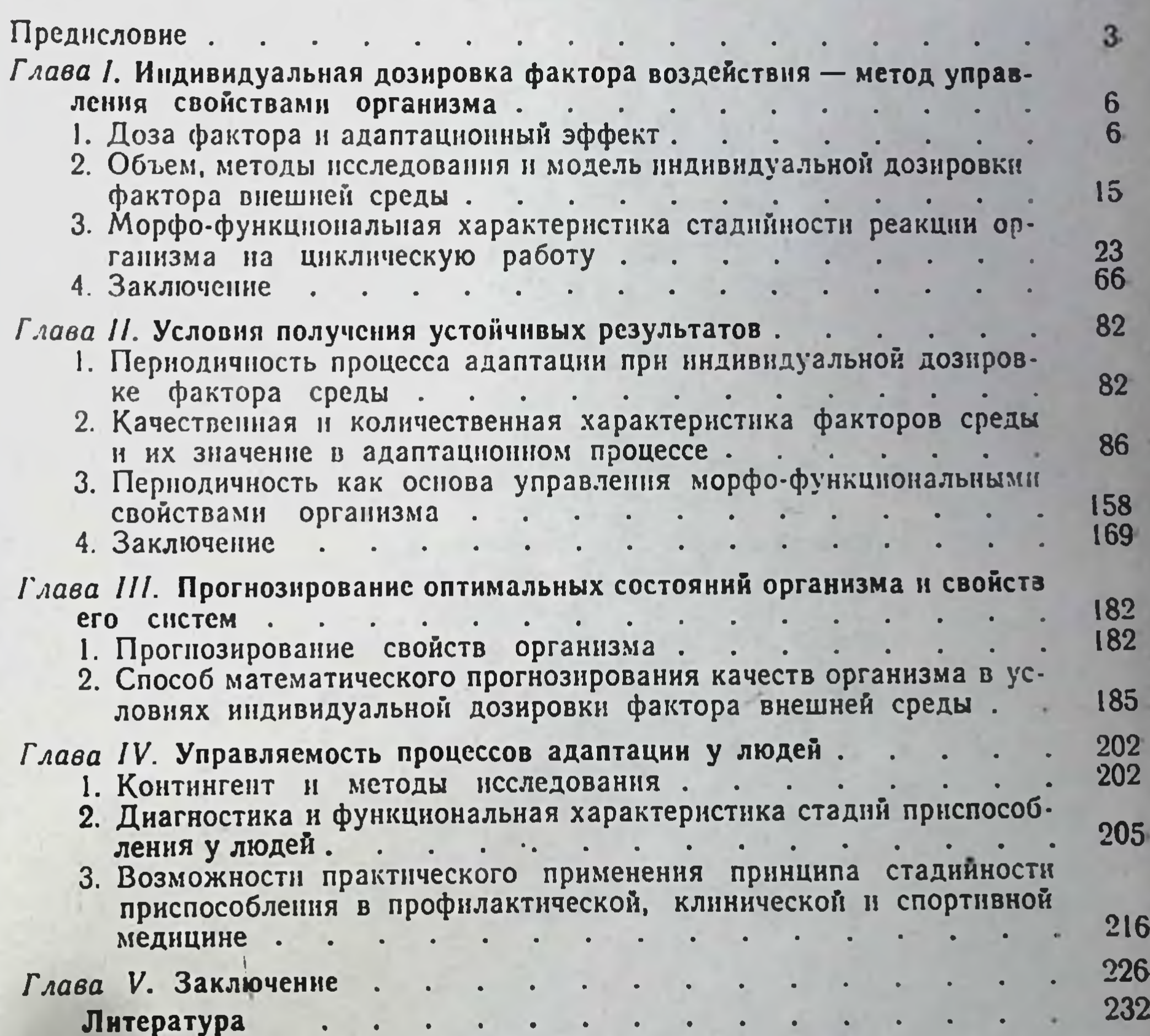

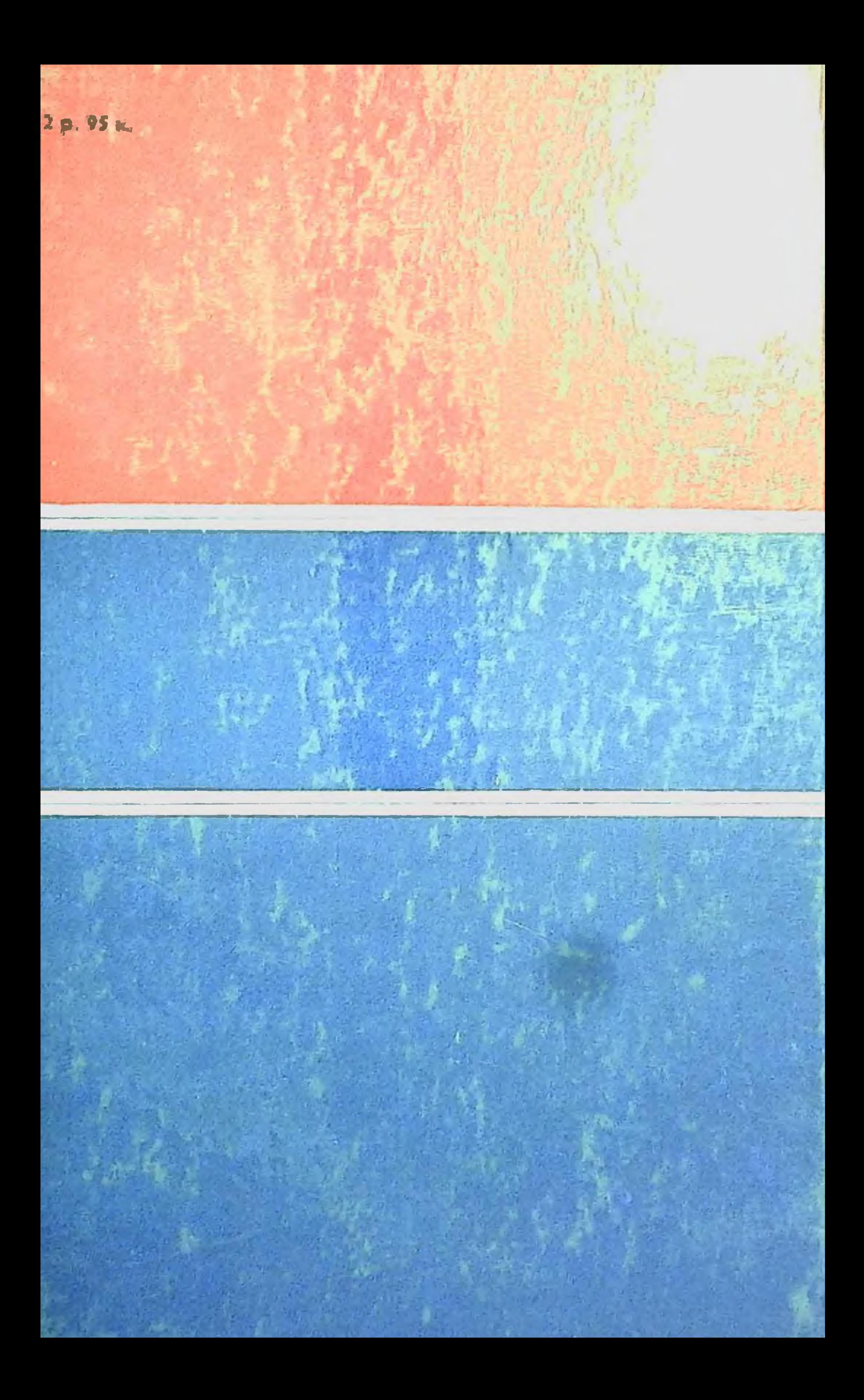